# **Wavica Users Guide**

# **1. Introduction**

# **2. Symbolic Calculations**

# **2.1 Overview**

Introduction How to Enter Symbolic Parameters How SymbolicTrace works Light sources and SymbolicTrace Options of SymbolicTrace Working with SymbolicTrace Multiple Light Paths Infinite Precision Calculations

# **2.2 Symbolic Optimization**

Infinite-Conjugate Spherical Lens Design Finite-Conjugate Spherical Lens Design Doublet Lens Design

# **2.3 Geometric Intensity Analysis**

Set-up System Preliminary Characterization Inverse Position Geometric Intensity Analysis

# **3. ABCD Matrix Calculations**

# **3.1 Overview**

**3.2 SphericalMirror Examples**

# **3.3 PlanoConvexLens Examples**

Simple lens Off-axis lens Cylindrical lens

# **3.4 SphericalLens Examples**

- **3.5 ThinLens, and Custom ABCD Input**
- **3.6 Grating Examples**

# **4. Gaussian Beam Calculations**

**4.1 Overview**

**4.2 Reflected Lens Example**

**4.3 Reflected ThickLens Example**

- **4.4 Off-Axis Beam Example**
- **4.5 CylindricalLens Example**

# **4.6 Prism-Lens Example**

# **5. Imaging Calculations**

- **5.1 Overview**
- **5.2 FindLensParameters**
- **5.3 PupilFunction**
- **5.4 Zernike Polynomials and Seidel Aberrations**
- **5.5 PointSpreadFunction**
- **5.6 OpticalTransferFunction**
- **5.7 GeometricPointSpreadFunction**

# **6. Interference and Wavefront Calculations**

**6.1 Overview**

# **6.2 One-Dimensional Wavefronts**

Example 1 Example 2 Example 3 Example 4 Example 5

# **6.3 Two-Dimensional Wavefronts**

Example 1 Example 2 Example 3

# **6.4 Wavefront Propagation with Gaussian Wavelets**

Introduction to Wavelet Analysis Define LineOfWavelets Define FindField Collimated Beam of Wavelets One Wavelet with Lens Two Wavelets with Lens Three Wavelets with Lens Wavelet analysis of an Imaging System

# **1. Introduction**

Welcome to *Wavica*, the first optical design package to utilize analytic solutions for optical systems. With its revolutionary approach to optical design, *Wavica* taps into the symbolic powers of *Mathematica.* Once loaded, *Wavica* fully integrates its capablities into the *Rayica* design system.

Copyright © 2000-2004 by Optica Software, Urbana Il. All Rights Reserved.

### **Loading Wavica**

The *Wavica* package (the Wavica directory) should be located in the same directory as the *Ray*ica package (the Rayica and RayicaTools directories). *Wavica* is loaded with the following command. *Wavica* automatically loads the *Rayica* package before loading itself.

#### In[1]:= **Needs["Wavica`Wavica`"]**

Go to list of topics

# **2. Symbolic Calculations: SymbolicTrace**

## **2.1 Overview**

## **Introduction**

The principle function responsible for symbolic calculations is **SymbolicTrace**. **SymbolicTrace** creates the symbolic solution to an optical system. In its output, **SymbolicTrace** returns a host of symbolic parameters in the form of rules. Each parameter has rule name identified with it, and the most important ones are: **SymbolicRayEnd**, **SymbolicRayTilt**, **SymbolÖ icIntensity**, **SymbolicSurfaceCoordinates**, and **SymbolicOpticalLength**. Nearly all important functions in the Wavica package depend on **SymbolicTrace** in some fashion. Functions like **GaussianTrace** and **FindABCDMatrix** depend entirely on first order **SymbolicTrace** results. Therefore, it is best to first study **SymbolicTrace** in order to acquire a good understanding of these two functions. **FindLensParameters** uses **SymbolicTrace** for pupil calculations and finding paraxial information such as the lens principle points, magnification, and the lens focal length. Other functions such as **PointSpreadFunction** (**PSF**) and **OpticalTransferFunction** (**MTF**) use **SymbolicTrace** indirectly through **FindLensParameters**. However, it is not necessary to study **SymbolicTrace** before learning about these latter functions.

#### In[2]:= **?SymbolicTrace**

SymbolicTrace[opticalsystem, assumptions, options] is a function that finds the symbolic solution of one or more light sources passing through optical system.

SymbolicTrace can also take the symbolic Taylor-series expansion of one or more specified parameters, as given in assumptions, in order to reduce the overall complexity of the resulting solution.

#### **How to Enter Symbolic Parameters**

The basic *Ray*ica system permits symbolic entry of most system parameters. These parameters may then be used to construct symbolic variables within the system. In many cases, the symbolic parameter "piggy-backs" together with a numerical value in the form of an ordered list. In general, *Ray*ica requires that all symbolic parameters are also accompanied by a numerical value. Here is an example of symbolic parameter entry within **PlanoConvexLens**.

#### In[3]:= **symbolicLens = PlanoConvexLens[{f,100},{a,50},{t,10}]**

```
Out[3] = PlanoConvexLens[{f, 100}, {a, 50}, {t, 10}]
```
In other cases, the symbolic parameter is given in the form of an option. This occurs in particular for numerical option parameters. However, in this case, the symbolic value does not piggy-back with the numeric option, but instead gets its own option name that is prefixed with the word "**Symbolic**" in front of the corresponding numerical option name. Two such options are **SymbolicWaveLength** and **SymbolicIntensity**. An exception is **NumberOfRays**, which must be a numeric at all times.

```
In[4]:= symbolicSource = LineOfRays[40, SymbolicWaveLength->l, SymbolicIntensity->i,
       NumberOfRays->4]
```

```
out[4] = LineOfRays [40, NumberOfRays \rightarrow 4, SymbolicIntensity \rightarrow i, SymbolicWaveLength \rightarrow \lambda]
```
Most types of light source functions cannot accept symbolic values for its built-in parameters. The **LineOfRays** source given above is one such example. Here, the *linewidth* parameter must be a numeric value. In error message is generated otherwise.

```
In[5]:= LineOfRays[{s,10}]
```
Source::symbolic : LineOfRays cannot take symbolic parameters LineOfRays.

 $Out[5] = $Aborted$ 

An exception is the **GaussianBeam** source, which can take direct symbolic parameters.

```
In[6]:= symbolicGaussianSource = GaussianBeam[{w,10},{div,.001}, SymbolicWaveLength->l,
       NumberOfRays->4]
```

```
Out[6]= GaussianBeam[{w, 10}, {div, 0.001}, NumberOfRays \rightarrow 4, SymbolicWaveLength \rightarrow \lambda]
```
The **Move** function accepts symbolic parameters as long as a numeric value is also given with each one. Angles may also be specified in a similar fashion. Remember, that any angular information will use units of Degrees for *Rayica'*s **Move** functions. This is in contrast with *Mathematica*'s built-in trigonometric functions, which takes radians by default.

```
In[7]:= symbolicLensSystem = 
            {Move[LineOfRays[40],{0,{y,0}}],
            Move[symbolicLens, {d,50}],
            Move[Screen[50],{x,200},{a,10}]}
Out[7] = {Move[LineOfRays[40], {0, {y, 0}}]},
         Move [PlanoConvexLens [{f, 100}, {a, 50}, {t, 10}], {d, 50.}],
         Move [Screen [50], \{x, 200.\}, 0}, \{\alpha, 10.\}]
```
Once a system has been defined with symbolic parameters, you can use Wavica*'s* **SymbolicTrace** function to calculate the symbolic solution to the optical system.

#### In[8]:= **TableForm[SymbolicTrace[symbolicLensSystem,{{f>0},{y,0,2}}, FinalFormat->False]]**

Out[8]//TableForm=  $SymbolicOpticalLength \rightarrow 1.00027 \left(d + \frac{28766183 y^2}{29843208 f}\right) + 1.51947 \left(-\frac{0.963911 y^2}{f} + t \left(1. + \frac{0.216966 y^2}{f^2}\right)\right) + \frac{1.00027}{27}$  $1.0002$ <sup>\*</sup>  $\texttt{SymbolicRayEnd} \rightarrow \Big\{ \frac{2\; f^2\; \text{x+f } (-2.00132\; \text{d}-2.\; f-0.683851\; t+2.00132\; \text{x})\; \text{y Tan}[^{\circ}\alpha] + (-2.00264\; \text{d}-2.00132\; f-0.684303\; t+2.00264\; \text{x})\; \text{y}^2\; \text{Tan}[^{\circ}\alpha]^2 \Big\}$ SymbolicRayTilt  $\rightarrow \left\{1\cdot - \frac{0.500661 y^2}{f^2}\right.$  ,  $\left. - \frac{1.00066 y}{f}\right.$  , 0  $\texttt{SymbolicsurfaceCoordinateS}\rightarrow \{\frac{y\sec[^{\circ}\alpha\right)\ (f\ (2.00132\ d+2.\ f+0.683851\ t-2.00132\ x)+\left(2.00264\ d+2.00132\ f+0.684303\ t-2.00264\ x)\}}{2\ f^2}\}$  ${\rm SymbolicIntensity} \rightarrow 100\; {\rm e}^{-\frac{4\;y^2}{a^2}-\frac{4\;\left(y-\frac{0.658736\;t\;y}{a^2}\right)^2}{a^2}}\cdot \frac{y^2\;{\rm Sec\,}[^{\circ}\alpha]^2\; (f\; (2.00132\;d+2.\;f+0.683851\;t-2.00132\;x)+(2.00264\;d+2.00132\;f+0.684303\;t-2.00264\;x+2.00264\;x+2.00264\;x+2.00264\;x+$ SymbolicSurfaceBoundary  $\rightarrow$  {50, 50} SymbolicOffAxis  $\rightarrow$  {0, 0} SymbolicTranslationVector  $\rightarrow$  {x, 0, 0} SymbolicRotationMatrix  $\rightarrow \left\{\left\{\frac{\cos[^{\circ} \alpha]}{\sqrt{\cos[^{\circ} \alpha ]^2 + \sin[^{\circ} \alpha ]^2}}\right. \right. \right. \left. \left. \left. \frac{\sin[^{\circ} \alpha ]}{\sqrt{\cos[^{\circ} \alpha ]^2 + \sin[^{\circ} \alpha ]^2}}\right. \right\} \right\} \left. \left. \left\{ - \frac{\sin[^{\circ} \alpha ]}{\sqrt{\cos[^{\circ} \alpha ]^2 + \sin[^{\circ} \alpha ]^2}}\right. \right. \right\} \right. \left. \left. \left. \frac{\cos[^{\circ} \alpha ]}{\sqrt$ SymbolicWaveLength  $\rightarrow \frac{133}{250}$ SymbolicSurfaceNormalFunction  $\rightarrow$  {1, 0, 0}

At the same time, you can use **AnalyzeSystem** to conduct a numeric ray-trace of the system.

### In[9]:= **AnalyzeSystem[symbolicLensSystem,PlotType->TopView]**

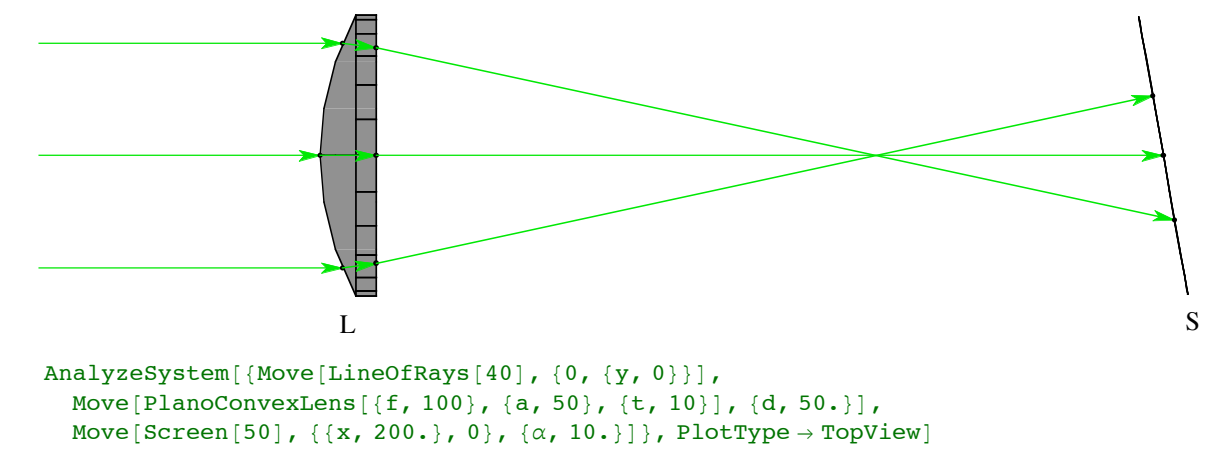

#### Out[9]=  $-9$  ray/surface intersections-

When you include a Gaussian-beam light source in a system, you can use **FindABCDMatrix** to calculate the symbolic ABCD matrix of the system.

```
In[10]:= symbolicGaussianSystem =
              {symbolicGaussianSource,
             Move[symbolicLens, {d,50}],
             Move[Screen[50],{{x,200},{y,0}}]}
Out[10]= {GaussianBeam[{w, 10}, {div, 0.001}, NumberOfRays \rightarrow 4, SymbolicWaveLength \rightarrow \lambda],
          Move[PlanoConvexLens[{f, 100}, {a, 50}, {t, 10}], {d, 50.}],
          Move[Screen[50], {{x, 200.}, {y, 0}}]}
```
In[11]:= **FindABCDMatrix[symbolicGaussianSystem,{f>0}, MatrixForm->True]**

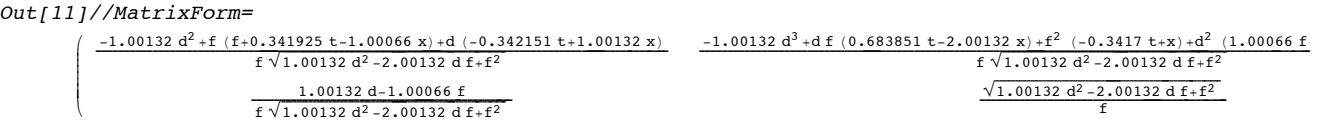

If you use the **ShowGaussian->True** option with **AnalyzeSystem**, you can see the Gaussian wave-front behavior superimposed on the normal numeric ray-trace.

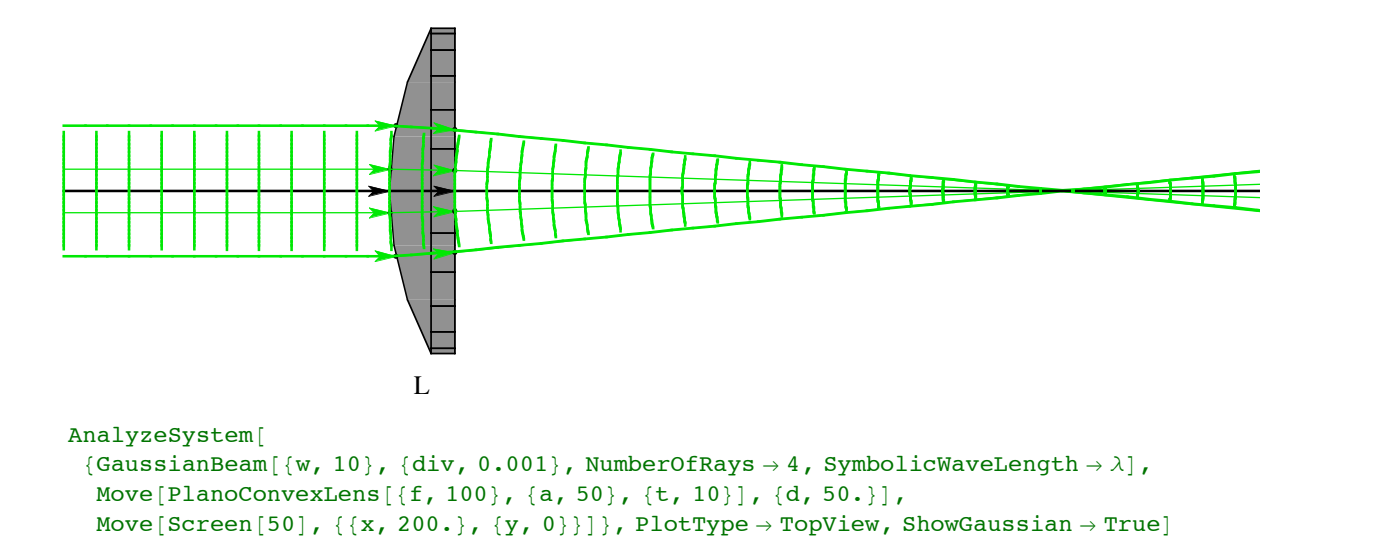

#### In[12]:= **AnalyzeSystem[symbolicGaussianSystem,PlotType->TopView,ShowGaussian->True]**

Out[ $12$ ]= -12 ray/surface intersections-

Go to list of topics

## **How SymbolicTrace works**

**SymbolicTrace** initially works by tracing a single chief ray through the optical system and constructing symbolic expressions that represent light propagation through the optical surfaces in the system. First, **SymbolicTrace** uses *Rayica* to make a numerical trace of the chief ray through the optical system. From this chief ray, the surface sequence is determined as well as positions and directions of the chief ray at each surface. In addition to the numerical results, *Rayica* also provides any user-specified symbolic parameter information about the system to **SymbolicTrace**. **SymbolicTrace** then uses the numerical values of the initial ray trace as boundary conditions to determine the symbolic solution required in symbolic calculations. In particular, many surface functions have more than one intercept solution. In the case of a spherical surface, for example, there are two intercept solutions for the same spherical function, but **SymbolicTrace** must choose to work with only one of the two possible intercept solutions. In such an event, **SymbolicTrace** uses the solution determined from the numerical trace (where only numbers are present and no variables are present) to dictate its choice of symbolic ray-surface intercept solution.

**SymbolicTrace** performs its calculations in two stages. In the first stage, **SymbolicTrace** determines the symbolic solution at each optical surface. In this stage, the surface functions are calculated in the local coordinate system of the particular surface. After each local surface result is calculated, it is then transformed in the global coordinate system before progressing to the second stage of operation. Finally in the second stage of operation, **SymbolicTrace** constructs a single, nested solution of the optical system by cascading together the symbolic results of each individual surface.

In addition to constructing a symbolic solution, **SymbolicTrace** can use symbolic Taylor's series expansions during the course of its calculations in order to reduce the size and complexity of the resulting solution. For example, **SymbolicTrace** can give the paraxial solution to system by taking the first order Taylors series expansion of the result. Such a solution is useful for determining the abcd matrix representation of the system and for calculating Gaussian beam propagation through the system. However, in other cases, **SymbolicTrace** can use a higher order Taylor series expansion in order to maintain a higher degree of accuracy in the final results. In some cases, **SymbolicTrace** may return a fully unexpanded symbolic solution that completely models the system with machine-precision, or even infinite precision. In cases where Taylor's series expansions are used, the numerical surface intercepts from the ray-trace solution provide the fixed points for the symbolic Taylor's series calculations.

Go to list of topics

## **Light Sources and SymbolicTrace**

In order to function, **SymbolicTrace** requires the presence of at least one light source as well as one or more optical surfaces. However, **SymbolicTrace** does not use light sources in the same way as **PropagateSystem**. In particular, only the chief ray of the light source is utilized and any other rays from the light source are ignored by **SymbolicTrace**. To illustrate this point, consider the following three examples.

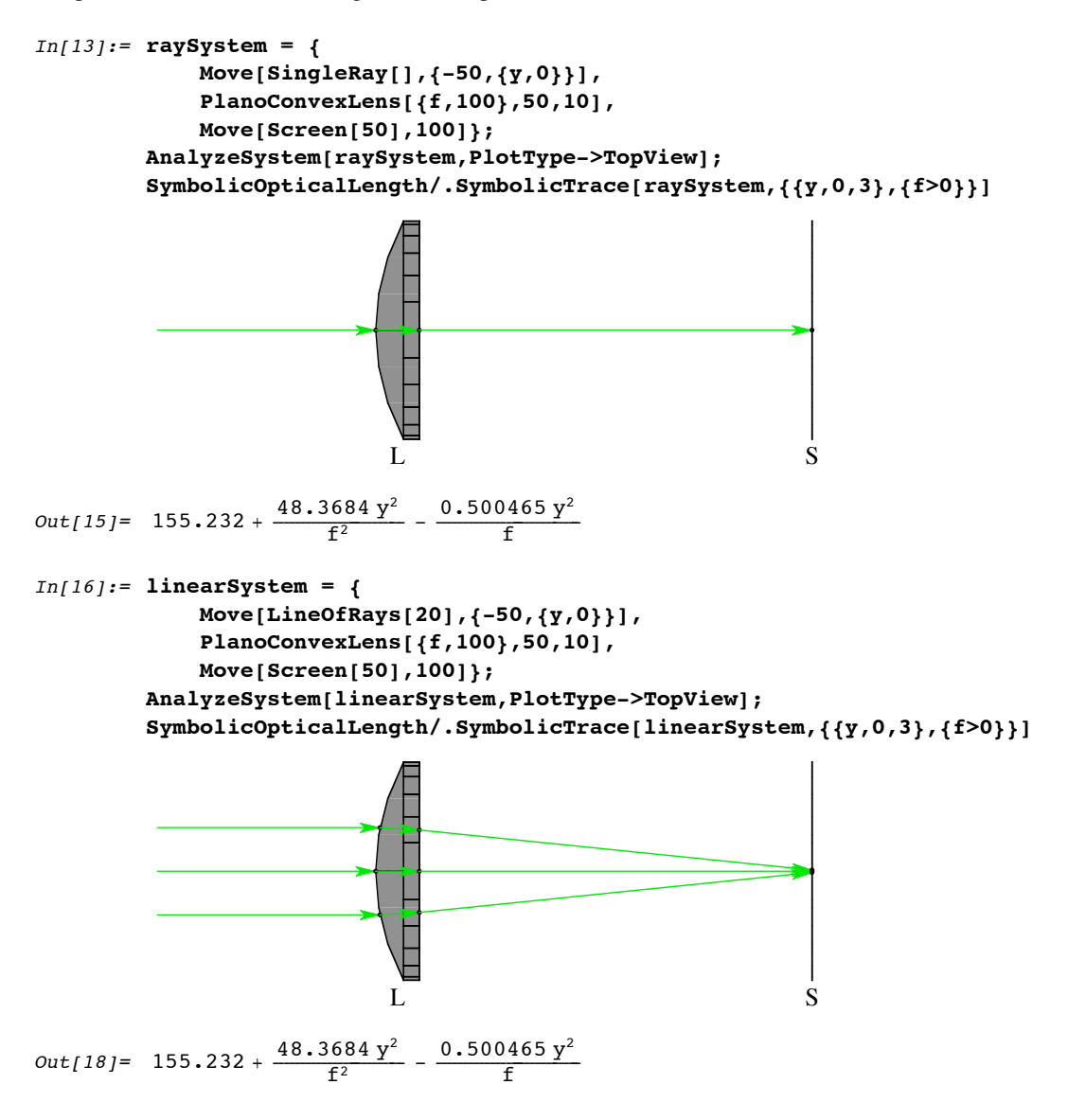

```
In[19]:= wedgeSystem = {
           Move[WedgeOfRays[20],{-50,{y,0}}],
           PlanoConvexLens[{f,100},50,10],
           Move[Screen[50],100]};
       AnalyzeSystem[wedgeSystem,PlotType->TopView];
        SymbolicOpticalLength/.SymbolicTrace[wedgeSystem,{{y,0,3},{f>0}}]
                         \mathbf{L} S
Out[21] = 155.232 +48.3684 y^20.500465y^2
```
In all three cases, even though the three different light sources have different characteristics, the resulting symbolic solution is exactly the same. This is because the chief ray from each source follows the same trajectory through the optics. Therefore, when **SymbolicTrace** is involved, the type of light source is not as important as the starting position and direction of its chief ray.

Go to list of topics

## **Options of SymbolicTrace**

**SymbolicTrace** has many special option settings, many of which are seldom changed by the user. However, one of the best ways to understand **SymbolicTrace** is to study its options. These many options are present in order to provide complete user control over the symbolic solution creation process. See the Help Browser listing for **SymbolicTrace** to learn more about its options. In addition to **SymbolicTrace**, many of these options are shared by other functions in Wavica including: **FindABCDMatrix**, **GaussianTrace**, and **GaussianPlot**.

#### In[22]:= **Options[SymbolicTrace]**

```
out[22] = {Simplify \rightarrow Automatic, ParentFunction \rightarrow SymbolicTrace, SeriesOrder \rightarrow 1,}LocalCoordinateExpansions \rightarrow {{SCx, Hold[SurfaceCoordinates[1]], SeriesOrder}, {SCy,
                  Hold[SurfaceCoordinates[2]], SeriesOrder}, {RSy, Hold[RayStart[2]], SeriesOrder},
                 {RSz, Hold[RayStart[3]], SeriesOrder}, {RTx, Hold[RayTilt[1]], SeriesOrder},
                 {RTy, Hold[RayTilt[2]], SeriesOrder}, {RTz, Hold[RayTilt[3]], SeriesOrder}},
              SeriesExpand \rightarrow Automatic, SymbolicRayEnd \rightarrow SeriesOrder,
              \texttt{SymbolicRayTilt} \rightarrow \texttt{SeriesOrder, SymbolicRayLength} \rightarrow \texttt{SeriesOrder,}SymbolicSurfaceFunction \rightarrow SeriesOrder,SymbolicSurfaceNormalFunction \rightarrow SeriesOrder,SymbolicSurfaceCoordinates \rightarrow SeriesOrder, SymbolicAperture \rightarrow \infty,
             \texttt{SymbolicIntensity} \rightarrow \infty \textit{, A} \texttt{pertureOrder} \rightarrow \texttt{SeriesOrder} \textit{,}\texttt{SymbolicRefractiveModels} \rightarrow \texttt{Automatic, NormalizesurfaceNormal} \rightarrow \texttt{True},MaxByteCount \rightarrow 20000, ByteCountLimit \rightarrow 20000000, ExpandAlways \rightarrow False,
             EliminateCrossTerms \rightarrow False, FinalFormat \rightarrow True, NestSurfaceSolutions \rightarrow True,
             RunningCommentary \rightarrow False, GlobalSurfaceCoordinates \rightarrow True,
             ReportedSurfaces \rightarrow {-1}, ReportedParameters \rightarrow All, NumericalResults \rightarrow False,
             TaylorSeries \rightarrow Automatic, TimeConstraint \rightarrow 10, SkipSimplify \rightarrow { },
             FilterTrace \rightarrow False, MakeFloatingPoint \rightarrow {RefractiveIndex}, Precision \rightarrow 16}
```
The **SeriesOrder** option is one of the most important ways of controlling the form of the resulting symbolic solution. **SymbolicTrace** uses **SeriesOrder->1** as its default option setting. **SeriesOrder->1** returns the first order Taylor's series symbolic solution to the optical system. **SeriesOrder->Infinity** returns the complete, unapproximated symbolic solution to the system. Sometimes, however, **SeriesOrder->Infinity** may result in a solution that is too large for your computer system's memory, possibly consuming hundreds of megabytes of space. Therefore, **SeriesOrder** must be used with some care and respect.

#### In[23]:= **?SeriesOrder**

```
SeriesOrder is a option that specifies Taylor
                series expansion order used for symbolic calculations.
             See also: SeriesExpand and LocalCoordinateExpansions.
In[24]:= opticalsystem = {
          Move[LineOfRays[20], {-50,{y,0}}],
          PlanoConvexLens[100,50,10,DesignWaveLength->.532],
          Move[Screen[50],{d,100}]};
          AnalyzeSystem[opticalsystem,PlotType->TopView];
          SymbolicTrace[opticalsystem] (*SeriesOrder->1*)
          ByteCount[%]
                                  \mathbf{L} S
Out[26]= \{SymbolicOpticalLength \rightarrow 55.2055 + 1.00027 d,SymbolicRayEnd \rightarrow {d, 1.03414 y - 0.00999212 d y, 0},
            SymbolicRayTilt \rightarrow {1, -0.00999212 y, 0},
            \texttt{SymbolicSurfaceCoordinate} \rightarrow \{1.03414\,\gamma - 0.00999212\,\mathrm{d}\,\gamma\text{, }0\}\,,{\hbox{\rm Symbolic}}Intensity \to 100\, {\rm e}^{-0.00299643\,y^2 – \frac{1}{625}\, (1.03414-0.00999212 d)^2 y^2 ,
            SymbolicSurfaceBoundary \rightarrow {50, 50}, SymbolicOffAxis \rightarrow {0, 0},
            SymbolicTranslationVector \rightarrow {d, 0, 0},
            SymbolicRotationMatrix \rightarrow \{ \{1, 0, 0\}, \{0, 1, 0\}, \{0, 0, 1\} \},{\tt SymbolicWaveLength} \rightarrow \frac{133}{250} , {\tt SymbolicSurfaceNormalFunction} \rightarrow \{1,~0,~0\} \big\}
```
Out[27]= 1656

```
In[28]:= SymbolicTrace[opticalsystem,SeriesOrder->2]
             ByteCount[%]
           Simplify::time :
             Time spent on a transformation exceeded 10 seconds, and the transformation
                was aborted. Increasing the value of TimeConstraint option
                may improve the result of simplification.
                 $SimplifyByteConstraint has been reset to 4164 Bytes.
Out[28] = \{SymbolicOpticalLength \rightarrow 55.2055 + 1.00027 d - 0.00516803 y^2 + ... \}0.0000499347 d y^2 -3.41277 \times 10<sup>-7</sup> y^4 +3.19906 \times 10<sup>-9</sup> d y^4 , SymbolicRayEnd \rightarrow\{d, 1.03414 \text{ y } -0.00999212 \text{ d } \text{y } +0.0000668776 \text{ y}^3 -4.98819 \times 10^{-7} \text{ d } \text{y}^3 +1.65847 \times 10^{-9} \text{ y}^5, 0},
               SymbolicRayTilt \rightarrow {1, - 0.0000499212 y<sup>2</sup> - 7.06071 \times 10<sup>-10</sup> y<sup>4</sup>, -0.00999212 y, 0},
               SymbolicSurfaceCoordinates \rightarrow{1.03414 \text{ y} - 0.00999212 \text{ d} \text{y} + 0.0000668776 \text{ y}^3 - 4.98819 \times 10^{-7} \text{ d} \text{ y}^3 + 1.65847 \times 10^{-9} \text{ y}^5}, 0},
               SymbolicIntensity \rightarrow100 e^{-\frac{y^4}{390625} - \frac{(0.934222 y + 0.0000618894 y^3 + 1.33891 \times 10^{-9} y^5)^4}{390625} - \frac{y^4 (1.03414 + 0.0000668776 y^2 + 1.65847 \times 10^{-9} y^4 + d (-0.00999212 - 4.98819 \times 10^{-7} y^2))^4}{390625}SymbolicSurfaceBoundary \rightarrow {50, 50}, SymbolicOffAxis \rightarrow {0, 0},
               SymbolicTranslationVector \rightarrow {d, 0, 0},
               SymbolicRotationMatrix \rightarrow \{ \{1, 0, 0\}, \{0, 1, 0\}, \{0, 0, 1\} \},
               {\tt SymbolicWaveLength} \rightarrow \frac{133}{250} , {\tt SymbolicSurfaceNormalFunction} \rightarrow \{1,~0,~0\}
```

```
Out[29] = 3280
```
#### In[30]:= **SymbolicTrace[opticalsystem, SeriesOrder->Infinity, MakeFloatingPoint->True]**

```
In[31]:= ByteCount[%]
```
Out[31]= 23232

Go to list of topics

#### **Working with SymbolicTrace**

In addition to using the **SeriesOrder** option, the power expansion of a particular user-specified variable may be directly given. In such a case, the resulting solution order corresponds directly with the specified order. This is because the expansion takes place after the surface solutions are combined. If desired, the Taylor series expansion process can be closely monitered with the **RunningCommentary->All** option setting.

### In[32]:= **SymbolicTrace[opticalsystem, {{y,0,2}}, RunningCommentary->All]**

Starting SymbolicTrace Construct surface equations. Calling TurboTrace to get symbolic system information for each wavefront. Reducing surface variables into x-y planar geometry. Surface  $\{1, 1\}$ Building SymbolicSurfaceIntersectionFunction for SphericalShape. Creating SymbolicRayTilt {Refraction, {IntrinsicMedium, BK7}, Intensity  $\rightarrow$  {IntrinsicMedium, BK7}, FresnelReflections  $\rightarrow$  False, Theory  $\rightarrow$  Automatic} 0.03 Seconds consumed at Surface. 7576 Bytes consumed at Surface.

```
Surface \{1, 2\}Building SymbolicSurfaceIntersectionFunction for PlanarShape.
Creating SymbolicRayTilt {Refraction, {IntrinsicMedium, BK7},
  Intensity \rightarrow {IntrinsicMedium, BK7}, FresnelReflections \rightarrow False, Theory \rightarrow Automatic}
0.03 Seconds consumed at Surface.
5044 Bytes consumed at Surface.
Surface \{1, 3\}Building SymbolicSurfaceIntersectionFunction for PlanarShape.
Creating SymbolicRayTilt {Transmission, 100}
0.02 Seconds consumed at Surface.
3024 Bytes consumed at Surface.
0.47 Seconds consumed constructing surface equations.
Begin nesting of surface equations.
Wavefront #1
Nesting Surface #1
Taylor series expand SymbolicRayLength with 348 Bytes: \{y, 0, 2\}Simplify SymbolicRayLength with 144 Bytes: $SimplifyID = 28.
Simplified SymbolicRayLength now contains 144 Bytes.
Taylor series expand SymbolicSurfaceCoordinates with 36 Bytes: \{y, 0, 2\}Simplify SymbolicSurfaceCoordinates with 36 Bytes: $SimplifyID = 29.
Simplified SymbolicSurfaceCoordinates now contains 36 Bytes.
Taylor series expand SymbolicSurfaceNormalFunction with 1068 Bytes: \{y, 0, 2\}Simplify SymbolicSurfaceNormalFunction with 280 Bytes: $SimplifyID = 30.
Simplified SymbolicSurfaceNormalFunction now contains 280 Bytes.
Taylor series expand SymbolicRayEnd with 388 Bytes: \{y, 0, 2\}Simplify SymbolicRayEnd with 148 Bytes: $SimplifyID = 31.
Simplified SymbolicRayEnd now contains 148 Bytes.
Taylor series expand SymbolicRayTilt with 1748 Bytes: \{\{y, 0, 2\}\}\Simplify SymbolicRayTilt with 196 Bytes: $SimplifyID = 32.
Simplified SymbolicRayTilt now contains 196 Bytes.
Nesting Surface #2
Taylor series expand SymbolicRayLength with 336 Bytes: \{y, 0, 2\}Simplify SymbolicRayLength with 116 Bytes: $SimplifyID = 34.
Simplified SymbolicRayLength now contains 116 Bytes.
Taylor series expand SymbolicSurfaceCoordinates with 404 Bytes: \{y, 0, 2\}Simplify SymbolicSurfaceCoordinates with 76 Bytes: $SimplifyID = 35.
```
Simplified SymbolicSurfaceCoordinates now contains 76 Bytes. Simplify SymbolicSurfaceNormalFunction with 64 Bytes: \$SimplifyID = 36. Simplified SymbolicSurfaceNormalFunction now contains 64 Bytes. Taylor series expand SymbolicRayEnd with 92 Bytes:  $\{\{y, 0, 2\}\}\$ Simplify SymbolicRayEnd with 92 Bytes: \$SimplifyID = 37. Simplified SymbolicRayEnd now contains 92 Bytes. Taylor series expand SymbolicRayTilt with 632 Bytes:  $\{\{y, 0, 2\}\}\$ Simplify SymbolicRayTilt with 196 Bytes: \$SimplifyID = 38. Simplified SymbolicRayTilt now contains 196 Bytes. Nesting Surface #3 Taylor series expand SymbolicRayLength with 264 Bytes:  $\{y, 0, 2\}$ Simplify SymbolicRayLength with 288 Bytes: \$SimplifyID = 40. Simplified SymbolicRayLength now contains 260 Bytes. Taylor series expand SymbolicSurfaceCoordinates with 372 Bytes:  $\{y, 0, 2\}$ Simplify SymbolicSurfaceCoordinates with 212 Bytes: \$SimplifyID = 41. Simplified SymbolicSurfaceCoordinates now contains 140 Bytes. Taylor series expand SymbolicRayEnd with 144 Bytes:  $\{\{y, 0, 2\}\}\$ Simplify SymbolicRayEnd with 144 Bytes: \$SimplifyID = 42. Simplified SymbolicRayEnd now contains 144 Bytes. Taylor series expand SymbolicRayTilt with 196 Bytes:  $\{\{y, 0, 2\}\}\$ Simplify SymbolicRayTilt with 196 Bytes: \$SimplifyID = 43. Simplified SymbolicRayTilt now contains 196 Bytes. A final formatting of SymbolicSurfaceCoordinates with 140 Bytes: \$SimplifyID = 45. Formated SymbolicSurfaceCoordinates finally contains 144 Bytes. A final formatting of SymbolicOpticalLength with 668 Bytes: \$SimplifyID = 46. Formated SymbolicOpticalLength finally contains 244 Bytes. A final formatting of SymbolicRayEnd with 144 Bytes: \$SimplifyID = 47. Formated SymbolicRayEnd finally contains 148 Bytes. A final formatting of SymbolicRayTilt with 196 Bytes: \$SimplifyID = 48. Formated SymbolicRayTilt finally contains 196 Bytes. 0.16 total Seconds consumed for wavefront segment. 1944 total Bytes consumed for wavefront segment. Ending SymbolicTrace

```
out[32] = \{SymbolicOpticalLength \rightarrow 55.2055 + 1.00027 d - 0.00516803 y^2 + 0.0000499347 d y^2,SymbolicRayEnd \rightarrow {d, 1.03414 y - 0.00999212 d y, 0},
              SymbolicRayTilt \rightarrow {1. - 0.0000499212 y<sup>2</sup>, -0.00999212 y, 0},
              SymbolicSurfaceCoordinates \rightarrow {1.03414 y - 0.00999212 d y, 0},
               {\hbox{\rm Symbolic}}{\hbox{\rm Intensity}}\to 100\;{\rm e}^{-0.00299643\;{\rm y}^2 - \frac{1}{625}\;(1.03414 -0.00999212 d)^2 y^2 ,
              SymbolicSurfaceBoundary \rightarrow {50, 50}, SymbolicOffAxis \rightarrow {0, 0},
              SymbolicTranslationVector \rightarrow {d, 0, 0},
              SymbolicRotationMatrix \rightarrow \{ \{1, 0, 0\}, \{0, 1, 0\}, \{0, 0, 1\} \},
               {\tt SymbolicWaveLength} \rightarrow \frac{133}{250} , {\tt SymbolicSurfaceNormalFunction} \rightarrow \{1,~0,~0\}
```
In[33]:= **ByteCount[%]**

Out[33]= 1924

**SymbolicTrace** can take, within its second argument, a list of assumptions that get passed internally to the **Simplify** operations. These assumptions are used to further simplify the resulting expression. Here is the **SymbolicTrace** operation without any assumptions given.

```
In[34]:= opticalsystem = {
                 Move[LineOfRays[20], {-50,{y,0}}],
                 PlanoConvexLens[{f,100},50,10,DesignWaveLength->.532],
                 Move[Screen[50],{d,100}]};
                 SymbolicTrace[opticalsystem]
Out[35] = \{SymbolicOpticalLength \rightarrow55.2055 + 1.00027 d - 0.269712 f - 0.519612 \sqrt{f^2} + 0.789324 \sqrt{f^2} Sign[f],
                    \texttt{SymbolicRayEnd} \rightarrow \Big\{ d\text{, } y + \frac{3.4143 \, \sqrt{f^2}}{f^2} \, y \, \text{Signf} \Big] \text{ -- } \frac{0.999212 \, d \, \sqrt{f^2}}{f^2} \, y \, \text{Signf} \Big] \text{ -- }\frac{0.3417 \sqrt{f^2} \text{ y } \text{Sign}[f]}{f} - 0.3417 y Sign[f]^2, 0},
                    SymbolicRayTilt \rightarrow \left\{1, -\frac{0.999212 \sqrt{f^2} y \text{Sign}[f]}{f^2}, 0\right\},\mbox{Symbolics}urface Coordinates \Rightarrow \Big\{ Y + \frac{3.4143 \, \sqrt{f^2}}{f^2} \, Y \, \text{Signf} \Big\} \; - \; \frac{0.999212 \, \textrm{d} \sqrt{f^2}}{f^2} \, Y \, \text{Signf} \Big\} \; + \; \frac{1}{2} \, \frac{1}{2} \, \textrm{d} \, \frac{1}{2} \, \textrm{d} \, \frac{1}{2} \, \textrm{d} \, \frac{1}{2} \, \textrm{d} \, \frac{1}{2} \, \textrm{d} \, \frac{1}{2\frac{0.3417\,\sqrt{f^2}}{f}\,\frac{y\,\text{Sign}\,[\,f\,]}{f}\,\textcolor{black}{\sim}\,0.3417\,\gamma\,\text{Sign}\,[\,f\,]^{2}, 0\big\}, SymbolicIntensity \rightarrow100 e^{-\frac{y^2}{625}-\frac{y^2}{2}(\frac{f^2+(-6.57782+0.3417 f)\sqrt{f^2}}{625 f^4}-\frac{2}{329n[f]-0.3417 f^2}\sin[f]^2)} -\frac{y^2(\frac{f^2+(3.4143-0.999212 d+0.3417 f)\sqrt{f^2}}{625 f^4}-\frac{y^2(\frac{f^2+(3.4143-0.999212 d+0.3417 f)\sqrt{f^2}}{625 f^4}-\frac{2}{329n[f]-0.3417 f^2}\sin[f]^2\frac{4}{\sqrt{2}} ÅÅÅÅÅÅÅÅÅÅÅÅÅÅÅÅÅÅÅÅÅÅÅ
                    SymbolicSurfaceBoundary \rightarrow {50, 50}, SymbolicOffAxis \rightarrow {0, 0},
                    SymbolicTranslationVector \rightarrow {d, 0, 0},
                    SymbolicRotationMatrix \rightarrow \{ \{1, 0, 0\}, \{0, 1, 0\}, \{0, 0, 1\},
                     {\tt SymbolicWaveLength} \rightarrow \frac{133}{250} , {\tt SymbolicSurfaceNormalFunction} \rightarrow \{1,~0,~0\}
```
Here is the same operation with some assumptions included about the user variables. The **RunningCommentary->Sim plify** setting is used here to moniter the internal simplification steps.

```
In[36]:= SymbolicTrace[opticalsystem, {f>0, dœReals}, RunningCommentary->Simplify]
```

```
Starting SymbolicTrace
Simplify SymbolicSurfaceFunction with 316 Bytes: $SimplifyID = 1.
Simplified SymbolicSurfaceFunction now contains 52 Bytes.
Simplify SymbolicSurfaceIntersectionFunction with 1508 Bytes: $SimplifyID = 2.
```
Simplified SymbolicSurfaceIntersectionFunction now contains 1508 Bytes. Simplify SymbolicSurfaceCoordinates with 1388 Bytes: \$SimplifyID = 3. Simplified SymbolicSurfaceCoordinates now contains 356 Bytes. Simplify SymbolicSurfaceNormalFunction with 236 Bytes: \$SimplifyID = 4. Simplified SymbolicSurfaceNormalFunction now contains 164 Bytes. Simplify SymbolicSurfaceNormalFunction with 484 Bytes: \$SimplifyID = 5. Simplified SymbolicSurfaceNormalFunction now contains 444 Bytes. Simplify SymbolicRayTilt with 2788 Bytes: \$SimplifyID = 6. Simplified SymbolicRayTilt now contains 1892 Bytes. Simplify SymbolicRayEnd with 412 Bytes: \$SimplifyID = 7. Simplified SymbolicRayEnd now contains 372 Bytes. Simplify SymbolicRayLength with 3072 Bytes: \$SimplifyID = 8. Simplified SymbolicRayLength now contains 808 Bytes. Simplify SymbolicAperture with 264 Bytes: \$SimplifyID = 9. Simplified SymbolicAperture now contains 264 Bytes. Simplify inverse input-coordinate transformation with 184 Bytes: \$SimplifyID = 10. Simplified inverse input-coordinate transformation now contains 184 Bytes. Simplify SymbolicSurfaceFunction with 52 Bytes: \$SimplifyID = 11. Simplified SymbolicSurfaceFunction now contains 52 Bytes. Simplify SymbolicSurfaceIntersectionFunction with 220 Bytes: \$SimplifyID = 12. Simplified SymbolicSurfaceIntersectionFunction now contains 220 Bytes. Simplify SymbolicSurfaceCoordinates with 204 Bytes: \$SimplifyID = 13. Simplified SymbolicSurfaceCoordinates now contains 124 Bytes. Simplify SymbolicSurfaceNormalFunction with 64 Bytes: \$SimplifyID = 14. Simplified SymbolicSurfaceNormalFunction now contains 64 Bytes. Simplify SymbolicSurfaceNormalFunction with 64 Bytes: \$SimplifyID = 15. Simplified SymbolicSurfaceNormalFunction now contains 64 Bytes. Simplify SymbolicRayTilt with 276 Bytes: \$SimplifyID = 16. Simplified SymbolicRayTilt now contains 276 Bytes. Simplify SymbolicRayEnd with 220 Bytes: \$SimplifyID = 17. Simplified SymbolicRayEnd now contains 140 Bytes. Simplify SymbolicRayLength with 120 Bytes: \$SimplifyID = 18. Simplified SymbolicRayLength now contains 60 Bytes. Simplify SymbolicAperture with 264 Bytes: \$SimplifyID = 19. Simplified SymbolicAperture now contains 264 Bytes. Simplify inverse input-coordinate transformation with 220 Bytes: \$SimplifyID = 20. Simplified inverse input-coordinate transformation now contains 220 Bytes. Simplify SymbolicSurfaceFunction with 52 Bytes: \$SimplifyID = 21. Simplified SymbolicSurfaceFunction now contains 52 Bytes. Simplify SymbolicSurfaceIntersectionFunction with 220 Bytes: \$SimplifyID = 22. Simplified SymbolicSurfaceIntersectionFunction now contains 220 Bytes. Simplify SymbolicSurfaceCoordinates with 204 Bytes: \$SimplifyID = 23. Simplified SymbolicSurfaceCoordinates now contains 124 Bytes. Simplify SymbolicSurfaceNormalFunction with 64 Bytes: \$SimplifyID = 24. Simplified SymbolicSurfaceNormalFunction now contains 64 Bytes. Simplify SymbolicSurfaceNormalFunction with 64 Bytes: \$SimplifyID = 25. Simplified SymbolicSurfaceNormalFunction now contains 64 Bytes. Simplify SymbolicRayTilt with 40 Bytes: \$SimplifyID = 26. Simplified SymbolicRayTilt now contains 40 Bytes. Simplify SymbolicRayEnd with 220 Bytes: \$SimplifyID = 27. Simplified SymbolicRayEnd now contains 140 Bytes. Simplify SymbolicRayLength with 120 Bytes: \$SimplifyID = 28. Simplified SymbolicRayLength now contains 60 Bytes. Simplify SymbolicAperture with 264 Bytes: \$SimplifyID = 29. Simplified SymbolicAperture now contains 264 Bytes. Simplify inverse input-coordinate transformation with 244 Bytes: \$SimplifyID = 30. Simplified inverse input-coordinate transformation now contains 244 Bytes. Simplify SymbolicRayLength with 12 Bytes: \$SimplifyID = 31. Simplified SymbolicRayLength now contains 12 Bytes. Simplify SymbolicSurfaceCoordinates with 36 Bytes: \$SimplifyID = 32. Simplified SymbolicSurfaceCoordinates now contains 36 Bytes. Simplify SymbolicRayEnd with 52 Bytes: \$SimplifyID = 33. Simplified SymbolicRayEnd now contains 52 Bytes. Simplify SymbolicRayTilt with 132 Bytes: \$SimplifyID = 34. Simplified SymbolicRayTilt now contains 132 Bytes. Simplify SymbolicRayLength with 12 Bytes: \$SimplifyID = 36. Simplified SymbolicRayLength now contains 12 Bytes. Simplify SymbolicSurfaceCoordinates with 140 Bytes: \$SimplifyID = 37. Simplified SymbolicSurfaceCoordinates now contains 140 Bytes. Simplify SymbolicRayEnd with 156 Bytes: \$SimplifyID = 38. Simplified SymbolicRayEnd now contains 156 Bytes. Simplify SymbolicRayTilt with 132 Bytes: \$SimplifyID = 39.

```
Simplified SymbolicRayTilt now contains 132 Bytes.
             Simplify SymbolicRayLength with 36 Bytes: $SimplifyID = 41.
             Simplified SymbolicRayLength now contains 36 Bytes.
             Simplify SymbolicSurfaceCoordinates with 300 Bytes: $SimplifyID = 42.
             Simplified SymbolicSurfaceCoordinates now contains 184 Bytes.
             Simplify SymbolicRayEnd with 304 Bytes: $SimplifyID = 43.
             Simplified SymbolicRayEnd now contains 188 Bytes.
             Simplify SymbolicRayTilt with 132 Bytes: $SimplifyID = 44.
             Simplified SymbolicRayTilt now contains 132 Bytes.
            A final formatting of SymbolicSurfaceCoordinates with 184 Bytes: $SimplifyID = 46.
            Formated SymbolicSurfaceCoordinates finally contains 228 Bytes.
            A final formatting of SymbolicOpticalLength with 116 Bytes: $SimplifyID = 47.
             Formated SymbolicOpticalLength finally contains 80 Bytes.
            A final formatting of SymbolicRayEnd with 188 Bytes: $SimplifyID = 48.
            Formated SymbolicRayEnd finally contains 232 Bytes.
            A final formatting of SymbolicRayTilt with 132 Bytes: $SimplifyID = 49.
             Formated SymbolicRayTilt finally contains 132 Bytes.
            Ending SymbolicTrace
Out[36]= \{SymbolicOpticalLength \rightarrow 55.2055 + 1.00027 d,\texttt{SymbolicRayEnd} \rightarrow \left\{ \texttt{d, y + }\frac{3.4143 \text{ y }}{f} - \frac{0.999212 \text{ d} \text{y }}{f} \text{, 0} \right\},SymbolicRayTilt \rightarrow \left\{1, -\frac{0.999212 \text{ y}}{f}, 0\right\}\texttt{Symbolicsurface} \texttt{Coordinates} \rightarrow \left\{y + \frac{3.4143 \text{ y}}{f} - \frac{0.999212 \text{ d} \text{ y}}{f} \right\} \text{, 0}\right\},
```

```
{\rm SymbolicIntensity} \rightarrow 100 ~{\rm e}^{-{\frac{y^2}{625}} - \frac{(3.4143 - 0.999212 ~{\rm d} + f)^2 ~y^2}{625 ~f^2}} - {\frac{1}{625}~\left( {\rm y} - \frac{6.57782 ~y}{f} \right)^2}SymbolicSurfaceBoundary \rightarrow {50, 50}, SymbolicOffAxis \rightarrow {0, 0},
SymbolicTranslationVector \rightarrow {d, 0, 0},
SymbolicRotationMatrix \rightarrow \{ \{1, 0, 0\}, \{0, 1, 0\}, \{0, 0, 1\} \},{\tt SymbolicWaveLength} \rightarrow \frac{133}{250} , {\tt SymbolicSurfaceNormalFunction} \rightarrow \{1 , 0 , 0 \}
```
In some cases, the second argument of **SymbolicTrace** may include both assumptions as well as specifications for Taylor series expansion of symbolic system variables.

### In[37]:= **SymbolicTrace[opticalsystem, {{y,0,2},{f,100,1},{f>0, dœReals}}]**

```
Out[37] = \{SymbolicOpticalLength \rightarrow 55.2055 + 1.00027 d - ... \}
```

```
0.0105067 y^2 + 0.000149804 d y^2 + 0.0000533866 f y^2 - 9.98694 \times 10^{-7} d f y^2,
SymbolicRayEnd \rightarrow {d, 1.06829 y - 0.0199842 d y - 0.00034143 f y + 0.0000999212 d f y, 0},
SymbolicRayTilt \rightarrow {1. - 0.000149764 y<sup>2</sup> + 9.98425 \times 10<sup>-7</sup> f y<sup>2</sup>,
   -0.0199842 y + 0.0000999212 f y, 0}, SymbolicSurfaceCoordinates \rightarrow{1.06829 \ y - 0.0199842 \ dy - 0.00034143 \ f \ y + 0.0000999212 \ df \ y, 0}, SymbolicIntensity \rightarrow100 \text{ e}^{-\frac{y^2}{625} - \frac{1}{625} (1.06829 + d (-0.0199842 + 0.0000999212 \text{ f}) - 0.00034143 \text{ f})^2 y^2 - \frac{1}{625} (0.868444 + 0.000657782 \text{ f})^2 y^2}SymbolicSurfaceBoundary \rightarrow {50, 50}, SymbolicOffAxis \rightarrow {0, 0},
SymbolicTranslationVector \rightarrow {d, 0, 0},
SymbolicRotationMatrix \rightarrow \{\{1, 0, 0\}, \{0, 1, 0\}, \{0, 0, 1\}\},{\tt SymbolicWaveLength} \rightarrow \frac{133}{250} , {\tt SymbolicSurfaceNormalFunction} \rightarrow \{1,~0,~0\}
```
Go to list of topics

### **Multiple Light Paths**

In addition to using the **SymbolicTrace** with linearly ordered systems, it is also possible to work with systems involving multiple light paths. Each light path produces a different solution in the output. Here is an example that uses two light sources. In general, every distinct light source produces a distinct light path. In this event, the two light sources produce two distinct symbolic solutions.

```
In[38]:= twoSourceSystem = {
                  Move[LineOfRays[20],{-50,{y,0}}],
                  Move[LineOfRays[20],{-50,{y,0}},5],
                  PlanoConvexLens[100,50,10],
                  Move[Screen[50],{d,100}]};
            AnalyzeSystem[twoSourceSystem,PlotType->TopView];
            SymbolicTrace[twoSourceSystem]
                                        L S
Out[40]= \{ SymbolicOpticalLength \rightarrow 55.2055 + 1.00027 d,
                SymbolicRayEnd \rightarrow {d, 1.03419 y - 0.0100066 d y, 0}, SymbolicRayTilt \rightarrow {1, -0.0100066 y, 0},
                \texttt{SymbolicSurfaceCoordinates} \rightarrow \{1.03419\;\texttt{y} - 0.0100066\;\texttt{dy, 0}\}\,,{\tt SymbolicIntensity} \to 100\; {\rm e}^{-0.00299615\; {\rm y}^{2} - {1\over 625}\;\; (1.03419 - 0.0100066\;{\rm d})^{2}\; {\rm y}^{2}} ,
                \texttt{SymbolicsurfaceBoundary} \rightarrow \{50\, ,\, 50\}\, ,\ \texttt{SymbolicOffAxis} \rightarrow \{0\, ,\, 0\}\, ,SymbolicTranslationVector \rightarrow {d, 0, 0},
                {\tt SymbolicRotationMatrix} \rightarrow \{\{1,~0,~0\}, \{0,~1,~0\}, \{0,~0,~1\}\}, {\tt SymbolicWaveLength} \rightarrow \frac{133}{250},
                SymbolicSurfaceNormalFunction \rightarrow {1, 0, 0} }, {SymbolicOpticalLength \rightarrow55.2974 + 1.00119 d - 0.0425954 y - 0.000441132 d y + 0.0000248153 y^2,
                SymbolicRayEnd \rightarrow {d, 4.23898 + 0.0428284 d + 1.04166 y - 0.0103066 d y +
                    0.000547129 y^2 + 4.53288 \times 10^{-6} dy^2 - 1.10503 \times 10^{-7} y^3, 0},
                \texttt{SymbolicRayTilt} \rightarrow \{ \texttt{0.999084+0.000440206}\ \texttt{y, 0.0427892-0.0102783}\ \texttt{y, 0} \},SymbolicSurfaceCoordinates \rightarrow {4.23898 + 0.0428284 d + 1.04166 y - 0.0103066 d y +
                    0.000547129 y^2 + 4.53288 × 10<sup>-6</sup> d y^2 - 1.10503 × 10<sup>-7</sup> y^3, 0}, SymbolicIntensity \rightarrow 100
                   e^{-\frac{1}{625}(4.39072+1.00749 \text{ y})^2 - \frac{1}{625}(4.53288\times10^{-6} \text{ d} (-2269.59+\text{y})(-4.16305+\text{y})-1.10503\times10^{-7} (-6420.4+\text{y})(4.07819+\text{y})(1465.07+\text{y})})^2}SymbolicSurfaceBoundary \rightarrow {50, 50}, SymbolicOffAxis \rightarrow {0, 0},
                SymbolicTranslationVector \rightarrow {d, 0, 0},
                SymbolicRotationMatrix \rightarrow \{ \{1, 0, 0\}, \{0, 1, 0\}, \{0, 0, 1\} \},{\tt SymbolicWaveLength} \rightarrow \frac{133}{250} , {\tt SymbolicSurfaceNormalFunction} \rightarrow \{1 , 0 , 0 \} \Big\}
```
In some cases, the optical arrangement may produce multiple light paths from a single light source. Here is an example that uses a beam splitter to create two light paths.

```
In[41]:= beamSplitterSystem = {
                   Move[LineOfRays[20],{-50,{y,0}}],
                   PlanoConvexLens[100,50,10],
                   Move[BeamSplitter[{50,50},50],50,-45],
                   Move[Screen[50],{d1,100}],
                   Move[Screen[50],{50,{d2,50}},90]
                   };
             AnalyzeSystem[beamSplitterSystem,PlotType->TopView];
             SymbolicTrace[beamSplitterSystem]
                                         LBS
                                                                                          S1
                                                                               S2
Out[43] = \{ \{ \text{SymbolicOpticalLength} \rightarrow 55.2055 + 1.00027 \text{ d1} - 0.00200318 \text{ y}^2 - 0.0000467807 \text{ y}^3 \}SymbolicRayEnd \rightarrow\{d1, 1.03419 \text{ y } -0.0100066 \text{ d1 y } -0.00200264 \text{ y}^2 -0.0000267284 \text{ y}^3 + 4.6799 \times 10^{-7} \text{ y}^4, 0},
                SymbolicRayTilt \rightarrow {1, -0.0100066 y, 0}, SymbolicSurfaceCoordinates \rightarrow\{1.03419 \text{ y } -0.0100066 \text{ d}1 \text{ y } -0.00200264 \text{ y}^2 -0.0000267284 \text{ y}^3 +4.6799 \times 10^{-7} \text{ y}^4, 0},
                SymbolicIntensity \rightarrow 50
                    <sub>®</sub>-0.00299615 y<sup>2</sup> - \frac{1}{625} y<sup>2</sup> (0.754995-0.0103871 y+0.00006614 y<sup>2</sup> )<sup>2</sup> - \frac{1}{625} y<sup>2</sup> (-0.0100066 d1+4.6799×10<sup>-7</sup> (123.204+y) (17936.6-180.317 y+y<sup>2</sup>
                    , SymbolicSurfaceBoundary \rightarrow {50, 50}, SymbolicOffAxis \rightarrow {0, 0},
                SymbolicTranslationVector \rightarrow {d1, 0, 0},
                SymbolicRotationMatrix \rightarrow \{ \{1, 0, 0\}, \{0, 1, 0\}, \{0, 0, 1\} \},{\tt SymbolicWaveLength} \rightarrow \frac{133}{250} , {\tt SymbolicSurfaceNormalFunction} \rightarrow \{1 , 0 , 0\} \} ,
               \{ \text{SymbolicOpticalLength} \rightarrow 105.219 + 1.00027 \text{ d}2 - 0.00200318 \text{y}^2 - 0.0000467807 \text{y}^3 ,
                SymbolicRayEnd \rightarrow {50. + 0.533862 y - 0.0100066 d2 y -
                     0.00200264 y^2 - 0.0000267284 y^3 + 4.6799 \times 10<sup>-7</sup> y^4, d2, 0},
                SymbolicRayTilt \rightarrow {-0.0100066 y, 1., 0}, SymbolicSurfaceCoordinates \rightarrow\{-0.533862\times+0.0100066\textrm{ d}2\times+0.00200264\times^2+0.0000267284\times^3-4.6799\times10^{-7}\times^4 , 0} ,
                SymbolicIntensity \rightarrow 50
                    ⊚-0.00299615 y^2 - \frac{1}{625}y^2 (0.754995+(-0.0103871+0.00006614 y) y)<sup>2</sup> - \frac{1}{625}y^2 (0.0100066 d2-4.6799×10<sup>-7</sup> (99.934+y) (11415.1+(-157.047+y
                    , SymbolicSurfaceBoundary \rightarrow {50, 50}, SymbolicOffAxis \rightarrow {0, 0},
                SymbolicTranslationVector \rightarrow {50, d2, 0},
                SymbolicRotationMatrix \rightarrow \{\{0, 1, 0\}, \{-1, 0, 0\}, \{0, 0, 1\}\},{\tt SymbolicWaveLength} \rightarrow \frac{133}{250} , {\tt SymbolicSurfaceNormalFunction} \rightarrow \{1 , 0 , 0 \} \Big\}
```
Go to list of topics

### **Infinite Precision Calculations**

**SymbolicTrace** is also capable of producing solutions with infinite precision. This happens automatically when the input parameters are all pure integers, integer fractions, or symbols. Here is an example of a reflective spherical mirror calculation.

 $In[105]:=$ 

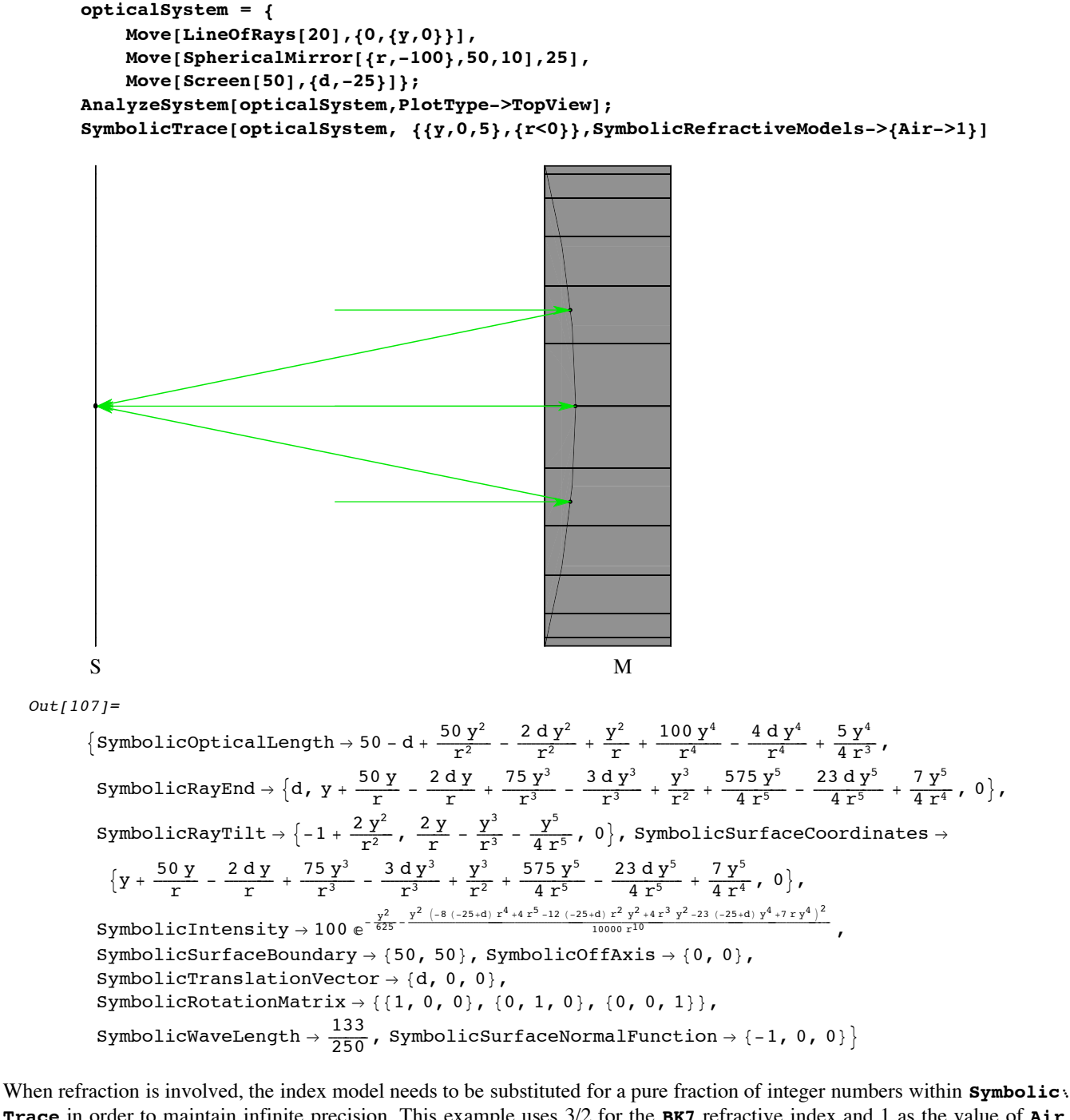

**Trace** in order to maintain infinite precision. This example uses 3/2 for the **BK7** refractive index and 1 as the value of **Air**. For this, **SymbolicTrace** takes the **SymbolicRefractiveModels** as an option.

#### In[47]:= **?SymbolicRefractiveModels**

```
SymbolicRefractive Models \rightarrow \{opticalmedium\rightarrow symbolicexpression, \ldots\}is an option of TurboTrace and SymbolicTrace that provides a
                        mechanism to replace pre-existing refractive index models with
                        new models that contain user-defined symbolic parameters.
                    In this, each specified symbolicexpression holds the
                        symbolic refractive index model to be exchanged with the pre-
                        existing model identified by opticalmedium. See also: OpticalMedium.
In[99]:= opticalSystem = {
                        Move[LineOfRays[20],{-50,{y,0}}],
                        SphericalLens[{r,50},Infinity,50,10],
                        Move[Screen[50],{d,100}]};
                AnalyzeSystem[opticalSystem,PlotType->TopView];
                SymbolicTrace[opticalSystem,
                {{y,0,5},{r>0}},SymbolicRefractiveModels->{BK7->3/2,Air->1}]
                                                    L S
    Out[101]=\{SymbolicOpticalLength \rightarrow 55 + d - \frac{5 \gamma^2}{12 \gamma^2} + \frac{d \gamma^2}{8 \gamma^2} - \frac{\gamma^2}{4 \gamma} - \frac{85 \gamma^4}{192 \gamma^4} + \frac{41 \, d \gamma^4}{384 \, \gamma^4} - \frac{5 \, \gamma^4}{48 \, \gamma^3}\texttt{SymbolicRayEnd} \rightarrow \Big\{ \texttt{d}\texttt{, } \texttt{y} + \frac{5 \texttt{ y}}{3 \texttt{ r}} - \frac{\texttt{d} \texttt{ y}}{2 \texttt{ r}} + \frac{215 \texttt{ y}^3}{216 \texttt{ r}^3} - \frac{11 \texttt{d} \texttt{y}^3}{48 \texttt{ r}^3} + \frac{\texttt{y}^3}{6 \texttt{ r}^2} + \frac{2885 \texttt{ y}^5}{3456 \texttt{ r}^5} - \frac{1121 \texttt{d} \texttt{ y}^5}{6912 \texttt{ r}^\text{SymbolicRayTilt} \rightarrow \Big\{ 1 - \frac{y^2}{8 \; r^2} - \frac{35 \; y^4}{384 \; r^4} \; , \; - \frac{y}{2 \; r} - \frac{y^3}{6 \; r^3} - \frac{19 \; y^5}{216 \; r^5} \; , \; \, 0 \Big\} \, ,SymbolicSurfaceCoordinates -
                  \left\{\mathbf{y}+\frac{5\,\mathbf{y}}{3\,\mathbf{r}}-\frac{\mathbf{d}\,\mathbf{y}}{2\,\mathbf{r}}+\frac{215\,\mathbf{y}^3}{216\,\mathbf{r}^3}-\frac{11\,\mathbf{d}\,\mathbf{y}^3}{48\,\mathbf{r}^3}+\frac{\mathbf{y}^3}{6\,\mathbf{r}^2}+\frac{2885\,\mathbf{y}^5}{3456\,\mathbf{r}^5}-\frac{1121\,\mathbf{d}\,\mathbf{y}^5}{6912\,\mathbf{r}^5}+\frac{23\,\mathbf{y}^5}{2SymbolicIntensity \rightarrow 100
                    \mathbb{e}^{-\frac{y^2}{625}-\frac{y^2}{2} \left(-720 \frac{x^4+216 \frac{r}{x^5}-280 \frac{r^2}{x^2}+36 \frac{r^3}{x^2}y^2-170 \frac{y^4}{x^4}+23 \frac{r}{x^4}\right)^2}{29160000 \frac{r^{10}}{x^{10}}}-\frac{y^2 \left(-1152 \left(-10+3 \frac{r}{x^2}+6912 \frac{r^5}{x^5}-16 \right. (-430+99 \frac{r}{x^2}y^2+1152 \frac{r^3}{x^2SymbolicSurfaceBoundary \rightarrow {50, 50}, SymbolicOffAxis \rightarrow {0, 0},
                SymbolicTranslationVector \rightarrow {d, 0, 0},
                SymbolicRotationMatrix \rightarrow \{ \{1, 0, 0\}, \{0, 1, 0\}, \{0, 0, 1\} \},
                {\tt SymbolicWaveLength} \rightarrow \frac{133}{250}, SymbolicSurfaceNormalFunction \rightarrow \{1, 0, 0}\big\}
```
In this example, the original component medium, **BK7**, is replaced with **3/2**, and surrounding intrinsic medium, **Air**, is replaced with **1**. We can also specify the level of precision with the **Precision** option of **SymbolicTrace**.

Go to list of topics

## **2.2 Symbolic Optimization**

In this section, we will consider how to use Wavica for symbolic optimization purposes. In particular, we will examine several different examples that illustrate some ways that symbolic optimization can be carried out with Wavica. Unlike numeric optimization procedures, symbolic raises the possibility of the finding the global minimum automatically.

## **Infinite-Conjugate Spherical Lens Design**

In this example, we find the optimal parameters for spherical lens system that focusses a plane wave onto a point at a surface. We first use SymbolicTrace to calculate a symbolic solution of a symbolic ray transversing through the system for different lens curvatures (represented by symbolic parameters **c1** and **c2**) and different transverse **y** positions of ray entry into the lens. First we define the optical system. In order to make the solution more clean, we assign integer values to the refractive index parameters of the system.

```
In[51]:= Clear[y,c1,c2];
```

```
In[52]:= opticalsystem = {
            Move[LineOfRays[10, IntrinsicMedium->1],{-20,{y,0}}],
            SphericalLens[{1/c1,35},{1/c2,-55},30,10,ComponentMedium->3/2],
            Move[Screen[30],50]};
```
Here is a numeric ray-trace of the system. Note that we have the trace is not optimized but instead uses the numeric assignments made to the optical system during its initial definition.

#### In[53]:= **plot = TurboPlot[opticalsystem,PlotType->TopView, ShowArrows->True, EmbedRays->False];**

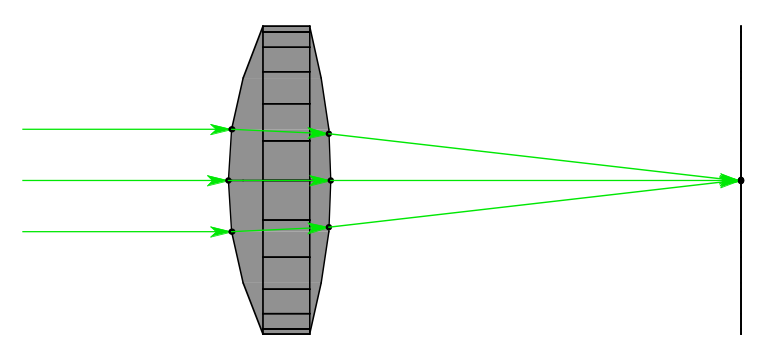

Next, we use **SymbolicTrace** function to calculate the third order symbolic solution to the optical system. Although **Symbol icTrace** calculates several types of symbolic results, we will only use the **SymbolicSurfaceCoordinates** for optimization purposes. Here, **MakeFloatingPoint** retains the pure integer values of the numeric system parameters.

```
In[54]:= Py = (SymbolicSurfaceCoordinates/.
            SymbolicTrace[opticalsystem,{{y,0,3}, {c1>0,c2<0,yœReals}},
                MakeFloatingPoint->False])[[1]]
```

$$
Out[54] = y - \frac{70 \text{ c1} y}{3} + 20 \text{ c2} y - \frac{200 \text{ c1} \text{ c2} y}{3} + \frac{\text{c1}^2 y^3}{6} - \frac{565 \text{ c1}^3 y^3}{54} + \frac{1}{12} \text{ c1} \text{ c2} y^3 + \frac{215}{18} \text{ c1}^2 \text{ c2} y^3 - \frac{500}{9} \text{ c1}^3 \text{ c2} y^3 - \frac{c2^2 y^3}{4} - \frac{55}{3} \text{ c1} \text{ c2}^2 y^3 + \frac{1175}{9} \text{ c1}^2 \text{ c2}^2 y^3 - \frac{2000}{9} \text{ c1}^3 \text{ c2}^2 y^3 + \frac{35 \text{ c2}^3 y^3}{2} - 175 \text{ c1} \text{ c2}^3 y^3 + \frac{1750}{3} \text{ c1}^2 \text{ c2}^3 y^3 - \frac{17500}{27} \text{ c1}^3 \text{ c2}^3 y^3
$$

Now we are ready to calculate a symbolic figure of merit for the system performance. In particular, we want to base the performance of the system on every **y** value of the input ray across a finite aperture runs between -5 and 5. This is accomplished by integrating the square of the focal intercept solution given by **Py**, above.

$$
In [55]: = \texttt{meritFunction} = \texttt{Expand}[\texttt{Integrate}[\texttt{Expand}[Py^2], \{y, -5, 5\}]]
$$

$$
\begin{array}{rcl} &250&-&\frac{3500 \text{ ocl}}{9}+\frac{1236250 \text{ c1}^2}{27}-\frac{968750 \text{ c1}^3}{27}+\frac{692828125 \text{ c1}^4}{1134}-\\&\frac{44140625 \text{ c1}^5}{667}+\frac{24939453125 \text{ c1}^6}{100006}-\frac{10000 \text{ c2}}{3}-\frac{798125 \text{ c1 c2}}{9}+\frac{7900000 \text{ c1}^2 \text{ c2}}{27}-\\&\frac{523890625 \text{ c1}^3 \text{ c2}}{378}+\frac{1903046875 \text{ c1}^4 \text{ c2}}{378}-\frac{10193359375 \text{ c1}^5 \text{ c2}}{1701}+\frac{44140625000 \text{ c1}^6 \text{ c2}}{1701}+\\&\frac{98125 \text{ c2}^2}{3}+\frac{2243750 \text{ c1 c2}^2}{9}+\frac{3549921875 \text{ c1}^2 \text{ c2}^2}{1512}-\frac{2440937500 \text{ c1}^3 \text{ c2}^2}{189}+\\&\frac{39389453125 \text{ c1}^4 \text{ c2}^2}{28}+\frac{15693359375 \text{ c1}^5 \text{ c2}^2}{28}+\frac{29375000000 \text{ c1}^6 \text{ c2}^2}{189}+\\&\frac{1134}{1701}+\frac{1701}{1701}+\frac{1701}{1701}+\frac{1701}{1701}+\\&\frac{31250 \text{ c2}^3-\frac{65359375 \text{ c1 c2}^3}{28}+\frac{2668515625 \text{ c1}^2 \text{ c2}^3}{126}-\frac{16379687500 \text{ c1}^6 \text{ c2}^3}{189}+\\&\frac{156031250000
$$

Here is a plot of the resulting merit function for diffferent lens curvatures.

0 0.02 0.04 0.06 0.08  $0.1 - 0.1$ -0.08  $-0.06$  $-0.04$  $-0.02$ 0 0 200 400 600 800

Using minimization techniques in Calculus, we can find the symbolic global optimization for this lens configuration:

In[57]:= **Dc1 = D[meritFunction,c1]**

$$
\frac{35000}{9}+\frac{2472500 \text{ c1}}{27}-\frac{968750 \text{ c1}^2}{9}+\frac{1385656250 \text{ c1}^3}{567}-\frac{220703125 \text{ c1}^4}{567}+\frac{24939453125 \text{ c1}^5}{1701}-\frac{798125 \text{ c2}}{9}+\frac{15800000 \text{ c1 c2}}{27}-\frac{523890625 \text{ c1}^2 \text{ c2}}{126}+\frac{3806093750 \text{ c1}^3 \text{ c2}}{189}-\frac{50966796875 \text{ c1}^4 \text{ c2}}{1701}+\frac{68281250000 \text{ c1}^5 \text{ c2}}{567}-\frac{2243750 \text{ c2}^2}{29}+\frac{3549921875 \text{ c1 c2}^2}{156}-\frac{2440937500 \text{ c1}^2 \text{ c2}^2}{63}+\frac{3549921875 \text{ c1 c2}^2}{1701}+\frac{58750000000 \text{ c1}^5 \text{ c2}^2}{63}-\frac{65359375 \text{ c2}^3}{28}+\frac{58750000000 \text{ c1}^3 \text{ c2}^2}{63}-\frac{65359375 \text{ c2}^3}{28}+\frac{2668515625 \text{ c1 c2}^3}{63}-\frac{16379687500 \text{ c1}^2 \text{ c2}^3}{63}+\frac{624125000000 \text{ c1}^3 \text{ c2}^3}{567}-\frac{2040039062500 \text{ c1}^4 \text{ c2}^3}{21}+\frac{1701}{1701}+\frac{422 \text{ c2}^3}{63}+\frac{624125000000 \text{ c1}^3 \text{ c2}^3}{567}-\frac{2040039062500 \text{ c1}^4 \text{ c2}^3}{
$$

## In[56]:= **Plot3D[meritFunction,{c1,0,.1},{c2,-.1,0}];**

#### In[58]:= **Dc2 = D[meritFunction,c2]**

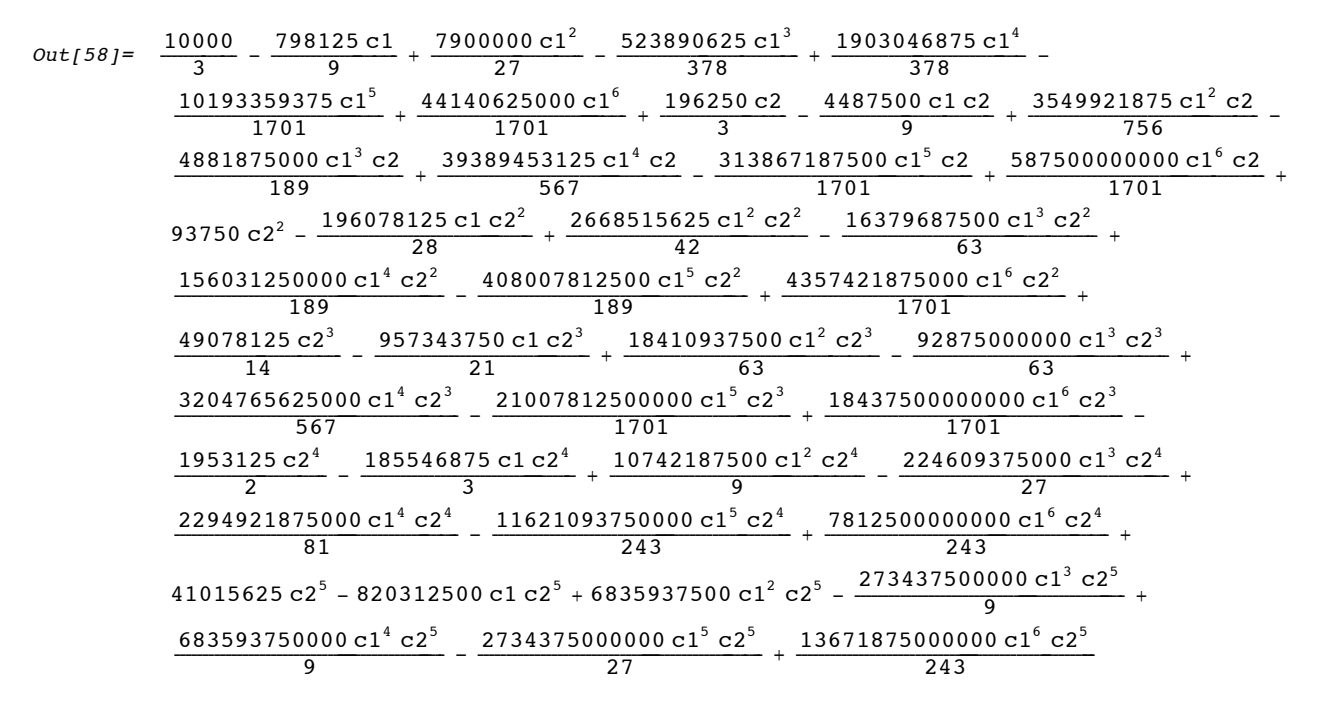

Next we use **NSolve** to find the roots of the these two equations. These roots contain all possible solutions to third order system model.

#### In[59]:= **extrema = NSolve[{Dc1==0,Dc2==0},{c1,c2}]**

Out[59]= 88c1 Ø 0.358475 + 0.0501567 Â, c2 Ø 1.01004 + 1.7221 Â<, 8c1 Ø 0.358475 - 0.0501567 Â, c2 Ø 1.01004 - 1.7221 Â<, 8c1 Ø 0.436262, c2 Ø -0.593664<, 8c1 Ø 0.382622 + 0.050184 Â, c2 Ø 0.0616245 + 0.949032 Â<, 8c1 Ø 0.382622 - 0.050184 Â, c2 Ø 0.0616245 - 0.949032 Â<, 8c1 Ø 0.255498 + 0.0885354 Â, c2 Ø -0.642836 + 0.458605 Â<, 8c1 Ø 0.255498 - 0.0885354 Â, c2 Ø -0.642836 - 0.458605 Â<, 8c1 Ø 0.218606 + 0.109023 Â, c2 Ø -0.247463 + 0.496542 Â<, 8c1 Ø 0.218606 - 0.109023 Â, c2 Ø -0.247463 - 0.496542 Â<, 8c1 Ø 0.267608, c2 Ø -0.32648<, 8c1 Ø -0.01292 - 0.270887 Â, c2 Ø 0.0677989 + 0.0553778 Â<, 8c1 Ø -0.01292 + 0.270887 Â, c2 Ø 0.0677989 - 0.0553778 Â<, 8c1 Ø -0.0254064 - 0.378963 Â, c2 Ø -0.159192 - 0.0892886 Â<, 8c1 Ø -0.0254064 + 0.378963 Â, c2 Ø -0.159192 + 0.0892886 Â<, 8c1 Ø 0.143328 + 0.173272 Â, c2 Ø -0.0916045 + 0.285773 Â<, 8c1 Ø 0.143328 - 0.173272 Â, c2 Ø -0.0916045 - 0.285773 Â<, 8c1 Ø 0.0854071 - 0.298016 Â, c2 Ø -0.157108 - 0.134021 Â<, 8c1 Ø 0.0854071 + 0.298016 Â, c2 Ø -0.157108 + 0.134021 Â<, 8c1 Ø 0.00790555 - 0.18933 Â, c2 Ø 0.0459484 + 0.0564512 Â<, 8c1 Ø 0.00790555 + 0.18933 Â, c2 Ø 0.0459484 - 0.0564512 Â<, 8c1 Ø 0.127188 + 0.116232 Â, c2 Ø -0.0083885 + 0.255923 Â<, 8c1 Ø 0.127188 - 0.116232 Â, c2 Ø -0.0083885 - 0.255923 Â<, 8c1 Ø 0.0377632 + 0.0179285 Â, c2 Ø -0.00839548 + 0.0233546 Â<, 8c1 Ø 0.0377632 - 0.0179285 Â, c2 Ø -0.00839548 - 0.0233546 Â<, 8c1 Ø 0.0377511, c2 Ø -0.00640935<<

Note that many of the roots contain imaginary components. In addition, some of the solutions are local minima and do not represent the global solution to the system. However, by shifting through the different roots and comparing their results we can determine the global solution to the system.

### In[60]:= **finalextrema = Select[Union[Chop[Transpose[{meritFunction/.extrema,extrema}]]], (#[[1]]==Re[#[[1]]]&&#[[1]]<1&&#[[1]]>0)&]**

Out[60]=  $\{0.00078945, \{c1 \rightarrow 0.0377511, c2 \rightarrow -0.00640935\}\}$ 

Finally, we can verify the resulting solution by numerically tracing the resulting system and calculating the resulting focal point and spot size with **FindFocusFast**.

### In[61]:= **FindFocusFast[TurboPlot[**

```
Move[LineOfRays[10,NumberOfRays->201,IntrinsicMedium->1],{-20,0}],
plot,SymbolicValues->finalextrema[[1,2]], PlotType->TopView]]
```
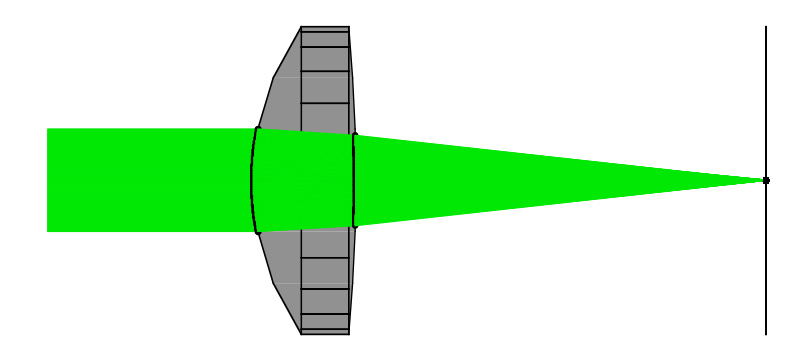

```
Out[61] = \{FocalPoint \rightarrow \{49.9903, 0, 0\}, FocusType \rightarrow RMSFocus,WeightedSpotSize \rightarrow 0.00933056, SpotSize \rightarrow 0.00933056,
             BackFocalLength \rightarrow 40.011, FocalPlaneTilt \rightarrow {1., 0, 0}, TurboRays \rightarrow TurboRays}
```
It is interesting to note that the calculated focal point position ( 49.9903) is slightly different from the final surface position (50). This is partly because the symbolic model uses an infinite number of rays in its integration calculation while **TurboÖ Plot** is using only a finite number of rays. In addition, however, the symbolic model is a third order solution and, as such, does not perfectly model the actual system. Therefore, we will next try to improve the accuracy of our symbolic model by using a fifth order symbolic solution.

```
In[62]:= Py = (SymbolicSurfaceCoordinates/.
                    SymbolicTrace[opticalsystem,{{y,0,5}, {c1>0,c2<0,yœReals}},
             MakeFloatingPoint->False])[[1]]
Out[62]= \frac{1}{7776} (-2592 (-3 - 60 c2 + 10 c1 (7 + 20 c2)) y -
                   72 (2 c1^2 (-9 + 565 c1) + 3 c1 (-3 + 10 c1 (-43 + 200 c1)) c2 +3 (3 - 10 \text{ c1})^2 (1 + 80 \text{ c1}) \text{ c2}^2 + 70 (-3 + 10 \text{ c1})^3 \text{ c2}^3) \text{ y}^3 -
                   (9 \text{ c1}^4 \ (-92 + 6285 \text{ c1}) + 3 \text{ c1}^3 \ (-201 + 25 \text{ c1} \ (-1277 + 5946 \text{ c1})) \text{ c2} + \text{c1}^2 \ (-3 + 10 \text{ c1})(-693 + 10 \text{ c1 } (-6489 + 30400 \text{ c1})) \text{ c2}^2 + 15 (3 - 10 \text{ c1})^2 \text{ c1 } (-21 + 2 \text{ c1 } (-1159 + 5100 \text{ c1}))c2^{3} + (3 – 10 c1)<sup>4</sup> (27 + 4295 c1) c2^{4} + 765 (-3 + 10 c1)<sup>5</sup> c2<sup>5</sup>) y^{5})
```
Once again, we integrate across the system aperture to calculate a symbolic merit function for the system's performance.

#### $In [63]:=\texttt{meritFunction} = \texttt{Expand}[\texttt{Integrate}[\texttt{Expand[Py^2]}, \{y,-5,5\}]]$

$$
Out[63] = \frac{250}{3} - \frac{35000 \text{ c1}}{9} + \frac{1236250 \text{ c1}^2}{27} - \frac{968750 \text{ c1}^3}{27} + \frac{349109375 \text{ c1}^4}{567} - \frac{2329296875 \text{ c1}^5}{4536} + \frac{102431640625 \text{ c1}^6}{10206} - \frac{212001953125 \text{ c1}^7}{104976} + \frac{50938525390625 \text{ c1}^8}{769824} - \frac{2352783203125 \text{ c1}^9}{171072} + \frac{214307861328125 \text{ c1}^{10}}{456192} + \frac{10000 \text{ c2}}{3} - \frac{798125 \text{ c1 c2}}{9} + \frac{7900000 \text{ c1}^2 \text{ c2}}{27} - \frac{2090328125 \text{ c1}^3 \text{ c2}}{1512} + \frac{25395546875 \text{ c1}^4 \text{ c2}}{4536} - \frac{2300486328125 \text{ c1}^5 \text{ c2}}{81648} + \frac{160184697265625 \text{ c1}^6 \text{ c2}}{1469664} - \frac{160184697265625 \text{ c1}^6 \text{ c2}}{1469664} - \frac{160184697265625 \text{ c1}^6 \text{ c2}}{1469664} - \frac{160184697265625 \text{ c1}^6 \text{ c2}}{1469664} - \frac{160184697265625 \text{ c1}^6 \text{ c2}}{1469664} - \frac{160184697265625 \text{ c1}^6 \text{ c2}}{1469664} - \frac{160184697265625 \text{ c1}^6 \text{ c2}}
$$

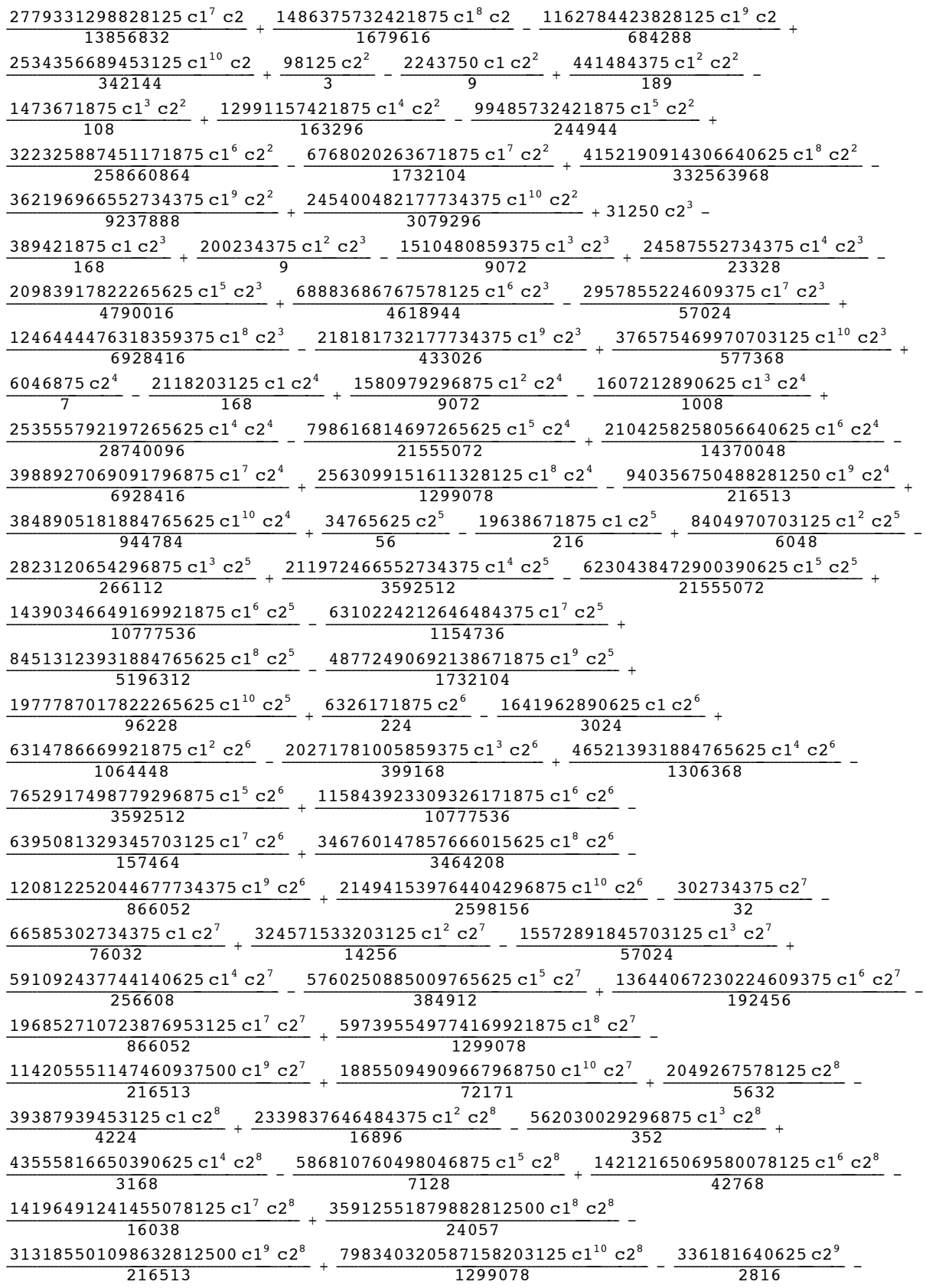

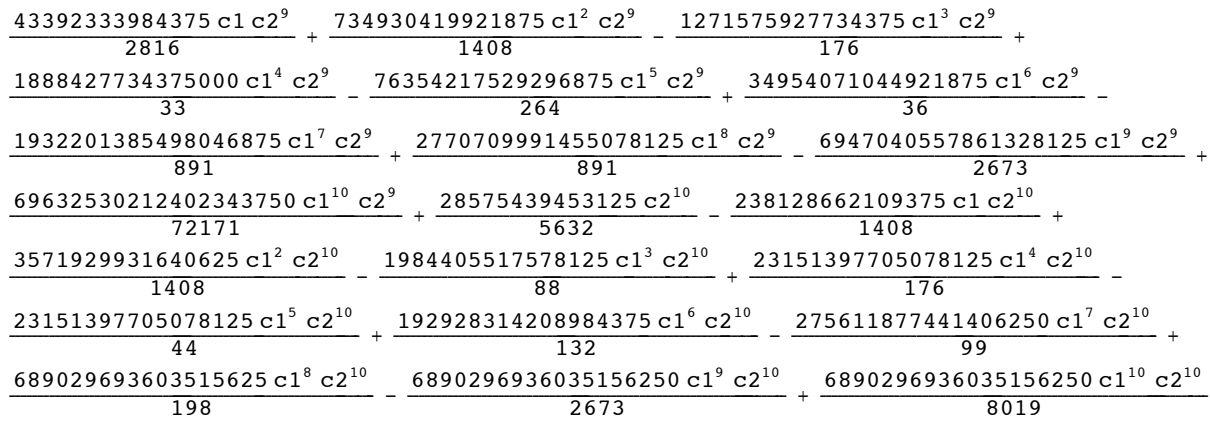

This time, since we already have the third-order global minimum for lens system, we will use its solution as a starting point for a search with **FindMinimum** on the fifth-order model.

## In[64]:= **localminimum = FindMinimum[meritFunction,{c1,Evaluate[c1/.finalextrema[[1,2]]]},{c2,Evaluate[c2/.fin alextrema[[1,2]]]}, AccuracyGoal->12]**

Out[64]=  ${0.0008425, {c1 \rightarrow 0.0376879, c2 \rightarrow -0.00648358}}$ 

Since the third-order solution was already determined, the fifth-order result with FindMinimum is calculated very quickly. And we can, once again, verify the resulting solution by numerically tracing the resulting system and calculating the resulting focal point and spot size with **FindFocusFast**.

```
In[65]:= FindFocusFast[TurboPlot[
            Move[LineOfRays[10,NumberOfRays->201,IntrinsicMedium->1],{-20,0}],
            plot,SymbolicValues->localminimum[[2]], PlotType->TopView]]
```
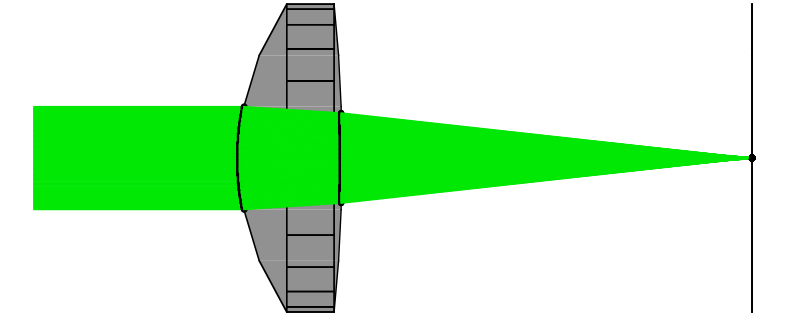

```
Out[65]= {For all point \rightarrow {49.9973, 0, 0}, FocusType \rightarrow RMSFocus,
             WeightedSpotSize \rightarrow 0.00932762, SpotSize \rightarrow 0.00932762,
             BackFocalLength \rightarrow 40.0184, FocalPlaneTilt \rightarrow {1., 0, 0}, TurboRays \rightarrow TurboRays}
```
When we trace the system with 101 rays, this time, the calculated focal point is much better than the third order model. However the result still does not completely match the focal surface position of the system model. However, when we increase the number of traced rays to 1001, the resulting focal position matches the final surface position precisely.

```
In[66]:= FindFocusFast[TurboPlot[
             Move[LineOfRays[10,NumberOfRays->1001,IntrinsicMedium->1],{-20,0}],
             plot,SymbolicValues->localminimum[[2]], PlotType->TopView]]
Out[66] = {FocalPoint \rightarrow {50., 0, 0}, FocusType \rightarrow RMSFocus,
```

```
WeightedSpotSize \rightarrow 0.00921652, SpotSize \rightarrow 0.00921652,
BackFocalLength \rightarrow 40.0209, FocalPlaneTilt \rightarrow {1., 0, 0}, TurboRays \rightarrow TurboRays}
```
This final calculation indicates that the fifth-order symbolic solution is a close fit to the actual system.

Go to list of topics

## **Finite-Conjugate Spherical Lens Design**

In this section, we will consider the application of symbolic optimization to a finite-conjugate lens system. Finite-conjugate lens systems are considerably more difficult to accurately represent symbolically than a similar finite-conjugate system. In particular, the use of symbolic angular parameters requires a greater number of expansion terms in order order to obtain the same modelling accuracy. This can significantly increase the size of the symbolic solution as well as the amount of time required for the symbolic calculation. Let us now consider such an optical system that images a point source of light onto a surface. This is defined for the **opticalsystem** shown below.

```
In[67]:= opticalsystem = {
            Move[WedgeOfRays[10,NumberOfRays->101, IntrinsicMedium->1],-90,{q/Degree,0}],
            SphericalLens[{1/c1,35},{1/c2,-35},30,10, ComponentMedium->3/2],
            Move[Screen[30],60]};
In[68]:= plot = TurboPlot[opticalsystem,PlotType->TopView, EmbedRays->False];
```
Next we use **SymbolicTrace** to determine the fifth order solution to the symbolic optical path length of the system as function of lens curvatures, **c1** and **c2**, and input ray angle, **q**.

```
In[69]:= OL = SymbolicOpticalLength/.SymbolicTrace[opticalsystem, {{q,0,5}, {c1>0,c2<0,qœ
             Reals}}, ReportedParameters->SymbolicOpticalLength, MakeFloatingPoint->False]
Out[69] = 155 + \frac{5}{9}(132 + 8555 \text{ c}2 + 105125 \text{ c}2^2 + 2025 \text{ c}1^2 (51 + 320 \text{ c}2 + 500 \text{ c}2^2) - 45 \text{ c}1 (183 + 5230 \text{ c}2 + 14500 \text{ c}2^2))\theta^2 + \frac{25}{324} (378 + 70972 c2 + 7447490 c2<sup>2</sup> + 524363500 c2<sup>3</sup> + 11935366875 c2<sup>4</sup> +
                    820125\ c1^4\ \ (6183 + 53000\ c2 + 243400\ c2^2 + 860000\ c2^3 + 1350000\ c2^4 \, ) \ -72900 c1<sup>3</sup> (1584 + 165425 c2 + 1715950 c2<sup>2</sup> + 9567500 c2<sup>3</sup> + 19575000 c2<sup>4</sup>) +
                    2430 c1<sup>2</sup> (-57 + 115240 c2 + 8920575 c2<sup>2</sup> + 96642500 c2<sup>3</sup> + 283837500 c2<sup>4</sup>) -
                    36 c1 (1989 + 207815 c2 + 19394875 c2<sup>2</sup> + 791065625 c2<sup>3</sup> + 4115643750 c2<sup>4</sup>)) \theta<sup>4</sup>
```
Here is a plot of the symbolic optical path length as a function of ray angle. This uses the default initial settings of lens curvature.

```
In[70]:= oplot = Plot[OL/.{c1->1/35,c2->-1/35},{q,-3. Degree, 3. Degree}];
```
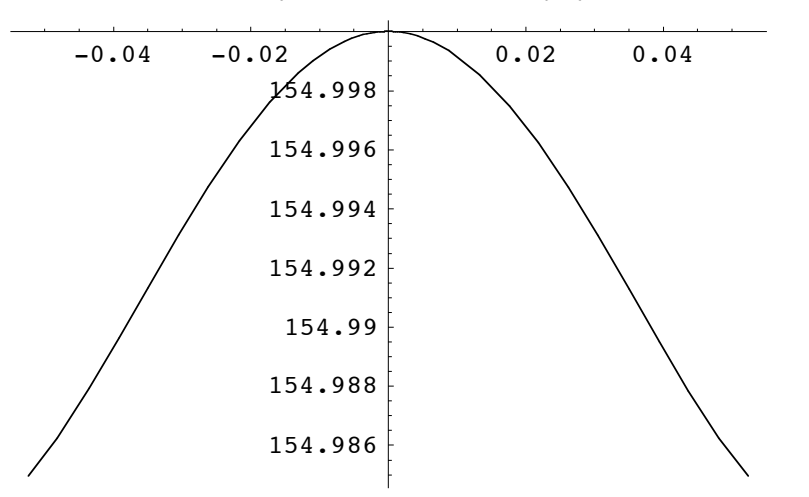

We can now compare this symbolic result with a numeric trace of the same system to see how close the fifth-order symbolic model matches the actual system. To this end, we need to extract the numeric transfer function of the optical system via a numeric ray-trace of the default lens configuration. We use **ReadTurboRays** to extract the numeric data from the trace.

```
In[71]:= data = ReadTurboRays[plot,
        {RayTilt,OpticalLength,IntersectionNumber,RaySourceNumber}];
```
In[72]:= **inputangles = Map[{ArcTan[#[[1,1]],#[[1,2]]],#[[4]]}&,Select[data,(#[[3]]==1)&]]**

 $Out[72]= {\{0.0872665, {\{1., 101. \}, {1., 0. }}\},$ 

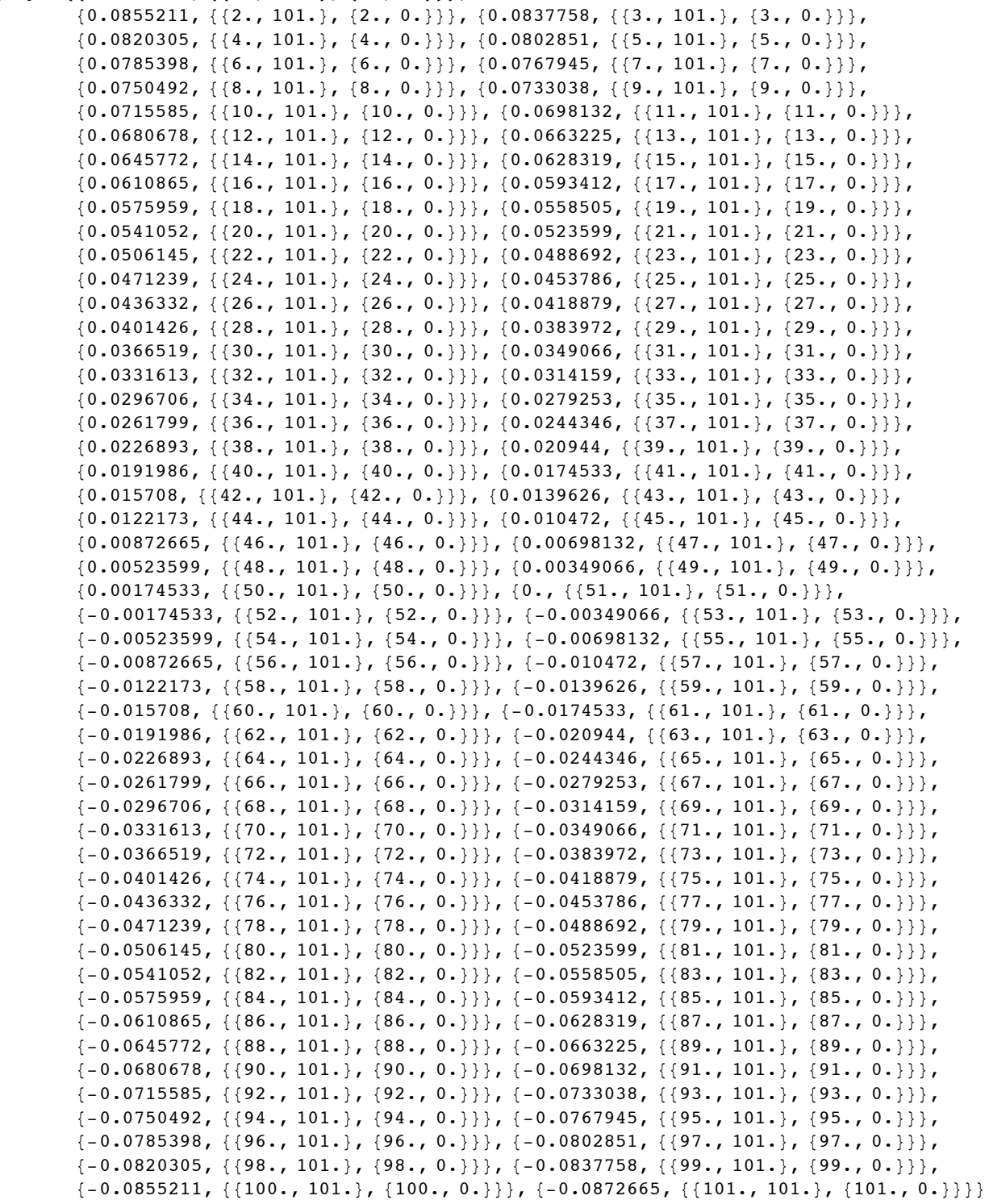

Next, we use **ListPlot** to plot the optical transfer function of the system.

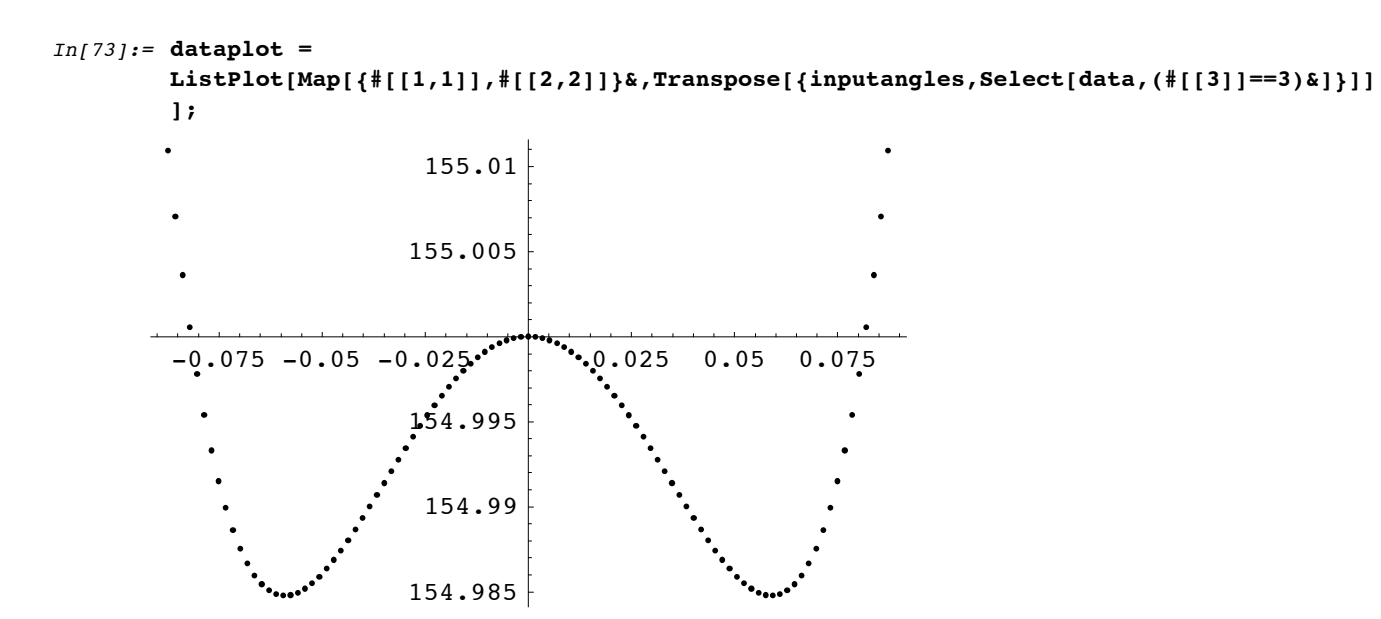

Finally, we can compare a plot of numeric ray-trace points with the result given by the symbolic equation.

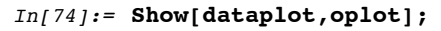

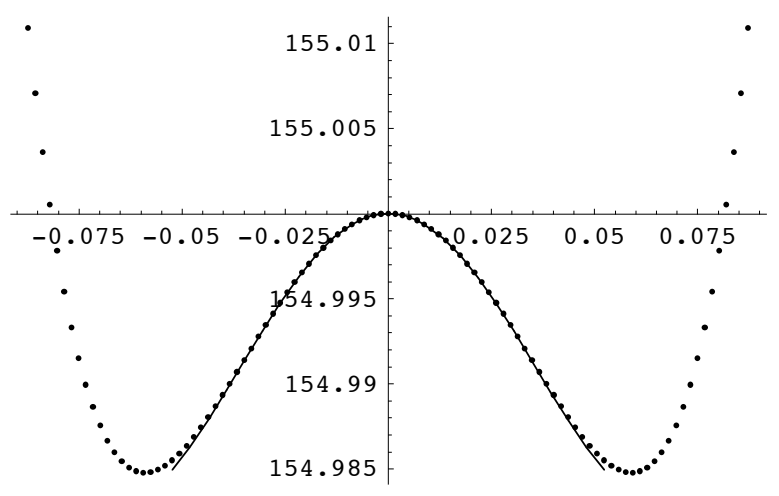

From this, we see that the symbolic result follows the numeric behavior quite well, although the symbolic result begins to deviate from the numeric result after about .05 radians. For this reason, we will limit the absolute angular values of our symbolic model to less than .05 radians. Based on this knowledge, we can now construct a merit function that integrates between the -.05 and .05 radians of angular space.

## In[75]:= **meritFunction=Expand[Integrate[Expand[D[OL,q]^2],{q,-5/100,5/100}]]**

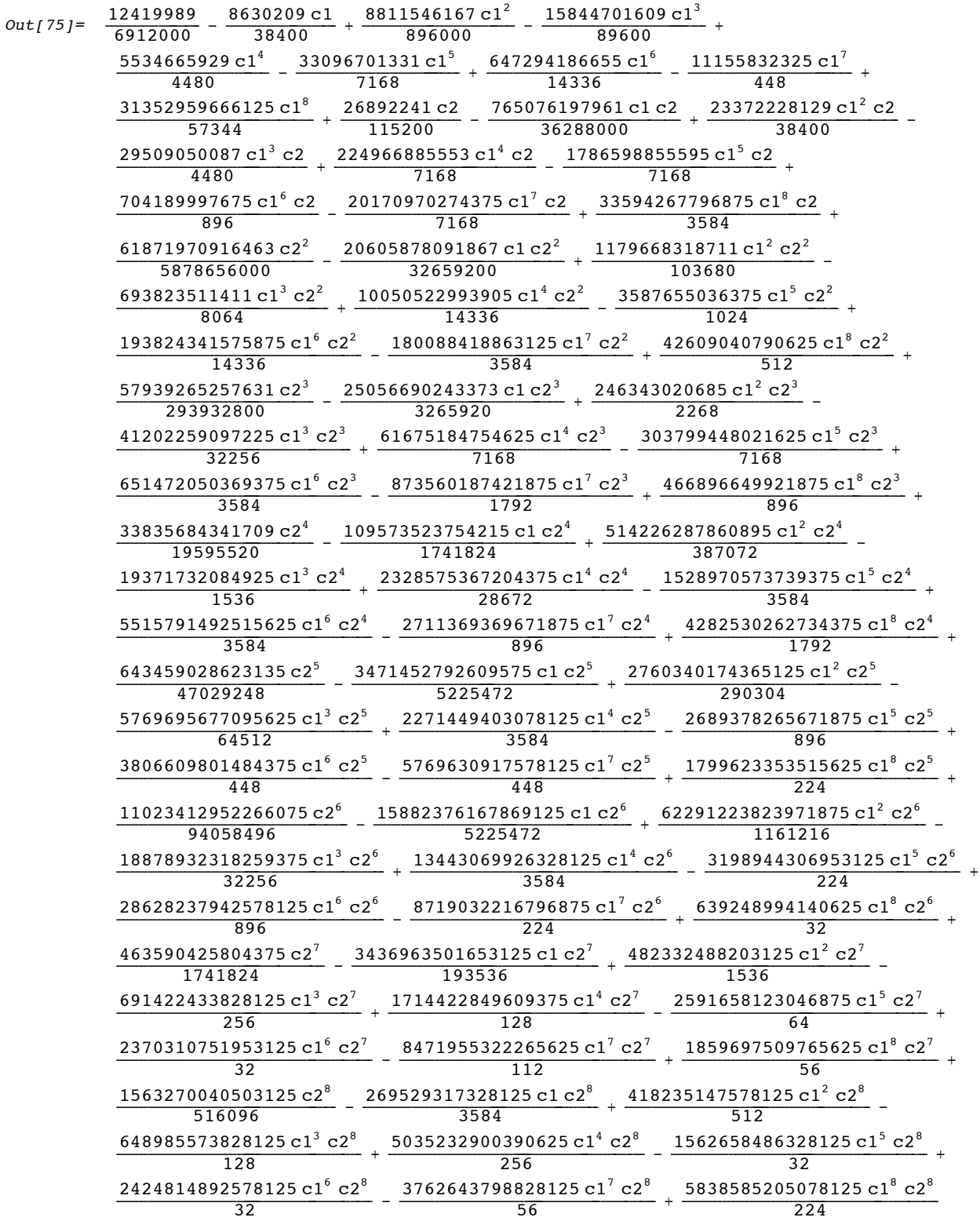

## In[76]:= **Dc1 = D[meritFunction,c1]**

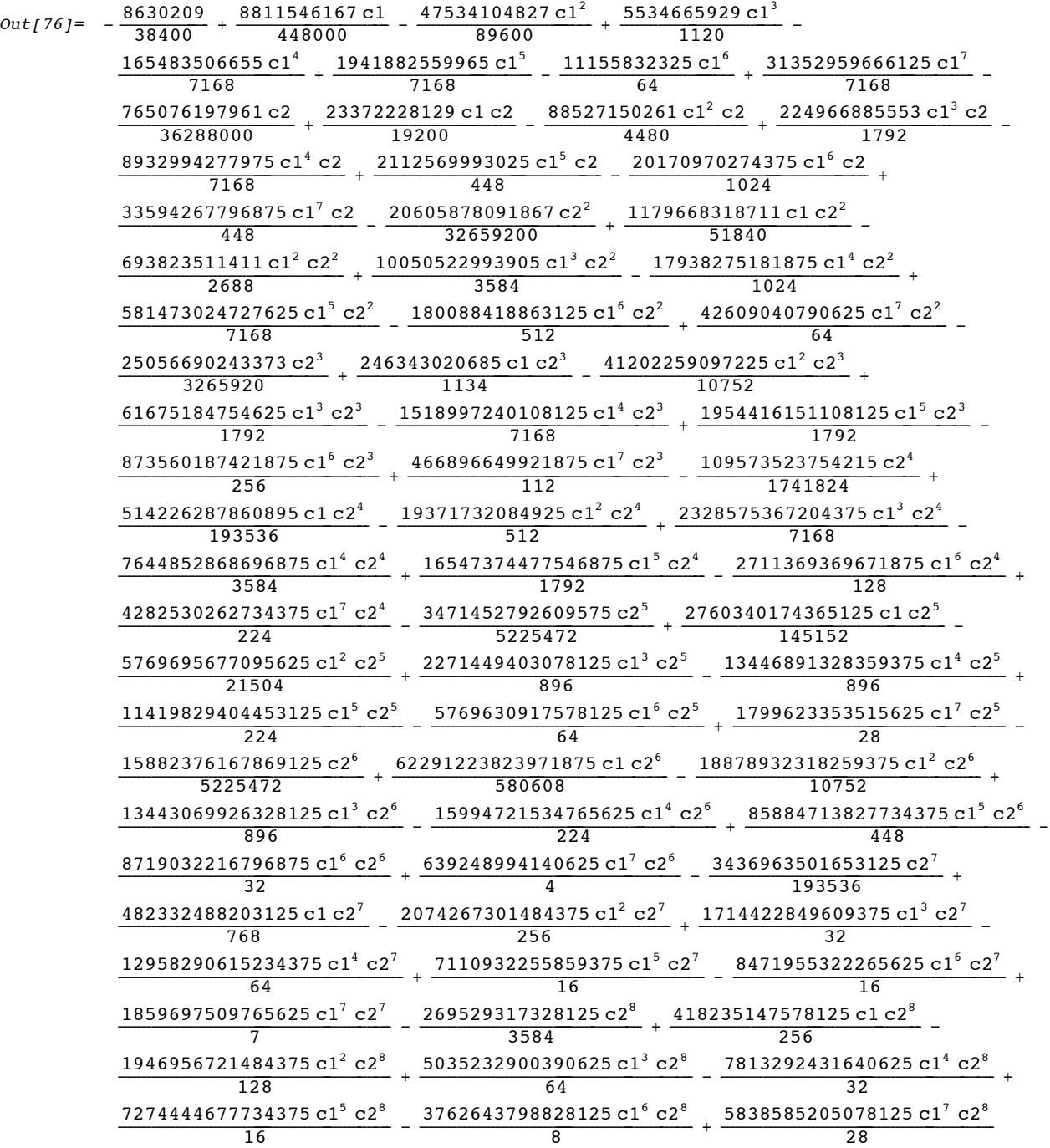

### In[77]:= **Dc2 = D[meritFunction,c2]**

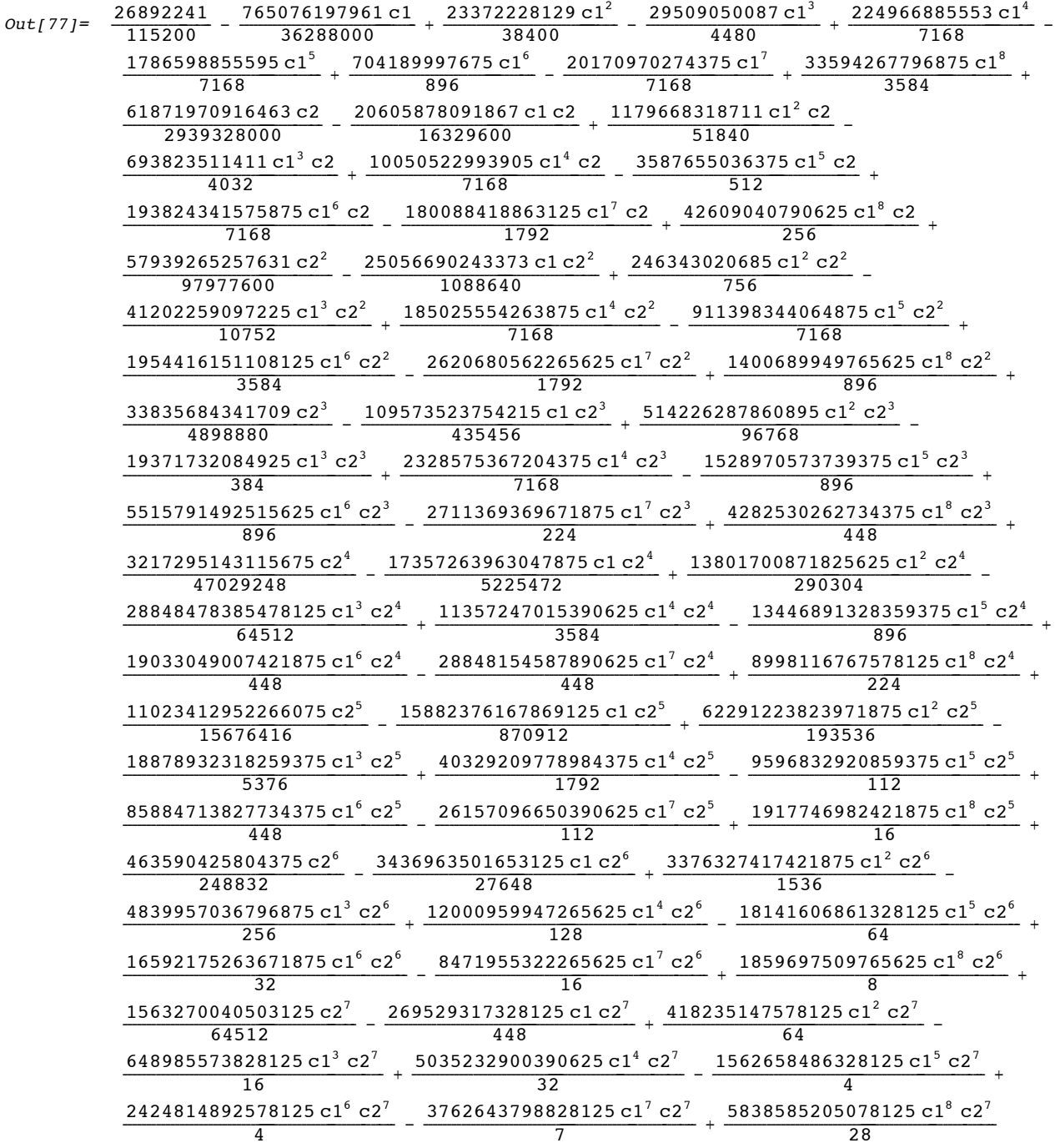

In[78]:= **Show[{Plot3D[Dc1,{c1,0,.05},{c2,-.05,0},ColorFunction->(Red&), PlotPoints->50], Plot3D[Dc2,{c1,0,.05},{c2,-.05,0},ColorFunction->(Green&), PlotPoints->50], Plot3D[0,{c1,0,.05},{c2,-.05,0},ColorFunction->(Blue&), PlotPoints->50]}, ViewPoint->{-1.309, -1.983, 2.409}];**

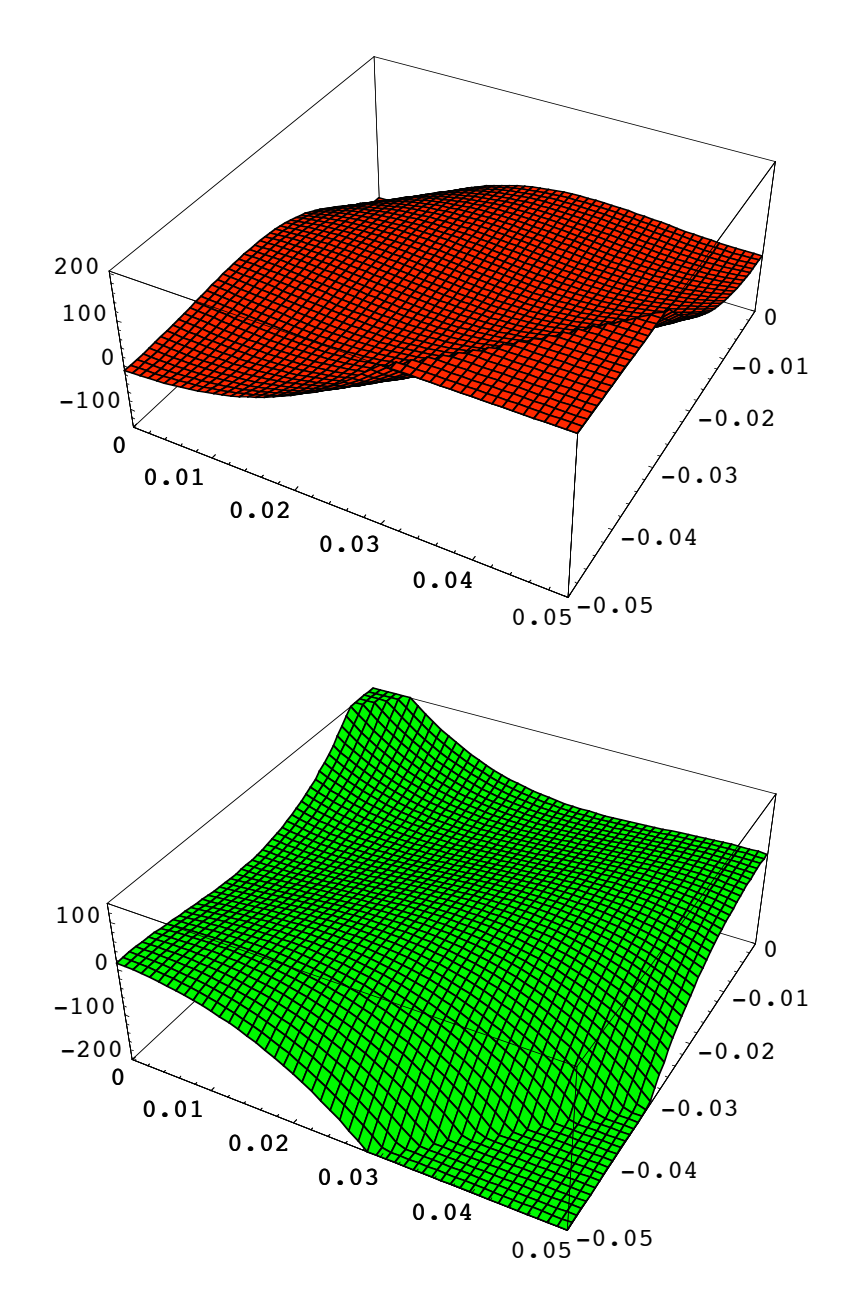
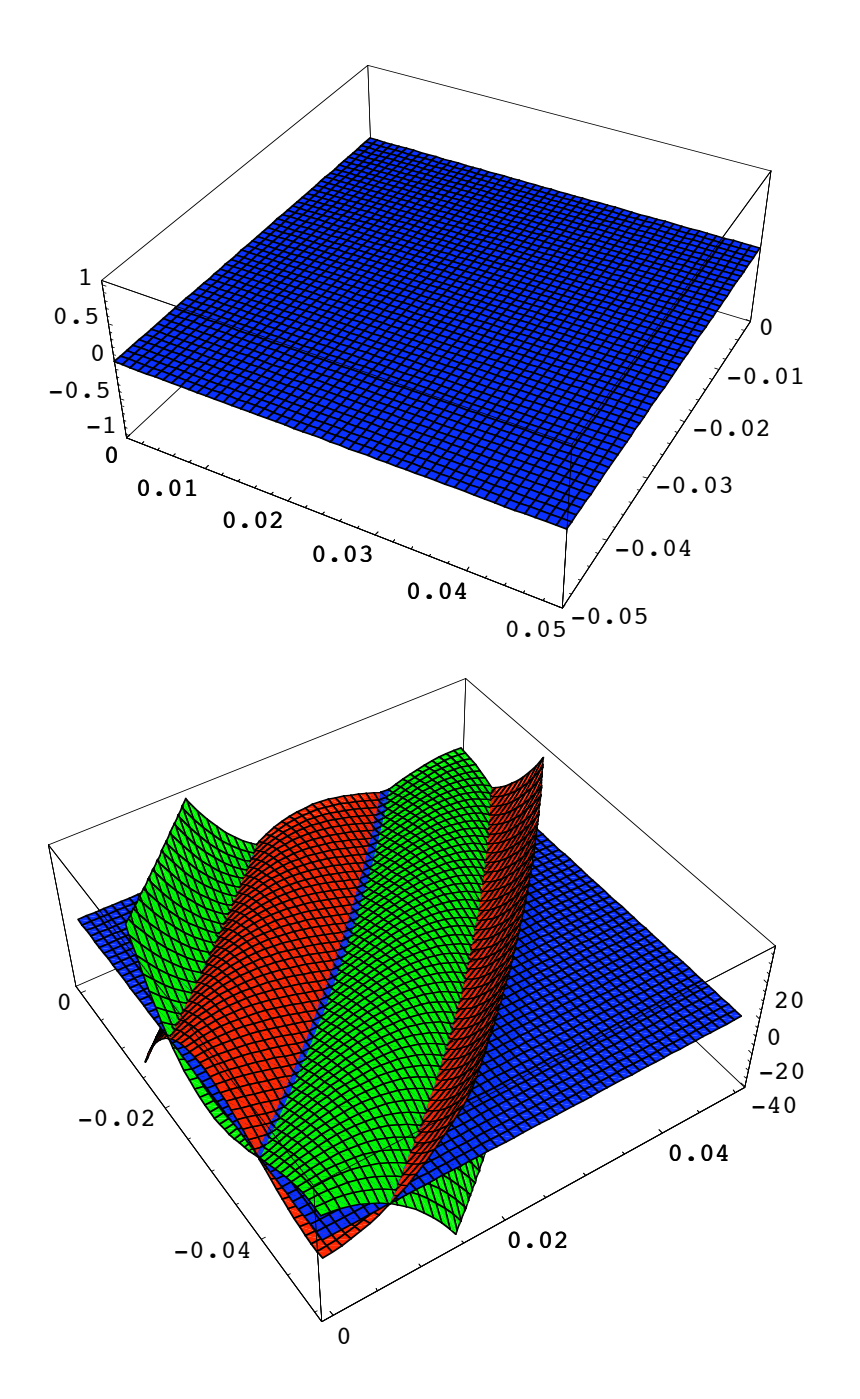

```
In[79]:= extrema = NSolve[{Dc1==0,Dc2==0},{c1,c2}]
Out[79]= \{c1 \rightarrow 0.399399 + 0.0579707 \text{ i}, c2 \rightarrow 0.692599 + 1.45773 \text{ i},
                 {c1 \rightarrow 0.399399 - 0.0579707 \text{ i}}, {c2 \rightarrow 0.692599 - 1.45773 \text{ i}},
                 \{c1 \rightarrow 0.460348, \; c2 \rightarrow -0.734278\}, \; \{c1 \rightarrow 0.417163 + 0.0541652 \; \text{i}, \; c2 \rightarrow 0.0858972 + 1.0192 \; \text{i}\},{c1 \rightarrow 0.417163 - 0.0541652 \text{ i}}, {c2 \rightarrow 0.0858972 - 1.0192 \text{ i}}, {c1 \rightarrow 0.546813}, {c2 \rightarrow -0.422202},
                  {c1 \rightarrow 0.301225 + 0.108293 \text{ i}}, {c2 \rightarrow -0.457425 + 0.145537 \text{ i}},
                  {c1 \rightarrow 0.301225 - 0.108293 \text{ i}}, {c2 \rightarrow -0.457425 - 0.145537 \text{ i}},
                 {c1 \rightarrow 0.286789 + 0.156934 \text{ i}}, {c2 \rightarrow -0.349915 + 0.233135 \text{ i}},
                 \{ \texttt{c1} \rightarrow \texttt{0.286789 - 0.156934}~\texttt{i} \,, \ \texttt{c2} \rightarrow \texttt{-0.349915 - 0.233135}~\texttt{i} \, \} \, ,{c1 \rightarrow 0.277105, c2 \rightarrow -0.30706}, {c1 \rightarrow 0.162073 + 0.224214 \text{ i}, c2 \rightarrow -0.150149 + 0.265798 \text{ i}}{c1 \rightarrow 0.162073 - 0.224214 \text{ i}}, {c2 \rightarrow -0.150149 - 0.265798 \text{ i}},
                 {c1 \rightarrow 0.143053 + 0.262228 \text{ i}}, {c2 \rightarrow -0.158395 + 0.230927 \text{ i}},
                 {c1 \rightarrow 0.143053 - 0.262228 \text{ i}}, {c2 \rightarrow -0.158395 - 0.230927 \text{ i}},
                 \{c1 \to 0.104177 + 0.229997 \; \text{i} \text{,} \; c2 \to -0.116725 + 0.206965 \; \text{i} \} \text{,}{c1 \rightarrow 0.104177 - 0.229997 \text{ i}}, {c2 \rightarrow -0.116725 - 0.206965 \text{ i}},
                  {c1 \rightarrow 0.0640388 - 0.2553 \text{ i}}, {c2 \rightarrow -0.135983 - 0.18055 \text{ i}},
                 {c1 \rightarrow 0.0640388 + 0.2553 \text{ i}}, {c2 \rightarrow -0.135983 + 0.18055 \text{ i}},
                 \{ \texttt{cl} \rightarrow \texttt{-0.0358299 - 0.150642} \; \texttt{i} \,, \; \texttt{c2} \rightarrow \texttt{0.026303 + 0.0491706} \; \texttt{i} \, \},{c1 \rightarrow -0.0358299 + 0.150642 \text{ i}}, {c2 \rightarrow 0.026303 - 0.0491706 \text{ i}},
                 {c1 \rightarrow -0.0026793 -0.138484 \text{ i}}, {c2 \rightarrow 0.0146997 +0.0545705 \text{ i}},
                 {c1 \rightarrow -0.0026793 + 0.138484 \text{ i}}, {c2 \rightarrow 0.0146997 - 0.0545705 \text{ i}},
                 {c1 \rightarrow 0.12057 + 0.0979569 \text{ i}}, {c2 \rightarrow 0.0486197 + 0.234902 \text{ i}},
                 {c1 \rightarrow 0.12057 - 0.0979569 \text{ i}}, {c2 \rightarrow 0.0486197 - 0.234902 \text{ i}},
                  {c1 \rightarrow 0.0817797 + 0.126848 \text{ i}}, {c2 \rightarrow -0.0182315 + 0.178538 \text{ i}},
                  {c1 \rightarrow 0.0817797 - 0.126848 \text{ i}}, {c2 \rightarrow -0.0182315 - 0.178538 \text{ i}},
                  {c1 \rightarrow 0.0410096 - 0.188667 \text{ i}}, {c2 \rightarrow -0.0792984 - 0.14807 \text{ i}},
                 {c1 \rightarrow 0.0410096 + 0.188667 \text{ i}}, {c2 \rightarrow -0.0792984 + 0.14807 \text{ i}},
                 {c1 \rightarrow -0.0928526 - 0.221853 \text{ i}}, {c2 \rightarrow -0.114414 - 0.0726756 \text{ i}},
                 {c1 \rightarrow -0.0928526 + 0.221853 \text{ i}}, {c2 \rightarrow -0.114414 + 0.0726756 \text{ i}}{c1 \rightarrow 0.115138 + 0.096421 \text{ i}}, {c2 \rightarrow 0.0514561 + 0.167566 \text{ i}},
                 {c1 \rightarrow 0.115138 - 0.096421 \text{ i}}, {c2 \rightarrow 0.0514561 - 0.167566 \text{ i}},
                 {c1 \rightarrow -0.0209427 - 0.194 \text{ i}}, c2 \rightarrow -0.0954919 - 0.0979506 \text{ i}}{c1 \rightarrow -0.0209427 + 0.194 \text{ i}}, {c2 \rightarrow -0.0954919 + 0.0979506 \text{ i}},
                  {c1 \rightarrow 0.0480755 + 0.138782 \text{ i}}, {c2 \rightarrow -0.0413295 + 0.131875 \text{ i}},
                  {c1 \rightarrow 0.0480755 - 0.138782 \text{ i}}, {c2 \rightarrow -0.0413295 - 0.131875 \text{ i}}\{{\tt c1} \to {\tt 0.0368585} + {\tt 0.0256288}i, c2 \to -0.0271366 + 0.0280986 i},
                 {c1 \rightarrow 0.0368585 - 0.0256288 \text{ i}, c2 \rightarrow -0.0271366 - 0.0280986 \text{ i}}{c1 \rightarrow 0.037051, c2 \rightarrow -0.0221803},
                 {c1 \rightarrow -0.0381115 - 0.0337223 \text{ i}}, {c2 \rightarrow -0.0674266 - 0.0198861 \text{ i}}{c1 \rightarrow -0.0381115 + 0.0337223 \text{ i}}, {c2 \rightarrow -0.0674266 + 0.0198861 \text{ i}},
                 {c1 \rightarrow -0.10841 - 0.0702 \text{ i}}, {c2 \rightarrow -0.110455 - 0.0273702 \text{ i}},
                  {c1 \rightarrow -0.10841 + 0.0702 \text{ i}}, {c2 \rightarrow -0.110455 + 0.0273702 \text{ i}},
                  {c1 \rightarrow 0.00343476 + 0.0105195 \text{ i}}, {c2 \rightarrow -0.0179873 + 0.00930596 \text{ i}},
                  {c1 \rightarrow 0.00343476 - 0.0105195 \text{ i}, c2 \rightarrow -0.0179873 - 0.00930596 \text{ i}}{c1 \rightarrow 0.00353901, c2 \rightarrow -0.0175553},
                 {c1 \rightarrow 0.100094, c2 \rightarrow 0.0987598}, {c1 \rightarrow 0.0926163, c2 \rightarrow 0.0675519}In[80]:= Length[extrema]
Out[80] = 49
```

```
In[81]:= D2c1 = D[meritFunction,{c1,2}];
        D2c2 = D[meritFunction, {c2, 2}];
        Dc1c2 = D[meritFunction,c1,c2];
```

```
In[84]:= finalextrema =
               Union[Select[extrema,
                     (( c1==Re[c1]&&c2==Re[c2]&&
                          Abs[c1]<.1&&Abs[c2]<.1&&
                          (D2c1*D2c2-Dc1c2^2)>0&&D2c1>0
                          )/.#)&]]
Out[84]= \{c1 \rightarrow 0.00353901, c2 \rightarrow -0.0175553\}, c1 \rightarrow 0.037051, c2 \rightarrow -0.0221803\}In[85]:= Map[{#,FindFocusFast[TurboPlot[
               plot,SymbolicValues->#, PlotType->TopView]]}&,
               finalextrema]
Out[85]= {\{\{c1 \to 0.00353901, c2 \to -0.0175553\}}, {\text{FocalPoint} \to \{20306.1, 0, 0\}}FocusType \rightarrow RMSFocus, WeightedSpotSize \rightarrow 2.63622, SpotSize \rightarrow 2.63622,
              BackFocalLength \rightarrow 20296.3, FocalPlaneTilt \rightarrow {1., 0, 0}, TurboRays \rightarrow TurboRays}},
            \{c1 \rightarrow 0.037051, c2 \rightarrow -0.0221803\},\ [FocalPoint \rightarrow {59.6157, 0, 0},
              FocusType \rightarrow RMSFocus, WeightedSpotSize \rightarrow 0.123904, SpotSize \rightarrow 0.123904,
              BackFocalLength \rightarrow 49.8316, FocalPlaneTilt \rightarrow {1., 0, 0}, TurboRays \rightarrow TurboRays}}}
In[86]:= basicsystem = {
               Move[WedgeOfRays[10,NumberOfRays->101, IntrinsicMedium->1],-90],
               SphericalLens[{1/c1,35},{1/c2,-35},30,10, ComponentMedium->3/2],
               Move[Screen[30],60]};
In[87]:= sol = 
          OptimizeSystem[basicsystem,SymbolicValues->localminimum[[2]],SequentialTrace->True]
Out[87] = {SymbolicValues} \rightarrow {c1} \rightarrow 0.0353375, c2 \rightarrow -0.0237914,
            NumberOfCycles \rightarrow 253, FinalMerit \rightarrow 0.122681}
In[88]:= FindFocusFast[TurboPlot[plot, sol, PlotType->TopView]]
Out[88] = {FocalPoint \rightarrow {60.0307, 0, 0}, From theorem 8.85WeightedSpotSize \rightarrow 0.122651, SpotSize \rightarrow 0.122651, BackFocalLength \rightarrow 50.2649,
            FocalPlaneTilt \rightarrow {1., 0, 0}, TurboRays \rightarrow TurboRays}
```
#### **Doublet Lens Design**

Now we define a 3 surfaced lens system, using  $r1 = 100$  mm,  $r2 = -300$  mm, and  $r3 = -100$  as initial curvature starting points for the lens. Although important parameters to optimize, in this example we will fix the spacings between the different lens surfaces to be  $s1 = 15$  mm and  $s2 = 5$  mm.

```
In[89]:= optics =
            8ComponentRendering@
              8Move@SphericalLensSurface@81 ê c1, 100<, 50, ComponentMedium -> BK7D, 100D,
                   Move@SphericalLensSurface@81 ê c2, -300<, 50,
                  \n  <i>ComponentMedian -&gt; {BKT, SF11}}\n  <i>]</i> , 115]Move@SphericalLensSurface@81 ê c3, -100<, 50, ComponentMedium -> SF11D, 120D<D,
                  Move [Screen [50], 200] };
```
In[90]:= **opticalsystem= {Move[LineOfRays[45,NumberOfRays->6],{0,{y,0}}],optics};**

Here is a plot of this initial system:

```
In[91]:= AnalyzeSystem[opticalsystem, PlotType -> TopView];
```
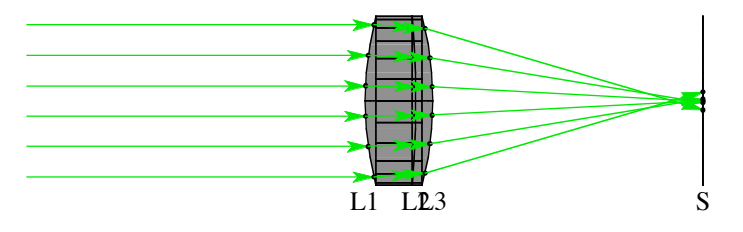

```
In[92]:= ModelRefractiveIndex[BK7][WaveLength->.532]
```
 $Out[92]= 1.51947$ 

```
In[93]:= ModelRefractiveIndex[SF11][WaveLength->.532]
```
Out[93]= 1.7948

```
In[94]:= ?Rationalize
```

```
Rationalize [x] takes Real numbers in x that are close to rationals, and
  converts them to exact Rational numbers. Rationalize [x, dx] performs the
  conversion whenever the error made is smaller in magnitude than dx. More…
```

```
In[95]:= Rationalize[ModelRefractiveIndex[SF11][WaveLength->.532],.02]
```
 $Out[95] = \frac{9}{5}$ 

In[96]:= **Rationalize[ModelRefractiveIndex[BK7][WaveLength->.532],.02]**

```
Out[96] = \frac{3}{2}
```
In[97]:= **Py = (SymbolicRayEnd/.**

```
SymbolicTrace[opticalsystem,{{y,0,3},{c1>0,c2<0,c3<0,yœReals}},
NormalizeSurfaceNormal->False, ReportedParameters->SymbolicRayEnd,
RunningCommentary->All, Simplify->True, FinalFormat->False,
   SymbolicRefractiveModels->{BK7->3/2, SF11->9/5}])[[2]];
```
#### In[98]:= **ByteCount[Py]**

```
Out[98] = 4096
```
#### In[99]:= **Py//InputForm**

```
Out[99]//InputForm=
    y*(1. - 0.8333333333333331*c2 + c1*(-6.385445898048419 + 4.164421237857663*c2) +
    c2*(-23.99353490705878 - 53.30100786862726*c3) + 63.961209442352725*c3 +c1*(-39.96767453529393 - 408.42084246788704*c3 + c2*(119.90302360588177 +266.3614190007958*c3)) +
      (-79.9515118029409*c2*(-0.0017089009379546 + c3)*c3*(0.48764285560680765 + c3) +66.62625983578405*c2^2*(0.007971515150067884 + c3)*(0.20283168300952217 + 
    c3<sup>*</sup>(0.7735647111781162 + c3) +
        c3^2*(-0.39975755901470456 + 31.980604721176363*c3) -18.5072943988289*c2^3*(0.5169292315766226 + c3)*(1.2975315262148452 +
    0.7658726324299371*c3 + c3^2) + 
        c1*(-612.6312637018306*(-0.0018540657824575426 + c3)*c3*(0.09770927331916474 + c3)+ 1420.5942346709107*c2*(-0.0008775492072184491 + c3)*(0.042660433177280084 + 
    c3)*(0.5220313761158 + c3) -
            1091.3419250727047*c2^2*(-0.028920975829296026 + c3)*(0.24057370655264448 +
    c3)*(0.8093056267501366 + c3) + 277.4598114591622*c2^3*(0.5169292315766226 + c3)*
            (1.297531526214845 + 0.7658726324299366*c3 + c3^2)) +
    c1^2*(3911.923789821072*(0.009138592301390268 + c3)*(0.02786745725476436 +
    c3)*(0.1672043655172598 + c3) + 
           5915.952801241696*c2^2*(-0.05172453852830349 + c3)*(0.2630887177228902 +
    c3<sup>*</sup>(0.840467368893461 + c3) - 8362.445782588522*c2*(0.5558346769858834 + c3)*
            (0.0021322577247055046 + 0.0794664514099874*c3 + c3^2) -
    1386.5514377910222*c2^3*(0.5169292315766221 + c3)*(1.2975315262148461 + 
    0.7658726324299368*c3 + c3^2)) + 
        c1^3*(-10624.499029050985*c2^2*(-0.0305711690535631 + c3)*(0.25638873105418436 +
    c3)*(0.852412801250604 + c3) - 8326.459239063663*(0.19890623747890349 + c3)*
            (0.01399394675838518 + 0.11160464690486825*c3 + c3^2) +16290.898511211512*c2*(0.550657007706981 + c3)*(0.010673489313858552 + 
    0.14883676342155*c3 + c3^2) +
           2309.6737019676048*c2^3*(0.5169292315766224 + c3)*(1.2975315262148457 +
    0.7658726324299371*c3 + c3^2)))*y^2)
```
#### $In[100]:=$

```
Timing[meritFunction=ExpandAll[Integrate[Py^2,{y,-5,5}]];][[1]]
```
#### $Out[100]=$

38.71 Second

#### $In[101]:=$

**ByteCount[meritFunction]**

# $Out[101]=$

43708

#### $In[102]:=$

#### **meritFunction//InputForm**

Out[102]//InputForm=

```
83.33333333333333 - 7725.520072223724*c1 + 179467.42328278074*c1^2 - 
77244.79245903643*c1^3 + 2.686384088965151*^6*c1^4 - 172351.7135478436*c1^5 +1.1990021059754131*^7*c1^6 -
 4137.811373398686*c2 + 212408.9693749286*c1*c2 - 990384.8241276548*c1^2*c2 +
2.877853121571819*^6*c1^3*c2 - 1.832924021410707*^7*c1^4*c2 +
```

```
1.0966652503587645*^7*c1^5*c2 -
  9.906804433304237*^7*c1^6*c2 + 51572.782218815875*c2^2 - 505938.4792684064*c1*c2^2 + 
1.0086273901604646*^6*c1^2*c2^2 - 1.0268587890209488*^6*c1^3*c2^2 +1.6684772775022842*^7*c1^4*c2^2 + 
  2.817089520420558*^7*c1^5*c2^2 + 1.3119207727802566*^8*c1^6*c2^2 - 
36205.8495172385*c2^3 + 1.548086693855232*^6*c1*c2^3 - 1.7922109105472267*^7*c1^2*c2^3
+ 9.820077896997187*^7*c1^3*c2^3 -
  3.008567653501071*^8*c1^4*c2^3 + 6.531375734981651*^8*c1^5*c2^3 - 
1.2994516382756152*^9*c1^6*c2^3 + 770621.7432028732*c2^4 -
1.5362783655369086*^7*c1*c2^4 + 1.2129844142151959*^8*c1^2*c2^4 - 
  5.371592311617185*^8*c1^3*c2^4 + 1.8072237355127683*^9*c1^4*c2^4 - 
4.875158776606653*^9*c1^5*c2^4 + 6.73440111955497*^9*c1^6*c2^4 -
46180.930506681754*c2^5 - 2.7131400739199156*^6*c1*c2^5 +
  8.509113756155948*^7*c1^2*c2^5 - 8.508519403212641*^8*c1^3*c2^5 + 
3.823942437314061*^9*c1^4*c2^5 - 7.626641205205066*^9*c1^5*c2^5 +
4.909316428643413*^9*c1^6*c2^5 + 3.4395836307242787*^6*c2^6 -
 1.0313190087246548*^8*c1*c2^6 + 1.28845403488178*^9*c1^2*c2^6 -
8.585064554984132*^9*c1^3*c2^6 + 3.217664264503948*^10*c1^4*c2^6 - 
6.431860511710032*^10*c1^5*c2^6 + 
  5.356995302780664*^10*c1^6*c2^6 + 10660.201573725453*c3 - 561926.2879904569*c1*c3 +
3.232042333179159*^6*c1^2*c3 - 7.54908270463919*^6*c1^3*c3 +5.8659256157446004*^7*c1^4*c3 -
  2.8316283716550138*^7*c1^5*c3 + 3.118053702644916*^8*c1^6*c3 - 
273376.3555487509*c2*c3 + 3.5270072652928173<sup>*/</sup>6<sup>*/</sup>c1<sup>*/</sup>c2<sup>*/</sup>c3 -1.8163712023192946*^7*c1^2*c2*c3 + 1.0387401599868505*^8*c1^3*c2*c3 - 
  4.267297179618991*^8*c1^4*c2*c3 + 6.529090244318188*^8*c1^5*c2*c3 -
2.8495182332229667*^9*c1^6*c2*c3 + 257170.6274145298*c2^2*c3 - 
4.921858767786396*^6*c1*c2^2*c3 + 
  4.669001802120763*^7*c1^2*c2^2*c3 - 2.901936267208843*^8*c1^3*c2^2*c3 + 
1.022685816112428*^9*c1^4*c2^2*c3 - 2.3512932946217184*^9*c1^5*c2^2*c3 +7.525267614801429*^9*c1^6*c2^2*c3 - 2.755184192395447*^6*c2^3*c3 + 6.106903637952671*^7*c1*c2^3*c3 - 
5.1286435120359313*^8*c1^2*c2^3*c3 + 2.1863328565487666*^9*c1^3*c2^3*c3 -6.154170340105774*^9*c1^4*c2^3*c3 +
 1.5944062341812832*^10*c1^5*c2^3+c3 - 2.8492292033634136*^10*c1^6*c2^3*c3 +3.603258448096*^6*c2^4*c3 - 8.615513250476956*^7*c1*c2^4*c3 +9.426746241244583*^8*c1^2*c2^4*c3 -
 6.633128882906318*^9*c1^3*c2^4*c3 + 3.2001849285345905*^10*c1^4*c2^4*c3 -9.219747786670241*^10*c1^5*c2^4*c3 + 1.1486681236666006*^11*c1^6*c2^4*c3 -
6.197219187493397*^6*c2^5*c3 + 
 1.8369785950465462*^8*c1*c2^5*c3 - 2.2685185092057443*^9*c1^2*c2^5*c3 +
1.5206329953466343*^10*c1^3*c2^5*c3 - 5.9338406067303085*^10*c1^4*c2^5*c3 + 
1.2931062340317773*^11*c1^5*c2^5*c3 - 
  1.2328440240524448*^11*c1^6*c2^5*c3 + 1.7368207534800593*^7*c2^6*c3 - 
5.2076543271439034*^8*c1*c2^6*c3 + 6.50605988381383*^9*c1^2*c2^6*c3 - 
4.335035832788493*^10*c1^3*c2^6*c3 + 
 1.624762376004455*^11*c1^4*c2^6*c3 - 3.2477735736504156*^11*c1^5*c2^6*c3 + 
2.7050194491725345*^11*c1^6*c2^6*c3 + 339920.29887983925*c3^2 - 
4.4365865591270365*^6*c1*c3^2 +
  2.6616648285585493*^7*c1^2*c3^2 - 1.7285563214606816*^8*c1^3*c3^2 +
6.866960902507284*^8*c1^4*c3^2 - 1.1848255367861927*^9*c1^5*c3^2 +4.70224481602699*^9*c1^6*c3^2 - 629861.8127289944*c2*c3^2 + 
  2.1357319956643984*^7*c1*c2*c3^2 - 2.8862047090173084*^8*c1^2*c2*c3^2 +
1.8474059925133746*^9*c1^3*c2*c3^2 - 6.177751732729872*^9*c1^4*c2*c3^2 + 
1.7047245294845005*^10*c1^5*c2*c3^2 - 
  4.314392694858968*^10*c1^6*c2*c3^2 + 4.55635698327138*^6*c2^2*c3^2 - 
1.1860743021115477*^8*c1*c2^2*c3^2 + 1.1756655133946195*^9*c1^2*c2^2*c3^2 -
5.947476723052926*^9*c1^3*c2^2*c3^2 +
```
1.1990 2.1990 2.1990 2.1990 2.1990 2.1990 2.1990 2.1990 2.1990 2.1990 2.1990 2.1990 2.1990 2.1990 2.1990 2.199

 $4.439884591471104*^10*c1^2*c2^2*c3^4 - 3.9690004109212604*^11*c1^3*c2^2*c3^4 +$ 

```
 2.0446201743547565*^10*c1^4*c2^2*c3^2 - 6.528121134630501*^10*c1^5*c2^2*c3^2 +
1.2959353641169475*^11*c1^6*c2^2*c3^2 - 1.0493986835673371*^7*c2^3*c3^2 + 
2.6740229931503546*8*c1*c2^3*c3^2 -
  2.9733098654365163*^9*c1^2*c2^3*c3^2 + 2.021279641666957*^10*c1^3*c2^3*c3^2 -
9.458579618924527*^10*c1^4*c2^3*c3^2 + 2.8014186238640594*^11*c1^5*c2^3*c3^2 - 
3.795151684822233*^11*c1^6*c2^3*c3^2 +
  3.0018147354434848*^7*c2^4*c3^2 - 9.954338473361474*^8*c1*c2^4*c3^2 + 
1.3964445468930927*^10*c1^2*c2^4*c3^2 - 1.064279825807562*^11*c1^3*c2^4*c3^2 +
4.6536821418298663*^11*c1^4*c2^4*c3^2 - 
  1.1059116472581458*^12*c1^5*c2^4*c3^2 + 1.113866914082069*^12*c1^6*c2^4*c3^2 -
5.178558258595619*^7*c2^5*c3^2 + 1.638247097835697*^9*c1*c2^5*c3^2 -
2.153543748403822*^10*c1^2*c2^5*c3^2 +
 1.5103063055335773*^11*c1^3*c2^5*c3^2 - 5.974594786251178*^11*c1^4*c2^5*c3^2 +
1.2664737386600254*^12*c1^5*c2^5*c3^2 - 1.1254345721407913*^12*c1^6*c2^5*c3^2 +
3.508191276491249*^7*c2^6*c3^2 - 
 1.0518902105966748*^9*c1*c2^6*c3^2 + 1.3141541798710089*^10*c1^2*c2^6*c3^2 - 
8.756306522358801*^10*c1^3*c2^6*c3^2 + 3.2818453962212317*^11*c1^4*c2^6*c3^2 - 
6.560153600346769*^11*c1^5*c2^6*c3^2 +
 5.4638485953785016*^11*c1^6*c2^6*c3^2 + 16029.069407182913*c3^3 - 
1.4221516248009166*^{\circ}7*c1*c3^3 + 2.679699296267854*^8c1^2*c3^3 -1.797613696507981*^9*c1^3*c3^3 + 
5.943738639562176*^9*c1^4*c3^3 - 1.776566664414159*^10*c1^5*c3^3 +4.339850126561682*^10*c1^6*c3^3 - 8.345161805281889*^6<sub>2</sub>c3^2 +2.351038179268103*^8*c1*c2*c3^3 - 
  2.556763097958812*^9*c1^2*c2*c3^3 + 1.484041581685373*^10*c1^3*c2*c3^3 - 
6.1730200989166855*^10*c1^4*c2*c3^3 + 2.1198282836744748*^11*c1^5*c2*c3^3 -3.799324303120444*^11*c1^6*c2*c3^3 + 
 2.060074313558452*^7*c2^2*c3^3 - 5.710662387683784*^8*c1*c2^2*c3^3 + 
6.933132162419197*^9*c1^2*c2^2*c3^3 - 5.164305811038682*^10*c1^3*c2^2*c3^3 + 
2.6436742399217947*^11*c1^4*c2^2*c3^3 - 8.450677606308281*^11*c1^5*c2^2*c3^3 + 1.202486643400443*^12*c1^6*c2^2*c3^3 -
5.30139018161296*^7*c2^3*c3^3 + 1.8173228134829347*^9*c1*c2^3*c3^3 -
2.6658534210166084*^10*c1^2*c2^3*c3^3 + 
  2.1501438516796686*^11*c1^3*c2^3*c3^3 - 1.0065036020618214*^12*c1^4*c2^3*c3^3 + 
2.5859417316610435*^12*c1^5*c2^3*c3^3 - 2.833116754128015*^12*c1^6*c2^3*c3^3 +
1.3528095960521603*^8*c2^4*c3^3 - 
  4.561656737135868*^9*c1*c2^4*c3^3 + 6.394470239371801*^10*c1^2*c2^4*c3^3 -
4.7804553226309796*^11*c1^3*c2^4*c3^3 + 2.0145013786973215*^12*c1^4*c2^4*c3^3 -
4.545281498309997*^12*c1^5*c2^4*c3^3 +
 4.2955378831305464*^12*c1^6*c2^4*c3^3 - 1.4038328886608866*^8xc2^5*c3^3 +4.453359477695695*^9*c1*c2^5*c3^3 - 5.868697984160185*^10*c1^2*c2^5*c3^3 + 
4.116783021460412*^11*c1^3*c2^5*c3^3 -
 1.6227309804615405*^12*c1^4*c2^5*c3^3 + 3.4103653698807036*^12*c1^5*c2^5*c3^3 - 
2.9872371843791484*^12*c1^6*c2^5*c3^3 + 4.347360399890937*^7*c2^6*c3^3 -
1.3035052784107587*^9*c1*c2^6*c3^3 + 
 1.6285035195219995*^10*c1^2*c2^6*c3^3 - 1.0850839428197389*^11*c1^3*c2^6*c3^3 + 
4.066871954703166*^11*c1^4*c2^6*c3^3 - 8.129360611110518*^11*c1^5*c2^6*c3^3 + 
  6.770816395822441*^11*c1^6*c2^6*c3^3 + 5.11736249224076*^6*c3^4 - 
1.2940899742885114*^8*c1*c3^4 + 1.3467206530712311*^9*c1^2*c3^4 - 
8.473966072647891*^9*c1^3*c3^4 + 
  4.212661300460848*^10*c1^4*c3^4 - 1.5420246310297424*^11*c1^5*c3^4 + 
2.612293075165982*^11*c1^6*c3^4 - 1.6257511840092458*^7*c2*c3^4 +
5.412254600477614*^8*c1*c2*c3^4 - 
 8.577515557890011*^9*c1^2*c2*c3^4 + 8.238513448531758*^10*c1^3*c2*c3^4 - 
4.827974475520635*^11*c1^4*c2*c3^4 + 1.5578972891303337*^12*c1^5*c2*c3^4 - 
2.095388335895248*^12*c1^6*c2*c3^4 + 
6.925691332739684*^{\circ}7*c2^{\circ}2*c3^{\circ}4 - 2.6883150522065763*^{\circ}9*c1*c2^{\circ}2*c3^{\circ}4 +
```
 $\frac{1}{3}$  ,  $\frac{1}{3}$  ,  $\frac{1}{3}$  ,  $\frac{1}{3}$  ,  $\frac{1}{3}$  ,  $\frac{1}{3}$  ,  $\frac{1}{3}$  ,  $\frac{1}{3}$  ,  $\frac{1}{2}$  ,  $\frac{1}{2}$  ,  $\frac{1}{2}$  ,  $\frac{1}{2}$  ,  $\frac{1}{2}$  ,  $\frac{1}{2}$  ,  $\frac{1}{2}$  ,  $\frac{1}{2}$  ,  $\frac{1}{2}$  ,  $\frac{1}{2}$  ,  $\frac{1$ 

8.450792910750084\*^9\*c1\*c2^2\*c3^6 + 1.2482397116653235\*^11\*c1^2\*c2^2\*c3^6 -

```
2.01355666309574*^12*c1^4*c2^2*c3^4 - 5.4692924431941*^12*c1^5*c2^2*c3^4 + 6.190452662809575*^12*c1^6*c2^2*c3^4 - 
2.0887671880898958*^8*c2^3*c3^4 + 7.539209481791954*^9*c1*c2^3*c3^4 -1.1322701335249127*^11*c1^2*c2^3*c3^4 + 
  9.062118007933304*^11*c1^3*c2^3*c3^4 - 4.0785453195595693*^12*c1^4*c2^3*c3^4 +
9.790989007273338*^12*c1^5*c2^3*c3^4 - 9.797230617841871*^12*c1^6*c2^3*c3^4 + 
2.841011380977121*^8xc2^4*c3^4 - 9.53526046182426*^9*c1*c2^4*c3^4 + 1.3284284920609125*^11*c1^2*c2^4*c3^4 - 
9.842365899214786*^11*c1^3*c2^4*c3^4 + 4.093656706140883*^12*c1^4*c2^4*c3^4 - 
9.06944990355551*^12*c1^5*c2^4*c3^4 + 
  8.367233517685572*^12*c1^6*c2^4*c3^4 - 1.7179713794516996*^8*c2^5*c3^4 + 
5.4316208750132885*^9*c1*c2^5c3^4 - 7.136283501189009*^10*c1^2*c2^5c3^4 +4.990275429780605*^11*c1^3*c2^5*c3^4 -
  1.9599143374877312*^12*c1^4*c2^5*c3^4 + 4.1008762635135396*^12*c1^5*c2^5*c3^4 - 
3.572678824220341*^12*c1^6*c2^5*c3^4 + 3.8475751613931306*^7*c2^6*c3^4 -
1.1536505075778613*^9*c1*c2^6*c3^4 + 
  1.4412860024467558*^10*c1^2*c2^6*c3^4 - 9.603395261465988*^10*c1^3*c2^6*c3^4 +
3.5993324864151556*^11*c1^4*c2^6*c3^4 - 7.194785591298389*^11*c1^5*c2^6*c3^4 +
 5.992423583647064*^11*c1^6*c2^6*c3^4 - 570736.0928192678*c3^5 -
7.29072212817693*^7*c1*c3^5 + 2.6767927963567743*^9*c1^2*c3^5 - 
3.564657151210681*^10*c1^3*c3^5 + 
 2.3205158920013574*^11*c1^4*c3^5 - 7.484708095843163*^11*c1^5*c3^5 +9.610578503463467*^11*c1^6*c3^5 - 5.404116909913511*^7*c2*c3^5 +
2.3903352382702436*^9*c1*c2*c3^5 -
  4.2701901027519356*^10*c1^2*c2*c3^5 + 3.974114470350878*^11*c1^3*c2*c3^5 - 
2.0420962630364282*^12*c1^4*c2*c3^5 + 5.511090147081978*^12*c1^5*c2*c3^5 - 
6.116187006466256*^12*c1^6*c2*c3^5 + 
  2.3111670554659694*^8*c2^2*c3^5 - 8.862401862039667*^9*c1*c2^2*c3^5 + 
1.4020484628226752*^11*c1^2*c2^2*c3^5 - 1.1723047132665042*^12*c1^3*c2^2*c3^5 +
5.467531887689922*^12*c1^4*c2^2*c3^5 -
  1.3493307841533984*^13*c1^5*c2^2*c3^5 + 1.3772109559723006*^13*c1^6*c2^2*c3^5 - 
3.8321278669981676*^8*c2^3*c3^5 + 1.3612498971470133*^10*c1*c2^3*c3^5 - 
2.0022543260992398*^11*c1^2*c2^3*c3^5 + 
  1.5613596632552058*^12*c1^3*c2^3*c3^5 - 6.809568025665291*^12*c1^4*c2^3*c3^5 +
1.575260232515778*^13*c1^5c2^3c3^65 - 1.5104233003475846*^13c1^6c2^3c3^c3^6 +3.119125293745963*^8*c2^4*c3^5 - 
 1.0428474965370953*^10*c1*c2^4*c3^5 + 1.4461452643130386*^11*c1^2*c2^4*c3^5 - 
1.064943657528863*^12*c1^3*c2^4*c3^5 + 4.393389680376872*^12*c1^4*c2^4*c3^5 - 
9.629761363676475*^12*c1^5*c2^4*c3^5 +
8.763293975809722*^12*c1^6*c2^4*c3^5 - 1.2480281811308348*^8*c2^5*c3^5 +
3.948303808072467*^9*c1*c2^5*c3^5 - 5.190377345869161*^10*c1^2*c2^5*c3^5 + 
3.630065773632401*^11*c1^3*c2^5*c3^5 -
  1.424885981885035*^12*c1^4*c2^5*c3^5 + 2.976856685347068*^12*c1^5*c2^5*c3^5 -
2.586503005541738*^12*c1^6*c2^5*c3^5 + 1.9615411836751346*^7zc2^6*c3^5 -5.881452310245018*^8*c1*c2^6*c3^5 +
 7.347853473069412*^9*c1^2*c2^6*c3^5 - 4.895929128946633*^10*c1^3*c2^6*c3^5 + 
1.8349840119268198*^111*c1^4*c2^6*c3^5 - 3.667990267390709*^11*c1^5*c2^6*c3^5 +3.055011313955417*^11*c1^6*c2^6*c3^5 +
  2.2829443712770708*^7*c3^6 - 8.74657066262634*^8*c1*c3^6 + 
1.3962688439914501*^10*c1^2*c3^6 - 1.1887732216584016*^11*c1^3*c3^6 +5.693135318961332*^11*c1^4*c3^6 - 
  1.4541283027798484*^12*c1^5*c3^6 + 1.5475429343702817*^12*c1^6*c3^6 - 
1.1414721856385353*^8*c2*c3^6 + 4.214832964236605*^9*c1*c2*c3^6 - 
6.475449711264695*^10*c1^2*c2*c3^6 + 
 5.2977937052167883*^11*c1^3*c2*c3^6 - 2.434021621874772*^12*c1^4*c2*c3^6 + 
5.9534963121059*^12*c1^5*c2*c3^6 - 6.05560278666632*^12*c1^6*c2*c3^6 + 
2.3780670534136152*^8*c2^2*c3^6 -
```
2.095388358953883589538358953835895383589538358953835895383589538

```
9.808128148134647*^11*c1^3*c2^2*c3^6 + 4.323512368750169*^12*c1^4*c2^2*c3^6 - 
    1.0136291335540053*^13*c1^5*c2^2*c3^6 + 
     9.87326541304291*^12*c1^6*c2^2*c3^6 - 2.642296726015127*^8*c2^3*c3^6 +
    9.022982014082117*^9*c1*c2^3*c3^6 - 1.2800108643851454*^11*c1^2*c2^3sc3^6 +9.655407994743712*^11*c1^3*c2^3*c3^6 -
      4.084517716372149*^12*c1^4*c2^3*c3^6 + 9.187648004947873*^12*c1^5*c2^3*c3^6 -
    8.585448185254704*^12*c1^6*c2^3*c3^6 + 1.651435453759454*^8*c2^4*c3^6 - 
    5.410121329581757*^9*c1*c2^4*c3^6 +
      7.363626541833797*^10*c1^2*c2^4*c3^6 - 5.330504428334047*^11*c1^3*c2^4*c3^6 +
    2.1647477676009907*^12*c1^4*c2^4*c3^6 - 4.676639493504751*^12*c1^5*c2^4*c3^6 +4.199404003657192*^12*c1^6*c2^4*c3^6 -
      5.504784845864844*^7*c2^5*c3^6 + 1.726959633454063*^9*c1*c2^5*c3^6 - 
    2.253002416429701*^10*c1^2*c2^5*c3^6 + 1.564802015954863*^11*c1^3*c2^5*c3^6 - 
    6.103253617905876*^11*c1^4*c2^5*c3^6 +
      1.2676488844486382*^12*c1^5*c2^5*c3^6 - 1.0954966966062238*^12*c1^6*c2^5*c3^6 + 
    7.645534508145615*^6sc2^6sc3^6 - 2.2924242921956587*^8sc1*c2^6sc3^6 +2.8639861225801277*^9*c1^2*c2^6*c3^6 -
      1.90829514140837*^10*c1^3*c2^6*c3^6 + 7.152250333483447*^10*c1^4*c2^6*c3^6 - 
    1.4296791929871854*^11*c1^5*c2^6*c3^6 + 1.190757278919808*^11*c1^6*c2^6*c3^6
In[103]:={Max[#], Min[#], Min[Abs[#]], Apply[Plus,#], Apply[Plus,Abs[#]],
    Apply[Plus,Abs[#]]/Length[#]}&[
        (Apply[List,meritFunction]/.{c1->.1,c2->-.1,c3->-.1})]
Out[103]={5619.26, -4436.59, 1.19076 \times 10^{-7}, 2285.3, 91804.9, 267.653}In[104]:=meritFunctionTruncated =
        Apply[Plus,Transpose[
        Select[
            Transpose[{(Apply[List,meritFunction]/.{c1->.1,c2->-.1,c3->-.1})//N,
                Apply[List,meritFunction]}]
         ,
             (Abs[#[[1]]]>300)&
        ]][[2]]];
    ByteCount[meritFunctionTruncated]
Out[105]=6352
In[106]:={Max[#], Min[#], Min[Abs[#]], Apply[Plus,#], Apply[Plus,Abs[#]],
    Apply[Plus,Abs[#]]/Length[#]}&[
        (Apply[List,meritFunctionTruncated]/.{c1->.1,c2->-.1,c3->-.1})]
Out[106]={5619.26, -4436.59, 356.466, 2751.13, 79710., 1306.72}In[107]:=Dc1 = D[meritFunctionTruncated,c1];
    ByteCount[Dc1]
Out[108]=5032
```

```
In[109]:=Dc2 = D[meritFunctionTruncated,c2];
        ByteCount[Dc2]
Out[110]=3688
In[1111]:=Dc3 = D[meritFunctionTruncated,c3];
       ByteCount[Dc3]
Out[112]=5308
In[113]:=extrema = NSolve[{Dc1==0,Dc2==0,Dc3==0},{c1,c2,c3}]
Out[113]=\{c1 \rightarrow 0.116051, c2 \rightarrow 152.146, c3 \rightarrow -1.19165\}, \{c1 \rightarrow 0.111344, c2 \rightarrow 3.73685, c3 \rightarrow 4.08557\},\\{ \texttt{cl} \rightarrow \texttt{-0.0133567 - 0.000490589} \textrm{ i, C2} \rightarrow \texttt{-1.11764 + 0.68226} \textrm{ i, C3} \rightarrow \texttt{-0.69258 + 0.0317593} \textrm{ i} \},{c1 \rightarrow -0.0133567 + 0.000490589 \text{ i}}, {c2 \rightarrow -1.11764 - 0.68226 \text{ i}}, {c3 \rightarrow -0.69258 - 0.0317593 \text{ i}},
          {c1 \rightarrow 0.18553 + 0.0327454 \text{ i}}, {c2 \rightarrow -0.896976 + 0.383596 \text{ i}}, {c3 \rightarrow -0.156606 + 0.254615 \text{ i}},
          {c1 \rightarrow 0.18553 - 0.0327454 \text{ i}}, {c2 \rightarrow -0.896976 - 0.383596 \text{ i}}, {c3 \rightarrow -0.156606 - 0.254615 \text{ i}},
          {c1 \rightarrow 0.200027}, c2 \rightarrow 0.340004, c3 \rightarrow 1.03561,
          {c1 \rightarrow 0.00537628 - 0.0583189 \text{ i}}, {c2 \rightarrow -0.324857 + 0.295878 \text{ i}}, {c3 \rightarrow -0.187878 + 0.273878 \text{ i}},
          {c1 \rightarrow 0.00537628 + 0.0583189 \text{ i}, c2 \rightarrow -0.324857 - 0.295878 \text{ i}, c3 \rightarrow -0.187878 - 0.273878 \text{ i}}{c1 \rightarrow 0.0308946 + 0.0197294 \text{ i}}, {c2 \rightarrow 0.347781 + 0.354764 \text{ i}}, {c3 \rightarrow 0.23094 + 0.247769 \text{ i}},
          {c1 \rightarrow 0.0308946 - 0.0197294 \text{ i}, c2 \rightarrow 0.347781 - 0.354764 \text{ i}, c3 \rightarrow 0.23094 - 0.247769 \text{ i}}{c1 \rightarrow -0.577065 - 0.112761 \text{ i}}, {c2 \rightarrow 0.105643 - 0.0413966 \text{ i}}, {c3 \rightarrow -0.124563 + 0.0390581 \text{ i}}{c1 \rightarrow -0.577065 + 0.112761 \text{ i}}, {c2 \rightarrow 0.105643 + 0.0413966 \text{ i}}, {c3 \rightarrow -0.124563 - 0.0390581 \text{ i}}{c1 \rightarrow 0.0299428 - 0.045671 \text{ i}, c2 \rightarrow 0.00401216 + 0.216212 \text{ i}, c3 \rightarrow 0.0789409 + 0.391105 \text{ i}}{c1 \rightarrow 0.0299428 + 0.045671 \text{ i}, c2 \rightarrow 0.00401216 - 0.216212 \text{ i}, c3 \rightarrow 0.0789409 - 0.391105 \text{ i}}.{c1 \rightarrow -0.42725 + 0.0683073 \text{ i}}, {c2 \rightarrow 0.13833 - 0.029227 \text{ i}}, {c3 \rightarrow 0.0119192 + 0.123766 \text{ i}},
          {c1 \rightarrow -0.42725 - 0.0683073 \text{ i}}, {c2 \rightarrow 0.13833 + 0.029227 \text{ i}}, {c3 \rightarrow 0.0119192 - 0.123766 \text{ i}},
          {c1 \rightarrow 0.156813 - 0.432484 \text{ i}}, {c2 \rightarrow 0.19193 + 0.0650504 \text{ i}}, {c3 \rightarrow -0.0433872 + 0.0422782 \text{ i}}{c1 \rightarrow 0.156813 + 0.432484 \text{ i}}, {c2 \rightarrow 0.19193 - 0.0650504 \text{ i}}, {c3 \rightarrow -0.0433872 - 0.0422782 \text{ i}}{c1 \rightarrow 0.0445461, c2 \rightarrow -0.165016, c3 \rightarrow -0.375492},
          {c1 \rightarrow -0.0313534 + 0.0137393 \text{ i}}, {c2 \rightarrow 0.310162 + 0.0245166 \text{ i}}, {c3 \rightarrow 0.238506 + 0.0293923 \text{ i}}{c1 \rightarrow -0.0313534 - 0.0137393 \text{ i}, c2 \rightarrow 0.310162 - 0.0245166 \text{ i}, c3 \rightarrow 0.238506 - 0.0293923 \text{ i}}{c1 \rightarrow -0.0119411 + 0.0102891 \text{ i}}, {c2 \rightarrow 0.32471 + 0.0241731 \text{ i}}, {c3 \rightarrow 0.214826 + 0.0705476 \text{ i}},
          {c1 \rightarrow -0.0119411 - 0.0102891 \text{ i}}, {c2 \rightarrow 0.32471 - 0.0241731 \text{ i}}, {c3 \rightarrow 0.214826 - 0.0705476 \text{ i}}{c1 \rightarrow -0.370746 - 0.27228 \text{ i}}, {c2 \rightarrow 0.118837 - 0.029152 \text{ i}}, {c3 \rightarrow -0.0386355 - 0.125432 \text{ i}}{c1 \rightarrow -0.370746 + 0.27228 \text{ i}}, {c2 \rightarrow 0.118837 + 0.029152 \text{ i}}, {c3 \rightarrow -0.0386355 + 0.125432 \text{ i}},
          {c1 \rightarrow -0.0702117 - 0.0487969 \text{ i}, c2 \rightarrow -0.160229 + 0.234437 \text{ i}, c3 \rightarrow -0.246608 + 0.0984436 \text{ i}}{c1 \rightarrow -0.0702117 + 0.0487969 \text{ i}, c2 \rightarrow -0.160229 - 0.234437 \text{ i}, c3 \rightarrow -0.246608 - 0.0984436 \text{ i}}{c1 \rightarrow 0.0328278 - 0.288642 \text{ i}, c2 \rightarrow 0.125293 + 0.0939771 \text{ i}, c3 \rightarrow 0.0153565 + 0.0193778 \text{ i}}\{c1 \rightarrow 0.0328278+0.288642 \text{ i},\; c2 \rightarrow 0.125293-0.0939771 \text{ i},\; c3 \rightarrow 0.0153565-0.0193778 \text{ i}\},{c1 \rightarrow -0.0895077}, c2 \rightarrow -0.20884, c3 \rightarrow -0.339199,
          {c1 \rightarrow 0.0358917 - 0.0190159 \text{ i}}, {c2 \rightarrow 0.188572 + 0.0995932 \text{ i}}, {c3 \rightarrow 0.139061 + 0.204815 \text{ i}},
          {c1 \rightarrow 0.0358917 + 0.0190159 \text{ i}}, {c2 \rightarrow 0.188572 - 0.0995932 \text{ i}}, {c3 \rightarrow 0.139061 - 0.204815 \text{ i}},
          {c1 \rightarrow 0.0405948 - 0.0108437 \text{ i}, c2 \rightarrow 0.178528 + 0.143615 \text{ i}, c3 \rightarrow 0.0942332 + 0.204718 \text{ i}}{c1 \rightarrow 0.0405948 + 0.0108437 \text{ i}}, {c2 \rightarrow 0.178528 - 0.143615 \text{ i}}, {c3 \rightarrow 0.0942332 - 0.204718 \text{ i}},
          {c1 \rightarrow 0.351902 - 0.200402 \text{ i}}, {c2 \rightarrow 0.130951 + 0.0906014 \text{ i}}, {c3 \rightarrow 0.000878633 - 0.022297 \text{ i}}{c1 \rightarrow 0.351902 + 0.200402 \text{ i}}, {c2 \rightarrow 0.130951 - 0.0906014 \text{ i}}, {c3 \rightarrow 0.000878633 + 0.022297 \text{ i}}{c1 \rightarrow 0.406459 - 0.134503 \text{ i}}, {c2 \rightarrow 0.186784 + 0.0980963 \text{ i}}, {c3 \rightarrow -0.0440003 - 0.0358689 \text{ i}},
          {c1 \rightarrow 0.406459 + 0.134503 \text{ i}}, {c2 \rightarrow 0.186784 - 0.0980963 \text{ i}}, {c3 \rightarrow -0.0440003 + 0.0358689 \text{ i}},
          8c1 Ø 0.12407 + 0.0200613 Â, c2 Ø -0.209515 + 0.282329 Â, c3 Ø 0.0400405 + 0.00708122 Â<,
          {c1 \rightarrow 0.12407 - 0.0200613 \text{ i}}, {c2 \rightarrow -0.209515 - 0.282329 \text{ i}}, {c3 \rightarrow 0.0400405 - 0.00708122 \text{ i}}
```
 ${c1 \rightarrow -0.0787902 - 0.209461 \text{ i}, c2 \rightarrow 0.07958 + 0.0384572 \text{ i}, c3 \rightarrow 0.0156969 + 0.0444506 \text{ i}}$  ${c1 \rightarrow -0.0787902 + 0.209461 \text{ i}, c2 \rightarrow 0.07958 - 0.0384572 \text{ i}, c3 \rightarrow 0.0156969 - 0.0444506 \text{ i}}$  ${c1 \rightarrow 0.0521868 - 0.154544 \text{ i}}$ ,  ${c2 \rightarrow 0.102196 + 0.11409 \text{ i}}$ ,  ${c3 \rightarrow -0.0831145 + 0.0780083 \text{ i}}$ ,  ${c1 \rightarrow 0.0521868 + 0.154544 \text{ i}}$ ,  ${c2 \rightarrow 0.102196 - 0.11409 \text{ i}}$ ,  ${c3 \rightarrow -0.0831145 - 0.0780083 \text{ i}}$ ,  ${c1 \rightarrow 0.0116013 + 0.00554456 \text{ i}, c2 \rightarrow 0.215841 + 0.0806992 \text{ i}, c3 \rightarrow 0.111749 + 0.135767 \text{ i}}$  $\{c1 \rightarrow 0.0116013 - 0.00554456 \text{ i}, \; c2 \rightarrow 0.215841 - 0.0806992 \text{ i}, \; c3 \rightarrow 0.111749 - 0.135767 \text{ i} \}$  $\{ \texttt{cl} \rightarrow \texttt{-0.0425751 + 0.0410848}~\texttt{i, c2} \rightarrow \texttt{0.1881 + 0.199533}~\texttt{i, c3} \rightarrow \texttt{0.109323 - 0.011354}~\texttt{i}\},$  ${c1 \rightarrow -0.0425751 - 0.0410848 \text{ i}, c2 \rightarrow 0.1881 - 0.199533 \text{ i}, c3 \rightarrow 0.109323 + 0.011354 \text{ i}}$  ${c1 \rightarrow -0.0169039 - 0.108652 \text{ i}}$ ,  ${c2 \rightarrow -0.121487 + 0.0289546 \text{ i}}$ ,  ${c3 \rightarrow -0.0414059 + 0.150889 \text{ i}}$  ${c1 \rightarrow -0.0169039 + 0.108652 \text{ i}}$ ,  ${c2 \rightarrow -0.121487 - 0.0289546 \text{ i}}$ ,  ${c3 \rightarrow -0.0414059 - 0.150889 \text{ i}}$  ${c1 \rightarrow -0.0475405 - 0.235945 \text{ i}, c2 \rightarrow 0.0879539 - 0.0191063 \text{ i}, c3 \rightarrow 0.0389638 + 0.0165313 \text{ i}}$  ${c1 \rightarrow -0.0475405 + 0.235945 \text{ i}, c2 \rightarrow 0.0879539 + 0.0191063 \text{ i}, c3 \rightarrow 0.0389638 - 0.0165313 \text{ i}}$  ${c1 \rightarrow 0.042998 - 0.0157239 \text{ i}}$ ,  ${c2 \rightarrow -0.0737167 + 0.0682165 \text{ i}}$ ,  ${c3 \rightarrow 0.0821024 + 0.228492 \text{ i}}$  ${c1 \rightarrow 0.042998 + 0.0157239 \text{ i}, c2 \rightarrow -0.0737167 - 0.0682165 \text{ i}, c3 \rightarrow 0.0821024 - 0.228492 \text{ i}}.}$  ${c1 \rightarrow 0.101703 - 0.0595435 \text{ i}, c2 \rightarrow -0.0777946 + 0.0064114 \text{ i}, c3 \rightarrow -0.103974 + 0.013293 \text{ i}}$  ${c1 \rightarrow 0.101703 + 0.0595435 \text{ i}, c2 \rightarrow -0.0777946 - 0.0064114 \text{ i}, c3 \rightarrow -0.103974 - 0.013293 \text{ i}}$  ${c1 \rightarrow 0.0999586 + 0.00565827 \text{ i}}$ ,  ${c2 \rightarrow -0.208746 + 0.0689067 \text{ i}}$ ,  ${c3 \rightarrow 0.00332013 - 0.0507095 \text{ i}}$  ${c1 \rightarrow 0.0999586 - 0.00565827 \text{ i}, c2 \rightarrow -0.208746 - 0.0689067 \text{ i}, c3 \rightarrow 0.00332013 + 0.0507095 \text{ i}}$  ${c1 \rightarrow -0.0364854 - 0.0917868 \text{ i}}$ ,  ${c2 \rightarrow 0.0187459 + 0.0673587 \text{ i}}$ ,  ${c3 \rightarrow 0.0419489 + 0.108571 \text{ i}}$ ,  ${c1 \rightarrow -0.0364854 + 0.0917868 \text{ i}, c2 \rightarrow 0.0187459 - 0.0673587 \text{ i}, c3 \rightarrow 0.0419489 - 0.108571 \text{ i}}$  ${c1 \rightarrow 0.0974918 + 0.00885572 \text{ i}}$ ,  ${c2 \rightarrow -0.0771382 + 0.129405 \text{ i}}$ ,  ${c3 \rightarrow -0.106027 - 0.0697945 \text{ i}}$ ,  ${c1 \rightarrow 0.0974918 - 0.00885572 \text{ i}, c2 \rightarrow -0.0771382 - 0.129405 \text{ i}, c3 \rightarrow -0.106027 + 0.0697945 \text{ i}},$  ${c1 \rightarrow 0.00920937 + 0.0715221 \text{ i}, c2 \rightarrow 0.122228 + 0.147514 \text{ i}, c3 \rightarrow 0.158711 + 0.0730139 \text{ i}}.$  ${c1 \rightarrow 0.00920937 - 0.0715221 \text{ i}, c2 \rightarrow 0.122228 - 0.147514 \text{ i}, c3 \rightarrow 0.158711 - 0.0730139 \text{ i}}.$  $\{ \texttt{cl} \rightarrow \texttt{-0.0998137 - 0.183579} \text{ i, c2} \rightarrow \texttt{0.0120492 + 0.0586919} \text{ i, c3} \rightarrow \texttt{-0.116672 + 0.0156943} \text{ i} \},$  ${c1 \rightarrow -0.0998137 + 0.183579 \text{ i}}$ ,  ${c2 \rightarrow 0.0120492 - 0.0586919 \text{ i}}$ ,  ${c3 \rightarrow -0.116672 - 0.0156943 \text{ i}}$  ${c1 \rightarrow -0.144009 -0.152653 \text{ i}}$ ,  ${c2 \rightarrow 0.030221 -0.0984107 \text{ i}}$ ,  ${c3 \rightarrow -0.0274538 +0.138534 \text{ i}}$ ,  ${c1 \rightarrow -0.144009 + 0.152653 \text{ i}}$ ,  ${c2 \rightarrow 0.030221 + 0.0984107 \text{ i}}$ ,  ${c3 \rightarrow -0.0274538 - 0.138534 \text{ i}}$  ${c1 \rightarrow 0.0993904 + 0.00949274 \text{ i}, c2 \rightarrow -0.172452 - 0.0190594 \text{ i}, c3 \rightarrow 0.0243215 + 0.0938225 \text{ i}}$  ${c1 \rightarrow 0.0993904 - 0.00949274 \text{ i}, c2 \rightarrow -0.172452 + 0.0190594 \text{ i}, c3 \rightarrow 0.0243215 - 0.0938225 \text{ i}}$  ${c1 \rightarrow -0.0451961 - 0.0369021 \text{ i}, c2 \rightarrow -0.0328739 + 0.073516 \text{ i}, c3 \rightarrow 0.000449387 + 0.143943 \text{ i}}$  ${c1 \rightarrow -0.0451961 + 0.0369021 \text{ i}}$ ,  ${c2 \rightarrow -0.0328739 - 0.073516 \text{ i}}$ ,  ${c3 \rightarrow 0.000449387 - 0.143943 \text{ i}}$  ${c1 \rightarrow 0.163826, c2 \rightarrow 0.0273642, c3 \rightarrow -0.0613021}$ ,  $\{ \texttt{cl} \rightarrow \texttt{0.157187 - 0.150104} \textrm{ i}, \ \texttt{c2} \rightarrow \texttt{-0.0128738 + 0.0149678} \textrm{ i}, \ \texttt{c3} \rightarrow \texttt{0.00201518 - 0.0707707} \textrm{ i}, \}$  ${c1 \rightarrow 0.157187 + 0.150104 \text{ i}}$ ,  ${c2 \rightarrow -0.0128738 - 0.0149678 \text{ i}}$ ,  ${c3 \rightarrow 0.00201518 + 0.0707707 \text{ i}}$ ,  ${c1 \rightarrow 0.106863 + 0.03644 \text{ i}}$ ,  ${c2 \rightarrow -0.176451 + 0.110105 \text{ i}}$ ,  ${c3 \rightarrow 0.110703 + 0.0755979 \text{ i}}$  ${c1 \rightarrow 0.106863 - 0.03644 \text{ i}, c2 \rightarrow -0.176451 - 0.110105 \text{ i}, c3 \rightarrow 0.110703 - 0.0755979 \text{ i}}$  ${c1 \rightarrow 0.0689627 - 0.0976886 \text{ i}, c2 \rightarrow -0.0886364 + 0.106007 \text{ i}, c3 \rightarrow 0.152487 + 0.0092101 \text{ i}, }$  ${c1 \rightarrow 0.0689627 + 0.0976886 \text{ i}, c2 \rightarrow -0.0886364 - 0.106007 \text{ i}, c3 \rightarrow 0.152487 - 0.0092101 \text{ i}}$  ${c1 \rightarrow 0.140965 - 0.00810909 \text{ i}, c2 \rightarrow 0.0755858 + 0.116948 \text{ i}, c3 \rightarrow -0.0471336 + 0.0310665 \text{ i}}$  ${c1 \rightarrow 0.140965 + 0.00810909 \text{ i}}$ ,  ${c2 \rightarrow 0.0755858 - 0.116948 \text{ i}}$ ,  ${c3 \rightarrow -0.0471336 - 0.0310665 \text{ i}}$ ,  ${c1 \rightarrow 0.0704937 - 0.0376787 \text{ i}}$ ,  ${c2 \rightarrow 0.145561 - 0.0635685 \text{ i}}$ ,  ${c3 \rightarrow 0.129029 + 0.102843 \text{ i}}$ 8c1 Ø 0.0704937 + 0.0376787 Â, c2 Ø 0.145561 + 0.0635685 Â, c3 Ø 0.129029 - 0.102843 Â<,  $\{ \texttt{c1} \rightarrow \texttt{-0.0303199 + 0.0495754} \text{ i, c2} \rightarrow \texttt{0.0243343 + 0.23539} \text{ i, c3} \rightarrow \texttt{0.053238 - 0.0402239} \text{ i} \},$  ${c1 \rightarrow -0.0303199 - 0.0495754 \text{ i}, \text{ } c2 \rightarrow 0.0243343 - 0.23539 \text{ i}, \text{ } c3 \rightarrow 0.053238 + 0.0402239 \text{ i}},$  ${c1 \rightarrow -0.0337 + 0.0114872 \text{ i}, c2 \rightarrow 0.0317955 + 0.00479423 \text{ i}, c3 \rightarrow -0.00933275 + 0.159161 \text{ i}}$  ${c1 \rightarrow -0.0337 - 0.0114872 \text{ i}, c2 \rightarrow 0.0317955 - 0.00479423 \text{ i}, c3 \rightarrow -0.00933275 - 0.159161 \text{ i}}$  ${c1 \rightarrow 0.0931603 - 0.109623 \text{ i}}$ ,  ${c2 \rightarrow 0.124862 - 0.0192527 \text{ i}}$ ,  ${c3 \rightarrow -0.102349 + 0.0233032 \text{ i}}$ ,  ${c1 \rightarrow 0.0931603 + 0.109623 \text{ i}}$ ,  ${c2 \rightarrow 0.124862 + 0.0192527 \text{ i}}$ ,  ${c3 \rightarrow -0.102349 - 0.0233032 \text{ i}}$ ,  ${c1 \rightarrow 0.151183, c2 \rightarrow 0.0714225, c3 \rightarrow -0.0539456}$ ,  ${c1 \rightarrow 0.0253776}$ ,  ${c2 \rightarrow 0.131754}$ ,  ${c3 \rightarrow 0.0679543}$ ,  ${c1 \rightarrow 0.152096}$ ,  ${c2 \rightarrow 0.0777346}$ ,  ${c3 \rightarrow -0.0548082}$ ,  ${c1 \rightarrow 0.124975 + 0.00581199 \text{ i}, c2 \rightarrow 0.343181 + 0.0544836 \text{ i}, c3 \rightarrow -0.0271248 + 0.0110545 \text{ i}},$  ${c1 \rightarrow 0.124975 - 0.00581199 \text{ i}}$ ,  ${c2 \rightarrow 0.343181 - 0.0544836 \text{ i}}$ ,  ${c3 \rightarrow -0.0271248 - 0.0110545 \text{ i}}$ ,  ${c1 \rightarrow 0.164528 - 0.0580539 \text{ i}, c2 \rightarrow 0.144661 + 0.0822514 \text{ i}, c3 \rightarrow -0.0816784 - 0.0724125 \text{ i}}$  ${c1 \rightarrow 0.164528 + 0.0580539 \text{ i}, c2 \rightarrow 0.144661 - 0.0822514 \text{ i}, c3 \rightarrow -0.0816784 + 0.0724125 \text{ i}}$ 8c1 Ø -0.0280164 - 0.0120479 Â, c2 Ø -0.1251 + 0.157345 Â, c3 Ø -0.05463 - 0.0979007 Â<, 8c1 Ø -0.0280164 + 0.0120479 Â, c2 Ø -0.1251 - 0.157345 Â, c3 Ø -0.05463 + 0.0979007 Â<,

```
{c1 \rightarrow 0.103278 - 0.0732659 \text{ i}}, {c2 \rightarrow 0.0542237 + 0.0983263 \text{ i}}, {c3 \rightarrow -0.0590357 - 0.0979677 \text{ i}},
{c1 \rightarrow 0.103278 + 0.0732659 \text{ i}}, {c2 \rightarrow 0.0542237 - 0.0983263 \text{ i}}, {c3 \rightarrow -0.0590357 + 0.0979677 \text{ i}}{c1 \rightarrow -0.00338734 - 0.0394432 \text{ i}, \text{ } c2 \rightarrow 0.0261043 + 0.0905731 \text{ i}, \text{ } c3 \rightarrow -0.0122944 + 0.0113879 \text{ i}},{c1 \rightarrow -0.00338734 + 0.0394432 \text{ i}}, {c2 \rightarrow 0.0261043 - 0.0905731 \text{ i}}, {c3 \rightarrow -0.0122944 - 0.0113879 \text{ i}}{c1 \rightarrow -0.0858561 - 0.0637979 \text{ i}}, {c2 \rightarrow -0.0726009 - 0.0288004 \text{ i}}, {c3 \rightarrow -0.0136098 + 0.0920209 \text{ i}}{c1 \rightarrow -0.0858561 + 0.0637979 \text{ i}}, {c2 \rightarrow -0.0726009 + 0.0288004 \text{ i}}, {c3 \rightarrow -0.0136098 - 0.0920209 \text{ i}}{c1 \to 0.300025}, {c2 \to 0.24399}, {c3 \to -0.0186904},
{c1 \rightarrow 0.00766179 - 0.0322848 \text{ i}, {c2 \rightarrow -0.0799485 - 0.0700759 \text{ i}}, {c3 \rightarrow 0.0175281 + 0.144251 \text{ i}},
{c1 \rightarrow 0.00766179 + 0.0322848 \text{ i}, {c2 \rightarrow -0.0799485 + 0.0700759 \text{ i}}, {c3 \rightarrow 0.0175281 - 0.144251 \text{ i}},
{c1 \rightarrow 0.0795499 - 0.1068 \text{ i}}, {c2 \rightarrow 0.00122989 + 0.0253571 \text{ i}}, {c3 \rightarrow -0.0206234 - 0.0806288 \text{ i}}{c1 \rightarrow 0.0795499 + 0.1068 \text{ i}}, {c2 \rightarrow 0.00122989 - 0.0253571 \text{ i}}, {c3 \rightarrow -0.0206234 + 0.0806288 \text{ i}}{c1 \rightarrow -0.137606 + 0.00364122 \text{ i}, {c2 \rightarrow 0.0584118 - 0.152811 \text{ i}}, {c3 \rightarrow -0.0932163 + 0.174866 \text{ i}}{c1 \rightarrow -0.137606 - 0.00364122 \text{ i}, c2 \rightarrow 0.0584118 + 0.152811 \text{ i}, c3 \rightarrow -0.0932163 - 0.174866 \text{ i}}{c1 \rightarrow 0.129485 - 0.0723017 \text{ i}}, {c2 \rightarrow 0.265837 + 0.0146115 \text{ i}}, {c3 \rightarrow -0.0278767 - 0.0076578 \text{ i}}{c1 \rightarrow 0.129485 + 0.0723017 \text{ i}}, {c2 \rightarrow 0.265837 - 0.0146115 \text{ i}}, {c3 \rightarrow -0.0278767 + 0.0076578 \text{ i}}{c1 \rightarrow -0.0400788 - 0.0211302 \text{ i}}, {c2 \rightarrow -0.0640661 + 0.0567589 \text{ i}},
 c3 \rightarrow -0.0574427 + 0.00942639 i}, \{c1 \rightarrow -0.0400788 + 0.0211302 i,
 c2 \rightarrow -0.0640661 - 0.0567589 i, c3 \rightarrow -0.0574427 - 0.00942639 i},
{c1 \rightarrow -0.0618507 - 0.154131 \text{ i}}, {c2 \rightarrow 0.0702936 - 0.00405524 \text{ i}}, {c3 \rightarrow -0.0907652 - 0.0887845 \text{ i}}{c1 \rightarrow -0.0618507 + 0.154131 \text{ i}}, {c2 \rightarrow 0.0702936 + 0.00405524 \text{ i}}, {c3 \rightarrow -0.0907652 + 0.0887845 \text{ i}},
{c1 \rightarrow -0.0299763 - 0.0353739 \text{ i}}, {c2 \rightarrow 0.0500454 + 0.0269994 \text{ i}}, {c3 \rightarrow -0.0155055 - 0.00514335 \text{ i}},
{c1 \rightarrow -0.0299763 + 0.0353739 \text{ i}, c2 \rightarrow 0.0500454 - 0.0269994 \text{ i}, c3 \rightarrow -0.0155055 + 0.00514335 \text{ i}}{c1 \rightarrow 0.128456 - 0.00392435 \text{ i}}, {c2 \rightarrow 0.263352 + 0.0160818 \text{ i}}, {c3 \rightarrow -0.0210143 + 0.0231518 \text{ i}},
{c1 \rightarrow 0.128456 + 0.00392435 \text{ i}}, {c2 \rightarrow 0.263352 - 0.0160818 \text{ i}}, {c3 \rightarrow -0.0210143 - 0.0231518 \text{ i}},
{c1 \rightarrow 0.0694214 - 0.0254624 \text{ i}, \text{ } c2 \rightarrow -0.16109 + 0.124894 \text{ i}, \text{ } c3 \rightarrow 0.254188 - 0.0631834 \text{ i}},{c1 \rightarrow 0.0694214 + 0.0254624 \text{ i}, c2 \rightarrow -0.16109 - 0.124894 \text{ i}, c3 \rightarrow 0.254188 + 0.0631834 \text{ i}, }{c1 \rightarrow 0.147186 + 0.0375961 \text{ i}}, {c2 \rightarrow 0.193823 + 0.0275885 \text{ i}}, {c3 \rightarrow -0.0456651 + 0.0927173 \text{ i}},
{c1 \rightarrow 0.147186 - 0.0375961 \text{ i}}, {c2 \rightarrow 0.193823 - 0.0275885 \text{ i}}, {c3 \rightarrow -0.0456651 - 0.0927173 \text{ i}}{c1 \rightarrow -0.0200457 - 0.0951954 \text{ i}, c2 \rightarrow -0.0320975 - 0.113359 \text{ i}, c3 \rightarrow 0.0556387 + 0.0528445 \text{ i}}{c1 \rightarrow -0.0200457 + 0.0951954 \text{ i}}, {c2 \rightarrow -0.0320975 + 0.113359 \text{ i}}, {c3 \rightarrow 0.0556387 - 0.0528445 \text{ i}}{c1 \rightarrow 0.0536482 + 0.0284464 \text{ i}, c2 \rightarrow 0.0778968 + 0.00181962 \text{ i}, c3 \rightarrow 0.0623728 + 0.0426674 \text{ i}, c3 \rightarrow 0.0623728 + 0.00284464 \text{ i}, c3 \rightarrow 0.0623728 + 0.00284464 \text{ i}, c3 \rightarrow 0.0623728 + 0.0623728 \text{ i}, c3 \rightarrow 0.0623728 + 0.0623728 \text{ i}}{c1 \rightarrow 0.0536482 - 0.0284464 \text{ i}, c2 \rightarrow 0.0778968 - 0.00181962 \text{ i}, c3 \rightarrow 0.0623728 - 0.0426674 \text{ i}, c3 \rightarrow 0.0623728 - 0.00284464 \text{ i}, c3 \rightarrow 0.0623728 - 0.00284464 \text{ i}, c3 \rightarrow 0.0623728 - 0.0623728 - 0.0623628 \text{ i}, c3 \rightarrow 0.0623728 - 0.0623628{c1 \rightarrow -0.0392616 - 0.0942197 \text{ i}}, {c2 \rightarrow -0.0304821 + 0.0746795 \text{ i}}, {c3 \rightarrow -0.0566714 - 0.115941 \text{ i}},
{c1 \rightarrow -0.0392616 + 0.0942197 \text{ i}}, {c2 \rightarrow -0.0304821 - 0.0746795 \text{ i}}, {c3 \rightarrow -0.0566714 + 0.115941 \text{ i}},
{c1 \rightarrow -0.141547 - 0.0611199 \text{ i}, c2 \rightarrow -0.115364 - 0.0433791 \text{ i}, c3 \rightarrow -0.101511 + 0.0173069 \text{ i}}{c1 \rightarrow -0.141547 + 0.0611199 \text{ i}, c2 \rightarrow -0.115364 + 0.0433791 \text{ i}, c3 \rightarrow -0.101511 - 0.0173069 \text{ i}}{c1 \rightarrow 0.0187382 + 0.121647 \text{ i}}, {c2 \rightarrow -0.00138481 + 0.0625933 \text{ i}}, {c3 \rightarrow -0.040134 + 0.0935903 \text{ i}}{c1 \rightarrow 0.0187382 - 0.121647 \text{ i}}, {c2 \rightarrow -0.00138481 - 0.0625933 \text{ i}}, {c3 \rightarrow -0.040134 - 0.0935903 \text{ i}}{c1 \rightarrow -0.0469003 + 0.100205 \text{ i}}, {c2 \rightarrow -0.0183902 + 0.0311285 \text{ i}}, {c3 \rightarrow -0.0794847 + 0.12726 \text{ i}}8c1 Ø -0.0469003 - 0.100205 Â, c2 Ø -0.0183902 - 0.0311285 Â, c3 Ø -0.0794847 - 0.12726 Â<,
{c1 \rightarrow 0.00427675 - 0.0355482} \text{i}, {c2 \rightarrow 0.0489328 + 0.0131795} \text{i}, {c3 \rightarrow 0.00154441 - 0.0183255} \text{i},
{c1 \rightarrow 0.00427675 + 0.0355482 \text{ i}, c2 \rightarrow 0.0489328 - 0.0131795 \text{ i}, c3 \rightarrow 0.00154441 + 0.0183255 \text{ i}}{c1 \rightarrow 0.0283933 + 0.0000572592 \text{ i}}, {c2 \rightarrow -0.00894282 + 0.0103764 \text{ i}},
 \mathtt{c3} \rightarrow \mathtt{0.00241026+0.00418104\; \textcolor{red}{i}} \text{, } \{ \mathtt{c1} \rightarrow \mathtt{0.0283933 - 0.0000572592\; \textcolor{red}{i}} \text{, }c2 \rightarrow -0.00894282 - 0.0103764 i, c3 \rightarrow 0.00241026 - 0.00418104 i},
{c1 \rightarrow 0.0848758 - 0.0367929 \text{ i}, c2 \rightarrow 0.0317765 + 0.0477429 \text{ i}, c3 \rightarrow 0.0682901 - 0.0535792 \text{ i}, }{c1 \rightarrow 0.0848758 + 0.0367929 \text{ i}, c2 \rightarrow 0.0317765 - 0.0477429 \text{ i}, c3 \rightarrow 0.0682901 + 0.0535792 \text{ i}},{c1 \rightarrow 0.105123 + 0.0778912 \text{ i}}, {c2 \rightarrow 0.121925 + 0.0290584 \text{ i}}, {c3 \rightarrow -0.0183137 + 0.0798155 \text{ i}},
{c1 \rightarrow 0.105123 - 0.0778912 \text{ i}}, {c2 \rightarrow 0.121925 - 0.0290584 \text{ i}}, {c3 \rightarrow -0.0183137 - 0.0798155 \text{ i}},
{c1 \rightarrow 0.0761908 + 0.016904 \text{ i}}, {c2 \rightarrow -0.000368986 - 0.0117083 \text{ i}}, {c3 \rightarrow 0.0653701 + 0.0355927 \text{ i}},
{c1 \rightarrow 0.0761908 - 0.016904 \text{ i}, c2 \rightarrow -0.000368986 + 0.0117083 \text{ i}, c3 \rightarrow 0.0653701 - 0.0355927 \text{ i}}{c1 \rightarrow 0.0762652 - 0.108661 \text{ i}}, {c2 \rightarrow -0.0219389 - 0.046807 \text{ i}}, {c3 \rightarrow 0.107714 - 0.0584889 \text{ i}}{c1 \rightarrow 0.0762652 + 0.108661 \text{ i}}, {c2 \rightarrow -0.0219389 + 0.046807 \text{ i}}, {c3 \rightarrow 0.107714 + 0.0584889 \text{ i}}{c1 \rightarrow 0.142109}, c2 \rightarrow 0.186859, c3 \rightarrow -0.0290917,
{c1 \rightarrow 0.0052115, c2 \rightarrow 0.000440293, c3 \rightarrow -0.0120466},{c1 \rightarrow 0.0135961, c2 \rightarrow 0.00572547, c3 \rightarrow -0.00404364},{c1 \rightarrow -0.00590534, c2 \rightarrow 0.0003676, c3 \rightarrow -0.0189767}
```

```
In[114]:=Length[extrema]
Out[114]=154
In[115]:=finalextrema =
             Union[Select[extrema,
                        (( c1==Re[c1]&&c2==Re[c2]&&c3==Re[c3]&&
                         Abs[Re[c1]]<.1&&Abs[Re[c2]]<.1&&Abs[Re[c3]]<.1
                   )/.#)&]]
Out[115]={c1 \rightarrow -0.00590534, c2 \rightarrow 0.0003676, c3 \rightarrow -0.0189767}{c1 \rightarrow 0.0052115, c2 \rightarrow 0.000440293, c3 \rightarrow -0.0120466}{c1 \rightarrow 0.0135961, c2 \rightarrow 0.00572547, c3 \rightarrow -0.00404364}In[116]:=finalextrema =
             Map[Apply[Rule,Transpose[{{c1,c2,c3},#}],2]&,Union[Re[{c1,c2,c3}/.Select[extrema,
                   (( Abs[Re[c1]]<.1&&Abs[Re[c2]]<.1&&Abs[Re[c3]]<.1
                   )/.#)&]]]]
Out[116]={C1 \rightarrow -0.0858561, C2 \rightarrow -0.0726009, C3 \rightarrow -0.0136098}{c1 \rightarrow -0.0787902, c2 \rightarrow 0.07958, c3 \rightarrow 0.0156969},
         {c1 \rightarrow -0.0618507}, {c2 \rightarrow 0.0702936}, {c3 \rightarrow -0.0907652}{c1 \rightarrow -0.0475405, c2 \rightarrow 0.0879539, c3 \rightarrow 0.0389638},
         {c1 \rightarrow -0.0469003, c2 \rightarrow -0.0183902, c3 \rightarrow -0.0794847}{c1 \rightarrow -0.0451961, c2 \rightarrow -0.0328739, c3 \rightarrow 0.000449387}{c1 \rightarrow -0.0400788}, c2 \rightarrow -0.0640661, c3 \rightarrow -0.0574427,
         {c1 \rightarrow -0.0392616, c2 \rightarrow -0.0304821, c3 \rightarrow -0.0566714}{c1 \rightarrow -0.0364854, c2 \rightarrow 0.0187459, c3 \rightarrow 0.0419489}{c1 \rightarrow -0.0337}, c2 \rightarrow 0.0317955, c3 \rightarrow -0.00933275,
         {c1 \rightarrow -0.0303199}, c2 \rightarrow 0.0243343, c3 \rightarrow 0.053238,
         {c1 \rightarrow -0.0299763, c2 \rightarrow 0.0500454, c3 \rightarrow -0.0155055}{c1 \rightarrow -0.0200457, c2 \rightarrow -0.0320975, c3 \rightarrow 0.0556387}{c1 \rightarrow -0.00590534, c2 \rightarrow 0.0003676, c3 \rightarrow -0.0189767}{c1 \rightarrow -0.00338734, c2 \rightarrow 0.0261043, c3 \rightarrow -0.0122944},{c1 \rightarrow 0.00427675, c2 \rightarrow 0.0489328, c3 \rightarrow 0.00154441},{c1 \rightarrow 0.0052115}, c2 \rightarrow 0.000440293, c3 \rightarrow -0.0120466,
         {c1 \rightarrow 0.00766179, c2 \rightarrow -0.0799485, c3 \rightarrow 0.0175281},
         {c1 \rightarrow 0.0135961, c2 \rightarrow 0.00572547, c3 \rightarrow -0.00404364}{c1 \rightarrow 0.0187382, c2 \rightarrow -0.00138481, c3 \rightarrow -0.040134}{c1 \rightarrow 0.0283933, c2 \rightarrow -0.00894282, c3 \rightarrow 0.00241026}{c1 \rightarrow 0.0299428, c2 \rightarrow 0.00401216, c3 \rightarrow 0.0789409}{c1 \rightarrow 0.042998, c2 \rightarrow -0.0737167, c3 \rightarrow 0.0821024}{c1 \rightarrow 0.0536482, c2 \rightarrow 0.0778968, c3 \rightarrow 0.0623728}{c1 \rightarrow 0.0761908}, {c2 \rightarrow -0.000368986}, {c3 \rightarrow 0.0653701},
         {c1 \rightarrow 0.0795499}, {c2 \rightarrow 0.00122989}, {c3 \rightarrow -0.0206234},
```
 ${c1 \rightarrow 0.0848758, c2 \rightarrow 0.0317765, c3 \rightarrow 0.0682901}$ 

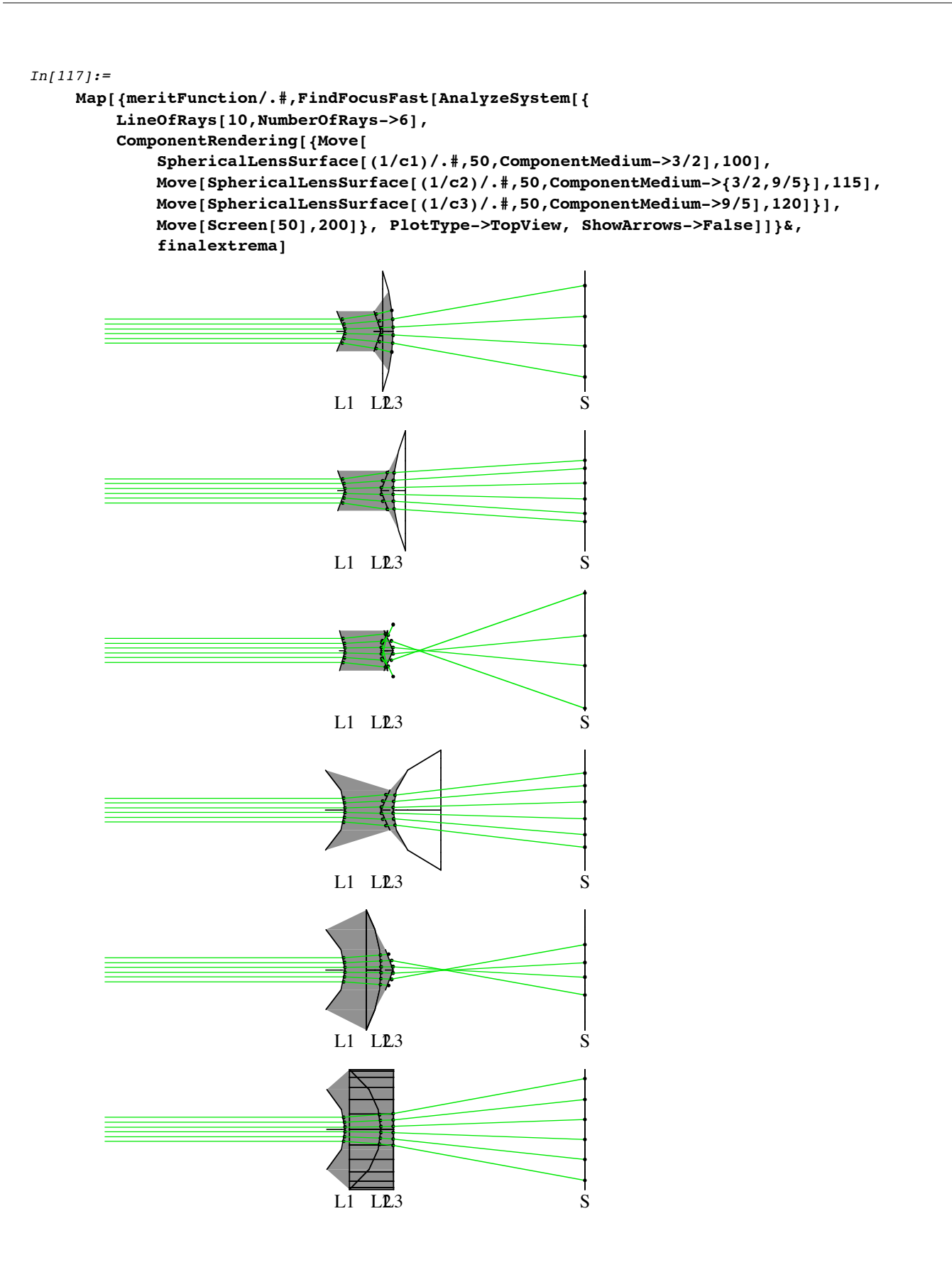

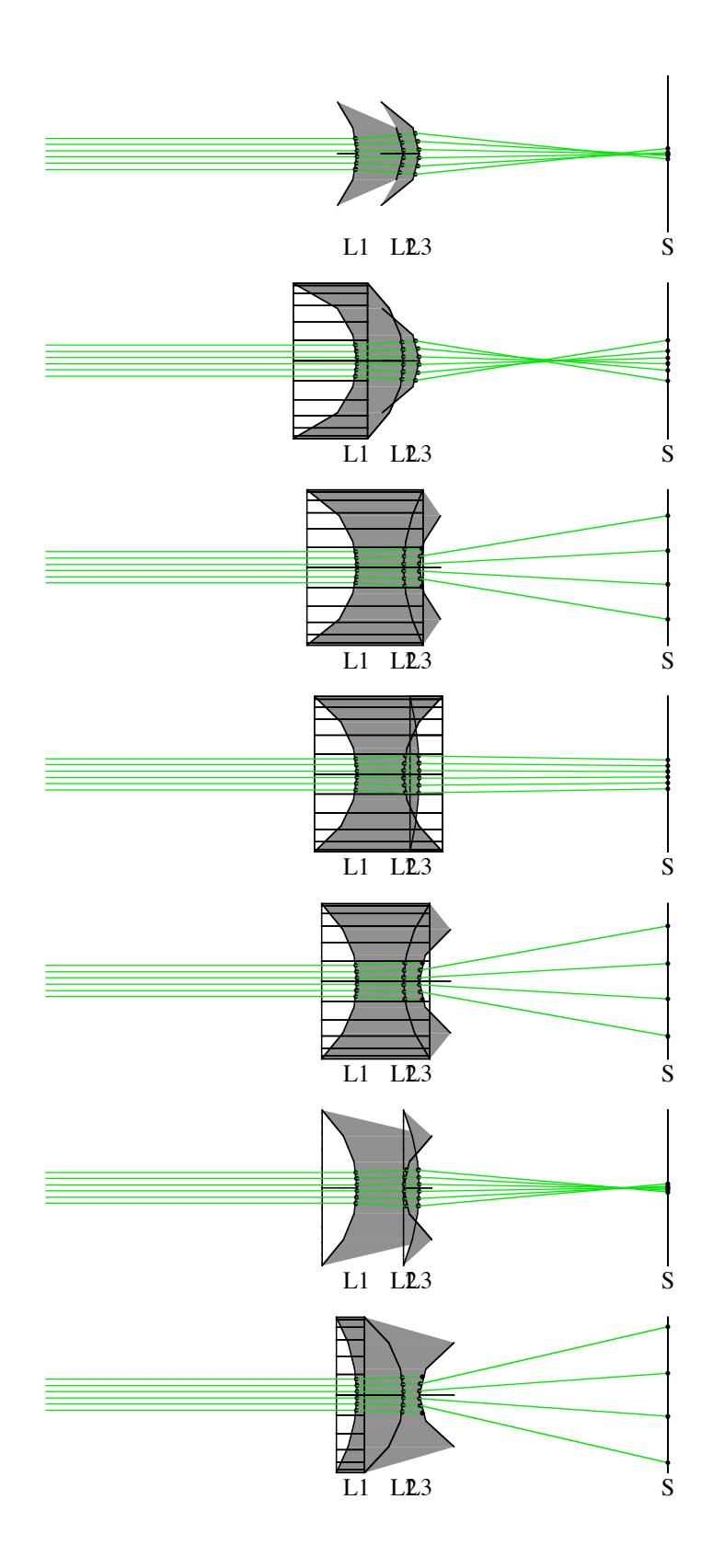

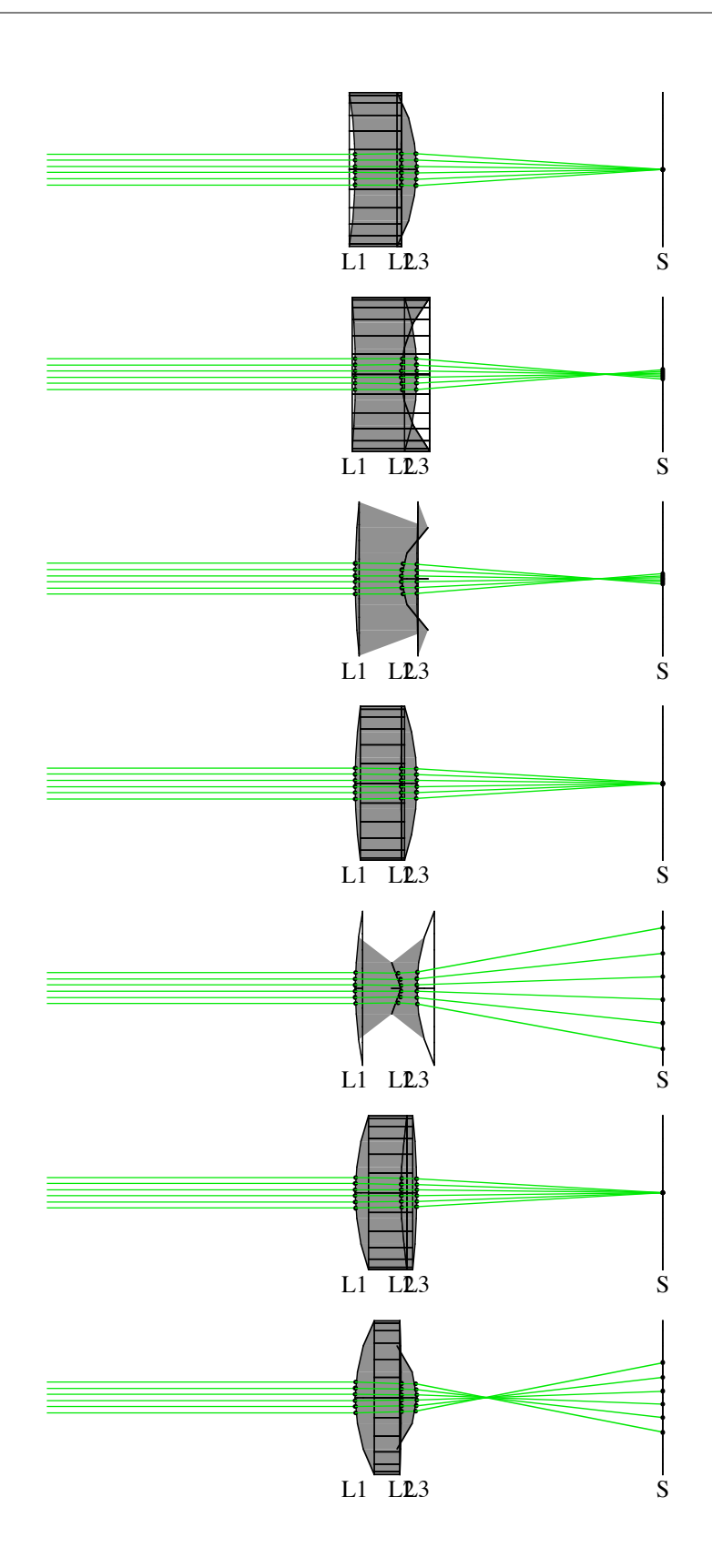

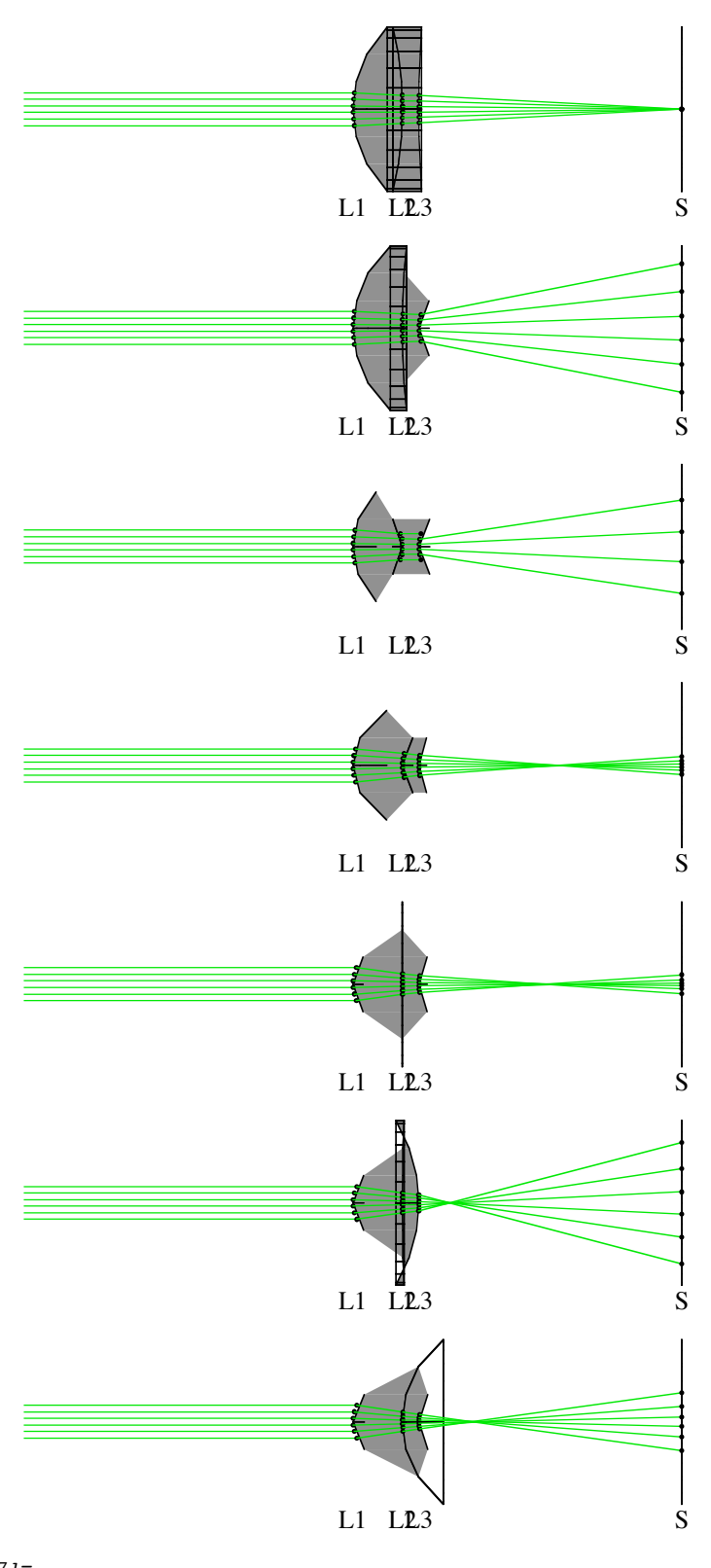

#### $Out[117]=$

 ${3514.46, {FocalPoint \rightarrow {91.2895, 0, 0}},$ 

 $\texttt{FocusType} \rightarrow \texttt{RMSFocus, WeightedSpotSize} \rightarrow 0.0134862, \texttt{SpotSize} \rightarrow 0.0134862,$  $\texttt{BackFocalLength}\rightarrow 28\,\textcolor{black}{\boldsymbol{.7105}}\,\textcolor{black}{\boldsymbol{.}}\,\texttt{FocalPlaneTilt}\rightarrow\{\textcolor{black}{\boldsymbol{1}\boldsymbol{.}},\,\textcolor{black}{\boldsymbol{.0}}\,\textcolor{black}{\boldsymbol{.}}\,\textcolor{black}{\boldsymbol{.}}\,\textcolor{black}{\boldsymbol{.}}\,\textcolor{black}{\boldsymbol{.}}\,\textcolor{black}{\boldsymbol{.}}\,\textcolor{black}{\boldsymbol{.}}\,\textcolor{black}{\boldsymbol{.}}\,\textcolor{black}{\boldsymbol{.}}\,\textcolor{black}{\boldsymbol{.}}\,\textcolor{black}{\boldsymbol{.}}\,\text$  $\{775.974,$   $\{FocalPoint \rightarrow \{30.1484,$  0, 0},  $Focusing \rightarrow RMSFocus,$ 

```
WeightedSpotSize \rightarrow 1.34186, SpotSize \rightarrow 1.34186, BackFocalLength \rightarrow 89.8516,
  FocalPlaneTilt \rightarrow {1., 0, 0}, TurboRays \rightarrow TurboRays} },
{4192.01}, {FocalPoint \rightarrow {115.827, 0, 0}, FocusType \rightarrow RMSFocus,
  WeightedSpotSize \rightarrow 3.71033, SpotSize \rightarrow 3.71033, BackFocalLength \rightarrow 15.8272,
  FocalPlaneTilt \rightarrow {1., 0, 0}, TurboRays \rightarrow TurboRays} },
{874.176, {FocalPoint \rightarrow {70.2517, 0, 0}, FocusType \rightarrow RMSFocus,
  WeightedSpotSize \rightarrow 0.362203, SpotSize \rightarrow 0.362203, BackFocalLength \rightarrow 49.7483,
  FocalPlaneTilt \rightarrow {1., 0, 0}, TurboRays \rightarrow TurboRays}},
{775.748}, {FocalPoint \rightarrow {141.54, 0, 0}, FocusType \rightarrow RMSFocus,
  WeightedSpotSize \rightarrow 0.10893, SpotSize \rightarrow 0.10893, BackFocalLength \rightarrow 21.5399,
  FocalPlaneTilt \rightarrow {1., 0, 0}, TurboRays \rightarrow TurboRays}},
{1464.65}, {FocalPoint \rightarrow {82.908, 0, 0}, FocusType \rightarrow RMSFocus,
  WeightedSpotSize \rightarrow 0.0248078, SpotSize \rightarrow 0.0248078, BackFocalLength \rightarrow 37.092,
  FocalPlaneTilt \rightarrow {1., 0, 0}, TurboRays \rightarrow TurboRays} },
{0.32686, {FocalPoint \rightarrow {185.227, 0, 0}, FocusType \rightarrow RMSFocus,
  WeightedSpotSize \rightarrow 0.238503, SpotSize \rightarrow 0.238503, BackFocalLength \rightarrow 65.2272,
  FocalPlaneTilt \rightarrow {1., 0, 0}, TurboRays \rightarrow TurboRays} },
{66.253}, {FocalPoint \rightarrow {160.115, 0, 0}, FocusType \rightarrow RMSFocus,
  WeightedSpotSize \rightarrow 0.241815, SpotSize \rightarrow 0.241815, BackFocalLength \rightarrow 40.1152,
  FocalPlaneTilt \rightarrow {1., 0, 0}, TurboRays \rightarrow TurboRays} },
{2547.3}, {FocalPoint \rightarrow {97.7573, 0, 0}, FocusType \rightarrow RMSFocus,
  WeightedSpotSize \rightarrow 0.0334843, SpotSize \rightarrow 0.0334843, BackFocalLength \rightarrow 22.2427,
  FocalPlaneTilt \rightarrow {1., 0, 0}, TurboRays \rightarrow TurboRays} },
{71.8734, {FocalPoint \rightarrow {468.609, 0, 0}, FocusType \rightarrow RMSFocus,
  WeightedSpotSize \rightarrow 0.117239, SpotSize \rightarrow 0.117239, BackFocalLength \rightarrow 348.609,
  FocalPlaneTilt \rightarrow {1., 0, 0}, TurboRays \rightarrow TurboRays}},
{2845.9}, {FocalPoint \rightarrow {100.495, 0, 0}, Focusing \rightarrow RMSFocus,
  WeightedSpotSize \rightarrow 0.0441963, SpotSize \rightarrow 0.0441963, BackFocalLength \rightarrow 19.5054,
  FocalPlaneTilt \rightarrow {1., 0, 0}, TurboRays \rightarrow TurboRays} },
\{3.98895,~\} FocalPoint \rightarrow \{185.524,~0,~0\} , FocusType \rightarrow RMSFocus,
  WeightedSpotSize \rightarrow 0.0870964, SpotSize \rightarrow 0.0870964, BackFocalLength \rightarrow 65.5237,
  FocalPlaneTilt \rightarrow {1., 0, 0}, TurboRays \rightarrow TurboRays}},
{4381.17}, {FocalPoint \rightarrow {105.13, 0, 0}, FocusType \rightarrow RMSFocus,
  \texttt{WeightedSpotSize} \rightarrow \texttt{0.0563629, Spotsize} \rightarrow \texttt{0.0563629, BackFocalLength} \rightarrow \texttt{14.8695,}FocalPlaneTilt \rightarrow {1., 0, 0}, TurboRays \rightarrow TurboRays} },
{0.000388439}, {FocalPoint \rightarrow {199.477, 0, 0}, FocusType \rightarrow RMSFocus,
  WeightedSpotSize \rightarrow 0.0155916, SpotSize \rightarrow 0.0155916, BackFocalLength \rightarrow 79.4767,
  FocalPlaneTilt \rightarrow {1., 0, 0}, TurboRays \rightarrow TurboRays}},
{7.28524}, {FocalPoint \rightarrow {181.47, 0, 0}, FocusType \rightarrow RMSFocus,
  WeightedSpotSize \rightarrow 0.0133574, SpotSize \rightarrow 0.0133574, BackFocalLength \rightarrow 61.4698,
  FocalPlaneTilt \rightarrow {1., 0, 0}, TurboRays \rightarrow TurboRays} },
{8.06859}, {FocalPoint \rightarrow {179.836, 0, 0}, FocusType \rightarrow RMSFocus,
  WeightedSpotSize \rightarrow 0.0190548, SpotSize \rightarrow 0.0190548, BackFocalLength \rightarrow 59.8361,
  FocalPlaneTilt \rightarrow {1., 0, 0}, TurboRays \rightarrow TurboRays} },
{0.000138021}, {FocalPoint \rightarrow {199.838, 0, 0}, FocusType \rightarrow RMSFocus,
  WeightedSpotSize \rightarrow 0.00670352, SpotSize \rightarrow 0.00670352,
  BackFocalLength \rightarrow 79.8377, FocalPlaneTilt \rightarrow {1., 0, 0}, TurboRays \rightarrow TurboRays } },
{1214.38, {FocalPoint \rightarrow {91.3793, 0, 0}, FocusType \rightarrow RMSFocus,
  WeightedSpotSize \rightarrow 0.0779076, SpotSize \rightarrow 0.0779076, BackFocalLength \rightarrow 28.6207,
  FocalPlaneTilt \rightarrow {1., 0, 0}, TurboRays \rightarrow TurboRays} },
{0.0000980211}, {FocalPoint \rightarrow {200.014, 0, 0}, FocusType \rightarrow RMSFocus,
  WeightedSpotSize \rightarrow 0.00273538, SpotSize \rightarrow 0.00273538,
  BackFocalLength \rightarrow 80.0142, FocalPlaneTilt \rightarrow \{1., 0, 0\}, TurboRays \rightarrow TurboRays \},
{387.598}, {FocalPoint \rightarrow {142.422, 0, 0}, FocusType \rightarrow RMSFocus,
  WeightedSpotSize \rightarrow 0.061056, SpotSize \rightarrow 0.061056, BackFocalLength \rightarrow 22.4224,
  FocalPlaneTilt \rightarrow {1., 0, 0}, TurboRays \rightarrow TurboRays}},
{0.000982952}, {FocalPoint \rightarrow {199.776, 0, 0}, FocusType \rightarrow RMSFocus,
  WeightedSpotSize \rightarrow 0.00510109, SpotSize \rightarrow 0.00510109,
```

```
BackFocalLength \rightarrow 79.7757, FocalPlaneTilt \rightarrow {1., 0, 0}, TurboRays \rightarrow TurboRays}},
        {1073.33}, {FocalPoint \rightarrow {99.5885, 0, 0}, FocusType \rightarrow RMSFocus,
          \texttt{WeightedSpotSize} \rightarrow \texttt{0.127118, Spotsize} \rightarrow \texttt{0.127118, BackFocalLength} \rightarrow \texttt{20.4115,}FocalPlaneTilt \rightarrow {1., 0, 0}, TurboRays \rightarrow TurboRays}},
        {1781.94}, {FocalPoint \rightarrow {104.415}, 0, 0}, FocusType \rightarrow RMSFocus,
          WeightedSpotSize \rightarrow 0.0305655, SpotSize \rightarrow 0.0305655, BackFocalLength \rightarrow 15.5853,
           \texttt{FocalPlaneTilt} \rightarrow \{\texttt{1.}, \texttt{ 0, 0}\}, \texttt{TurboRays} \rightarrow \texttt{TurboRays}\} \, ,{24.7712}, {FocalPoint \rightarrow {163.107, 0, 0}, FocusType \rightarrow RMSFocus,
          WeightedSpotSize \rightarrow 0.0374562, SpotSize \rightarrow 0.0374562, BackFocalLength \rightarrow 43.107,
          FocalPlaneTilt \rightarrow {1., 0, 0}, TurboRays \rightarrow TurboRays} },
        {27.3441, } {FocalPoint \rightarrow {158.923, 0, 0}, FocusType \rightarrow RMSFocus,
          WeightedSpotSize \rightarrow 0.104771, SpotSize \rightarrow 0.104771, BackFocalLength \rightarrow 38.9228,
          FocalPlaneTilt \rightarrow {1., 0, 0}, TurboRays \rightarrow TurboRays} },
        {1037.65}, {FocalPoint \rightarrow {129.452, 0, 0}}, FocusType \rightarrow RMSFocus,
          WeightedSpotSize \rightarrow 0.049931, SpotSize \rightarrow 0.049931, BackFocalLength \rightarrow 9.45214,
          FocalPlaneTilt \rightarrow {1., 0, 0}, TurboRays \rightarrow TurboRays} },
        {240.481}, {FocalPoint \rightarrow {136.245, 0, 0}, FocusType \rightarrow RMSFocus,
          WeightedSpotSize \rightarrow 0.0765416, SpotSize \rightarrow 0.0765416, BackFocalLength \rightarrow 16.2448,
          FocalPlaneTilt \rightarrow {1., 0, 0}, TurboRays \rightarrow TurboRays}}}
In[118]:=Timing[localminimum =
      FindMinimum[meritFunction,{c1,.01},{c2,-.003},{c3,-.01},MaxIterations->200]]
Out[118]={0.35 \text{ Second}, [0.0000540331, [c1 \rightarrow 0.0120806, c2 \rightarrow -0.00270979, c3 \rightarrow -0.00847703]}In[119]:=FindFocusFast[AnalyzeSystem[{
           LineOfRays[10,NumberOfRays->21],
           ComponentRendering[{Move[
                  SphericalLensSurface[1/c1/.localminimum[[2]],50,ComponentMedium->BK7],100],
      Move[SphericalLensSurface[1/c2/.localminimum[[2]],50,ComponentMedium->{BK7,SF11}],115],
      Move[SphericalLensSurface[1/c3/.localminimum[[2]],50,ComponentMedium->SF11],120]}],
           Move[Screen[50],200]}, PlotType->TopView, ShowArrows->False]]
                                             L2.3Out[119]=
```

```
{FocalPoint} \rightarrow {198.067, 0, 0}, FocusType \rightarrow RMSFocus,
WeightedSpotSize \rightarrow 0.0035545, SpotSize \rightarrow 0.0035545,
BackFocalLength \rightarrow 78.0668, FocalPlaneTilt \rightarrow {1., 0, 0}, TurboRays \rightarrow TurboRays}
```

```
In[120]:=FindFocusFast[{
           LineOfRays[10,NumberOfRays->101],
           ComponentRendering[{Move[
                 SphericalLensSurface[1/c1/.localminimum[[2]],50,ComponentMedium->BK7],100],
     Move[SphericalLensSurface[1/c2/.localminimum[[2]],50,ComponentMedium->{BK7,SF11}],115],
     Move[SphericalLensSurface[1/c3/.localminimum[[2]],50,ComponentMedium->SF11],120]}],
           Move[Screen[50],200]}]
Out[120]={FocalPoint \rightarrow {198.083, 0, 0}, FocusType \rightarrow RMSFocus,
       WeightedSpotSize \rightarrow 0.00321119, SpotSize \rightarrow 0.00321119,
       \texttt{BackFocalLength}\rightarrow 78.083\textit{, FocalPlaneTilt}\rightarrow\{\textcolor{red}{1\textbf{\texttt{.}}}, \textbf{ 0, 0}\} \textit{, TurboRays}\rightarrow\texttt{TurboRays}\}
```

```
Go to list of topics
```
# **2.3 Geometric Intensity Calculations**

#### **Set-up System**

#### $In[121]:=$

```
local minimum = {c1}
0.041742, c2
0.00807904
```

```
Out[121] =
```

```
{c1 \rightarrow 0.041742, c2 \rightarrow -0.00807904}
```
 $In[122]:=$ 

```
optics = \{SphericalLens[1/c1/.localminimum,1/c2/.localminimum,30,20,ComponentMedium->3/2],
   Move[Screen[50],{d+50,50}]};
```

```
In[123]:=
```

```
opticalsystem = {Move[LineOfRays[10,NumberOfRays->21],{-50,{y,0}}],optics};
```

```
In[124]:=
```

```
tracedsystem = AnalyzeSystem[opticalsystem,PlotType->TopView];
```
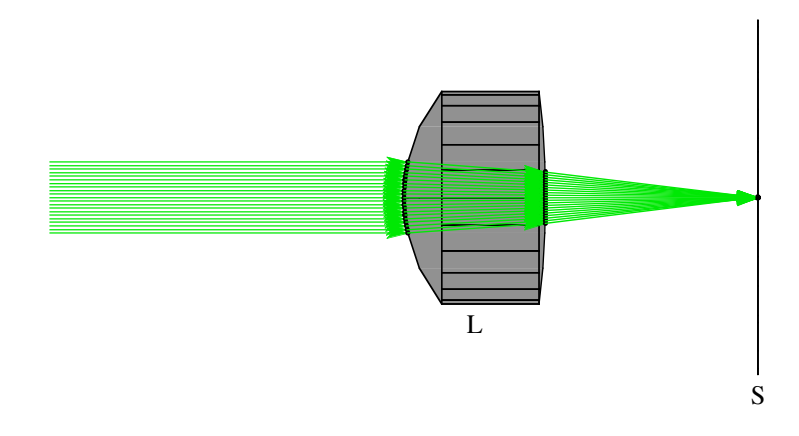

 $In[125]:=$ 

**data = ReadRays[tracedsystem, {SurfaceCoordinates[[1]], IntersectionNumber}];**

#### $In[126]:=$

```
indata = Select[data,(#[[2]]==1)&]
```
 $Out[126]=$ 

```
\{ \{-5., 1\}, \{-4.5, 1\}, \{-4., 1\}, \{-3.5, 1\}, \{-3., 1\}, \{-2.5, 1\},\{-2., 1\}, \{-1.5, 1\}, \{-1., 1\}, \{-0.5, 1\}, \{0, 1\}, \{0.5, 1\}, \{1., 1\},\{1.5, 1\}, \{2., 1\}, \{2.5, 1\}, \{3., 1\}, \{3.5, 1\}, \{4., 1\}, \{4.5, 1\}, \{5., 1\}\}
```
 $In [127]:=$ 

```
dataplot = 
ListPlot[Map[{#[[1,1]],#[[2,1]]}&,Transpose[{indata,Select[data,(#[[2]]==3)&]}]]];
```
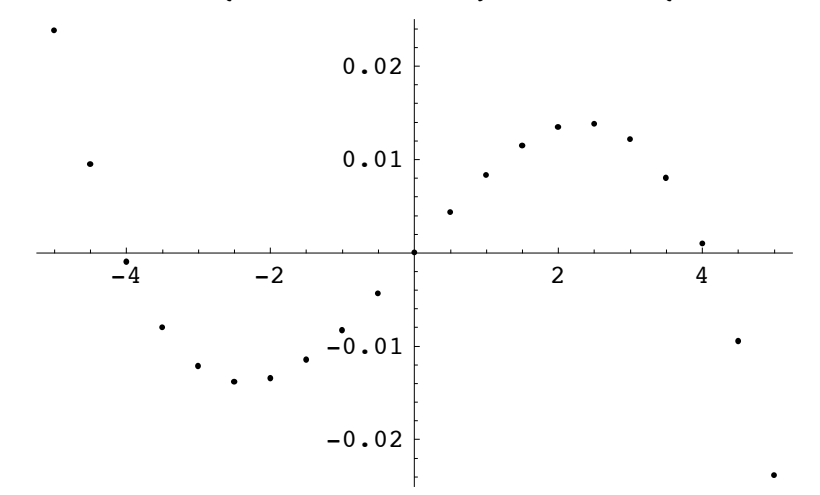

Go to list of topics

#### **Preliminary Characterization**

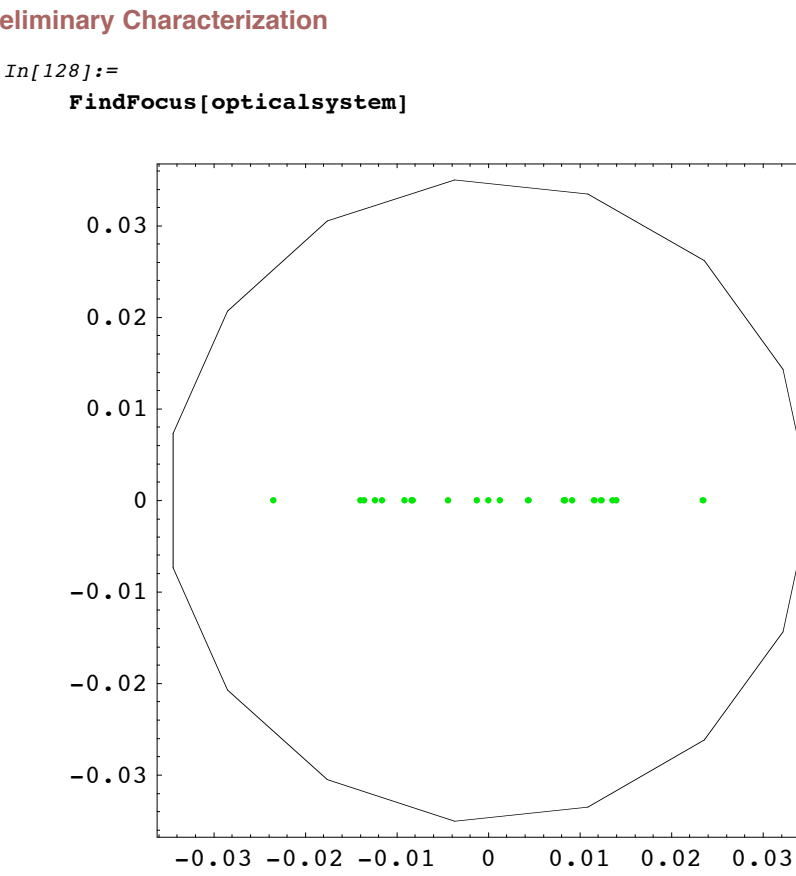

```
Out[128]=
```

```
{Screen \rightarrow Move[Screen[0.0704605], 49.9971]},TurboSystem \rightarrow -traced system-, FocalPoint \rightarrow {49.9971, 0, 0}, FocusType \rightarrow RMSFocus,
WeightedSpotSize \rightarrow 0.0117992, SpotSize \rightarrow 0.0117992, BackFocalLength \rightarrow 29.9971,
FocalPlaneTilt \rightarrow {1., 0, 0}, TurboRays \rightarrow -ray intercepts of 1 surfaces-}
```

```
In[129]:=
```

```
PSF[opticalsystem,NumberOfPoints->512,PaddingFactor->10];
```
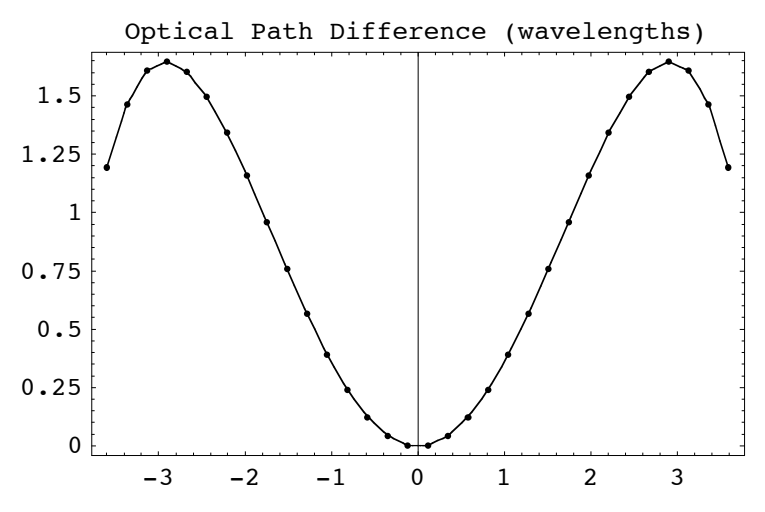

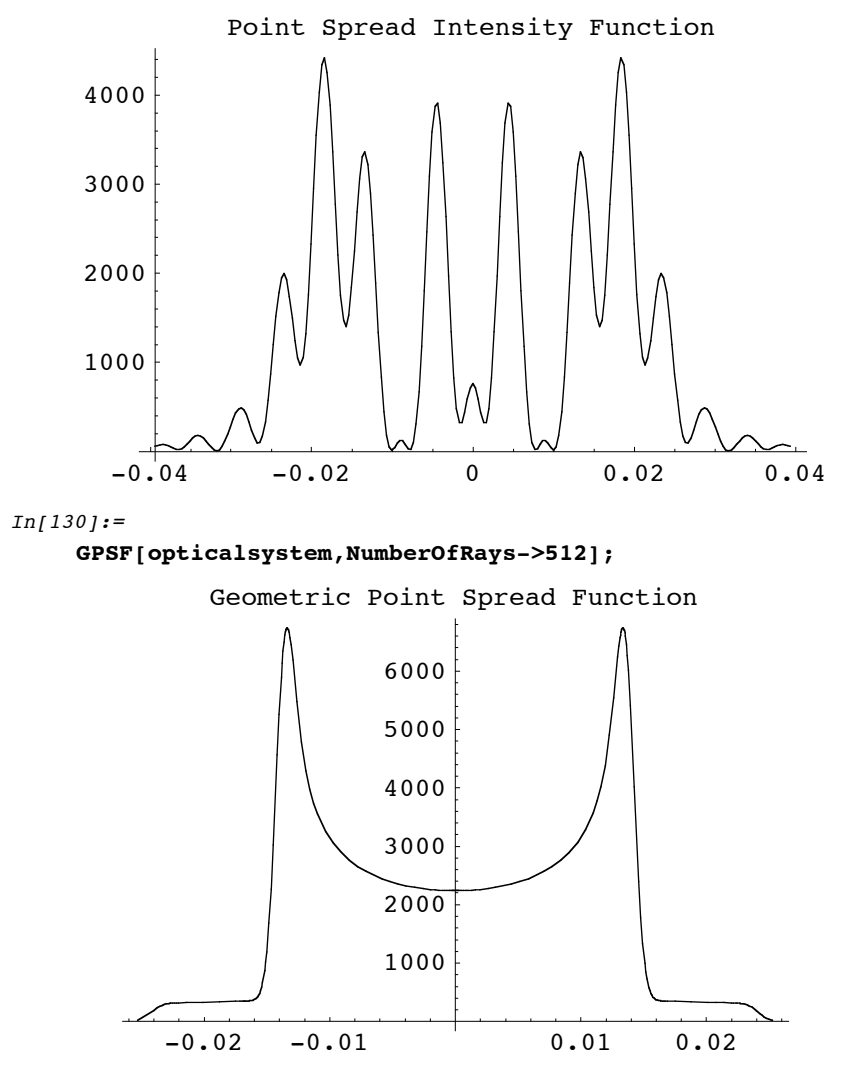

#### **Inverse Position**

```
In [131]:=
```

```
symbolicy = (SymbolicSurfaceCoordinates/.SymbolicTrace[opticalsystem,
   {{y,0,5},{yœReals,dœReals}}, ReportedParameters->SymbolicSurfaceCoordinates])[[1]]
```
 $Out[131]=$ 

0.00883642  $y - 0.0237678$  d  $y - 0.00052525$   $y^3$  -0.0000202087 d y $^3$  - 7.26106  $\times$  10 $^{-7}$  y $^5$  - 2.73137  $\times$  10 $^{-8}$  d y $^5$ 

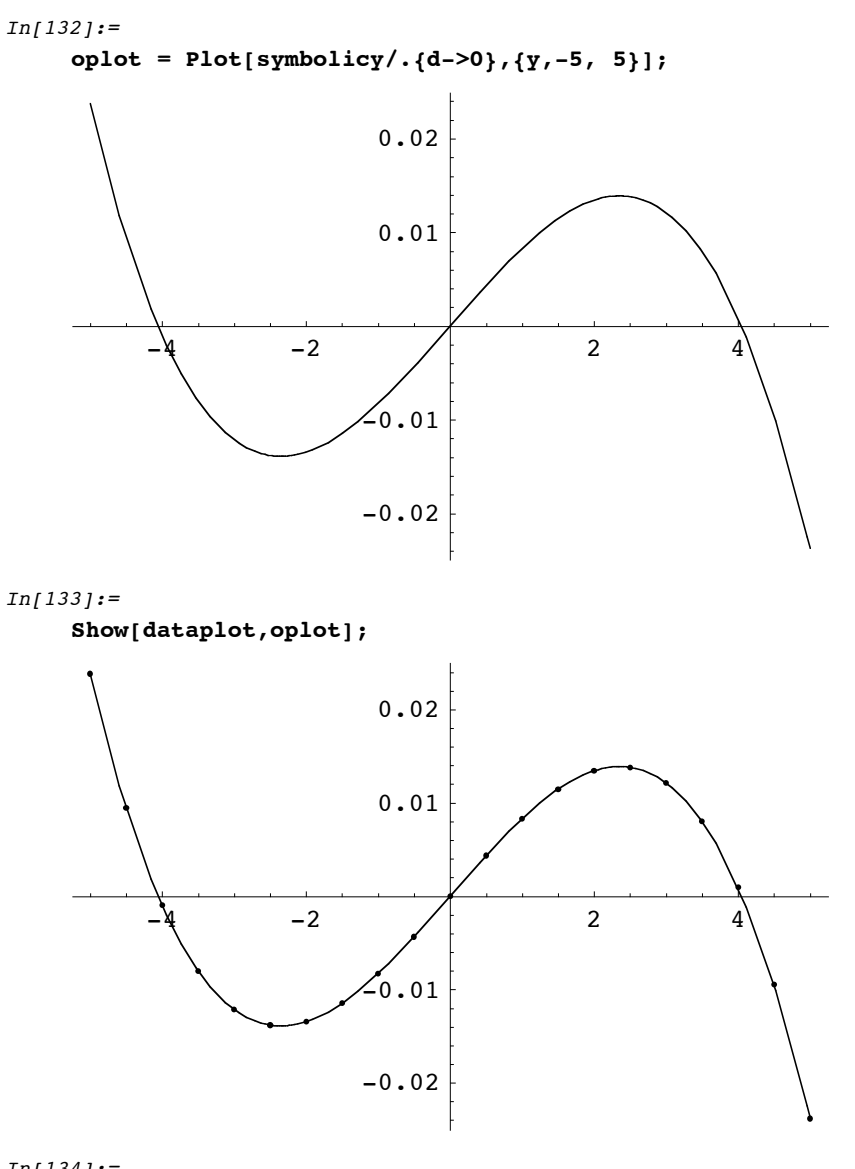

 $In [134]:=$ 

**Dy = D[symbolicy,y]**

 $Out[134]=$ 

0.00883642 - 0.0237678 d - 0.00157575  $\rm y^2$  - 0.000060626 d  $\rm y^2$  - 3.63053 $\times 10^{-6}$   $\rm y^4$  -  $1.36569 \times 10^{-7}$  d  $\rm y^4$ 

 $In[135]:=$ 

**Cderivative = Compile[{y,d},Evaluate[Dy]];**

 $In [136]:=$ 

**ytransfer = Compile[{y,d},Evaluate[symbolicy]];**

```
In [137]:=ParametricPlot[Evaluate[{symbolicy,1/Abs[Dy]}/.d->0],{y,-5,5}];
```
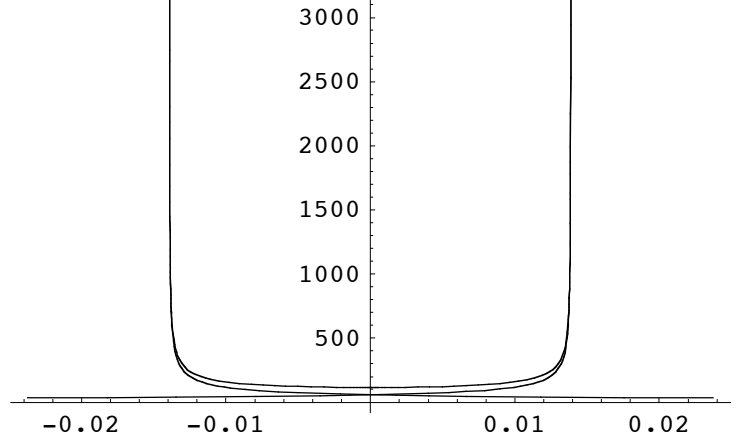

 $In [138]:=$ 

### **inversey = Solve[ys==symbolicy,y]**

 $Out[138]=$ 

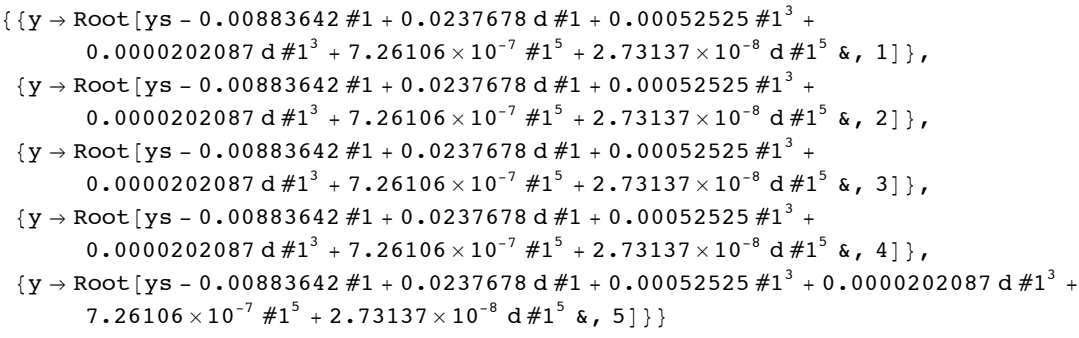

```
In[139]:=Plot[Evaluate[y/.inversey/.d->0],{ys,-.02,.02}];
     Plot::plnr : Root[ys - 0.00883642 #1 + 0.00052525 #1^3 + 7.26106 \times 10^{-7} #1^5 &, 2]
         is not a machine-size real number at ys = -0.02.
     Plot::plnr : Root[ys - 0.00883642 #1 + 0.00052525 #1<sup>3</sup> + 7.26106 \times 10<sup>-7</sup> #1<sup>5</sup> &, 2]
         is not a machine-size real number at ys = -0.0183773.
     Plot::plnr : Root[ys - 0.00883642 #1 + 0.00052525 #1<sup>3</sup> + 7.26106 \times 10^{-7} #1<sup>5</sup> &, 2]
         is not a machine-size real number at ys = -0.0166076.
     General::stop :
       Further output of Plot::plnr will be suppressed during this calculation.
                                    2
                                    4
```
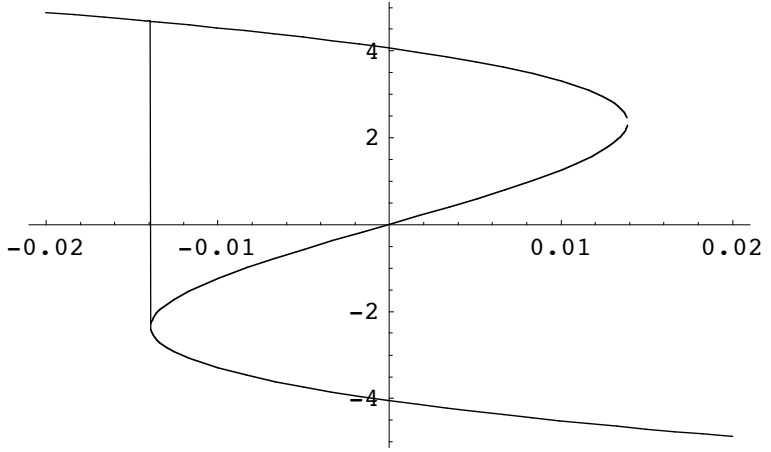

#### **Geometric Intensity Analysis**

```
In[140]:=(*Fast Version including aperture effects: presently=10*)
In[141]:=Clear[GeometricIntensity];
    GeometricIntensity =
        Function[{ys,d},
            Apply[Plus,
            Map[If[Abs[#]<=5.,1/(Abs[dummy2]/.y->#+.0001),0]&,
                 Select[
                     Chop[dummy1]
                 ,
                     (Head[#]=!=Symbol&&Im[#]==0)&
                 ]
             ]]
        ]/.{dummy1->(y/.inversey),dummy2->Dy};
```
#### $In[143]:=$

#### **GeometricIntensity//InputForm**

```
Out[143]//InputForm=
```

```
Function[{ys, d}, 
Plus @(If[Abs[#1] \le 5., 1/(Abs[0.0088364155326911 - 0.02376778501234205*d - 1.1)]0.0015757513747870293*y^2 - 0.00006062604240982259*d*y^2 - 3.6305315986759584*^-6*y^4-
         1.3656859916723253*^-7*d*y^4] /. y -> #1 + 0.0001), 0] & ) /@
    Select[Chop[{Root[ys - 0.0088364155326911*#1 + 0.02376778501234205*d*#1 + 
0.0005252504582623431*#1^3 + 0.000020208680803274196*d*#1^3 +7.261063197351916*^-7*#1^5 +
         2.7313719833446508*^{\circ}-8*d*#1^5 & , 1], Root[ys - 0.0088364155326911*#1 +
0.02376778501234205*d*#1 + 0.0005252504582623431*#1^3 + 0.000020208680803274196*d*#1^3
+
          7.261063197351916*^-7*#1^5 + 2.7313719833446508*^-8*d*#1^5 & , 2], Root[ys - 
0.0088364155326911*#1 + 0.02376778501234205*d*#1 + 0.0005252504582623431*#1^3 + 
          0.000020208680803274196*d*#1^3 + 7.261063197351916*^-7*#1^5 + 
2.7313719833446508*^-8*d*#1^5 & , 3], 
       Root[ys - 0.0088364155326911*#1 + 0.02376778501234205*d*#1 + 
0.0005252504582623431*#1^3 + 0.000020208680803274196*d*#1^3 +
7.261063197351916*^-7*#1^5 + 2.7313719833446508*^-8*d*#1^5 & , 4], 
       Root[ys - 0.0088364155326911*#1 + 0.02376778501234205*d*#1 + 
0.0005252504582623431*#1^3 + 0.000020208680803274196*d*#1^3 +
7.261063197351916*^-7*#1^5 + 2.7313719833446508*^-8*d*#1^5 & ,
       5]}], \text{Head}[\#1] = != \text{Symbol} \& \text{Im}[\#1] == 0 \& \text{]}
```
#### $In[144]:=$

**Options[NIntegrate]**

```
Out[144]=
```

```
{AccuracyGoal \rightarrow \infty, Compiled \rightarrow True, GaussPoints \rightarrow Automatic,
MaxPoints \rightarrow Automatic, MaxRecursion \rightarrow 6, Method \rightarrow Automatic, MinRecursion \rightarrow 0,
 PrecisionGoal \rightarrow Automatic, SingularityDepth \rightarrow 4, WorkingPrecision \rightarrow 16}
```
#### $In[145]:=$

```
Off[NIntegrate::slwcon];
```

```
NIntegrate[GeometricIntensity[ys,0],{ys,-.04,.04},MaxRecursion->12]
```
#### $Out[146]=$

9.95693

#### $In[147]:=$

**On[NIntegrate::slwcon];**

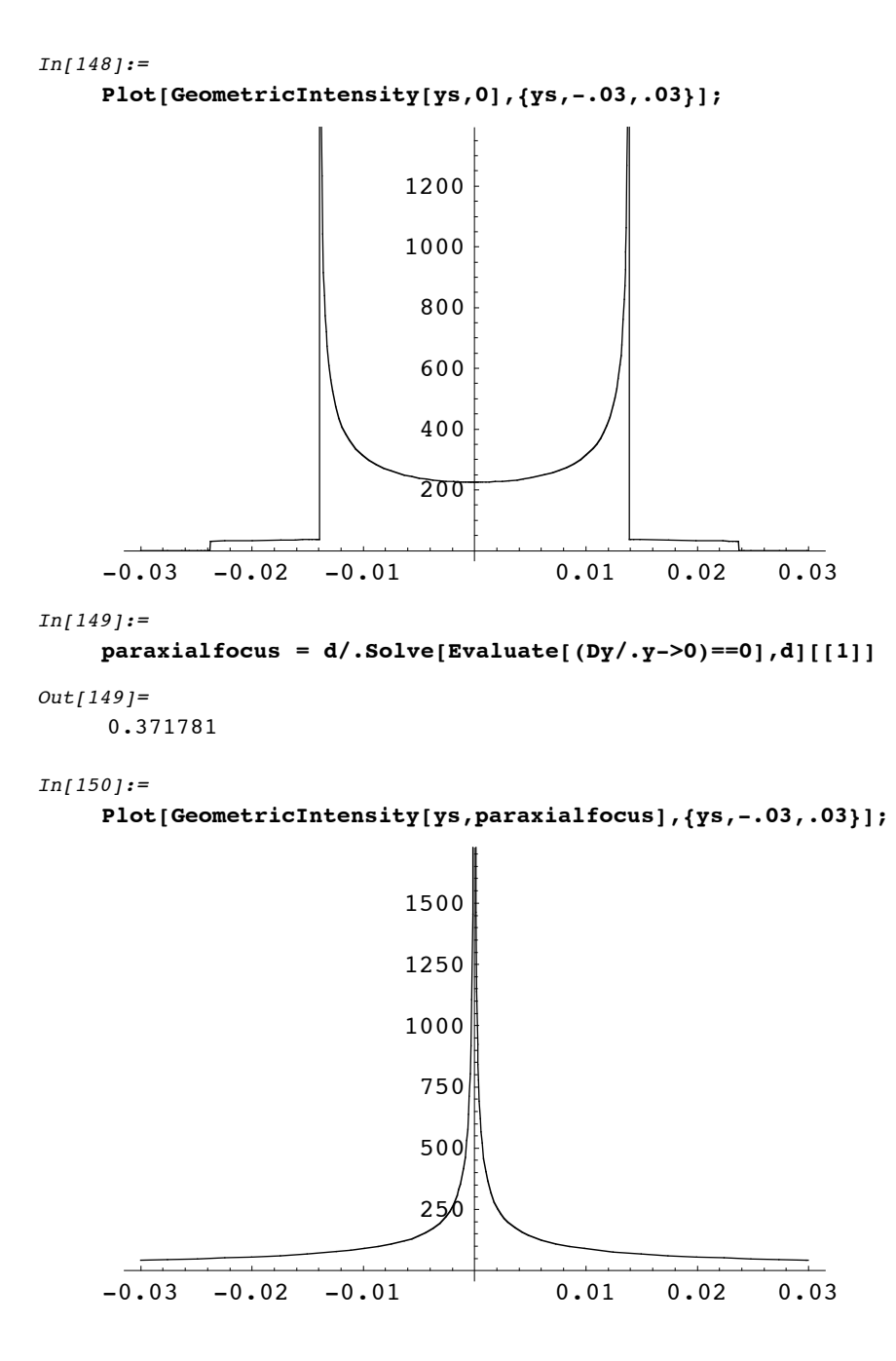

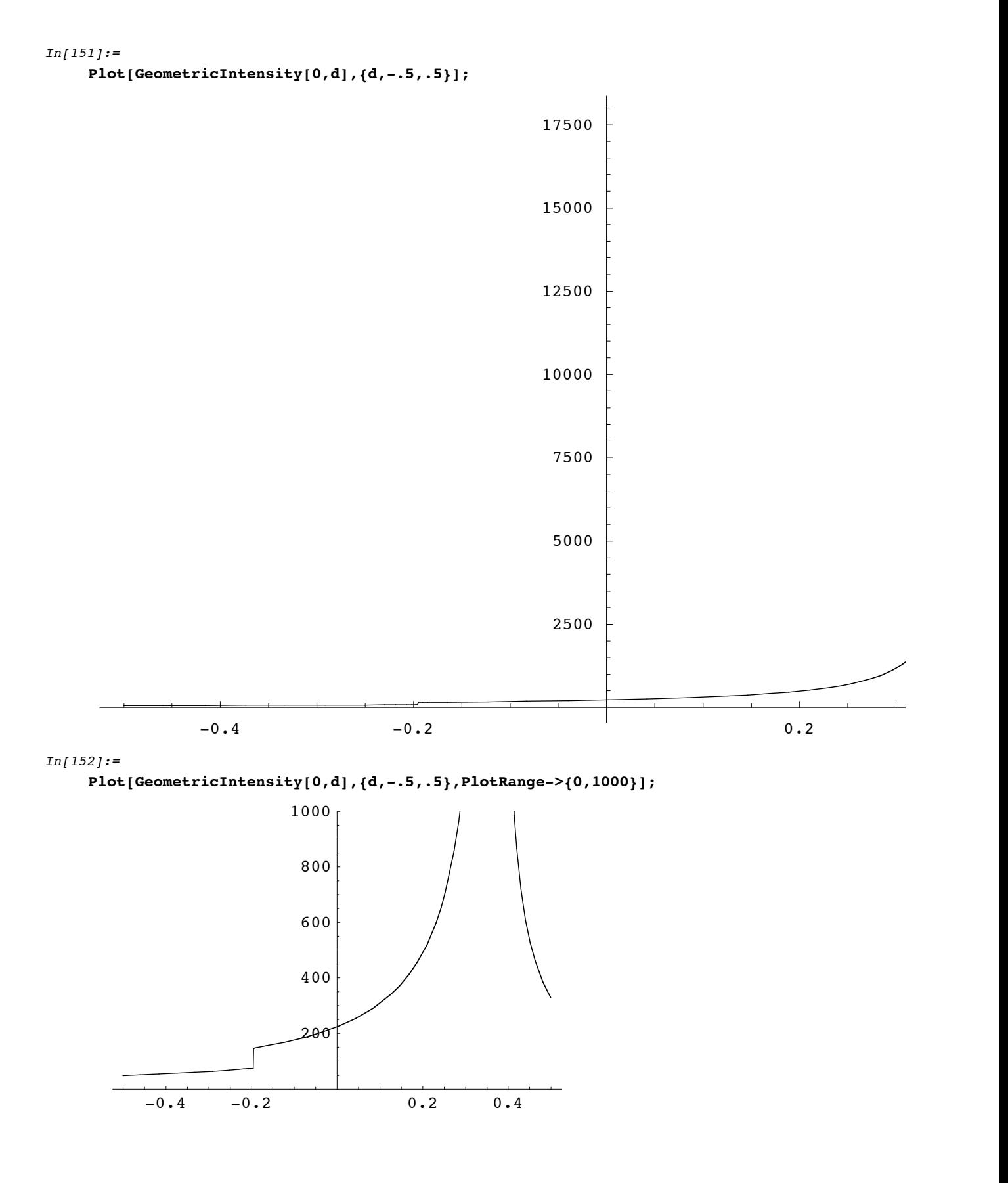

#### $In [113]:=$

Note that the following plots are very time consuming to construct. Some systems may require 10 - 15 minutes for each plot. The results are well worth the wait however.

#### $In [153]:=$

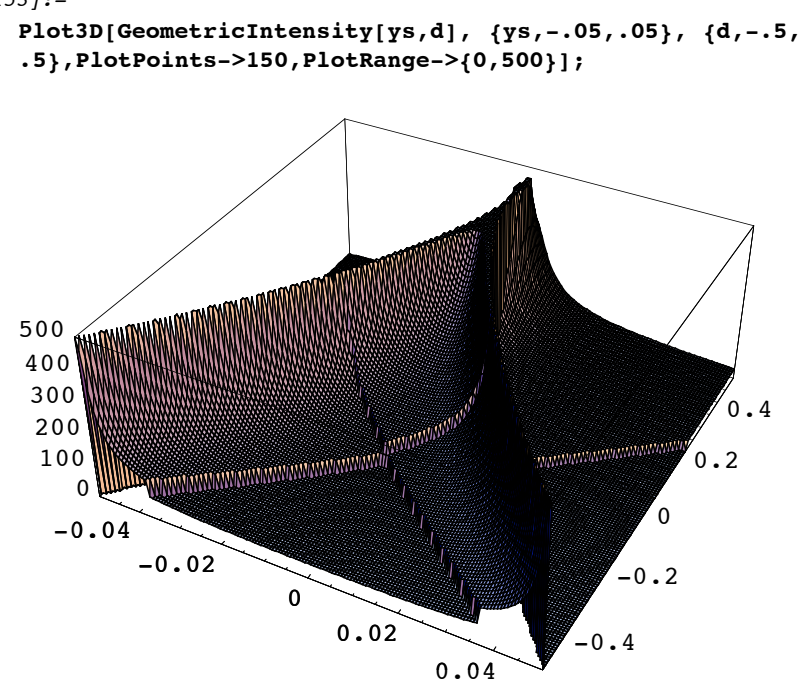

```
In [154]:=ContourPlot[GeometricIntensity[ys,d], {ys,-.05,.05}, {d,-.5, 
    .5},PlotPoints->200,PlotRange->{0,500}, Contours->20,
    ColorFunction->Function[Hue[.65-#*(.65),1,#*.9+.1]]];
           -0.04 -0.02 0 0.02 0.04
    -0.4-\mho . 20
     0.2
     0.4
```

```
In[155]:=DensityPlot[GeometricIntensity[ys,d], {ys,-.05,.05}, {d,-.5, .65}, PlotPoints->200,
    PlotRange->{0,260}, ColorFunction->Function[Hue[.65-#*(.65),1,#*.9+.1]], Mesh->False];
```
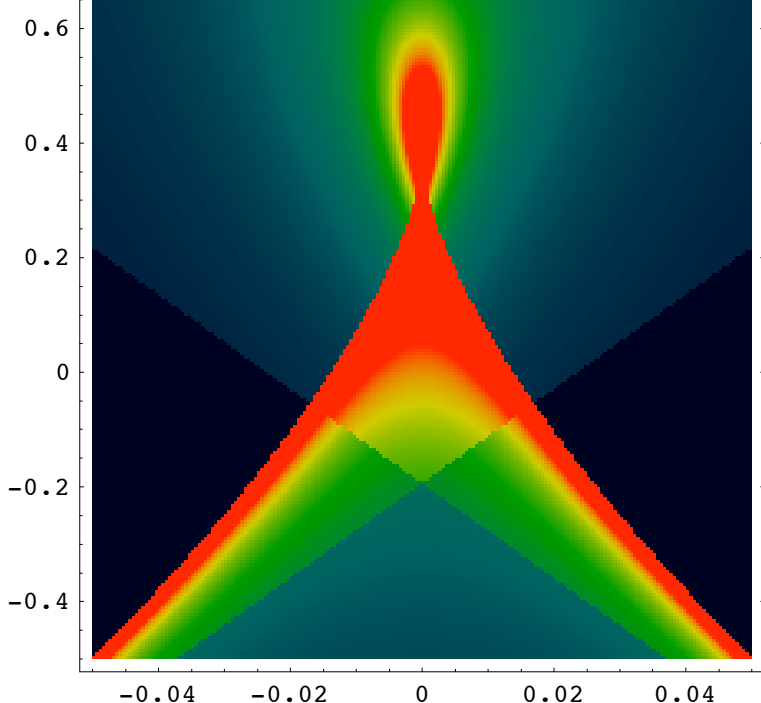

```
Go to list of topics
```
# **3. ABCD Matrix Calculations: FindABCDMatrix**

# **3.1 Overview**

```
In[156]:=?FindABCDMatrix
In[157]:=Options[FindABCDMatrix]
In[158]:=opticalsystemreflected = {
    GaussianBeam[40.,.01,SymbolicIntensity->100,SymbolicWaveLength->l,NumberOfRays->6],
    Move[PlanoConvexLens[{f,100},{a,50},{t,10},DesignWaveLength->.532],{d1,50}],
    Move[Mirror[{b,20}],175,-45],
    Move[Screen[50],{175,50},90]};
In[159]:=AnalyzeSystem[opticalsystemreflected,PlotType->TopView];
In[160]:=FindABCDMatrix[opticalsystemreflected,{f>0},MatrixForm->True]
```
 $In[161]:=$ 

```
FindABCDMatrix[opticalsystemreflected,{f>0},MatrixForm->True,DecomposeABCD->True]
```
 $In[162]:=$ 

```
FindABCDMatrix[opticalsystemreflected,MatrixForm->True,DecomposeABCD->True,NumericalRes
ults->True]
```
Go to list of topics

## **3.2 SphericalMirror Examples**

```
In[12]:= opticalsystem = {
            Move[LineOfRays[40,IntrinsicMedium->Vacuum],{d1,-70}],
            SphericalMirror[{R,-100},50],
            Move[Screen[25],{d2,-50}]};
```

```
In[13]:= AnalyzeSystem[opticalsystem,PlotType->TopView];
```
In[17]:= **result = FindABCDMatrix[opticalsystem,{R<0,d1<0,d2<0},ABCDConstruction->Horizontal]**

```
In[18]:= Simplify[result/.{d1->0,d2->0},{R<0}]
```
Go to list of topics

# **3.3 PlanoConvexLens Examples**

```
In[19]:= opticalsystem = {
        Move[LineOfRays[40,SymbolicIntensity->100,SymbolicWaveLength->l], {-d1,-50}],
        PlanoConvexLens[{f,100},{a,50},{t,10},DesignWaveLength->.532],
        Move[Screen[50],{d2+t,100}]};
```
In[20]:= **AnalyzeSystem[opticalsystem,PlotType->TopView];**

```
In[21]:= FindABCDMatrix[opticalsystem,{f>0},MatrixForm->True, DecomposeABCD->True,
        ABCDConstruction->Horizontal]
```

```
In[23]:= FindABCDMatrix[opticalsystem,{f>0,a>0,d1>0,t>0,d2>0}, MatrixForm->True,
        DecomposeABCD->True,
            ComplexABCD->True, ABCDConstruction->Horizontal]
```
Go to list of topics

```
In[24]:= offaxisopticalsystem = {
        Move[LineOfRays[40,SymbolicIntensity->100,SymbolicWaveLength->l], {-d1,-50}],
        PlanoConvexLens[{f,100},{a,50},{t,20},DesignWaveLength->.532,OffAxis->{10,0}],
        Move[Screen[50],{d2+t,100}]};
```

```
In[25]:= AnalyzeSystem[offaxisopticalsystem,PlotType->TopView];
```
In[26]:= **FindABCDMatrix[offaxisopticalsystem,{f>0,a>0,d1>0,t>0,d2>0}, MatrixForm->True, DecomposeABCD->True, ComplexABCD->True]**

```
In[27]:= result0 = FindABCDMatrix[offaxisopticalsystem,{f>0,a>0,d1>0,t>0,d2>0},
        MatrixForm->False, DecomposeABCD->True, ComplexABCD->True,
        ABCDConstruction->Horizontal]
In[28]:= FindABCDMatrix[offaxisopticalsystem,{f>0,a>0,d1>0,t>0,d2>0}, MatrixForm->True,
        ABCDConstruction->Horizontal]
Go to list of topics
In[29]:= gaussiansystem3D = {
        GaussianBeam[{1,1},{.1,.1},SymbolicIntensity->100,SymbolicWaveLength->l],
        Move[PlanoConvexCylindricalLens[{f,100},{{a,50},{b,40}},{t,10},DesignWaveLength->.532
        ],{d1,50}],
        Move[Screen[{{h,30},{v,50}}],{d2+t,100}, TwistAngle->30]};
In[30]:= gaussiansystem = {
        GaussianBeam[1,.1,SymbolicIntensity->100,SymbolicWaveLength->l],
        Move[PlanoConvexCylindricalLens[{f,100},{{a,50},{b,40}},{t,10},DesignWaveLength->.532
        ],{d1,50}],
        Move[Screen[{{h,30},{v,50}}],{d2+t,100}, TwistAngle->30]};
In[31]:= FindABCDMatrix[gaussiansystem3D,{f>0},MatrixForm->True]
In[32]:= FindABCDMatrix[gaussiansystem,{f>0},MatrixForm->True]
In[47]:= cylindricalsystem = {
        Move[LineOfRays[40,SymbolicIntensity->100,SymbolicWaveLength->l,
        IntrinsicMedium->Vacuum], {-d1,-50}],
        PlanoConvexCylindricalLens[{f,100},{{a,50},{b,40}},{t,10},DesignWaveLength->1/2,
        ComponentMedium->3/2],
        Move[Screen[{{h,30},{v,50}}],{d2+t,100}, TwistAngle->30]};
In[34]:= AnalyzeSystem[cylindricalsystem];
In[48]:= FindABCDMatrix[cylindricalsystem, {f>0}, MatrixForm->True]
In[49]:= FindABCDMatrix[cylindricalsystem, {f>0}, MatrixForm->True,
        ABCDConstruction->Horizontal]
In[50]:= FindABCDMatrix[cylindricalsystem, {f>0}, MatrixForm->True,
        ABCDConstruction->Vertical]
In[38]:= FindABCDMatrix[cylindricalsystem, {f>0}, MatrixForm->True, DecomposeABCD->True]
In[39]:= FindABCDMatrix[cylindricalsystem, {f>0}, MatrixForm->True, DecomposeABCD->True,
        ComplexABCD->True]
In[40]:= FindABCDMatrix[cylindricalsystem, MatrixForm->True, NumericalResults->True]
In[41]:= FindABCDMatrix[cylindricalsystem, MatrixForm->True, NumericalResults->True,
        ComplexABCD->True]
In[42]:= FindABCDMatrix[cylindricalsystem, MatrixForm->True, NumericalResults->True,
        ComplexABCD->True, DecomposeABCD->True]
```
# **3.4 SphericalLens Examples**

```
In[35]:= opticalsystem = {Move[LineOfRays[40,
        IntrinsicMedium->Vacuum],{{-d1,-50},{y,0}},{s/Degree,0}],
        SphericalLens[{R1,100},{R2,-100},50,{t,10},DesignWaveLength->1/2],
        Move[Screen[50],{d2,100}]};
```
In[93]:= **AnalyzeSystem[opticalsystem,PlotType->TopView];**

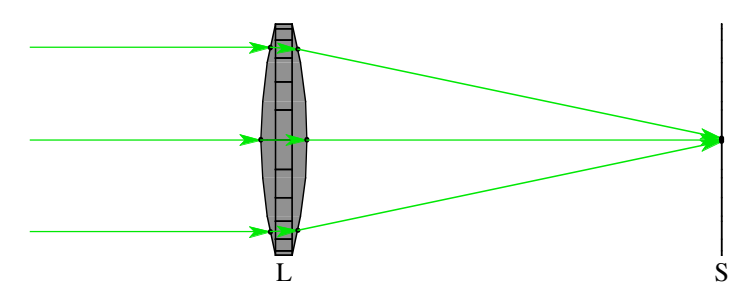

In[36]:= **FindABCDMatrix[opticalsystem,y,s,{R1>0,R2<0,d1>0,t>0,d2>0,n2>0,n1>0}, SymbolicRefractiveModels->{Vacuum->n1,BK7->n2}, MatrixForm->False]**

```
Out[36]= \{ABCDCenterPoint \rightarrow \{d2, 0, 0\},\}ABCDMatrix \rightarrow \left\{ \left\{ \frac{1}{n1\ n2\ R1\ R2}\ (n1\ n2\ (R1 - 2\ t)\ (R2 + t)\ + n1^{2}\ t\ (R2 + t)\ + n2^{2}\ t\ (-R1 + R2 + t)\ - \right. \right. \right.d2 (n1 - n2) (n2 (R1 - R2 - t) + n1 t)), \frac{1}{n1\,n2\,R1\,R2} (d1 (n1 n2 (R1 - 2 t) (R2 + t) +
                            n1^{2} t (R2 + t) + n2<sup>2</sup> t (-R1 + R2 + t) - d2 (n1 - n2) (n2 (R1 - R2 - t) + n1 t)) + n1 R1
                         h(n1 - n2) t (R2 + t) + d2 (-n1 t + n2 (R2 + t))) \right\}, - \frac{(n1 - n2) (n2 (R1 - R2 - t) + n1 t)}{n1 n2 n1 n2}\frac{-d1 (n1 - n2) (n2 (R1 - R2 - t) + n1 t) + n1 R1 (-n1 t + n2 (R2 + t))}{n1 n2 R1 R2} \},ABCDRotationMatrix \rightarrow \{ \{1, 0, 0\}, \{0, 1, 0\}, \{0, 0, 1\} \}SymbolicIntensity \rightarrow100,
               SymbolicOpticalLength \rightarrow d1 n1 + n1 (d2 - t) + n2 t,
                SymbolicWaveLength \rightarrow \, \dfrac{133}{250} \, \bigr\}
```

```
In[37]:= result = FindABCDMatrix[opticalsystem,y,s,{R1>0,R2<0,d1>0,t>0,d2>0,n2>0,n1>0},
                    SymbolicRefractiveModels->{Vacuum->n1,BK7->n2}, MatrixForm->True]
```

```
Out[37]//MatrixForm=
           i
           k
           \overline{\phantom{a}}\frac{n1~n2~(R1-2~t)~(R2+t)+n1^2~t~(R2+t)+n2^2~t~(-R1+R2+t)-d2~(n1-n2)~(n2~(R1-R2-t)+n1~t)}{n1~n2~R1~R2}~~\frac{d1~(n1~n2~(R1-2~t)~(R2+t)+n1^2~t~(R2+t)+n2^2~t~(-R1+R2+t)-d2~(n1-n)}{n2~R1~R2}~~-\frac{(n1-n2)(n2)(R1-R2-t)+n1 t)}{n1 n2 R1 R2}-d1 (n1-n2) (n2)
```

```
In[38]:= result/.{d1->0,t->0,d2->0}
```
 $\frac{1}{2}$  $^{\prime}$  $\bigg)$ 

Out[38]//MatrixForm= i k  $\left(\begin{array}{cc} 1 & 0 \\ -\frac{(\,n1-n2\,)\,\,\left(R1-R2\,\right)}{n1\,R1\,R2} & 1 \end{array}\right.$ 

```
In[39]:= result/.{d1->0,d2->0}
     Out[39]//MatrixForm=
                   i
                   k
                   \overline{\phantom{a}}\frac{n1\,n2\,\left(R1-2\,t\right)\,\left(R2+t\right)+n1^{2}\,t\,\left(R2+t\right)+n2^{2}\,t\,\left(-R1+R2+t\right)}{n1\,n2\,R1A} \frac{(n1-n2)\,t\,\left(R2+t\right)}{n2\,R2}-\ \frac{\ (n1-n2)\ \ (n2\ \ (R1-R2-t)\ +n1\ t)}{n1\ n2\ R1\ R2}-n1 t+n2 (R2+t)\mathbf{r}^{\prime}\overline{ }In[40]:= result/.{d1->d,t->0,d2->0}
     Out[40]//MatrixForm=
                   i
                   k
                   \left(\begin{array}{cc} 1 & d\\ -\frac{(n1-n2) (R1-R2)}{n1 \, R1 \, R2}& \frac{-d (n1-n2) n2 (R1-R2)+n1 n2 \, R1 \, R2} \end{array}\right.\mathbf{I}^{\prime}\bigg)
```
# **3.5 ThinLens, and Custom ABCD Input**

```
In[99]:= thinsystem = {Move[LineOfRays[40],{-d1,-50}],
        ThinLens[{f,100},50],
        Move[Screen[50],{d2,100}]};
  In[100]:=AnalyzeSystem[thinsystem,PlotType->TopView];
  In[101]:=result = FindABCDMatrix[thinsystem,{f>0,d1>0,d2>0}, ABCDConstruction->Horizontal]
  In[102]:=result/.{d1->0,d2->0}
  In[103]:=result/.{d1->d,d2->0}
  In[104]:=thicksystem = {Move[LineOfRays[40],{-d1,-50}],
       ThickLens[{f,100},50,{t,10}],
      Move[Screen[50],{d2,100}]};
  In[105]:=AnalyzeSystem[thicksystem,PlotType->TopView];
  In[106]:=TurboPlot[thicksystem,PlotType->TopView];
  In[107]:=result = FindABCDMatrix[thicksystem,{f>0,d1>0,t>0,d2>0}, ABCDConstruction->Horizontal]
  In[108]:=result/.{d1->0,t->0,d2->0}
  In[109]:=result/.{d1->0,d2->0}
  In[110]:=result/.{d1->d,t->0,d2->0}
```
You can enter your own ABCD matrix expressions using *Rayica*'s built-in **ABCDOptic** function.
```
In[111]:=abcdsystem = {Move[LineOfRays[40],{-d1,-50}],
       ABCDOptic[{{1,0},{{-1/f,-1/100},1}},{a,50}],
      Move[Screen[50],{d2,100}]};
  In[112]:=AnalyzeSystem[abcdsystem,PlotType->TopView];
  In[113]:=result = FindABCDMatrix[abcdsystem,{f>0}, ABCDConstruction->Horizontal]
  In[114]:=result/.{d1->0,d2->0}
  In[115]:=FindABCDMatrix[abcdsystem,{f>0}, ABCDConstruction->Horizontal, ComplexABCD->True,
      DecomposeABCD->True]
ABCDOptic now also works with astigmatic systems.
  In[116]:=abcdsystem = {Move[GridOfRays[40],{-d1,-50}],
       ABCDOptic[{{{1,0},{{-1/f1,-1/100},1}},{{1,0},{{-1/f2,-1/200},1}}},{a,50}],
      Move[Screen[50],{d2,100}]};
  In[117]:=AnalyzeSystem[abcdsystem];
  In[118]:=result = FindABCDMatrix[abcdsystem,{f>0}]
```

```
In[119]:=result/.{d1->0,d2->0}
```
Go to list of topics

## **3.6 Grating Examples**

```
In[120]:=?Grating
In[13]:= gratingsystem = {Move[SingleRay[SymbolicWaveLength->l,
        IntrinsicMedium->Vacuum],{-d1,-50}],
        Grating[{g,200},50,GratingMedium->IntrinsicMedium,GratingThickness->0,ComponentMedium
        ->IntrinsicMedium],
        Move[Screen[50],{d2,100}]};
```

```
In[14]:= sol = AnalyzeSystem[gratingsystem,PlotType->TopView];
                                                                         \mathbf GIn[124]:=ReadRays[sol,RayEnd]
   Out[124]=\{ \{0., 0., 0. \}, \{100., 0., 0. \}, \{100., 100.7007, 0. \} \}In[11]:= result = FindABCDMatrix[gratingsystem, {l>0,g>0,d1>0,t>0,d2>0},MatrixForm->True,
            SymbolicRefractiveModels->{Vacuum->1}, ABCDConstruction->Horizontal,
            FilterTrace->False]
Out[11]= \left\{ \left\{ \left( \begin{array}{cc} 1 & d1 + d2 \\ 0 & 1 \end{array} \right) \right\}, \left\{ \right\} \right\}\begin{pmatrix}\n-\frac{\sqrt{1000000}-q^2 \lambda^2}{1000} & -\frac{d1 \sqrt{1000000}-q^2 \lambda^2}{1000} + \frac{1000000 d^2}{-1000000+q^2 \lambda^2} \\
0 & \frac{1000}{\sqrt{1000000}-q^2 \lambda^2}\n\end{pmatrix}0 \frac{1000}{\sqrt{1000000-g^2\lambda^2}}\Bigg\}^{\prime}In[10]:= result/.{d1->0,d2->0}
   Out[10]//MatrixForm=
           \int -\frac{\sqrt{1000000-g^2 \lambda^2}}{1000} 0
           k
           \overline{\phantom{a}}0 \frac{1000}{\sqrt{1000000-g^2 \lambda^2}}\overline{1}^{\prime}\overline{ }In[12]:= result = FindABCDMatrix[gratingsystem,{g>0,l>0,d1>0,t>0,d2>0},MatrixForm->True,
            SymbolicRefractiveModels->{Vacuum->1}, ABCDConstruction->Horizontal,
            FilterTrace->True]
   Out[12]//MatrixForm=
            / 1 d1 + d2 \sqrt{ }\begin{array}{ccc} \n\begin{array}{ccc} 0 & 1 \end{array} \n\end{array}
```
## In[13]:= **FindABCDMatrix[gratingsystem, NumericalResults->True,MatrixForm->False, FilterTrace->False]**

```
Out[13] = \{ \{ \{\text{ABCDCenterPoint} \rightarrow \{\{100, 0, 0\}, \{100, 0, 0\} \},\}ABCDMatrix \rightarrow {{{1, 150.}, {0, 1}}, {{1, 150.}, {0, 1}}}, ABCDRotationMatrix \rightarrow\{ \{ \{1, 0, 0\}, \{0, 1, 0\}, \{0, 0, 1\} \}, \{ \{1, 0, 0\}, \{0, 1, 0\}, \{0, 0, 1\} \} \}SymbolicIntensity \rightarrow {20, 20}, SymbolicOpticalLength \rightarrow {150., 150.},
               SymbolicWaveLength \rightarrow {0.532, 0.532}}},
             \{ {\text{ABCDCenterPoint}} \rightarrow \{ {100, 10.7007, 0} \}, {100, 10.7007, 0} \},ABCDMatrix \rightarrow {{{0.994323, 150.861}, {0, 1.00571}}, {{1, 150.571}, {0, 1}}},
               ABCDRotationMatrix \rightarrow {{\{0.994323, 0.1064, 0\}, {-0.1064, 0.994323, 0}, {0, 0, 1}},
                  \{0.994323, 0.1064, 0\}, \{-0.1064, 0.994323, 0\}, \{0, 0, 1\}\},SymbolicIntensity \rightarrow {66.6075, 66.6075}, SymbolicOpticalLength \rightarrow {150.571, 150.571},
               SymbolicWaveLength \rightarrow \{0.532, 0.532\}}
```
Go to list of topics

# **4. Gaussian Beam Calculations: GaussianTrace**

```
4.1 Overview
  In [228]:=?GaussianTrace
  In [229]:=Options[GaussianTrace]
  In [230]:=?GaussianPlot
  In [231]:=Options[GaussianPlot]
  In [232]:=?GaussianBeam
  In [233]:=Options[GaussianBeam]
In[17]:= gratingsystem = 
        {Move[GaussianBeam[5.,.01,SymbolicWaveLength->l,NumberOfRays->3],{-d1,-50}],
        Grating[{g,400},50,GratingMedium->IntrinsicMedium,GratingThickness->0,ComponentMedium
        ->IntrinsicMedium],
        Move[Screen[50],{d2,100}]};
```

```
In[18]:= sol = AnalyzeSystem[gratingsystem,PlotType->TopView, ShowGaussian->True];
```
## **4.2 Reflected Lens Example**

## **Set-up**

```
In[24]:= opticalsystemreflected = {
        GaussianBeam[20.,.01,SymbolicWaveLength->\lambda,NumberOfRays->6],
        Move[PlanoConvexLens[{f,100},{a,50},{t,10},DesignWaveLength->.532],{d1,50}],
        Move[Mirror[{b,20}],175,-45],
        Move[Screen[50],{175,50},90]};
```

```
In[21]:= AnalyzeSystem[opticalsystemreflected, PlotType->TopView];
```

```
In[25]:= FindABCDMatrix[opticalsystemreflected,MatrixForm->True,DecomposeABCD->True,NumericalR
        esults->True]
```

```
In[27]:= FindABCDMatrix[opticalsystemreflected,{f>0},MatrixForm->True,DecomposeABCD->True,Nume
        ricalResults->False,SymbolicRefractiveModels->{Air->1,BK7->3/2}]
```
## Go to list of topics

## **GaussianTrace**

 $In [238]:=$ 

**GaussianTrace[opticalsystemreflected]**

Go to list of topics

## **GaussianPlot**

```
In[29]:= GaussianPlot[opticalsystemreflected];
```
In[30]:= **GaussianPlot[opticalsystemreflected, RenderedParameters->BeamCurvature];**

```
In[31]:= GaussianPlot[opticalsystemreflected, RenderedParameters->ComplexBeamParameter];
```

```
In[32]:= finalresultreflected = 
            GaussianPlot[opticalsystemreflected, Plot3D->True, PlotType->TopView]
```
Go to list of topics

#### **ShowGaussian**

```
In[33]:= ShowSystem[opticalsystemreflected,PlotType->TopView,ShowGaussian->True];
```

```
In[34]:= AnalyzeSystem[opticalsystemreflected,PlotType->TopView,ShowGaussian->True];
```
## **4.3 Reflected ThickLens Example**

## **Set-up**

```
In[35]:= thinopticalsystemreflected2 = {
        GaussianBeam[{20.,15.},{.01,.05},SymbolicWaveLength->l,NumberOfRays->6],
        Move[ThinLens[{{f1,100},{f2,150}},50],{d1,50}],
        Move[Mirror[{b,20}],175,-45],
        Move[Screen[50],{175,50},90]};
```

```
In[36]:= AnalyzeSystem[thinopticalsystemreflected2];
```
- In[37]:= **FindABCDMatrix[thinopticalsystemreflected2,MatrixForm->True,DecomposeABCD->True,Numer icalResults->True,SymbolicRefractiveModels->{Air->1}]**
- In[38]:= **FindABCDMatrix[thinopticalsystemreflected2,MatrixForm->True,DecomposeABCD->True,Numer icalResults->False,SymbolicRefractiveModels->{Air->1}]**

Go to list of topics

## **GaussianTrace**

```
In[39]:= GaussianTrace[thinopticalsystemreflected2]
```
Go to list of topics

## **GaussianPlot**

```
In[40]:= GaussianPlot[thinopticalsystemreflected2]
```
Go to list of topics

## **ShowGaussian**

```
In[41]:= ShowSystem[thinopticalsystemreflected2,ShowGaussian->True,CreateStereoView->Crossed];
```
Go to list of topics

## **4.4 Off-Axis Beam Example**

## **Set-up**

```
In[61]:= opticalsystemoffaxis = {
        Move[GaussianBeam[{5.,5.},{.01,.01},SymbolicWaveLength->l],{0,10}],
        Move[PlanoConvexLens[{f,100},{a,50},{t,10},DesignWaveLength->.532],{d1,50}],
        Move[Mirror[20],175,-45],
        Move[Screen[50],{175,50},90]};
```

```
In[62]:= AnalyzeSystem[opticalsystemoffaxis];
```
In[63]:= **FindABCDMatrix[opticalsystemoffaxis,MatrixForm->True,DecomposeABCD->True,NumericalRes ults->True]**

In[64]:= **FindABCDMatrix[opticalsystemoffaxis,NumericalResults->True,MatrixForm->True]**

Go to list of topics

## **GaussianTrace**

```
In[65]:= GaussianTrace[opticalsystemoffaxis]
```
Go to list of topics

## **GaussianPlot**

```
In[66]:= GaussianPlot[opticalsystemoffaxis];
```
In[68]:= **GaussianPlot[opticalsystemoffaxis,RenderedParameters->ComplexBeamParameter];**

## Go to list of topics

## **ShowGaussian**

In[69]:= **ShowSystem[opticalsystemoffaxis, PlotType->TopView, ShowGaussian->True];**

In[70]:= **ShowSystem[opticalsystemoffaxis, PlotType->SideView, ShowGaussian->True];**

```
In[71]:= ShowSystem[opticalsystemoffaxis, ShowGaussian->True];
```
Go to list of topics

## **4.5 CylindricalLens Example**

## **Set-up**

```
In[72]:= cylindricalsystem = {
        GaussianBeam[{5,10},{.01,.005},SymbolicWaveLength->l],
        Move[PlanoConvexCylindricalLens[{f,100},{{a,50},{b,40}},{t,10},DesignWaveLength->.532
        ],{d1,50}],
        Move[Screen[{{h,30},{v,50}}],{d2+t,100}, TwistAngle->30]};
```
In[73]:= **AnalyzeSystem[cylindricalsystem];**

```
In[74]:= FindABCDMatrix[cylindricalsystem,{f>0},MatrixForm->True,DecomposeABCD->True]
```
In[75]:= **FindABCDMatrix[cylindricalsystem,NumericalResults->True,MatrixForm->False]**

Go to list of topics

## **GaussianTrace**

## In[76]:= **GaussianTrace[cylindricalsystem]**

## **GaussianPlot**

```
In[77]:= GaussianPlot[cylindricalsystem];
```

```
In[78]:= GaussianPlot[cylindricalsystem,RenderedParameters->ComplexBeamParameter];
```
Go to list of topics

```
ShowGaussian
```
In[79]:= **ShowSystem[cylindricalsystem, PlotType->TopView, ShowGaussian->True];**

In[80]:= **ShowSystem[cylindricalsystem, PlotType->SideView, ShowGaussian->True];**

```
In[81]:= ShowSystem[cylindricalsystem, ShowGaussian->True];
```
Go to list of topics

## **4.6 Prism-Lens Example**

## **Set-up**

```
In[82]:= prism = Prism[{60,50,60},50];
        prismgaussiansystem = {
        Move[GaussianBeam[{5,5},{.01,.01}],0,20],
        Move[prism,{30,-20}],
        Move[BiConvexLens[45,30,10],60],
        Move[Screen[50],120]};
```

```
In[84]:= AnalyzeSystem[prismgaussiansystem];
```

```
In[85]:= FindABCDMatrix[prismgaussiansystem,MatrixForm->True,DecomposeABCD->True,NumbericalRes
        ults->True]
```
Go to list of topics

## **GaussianTrace**

In[86]:= **GaussianTrace[prismgaussiansystem]**

Go to list of topics

## **GaussianPlot**

```
In[87]:= GaussianPlot[prismgaussiansystem];
```

```
In[88]:= GaussianPlot[prismgaussiansystem,RenderedParameters->ComplexBeamParameter];
```
Go to list of topics

## **ShowGaussian**

```
In[89]:= ShowSystem[prismgaussiansystem, PlotType->TopView, ShowGaussian->True];
```
In[90]:= **ShowSystem[prismgaussiansystem, PlotType->SideView, ShowGaussian->True];**

```
In[91]:= ShowSystem[prismgaussiansystem, ShowGaussian->True];
```
Go to list of topics

# **5. Imaging Calculations**

## **5.1 Overview**

## $In[106]:=$

*Wavica* has several built-in functions userful for characterizing imaging systems. These functions include: **FindLensParame ters**, **PupilFunction**, **PointSpreadFunction**, **GeometricPointSpreadFunction**, and **OpticalTransferFuncÖ tion**. In addition to these names, many of these functions can also take an abbreviated alias that include: **PF**, **PSF**, **GPSF**, **OTF** and **MTF**. The following examples shall serve to introduce the basic use of these highlighted functions. Next, evaluate the examples to see the resulting answers.

 $In[122]:=$ 

```
optics = {PlanoConvexLens[100,50,10],
   Move[Screen[1],{d+103,103}]};
```
 $In [123]:=$ 

**opticalsystem = {Move[LineOfRays[20],{-50,{y,0}}],optics};**

 $In[124]:=$ 

**AnalyzeSystem[opticalsystem,PlotType->TopView];**

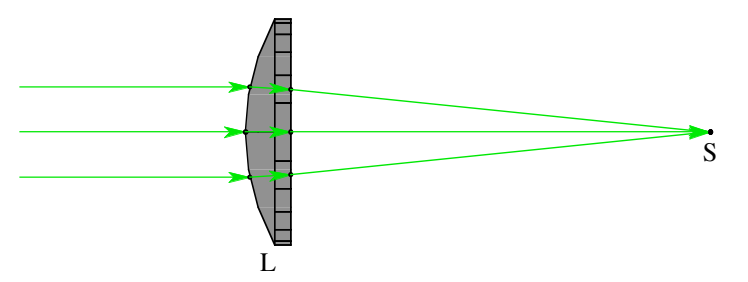

## $In[125]:=$ **FindFocus[{Move[LineOfRays[20,NumberOfRays->21],-50],optics}]**

```
-0.04 -0.02 0 0.02 0.04
      -0.04-0.020
       0.02
       0.04
Out[125]={Screen} \rightarrow Move[Screen[0.112571], 102.638]TurboSystem \rightarrow -traced system-, FocalPoint \rightarrow {102.638, 0, 0}, FocusType \rightarrow RMSFocus,
       WeightedSpotSize \rightarrow 0.01886, SpotSize \rightarrow 0.01886, BackFocalLength \rightarrow 92.638,
       FocalPlaneTilt \rightarrow {1., 0, 0}, TurboRays \rightarrow -ray intercepts of 1 surfaces-}
In[126]:=lensparameters = FindLensParameters[opticalsystem,FindImagePoint->True]
Out[126]={AngularMagnification \rightarrow 0.49967, BackFocalLength \rightarrow 93.351,
       BackFocalPoint \rightarrow {103.351, 0, 0}, EntrancePupilBoundary \rightarrow {-50., -50.},
       EntrancePupilDistance \rightarrow 0, EntrancePupilOffset \rightarrow \{0, 0\}, EntrancePupilPosition \rightarrow \{0, 0, 0\},
        EntrancePupilRotationMatrix \rightarrow {{-1., 0, 0}, {0, -1., 0}, {0, 0, 1}},
        ExitPupilBoundary \rightarrow {-50., -50.}, ExitPupilDistance \rightarrow -6.583,
        ExitPupilOffset \rightarrow {0, 0}, ExitPupilPosition \rightarrow {3.417, 0, 0},
       ExitPupilRotationMatrix \rightarrow \{ \{1, 0, 0\}, \{0, 1, 0\}, \{0, 0, 1\} \}, FieldStopPosition \rightarrow 1,
        FieldStopSurface \rightarrow {IntersectionNumber \rightarrow 1, SurfaceNumber \rightarrow 1, ComponentNumber \rightarrow 1},
        FindImagePoint \rightarrow True, FocalLength \rightarrow 99.934, FrontFocalLength \rightarrow 99.934,
       FrontFocalPoint \rightarrow {-99.934, 0, 0}, ImagePlaneTilt \rightarrow {1., 0, 0}, ImagePoint \rightarrow {102.51, 0, 0},
        \texttt{ImagingOptions} \rightarrow \{\texttt{PlanOConvexLens}[100, 50, 10], Move[Screen[1], \{103 + d, 103.\}\},
        LensABCDMatrix \rightarrow {{0.934126, 6.583}, {-0.0100066, 1.}},
        ObjectSource \rightarrow Move[LineOfRays[20], {-50., {y, 0}}], OpticalMedium \rightarrow Air,
        -Options-, PrinciplePoints \rightarrow \{ \{2.84217 \times 10^{-14}, 0, 0\}, \{3.417, 0, 0\} \}PrinciplePointSeparation \rightarrow 3.417, SourceID \rightarrow 17849,
        SystemABCDMatrix \rightarrow \{ \{0.00351187, 99.7586\}, \{-0.0100066, 0.49967\} \}TransverseMagnification \rightarrow 0.00351187, WaveFrontID \rightarrow 1, WaveLength \rightarrow 0.532}
```
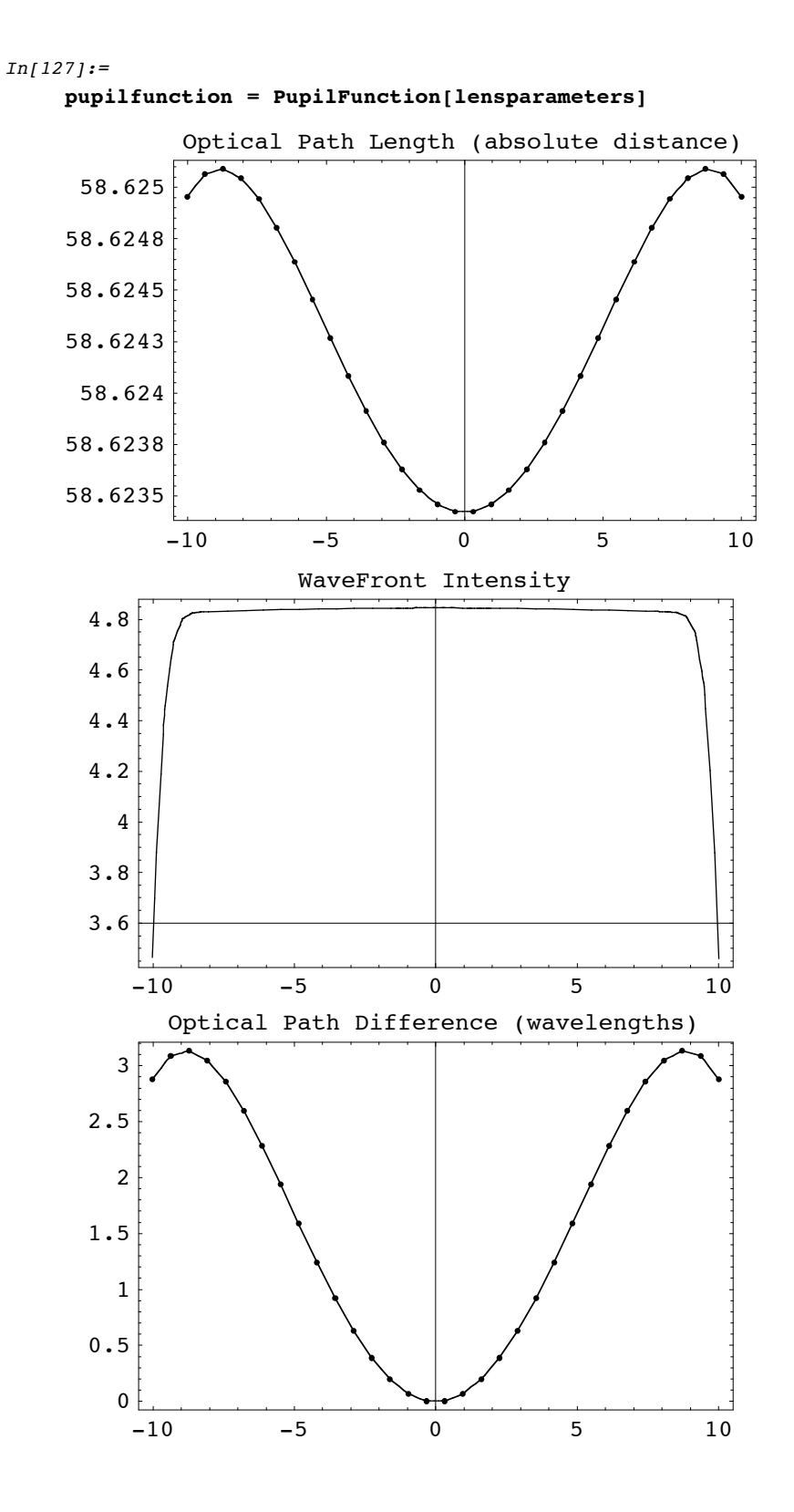

```
Out[127]={AngularMagnification \rightarrow 0.49967, BackFocalLength \rightarrow 93.351,
        BackFocalPoint \rightarrow {103.351, 0, 0}, ColorFunction \rightarrow (Hue[0.65 - #10.65, 1, #10.9 + 0.1] &),
        ComponentNumber \rightarrow 3, CosineCompensation \rightarrow True, Energy \rightarrow 100.,
        EntrancePupilBoundary \rightarrow {-50., -50.}, EntrancePupilDistance \rightarrow 0,
        EntrancePupilOffset \rightarrow {0, 0}, EntrancePupilPosition \rightarrow {0, 0, 0},
       EntrancePupilRotationMatrix \rightarrow \{(-1., 0, 0), (0, -1., 0), (0, 0, 1)\},ExitPupilBoundary \rightarrow {-50., -50.}, ExitPupilDistance \rightarrow -6.583,
        ExitPupilOffset \rightarrow {0, 0}, ExitPupilPosition \rightarrow {3.417, 0, 0},
       ExitPupilRotationMatrix \rightarrow {{1, 0, 0}, {0, 1, 0}, {0, 0, 1}}, FieldStopPosition \rightarrow 1,
        FieldStopSurface \rightarrow {IntersectionNumber \rightarrow 1, SurfaceNumber \rightarrow 1, ComponentNumber \rightarrow 1},
       FilterTrace \rightarrow True, FindImagePoint \rightarrow True, FindPupils \rightarrow True,
       FocalFraction \rightarrow Automatic, FocalLength \rightarrow 99.934, FrontFocalLength \rightarrow 99.934,
        FrontFocalPoint \rightarrow {-99.934, 0, 0}, GeometricPointSpreadFunction \rightarrow False,
        ImagePlaneTilt \rightarrow {1., 0, 0}, ImagePoint \rightarrow {102.51, 0, 0},
        \texttt{ImagingOptions} \rightarrow \{\texttt{PlanOConvexLens}[100, 50, 10], Move[Screen[1], \{103 + d, 103.\}\},
        IntensityScale \rightarrow 1, IntensitySetting \rightarrow Automatic,
        Intercept Hole \rightarrow True, InterpolationOrder \rightarrow 1, KernelScale \rightarrow Relative,LensABCDMatrix \rightarrow {{0.934126, 6.583}, {-0.0100066, 1.}},
        ObjectSource \rightarrow Move[LineOfRays[20], {-50., {y, 0}}], Offset \rightarrow 58.6234,
        OpticalLengthFunction \rightarrow InterpolatingFunction [{{-10.0153, 10.0153}}, <>],
        OpticalMedium \rightarrow Air,
        OpticalPathDifference \rightarrow InterpolatingFunction [{{-10.0153, 10.0153}}, <>],
        OpticalPathRange \rightarrow {58.6234, 58.6251}, -Options-,
        OutputGraphics \rightarrow {OpticalLengthFunction \rightarrow (-Graphics -),
          WaveFrontIntensity \rightarrow (- Graphics -), OpticalPathDifference \rightarrow (- Graphics -) },
        ParaxialReductionRatio \rightarrow 0.002, Plot2D \rightarrow True, PlotPoints \rightarrow 32,
        PrinciplePoints \rightarrow \{ \{2.84217 \times 10^{-14}, 0, 0\}, \{3.417, 0, 0\} \}PrinciplePointSeparation \rightarrow 3.417, RayBoundary \rightarrow {-10.0153, 10.0153},
       RefractiveIndex \rightarrow 1.00027, RenderedParameters \rightarrow {OpticalPathDifference},
        ReportedParameters \rightarrow {OpticalPathDifference, WaveFrontIntensity},
        SampleFactor \rightarrow 2, SeidelAberrations \rightarrow True, SmoothKernelRange \rightarrow 3,
        SmoothKernelSize \rightarrow 1.25, SourceID \rightarrow 17849, SpatialScale \rightarrow 1, SurfaceNumber \rightarrow 1,
        SystemABCDMatrix \rightarrow \{\{0.00351187, 99.7586\}, \{-0.0100066, 0.49967\}\},TransverseMagnification \rightarrow 0.00351187, WaveFrontID \rightarrow 1,
        WaveFrontIntensity \rightarrow InterpolatingFunction [{\{-12.4453, 12.3546\}}, <>],
        WaveLength \rightarrow 0.532, ZernikeFit \rightarrow True, ZernikeOrder \rightarrow 8}
```
## $In [128]:=$

**?PSF**

PSF[system, options] is an alias to PointSpreadFunction[system, options].

#### $In[129]:=$

#### **Options[PointSpreadFunction]**

```
Out[129]=
```

```
{SpatialScale \rightarrow 1, NumberOfPoints \rightarrow 128, NumberOfRays \rightarrow Automatic,
 SignalPlotCutoff \rightarrow 0.01, PaddingFactor \rightarrow Automatic, FocalFraction \rightarrow Automatic,
 FindImagePoint \rightarrow False, FindPupils \rightarrow True, FieldStopPosition \rightarrow Automatic,
 ShowPerfectCase \rightarrow False, NormalizePlot \rightarrow False, GeometricPointSpreadFunction \rightarrow False,
 InterpolationOrder \rightarrow 1, IntensityTransform \rightarrow True, PlotPoints \rightarrow 64,
 FilterTrace \rightarrow True, ColorFunction \rightarrow (Hue[0.65 - #10.65, 1, #10.9 + 0.1] &),
 RenderedParameters \rightarrow {PointSpreadFunction, OpticalPathDifference}, Plot2D \rightarrow True}
```
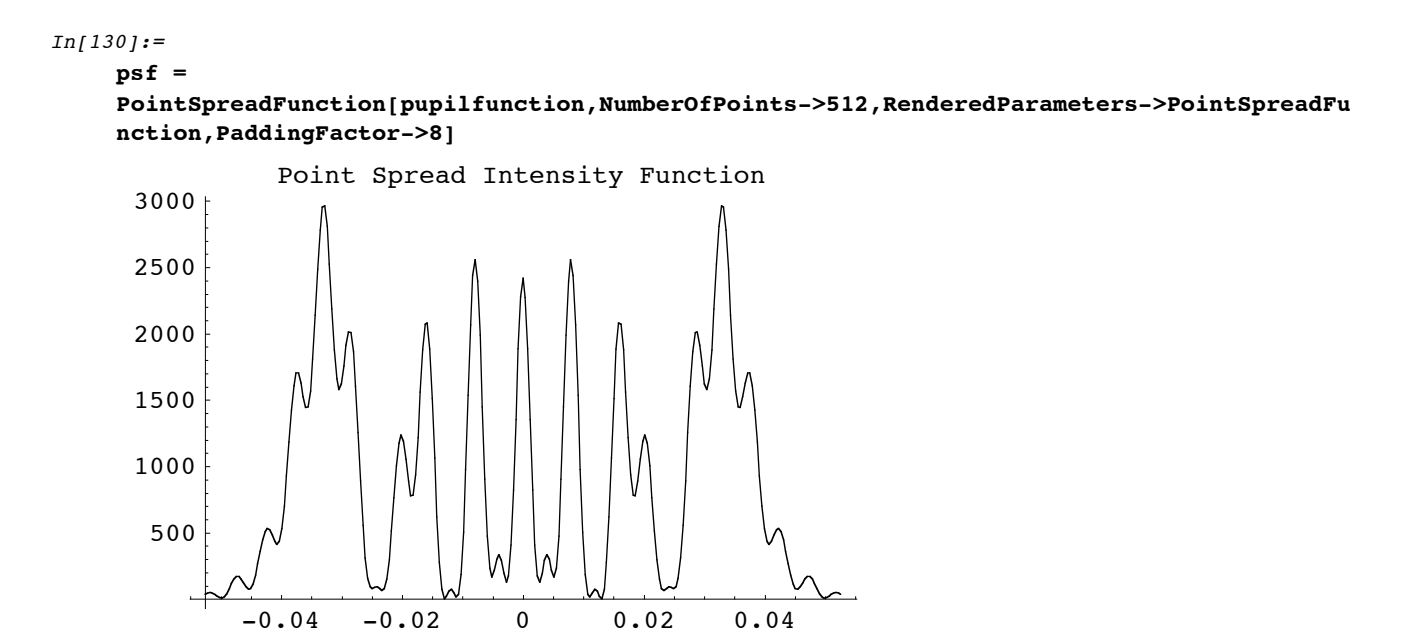

```
Out[130]={AngularMagnification \rightarrow 0.49967, BackFocalLength \rightarrow 93.351,
        BackFocalPoint \rightarrow {103.351, 0, 0}, ColorFunction \rightarrow (Hue[0.65 - #10.65, 1, #10.9 + 0.1] &),
        ComponentNumber \rightarrow 3, CosineCompensation \rightarrow True, DiffractionSpotSize \rightarrow 0.105152,
        Energy \rightarrow 100., EntrancePupilBoundary \rightarrow {-50., -50.}, EntrancePupilDistance \rightarrow 0,
        EntrancePupilOffset \rightarrow {0, 0}, EntrancePupilPosition \rightarrow {0, 0, 0},
       EntrancePupilRotationMatrix \rightarrow \{(-1., 0, 0), (0, -1., 0), (0, 0, 1)\},ExitPupilBoundary \rightarrow {-50., -50.}, ExitPupilDistance \rightarrow -6.583,
       ExitPupilOffset \rightarrow {0, 0}, ExitPupilPosition \rightarrow {3.417, 0, 0},
       ExitPupilRotationMatrix \rightarrow {{1, 0, 0}, {0, 1, 0}, {0, 0, 1}}, FieldStopPosition \rightarrow 1,
        FieldStopSurface \rightarrow {IntersectionNumber \rightarrow 1, SurfaceNumber \rightarrow 1, ComponentNumber \rightarrow 1},
       FilterTrace \rightarrow True, FindImagePoint \rightarrow True, FindPupils \rightarrow True, FocalFraction \rightarrow Automatic,
       FocalLength \rightarrow 99.934, FrequencyCutoff \rightarrow 378.037, FrontFocalLength \rightarrow 99.934,
        FrontFocalPoint \rightarrow {-99.934, 0, 0}, GeometricPointSpreadFunction \rightarrow False,
        ImagePlaneTilt \rightarrow {1., 0, 0}, ImagePoint \rightarrow {102.51, 0, 0}, ImageSampleSize \rightarrow 0.000395309,
        \texttt{ImagingOptions} \rightarrow \{\texttt{PlanoConvexLens}}[100, 50, 10], Move[Screen[1], \{103 + d, 103.\}\},
        IntensityScale \rightarrow 1, IntensitySetting \rightarrow Automatic,
        Intercept Hole \rightarrow True, InterpolationOrder \rightarrow 1, KernelScale \rightarrow Relative,LensABCDMatrix \rightarrow {{0.934126, 6.583}, {-0.0100066, 1.}}, NumberOfPoints \rightarrow 512,
        ObjectSource \rightarrow Move[LineOfRays[20], {-50., {y, 0}}], Offset \rightarrow 58.6234,
        OpticalLengthFunction \rightarrow InterpolatingFunction [\{-10.0153, 10.0153\}], <>],
        OpticalMedium \rightarrow Air,
        OpticalPathDifference \rightarrow InterpolatingFunction [{{-10.0153, 10.0153}}, <>],
        OpticalPathRange \rightarrow {58.6234, 58.6251}, -Options-, OutputGraphics \rightarrow\{ \texttt{OpticalLengthFunction} \rightarrow (\texttt{-Graphics -}), \texttt{WaveFrontIntensity} \rightarrow (\texttt{-Graphics -}),OpticalPathDifference \rightarrow (- Graphics -), PointSpreadFunction \rightarrow (- Graphics -)},
        PaddingFactor \rightarrow 8, ParaxialReductionRatio \rightarrow 0.002, PerfectPointSpreadFunction \rightarrowInterpolatingFunction \left[ \{(-0.100804, 0.101199]\}, \ll\gt; \right], Plot2D \rightarrow True, PlotPoints \rightarrow 32,
        PointSpreadFunction \rightarrow InterpolatingFunction [{-0.100804, 0.101199}}, <>],
        PrinciplePoints \rightarrow \{ \{2.84217 \times 10^{-14}, 0, 0\}, \{3.417, 0, 0\} \},PrinciplePointSeparation \rightarrow 3.417, RayBoundary \rightarrow {-10.0153, 10.0153},
       RefractiveIndex \rightarrow 1.00027, RenderedParameters \rightarrow PointSpreadFunction,
       ReportedParameters \rightarrow {OpticalPathDifference, WaveFrontIntensity}, SampleFactor \rightarrow 2,
        SeidelAberrations \rightarrow True, SmoothKernelRange \rightarrow 3, SmoothKernelSize \rightarrow 1.25,
        SourceID \rightarrow 17849, SpatialScale \rightarrow 1, StrehlRatio \rightarrow 0.109783, SurfaceNumber \rightarrow 1,
        SystemABCDMatrix \rightarrow \{ \{0.00351187, 99.7586\}, \{-0.0100066, 0.49967\} \}TransverseMagnification \rightarrow 0.00351187, WaveFrontID \rightarrow 1,
        WaveFrontIntensity \rightarrow InterpolatingFunction [{\{-12.4453, 12.3546\}}, <>],
       WaveLength \rightarrow 0.532, ZernikeFit \rightarrow True, ZernikeOrder \rightarrow 8}
```
## $In [131]:=$

#### **?MTF**

MTF[system, options] is an alias to ModulationTransferFunction[system, options].

#### $In [132]:=$

**ModulationTransferFunction[psf]**

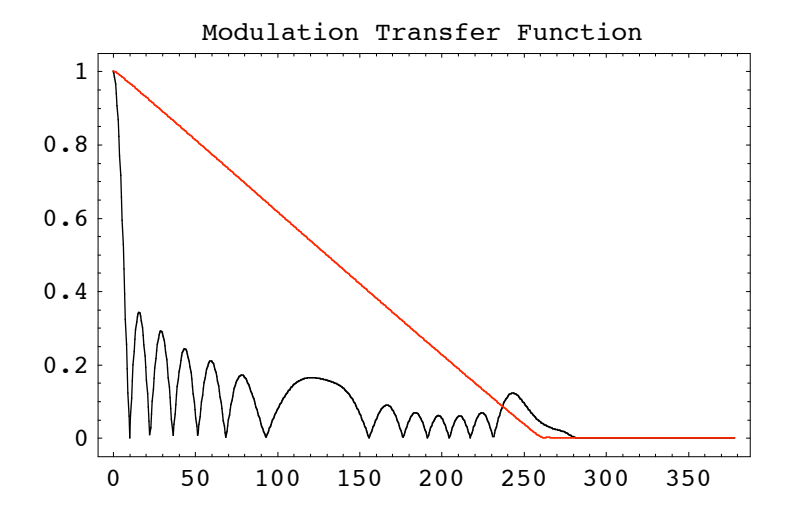

```
Out[132]={AngularMagnification \rightarrow 0.49967, BackFocalLength \rightarrow 93.351,
       BackFocalPoint \rightarrow {103.351, 0, 0}, ColorFunction \rightarrow (Hue[0.65 - #10.65, 1, #10.9 + 0.1] &),
       ComponentNumber \rightarrow 3, CosineCompensation \rightarrow True, DiffractionSpotSize \rightarrow 0.105152,
       Energy \rightarrow 100., EntrancePupilBoundary \rightarrow {-50., -50.}, EntrancePupilDistance \rightarrow 0,
       EntrancePupilOffset \rightarrow {0, 0}, EntrancePupilPosition \rightarrow {0, 0, 0},
       EntrancePupilRotationMatrix \rightarrow \{(-1., 0, 0), (0, -1., 0), (0, 0, 1)\},ExitPupilBoundary \rightarrow {-50., -50.}, ExitPupilDistance \rightarrow -6.583,
       ExitPupilOffset \rightarrow {0, 0}, ExitPupilPosition \rightarrow {3.417, 0, 0},
       ExitPupilRotationMatrix \rightarrow {{1, 0, 0}, {0, 1, 0}, {0, 0, 1}}, FieldStopPosition \rightarrow 1,
       FieldStopSurface \rightarrow {IntersectionNumber \rightarrow 1, SurfaceNumber \rightarrow 1, ComponentNumber \rightarrow 1},
       FilterTrace \rightarrow True, FindImagePoint \rightarrow True, FindPupils \rightarrow True, FocalFraction \rightarrow Automatic,
       FocalLength \rightarrow 99.934, FrequencyCutoff \rightarrow 378.037, FrontFocalLength \rightarrow 99.934,
       FrontFocalPoint \rightarrow {-99.934, 0, 0}, GeometricPointSpreadFunction \rightarrow False,
        ImagePlaneTilt \rightarrow {1., 0, 0}, ImagePoint \rightarrow {102.51, 0, 0}, ImageSampleSize \rightarrow 0.000395309,
        \texttt{ImagingOptions} \rightarrow \{\texttt{PlanoConvexLens}}[100, 50, 10], Move[Screen[1], \{103 + d, 103.\}\},
        IntensityScale \rightarrow 1, IntensitySetting \rightarrow Automatic,
        Intercept Hole \rightarrow True, InterpolationOrder \rightarrow 1, KernelScale \rightarrow Relative,LensABCDMatrix \rightarrow {{0.934126, 6.583}, {-0.0100066, 1.}},
       ModulationTransferFunction \rightarrow InterpolatingFunction \{\{0., 378.199\}\}\, <> |,
       NumberOfPoints \rightarrow 154, ObjectSource \rightarrow Move[LineOfRays[20], {-50., {y, 0}}],
       Offset \rightarrow 58.6234, OpticalLengthFunction \rightarrowInterpolatingFunction [\{-10.0153, 10.0153\}\}, \ll], OpticalMedium \rightarrow Air,
       OpticalPathDifference \rightarrow InterpolatingFunction [{{-10.0153, 10.0153}}, <>],
       OpticalPathRange \rightarrow {58.6234, 58.6251},
       OutputGraphics \rightarrow {OpticalLengthFunction \rightarrow (-Graphics -),
          WaveFrontIntensity \rightarrow (- Graphics -), OpticalPathDifference \rightarrow (- Graphics -),
          PointSpreadFunction \rightarrow (- Graphics -), ModulationTransferFunction \rightarrow (- Graphics -)},
       PaddingFactor \rightarrow 8, ParaxialReductionRatio \rightarrow 0.002,
       PerfectModulationTransferFunction \rightarrow InterpolatingFunction [\{0.,, 378.199\}\}, \ll],
       PerfectPhaseTransferFunction \rightarrow InterpolatingFunction [{[0., 378.199}}, <> ],
       PerfectPointSpreadFunction \rightarrow InterpolatingFunction [{{-0.100804, 0.101199}}, <>],
       PhaseTransferFunction \rightarrow InterpolatingFunction [{{0., 378.199}}, <>],
       Plot2D \rightarrow True, PlotPoints \rightarrow 32,PointSpreadFunction \rightarrow InterpolatingFunction [{-0.100804, 0.101199}, <> |,
       PrinciplePoints \rightarrow \{ \{2.84217 \times 10^{-14}, 0, 0\}, \{3.417, 0, 0\} \},PrinciplePointSeparation \rightarrow 3.417, RayBoundary \rightarrow {-10.0153, 10.0153},
       RefractiveIndex \rightarrow 1.00027, RenderedParameters \rightarrow PointSpreadFunction,
       ReportedParameters \rightarrow {OpticalPathDifference, WaveFrontIntensity}, SampleFactor \rightarrow 2,
        SeidelAberrations \rightarrow True, SmoothKernelRange \rightarrow 3, SmoothKernelSize \rightarrow 1.25,
        SourceID \rightarrow 17849, SpatialScale \rightarrow 1, StrehlRatio \rightarrow 0.109783, SurfaceNumber \rightarrow 1,
       SystemABCDMatrix \rightarrow \{ \{0.00351187, 99.7586\}, \{-0.0100066, 0.49967\} \},TransverseMagnification \rightarrow 0.00351187, WaveFrontID \rightarrow 1,
       WaveFrontIntensity \rightarrow InterpolatingFunction [{{-12.4453, 12.3546}}, <>],
       WaveLength \rightarrow 0.532, ZernikeFit \rightarrow True, ZernikeOrder \rightarrow 8}
```
## $In[133]:=$

```
MTF[opticalsystem,NumberOfRays->256,FindImagePoint->True,GeometricPointSpreadFunction->
True]
```
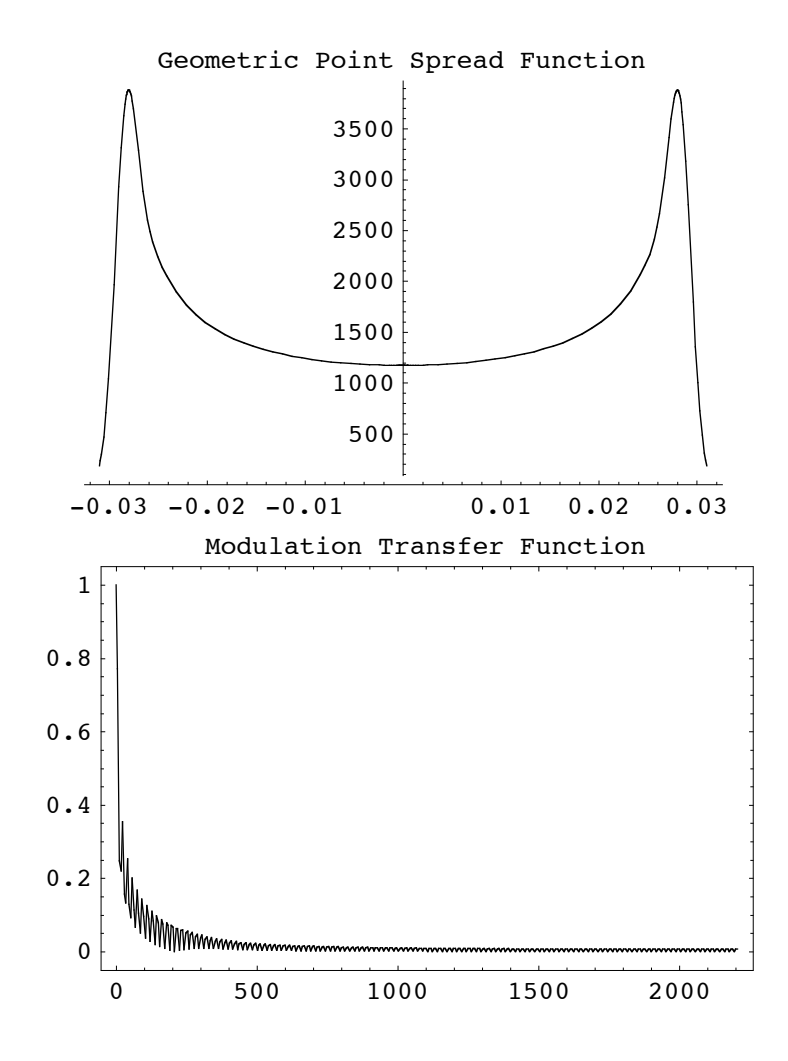

```
Out[133] ={AngularMagnification \rightarrow 0.49967, BackFocalLength \rightarrow 93.351,
       BackFocalPoint \rightarrow {103.351, 0, 0}, ComponentNumber \rightarrow 2., Energy \rightarrow 100.,
       EntrancePupilBoundary \rightarrow {-50., -50.}, EntrancePupilDistance \rightarrow 0,
       EntrancePupilOffset \rightarrow {0, 0}, EntrancePupilPosition \rightarrow {0, 0, 0},
       EntrancePupilRotationMatrix \rightarrow \{ \{-1, 0, 0\}, \{0, -1, 0\}, \{0, 0, 1\} \}ExitPupilBoundary \rightarrow {-50., -50.}, ExitPupilDistance \rightarrow -6.583,
       ExitPupilOffset \rightarrow {0, 0}, ExitPupilPosition \rightarrow {3.417, 0, 0},
       ExitPupilRotationMatrix \rightarrow {{1, 0, 0}, {0, 1, 0}, {0, 0, 1}}, FieldStopPosition \rightarrow 1,
       FieldStopSurface \rightarrow {IntersectionNumber \rightarrow 1, SurfaceNumber \rightarrow 1, ComponentNumber \rightarrow 1},
       FindImagePoint \rightarrow True, FocalLength \rightarrow 99.934, FrequencyCutoff \rightarrow 2203.,
       FrontFocalLength \rightarrow 99.934, FrontFocalPoint \rightarrow {-99.934, 0, 0}, Full3D \rightarrow False,
       GeometricPointSpreadFunction \rightarrow True, ImagePlaneTilt \rightarrow {1., 0, 0},
        ImagePoint \rightarrow {102.51, 0, 0}, ImageSampleSize \rightarrow 0.000151309,
        ImagingOptics \rightarrow {PlanoConvexLens[100, 50, 10], Move[Screen[1], {103 + d, 103.}]},
       LensABCDMatrix \rightarrow {{0.934126, 6.583}, {-0.0100066, 1.}},
       ModulationTransferFunction \rightarrow InterpolatingFunction [{0., 2205.91}}, <>],
       NumberOfPoints \rightarrow 256, NumberOfRays \rightarrow 256,
       ObjectSource \rightarrow Move [LineOfRays [20], \{-50., \{y, 0\}\}\}, OpticalMedium \rightarrow Air, OutputGraphics \rightarrow{PointSpreadFunction \rightarrow (- Graphics -), ModulationTransferFunction \rightarrow (- Graphics -)},
       {\tt PerfectModulationTransferFunction} \ {\tt)} {\tt PerfectModulationTransferFunction} \ ,PerfectPhaseTransferFunction \rightarrow PerfectPhaseTransferFunction,
       PhaseTransferFunction \rightarrow InterpolatingFunction [\{0., 2205.91\}, <>],
       PointSpreadFunction \rightarrow CompiledFunction[-intensity data-],
       PrinciplePoints \rightarrow {{2.84217 \times 10<sup>-14</sup>, 0, 0}, {3.417, 0, 0}},
       PrinciplePointSeparation \rightarrow 3.417, RayBoundary \rightarrow {-0.0288244, 0.0288244},
       RayTraceFunction \rightarrow RayTraceFunction [\{y\}, -raytrace code: 945016 Bytes- ],
       RotationMatrix \rightarrow {{1, 0, 0}, {0, 1, 0}, {0, 0, 1}}, SmoothKernelSize \rightarrow 0.00147213,
       SourceID \rightarrow 17849, SurfaceNormalFunction \rightarrow ({{1, 0, 0}, {0, 1, 0}, {0, 0, 1}} &),
       SurfaceNumber \rightarrow 1., SymbolicValues \rightarrow {y \rightarrow 0.},
        SystemABCDMatrix \rightarrow \{ \{0.00351187, 99.7586\}, \{-0.0100066, 0.49967\} \}TransverseMagnification \rightarrow 0.00351187, WaveFrontID \rightarrow 1., WaveLength \rightarrow 0.532}
```
Go to list of topics

## **Define Systems**

This section serves to define the various optical systems used in later in imaging calculations.

```
In[134]:=sys3D = 
         {PointOfRays[{10,10}, NumberOfRays -> 5], 
        Move[PlanoConvexLens[{f1,100}, 50, 9, CurvatureDirection -> Back],90.5],
        Move[ApertureStop[50,30],100],
        Move[PlanoConvexLens[{f2,100}, 50, 9], 100.5],
         Boundary[208, GraphicDesign -> Off]};
```

```
In [135]:=AnalyzeSystem[sys3D];
In [136]:=sys = 
         {WedgeOfRays[10, NumberOfRays -> 5], 
        Move[PlanoConvexLens[{f1,100}, 50, 9, CurvatureDirection -> Back],90.5],
        Move[ApertureStop[50,30],100],
        Move[PlanoConvexLens[{f2,100}, 50, 9], 100.5],
         Boundary[208, GraphicDesign -> Off]};
In[137]:=AnalyzeSystem[sys,PlotType->TopView];
                             L1AL2
In [138]:=offaxis3D = 
         {MoveDirected[PointOfRays[{10,10}],{-90.5,30},{0,0},SideOfObject->After],
        BiConvexLens[50, 50, 20],
        Boundary[108, GraphicDesign -> Off]};
```

```
In [139]:=AnalyzeSystem[offaxis3D];
In[140]:=colsys3D = 
         {Move[PointOfRays[{10,10}],-100],
        PlanoConvexLens[100, 50, 10],
        Boundary[108, GraphicDesign -> Off]};
In[141]:=AnalyzeSystem[colsys3D];
In[142]:=colsys32 = 
        {Move[PointOfRays[{10,10}, NumberOfRays->32],-100],
        PlanoConvexLens[100, 50, 10],
        Boundary[108, GraphicDesign -> Off]};
```
## **5.2 FindLensParameters**

## $In[143]:=$

## **?FindLensParameters**

FindLensParameters[opticalsystem, options] is a function that determines the paraxial lens characteristics of an imaging system.

FindLensParameters returns complete information about focal length, principle planes, field stop, and pupils. In addition to the necessary lens elements, the opticalsystem parameter should include a light source. FindLensParameters is also capable of analyzing asigmatic imaging systems with the ABCDContruction->FullForm option setting.

See also: FieldStopSurface, FocalLength, BackFocalLength, BackFocalPoint, FrontFocalLength, FrontFocalPoint, EntrancePupilDistance, EntrancePupilPosition, EntrancePupilBoundary, EntrancePupilOffset, EntrancePupilRotationMatrix, ExitPupilDistance, ExitPupilPosition, ExitPupilBoundary, ExitPupilOffset, ExitPupilRotationMatrix, PrinciplePointSeparation, PrinciplePoints, and ABCDMatrix.

#### $In[144]:=$

#### **Options[FindLensParameters]**

#### $Out[144]=$

```
{SpatialScale \rightarrow 1, ParentFunction \rightarrow FindLensParameters,
 RunningCommentary \rightarrow False, TimeConstraint \rightarrow 10, ABCDConstruction \rightarrow Horizontal,
 SkipSimplify \rightarrow { }, FocalFraction \rightarrow Automatic, WeightingFunction \rightarrow 1,
 FindPupils \rightarrow True, FieldStopPosition \rightarrow Automatic, FocusType \rightarrow FocusDiameter,
 FindImagePoint \rightarrow False, FocalPoint \rightarrow Automatic, NumberOfFilledRays \rightarrow 7,
 InfinityFocusAngle \rightarrow 0., FilterTrace \rightarrow True, ParaxialReductionRatio \rightarrow 0.002}
```
## $In[145]:=$

## **FindLensParameters[sys]**

#### $Out[145]=$

```
{AngularMagnification \rightarrow -0.93012,
BackFocalLength \rightarrow 43.791, BackFocalPoint \rightarrow {153.291, 0, 0},
EntrancePupilBoundary \rightarrow {-30.1509, -30.1509}, EntrancePupilDistance \rightarrow -6.42722,
EntrancePupilOffset \rightarrow {0, 0}, EntrancePupilPosition \rightarrow {96.9272, 0, 0},
EntrancePupilRotationMatrix \rightarrow \{(-1, 0, 0), (0, -1, 0), (0, 0, 1)\},\ExitPupilBoundary \rightarrow {-30.1509, -30.1509}, ExitPupilDistance \rightarrow -6.42722,
ExitPupilOffset \rightarrow {0, 0}, ExitPupilPosition \rightarrow {103.073, 0, 0},
ExitPupilRotationMatrix \rightarrow {\{1, 0, 0\}, \{0, 1, 0\}, \{0, 0, 1\}}, FieldStopPosition \rightarrow 3,
FieldStopSurface \rightarrow {IntersectionNumber \rightarrow 3, SurfaceNumber \rightarrow 1, ComponentNumber \rightarrow 2},
FocalLength \rightarrow 50.2182, FrontFocalLength \rightarrow 43.791, FrontFocalPoint \rightarrow {46.709, 0, 0},
 ImagePlaneTilt \rightarrow {1., 0, 0}, ImagePoint \rightarrow {208., 0., 0.}, ImagingOptics \rightarrow{Move[PlanoConvexLens[{f1, 100}, 50, 9, {CurvatureDirection} → Back]], 90.5],}Move[ApertureStop[50, 30], 100.], Move[PlanoConvexLens[{f2, 100}, 50, 9], 100.5],
   Boundary [0, -104, -104], \{208, 104, 104\}, \{GraphicDesign \rightarrow Off\}],
LensABCDMatrix \rightarrow {{0.872014, 12.0318}, {-0.0199131, 0.872014}},
ObjectSource \rightarrow WedgeOfRays [10, NumberOfRays \rightarrow 5], OpticalMedium \rightarrow Air,
 -Options-, PrinciplePoints \rightarrow { \{96.9272, 0, 0\}, {103.073, 0, 0}},
 PrinciplePointSeparation \rightarrow 6.14556, SourceID \rightarrow 19920,
 SystemABCDMatrix \rightarrow \{(-1.08942, -0.667674\}, \{-0.0199131, -0.93012\}\},TransverseMagnification \rightarrow -1.08942, WaveFrontID \rightarrow 1, WaveLength \rightarrow 0.532}
```
**FindLensParameters** can also be used with astigmatic imaging systems. For example, you can check the focal length along each astigmatic axis.

## $In[146]:=$

```
FindLensParameters[offaxis3D,ABCDConstruction->Full3D,FindPupils->False]
```

```
Out[146]={ABCDConstruction \rightarrow Full3D,}AngularMagnification \rightarrow {-1.24643, -1.0916}, BackFocalLength \rightarrow {39.485, 41.7086},
       BackFocalPoint \rightarrow {{57.8471, -14.8154, 0}, {59.9887, -15.4135, 0}},
       ExitPupilBoundary \rightarrow { {-50., -50.}, {-50., -50.}},
       ExitPupilDistance \rightarrow \{0, 0\}, ExitPupilOffset \rightarrow \{\{0, 0\}, \{0, 0\}\},
       ExitPupilPosition \rightarrow { {19.817, -4.19583, 0}, {19.817, -4.19583, 0}},
       ExitPupilRotationMatrix \rightarrow {{0.963153, -0.268952, 0}, {0.268952, 0.963153, 0}, {0, 0, 1}},
          \{0.963153, -0.268952, 0\}, \{0.268952, 0.963153, 0\}, \{0, 0, 1\}\}FieldStopPosition \rightarrow {2, 2}, FieldStopSurface \rightarrow\{[IntersectionNumber \rightarrow 2, SurfaceNumber \rightarrow 2, ComponentNumber \rightarrow 1},
          {IntersectionNumber \rightarrow 2, SurfaceNumber \rightarrow 2, ComponentNumber \rightarrow 1}}, FindPupils \rightarrow False,
       FocalLength \rightarrow {45.7974, 48.9854}, ImagePlaneTilt \rightarrow {0.963153, -0.268952, 0},
       ImagePoint \rightarrow {108., -28.8202, 0.}, ImagingOptics \rightarrow {BiConvexLens [50, 50, 20],
          Boundary [0, -54, -54, \{108, 54, 54\}, \{GraphicDesign \rightarrow Off\}]\},LensABCDMatrix \rightarrow \{\{\{0.862168, 10.2908\}, \{-0.0218353, 0.899242\}\}\right,\{ \{0.851449, 13.3348\}, \{-0.0204142, 0.854756\} \}ObjectSource \rightarrow Move [PointOfRays [{10, 10}], {-90.5, 30.}, -18.3399],
       OpticalMedium \rightarrow Air, -Options-, SourceID \rightarrow {20240, 20240},
       SystemABCDMatrix \rightarrow {{\{-1.137, -19.1063\}, \{-0.0218353, -1.24643\}}
          {(-1.01761, -5.42844)}, {-0.0204142, -1.0916]},TransverseMagnification \rightarrow {-1.137, -1.01761}, WaveFrontID \rightarrow {1, 1},
       WaveLength \rightarrow {0.532, 0.532} }
```
Here we can see that it has two focal lengths for each direction.

```
In[147]:=FocalLength/.%
Out[147]={45.7974, 48.9854}
```
## **FindLensParameters[sys,FindImagePoint->True]**  $Out[148]=$ {AngularMagnification  $\rightarrow$  -0.93012, BackFocalLength  $\rightarrow$  43.791, BackFocalPoint  $\rightarrow$  {153.291, 0, 0}, EntrancePupilBoundary  $\rightarrow$  {-30.1509, -30.1509}, EntrancePupilDistance  $\rightarrow$  -6.42722, EntrancePupilOffset  $\rightarrow$  {0, 0}, EntrancePupilPosition  $\rightarrow$  {96.9272, 0, 0}, EntrancePupilRotationMatrix  $\rightarrow$  {{-1., 0, 0}, {0, -1., 0}, {0, 0, 1}}, ExitPupilBoundary  $\rightarrow$  {-30.1509, -30.1509}, ExitPupilDistance  $\rightarrow$  -6.42722, ExitPupilOffset  $\rightarrow$  {0, 0}, ExitPupilPosition  $\rightarrow$  {103.073, 0, 0}, ExitPupilRotationMatrix  $\rightarrow$  {{1, 0, 0}, {0, 1, 0}, {0, 0, 1}}, FieldStopPosition  $\rightarrow$  3, FieldStopSurface  $\rightarrow$  {IntersectionNumber  $\rightarrow$  3, SurfaceNumber  $\rightarrow$  1, ComponentNumber  $\rightarrow$  2}, FindImagePoint  $\rightarrow$  True, FocalLength  $\rightarrow$  50.2182, FrontFocalLength  $\rightarrow$  43.791, FrontFocalPoint  $\rightarrow$  {46.709, 0, 0}, ImagePlaneTilt  $\rightarrow$  {1., 0, 0}, ImagePoint  $\rightarrow$  {206.012, 0, 0}, ImagingOptics  $\rightarrow$  ${Move[PlanoconvexLens[ {f1, 100}, 50, 9, {CurvatureDirection } \rightarrow Back}]$ , 90.5], Move[ApertureStop[50, 30], 100.], Move[PlanoConvexLens[{f2, 100}, 50, 9], 100.5], Boundary  $[0, -104, -104]$ ,  $\{208, 104, 104\}$ ,  $\{GraphicDesign \rightarrow Off\}]$ , LensABCDMatrix  $\rightarrow$  {{0.872014, 12.0318}, {-0.0199131, 0.872014}}, ObjectSource  $\rightarrow$  WedgeOfRays [10, NumberOfRays  $\rightarrow$  5], OpticalMedium  $\rightarrow$  Air,  $-$ Options-, PrinciplePoints  $\rightarrow$  { {96.9272, 0, 0}, {103.073, 0, 0}},

## PrinciplePointSeparation  $\rightarrow 6.14556$ , SourceID  $\rightarrow 19920$ ,  $SystemABCDMatrix \rightarrow \{(-1.08942, -0.667674\}, \{-0.0199131, -0.93012\}\},$

```
TransverseMagnification \rightarrow -1.08942, WaveFrontID \rightarrow 1, WaveLength \rightarrow 0.532
```
## $In[149]:=$

```
ImagePoint/.%
```
## $Out[149]=$

 ${206.012, 0, 0}$ 

 $In[150]:=$ 

## **FindLensParameters[sys,FindImagePoint->True,FocalFraction->0]**

## $Out[150]=$

```
{AngularMagnification \rightarrow -0.93012,
BackFocalLength \rightarrow 43.791, BackFocalPoint \rightarrow {153.291, 0, 0},
EntrancePupilBoundary \rightarrow {-30.1509, -30.1509}, EntrancePupilDistance \rightarrow -6.42722,
EntrancePupilOffset \rightarrow {0, 0}, EntrancePupilPosition \rightarrow {96.9272, 0, 0},
EntrancePupilRotationMatrix \rightarrow {{-1., 0, 0}, {0, -1., 0}, {0, 0, 1}},
ExitPupilBoundary \rightarrow {-30.1509, -30.1509}, ExitPupilDistance \rightarrow -6.42722,
ExitPupilOffset \rightarrow {0, 0}, ExitPupilPosition \rightarrow {103.073, 0, 0},
ExitPupilRotationMatrix \rightarrow {{1, 0, 0}, {0, 1, 0}, {0, 0, 1}}, FieldStopPosition \rightarrow 3,
FieldStopSurface \rightarrow {IntersectionNumber \rightarrow 3, SurfaceNumber \rightarrow 1, ComponentNumber \rightarrow 2},
FindImagePoint \rightarrow True, FocalFraction \rightarrow 0, FocalLength \rightarrow 50.2182,
FrontFocalLength \rightarrow 43.791, FrontFocalPoint \rightarrow {46.709, 0, 0},
 ImagePlaneTilt \rightarrow {1., 0, 0}, ImagePoint \rightarrow {207.282, 0, 0}, ImagingOptics \rightarrow{Move[PlanoConvexLens[{f1, 100}, 50, 9, {CurvatureDirection} → Back]], 90.5],}Move[ApertureStop[50, 30], 100.], Move[PlanoConvexLens[{f2, 100}, 50, 9], 100.5],
   Boundary [0, -104, -104, {208, 104, 104}, {GraphicDesign \rightarrow Off}}],
LensABCDMatrix \rightarrow {{0.872014, 12.0318}, {-0.0199131, 0.872014}},
ObjectSource \rightarrow WedgeOfRays [10, NumberOfRays \rightarrow 5], OpticalMedium \rightarrow Air, -Options-,
PrinciplePoints \rightarrow {{96.9272, 0, 0}, {103.073, 0, 0}}, PrinciplePointSeparation \rightarrow 6.14556,
 SourceID \rightarrow 19920, SystemABCDMatrix \rightarrow {{-1.08942, -0.667674}, {-0.0199131, -0.93012}},
 TransverseMagnification \rightarrow -1.08942, WaveFrontID \rightarrow 1, WaveLength \rightarrow 0.532 }
```
 $In[148]:=$ 

## $In[151]:=$

**ImagePoint/.%**

## $Out[151]=$

 ${207.282, 0, 0}$ 

## $In[152]:=$

#### **FindLensParameters[sys,FindImagePoint->True,FocalFraction->1]**

```
Out[152]=
```

```
{AngularMagnification \rightarrow -0.93012,
BackFocalLength \rightarrow 43.791, BackFocalPoint \rightarrow {153.291, 0, 0},
EntrancePupilBoundary \rightarrow {-30.1509, -30.1509}, EntrancePupilDistance \rightarrow -6.42722,
EntrancePupilOffset \rightarrow {0, 0}, EntrancePupilPosition \rightarrow {96.9272, 0, 0},
EntrancePupilRotationMatrix \rightarrow {{-1., 0, 0}, {0, -1., 0}, {0, 0, 1}},
ExitPupilBoundary \rightarrow {-30.1509, -30.1509}, ExitPupilDistance \rightarrow -6.42722,
ExitPupilOffset \rightarrow {0, 0}, ExitPupilPosition \rightarrow {103.073, 0, 0},
ExitPupilRotationMatrix \rightarrow {{1, 0, 0}, {0, 1, 0}, {0, 0, 1}}, FieldStopPosition \rightarrow 3,
FieldStopSurface \rightarrow {IntersectionNumber \rightarrow 3, SurfaceNumber \rightarrow 1, ComponentNumber \rightarrow 2},
FindImagePoint \rightarrow True, FocalFraction \rightarrow 1, FocalLength \rightarrow 50.2182,
FrontFocalLength \rightarrow 43.791, FrontFocalPoint \rightarrow {46.709, 0, 0},
 ImagePlaneTilt \rightarrow {1., 0, 0}, ImagePoint \rightarrow {205.653, 0, 0}, ImagingOptics \rightarrow{Move[PlanoConvexLens[{f1, 100}, 50, 9, {CurvatureDirection} \rightarrow Back]], 90.5],}Move[ApertureStop[50, 30], 100.], Move[PlanoConvexLens[{f2, 100}, 50, 9], 100.5],
   Boundary[\{0, -104, -104\}, \{208, 104, 104\}, \{GraphicDesign \rightarrow Off\}]\},LensABCDMatrix \rightarrow {{0.872014, 12.0318}, {-0.0199131, 0.872014}},
ObjectSource \rightarrow WedgeOfRays [10, NumberOfRays \rightarrow 5], OpticalMedium \rightarrow Air, -Options-,
PrinciplePoints \rightarrow {{96.9272, 0, 0}, {103.073, 0, 0}}, PrinciplePointSeparation \rightarrow 6.14556,
 SourceID \rightarrow 19920, SystemABCDMatrix \rightarrow {{-1.08942, -0.667674}, {-0.0199131, -0.93012}},
TransverseMagnification \rightarrow -1.08942, WaveFrontID \rightarrow 1, WaveLength \rightarrow 0.532}
```

```
In [153]:=
```

```
ImagePoint/.%
```
## $Out[153]=$

 ${205.653, 0, 0}$ 

## $In[154]:=$ **FindLensParameters[sys,FindImagePoint->True,FocalFraction->.5]**  $Out[154]=$ {AngularMagnification  $\rightarrow$  -0.93012, BackFocalLength  $\rightarrow$  43.791, BackFocalPoint  $\rightarrow$  {153.291, 0, 0}, EntrancePupilBoundary  $\rightarrow$  {-30.1509, -30.1509}, EntrancePupilDistance  $\rightarrow$  -6.42722, EntrancePupilOffset  $\rightarrow$  {0, 0}, EntrancePupilPosition  $\rightarrow$  {96.9272, 0, 0}, EntrancePupilRotationMatrix  $\rightarrow$  {{-1., 0, 0}, {0, -1., 0}, {0, 0, 1}}, ExitPupilBoundary  $\rightarrow$  {-30.1509, -30.1509}, ExitPupilDistance  $\rightarrow$  -6.42722, ExitPupilOffset  $\rightarrow$  {0, 0}, ExitPupilPosition  $\rightarrow$  {103.073, 0, 0}, ExitPupilRotationMatrix  $\rightarrow$  {{1, 0, 0}, {0, 1, 0}, {0, 0, 1}}, FieldStopPosition  $\rightarrow$  3, FieldStopSurface  $\rightarrow$  {IntersectionNumber  $\rightarrow$  3, SurfaceNumber  $\rightarrow$  1, ComponentNumber  $\rightarrow$  2}, FindImagePoint  $\rightarrow$  True, FocalFraction  $\rightarrow$  0.5, FocalLength  $\rightarrow$  50.2182, FrontFocalLength  $\rightarrow$  43.791, FrontFocalPoint  $\rightarrow$  {46.709, 0, 0}, ImagePlaneTilt  $\rightarrow$  {1., 0, 0}, ImagePoint  $\rightarrow$  {206.468, 0, 0}, ImagingOptics  $\rightarrow$  ${Move[PlanoconvexLens[ {f1, 100}, 50, 9, {CurvatureDirection } \rightarrow Back}]$ , 90.5], Move [ApertureStop [50, 30],  $100.$ ], Move [PlanoConvexLens [{f2,  $100$ }, 50, 9],  $100.5$ ], Boundary  $[0, -104, -104]$ ,  $\{208, 104, 104\}$ ,  $\{GraphicDesign \rightarrow Off\}]$ , LensABCDMatrix  $\rightarrow$  {{0.872014, 12.0318}, {-0.0199131, 0.872014}}, ObjectSource  $\rightarrow$  WedgeOfRays [10, NumberOfRays  $\rightarrow$  5], OpticalMedium  $\rightarrow$  Air, -Options-, PrinciplePoints  $\rightarrow$  {{96.9272, 0, 0}, {103.073, 0, 0}}, PrinciplePointSeparation  $\rightarrow$  6.14556, SourceID  $\rightarrow$  19920, SystemABCDMatrix  $\rightarrow$  {{-1.08942, -0.667674}, {-0.0199131, -0.93012}}, TransverseMagnification  $\rightarrow -1.08942$ , WaveFrontID  $\rightarrow 1$ , WaveLength  $\rightarrow 0.532$  }

```
In[155]:=
```

```
ImagePoint/.%
```

```
Out[155]={206.468, 0, 0}
```
## **5.3 PupilFunction**

#### $In[156]:=$

#### **?PupilFunction**

- PupilFunction[system, options] is a function designed to find and extract the optical path difference and intensity profile on a spherical surface at the exit pupil of an imaging system.
- PupilFunction first calls FindLensParameters to characterize the system. Then, PupilFunction calculates a wavefront function and the intensity mapping function at the exit pupil. This information can be used together to calculate the complex field at the exit pupil. As input, PupilFunction takes either an optical system or the returned output from FindLensParameters. The optical system must contain a light source followed by the imaging optics with the approximate focal surface as its last element. For FindImagePoint->True, the last system element need not be the exact focal surface, since the exact focal surface position is automatically determined. When the default FindImagePoint->False is given, the last system element is assumed to be the exact focal surface. In addition, the light source need only contain a small number of rays (since the actual number of rays is internally specified). PupilFunction uses information from FindLensParameters about the field stop position. When FindPupils-> False is used, the optical surface preceding the image surface is taken as the field stop. The user can also give as input a specific focal point or exit pupil position with the FocalPoint and ExitPupilPosition options.
- Note: PupilFunction works equally well for both point sources and planar sources, as long as the described imaging system contains a focus. If a one-dimensional light source is used (ie. WedgeOfRays or LineOfRays), then a one-dimensional pupil function is calculated. If a two-dimensional light source is used (ie. PointOfRays or GridOfRays), then the two-dimensional pupil function is determined.
- PupilFunction works together with both PointSpreadFunction and OpticalTransferFunction. PupilFunction is also a label used with the RenderedParameters option. See also: FindLensParameters, PupilIntensityFunction, PointSpreadFunction, PF, and OpticalTransferFunction.

#### $In[157]:=$

## **Options[PupilFunction]**

#### Out[157]=

{SpatialScale  $\rightarrow$  1, NumberOfRays  $\rightarrow$  32, FocalFraction  $\rightarrow$  Automatic, FindImagePoint  $\rightarrow$  False, GeometricPointSpreadFunction  $\rightarrow$  False, FindPupils  $\rightarrow$  True, ZernikeFit  $\rightarrow$  True, ZernikeOrder  $\rightarrow$  8, FieldStopPosition  $\rightarrow$  Automatic, PlotPoints  $\rightarrow$  32, InterpolationOrder  $\rightarrow$  1, FilterTrace  $\rightarrow$  True,  $RenderedParameters \rightarrow \{OpticalPathDifference\}$ , SeidelAberrations  $\rightarrow True$ ,  $Plot2D \rightarrow True$ , KernelScale  $\rightarrow Relative$ , SmoothKernelSize  $\rightarrow 1.25$ , SmoothKernelRange  $\rightarrow 3$ , InterpolatingFunction  $\rightarrow$  True, SampleFactor  $\rightarrow$  2, IntensitySetting  $\rightarrow$  Automatic, Energy  $\rightarrow$  Automatic, IntensityScale  $\rightarrow$  1, CosineCompensation  $\rightarrow$  True, ColorFunction  $\rightarrow$  (Hue [0.65 - #1 0.65, 1, #1 0.9 + 0.1] &), ParaxialReductionRatio  $\rightarrow$  0.002}

#### $In[158]:=$

## **PupilFunction[lensparameters]**

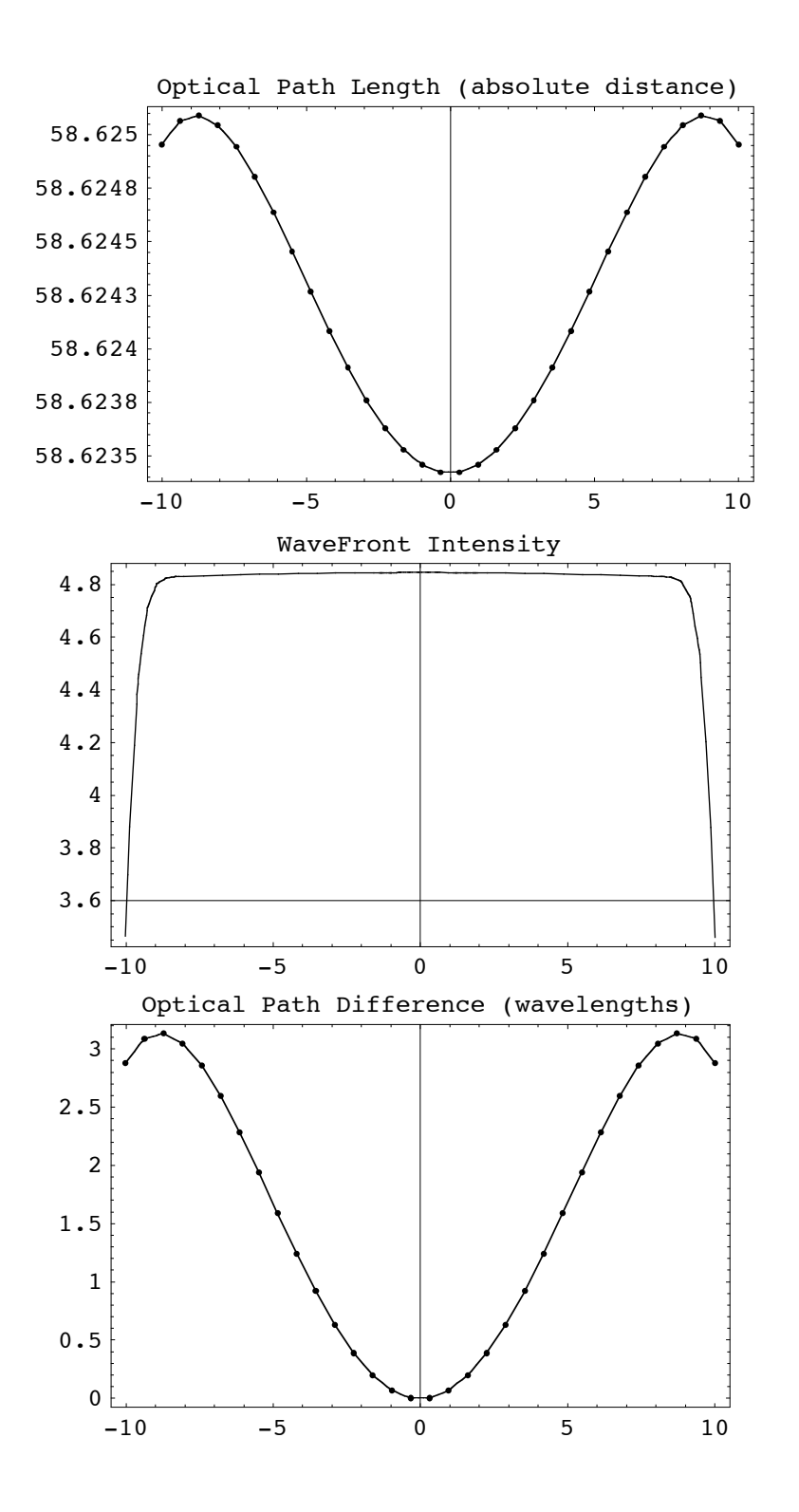

```
Out[158]={AngularMagnification \rightarrow 0.49967, BackFocalLength \rightarrow 93.351,
        BackFocalPoint \rightarrow {103.351, 0, 0}, ColorFunction \rightarrow (Hue[0.65 - #10.65, 1, #10.9 + 0.1] &),
        ComponentNumber \rightarrow 3, CosineCompensation \rightarrow True, Energy \rightarrow 100.,
        EntrancePupilBoundary \rightarrow {-50., -50.}, EntrancePupilDistance \rightarrow 0,
        EntrancePupilOffset \rightarrow {0, 0}, EntrancePupilPosition \rightarrow {0, 0, 0},
       EntrancePupilRotationMatrix \rightarrow \{(-1., 0, 0), (0, -1., 0), (0, 0, 1)\},ExitPupilBoundary \rightarrow {-50., -50.}, ExitPupilDistance \rightarrow -6.583,
       ExitPupilOffset \rightarrow {0, 0}, ExitPupilPosition \rightarrow {3.417, 0, 0},
       ExitPupilRotationMatrix \rightarrow {{1, 0, 0}, {0, 1, 0}, {0, 0, 1}}, FieldStopPosition \rightarrow 1,
        FieldStopSurface \rightarrow {IntersectionNumber \rightarrow 1, SurfaceNumber \rightarrow 1, ComponentNumber \rightarrow 1},
       \verb|FilterTrace| \rightarrow \verb|True|, \verb|FindImagePoint| \rightarrow \verb|True|, \verb|FindPupils| \rightarrow \verb|True|,FocalFraction \rightarrow Automatic, FocalLength \rightarrow 99.934, FrontFocalLength \rightarrow 99.934,
        FrontFocalPoint \rightarrow {-99.934, 0, 0}, GeometricPointSpreadFunction \rightarrow False,
        ImagePlaneTilt \rightarrow {1., 0, 0}, ImagePoint \rightarrow {102.51, 0, 0},
        \texttt{ImagingOptions} \rightarrow \{\texttt{PlanoConvexLens}}[100, 50, 10], Move[Screen[1], \{103 + d, 103.\}\},
        IntensityScale \rightarrow 1, IntensitySetting \rightarrow Automatic,
        Intercept Hole \rightarrow True, InterpolationOrder \rightarrow 1, KernelScale \rightarrow Relative,LensABCDMatrix \rightarrow {{0.934126, 6.583}, {-0.0100066, 1.}},
        ObjectSource \rightarrow Move[LineOfRays[20], {-50., {y, 0}}], Offset \rightarrow 58.6234,
        OpticalLengthFunction \rightarrow InterpolatingFunction [\{-10.0153, 10.0153\}], <>],
        OpticalMedium \rightarrow Air,
        OpticalPathDifference \rightarrow InterpolatingFunction [{{-10.0153, 10.0153}}, <>],
        OpticalPathRange \rightarrow {58.6234, 58.6251}, -Options-,
        OutputGraphics \rightarrow {OpticalLengthFunction \rightarrow (-Graphics -),
          WaveFrontIntensity \rightarrow (- Graphics -), OpticalPathDifference \rightarrow (- Graphics -) },
        ParaxialReductionRatio \rightarrow 0.002, Plot2D \rightarrow True, PlotPoints \rightarrow 32,
        PrinciplePoints \rightarrow \{ \{2.84217 \times 10^{-14}, 0, 0\}, \{3.417, 0, 0\} \},PrinciplePointSeparation \rightarrow 3.417, RayBoundary \rightarrow {-10.0153, 10.0153},
       RefractiveIndex \rightarrow 1.00027, RenderedParameters \rightarrow {OpticalPathDifference},
        ReportedParameters \rightarrow {OpticalPathDifference, WaveFrontIntensity},
        SampleFactor \rightarrow 2, SeidelAberrations \rightarrow True, SmoothKernelRange \rightarrow 3,
        SmoothKernelSize \rightarrow 1.25, SourceID \rightarrow 17849, SpatialScale \rightarrow 1, SurfaceNumber \rightarrow 1,
        SystemABCDMatrix \rightarrow \{ \{0.00351187, 99.7586\}, \{-0.0100066, 0.49967\} \},TransverseMagnification \rightarrow 0.00351187, WaveFrontID \rightarrow 1,
        WaveFrontIntensity \rightarrow InterpolatingFunction [{\{-12.4453, 12.3546\}}, <>],
        WaveLength \rightarrow 0.532, ZernikeFit \rightarrow True, ZernikeOrder \rightarrow 8}
```
#### $In[159]:=$

```
PupilFunction[sys3D]
```
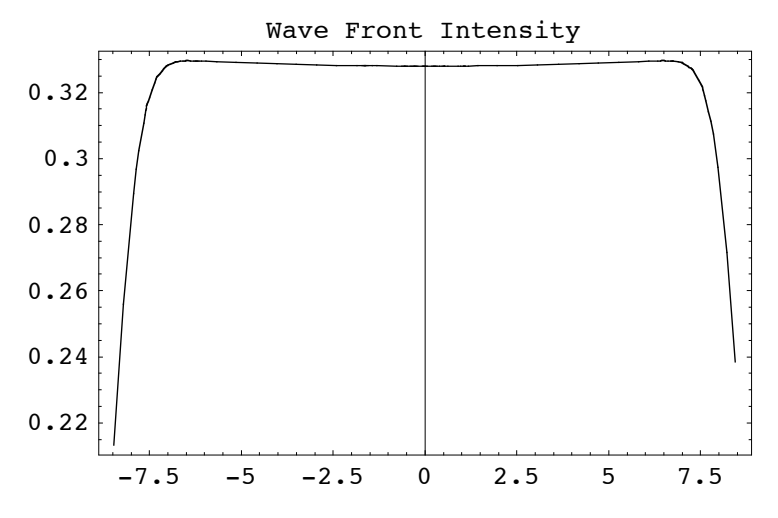

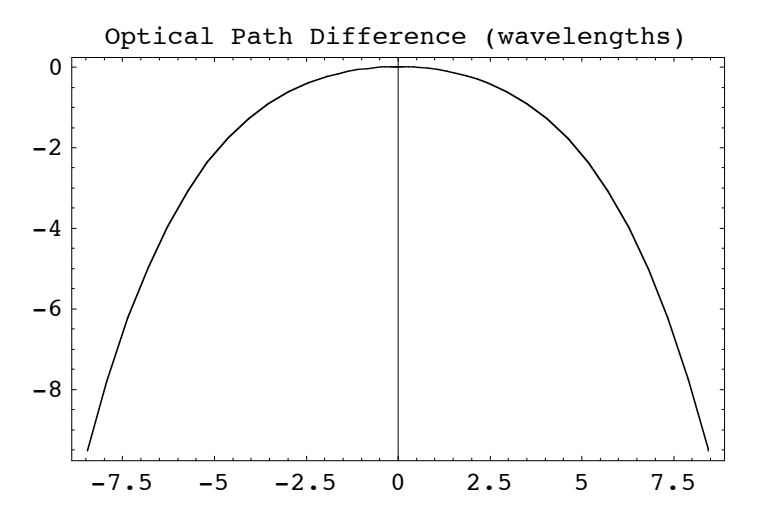

 $Out[159]=$ 

 $\{Angular Magnification \rightarrow -0.93012$ , BackFocalLength  $\rightarrow 43.791$ , BackFocalPoint  $\rightarrow$  {153.291, 0, 0}, ColorFunction  $\rightarrow$  (Hue [0.65 - #1 0.65, 1, #1 0.9 + 0.1] &), ComponentNumber  $\rightarrow$  5, CosineCompensation  $\rightarrow$  True, Energy  $\rightarrow$  100., EntrancePupilBoundary  $\rightarrow$  {-30.1509, -30.1509}, EntrancePupilDistance  $\rightarrow$  -6.42722, EntrancePupilOffset  $\rightarrow$  {0, 0}, EntrancePupilPosition  $\rightarrow$  {96.9272, 0, 0}, EntrancePupilRotationMatrix  $\rightarrow \{ \{-1., 0, 0\}, \{0, -1., 0\}, \{0, 0, 1\} \}$ ExitPupilBoundary  $\rightarrow$  {-30.1509, -30.1509}, ExitPupilDistance  $\rightarrow$  -6.42722, ExitPupilOffset  $\rightarrow$  {0, 0}, ExitPupilPosition  $\rightarrow$  {103.073, 0, 0}, ExitPupilRotationMatrix  $\rightarrow$  {{1, 0, 0}, {0, 1, 0}, {0, 0, 1}}, FieldStopPosition  $\rightarrow$  3, FieldStopSurface  $\rightarrow$  {IntersectionNumber  $\rightarrow$  3, SurfaceNumber  $\rightarrow$  1, ComponentNumber  $\rightarrow$  2}, FilterTrace  $\rightarrow$  True, FindImagePoint  $\rightarrow$  False, FindPupils  $\rightarrow$  True, FocalFraction  $\rightarrow$  Automatic, FocalLength  $\rightarrow$  50.2182, FrontFocalLength  $\rightarrow$  43.791, FrontFocalPoint  $\rightarrow$  {46.709, 0, 0}, GeometricPointSpreadFunction  $\rightarrow$  False, ImagePlaneTilt  $\rightarrow$  {1., 0, 0}, ImagePoint  $\rightarrow$  {208., 0., 0.}, ImagingOptics  $\rightarrow$  ${Move[PlanoConvexLens[{f1, 100}, 50, 9, {CurvatureDirection} \rightarrow Back}], 90.5],$  $Move[ApertureStop[50, 30], 100.]$ , Move[PlanoConvexLens[{f2, 100}, 50, 9], 100.5], Boundary $[\{0, -104, -104\}, \{208, 104, 104\}, \{GraphicDesign \rightarrow Off\}]\}$ , IntensityScale  $\rightarrow 1$ , IntensitySetting  $\rightarrow$  Automatic, InterceptHole  $\rightarrow$  True, InterpolationOrder  $\rightarrow$  1, KernelScale  $\rightarrow$  Relative, LensABCDMatrix  $\rightarrow$  {{0.872014, 12.0318}, {-0.0199131, 0.872014}}, ObjectSource  $\rightarrow$  PointOfRays  $[$  {10, 10}, NumberOfRays  $\rightarrow$  5], Offset  $\rightarrow$  112.446, OpticalLengthFunction  $\rightarrow$  OpticalLengthFunction, OpticalMedium  $\rightarrow$  Air, OpticalPathDifference  $\rightarrow$  CompiledFunction  $\lceil$ If  $\lceil$  #1 == 0 & & #2 == 0, 0.00920986,  $-11.2647 - 3.49288 \times 10^{-9}$  Cos [2 ArcTan [#1, #2]]  $(H1^2 + H2^2) +$  $1.92707 \times 10^{-10}$  Cos[4 ArcTan[#1, #2]]  $( #1^2 + #2^2 )^2 - 14.7356$  (-1+0.0139895  $( #1^2 + #2^2 )$ ) - $5\,\texttt{.19291}\times 10^{-7}$  Cos  $[$  2 ArcTan  $[$  #1  $ی #2]  $]$   $\,$   $\,[-0\,\texttt{.0209842}\,\,{(\#1}^{2}\,\texttt{.442}^{2}\,)^{2}$   $\,]$   $\,$   $\,10\,\texttt{.000195705}\,\,{(\#1}^{2}\,\texttt{.442}^{2}\,)^{2}\,)^{2}$   $\,$   $\,$$ 3.48243  $\left(1 - 0.0419684 \, \left(\#1^2 + \#2^2\right) + 0.000293557 \, \left(\#1^2 + \#2^2\right)^2\right) + 4.22016 \times 10^{-6}$  $\texttt{Cos}\,[\,4\,\texttt{ArcTan}\,[\#1\, ,\, \#2\,] \,]\,\, \left(-0\,.\,000244631\,\left(\#1^2\, +\#2^2\,\right)^2\, +\,2\,.\,05335\times 10^{-6}\,\,\left(\#1^2\, +\#2^2\,\right)^3\,\right)\, 3.35835 \times 10^{-7}$  Cos [2 ArcTan [#1, #2]]  $(0.0419684$   $(\#1^2 + \#2^2) - 0.000978525$   $(\#1^2 + \#2^2)^2 + 5.13338 \times 10^{-6}$   $(\#1^2 + \#2^2)^3$   $- 0.0208951$  $\left(-1+0.0839367\; (\#1^{2}+\#2^{2})\; -0.00146779\; (\#1^{2}+\#2^{2})^{2}\; +6.84451\times10^{-6}\; (\#1^{2}+\#2^{2})^{3}\right)\; 7\,\texttt{.29982}\!\times\!10^{-8} \text{ Cos}$  [6 ArcTan [#1, #2]]  $\, \big( \texttt{-2.39558}\!\times\!10^{-6} \,\,\big(\#\text{1}^2+\#\text{2}^2\big)^3 \,\,\texttt{.}$  $1.91502\times10^{-8}$   $( #1^2 + #2^2)^4$  +  $3.14291\times10^{-6}$  Cos [4 ArcTan [#1, #2]]  $\left(0.000733893~(\#1^2~+\#2^2~)^2~-~0.0000143735~(\#1^2~+\#2^2~)^3~+~6.70257\times10^{-8}~(\#1^2~+\#2^2~)^4~\right)~-~$  $1.27667 \times 10^{-7}$  Cos [2 ArcTan [#1, #2]]  $(-0.0699473$  (# $1^2$  + #2<sup>2</sup>) +

```
0.00293557 (\#1^2 + \#2^2)^2 - 0.0000359337 (\#1^2 + \#2^2)^3 + 1.34051 \times 10^{-7} (\#1^2 + \#2^2)^4 ) -
      0.000204715~(1 - 0.139895~(\#1^2 + \#2^2) + 0.00440336~(\#1^2 + \#2^2)^2 -0.0000479116 (\#1^2 + \#2^2)^3 + 1.67564 \times 10^{-7} (\#1^2 + \#2^2)^4 ], \text{-CompliedCode-} ],OpticalPathRange \rightarrow {112.431, 112.446}, -Options-, OutputGraphics \rightarrow{WaveFrontIntensity \rightarrow (- Graphics -), OpticalPathDifference \rightarrow (- Graphics -)},
ParaxialReductionRatio \rightarrow 0.002, Plot2D \rightarrow True,
PlotPoints \rightarrow 32,
PrinciplePoints \rightarrow { {96.9272, 0, 0}, {103.073, 0, 0} },
PrinciplePointSeparation \rightarrow 6.14556,
RayBoundary \rightarrow { \{-8.45661, 8.45661\}, \{-8.45284, 8.45284\}},
{\tt RefractiveIndex} \rightarrow {\tt 1.00027} \, ,RenderedParameters \rightarrow {OpticalPathDifference},
ReportedParameters \rightarrow {OpticalPathDifference, WaveFrontIntensity},
ResidualFitError \rightarrow 7.23063 \times 10<sup>-7</sup>,
SampleFactor \rightarrow 2,
SeidelAberrations \rightarrow {SphericalAberration \rightarrow 83.2032, Astigmatism \rightarrow 0.0000265544,
   FieldCurvature \rightarrow 17.3117, Distortion \rightarrow 5.89832 \times 10<sup>-13</sup>, Coma \rightarrow -8.7573 \times 10<sup>-13</sup>},
SmoothKernelRange \rightarrow 3, SmoothKernelSize \rightarrow 1.25, SourceID \rightarrow 19474,
SpatialScale \rightarrow 1, SurfaceNumber \rightarrow 1,SystemABCDMatrix \rightarrow \{ \{-1.08942, -0.667674\}, \{-0.0199131, -0.93012\} \}TransverseMagnification \rightarrow -1.08942,
WaveFrontID \rightarrow 1, WaveFrontIntensity \rightarrowInterpolatingFunction[\{-11.3478, 11.3478\}, \{-11.344, 11.344\}], \ll]WaveLength \rightarrow 0.532, ZernikeFit \rightarrow True, ZernikeOrder \rightarrow 8}
```
## $In[161]:=$

## **PupilFunction[sys3D,Plot2D->False]**

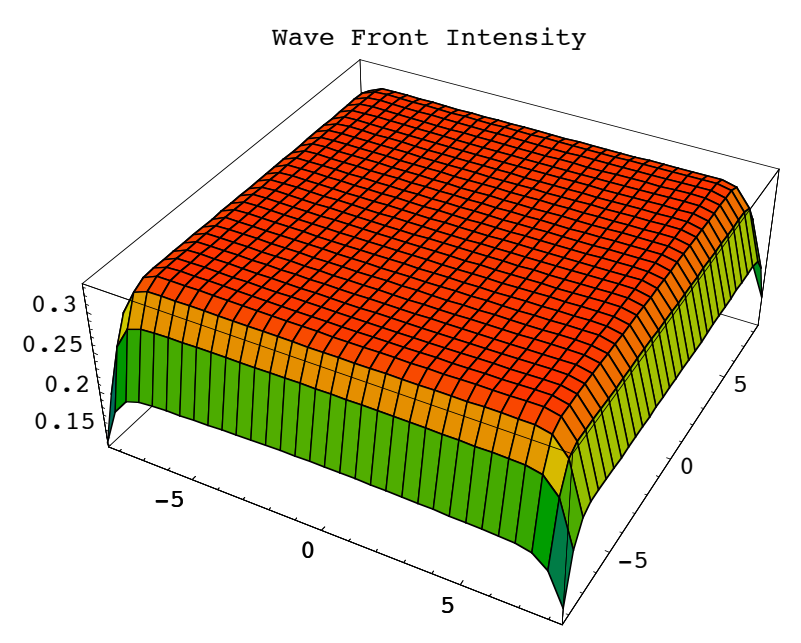

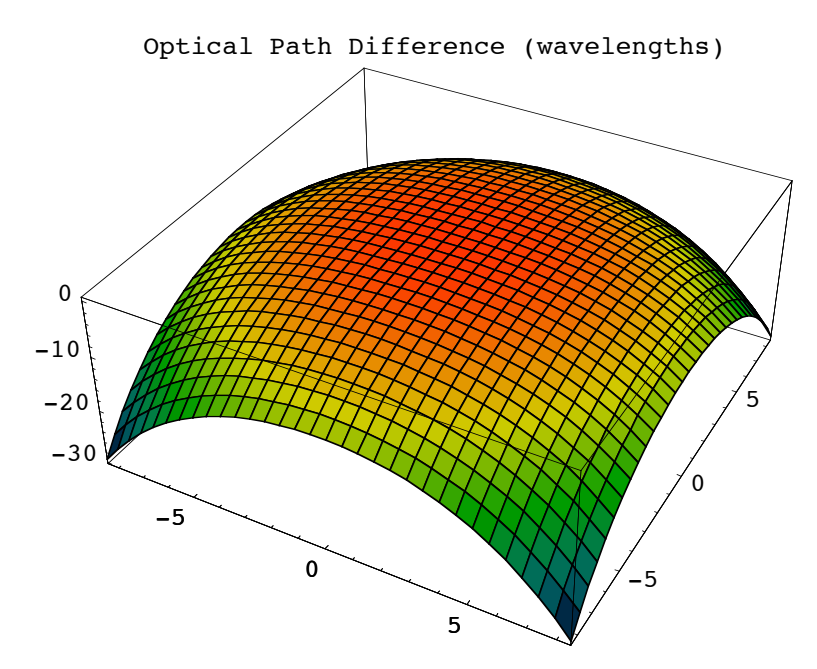

## $Out[161]=$

 $\{\text{Angular}$ AngularMagnification  $\rightarrow -0.93012$ , BackFocalLength  $\rightarrow 43.791$ ,  $BackFocalPoint \rightarrow {153.291, 0, 0}, ColorFunction \rightarrow (Hue[0.65 - #1 0.65, 1, #1 0.9 + 0.1] \&)$ , ComponentNumber  $\rightarrow$  5, CosineCompensation  $\rightarrow$  True, Energy  $\rightarrow$  100., EntrancePupilBoundary  $\rightarrow$  {-30.1509, -30.1509}, EntrancePupilDistance  $\rightarrow$  -6.42722, EntrancePupilOffset  $\rightarrow$  {0, 0}, EntrancePupilPosition  $\rightarrow$  {96.9272, 0, 0}, EntrancePupilRotationMatrix  $\rightarrow$  {{-1., 0, 0}, {0, -1., 0}, {0, 0, 1}}, ExitPupilBoundary  $\rightarrow$  {-30.1509, -30.1509}, ExitPupilDistance  $\rightarrow$  -6.42722, ExitPupilOffset  $\rightarrow$  {0, 0}, ExitPupilPosition  $\rightarrow$  {103.073, 0, 0}, ExitPupilRotationMatrix  $\rightarrow$  {{1, 0, 0}, {0, 1, 0}, {0, 0, 1}}, FieldStopPosition  $\rightarrow$  3, FieldStopSurface  $\rightarrow$  {IntersectionNumber  $\rightarrow$  3, SurfaceNumber  $\rightarrow$  1, ComponentNumber  $\rightarrow$  2}, FilterTrace  $\rightarrow$  True, FindImagePoint  $\rightarrow$  False, FindPupils  $\rightarrow$  True, FocalFraction  $\rightarrow$  Automatic, FocalLength  $\rightarrow$  50.2182, FrontFocalLength  $\rightarrow$  43.791, FrontFocalPoint  $\rightarrow$  {46.709, 0, 0}, GeometricPointSpreadFunction  $\rightarrow$  False, ImagePlaneTilt  $\rightarrow$  {1., 0, 0}, ImagePoint  $\rightarrow$  {208., 0., 0.}, ImagingOptics  $\rightarrow$  ${Move[PlanoConvexLens[{f1, 100}, 50, 9, {CurvatureDirection} → Back]], 90.5],}$ Move[ApertureStop[50, 30], 100.], Move[PlanoConvexLens[{f2, 100}, 50, 9], 100.5], Boundary $[\{0, -104, -104\}, \{208, 104, 104\}, \{GraphicDesign \rightarrow Off\}]\},$  IntensityScale  $\rightarrow 1$ , IntensitySetting  $\rightarrow$  Automatic, InterceptHole  $\rightarrow$  True, InterpolationOrder  $\rightarrow$  1, KernelScale  $\rightarrow$  Relative, LensABCDMatrix  $\rightarrow$  {{0.872014, 12.0318}, {-0.0199131, 0.872014}}, ObjectSource  $\rightarrow$  PointOfRays [{10, 10}, NumberOfRays  $\rightarrow$  5], Offset  $\rightarrow$  112.446, OpticalLengthFunction  $\rightarrow$  OpticalLengthFunction, OpticalMedium  $\rightarrow$  Air, OpticalPathDifference  $\rightarrow$  CompiledFunction  $If \hat{H}_1 = 0$  &&  $\hat{H}_2 = 0$ ,  $0.00920986$ ,  $-11.2647 - 3.49288 \times 10^{-9}$  Cos [2 ArcTan [#1, #2]]  $(H1^2 + H2^2)$  +  $1.92707 \times 10^{-10}$  Cos[4 ArcTan[#1, #2]]  $( #1^2 + #2^2 )^2 - 14.7356$  (-1 + 0.0139895  $( #1^2 + #2^2 )$ ) - $5\,\texttt{.19291}\times 10^{-7}$  Cos  $[$  2 ArcTan  $[\text{\#1$  ,  $\text{\#2}$   $]$   $\,$   $\,[-$  0  $\text{\#09842$   $(\text{\#1}^2+\text{\#2}^2)^2$   $\,]$   $\,+\,$  0  $\text{\#000195705}$   $(\text{\#1}^2+\text{\#2}^2)^2$   $\,)^2$   $\,$   $\,$ 3.48243  $\left(1 - 0.0419684 \, \left(\#1^2 + \#2^2\right) + 0.000293557 \, \left(\#1^2 + \#2^2\right)^2\right) + 4.22016 \times 10^{-6}$  $\texttt{Cos}\,[\,4\,\texttt{ArcTan}\,[\#1\, ,\, \#2\,] \,]\,\, \left(-0\,.\,000244631\,\left(\#1^2\, +\#2^2\,\right)^2\, +\,2\,.\,05335\times 10^{-6}\,\,\left(\#1^2\, +\#2^2\,\right)^3\,\right)\, 3.35835 \times 10^{-7}$  Cos [2 ArcTan [#1, #2]]  $(0.0419684$   $(\#1^2 + \#2^2) - 0.000978525$   $(\#1^2 + \#2^2)^2 + 5.13338 \times 10^{-6}$   $(\#1^2 + \#2^2)^3$   $- 0.0208951$  $\left(-1+0.0839367\; (\#1^{2}+\#2^{2})\; -0.00146779\; (\#1^{2}+\#2^{2})^{2}\; +6.84451\times10^{-6}\; (\#1^{2}+\#2^{2})^{3}\right)\; 7.29982\times 10^{-8}$  Cos[6 ArcTan[#1, #2]]  $\left(-2.39558\times 10^{-6}$   $(\#1^2 + \#2^2\right)^3 +$ 

```
1.91502\times{10}^{-8} ( #1^2 + #2^2)^4 + 3.14291\times{10}^{-6} Cos [4 ArcTan [#1, #2]]
        \left(0.000733893~(\#1^2~+\#2^2~)^2~-~0.0000143735~(\#1^2~+\#2^2~)^3~+~6.70257\times10^{-8}~(\#1^2~+\#2^2~)^4~\right)~-~1.27667 \times 10^{-7} Cos [2 ArcTan [#1, #2]] (-0.0699473 \#1^2 + #2^2) +0.00293557 (\#1^2 + \#2^2)^2 - 0.0000359337 (\#1^2 + \#2^2)^3 + 1.34051 \times 10^{-7} (\#1^2 + \#2^2)^4 ) -
      0.000204715~(1 - 0.139895~(\#1^2 + \#2^2) + 0.00440336~(\#1^2 + \#2^2)^2 -0.0000479116 (\#1^2 + \#2^2)^3 + 1.67564 \times 10^{-7} (\#1^2 + \#2^2)^4 ], \text{-CompliedCode-} ],OpticalPathRange \rightarrow {112.431, 112.446}, -Options-, OutputGraphics \rightarrow\{\mathtt{WaveFrontIntensity} \rightarrow \texttt{(-SurfaceGraphics -)} \texttt{,}OpticalPathDifference \rightarrow (- SurfaceGraphics -) },
ParaxialReductionRatio \rightarrow 0.002, Plot2D \rightarrow False,
PlotPoints \rightarrow 32,
PrinciplePoints \rightarrow { {96.9272, 0, 0}, {103.073, 0, 0} },
PrinciplePointSeparation \rightarrow 6.14556,
RayBoundary \rightarrow {{-8.45661, 8.45661}, {-8.45284, 8.45284}},
RefractiveIndex \rightarrow 1.00027,
RenderedParameters \rightarrow {OpticalPathDifference},
ReportedParameters \rightarrow {OpticalPathDifference, WaveFrontIntensity},
ResidualFitError \rightarrow 7.23063 \times 10<sup>-7</sup>,
SampleFactor \rightarrow 2,
\texttt{Seidel} \texttt{A} \texttt{berrations} \rightarrow \{\texttt{Spherical} \texttt{A} \texttt{berration} \rightarrow \texttt{83.2032, \texttt{Astigmatism}} \rightarrow \texttt{0.0000265544,}FieldCurvature \rightarrow 17.3117, Distortion \rightarrow 5.89832 \times 10<sup>-13</sup>, Coma \rightarrow -8.7573 \times 10<sup>-13</sup>},
SmoothKernelRange \rightarrow 3, SmoothKernelSize \rightarrow 1.25, SourceID \rightarrow 19474,
SpatialScale \rightarrow 1, SurfaceNumber \rightarrow 1,
SystemABCDMatrix \rightarrow \{ \{-1.08942, -0.667674\}, \{-0.0199131, -0.93012\} \}TransverseMagnification \rightarrow -1.08942,
WaveFrontID \rightarrow 1, WaveFrontIntensity \rightarrowInterpolatingFunction[\{-11.3478, 11.3478\}, \{-11.344, 11.344\}], \ll]WaveLength \rightarrow 0.532, ZernikeFit \rightarrow True, ZernikeOrder \rightarrow 8
```
## In[18]:= **PupilFunction[offaxis3D,Plot2D->False]**

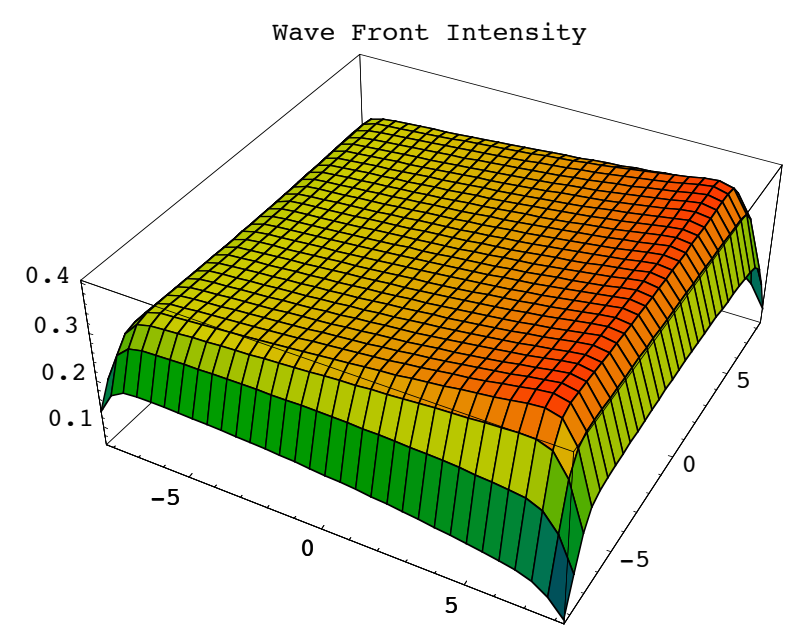

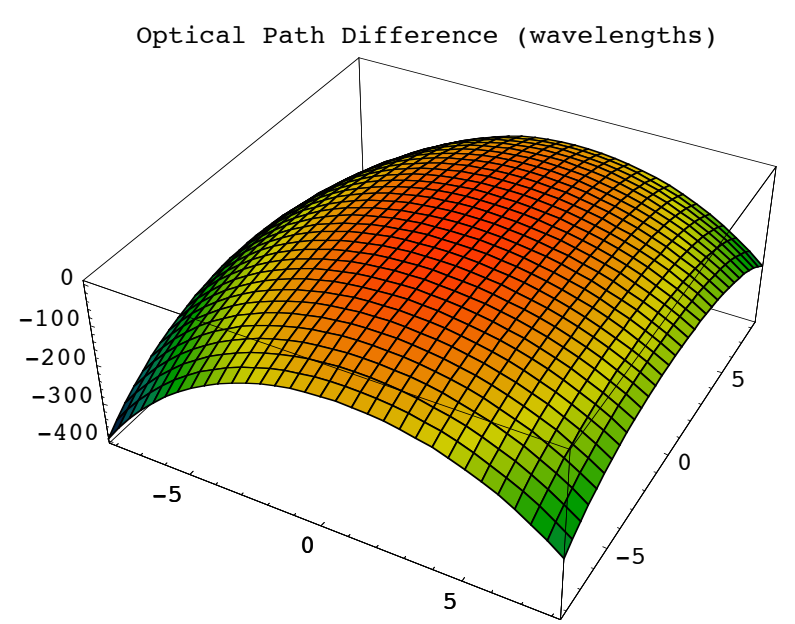

```
Out[18]= \{Angular Magnification \rightarrow -1.24643, \}BackFocalLength \rightarrow 39.485, BackFocalPoint \rightarrow {57.8471, -14.8154, 0},
              ColorFunction \rightarrow (Hue[0.65 - #1 0.65, 1, #1 0.9 + 0.1] &), ComponentNumber \rightarrow 3,
              CosineCompensation \rightarrow True, Energy \rightarrow 100., EntrancePupilBoundary \rightarrow {-57.4255, -57.4255},
              EntrancePupilDistance \rightarrow -14.8595, EntrancePupilOffset \rightarrow \{0, 0\},
              EntrancePupilPosition \rightarrow {14.5372, -3.07794, 0}, EntrancePupilRotationMatrix \rightarrow\{(-0.978312, 0.207137, 0), (-0.207137, -0.978312, 0), (0, 0, 1)\},ExitPupilBoundary \rightarrow {-50., -50.}, ExitPupilDistance \rightarrow 0, ExitPupilOffset \rightarrow {0, 0},
              ExitPupilPosition \rightarrow {19.817, -4.19583, 0}, ExitPupilRotationMatrix \rightarrow\{(0.963153, -0.268952, 0\}, \{0.268952, 0.963153, 0\}, \{0, 0, 1\}\}, FieldStopPosition \rightarrow 2,
              FieldStopSurface \rightarrow {IntersectionNumber \rightarrow 2, SurfaceNumber \rightarrow 2, ComponentNumber \rightarrow 1},
              FilterTrace \rightarrow True, FindImagePoint \rightarrow False, FindPupils \rightarrow True,
              FocalFraction \rightarrow Automatic, FocalLength \rightarrow 45.7974,
              FrontFocalLength \rightarrow 38.2594, FrontFocalPoint \rightarrow {-36.3161, 12.0385, 0},
              GeometricPointSpreadFunction \rightarrow False, ImagePlaneTilt \rightarrow {0.963153, -0.268952, 0},
              ImagePoint \rightarrow {108., -28.8202, 0.}, ImagingOptics \rightarrow {BiConvexLens [50, 50, 20],
                 Boundary[\{0, -54, -54\}, \{108, 54, 54\}, \{GraphicDesign \rightarrow Off\}]\}, IntensityScale \rightarrow 1,
              IntensitySetting \rightarrow Automatic, InterceptHole \rightarrow True, InterpolationOrder \rightarrow 1,
              KernelScale \rightarrow Relative, LensABCDMatrix \rightarrow {{0.862168, 10.2908}, {-0.0218353, 0.899242}},
              ObjectSource \rightarrow Move[PointOfRays[{10, 10}], {-90.5, 30.}, -18.3399], Offset \rightarrow 126.147,
              OpticalLengthFunction \rightarrow OpticalLengthFunction, OpticalMedium \rightarrow Air,
              OpticalPathDifference \rightarrow CompiledFunction | If \#1 == 0 && \#2 == 0, -0.222399,
                  -138.233 + 6.52614 \cos[\text{Arctan}/\#1, \#2] \sqrt{\#1^2 + 4^2^2} - 0.824572 \cos[2 \arctan/\#1, \#2](\#1^2 + \#2^2) - 0.000622481 Cos [3 ArcTan [#1, #2]] (\#1^2 + \#2^2)^{3/2} - 2.63431 \times 10<sup>-6</sup>
                      Cos[4 ArcTan[#1, #2]] (H1^2 + H2^2)^2 - 6.37486 \times 10^{-8} Cos[5 ArcTan[#1, #2]] (H1^2 + H2^2)^{5/2} +
                    4.4463\times10^{-10} Cos[6 ArcTan[#1, #2]] ( #1^2 + #2^2 )^3 - 160.664 (-1+0.0143501 ( #1^2 + #2^2 )) +
                    26.7247 \cos [ArcTan [#1, #2]] \left(-0.169411\sqrt{ \# 1^2 + \# 2^2 \ } + 0.0018233 \ {\# 1^2 + \# 2^2 \ }^{3/2}\right) -
                    3.43272 \text{ Cos} [2 \arctan [\#1, \#2] ] (-0.0215251 (\#1^2 + \#2^2) + 0.000205925 (\#1^2 + \#2^2)^2 ) -23.6014 \left(1 - 0.0430502\;(\#1^2 + \#2^2) + 0.000308887\;(\#1^2 + \#2^2)\right) - 0.231619\texttt{Cos}\left[ \,3\,\text{Arctan}\left[ \#1\,\textit{,}\; \#2\,\right]\,\right]\; \left(-0\,\textit{.}00243106\,\,\left(\#1^{2}\,+\#2^{2}\,\right)^{3/2}\,+\,0\,\textit{.}0000218037\,\,\left(\#1^{2}\,+\#2^{2}\,\right)^{5/2}\,\right)\,-0\centerdot711421 Cos[ArcTan[#1, #2]] \Big(0\centerdot254117\sqrt{ \#1^2\centerdot \#2^2\centerdot -0\centerdot}00729319 (\#1^2\centerdot \#2^2)\centerdot^{3/2}\centerdot
```

```
0.0000436075~(\#1^2 + \#2^2)^{5/2} \Big) - 0.00361769~\text{Cos}\left[4~\text{Arctan}\left[\#1 , \#2\right]\right]\ \Big(-0.000257406(\#1^2 + \#2^2)^2 + 2.21628 \times 10^{-6} (\#1^2 + \#2^2)^3 - 0.184499 Cos [2 ArcTan [#1, #2] ]
        \left(0.0430502~(\#1^2~+\#2^2)~-~0.00102962~(\#1^2~+\#2^2)~^2~+5.54069\times10^{-6}~(\#1^2~+\#2^2)~^3\right)~-1.00162 \, \left(-1 + 0.0861005 \, \left(\#1^2 + \#2^2\right) - 0.00154444 \, \left(\#1^2 + \#2^2\right)^2 + 7.38759 \times 10^{-6} \, \left(\#1^2 + \#2^2\right)^3\right) +0.00205003 Cos [5 ArcTan [#1, #2]] (-0.0000261645 (\#1^2 + \#2^2)^{5/2} +2.1902\times10^{-7} (#1<sup>2</sup> + #2<sup>2</sup>)<sup>7/2</sup>) - 0.0149609 Cos [3 ArcTan [#1, #2]]
        \left(0.00607766 \; (\#1^2 + \#2^2)^{3/2} - 0.000130822 \; (\#1^2 + \#2^2)^{5/2} + 6.57059 \times 10^{-7} \; (\#1^2 + \#2^2)^{7/2}\right)0\,\texttt{.113687}\cos{\texttt{[ArcTan[#1, #2]]}} \ \textcolor{red}{\Bigl( -0\,\texttt{.338822}\,\sqrt{\texttt{\#1}}^2\,\texttt{\#2}}^2\,\texttt{\, +0.018233}\,\,\textcolor{red}{(\texttt{\#1}}^2\,\texttt{\#2}^2\, \textcolor{red}{)}^{3/2}}\, \texttt{\text{-}}0\centerdot000261645 \left(\#1^2 + \#2^2\right)^{5/2} + 1\centerdot0951\times10<sup>-6</sup> \left(\#1^2 + \#2^2\right)^{7/2} + 0\centerdot00077334
        \texttt{Cos}\,[\,6\ \texttt{ArcTan}\,[\,\#1\,,\,\#2\,]\,]\,\,\left(-2\bm{\cdot}58566\times 10^{-6}\;\; (\#1^2\,+\#2^2\,\right)^{\,3}\,+\,2\bm{\cdot}12025\times 10^{-8}\;\; (\#1^2\,+\#2^2\,\right)^{\,4}\,\right)\,+\,0.00270727 \cos [4 ArcTan [#1, #2]] (0.000772218 (\#1^2 + \#2^2)^2 - 0.0000155139 (\#1^2 + \#2^2)^3 +7.42088\times10<sup>-8</sup> (#1^2 + #2^2)<sup>4</sup>) - 0.0135007 Cos[2 ArcTan[#1, #2]] (-0.0717504 (#1^2 + #2^2) +
            0.00308887 (\#1^2 + \#2^2)^2 - 0.0000387849 (\#1^2 + \#2^2)^3 + 1.48418 \times 10^{-7} (\#1^2 + \#2^2)^4 -0.0536951 (1 - 0.143501 (\#1^2 + \#2^2) + 0.00463331 (\#1^2 + \#2^2)^2 -
            0.0000517131~(\#1^2 + \#2^2)^3 + 1.85522 \times 10^{-7}~(\#1^2 + \#2^2)^4) \big], -CompiledCode-\big],
OpticalPathRange \rightarrow {125.937, 126.147}, -Options-, OutputGraphics \rightarrow{WaveFrontIntensity \rightarrow ( - SurfaceGraphics -),
   OpticalPathDifference \rightarrow (= SurfaceGraphics =) },
ParaxialReductionRatio \rightarrow 0.001,
Plot2D \rightarrow False,PlotPoints \rightarrow 32,
PrinciplePoints \rightarrow{7.15509, -2.37185, 0}, {13.7372, -2.49811, 0}PrinciplePointSeparation \rightarrow 6.58337,
RayBoundary \rightarrow{(-8.28887, 8.28887}, {-8.40634, 8.40634)}.RefractiveIndex \rightarrow 1.00027,
\verb|RenderedParameters| \rightarrow \verb|{OpticalPathDifference|},ReportedParameters \rightarrow{OpticalPathDifference, WaveFrontIntensity},
ResidualFitError \rightarrow 0.00155077,
SampleFactor \rightarrow 2,
SeidelAberrations \rightarrow{SphericalAberration \rightarrow 533.242, Astigmatism \rightarrow 221.488,
   FieldCurvature \rightarrow 152.349, Distortion \rightarrow 22.3014, Coma \rightarrow 83.3934},
SmoothKernelRange \rightarrow 3, SmoothKernelSize \rightarrow 1.25,
SourceID \rightarrow 1351,
SpatialScale \rightarrow 1,
SurfaceNumber \rightarrow 1,
SystemABCDMatrix \rightarrow {{-1.137, -19.1063}, {-0.0218353, -1.24643}},
TransverseMagnification \rightarrow -1.137,
WaveFrontID \rightarrow 1,
WaveFrontIntensity \rightarrowInterpolatingFunction[\{-11.1862, 11.1862\}, \{-11.3036, 11.3036\}], \ll]WaveLength \rightarrow 0.532, ZernikeFit \rightarrow True,
ZernikeOrder \rightarrow 8}
```

```
In[19]:= pupfun = PupilFunction[sys3D, FindImagePoint->True, FocalFraction->0]
```
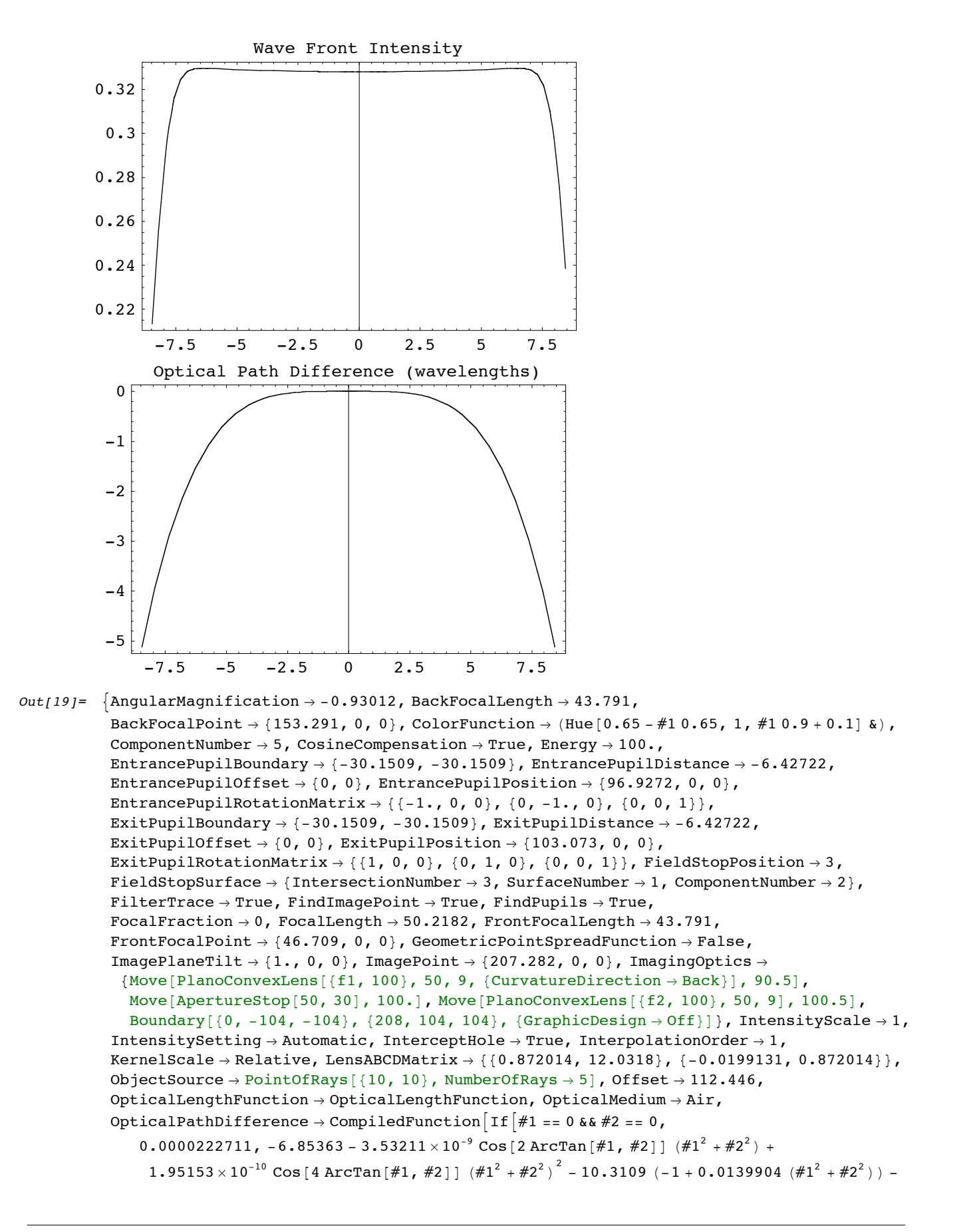

```
5\,\texttt{.2511}\times10^{-7} Cos [2 ArcTan [#1, #2] ] \, \big( -0\,\texttt{.0209856}\,\,{(\#1}^{2}\,\texttt{.442}^{2}\,) + 0\,\texttt{.000195732}\,\,{(\#1}^{2}\,\texttt{.442}^{2}\,{)}\,^{2}\, \big) -
       3.47812 \ \left(1 - 0.0419713\ \left(\#1^{2} + \#2^{2}\right) + 0.000293598\ \left(\#1^{2} + \#2^{2}\right)^{2}\right) + 4.27139 \times 10^{-6}\texttt{Cos}\,[\,4\,\texttt{ArcTan}\,[\#1\, ,\, \#2\,] \,]\,\,\left(-0\,.\,0\,0\,0\,2\,4\,4\,6\,5\,\,\left(\#1^2\, +\, \#2^2\,\right)^2\,+\,2\,.\,0\,5\,3\,7\,8\times 10^{-6}\,\,\left(\#1^2\, +\, \#2^2\,\right)^3\,\right)\,-3.39626 \times 10^{-7} Cos [2 ArcTan [#1, #2]]
         \left(0.0419713~(\#1^2~\text{+~}\#2^2~\text{)} - 0.00097866~(\#1^2~\text{+~}\#2^2~\text{)}^2~\text{+} 5.13445 \times 10^{-6}~\left(\#1^2~\text{+~}\#2^2~\text{)}^3\right) - 0.0210822\left(-1+0.0839425\; (\#1^{2}+\#2^{2})\; -0.00146799\; (\#1^{2}+\#2^{2})^{2}+6.84593\times 10^{-6}\; (\#1^{2}+\#2^{2})^{3}\right)\;-7\,\texttt{.3801}\!\times\! 10^{-8} \text{ Cos} \, [\,6 \text{ ArcTan}\,[\#1\text{, } \#2\,] \, ] \, \, \left(-2\,\texttt{.39608}\!\times\! 10^{-6} \, \left(\#1^2\!\!+\! \#2^2\right)^3 \right. +1.91555 \times 10^{-8} (#1<sup>2</sup> + #2<sup>2</sup>)<sup>4</sup>) + 3.18005 \times 10^{-6} Cos[4 ArcTan[#1, #2]]
         \left(0.000733995~(\#1^2~+\#2^2~\right)^2 - 0.0000143765~(\#1^2~+\#2^2~\right)^3 + 6.70443 \times 10^{-8}~(\#1^2~+\#2^2~\right)^4 \Big) -1.29139 \times 10^{-7} Cos [2 ArcTan [#1, #2]] (-0.0699521 \#1^2 + #2^2) +0.00293598 (\#1^2 + \#2^2)^2 - 0.0000359412 (\#1^2 + \#2^2)^3 + 1.34089 \times 10^{-7} (\#1^2 + \#2^2)^4 -0.000207406 (1 - 0.139904 (\#1^2 + \#2^2) + 0.00440397 (\#1^2 + \#2^2)^2 -
             0.0000479215 (\#1^2 + \#2^2)^3 + 1.67611 \times 10^{-7} (\#1^2 + \#2^2)^4 , \end{bmatrix}, \text{-CompliedCode-} ,
OpticalPathRange \rightarrow {112.435, 112.446}, -Options-, OutputGraphics \rightarrow{WaveFrontIntensity \rightarrow (- Graphics -), OpticalPathDifference \rightarrow (- Graphics -)},
ParaxialReductionRatio \rightarrow 0.001, Plot2D \rightarrow True,
PlotPoints \rightarrow 32,
PrinciplePoints \rightarrow { {96.9272, 0, 0}, {103.073, 0, 0}},
PrinciplePointSeparation \rightarrow 6.14556,
RayBoundary \rightarrow {{-8.45622, 8.45622}, {-8.45265, 8.45265}},
RefractiveIndex \rightarrow 1.00027,
RenderedParameters \rightarrow {OpticalPathDifference},
ReportedParameters \rightarrow {OpticalPathDifference, WaveFrontIntensity},
ResidualFitError \rightarrow 7.31386 \times 10<sup>-7</sup>,
SampleFactor \rightarrow 2,
SeidelAberrations \rightarrow {SphericalAberration \rightarrow 82.9255, Astigmatism \rightarrow 0.0000417324,
   \texttt{FieldCurvature} \rightarrow -0\,\texttt{.246833, \texttt{ Distortion} \rightarrow -3\,\texttt{.77796} \times 10^{-13} \texttt{, \texttt{Coma} \rightarrow 1\,\texttt{.34603} \times 10^{-12} } \texttt{,}SmoothKernelRange \rightarrow 3, SmoothKernelSize \rightarrow 1.25, SourceID \rightarrow 584,
\texttt{SpatialScale}\rightarrow 1\textit{,} \texttt{SurfaceNumber}\rightarrow 1\textit{,}SystemABCDMatrix \rightarrow \{ \{-1.08942, -0.667674\}, \{-0.0199131, -0.93012\} \}TransverseMagnification \rightarrow -1.08942,
WaveFrontID \rightarrow 1, WaveFrontIntensity \rightarrowInterpolatingFunction[\{-11.3473, 11.3473\}, \{-11.3437, 11.3437\}\}, \ll],
WaveLength \rightarrow 0.532, ZernikeFit \rightarrow True, ZernikeOrder \rightarrow 8}
```
## In[20]:= **PupilFunction[sys,FindPupils->False]**

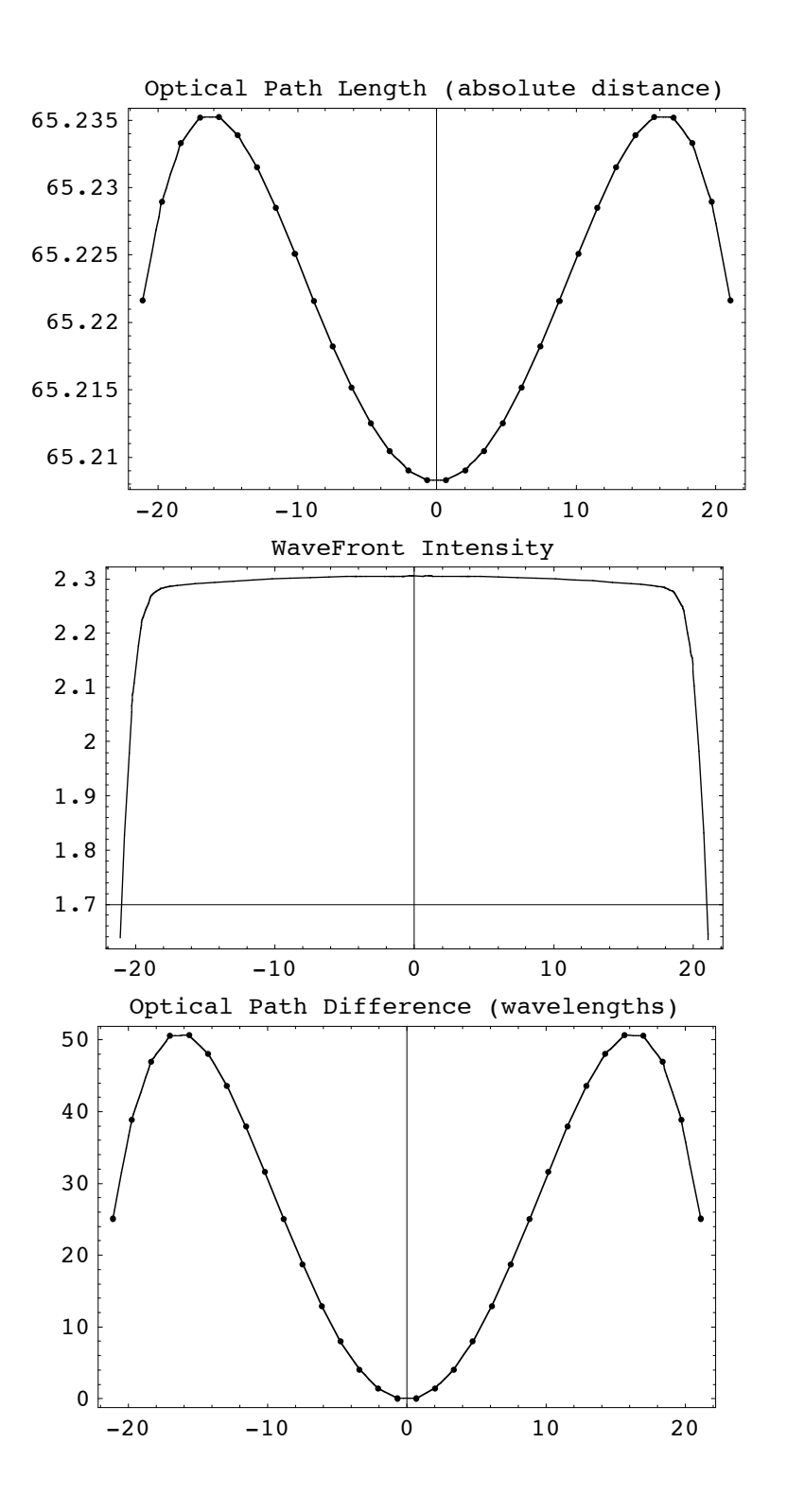
```
out[20] = \{Angularmagnification \rightarrow 0.49967, BackFocalLength \rightarrow 93.351,BackFocalPoint \rightarrow {153.351, 0, 0}, ColorFunction \rightarrow (Hue [0.65 - #1 0.65, 1, #1 0.9 + 0.1] &),
             ComponentNumber \rightarrow 3, CosineCompensation \rightarrow True, Energy \rightarrow 100.,
             ExitPupilBoundary \rightarrow {-50., -50.}, ExitPupilDistance \rightarrow 0,
             ExitPupilOffset \rightarrow {0, 0}, ExitPupilPosition \rightarrow {60., 0, 0},
             ExitPupilRotationMatrix \rightarrow {{1, 0, 0}, {0, 1, 0}, {0, 0, 1}}, FieldStopPosition \rightarrow 2,
             FieldStopSurface \rightarrow {IntersectionNumber \rightarrow 2, SurfaceNumber \rightarrow 2, ComponentNumber \rightarrow 1},
             FilterTrace \rightarrow True, FindImagePoint \rightarrow False, FindPupils \rightarrow False,
             FocalFraction \rightarrow Automatic, FocalLength \rightarrow 99.934, GeometricPointSpreadFunction \rightarrow False,
             ImagePlaneTilt \rightarrow {1., 0, 0}, ImagePoint \rightarrow {150., 0., 0.},
             ImagingOptics \rightarrow {Move[PlanoConvexLens[100, 50, 10], 50.], Move[Screen[50], {x, 150.}]},
             IntensityScale \rightarrow 1, IntensitySetting \rightarrow Automatic,
             InterceptHole \rightarrow True, InterpolationOrder \rightarrow 1, KernelScale \rightarrow Relative,
             LensABCDMatrix \rightarrow { {0.934126, 6.583}, {-0.0100066, 1.}},
             ObjectSource \rightarrow LineOfRays [45, NumberOfRays \rightarrow 11], Offset \rightarrow 65.2083,
             OpticalLengthFunction \rightarrow InterpolatingFunction [\{-21.0975, 21.0975\}\}, \ll],
             OpticalMedium \rightarrow Air,
             OpticalPathDifference \rightarrow InterpolatingFunction [{{-21.0975, 21.0975}}, <>],
             OpticalPathRange \rightarrow {65.2083, 65.2352}, -Options-,
             OutputGraphics \rightarrow {OpticalLengthFunction \rightarrow ( - Graphics -),
                WaveFrontIntensity \rightarrow (- Graphics -), OpticalPathDifference \rightarrow (- Graphics -)},
             ParaxialReductionRatio \rightarrow 0.001, Plot2D \rightarrow True, PlotPoints \rightarrow 32,
             RayBoundary \rightarrow {-21.0975, 21.0975}, RefractiveIndex \rightarrow 1.00027,
             RenderedParameters \rightarrow {OpticalPathDifference},
             ReportedParameters \rightarrow {OpticalPathDifference, WaveFrontIntensity},
             SampleFactor \rightarrow 2, SeidelAberrations \rightarrow True, SmoothKernelRange \rightarrow 3,
             SmoothKernelSize \rightarrow 1.25, SourceID \rightarrow 2190, SpatialScale \rightarrow 1, SurfaceNumber \rightarrow 1,
             SystemABCDMatrix \rightarrow \{ \{0.0335317, 98.2596\}, \{-0.0100066, 0.49967\} \}TransverseMagnification \rightarrow 0.0335317, WaveFrontID \rightarrow 1,
             WaveFrontIntensity \rightarrow InterpolatingFunction [{{-26.2438, 25.9977}}, <> ],
             WaveLength \rightarrow 0.532, ZernikeFit \rightarrow True, ZernikeOrder \rightarrow 8}
```

```
In[26]:= PSF[sys, NumberOfPoints->2048, NumberOfRays->256, FocalFraction->0]
```
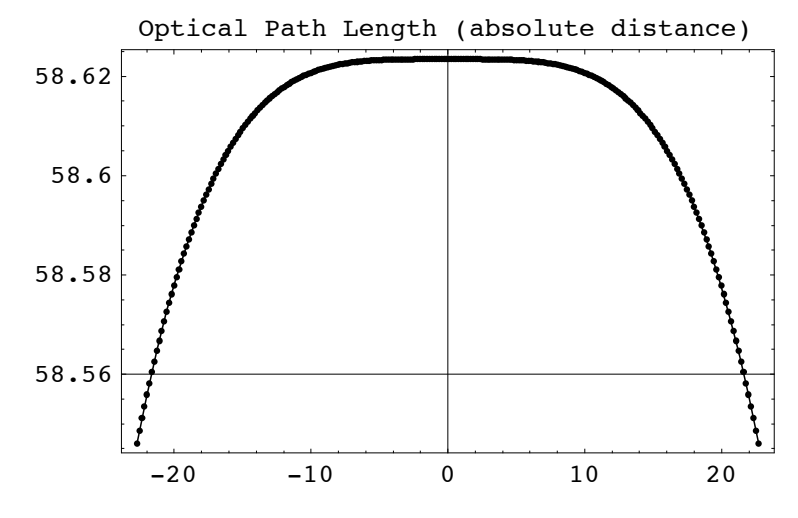

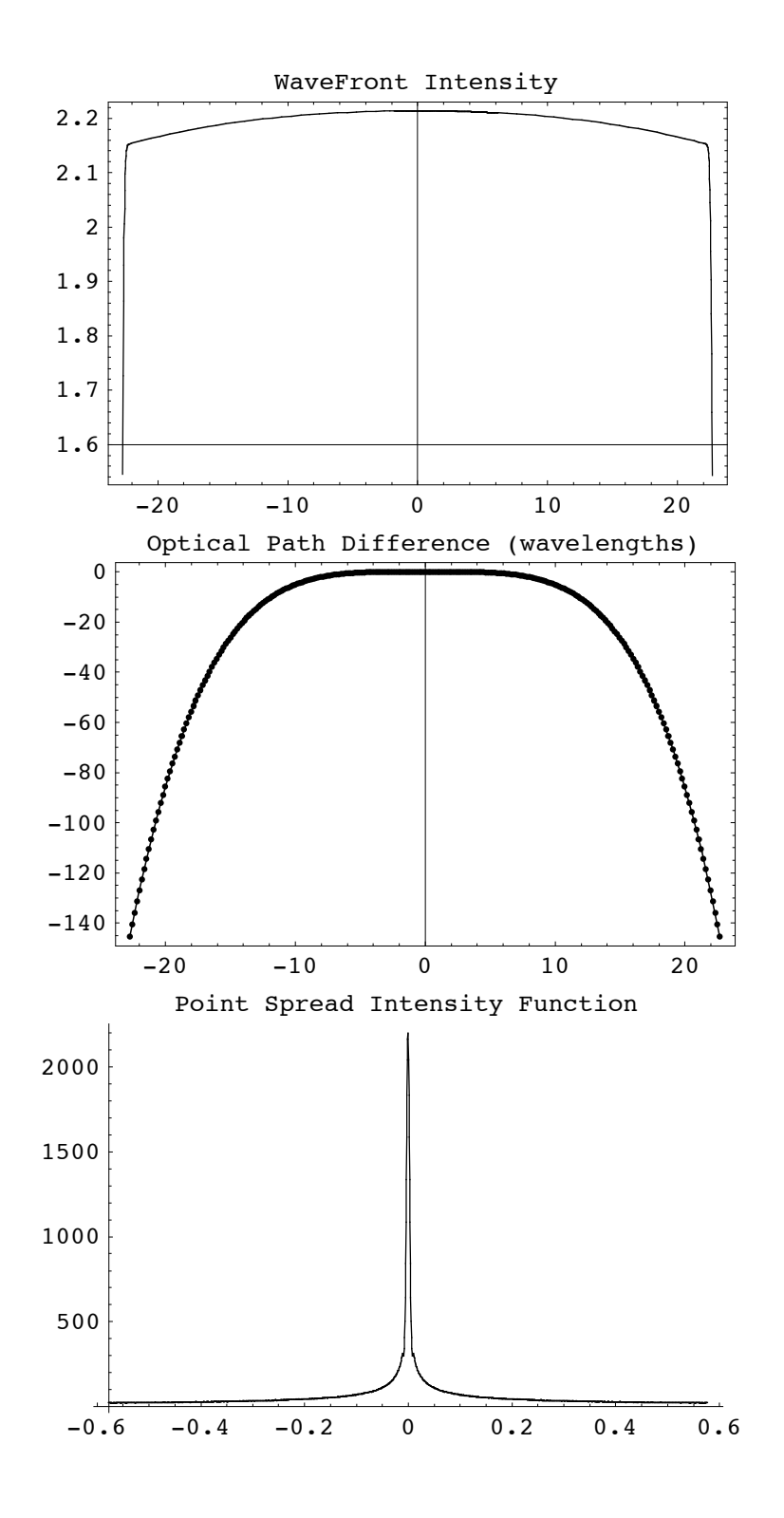

```
Out[26]= {AngularMagnification \rightarrow 0.49967, BackFocalLength \rightarrow 93.351,
             BackFocalPoint \rightarrow {153.351, 0, 0}, ColorFunction \rightarrow (Hue [0.65 - #1 0.65, 1, #1 0.9 + 0.1] &),
             ComponentNumber \rightarrow 3, CosineCompensation \rightarrow True, DiffractionSpotSize \rightarrow 1.15487,
             Energy \rightarrow 100., EntrancePupilBoundary \rightarrow {-50., -50.}, EntrancePupilDistance \rightarrow 0,
             EntrancePupilOffset \rightarrow {0, 0}, EntrancePupilPosition \rightarrow {50., 0, 0},
             EntrancePupilRotationMatrix \rightarrow {{-1., 0, 0}, {0, -1., 0}, {0, 0, 1}},
             ExitPupilBoundary \rightarrow {-50., -50.}, ExitPupilDistance \rightarrow -6.583,
             ExitPupilOffset \rightarrow {0, 0}, ExitPupilPosition \rightarrow {53.417, 0, 0},
             ExitPupilRotationMatrix \rightarrow \{ \{1, 0, 0\}, \{0, 1, 0\}, \{0, 0, 1\} \}, FieldStopPosition \rightarrow 1,
             FieldStopSurface \rightarrow {IntersectionNumber \rightarrow 1, SurfaceNumber \rightarrow 1, ComponentNumber \rightarrow 1},
             FilterTrace \rightarrow True, FindImagePoint \rightarrow False, FindPupils \rightarrow True, FocalFraction \rightarrow 0,
             FocalLength \rightarrow 99.934, FrequencyCutoff \rightarrow 832.853, FrontFocalLength \rightarrow 99.934,
             FrontFocalPoint \rightarrow {-49.934, 0, 0}, GeometricPointSpreadFunction \rightarrow False,
             ImagePlaneTilt \rightarrow {1., 0, 0}, ImagePoint \rightarrow {153.352, 0, 0}, ImageSampleSize \rightarrow 0.000643026,
             ImagingOptics \rightarrow {Move[PlanoConvexLens[100, 50, 10], 50.], Move[Screen[50], {x, 150.}]},
             IntensityScale \rightarrow 1, IntensitySetting \rightarrow Automatic, IntensityTransform \rightarrow True,
             InterceptHole \rightarrow True, InterpolationOrder \rightarrow 1, KernelScale \rightarrow Relative,
             LensABCDMatrix \rightarrow { {0.934126, 6.583}, {-0.0100066, 1.}},
             NormalizePlot \rightarrow False, NumberOfPoints \rightarrow 2048, NumberOfRays \rightarrow 256,
             ObjectSource \rightarrow LineOfRays [45, NumberOfRays \rightarrow 11], Offset \rightarrow 58.6234,
             OpticalLengthFunction \rightarrow InterpolatingFunction [{\{-22.7035, 22.7035\}}, <>],
             OpticalMedium \rightarrow Air,
             OpticalPathDifference \rightarrow InterpolatingFunction \{(-22.7035, 22.7035)\}, \llbracket, \llbracket,
             OpticalPathRange \rightarrow {58.5461, 58.6234}, -Options-, OutputGraphics \rightarrow{OpticalLengthFunction \rightarrow (- Graphics -), WaveFrontIntensity \rightarrow (- Graphics -),
                OpticalPathDifference \rightarrow (- Graphics -), PointSpreadFunction \rightarrow (- Graphics -) },
             PaddingFactor \rightarrow Automatic, ParaxialReductionRatio \rightarrow 0.001,
             PerfectPointSpreadFunction \rightarrow InterpolatingFunction [{{-0.657816, 0.658459}}, <>],
             Plot2D \rightarrow True, PlotPoints \rightarrow 64,PointSpreadFunction \rightarrow InterpolatingFunction \{(-0.657816, 0.658459)\}, \llbracket \rangle, \langle \rangle,
             PrinciplePoints \rightarrow {{50., 0, 0}, {53.417, 0, 0}}, PrinciplePointSeparation \rightarrow 3.417,
             RayBoundary \rightarrow {-22.7035, 22.7035}, RefractiveIndex \rightarrow 1.00027,
             RenderedParameters \rightarrow {PointSpreadFunction, OpticalPathDifference},
             ReportedParameters \rightarrow {OpticalPathDifference, WaveFrontIntensity},
             SampleFactor \rightarrow 2, SeidelAberrations \rightarrow True, ShowPerfectCase \rightarrow False,
             SignalPlotCutoff \rightarrow 0.01, SmoothKernelRange \rightarrow 3, SmoothKernelSize \rightarrow 1.25,
             SourceID \rightarrow 2190, SpatialScale \rightarrow 1, StrehlRatio \rightarrow 0.0284075, SurfaceNumber \rightarrow 1,
             SystemABCDMatrix \rightarrow {{0.0335317, 98.2596}, {-0.0100066, 0.49967}},
             TransverseMagnification \rightarrow 0.0335317, WaveFrontID \rightarrow 1,
             WaveFrontIntensity \rightarrow InterpolatingFunction \lceil \{-23.385, 23.355\} \rceil, <> |,
             WaveLength \rightarrow 0.532, ZernikeFit \rightarrow True, ZernikeOrder \rightarrow 8 }
```
Go to list of topics

# **5.4 Zernike Polynomials and Seidel Aberrations**

# In[27]:= **?ZernikeFit**

- ZernikeFit $[\{(coordinatepoint, opticalpathlength\}, \dots)$ , options] is a utility function that attempts to find a Zernike polynomial equation fit to the wavefront data as given by a list of two-dimensional coordinates and optical path length values (in wavelength units).
- ZernikeFit->True is also a option that indicates the use of a Zernike polynomial equation fit to a wavefront. ZernikeFit->False usually indicates the use of an Interpolation function instead.

See also: ZernikePolynomial, ZernikeOrder, SeidelAberrations, and ResidualFitError.

### In[28]:= **?SeidelAberrations**

SeidelAberrations is a rule returned by ZernikeFit that gives the primary-Seidel aberration terms for the given wavefront.

```
These Seidel aberration terms are called SphericalAberration (B), Astigmatism (
C), FieldCurvature (D), Distortion (E), and Coma (F), and are given by
the equation: phasedifference = -1/4 B rho^4 - C yo^2 rho^2 Cos[theta]^
 2 - 1/2 D yo^2 rho^2 + E yo^3 rho Cos[theta] + F yo rho^3 Cos[theta]. See
also: ZernikeFit, ZernikePolynomial, ResidualFitError, and ZernikeOrder.
```
 $In[73]:=$ 

**ZernikeFit** may be called directly. **SeidelAberrations** is one of the results returned by **ZernikeFit**.

```
In[29]:= ZernikeFit[ReadTurboRays[TurboTrace[colsys32,
              ReportedSurfaces->Last],{SurfaceCoordinates,OpticalLength}]]
Out[29]= \{ResidualFilteror \rightarrow 2.52814 \times 10^{-7},
                SeidelAberrations \rightarrow {SphericalAberration \rightarrow 4199.57, Astigmatism \rightarrow -0.367482,
                   FieldCurvature \rightarrow -2066.07, Distortion \rightarrow -6.29718 \times 10<sup>-12</sup>, Coma \rightarrow 1.10389 \times 10<sup>-11</sup>},
                ZernikePolynomial \rightarrow CompiledFunction [If #1 == 0 & #2 == 0, 213.248,
                     213.239 - 1.3282 \times 10<sup>-9</sup> Cos [2 ArcTan [#1, #2]] (H1^2 + #2^2) + 1.46598 \times 10^{-10}Cos [4 ArcTan [#1, #2]] (H1^2 + H2^2)^2 - 0.0131517 (-1 + 0.0138361 (H1^2 + H2^2)) -1.9907\times10^{-7} Cos[2 ArcTan[#1, #2]] \left(-0.0207542~(\#1^2~+\#2^2~)+0.000191439~(\#1^2~+\#2^2~\right)^2\right)-0.00473615\,\left(1 - 0.0415084\,\,\left(\# 1^2 + \# 2^2\right) \,+\, 0.000287158\,\,\left(\# 1^2 + \# 2^2\right)^{\,2}\right) \,+\, 2.55301 \times 10^{-6}\texttt{Cos}\,[\,4\,\texttt{ArcTan}\,[\#1\, ,\, \#2\,] \,]\,\, \left(-0\,.\,0\,0\,0\,2\,39\,2\,9\,8\,\, (\#1^2\, +\, \#2^2\,)\,^2\, +\,1\,.\,9\,8\,6\,5\,8\times 10^{-6}\,\, \left(\#1^2\, +\, \#2^2\, \right)^3\, \right)\, -\,1\,1.27777 \times 10^{-7} Cos [2 ArcTan [#1, #2]] (0.0415084 \#1^2 + #2^2) -
                            0.000957194 ( #1<sup>2</sup> + #2<sup>2</sup>)<sup>2</sup> + 4.96645 \times 10<sup>-6</sup> ( #1<sup>2</sup> + #2<sup>2</sup>)<sup>3</sup>) - 0.000240399\left(-1+0.0830168^{(41^2+42^2)}-0.00143579^{(41^2+42^2)}^2+6.62193\times 10^{-6}^{(41^2+42^2)}^3\right)-2\centerdot 10154\times 10^{-8} Cos[6 ArcTan[#1, #2]] \left(-2\centerdot 31768\times 10^{-6}\centerdot (\#1^2+\#2^2)\right)^3 +
                            1.83244 \times 10^{-8} (#1<sup>2</sup> + #2<sup>2</sup>)<sup>4</sup>) + 1.44644 \times 10^{-6} Cos [4 ArcTan [#1, #2]]
                         \left(0.000717895~(\#1^2~+\#2^2~\right)^2 - 0.0000139061~(\#1^2~+\#2^2~\right)^3 + 6.41354 \times 10^{-8}~(\#1^2~+\#2^2~\right)^4 \Big) -4.75096 \times 10^{-8} Cos[2 ArcTan[#1, #2]] (-0.0691807 \ (\#1^2 + \#2^2) +0.00287158 (\#1^2 + \#2^2)^2 - 0.0000347652 (\#1^2 + \#2^2)^3 + 1.28271 \times 10^{-7} (\#1^2 + \#2^2)^4 -0.0000156084~ \left(1 - 0.138361~(\#1^2 + \#2^2) + 0.00430737~(\#1^2 + \#2^2 \right)^2 -0.0000463535~(\#1^2 + \#2^2)^3 + 1.60339 \times 10^{-7}~(\#1^2 + \#2^2)^4) \big], -CompiledCode-\big] \big\}
```
# $In[73]:=$

When **Compiled->False** is given, the output is left uncompiled.

```
In[30]:= ZernikeFit[ReadTurboRays[TurboTrace[colsys32,
            ReportedSurfaces->Last],{SurfaceCoordinates,OpticalLength}],Compiled->False]
Out[30]= \{ResidualFilteror \rightarrow 2.52814 \times 10^{-7}, SeidelAberrations \rightarrow{Spherical Aberration \rightarrow 4199.57, Astigmatism \rightarrow -0.367482, FieldCurvature \rightarrow -2066.07,}Distortion \rightarrow -6.29718 \times 10^{-12}, Coma \rightarrow 1.10389 \times 10^{-11} }, ZernikePolynomial \rightarrowIf \left[\frac{4}{2} = 0 \times 42 = 0, 213.248, 213.239 - 1.3282 \times 10^{-9} \cos [2 \arctan[\frac{4}{2}, \frac{4}{2}] ] \right] \left(\frac{41^2 + 42^2}{2}\right) +
```

```
1.46598 \times 10^{-10} Cos[4 ArcTan[#1, #2]] ( #1^2 + #2^2 )^2 - 0.0131517 (-1 + 0.0138361 ( #1^2 + #2^2 )) -
1.9907\times10^{-7} Cos[2 ArcTan[#1, #2]] \left(-0.0207542\,\left(\#1^{2} + \#2^{2}\right) + 0.000191439\,\left(\#1^{2} + \#2^{2}\right)^{2}\right) -
0.00473615\,\left(1 - 0.0415084\,\,\left(\# 1^2 + \# 2^2\right) + 0.000287158\,\,\left(\# 1^2 + \# 2^2\right)^2\right) + 2.55301 \times 10^{-6}\texttt{Cos}\,[\,4\ \texttt{ArcTan}\,[\,\#1\,,\,\#2\,]\,]\,\,\left(-0\,\texttt{.000239298}\,\,\left(\#1^2\,+\#2^2\,\right)^{\,2}\,+\,1\,\texttt{.98658}\times 10^{-6}\,\,\left(\#1^2\,+\#2^2\,\right)^{\,3}\,\right)\,-1.27777 \times 10^{-7} Cos [2 ArcTan [#1, #2]] (0.0415084 \#1^2 + #2^2) -
     0.000957194 (\#1^2 + \#2^2)^2 + 4.96645 \times 10^{-6} (\#1^2 + \#2^2)^3 - 0.000240399\left(-1+0.0830168^{(41^2+42^2)} - 0.00143579^{(41^2+42^2)}^2+6.62193\times 10^{-6}^{(41^2+42^2)}^3\right) -2.10154\times10^{-8} Cos[6 ArcTan[#1, #2]] \left(-2.31768\times10^{-6} (\#1^2 + \#2^2\right)^3 +
     1.83244\times10^{-8} (\#1^2 + \#2^2)^4 + 1.44644\times10^{-6} Cos [4 ArcTan [#1, #2]]
  \left(0.000717895~(\#1^2~+\#2^2~\right)^2~-~0.0000139061~(\#1^2~+\#2^2~\right)^3~+~6.41354\times10^{-8}~(\#1^2~+\#2^2~\right)^4~\right)~-4.75096 \times 10^{-8} Cos[2 ArcTan[#1, #2]] (-0.0691807 \ (\#1^2 + \#2^2) +0.00287158 (\#1^2 + \#2^2)^2 - 0.0000347652 (\#1^2 + \#2^2)^3 + 1.28271 \times 10^{-7} (\#1^2 + \#2^2)^4 ) -
0.0000156084~(1 - 0.138361~(\#1^2 + \#2^2) + 0.00430737~(\#1^2 + \#2^2)^2 -0.0000463535({\#1}^2+{\#2}^2)^3+1.60339\times10^{-7}({\#1}^2+{\#2}^2)^4\big] \Big\}
```
# $In[73]:=$

**ZernikeFit** is also used internally by **PupilFunction** for three-dimesional sources when the option **ZernikeFit->True** is set.

#### In[31]:= **ZernikeFit/.Options[PupilFunction]**

 $Out[31] = True$ 

# $In [73]:=$

**ZernikeFit** is also used internally by **PupilFunction** for three-dimensional light sources. **SeidelAberrations** is also returned by **PupilFunction**.

```
In[32]:= {OpticalPathDifference,ResidualFitError,SeidelAberrations}/.
            PupilFunction[offaxis3D,FindImagePoint->True,Plot2D->False,ZernikeFit->True]
```
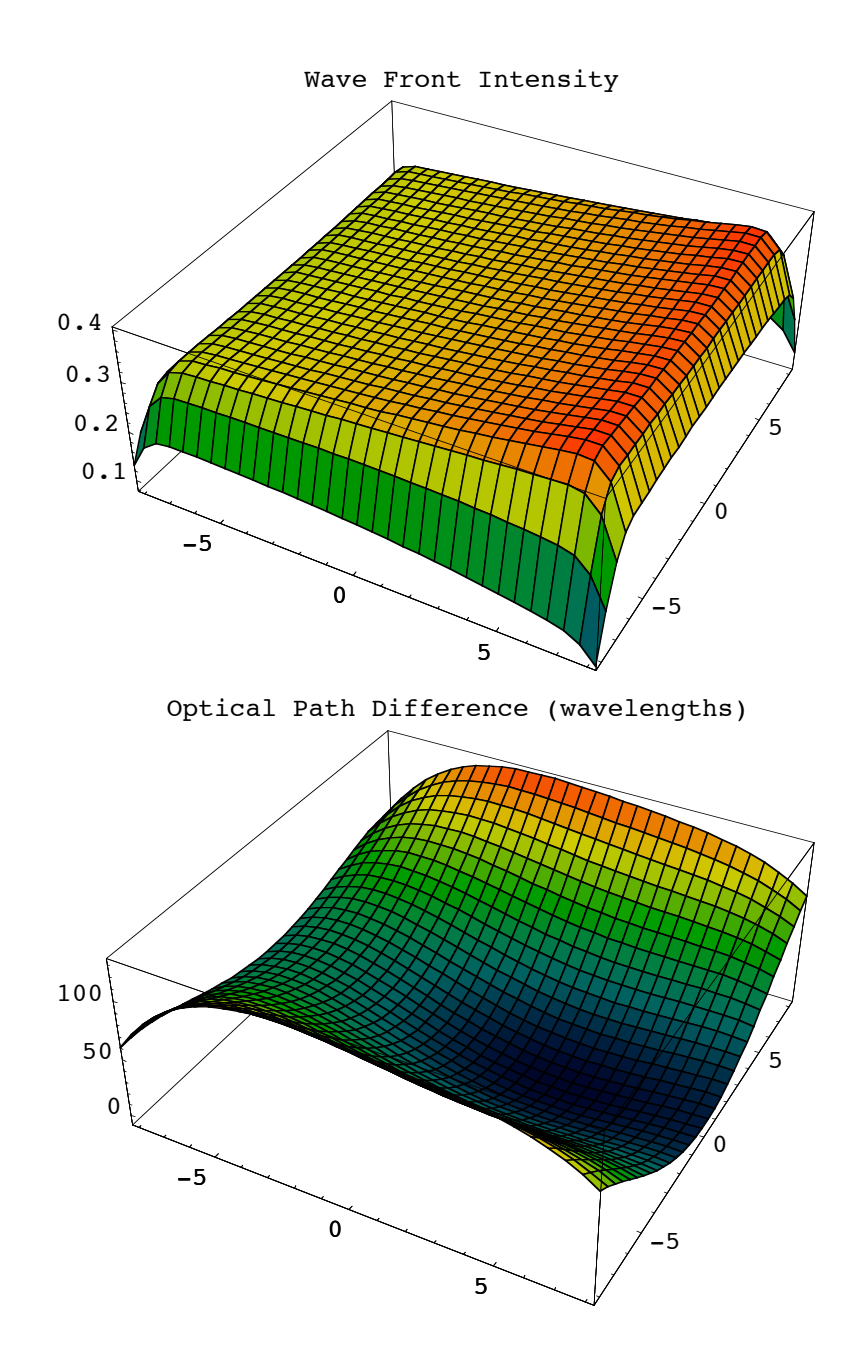

```
Out[32] = \{CompliedFunction |If \#1 = 0 & \#2 = 0, 3.14985, 61.2636 - 0.599501 Cos [ArcTan \#1, \#2] \sqrt{\#1^2 + \#2^2} -
                        0.827998 Cos [2 ArcTan [#1, #2]] (#1^2 + #2^2) - 0.000578093 Cos [3 ArcTan [#1, #2]]
                           (\#1^2 + \#2^2)^{3/2} - 2.78832×10<sup>-6</sup> Cos[4 ArcTan[#1, #2]] (\#1^2 + \#2^2)^2 -
                         6.16695 \times 10<sup>-8</sup> Cos [5 ArcTan [#1, #2]] (#1<sup>2</sup> + #2<sup>2</sup>)<sup>5/2</sup> +
                         5.50593 \times 10^{-10} Cos[6 ArcTan[#1, #2]] ( #1^2 + #2^2)^3 + 35.7692 (-1+0.0144338 ( #1^2 + #2^2)) +
                         26.6123 \text{ Cos} [\text{ArcTan}[\#1,\#2]] \, \left(-0.169905 \, \sqrt{\#1^2 + \#2^2} \; + 0.00183928 \, \left(\#1^2 + \#2^2\right)^{3/2}\right) - \ \nonumber3.6395 \cos [2 \arctan [\#1, #2]] (-0.0216507 \ ( #1<sup>2</sup> + #2<sup>2</sup> ) + 0.000208335 \ ( #1<sup>2</sup> + #2<sup>2</sup> )<sup>2</sup> ) -23.3707 (1 - 0.0433014 (41<sup>2</sup> + 42<sup>2</sup>) + 0.000312502 (41<sup>2</sup> + 42<sup>2</sup>)<sup>2</sup>) -0.223812 \text{ Cos} [3 \arctan [\#1, \#2] ] \; \left(-0.00245237 \; (\#1^2 + \#2^2 \right)^{3/2} + 0.0000221232 \; (\#1^2 + \#2^2 \right)^{5/2} \Big) \; -0.600685 \cos[\text{ArcTan}[H1, H2]]\left(0.254857\sqrt{\#1^2 + 2^2 - 0.00735712 (\#1^2 + 2^2)^{3/2} + 0.0000442464 (\#1^2 + 2^2)^{5/2}}\right)0.00313181 \, \text{Cos} \, [ \, 4 \, \text{ArCTan} \, [ \, \#1 \, , \, \, \#2 \, ] \, \, \big(-0.000260419 \, \, (\#1^2 \, + \#2^2 \, ) \, ^2 \, + \, 2.2553 \times 10^{-6} \, \, (\#1^2 \, + \#2^2 \, ) \, ^3 \, \big) \, - \, 0.000260419 \, \, (\#1^2 \, + \#2^2 \, ) \, ,0.205359 \cos[2 \arctan/\#1, \#2]]\left(0.0433014~(\#1^2~\text{+~} \#2^2~\text{)} - 0.00104167~(\#1^2~\text{+~} \#2^2~\text{)}^2~\text{+} 5.63825\times10^{-6}~(\#1^2~\text{+~} \#2^2~\text{)}^3\right) -1.08666 \left(-1+0.0866029\ {\#1}^2+{\#2}^2\right) -0.00156251\ {({\#1}^2+{\#2}^2)}^2+7.51767\times10^{-6}\ {({\#1}^2+{\#2}^2)}^3\right)+0.00223709 Cos [5 ArcTan [#1, #2]] (-0.0000265478 (\#1^2 + #2^2)^{5/2} +2.23525\times10^{-7} (#1<sup>2</sup> + #2<sup>2</sup>)<sup>7/2</sup>) - 0.015043 Cos[3 ArcTan[#1, #2]]
                           \left(0.00613093~(\#1^2~+\#2^2~)^{3/2} - 0.000132739~(\#1^2~+\#2^2~)^{5/2} + 6.70576 \times 10^{-7}~(\#1^2~+\#2^2~)^{7/2}\right) -0.10943 \text{ Cos [ArcTan[#1, #2]] } \Big(-0.339809 \sqrt{\#1}^{2} + \#2^{2} + 0.0183928 \text{ ($\#1}^{2} + \#2^{2} \text{)}^{3/2} - \Big(-0.339809 \sqrt{\#1}^{2} + \#2^{2} + 0.0183928 \text{ ($\#1}^{2} + \#2^{2} \text{)}^{3/2} - \Big(-0.339809 \sqrt{\#1}^{2} + \#2^{2} + 0.0183928 \text{ ($\#1}^{2} + \#2^{2} \text{)}^{3/2} -0\centerdot000265478 \left( \#1^2 + \#2^2 \right)\frac{5/2}{4} + 1\centerdot 11763 \times 10^{-6} \left( \#1^2 + \#2^2 \right)^{7/2} \biggr) + 0\centerdot000850661
                           \texttt{Cos}\,[\,6\ \texttt{ArcTan}\,[\,\#1\,,\,\#2\,]\,]\,\,\left(-2\,\texttt{.63118}\times 10^{-6}\;\; (\#1^2\,+\#2^2\,\right)^{\,3}\,+\,2\,\texttt{.17017}\times 10^{-8}\;\; (\#1^2\,+\#2^2\,)\,^\frac{4}{3}\,\right)\,+\,0.00324143 \text{Cos} [4 \text{ ArcTan} [\#1, \#2]]\left(0.000781256~(\#1^2~+\#2^2~\right)^2 - 0.0000157871~(\#1^2~+\#2^2~\right)^3 + 7.5956 \times 10^{-8}~(\#1^2~+\#2^2~\right)^4 \Big) -0.0148225 Cos[2 ArcTan[#1, #2]] (-0.0721691 ( #1<sup>2</sup> + #2<sup>2</sup>) + 0.00312502 ( #1<sup>2</sup> + #2<sup>2</sup>)<sup>2</sup> -0.0000394678 (\#1^2 + \#2^2)^3 + 1.51912 \times 10^{-7} (\#1^2 + \#2^2)^4 -0.0604679 (1 - 0.144338 (\#1^2 + \#2^2) + 0.00468754 (\#1^2 + \#2^2)^2 -
                              0.0000526237 (\#1^2 + \#2^2)^3 + 1.8989 \times 10^{-7} (\#1^2 + \#2^2)^4 ],-{\tt CompiledCode-}, 0.00161023, {SphericalAberration \rightarrow 591.972,
                    Astigmatism \rightarrow 220.653,
                    FieldCurvature \rightarrow -661.599,
                    Distortion \rightarrow -61.0418,
                    Coma \rightarrow 81.7115 }
```

```
In[33]:= {OpticalPathDifference,ResidualFitError,SeidelAberrations}/.
            PupilFunction[colsys3D,FindImagePoint->True,Plot2D->False,ZernikeFit->True]
```
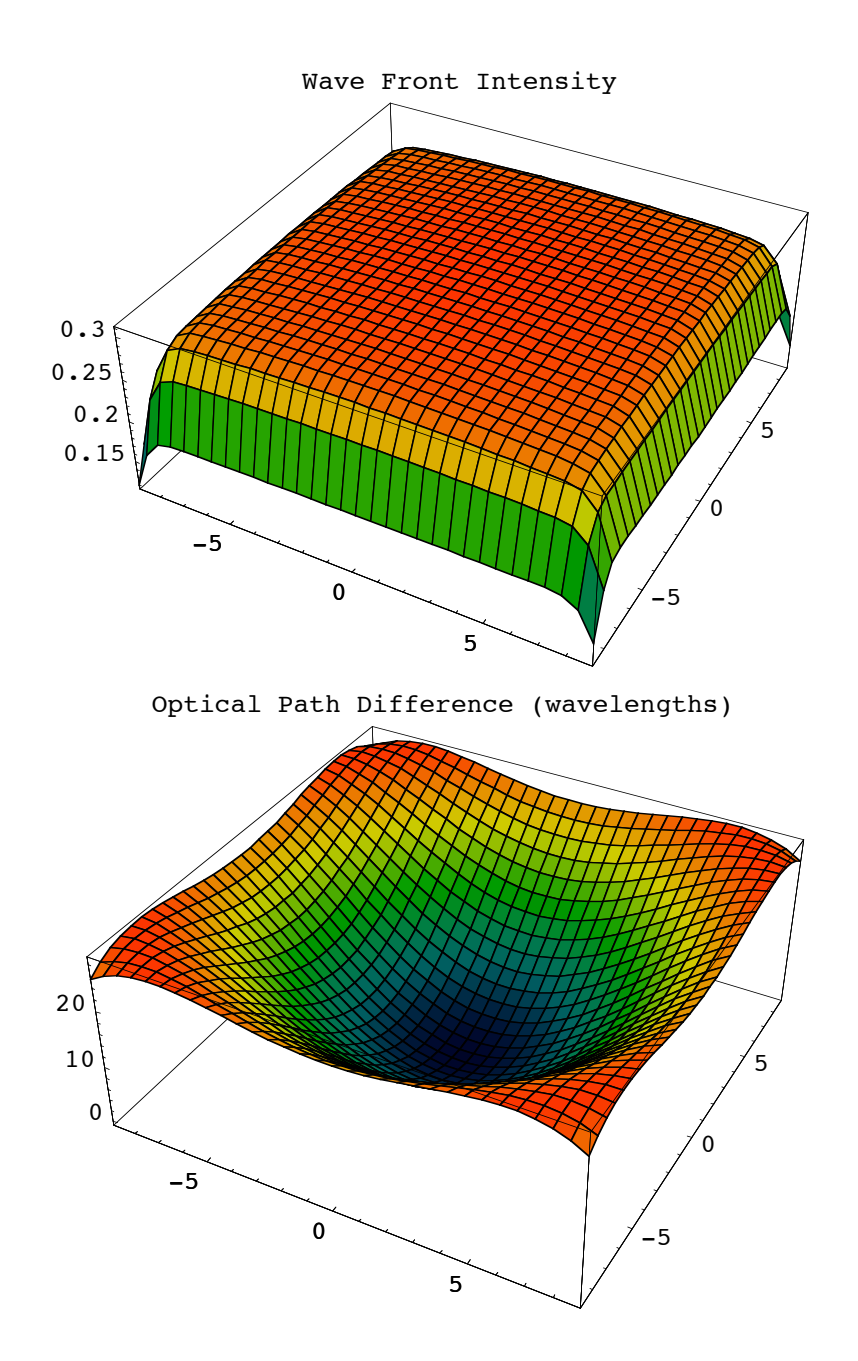

```
Out[33] = \{CompliedFunction |If \lceil #1 == 0 & \frac{2}{5} = = 0, -0.0762772, 21.1301 + 5.69705 × 10<sup>-9</sup> Cos [2 ArcTan [#1, #2]] (#1<sup>2</sup> + #2<sup>2</sup>) -
                      1.75741 \times 10^{-10} Cos[4 ArcTan[#1, #2]] ( #1^2 + #2^2 )^2 + 12.7585 (-1 + 0.0126531 ( #1^2 + #2^2 )) +9.3165\times10^{-7} Cos[2 ArcTan[#1, #2]] (-0.0189797 (\#1^2 + \#2^2) + 0.000160102 (\#1^2 + \#2^2)^2 \Big) -
                      8.46092 (1 - 0.0379594 (41<sup>2</sup> + 42<sup>2</sup>) + 0.000240153 (41<sup>2</sup> + 42<sup>2</sup>)<sup>2</sup>) - 5.85561 \times 10<sup>-6</sup>\texttt{Cos}\,[\,4\ \texttt{ArcTan}\,[\,\#1\,,\,\#2\,]\,]\,\,\left(-0\,\texttt{.000200128}\,\,\left(\#1^2\,+\#2^2\,\right)^{\,2}\,+\,1\,\texttt{.51935}\times 10^{-6}\,\,\left(\#1^2\,+\#2^2\,\right)^{\,3}\,\right)\,+\,5.9751\times10<sup>-7</sup> Cos [2 ArcTan [#1, #2]]
                        \left(0.0379594 \; (\#1^2 + \#2^2) - 0.00080051 \; (\#1^2 + \#2^2)^2 + 3.79836 \times 10^{-6} \; (\#1^2 + \#2^2)^3 \right) - 0.0125625\left(-1+0.0759189\; (\#1^2+\#2^2)\; -0.00120077\; (\#1^2+\#2^2)\right)^2 + 5.06449\times 10^{-6}\; (\#1^2+\#2^2)\right)^3\Big)+1.39899\times {10}^{-7}~{\rm Cos} [6 ArcTan [#1, #2]] \left(-1.77257\times {10}^{-6}~\left({\#1}^{2}+{\#2}^{2}~\right)^{3}~+1\centerdot28163\times10<sup>-8</sup> (#1^2 + #2^2)^4) - 4.94921\times10<sup>-6</sup> Cos[4 ArcTan[#1, #2]]
                        (0.000600383 ({#1}^{2} + {#2}^{2})^{2} - 0.0000106354 ({#1}^{2} + {#2}^{2})^{3} + 4.48572 \times 10^{-8} {({#1}^{2} + {#2}^{2})}^{4}) +2.24126 \times 10^{-7} Cos [2 ArcTan [#1, #2]] (-0.0632657 (\#1^2 + \#2^2) +0.00240153 (\#1^2 + \#2^2)^2 - 0.0000265886 (\#1^2 + \#2^2)^3 + 8.97143 \times 10^{-8} (\#1^2 + \#2^2)^4 +
                      0.000456829~(1 - 0.126531~(\#1^2 + #2^2) + 0.0036023~(\#1^2 + #2^2)^2 -0.0000354514 (\#1^2 + \#2^2)^3 + 1.12143 \times 10^{-7} (\#1^2 + \#2^2)^4 ],-{\tt CompleteCode-}, 1.22831 \times 10^{-6}, {SphericalAberration \rightarrow 201.316,
                  Astigmatism \rightarrow 0.000145395,
                  FieldCurvature \rightarrow -151.692,
                  Distortion \rightarrow -1.65204 \times 10^{-14},
                  Coma \rightarrow 5.31271 \times 10^{-14} } }
```
Go to list of topics

# **5.5 PointSpreadFunction**

#### In[34]:= **?PointSpreadFunction**

- PointSpreadFunction[system, options] calculates the point spread function of the optical system at a particular wavelength.
- PointSpreadFunction first calls PupilFunction to calculate the exit pupil function. Finally, PointSpreadFunction calculates a point spread function by using the Fourier transform of the calculated complex field. As input, PointSpreadFunction takes either an optical system or the returned output from PupilFunction. The optical system must contain a light source followed by the imaging optics with the approximate focal surface as its last element. For FindImagePoint->True, the last system element need not be the exact focal surface, since the exact focal surface position is automatically determined. When the default FindImagePoint->False is given, the last system element is assumed to be the exact focal surface. In addition, the light source need only contain a small number of rays ( since the actual number of rays is internally specified). When FindPupils-> False is used, the optical surface preceding the image surface is taken as the field stop. The user can also give as input a specific focal point or exit pupil position with the FocalPoint and ExitPupilPosition options.
- Note: PointSpreadFunction works equally well for both point sources and planar sources, as long as the described imaging system contains a focus. If a onedimensional light source is used (ie. WedgeOfRays or LineOfRays), then a one-dimensional point spread function is calculated. If a two-dimensional light source is used (ie. PointOfRays or GridOfRays), then the point spread calculations are carried out in two-dimensions. Warning: in general, onedimensional and two-dimensional results are not fully equivalent to each other.
- PointSpreadFunction is also a label used with the RenderedParameters option. PointSpreadFunction is also the name of a returned rule from PointSpreadFunction that gives the point spread function result for a specific image point. See also: IntensityTransform, FindLensParameters, PupilFunction, PSF, and OpticalTransferFunction.

#### In[35]:= **Options[PointSpreadFunction]**

Out[35]= {SpatialScale  $\rightarrow$  1, NumberOfPoints  $\rightarrow$  128, NumberOfRays  $\rightarrow$  Automatic, SignalPlotCutoff  $\rightarrow$  0.01, PaddingFactor  $\rightarrow$  Automatic, FocalFraction  $\rightarrow$  Automatic, FindImagePoint  $\rightarrow$  False, FindPupils  $\rightarrow$  True, FieldStopPosition  $\rightarrow$  Automatic, ShowPerfectCase  $\rightarrow$  False, NormalizePlot  $\rightarrow$  False, GeometricPointSpreadFunction  $\rightarrow$  False, InterpolationOrder  $\rightarrow$  1, IntensityTransform  $\rightarrow$  True, PlotPoints  $\rightarrow$  64, FilterTrace  $\rightarrow$  True, ColorFunction  $\rightarrow$  (Hue[0.65 - #10.65, 1, #10.9 + 0.1] &), RenderedParameters  $\rightarrow$  {PointSpreadFunction, OpticalPathDifference}, Plot2D  $\rightarrow$  True}

#### In[36]:= **PSF[pupfun,NumberOfPoints->128]**

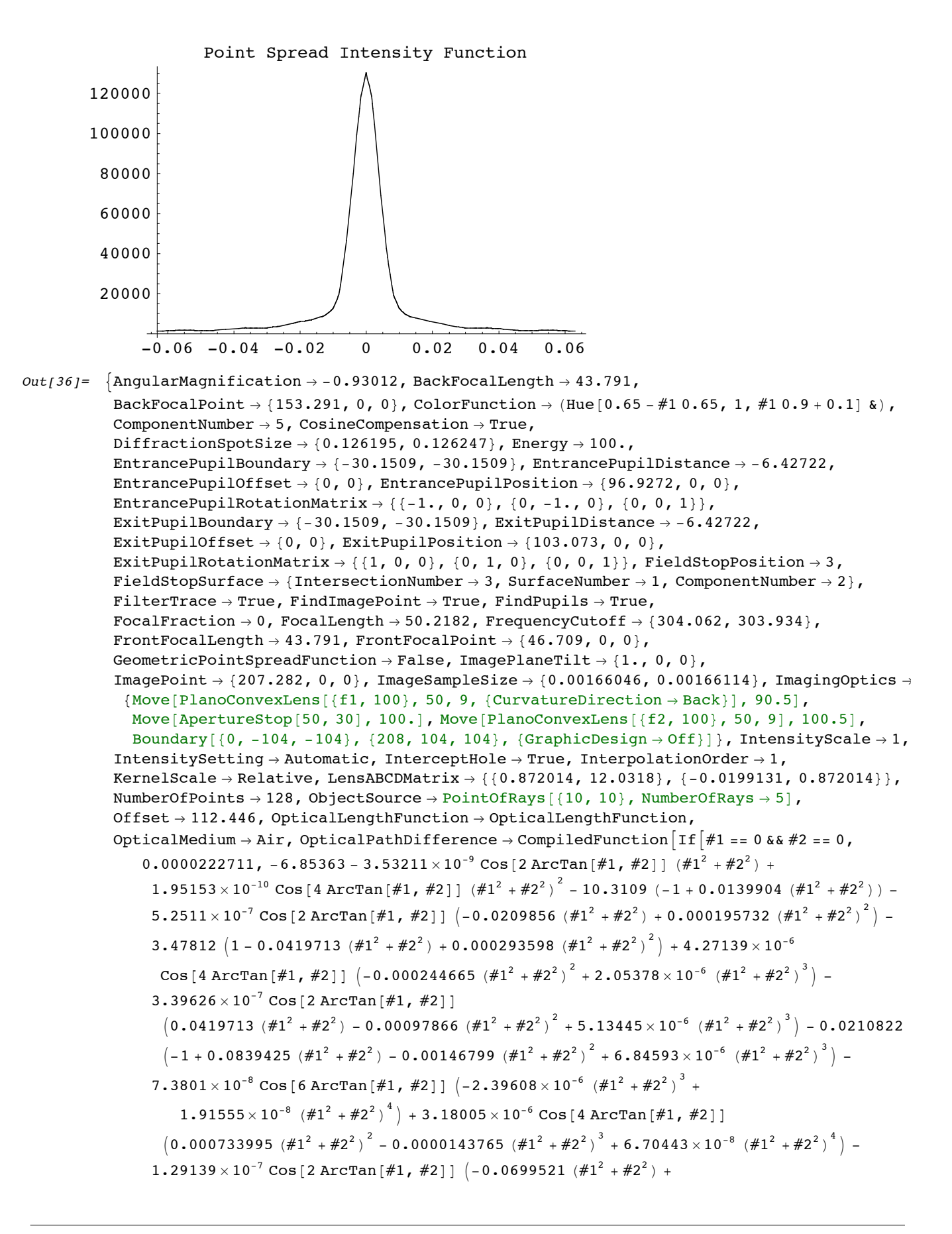

```
0.00293598 (\#1^2 + \#2^2)^2 - 0.0000359412 (\#1^2 + \#2^2)^3 + 1.34089 \times 10^{-7} (\#1^2 + \#2^2)^4 -0.000207406 (1 - 0.139904 (\#1^2 + \#2^2) + 0.00440397 (\#1^2 + \#2^2)^2 -
          0.0000479215 (\#1^2 + \#2^2)^3 + 1.67611 \times 10^{-7} (\#1^2 + \#2^2)^4 , \end{bmatrix}, \text{-CompliedCode-} ,
OpticalPathRange \rightarrow {112.435, 112.446}, -Options-, OutputGraphics \rightarrow\{\mathtt{WaveFrontIntensity} \rightarrow (\texttt{-Graphics -})\text{ ,}OpticalPathDifference \rightarrow (- Graphics -), PointSpreadFunction \rightarrow (- Graphics -) },
ParaxialReductionRatio \rightarrow 0.001, PerfectPointSpreadFunction \rightarrowInterpolatingFunction[\{(-0.104609, 0.106269\}, \{-0.104652, 0.106313\}\}, \ll]Plot2D \rightarrow True, PlotPoints \rightarrow 32, PointSpreadFunction \rightarrowInterpolatingFunction[\{-0.104609, 0.106269\}, \{-0.104652, 0.106313\}\}, \ll]PrinciplePoints \rightarrow { {96.9272, 0, 0}, {103.073, 0, 0}},
PrinciplePointSeparation \rightarrow 6.14556,
RayBoundary \rightarrow {{-8.45622, 8.45622}, {-8.45265, 8.45265}},
RefractiveIndex \rightarrow 1.00027,
RenderedParameters \rightarrow {OpticalPathDifference},ReportedParameters \rightarrow {OpticalPathDifference, WaveFrontIntensity},
ResidualFitError \rightarrow 7.31386 \times 10^{-7},
SampleFactor \rightarrow 2,
SeidelAberrations \rightarrow {SphericalAberration \rightarrow 82.9255, Astigmatism \rightarrow 0.0000417324,
  FieldCurvature \rightarrow -0.246833, Distortion \rightarrow -3.77796 \times 10^{-13}, Coma \rightarrow 1.34603 \times 10^{-12} },
SmoothKernelRange \rightarrow 3, SmoothKernelSize \rightarrow 1.25, SourceID \rightarrow 584,
SpatialScale \rightarrow 1, StrehlRatio \rightarrow 0.0156867,
SurfaceNumber \rightarrow 1,
SystemABCDMatrix \rightarrow \{\{-1.08942, -0.667674\}, \{-0.0199131, -0.93012\}\},TransverseMagnification \rightarrow -1.08942,
WaveFrontID \rightarrow 1, WaveFrontIntensity \rightarrowInterpolatingFunction[\{-11.3473, 11.3473\}, \{-11.3437, 11.3437\}], \Leftrightarrow],WaveLength \rightarrow 0.532, ZernikeFit \rightarrow True, ZernikeOrder \rightarrow 8
```
# In[38]:= **Options[Graphics3D]**

 $out[38] =$  {AmbientLight  $\rightarrow$  GrayLevel[0], AspectRatio  $\rightarrow$  Automatic, Axes  $\rightarrow$  False, AxesEdge  $\rightarrow$  Automatic, AxesLabel  $\rightarrow$  None, AxesStyle  $\rightarrow$  Automatic, Background  $\rightarrow$  Automatic, Boxed  $\rightarrow$  True, BoxRatios  $\rightarrow$  Automatic,  $\texttt{BoxStyle} \rightarrow \texttt{Automatic, ColorOutput} \rightarrow \texttt{Automatic, DefaultColor} \rightarrow \texttt{Automatic,}$ Epilog  $\rightarrow$  { }, FaceGrids  $\rightarrow$  None, ImageSize  $\rightarrow$  Automatic, Lighting  $\rightarrow$  True, LightSources  $\rightarrow \{\{\{1., 0., 1.\}, \text{RGBColor}[1, 0, 0]\}, \{\{1., 1., 1.\}, \text{RGBColor}[0, 1, 0]\},\$  $\{(0., 1., 1.\}, \,$  RGBColor $[0, 0, 1]\}$ , Plot3Matrix  $\rightarrow$  Automatic, PlotLabel  $\rightarrow$  None,  $PlotRange \rightarrow Automatic$ ,  $PlotRegion \rightarrow Automatic$ ,  $PolygonInterestions \rightarrow True$ ,  $Proof \rightarrow \{\}$ , RenderAll  $\rightarrow True$ , Shading  $\rightarrow True$ , SphericalRegion  $\rightarrow False$ , Ticks  $\rightarrow$  Automatic, ViewCenter  $\rightarrow$  Automatic, ViewPoint  $\rightarrow$  {1.3, -2.4, 2.}, ViewVertical  $\rightarrow$  {0., 0., 1.}, DefaultFont  $\rightarrow$  \$DefaultFont, DisplayFunction  $\Rightarrow$  \$DisplayFunction, FormatType  $\Rightarrow$  \$FormatType, TextStyle  $\Rightarrow$  \$TextStyle }

### In[45]:= **Options[Plot3D]**

```
Out[45]= {AmbientLight \rightarrow GrayLevel[0], AspectRatio \rightarrow Automatic, Axes \rightarrow True,
               AxesEdge \rightarrow Automatic, AxesLabel \rightarrow None, AxesStyle \rightarrow Automatic,
               Background \rightarrow Automatic, Boxed \rightarrow True, BoxRatios \rightarrow {1, 1, 0.4}, BoxStyle \rightarrow Automatic,
               \texttt{ClipFill} \rightarrow \texttt{Automatic}, \texttt{ColorFunction} \rightarrow \texttt{Automatic}, \texttt{ColorFunctionScaling} \rightarrow \texttt{True},ColorOutput \rightarrow Automatic, Compiled \rightarrow True, DefaultColor \rightarrow Automatic,
               Epilog \rightarrow \{\}, FaceGrids \rightarrow None, HiddenSurface \rightarrow True, ImageSize \rightarrow Automatic,
               Lighting \rightarrow True, LightSources \rightarrow { { {1., 0., 1.}, RGBColor [1, 0, 0] },
                   {1., 1., 1.}, RGEColor[0, 1, 0], {0., 1., 1.}, RGEColor[0, 0, 1]},\texttt{Mesh} \rightarrow \texttt{True}, \texttt{MeshStyle} \rightarrow \texttt{Automatic}, \texttt{Plot3Matrix} \rightarrow \texttt{Automatic}, \texttt{PlotLabel} \rightarrow \texttt{None},
               PlotPoints \rightarrow 15, PlotRange \rightarrow Automatic, PlotRegion \rightarrow Automatic, Prolog \rightarrow {},
               Shading \rightarrow True, SphericalRegion \rightarrow False, Ticks \rightarrow Automatic, ViewCenter \rightarrow Automatic,
               ViewPoint \rightarrow {1.3, -2.4, 2.}, ViewVertical \rightarrow {0., 0., 1.}, DefaultFont \rightarrow $DefaultFont,
               DisplayFunction \Rightarrow $DisplayFunction, FormatType \Rightarrow $FormatType, TextStyle \Rightarrow $TextStyle}
```
In[46]:= **PSF[pupfun, NumberOfPoints->128, Plot2D->False, PlotRange->All, PlotPoints->200, Mesh->False]**

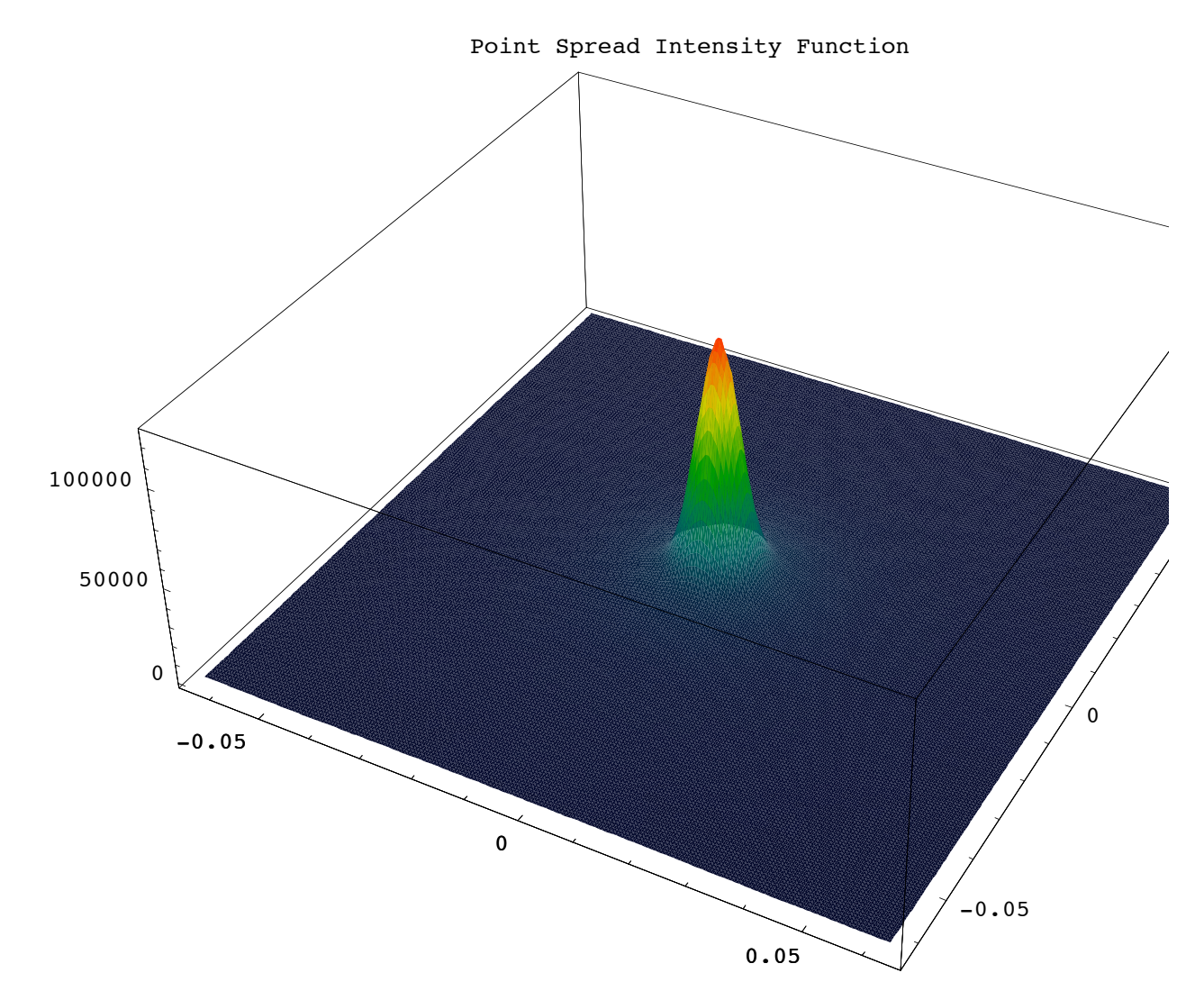

```
Out[46]= \{Angular Magnification \rightarrow -0.93012, BackFocalLength \rightarrow 43.791,
              BackFocalPoint \rightarrow {153.291, 0, 0}, ColorFunction \rightarrow (Hue [0.65 - #1 0.65, 1, #1 0.9 + 0.1] &),
              ComponentNumber \rightarrow 5, CosineCompensation \rightarrow True,
              DiffractionSpotSize \rightarrow {0.126195, 0.126247}, Energy \rightarrow 100.,
              EntrancePupilBoundary \rightarrow {-30.1509, -30.1509}, EntrancePupilDistance \rightarrow -6.42722,
              EntrancePupilOffset \rightarrow {0, 0}, EntrancePupilPosition \rightarrow {96.9272, 0, 0},
              EntrancePupilRotationMatrix \rightarrow \{ \{-1, 0, 0\}, \{0, -1, 0\}, \{0, 0, 1\} \}ExitPupilBoundary \rightarrow {-30.1509, -30.1509}, ExitPupilDistance \rightarrow -6.42722,
              ExitPupilOffset \rightarrow {0, 0}, ExitPupilPosition \rightarrow {103.073, 0, 0},
              ExitPupilRotationMatrix \rightarrow {{1, 0, 0}, {0, 1, 0}, {0, 0, 1}}, FieldStopPosition \rightarrow 3,
              FieldStopSurface \rightarrow {IntersectionNumber \rightarrow 3, SurfaceNumber \rightarrow 1, ComponentNumber \rightarrow 2},
              FilterTrace \rightarrow True, FindImagePoint \rightarrow True, FindPupils \rightarrow True,
              FocalFraction \rightarrow 0, FocalLength \rightarrow 50.2182, FrequencyCutoff \rightarrow {304.062, 303.934},
              FrontFocalLength \rightarrow 43.791, FrontFocalPoint \rightarrow {46.709, 0, 0},
              GeometricPointSpreadFunction \rightarrow False, ImagePlaneTilt \rightarrow {1., 0, 0},
              ImagePoint \rightarrow {207.282, 0, 0}, ImageSampleSize \rightarrow {0.00166046, 0.00166114}, ImagingOptics \rightarrow{Move[PlanoconvexLens[ {f1, 100}, 50, 9, {CurvatureDirection } \rightarrow Back}], 90.5],
                 Move[ApertureStop[50, 30], 100.], Move[PlanoConvexLens[{f2, 100}, 50, 9], 100.5],
                 Boundary[0, -104, -104, {208, 104, 104}, {GraphicDesign \to Off}}],
              IntensityScale \rightarrow 1, IntensitySetting \rightarrow Automatic, InterceptHole \rightarrow True,
              InterpolationOrder \rightarrow 1, KernelScale \rightarrow Relative,
              LensABCDMatrix \rightarrow {{0.872014, 12.0318}, {-0.0199131, 0.872014}}, Mesh \rightarrow False,
              NumberOfPoints \rightarrow 128, ObjectSource \rightarrow PointOfRays [{10, 10}, NumberOfRays \rightarrow 5],
              Offset \rightarrow 112.446, OpticalLengthFunction \rightarrow OpticalLengthFunction,
              OpticalMedium \rightarrow Air, OpticalPathDifference \rightarrow CompiledFunction \lceil If \lceil #1 == 0 && #2 == 0,
                  0.0000222711, -6.85363 - 3.53211 \times 10^{-9} Cos [2 ArcTan [#1, #2]] (H1^2 + H2^2) +1.95153\times10^{-10} Cos[4 ArcTan[#1, #2]] ( #1^2 + #2^2 )^2 - 10.3109 (-1+0.0139904 ( #1^2 + #2^2 )) -
                    5.2511\times10^{-7} Cos[2 ArcTan[#1, #2]] (-0.0209856~(\#1^2~+\#2^2)~+0.000195732~(\#1^2~+\#2^2)^2) -
                    3.47812 \left(1 - 0.0419713 \, (\#1^2 + \#2^2) + 0.000293598 \, (\#1^2 + \#2^2)^2\right) + 4.27139 \times 10^{-6}\texttt{Cos}\,[\,4\,\texttt{ArcTan}\,[\#1\, ,\, \#2\,] \,]\,\,\left(-0\,.\,0\,0\,0\,2\,4\,4\,6\,5\,\,\left(\#1^2\, +\, \#2^2\,\right)^2\,+\,2\,.\,0\,5\,3\,7\,8\times 10^{-6}\,\,\left(\#1^2\, +\, \#2^2\,\right)^3\,\right)\,-3.39626 \times 10<sup>-7</sup> Cos [2 ArcTan [#1, #2]]
                      (0.0419713 (\#1^2 + \#2^2) - 0.00097866 (\#1^2 + \#2^2)^2 + 5.13445 \times 10^{-6} (\#1^2 + \#2^2)^3 - 0.0210822\left(-1+0.0839425\; (\#1^{2}+\#2^{2})\; -0.00146799\; (\#1^{2}+\#2^{2})^{2}+6.84593\times 10^{-6}\; (\#1^{2}+\#2^{2})^{3}\right)\;-7\,\texttt{.3801}\!\times\! 10^{-8} \text{ Cos} \, [\,6 \text{ ArcTan}\,[\#1\text{, } \#2\,] \, ] \, \, \left(-2\,\texttt{.39608}\!\times\! 10^{-6} \, \left(\#1^2\!\!+\! \#2^2\right)^3 \right. +1.91555\times10^{-8} (#1<sup>2</sup> + #2<sup>2</sup>)<sup>4</sup>) + 3.18005 \times10^{-6} Cos[4 ArcTan[#1, #2]]
                      \left(0.000733995~(\#1^2~+\#2^2~\right)^2 - 0.0000143765~(\#1^2~+\#2^2~\right)^3 + 6.70443 \times 10^{-8}~(\#1^2~+\#2^2~\right)^4 \Big) -1.29139 \times 10^{-7} Cos [2 ArcTan [#1, #2]] (-0.0699521 \#1^2 + #2^2) +0.00293598 (\#1^2 + \#2^2)^2 - 0.0000359412 (\#1^2 + \#2^2)^3 + 1.34089 \times 10^{-7} (\#1^2 + \#2^2)^4 -0.000207406 (1 - 0.139904 (\#1^2 + \#2^2) + 0.00440397 (\#1^2 + \#2^2)^2 -
                         0.0000479215 (\#1^2 + \#2^2)^3 + 1.67611 \times 10^{-7} (\#1^2 + \#2^2)^4 , \end{bmatrix}, \text{-CompliedCode-} ,
              OpticalPathRange \rightarrow {112.435, 112.446}, -Options-, OutputGraphics \rightarrow{WaveFrontIntensity \rightarrow (- Graphics -), OpticalPathDifference \rightarrow (- Graphics -),
                 PointSpreadFunction \rightarrow (= Graphics3D = ) },
              ParaxialReductionRatio \rightarrow 0.001, PerfectPointSpreadFunction \rightarrowInterpolatingFunction@88-0.104609, 0.106269<, 8-0.104652, 0.106313<<, <>D,
              Plot2D \rightarrow False, PlotPoints \rightarrow 200, PlotRange \rightarrow All,
              PointSpreadFunction \rightarrowInterpolatingFunction [\{-0.104609, 0.106269\}, \{-0.104652, 0.106313\}\}, \ll]PrinciplePoints \rightarrow { {96.9272, 0, 0}, {103.073, 0, 0}},
              PrinciplePointSeparation \rightarrow 6.14556,
              RayBoundary \rightarrow {{-8.45622, 8.45622}, {-8.45265, 8.45265}},
```
,

```
RefractiveIndex \rightarrow 1.00027,
RenderedParameters \rightarrow {OpticalPathDifference},
ReportedParameters \rightarrow {OpticalPathDifference}, WaveFrontIntensity},
ResidualFitError \rightarrow 7.31386 \times 10^{-7},
SampleFactor \rightarrow 2,
SeidelAberrations \rightarrow {SphericalAberration \rightarrow 82.9255, Astigmatism \rightarrow 0.0000417324,
   FieldCurvature \rightarrow -0.246833, Distortion \rightarrow -3.77796 \times 10^{-13}, Coma \rightarrow 1.34603 \times 10^{-12} },
SmoothKernelRange \rightarrow 3, SmoothKernelSize \rightarrow 1.25, SourceID \rightarrow 584,
\texttt{SpatialScale}\rightarrow 1\texttt{, StrehlRatio}\rightarrow 0\texttt{.0156867}\texttt{,}SurfaceNumber \rightarrow 1,
SystemABCDMatrix \rightarrow \{ \{-1.08942, -0.667674\}, \{-0.0199131, -0.93012\} \}TransverseMagnification \rightarrow -1.08942,
WaveFrontID \rightarrow 1, WaveFrontIntensity \rightarrowInterpolatingFunction[\{-11.3473, 11.3473\}, \{-11.3437, 11.3437\}\}, \ll],
WaveLength \rightarrow 0.532, ZernikeFit \rightarrow True, ZernikeOrder \rightarrow 8 }
```
In[58]:= **PSF[offaxis3D, NumberOfPoints->1024, NumberOfRays->32, Plot2D->False, FocalFraction->0, PlotPoints->100, ColorFunction->Automatic, Mesh->False]**

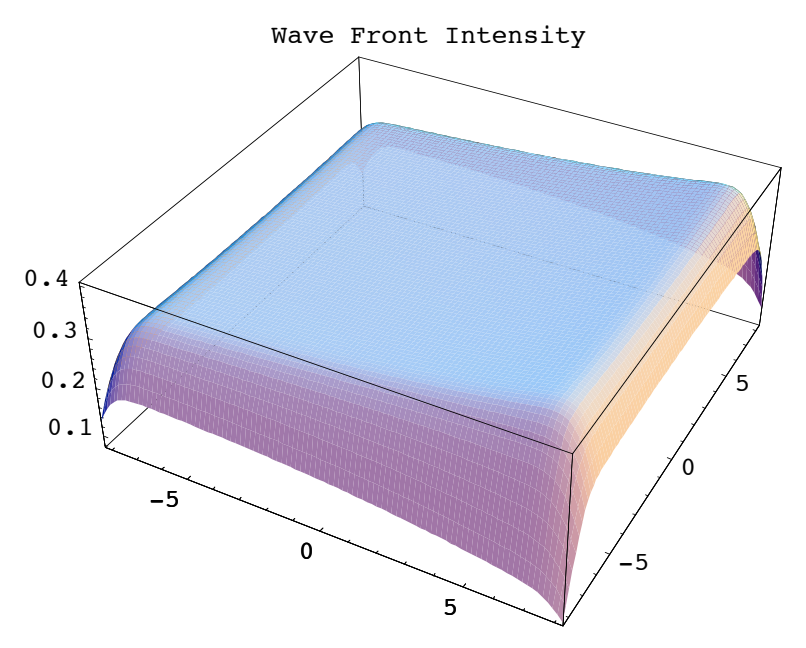

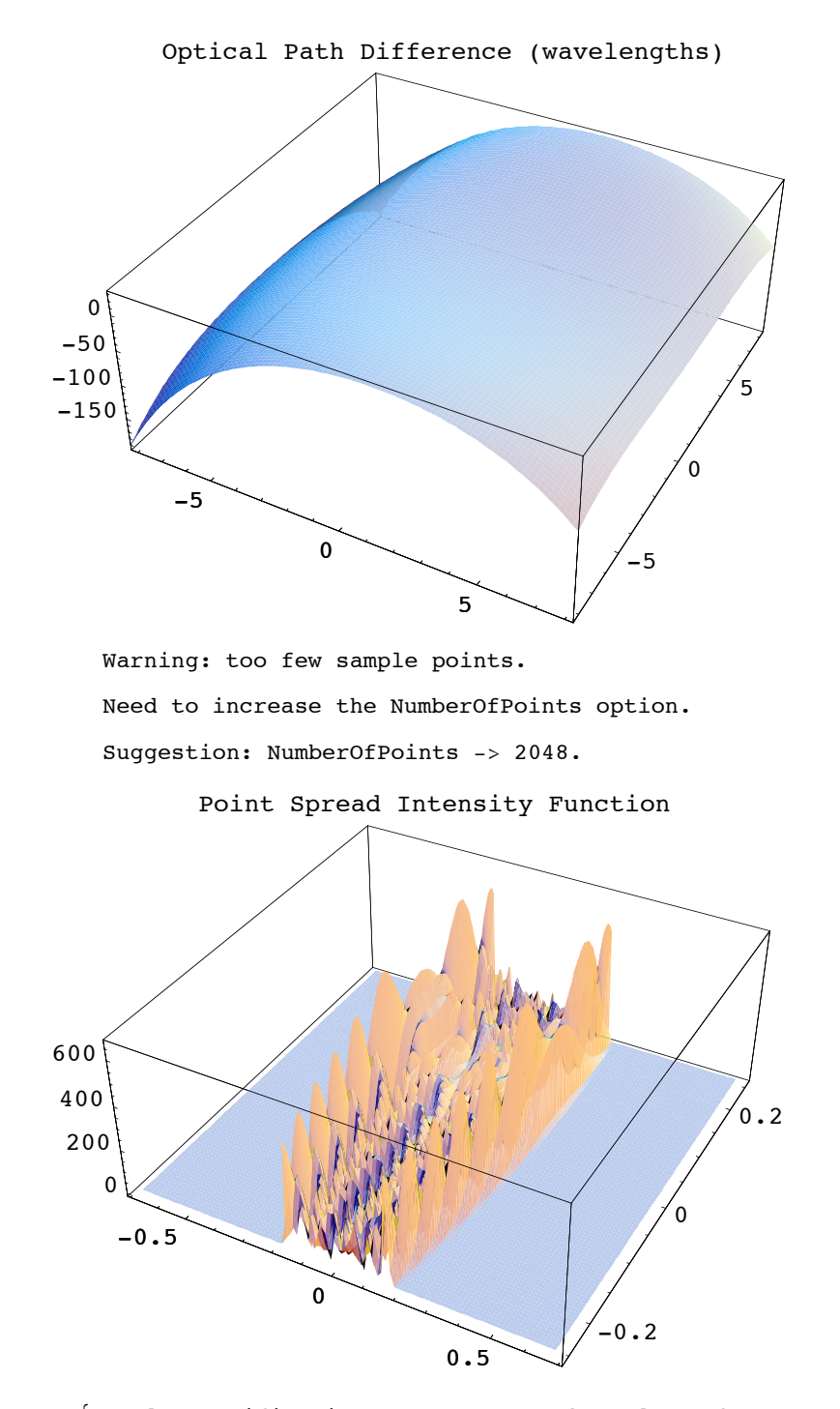

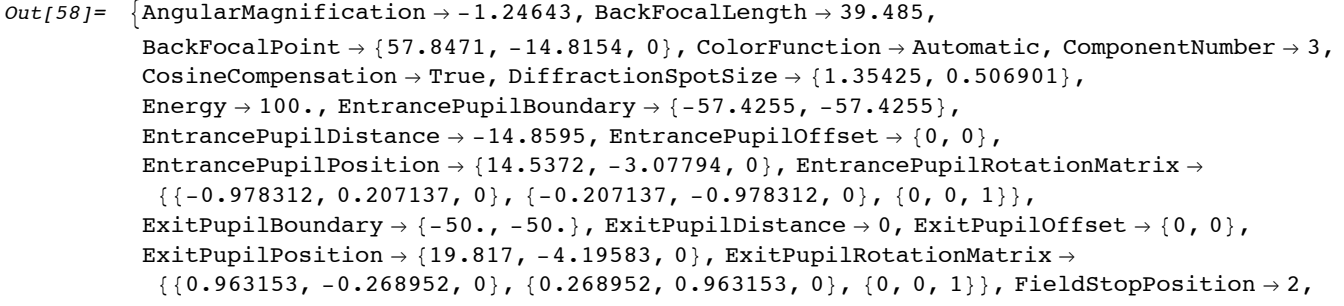

```
FieldStopSurface \rightarrow {IntersectionNumber \rightarrow 2, SurfaceNumber \rightarrow 2, ComponentNumber \rightarrow 1},
FilterTrace \rightarrow True, FindImagePoint \rightarrow False, FindPupils \rightarrow True, FocalFraction \rightarrow 0,
\texttt{FocalLength} \rightarrow 45.7974, \texttt{FrequencyCutoff} \rightarrow \{383.55, 388.81\}, \texttt{FrontFocalLength} \rightarrow 38.2594,
FrontFocalPoint \rightarrow {-36.3161, 12.0385, 0}, GeometricPointSpreadFunction \rightarrow False,
ImagePlanerIilt \to \{0.963153, -0.268952, 0\}, ImagePoint \to \{97.5654, -25.9064, 0\},
ImageSampleSize \rightarrow \{0.00132381, 0.00130644\}, ImagingOptics \rightarrow {BiConvexLens [50, 50, 20],
   Boundary[\{0, -54, -54\}, \{108, 54, 54\}, \{GraphicDesign \rightarrow Off\}]\},IntensityScale \rightarrow 1, IntensitySetting \rightarrow Automatic, IntensityTransform \rightarrow True,
InterceptHole \rightarrow True, InterpolationOrder \rightarrow 1, KernelScale \rightarrow Relative,
LensABCDMatrix \rightarrow {{0.862168, 10.2908}, {-0.0218353, 0.899242}},
Mesh \rightarrow False, NormalizePlot \rightarrow False, NumberOfPoints \rightarrow 1024, NumberOfRays \rightarrow 32,
ObjectSource \rightarrow Move [PointOfRays [{10, 10}], {-90.5, 30.}, -18.3399], Offset \rightarrow 126.147,
OpticalLengthFunction \rightarrow OpticalLengthFunction, OpticalMedium \rightarrow Air,
OpticalPathDifference \rightarrow CompiledFunction If \#1 == 0 & \#2 == 0, -0.14469,
     -41.8122 + 5.28676 \cos[\text{Arctan}[#1, #2]] \sqrt{H^2 + 4^2 + 0.826207 \cos[2 \arctan[#1, #2]]}(\#1^2 + \#2^2) - 0.000615403 \cos[3 \arctan[\#1, \#2]] (\#1^2 + \#2^2)^{3/2} - 2.69986 \times 10^{-6}Cos[4 ArcTan[#1, #2]] (H1^2 + H2^2)^2 - 6.30976 \times 10^{-8} Cos[5 ArcTan[#1, #2]] (H1^2 + H2^2)^{5/2} +
       4.88202 \times 10^{-10} Cos[6 ArcTan[#1, #2]] ( #1^2 + #2^2 )^3 - 64.237 (-1+0.0143892 ( #1^2 + #2^2 )) +
       26.6882 Cos[ArcTan[#1, #2]] \left(-0.169642 \sqrt{{\text{\#1}}^2 {\text{\ +\#2}}^2 {\text{\ +\ } 0.00183076 \ {\text{\#1}}^2 {\text{\ +\#2}}^2 } \right) -
       3.53058 Cos[2 ArcTan[#1, #2]] (-0.0215838 (\#1^2 + \#2^2) + 0.000207049 (\#1^2 + \#2^2)^2) -23.5564 (1 - 0.0431676 \; (\#1^2 + \#2^2) + 0.000310574 \; (\#1^2 + \#2^2)^2) - 0.229599\texttt{Cos}\left[ \,3\,\text{ArcTan}\left[ \,\#1\,\textit{,}\,\, \#2\,\right] \,\right]\,\,\left(-0\,\textit{.}00244101\,\,\left(\#1^2\,+\#2^2\,\right)^{3/2}\,+\,0\,\textit{.}0000219526\,\,\left(\#1^2\,+\#2^2\,\right)^{5/2}\,\right)\,-0.664073 \text{ Cos} [\text{ArcTan}[ \#1,\ \#2] \ ] \ \Big( 0.254463 \ \sqrt{\#1^2\ + \#2^2} \ \ - \ 0.00732304 \ \ (\#1^2\ + \#2^2 \ ) \ \mathstrut^{3/2} \ +0.0000439053~(\#1^2 + \#2^2)^{5/2} \Big) - 0.00345903~{\rm Cos} \left[4~{\rm ArcTan} \left[\#1 , \#2\right]\right]~ \left(-0.000258811\right)(\#1^2 + \#2^2)^2 + 2.23445 \times 10^{-6} (\#1^2 + \#2^2)^3 - 0.194583 Cos [2 ArcTan [#1, #2] ]
         \left(0.0431676 \; (\#1^2 + \#2^2) - 0.00103525 \; (\#1^2 + \#2^2)^2 + 5.58613 \times 10^{-6} \; (\#1^2 + \#2^2)^3 \right) -1.04386 ~ \left(-1+0.0863352 ~ \left({\#1}^{2}+{\#2}^{2}~ \right)-0.00155287 ~ \left({\#1}^{2}+{\#2}^{2}~ \right)^{2}+7.44818\times 10^{-6} ~ \left({\#1}^{2}+{\#2}^{2}~ \right)^{3} \right)+0.00215237 Cos [5 ArcTan [#1, #2]] (-0.0000263432 (\#1^2 + \#2^2)^{5/2} +2.21117\times10<sup>-7</sup> (#1<sup>2</sup> +#2<sup>2</sup>)<sup>7/2</sup>) - 0.0150955 Cos[3 ArcTan[#1,#2]]
         (0.00610253 (\#1^2 + #2^2)^{3/2} - 0.000131716 (\#1^2 + #2^2)^{5/2} + 6.6335 \times 10^{-7} (\#1^2 + #2^2)^{7/2})0\,\raisebox{0.1ex}{\textbf{0.11238}} \operatorname{Cos}\left[\operatorname{ArcTan}\left[\#1\text{,}\; \#2\right]\right]\; \Big(-0\,\raisebox{0.1ex}{\textbf{0.339284}} \, \sqrt{\#1}^2\, \raisebox{0.1ex}{\textbf{+}} \, \#2^2\, \phantom{.}+\, 0\,\raisebox{0.1ex}{\textbf{0.183076}} \,\, (\#1^2\, \raisebox{0.1ex}{\textbf{+}} \, \#2^2\, )\, ^{3/2}\; -0\centerdot000263432 *(#1^2 + #2^2)^{5/2} + 1\centerdot10558\times10^{-6} ({#1}^2 + #2^2)^{7/2} + 0\centerdot000809293
         Cos@6 ArcTan@#1, #2DD I-2.60686 µ 10-6 H#12 + #22 L
3
+ 2.14347 µ 10-8 H#12 + #22 L
4
M +
       0.0029519 Cos [4 ArcTan [#1, #2] ] (0.000776434 (#1<sup>2</sup> + #2<sup>2</sup> )<sup>2</sup> - 0.0000156412 (#1<sup>2</sup> + #2<sup>2</sup> )<sup>3</sup> +
            7\,\texttt{.50213}\!\times\!10^{-8}\,\,\left(\#1^2\,+\#2^2\,\right)^{\,4}\big)\, -\, 0\,\texttt{.0141619}\cos\left[\,2\;\text{ArcTan}\left[\,/\!\!\!+1\right]\,\right]\,\,\left(\, -0\,\texttt{.071946}\,\,\left(\#1^2\,+\#2^2\,\right)\,\,+\,\,0\,\,\left(\, -0\,\texttt{.071946}\,\,\left(\,\#1^2\,+\,\#2^2\,\right)\,\,\left(\, -0\,\texttt{.071946}\,\,\left(\,\#1^2\,+\,\#2^20.00310574 (\#1^2 + \#2^2)^2 - 0.0000391029 (\#1^2 + \#2^2)^3 + 1.50043 \times 10^{-7} (\#1^2 + \#2^2)^4 -0.0569781 (1 - 0.143892 (\#1^2 + #2^2) + 0.0046586 (\#1^2 + #2^2)^2 -0.0000521372~(\#1^2 + \#2^2)^3 + 1.87553 \times 10^{-7}~(\#1^2 + \#2^2)^4) \big], -CompiledCode-\big],
OpticalPathRange \rightarrow {126.045, 126.163}, -Options-, OutputGraphics \rightarrow{WaveFrontIntensity \rightarrow ( - SurfaceGraphics -),
   OpticalPathDifference \rightarrow (- SurfaceGraphics -), PointSpreadFunction \rightarrow (- Graphics3D -)},
\verb|PaddingFactor \rightarrow Automatic, \; \verb|ParaxialReductionRatio \rightarrow 0.001, \;PerfectPointSpreadFunction \rightarrowInterpolatingFunction [\{-0.676465, 0.677789\}, \{-0.667593, 0.6689\}\}, \llbracket
```

```
Plot2D \rightarrow False, PlotPoints \rightarrow 100,PointSpreadFunction \rightarrowInterpolatingFunction[\{(-0.676465, 0.677789), \{-0.667593, 0.6689\}\}, \ll]PrinciplePoints \rightarrow \{\{7.15509, -2.37185, 0\}, \{13.7372, -2.49811, 0\}\},PrinciplePointSeparation \rightarrow 6.58337,
RayBoundary \rightarrow {{-8.27889, 8.27889}, {-8.39364, 8.39364}},
RefractiveIndex \rightarrow 1.00027,
RenderedParameters \rightarrow{PointSpreadFunction, OpticalPathDifference},
ReportedParameters \rightarrow {OpticalPathDifference, WaveFrontIntensity},
ResidualFitError \rightarrow 0.00158641,
SampleFactor \rightarrow 2,
SeidelAberrations \rightarrow {SphericalAberration \rightarrow 532.608, Astigmatism \rightarrow 221.095,
  FieldCurvature \rightarrow -232.703, Distortion \rightarrow 7.70783, Coma \rightarrow 83.1698},
ShowPerfectCase \rightarrow False, SignalPlotCutoff \rightarrow 0.01,
SmoothKernelRange \rightarrow 3,
SmoothKernelSize \rightarrow 1.25,
SourceID \rightarrow 1351,
SpatialScale \rightarrow 1,
StrehlRatio \rightarrow 0.000051985,
SurfaceNumber \rightarrow 1,
SystemABCDMatrix \rightarrow {{-1.137, -19.1063}, {-0.0218353, -1.24643}},
TransverseMagnification \rightarrow -1.137,
WaveFrontID \rightarrow 1,
WaveFrontIntensity \rightarrowInterpolatingFunction[\{-11.1694, 11.1694\}, \{-11.2842, 11.2842\}], \Leftrightarrow],WaveLength \rightarrow 0.532, ZernikeFit \rightarrow True,
ZernikeOrder \rightarrow 8}
```
In[59]:= **PSF[sys3D, FindImagePoint->True, FocalFraction->0, NumberOfPoints->128]**

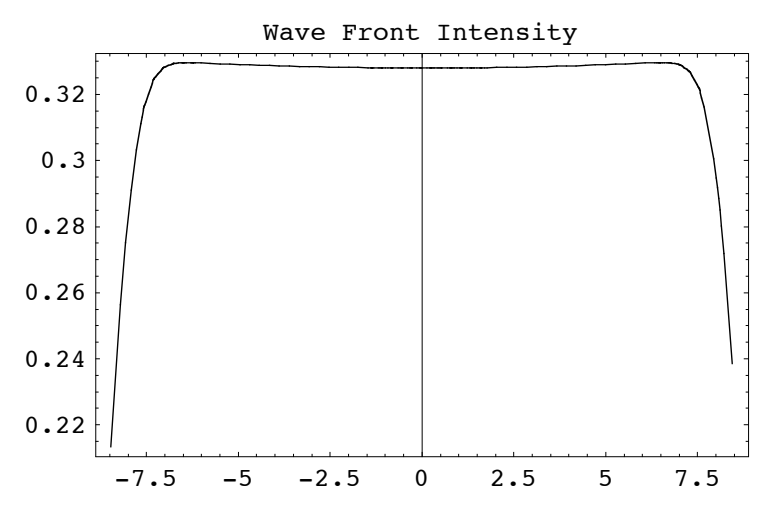

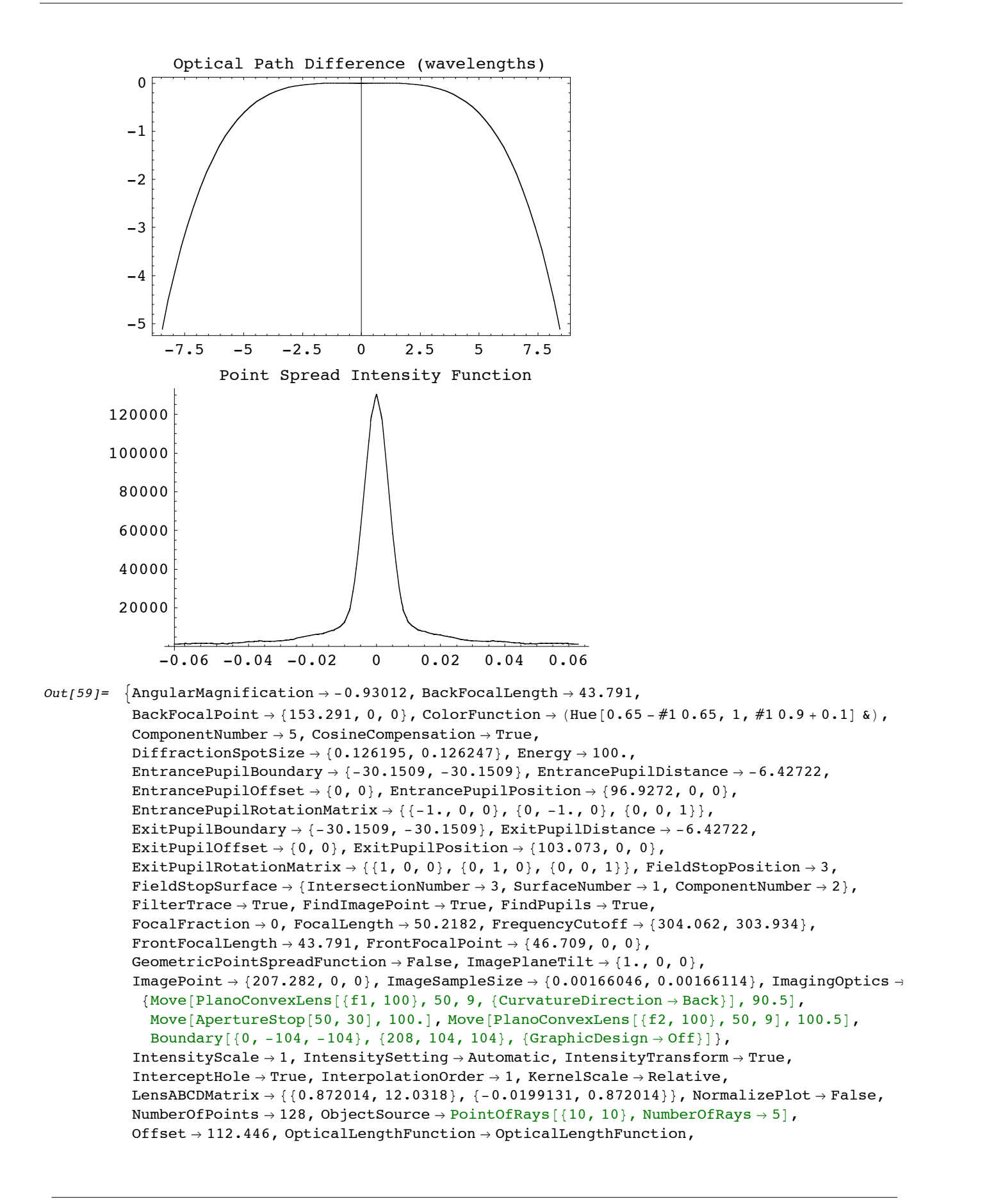

```
OpticalMedium \rightarrow Air, OpticalPathDifference \rightarrow CompiledFunction \lceil If \lceil #1 == 0 && #2 == 0,
     0.0000222711, -6.85363 - 3.53211 \times 10^{-9} Cos [2 ArcTan [#1, #2]] (H1^2 + H2^2) +1.95153\times10^{-10} Cos[4 ArcTan[#1, #2]] ( #1^2 + #2^2 )^2 - 10.3109 (-1+0.0139904 ( #1^2 + #2^2 )) -
       5\,\texttt{.2511}\times10^{-7} Cos [2 ArcTan [#1, #2]] (-0\,\texttt{.0209856}\, (\#1^2\,+\#2^2\,)\,+\,0\,\texttt{.000195732}\, (\#1^2\,+\#2^2\,)^{\,2}\,\big)\,-3.47812 \ \left(1 - 0.0419713\ \left(\#1^{2} + \#2^{2}\right) + 0.000293598\ \left(\#1^{2} + \#2^{2}\right)^{2}\right) + 4.27139 \times 10^{-6}\texttt{Cos}\,[\,4\,\texttt{ArcTan}\,[\#1\, ,\, \#2\,] \,]\,\,\left(-0\,.\,0\,0\,0\,2\,4\,4\,6\,5\,\,\left(\#1^2\, +\, \#2^2\,\right)^2\,+\,2\,.\,0\,5\,3\,7\,8\times 10^{-6}\,\,\left(\#1^2\, +\, \#2^2\,\right)^3\,\right)\,-\,1\,.3.39626 \times 10<sup>-7</sup> Cos [2 ArcTan [#1, #2]]
         \left(0.0419713~(\#1^2~\text{+~}\#2^2)~\text{-}~0.00097866~(\#1^2~\text{+~}\#2^2\,\right)^2~\text{+}~5.13445\times10^{-6}~\left(\#1^2~\text{+~}\#2^2\,\right)^3\right)~\text{-}~0.0210822\left(-1+0.0839425\; (\#1^{2}+\#2^{2})\; -\; 0.00146799\; (\#1^{2}+\#2^{2})\right)^{2}+6.84593\times 10^{-6}\; \left(\#1^{2}+\#2^{2}\right)^{3}\Big)-7\,\texttt{.3801}\!\times\! 10^{-8} \text{ Cos} \, [\,6 \text{ ArcTan}\,[\#1\text{, } \#2\,] \, ] \, \, \left(-2\,\texttt{.39608}\!\times\! 10^{-6} \,\,\left(\#1^2\!\;+\!{\#2}^2\,\right)^3 \,+\; 10^{-4} \, \, \left(-2\,\text{.39608}\right)^2 \, \left(-2\,\text{.39608}\right)^2 \, \left(-2\,\text{.39608}\right)^2 \, \left(-2\,\text{.39608}\right)^2 \, \left(-2\,\text{.39608}\1.91555\times10^{-8} (#1<sup>2</sup> + #2<sup>2</sup>)<sup>4</sup>) + 3.18005 \times10^{-6} Cos[4 ArcTan[#1, #2]]
         \left(0.000733995~(\#1^2~+\#2^2~\right)^2 - 0.0000143765~(\#1^2~+\#2^2~\right)^3 + 6.70443 \times 10^{-8}~(\#1^2~+\#2^2~\right)^4 \Big) -1.29139 \times 10^{-7} Cos [2 ArcTan [#1, #2]] (-0.0699521 \#1^2 + #2^2) +0.00293598 (\#1^2 + \#2^2)^2 - 0.0000359412 (\#1^2 + \#2^2)^3 + 1.34089 \times 10^{-7} (\#1^2 + \#2^2)^4 -0.000207406 (1 - 0.139904 (\#1^2 + \#2^2) + 0.00440397 (\#1^2 + \#2^2)^2 -
            0.0000479215 (\#1^2 + \#2^2)^3 + 1.67611 \times 10^{-7} (\#1^2 + \#2^2)^4), \text{-CompliedCode-},
OpticalPathRange \rightarrow {112.435, 112.446}, -Options-, OutputGraphics \rightarrow{WaveFrontIntensity \rightarrow ( - Graphics -),
   OpticalPathDifference \rightarrow (- Graphics -), PointSpreadFunction \rightarrow (- Graphics -) },
PaddingFactor \rightarrow Automatic, ParaxialReductionRatio \rightarrow 0.001,
PerfectPointSpreadFunction \rightarrowInterpolatingFunction[{-0.104609, 0.106269}, {-0.104652, 0.106313}], \ll]Plot2D \rightarrow True, PlotPoints \rightarrow 64, PointSpreadFunction \rightarrowInterpolatingFunction[\{-0.104609, 0.106269\}, \{-0.104652, 0.106313\}\}, \ll]PrinciplePoints \rightarrow \{ \{96.9272, 0, 0\}, \{103.073, 0, 0\} \},PrinciplePointSeparation \rightarrow 6.14556,
RayBoundary \rightarrow {{-8.45622, 8.45622}, {-8.45265, 8.45265}},
RefractiveIndex \rightarrow 1.00027,
RenderedParameters \rightarrow {PointSpreadFunction, OpticalPathDifference},
ReportedParameters \rightarrow {OpticalPathDifference, WaveFrontIntensity},
ResidualFitError \rightarrow 7.31386 \times 10<sup>-7</sup>,
SampleFactor \rightarrow 2,
SeidelAberrations \rightarrow {SphericalAberration \rightarrow 82.9255, Astigmatism \rightarrow 0.0000417324,
   FieldCurvature \rightarrow -0.246833, Distortion \rightarrow -3.77796 \times 10^{-13}, Coma \rightarrow 1.34603 \times 10^{-12} },
ShowPerfectCase \rightarrow False, SignalPlotCutoff \rightarrow 0.01, SmoothKernelRange \rightarrow 3,
SmoothKernelSize \rightarrow 1.25,
SourceID \rightarrow 584, SpatialScale \rightarrow 1,
StrehlRatio \rightarrow 0.0156867, SurfaceNumber \rightarrow 1,
SystemABCDMatrix \rightarrow \{ \{-1.08942, -0.667674\}, \{-0.0199131, -0.93012\} \}TransverseMagnification \rightarrow -1.08942,
WaveFrontID \rightarrow 1, WaveFrontIntensity \rightarrowInterpolatingFunction[\{\{-11.3473, 11.3473\}, \{-11.3437, 11.3437\}\}, \ll]WaveLength \rightarrow 0.532, ZernikeFit \rightarrow True, ZernikeOrder \rightarrow 8
```
In[66]:= **PSF[sys, NumberOfPoints->2048, NumberOfRays->128]**

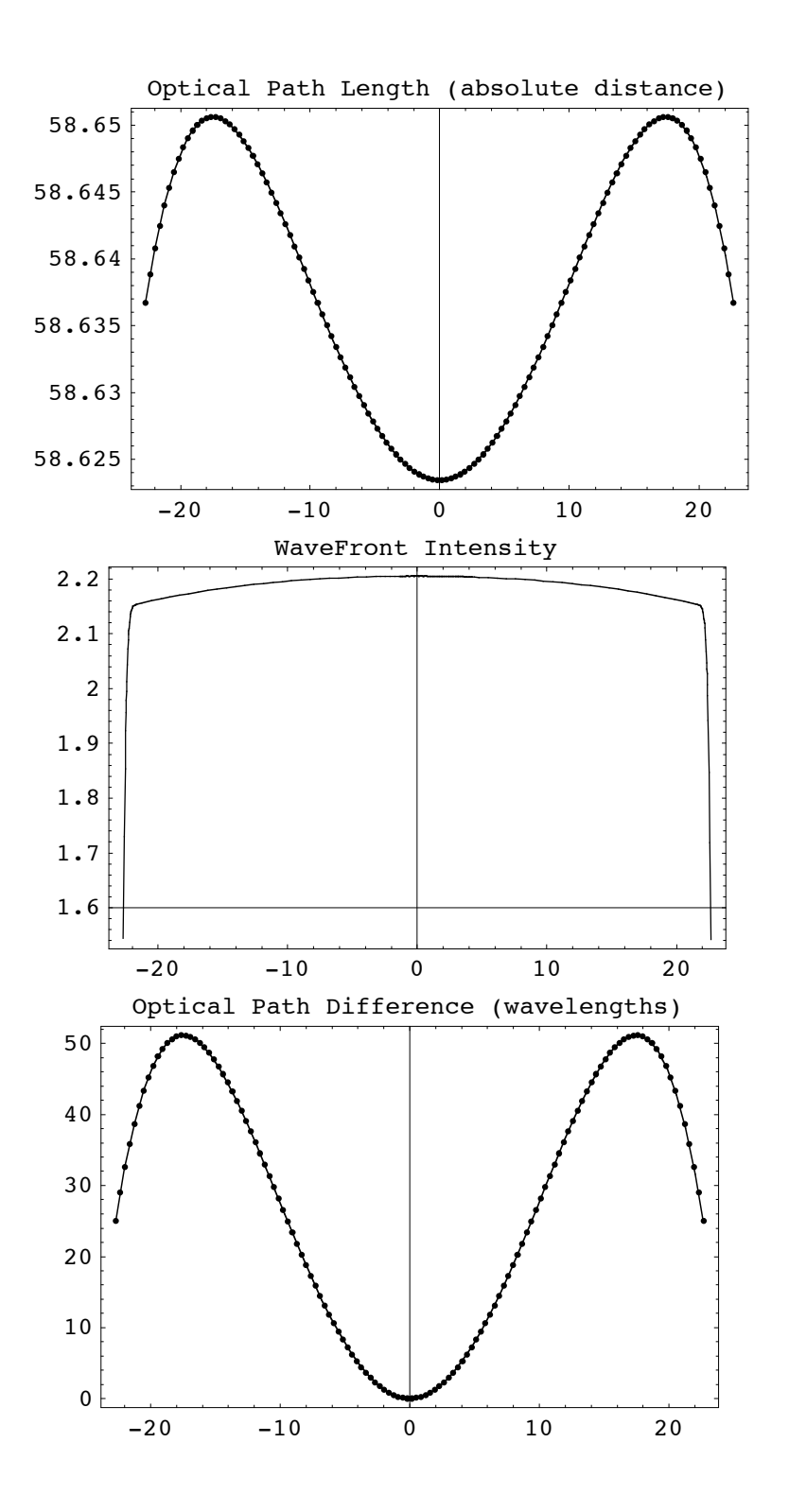

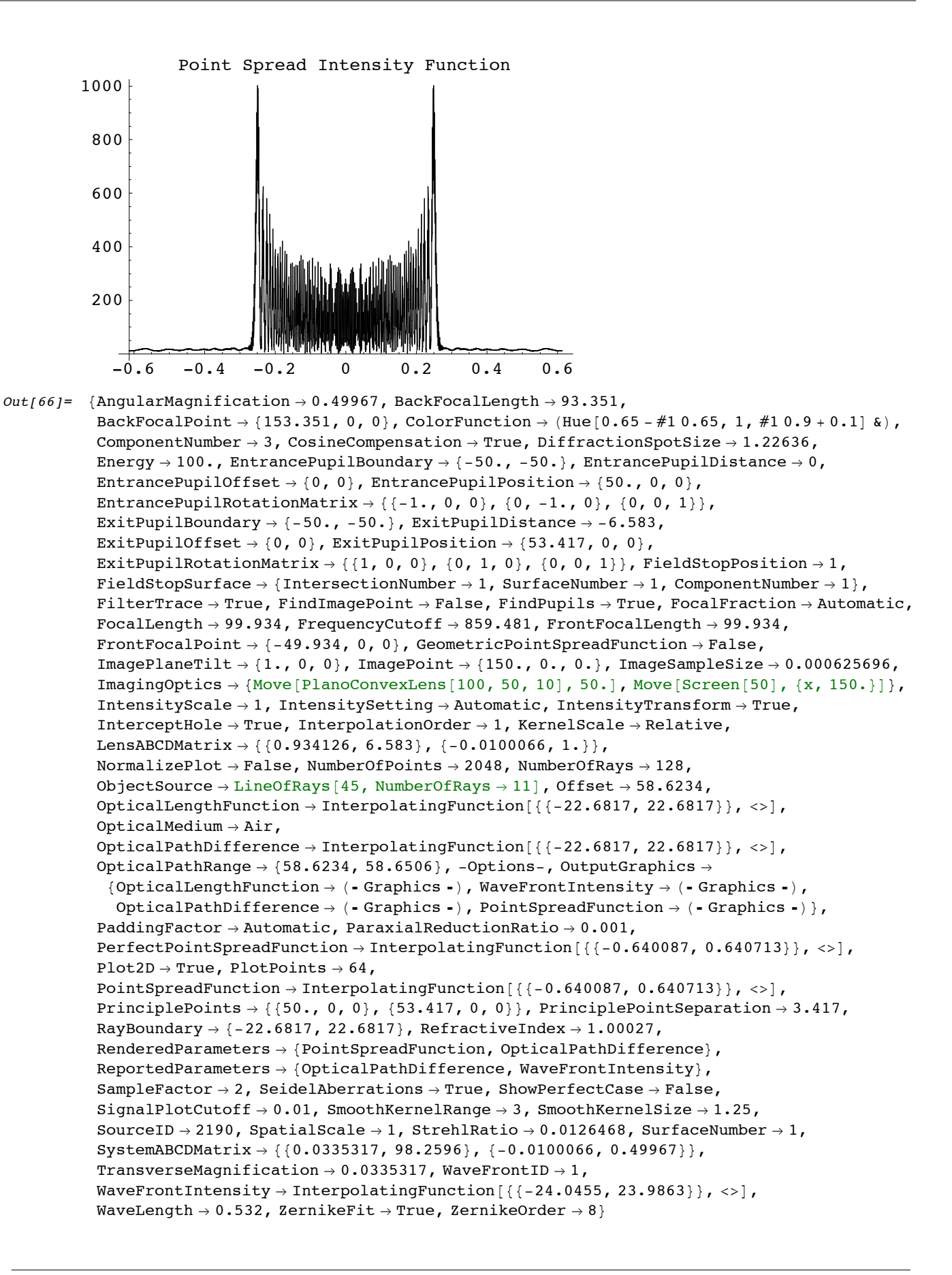

Go to list of topics

# **5.6 OpticalTransferFunction**

# In[63]:= **?OpticalTransferFunction**

- OpticalTransferFunction [system, options] calculates the modulation and phase transfer functions of the optical system for a given object source input.
- OpticalTransferFunction works together with either GeometricPointSpreadFunction, FindIntensity, and PointSpreadFunction. OpticalTransferFunction first calls either GeometricPointSpreadFunction or PointSpreadFunction to find the point spread function of the imaging system. Finally, OpticalTransferFunction calculates a modulation and phase transfer function by using the Fourier transform of the point spread function. As input, OpticalTransferFunction takes either an optical system or the returned output from either GeometricPointSpreadFunction, FindIntensity, or PointSpreadFunction. The optical system must contain a light source followed by the imaging optics with the approximate focal surface as its last element. For FindImagePoint->True, the last system element need not be the exact focal surface, since the exact focal surface position is automatically determined. When the default FindImagePoint->False is given, the last system element is assumed to be the exact focal surface. In addition, the light source need only contain a small number of rays (since the actual number of rays is internally specified). When FindPupils->False is used, the optical surface preceding the image surface is taken as the field stop. The user can also give as input a specific focal point or exit pupil position with the FocalPoint and ExitPupilPosition options.
- Note: OpticalTransferFunction works equally well for both point sources and planar sources, as long as the described imaging system contains a focus. If a one-dimensional light source is used (ie. WedgeOfRays or LineOfRays), then a one-dimensional modulation transfer function is calculated. If a two-dimensional light source is used (ie. PointOfRays or GridOfRays), then the optical transfer function calculations are carried out in two-dimensions. Warning: in general, most one-dimensional and two-dimensional results are not fully equivalent to each other.
- OpticalTransferFunction is also a label used with the RenderedParameters option. See also: IntensityTransform, FindLensParameters, PupilFunction, PointSpreadFunction, ModulationTransferFunction, PhaseTransferFunction, OTF, MTF, FindIntensity, and GeometricPointSpreadFunction.

In[64]:= **?MTF**

MTF[system, options] is an alias to ModulationTransferFunction[system, options].

In[68]:= **MTF[sys, NumberOfPoints->2048, NumberOfRays->128]**

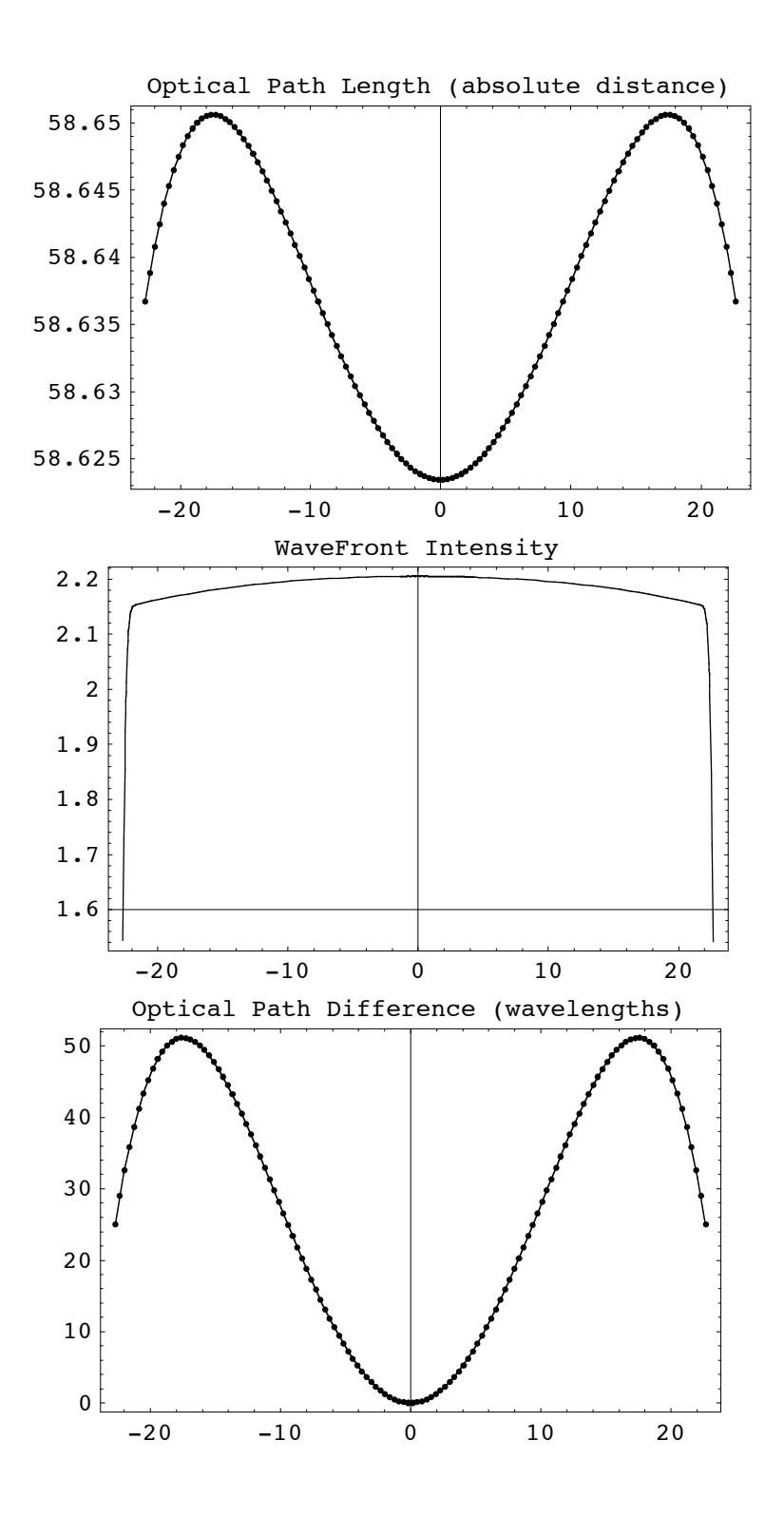

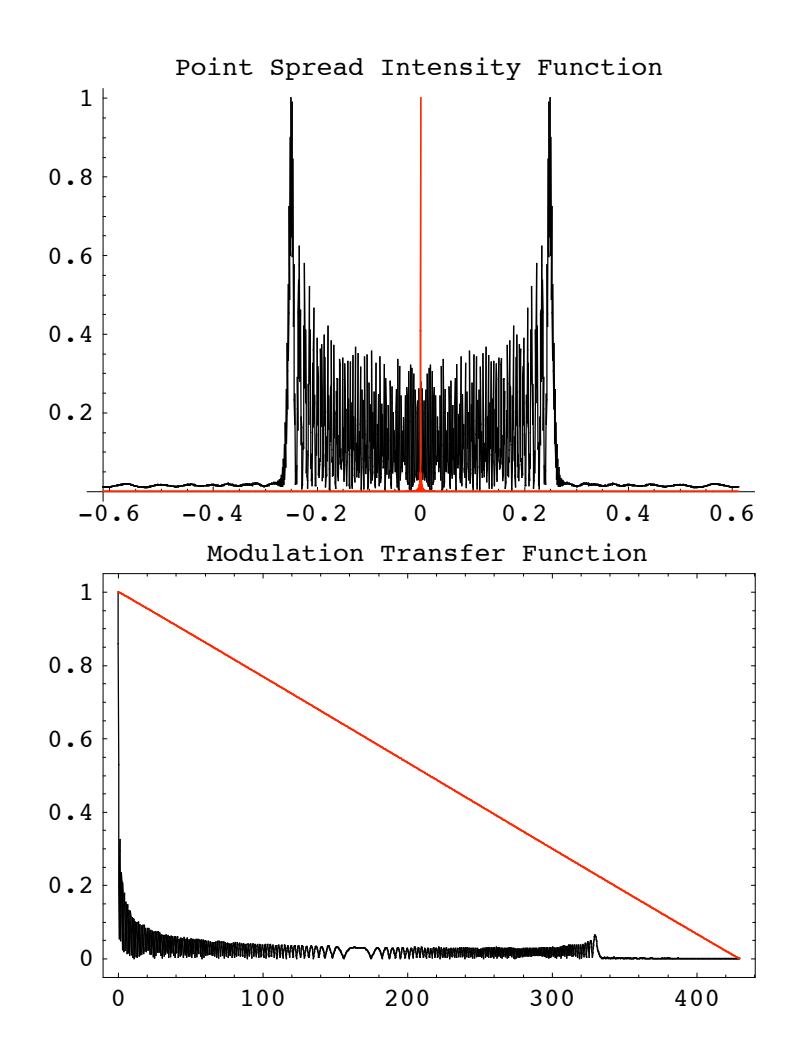

```
out[68] = {AngularMagnification \rightarrow 0.49967, BackFocalLength \rightarrow 93.351,
             BackFocalPoint \rightarrow {153.351, 0, 0}, ColorFunction \rightarrow (Hue [0.65 - #1 0.65, 1, #1 0.9 + 0.1] &),
             ComponentNumber \rightarrow 3, CosineCompensation \rightarrow True, DiffractionSpotSize \rightarrow 1.22636,
             Energy \rightarrow 100., EntrancePupilBoundary \rightarrow {-50., -50.}, EntrancePupilDistance \rightarrow 0,
             EntrancePupilOffset \rightarrow {0, 0}, EntrancePupilPosition \rightarrow {50., 0, 0},
             EntrancePupilRotationMatrix \rightarrow {{-1., 0, 0}, {0, -1., 0}, {0, 0, 1}},
             ExitPupilBoundary \rightarrow {-50., -50.}, ExitPupilDistance \rightarrow -6.583,
             ExitPupilOffset \rightarrow {0, 0}, ExitPupilPosition \rightarrow {53.417, 0, 0},
             ExitPupilRotationMatrix \rightarrow \{ \{1, 0, 0\}, \{0, 1, 0\}, \{0, 0, 1\} \}, FieldStopPosition \rightarrow 1,
             FieldStopSurface \rightarrow {IntersectionNumber \rightarrow 1, SurfaceNumber \rightarrow 1, ComponentNumber \rightarrow 1},
             FilterTrace \rightarrow True, FindImagePoint \rightarrow False, FindPupils \rightarrow Automatic,
             FocalFraction \rightarrow Automatic, FocalLength \rightarrow 99.934, FrequencyCutoff \rightarrow 859.481,
             FrontFocalLength \rightarrow 99.934, FrontFocalPoint \rightarrow {-49.934, 0, 0},
             GeometricPointSpreadFunction \rightarrow False, ImagePlaneTilt \rightarrow {1., 0, 0},
             ImagePoint \rightarrow {150., 0., 0.}, ImageSampleSize \rightarrow 0.000625696,
             \texttt{ImagingOptions} \rightarrow \{\texttt{Move}[\texttt{PlanoConvexLens}[100, 50, 10], 50.], \texttt{Move}[\texttt{Screen}[50], \{x, 150. \}]\}IntensityScale \rightarrow 1, IntensitySetting \rightarrow Automatic, IntensityTransform \rightarrow True,
             InterceptHole \rightarrow True, InterpolationOrder \rightarrow 1, KernelScale \rightarrow Relative,
             LensABCDMatrix \rightarrow { {0.934126, 6.583}, {-0.0100066, 1.}},
             ModulationTransferFunction \rightarrow InterpolatingFunction [{{0., 429.74}}, <>],
             NormalizePlot \rightarrow True, NumberOfPoints \rightarrow 2048, NumberOfRays \rightarrow 128,
             ObjectSource \rightarrow LineOfRays [45, NumberOfRays \rightarrow 11], Offset \rightarrow 58.6234,
             OpticalLengthFunction \rightarrow InterpolatingFunction [{-22.6817, 22.6817}}, <>],
             OpticalMedium \rightarrow Air,
             OpticalPathDifference \rightarrow InterpolatingFunction [\{-22.6817, 22.6817\}, <>],
             OpticalPathRange \rightarrow {58.6234, 58.6506},
             OutputGraphics \rightarrow {OpticalLengthFunction \rightarrow ( = Graphics = ),
                WaveFrontIntensity \rightarrow (- Graphics -), OpticalPathDifference \rightarrow (- Graphics -),
                PointSpreadFunction \rightarrow (- Graphics -), ModulationTransferFunction \rightarrow (- Graphics -)},
             PaddingFactor \rightarrow Automatic, ParaxialReductionRatio \rightarrow 0.001,
             PerfectModulationTransferFunction \rightarrow InterpolatingFunction \{\{0., 429.74\}\}\, <>
             PerfectPhaseTransferFunction \rightarrow InterpolatingFunction [{0., 429.74}}, <> |,
             PerfectPointSpreadFunction \rightarrow InterpolatingFunction [{\{-0.640087, 0.640713\}}, <>],
             PhaseTransferFunction \rightarrow InterpolatingFunction [{{0., 429.74}}, <>],
             Plot2D \rightarrow True, PlotPoints \rightarrow 64,PointSpreadFunction \rightarrow InterpolatingFunction \{\{-0.640087, 0.640713\}\}\, <>
             PrinciplePoints \rightarrow {{50., 0, 0}, {53.417, 0, 0}}, PrinciplePointSeparation \rightarrow 3.417,
             RayBoundary \rightarrow {-22.6817, 22.6817}, RefractiveIndex \rightarrow 1.00027, RenderedParameters \rightarrow{ModulationTransferFunction, PointSpreadFunction, OpticalPathDifference},
             ReportedParameters \rightarrow {OpticalPathDifference, WaveFrontIntensity},
             SampleFactor \rightarrow 2, SeidelAberrations \rightarrow True, ShowPerfectCase \rightarrow True,
             SignalPlotCutoff \rightarrow 0.01, SmoothKernelRange \rightarrow 3, SmoothKernelSize \rightarrow 1.25,
             SourceID \rightarrow 2190, SpatialScale \rightarrow 1, StrehlRatio \rightarrow 0.0126468, SurfaceNumber \rightarrow 1,
             SystemABCDMatrix \rightarrow \{ \{0.0335317, 98.2596\}, \{-0.0100066, 0.49967\} \}TransverseMagnification \rightarrow 0.0335317, WaveFrontID \rightarrow 1,
             WaveFrontIntensity \rightarrow InterpolatingFunction [{\{-24.0455, 23.9863\}}, <>],
             WaveLength \rightarrow 0.532, ZernikeFit \rightarrow True, ZernikeOrder \rightarrow 8}
```
In[72]:= **MTF[sys, NumberOfPoints->2048, NumberOfRays->128, FindImagePoint->True]**

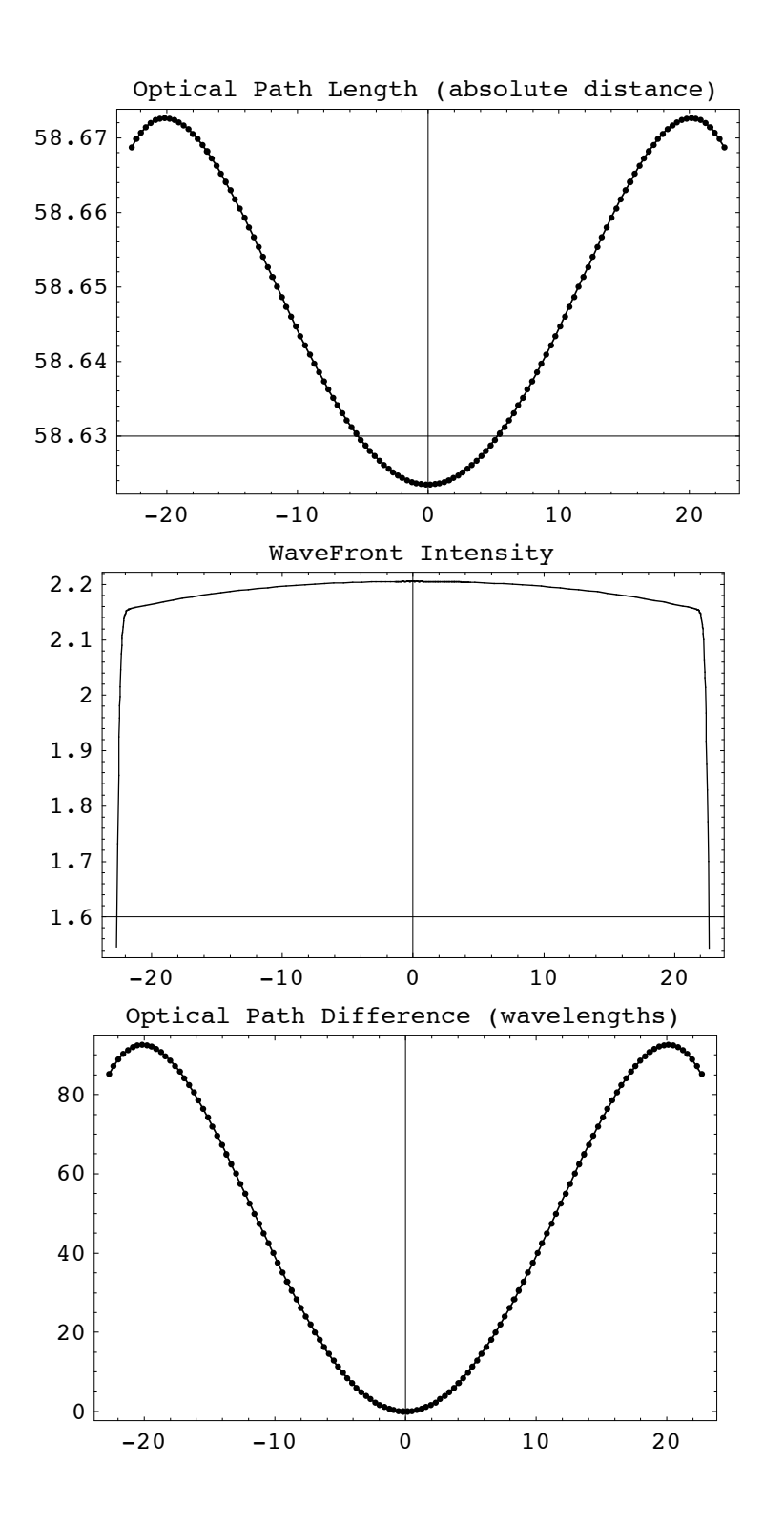

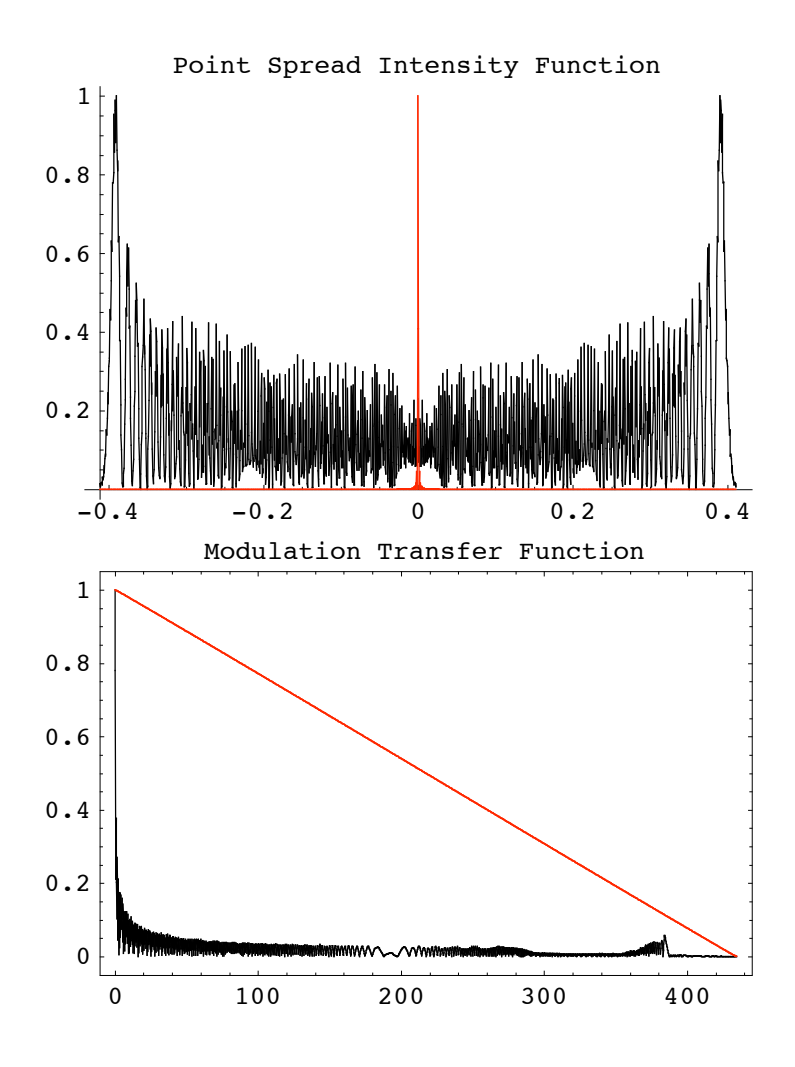

```
out[72] = \{Angularmagnification \rightarrow 0.49967, BackFocalLength \rightarrow 93.351,
```

```
BackFocalPoint \rightarrow {153.351, 0, 0}, ColorFunction \rightarrow (Hue [0.65 - #1 0.65, 1, #1 0.9 + 0.1] &),
ComponentNumber \rightarrow 3, CosineCompensation \rightarrow True, DiffractionSpotSize \rightarrow 0.82196,
Energy \rightarrow 100., EntrancePupilBoundary \rightarrow {-50., -50.}, EntrancePupilDistance \rightarrow 0,
EntrancePupilOffset \rightarrow {0, 0}, EntrancePupilPosition \rightarrow {50., 0, 0},
EntrancePupilRotationMatrix \rightarrow {{-1., 0, 0}, {0, -1., 0}, {0, 0, 1}},
ExitPupilBoundary \rightarrow {-50., -50.}, ExitPupilDistance \rightarrow -6.583,
ExitPupilOffset \rightarrow {0, 0}, ExitPupilPosition \rightarrow {53.417, 0, 0},
ExitPupilRotationMatrix \rightarrow \{ \{1, 0, 0\}, \{0, 1, 0\}, \{0, 0, 1\}, FieldStopPosition \rightarrow 1,
\texttt{FieldStopSurface} \rightarrow \{\texttt{IntersectionNumber} \rightarrow 1\, ,\; \texttt{SurfaceNumber} \rightarrow 1\, ,\; \texttt{ComponentNumber} \rightarrow 1\} \, ,FilterTrace \rightarrow True, FindImagePoint \rightarrow True, FindPupils \rightarrow Automatic,
FocalFraction \rightarrow Automatic, FocalLength \rightarrow 99.934, FrequencyCutoff \rightarrow 868.832,
FrontFocalLength \rightarrow 99.934, FrontFocalPoint \rightarrow {-49.934, 0, 0},
GeometricPointSpreadFunction \rightarrow False, ImagePlaneTilt \rightarrow {1., 0, 0},
ImagePoint \rightarrow {148.87, 0, 0}, ImageSampleSize \rightarrow 0.000619879,
ImagingOptics \rightarrow {Move[PlanoConvexLens[100, 50, 10], 50.], Move[Screen[50], {x, 150.}]},
IntensityScale \rightarrow 1, IntensitySetting \rightarrow Automatic, IntensityTransform \rightarrow True,
InterceptHole \rightarrow True, InterpolationOrder \rightarrow 1, KernelScale \rightarrow Relative,
LensABCDMatrix \rightarrow { {0.934126, 6.583}, {-0.0100066, 1.}},
ModulationTransferFunction \rightarrow InterpolatingFunction [\{0., 434.416\}, <> |,
NormalizePlot \rightarrow True, NumberOfPoints \rightarrow 2048, NumberOfRays \rightarrow 128,
ObjectSource \rightarrow LineOfRays [45, NumberOfRays \rightarrow 11], Offset \rightarrow 58.6234,
OpticalLengthFunction \rightarrow InterpolatingFunction [{\{-22.674, 22.674\}}, <>],
OpticalMedium \rightarrow Air, OpticalPathDifference \rightarrowInterpolatingFunction [\{-22.674, 22.674\}\}, \ll], OpticalPathRange \rightarrow \{58.6234, 58.6726\},
OutputGraphics \rightarrow {OpticalLengthFunction \rightarrow ( = Graphics = ),
  WaveFrontIntensity \rightarrow (- Graphics -), OpticalPathDifference \rightarrow (- Graphics -),
  PointSpreadFunction \rightarrow (- Graphics -), ModulationTransferFunction \rightarrow (- Graphics -)},
PaddingFactor \rightarrow Automatic, ParaxialReductionRatio \rightarrow 0.001,
PerfectModulationTransferFunction \rightarrow InterpolatingFunction \{\{0., 434.416\}\}\, <> |,
PerfectPhaseTransferFunction \rightarrow InterpolatingFunction \{\{0.,, 434.416\}\}\, <>
PerfectPointSpreadFunction \rightarrow InterpolatingFunction [{{-0.634136, 0.634756}}, <>],
PhaseTransferFunction \rightarrow InterpolatingFunction [\{0., 434.416\}, <> |,
Plot2D \rightarrow True, PlotPoints \rightarrow 64,PointSpreadFunction \rightarrow InterpolatingFunction \{\{-0.634136, 0.634756\}\}\, <>
PrinciplePoints \rightarrow {{50., 0, 0}, {53.417, 0, 0}}, PrinciplePointSeparation \rightarrow 3.417,
RayBoundary \rightarrow {-22.674, 22.674}, RefractiveIndex \rightarrow 1.00027, RenderedParameters \rightarrow{ModulationTransferFunction, PointSpreadFunction, OpticalPathDifference},
ReportedParameters \rightarrow {OpticalPathDifference, WaveFrontIntensity},
SampleFactor \rightarrow 2, SeidelAberrations \rightarrow True, ShowPerfectCase \rightarrow True,
SignalPlotCutoff \rightarrow 0.01, SmoothKernelRange \rightarrow 3, SmoothKernelSize \rightarrow 1.25,
SourceID \rightarrow 2190, SpatialScale \rightarrow 1, StrehlRatio \rightarrow 0.00932262, SurfaceNumber \rightarrow 1,
SystemABCDMatrix \rightarrow \{ \{0.0335317, 98.2596\}, \{-0.0100066, 0.49967\} \}TransverseMagnification \rightarrow 0.0335317, WaveFrontID \rightarrow 1,
WaveFrontIntensity \rightarrow InterpolatingFunction [{\{-24.0364, 23.9792\}}, <>],
WaveLength \rightarrow 0.532, ZernikeFit \rightarrow True, ZernikeOrder \rightarrow 8}
```

```
In[75]:= OpticalTransferFunction[sys, NumberOfPoints->1024, NumberOfRays->2048,
        FindImagePoint->True, IntensityTransform->False]
```
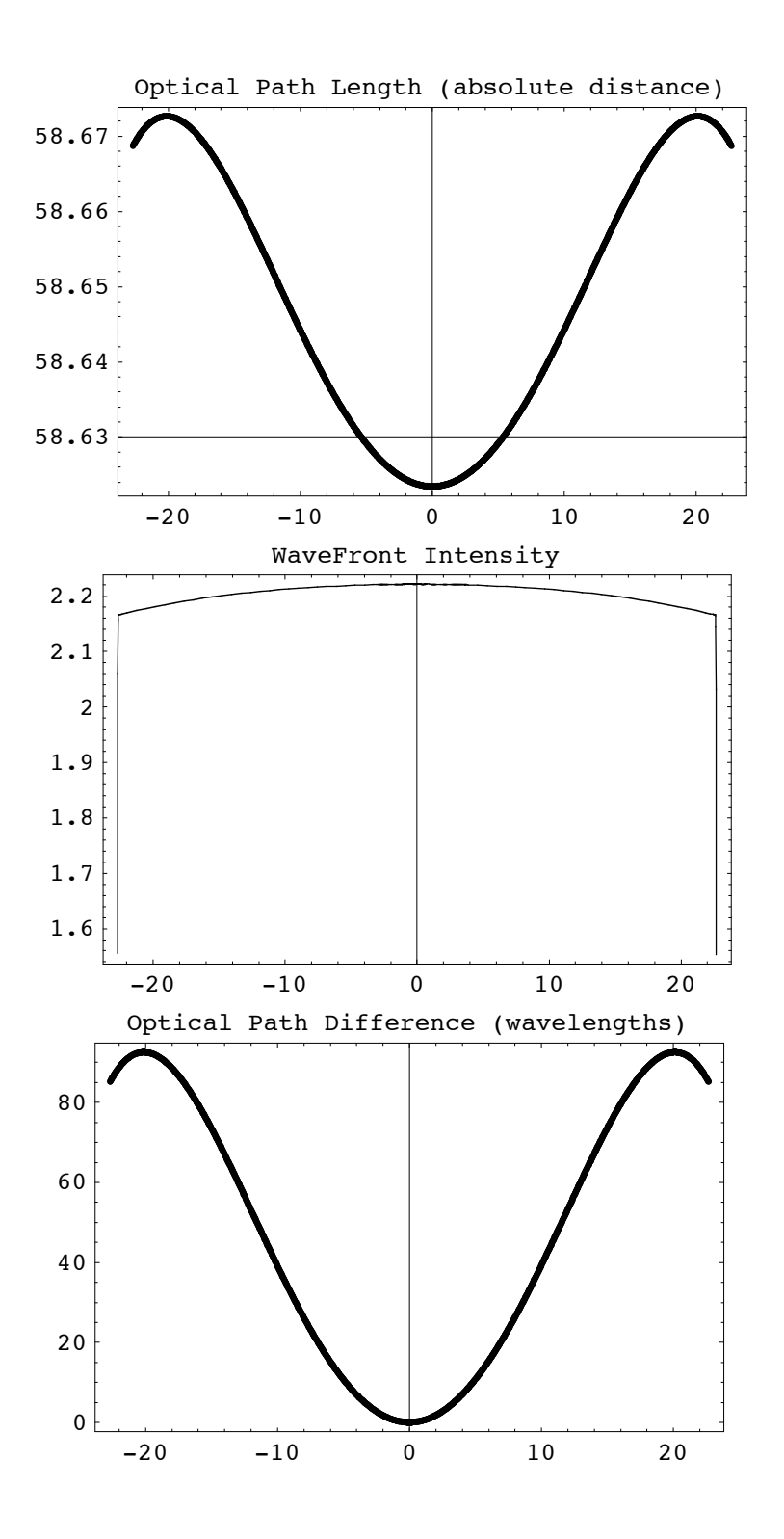

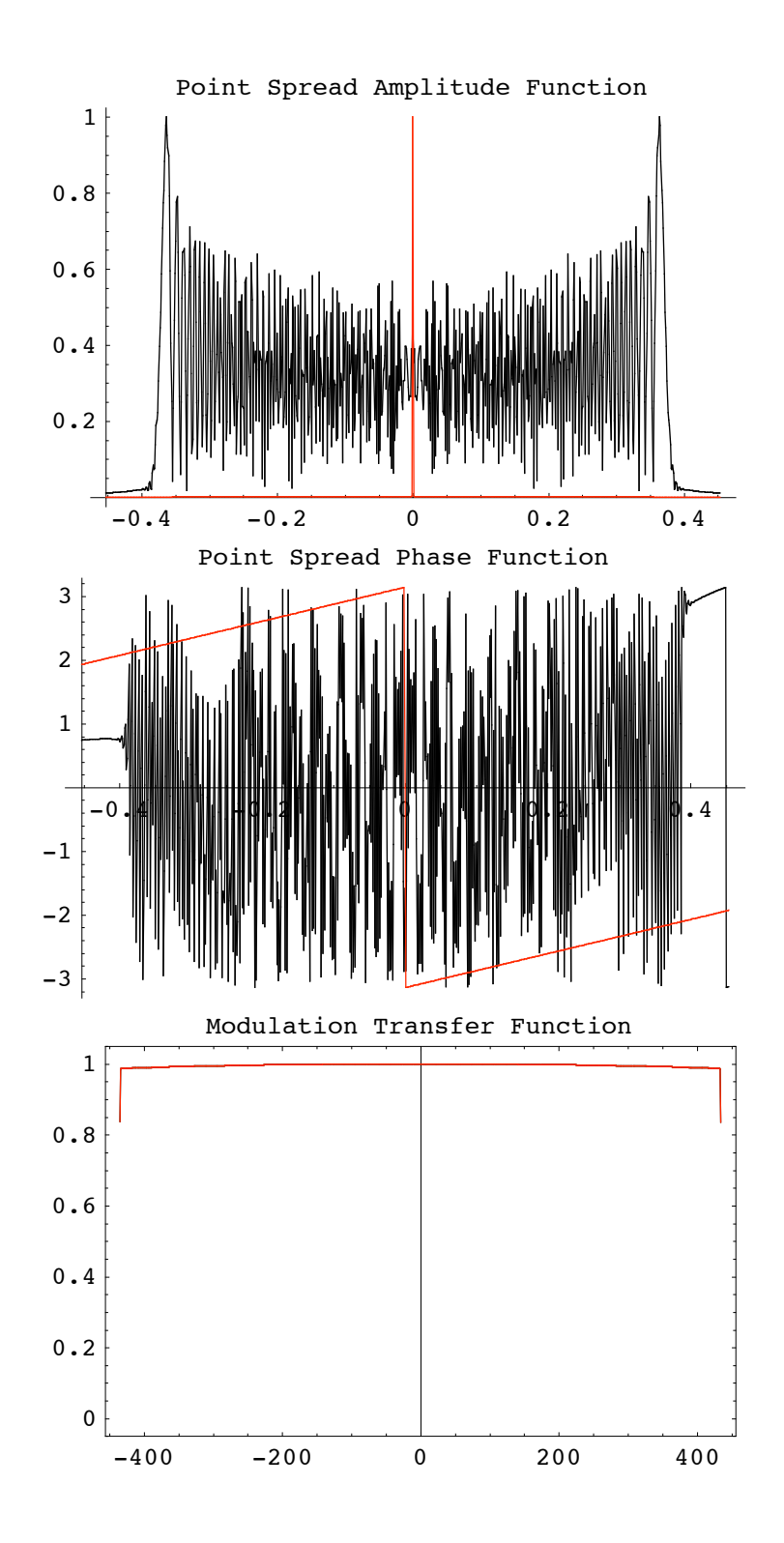

```
out[75] = \{Angularhagnification \rightarrow 0.49967, BackFocalLength \rightarrow 93.351,BackFocalPoint \rightarrow {153.351, 0, 0}, ColorFunction \rightarrow (Hue [0.65 - #1 0.65, 1, #1 0.9 + 0.1] &),
             ComponentNumber \rightarrow 3, CosineCompensation \rightarrow True, DiffractionSpotSize \rightarrow 0.906965,
             Energy \rightarrow 100., EntrancePupilBoundary \rightarrow {-50., -50.}, EntrancePupilDistance \rightarrow 0,
             EntrancePupilOffset \rightarrow {0, 0}, EntrancePupilPosition \rightarrow {50., 0, 0},
             EntrancePupilRotationMatrix \rightarrow {{-1., 0, 0}, {0, -1., 0}, {0, 0, 1}},
             ExitPupilBoundary \rightarrow {-50., -50.}, ExitPupilDistance \rightarrow -6.583,
             ExitPupilOffset \rightarrow {0, 0}, ExitPupilPosition \rightarrow {53.417, 0, 0},
             ExitPupilRotationMatrix \rightarrow \{ \{1, 0, 0\}, \{0, 1, 0\}, \{0, 0, 1\}, FieldStopPosition \rightarrow 1,
             FieldStopSurface \rightarrow {IntersectionNumber \rightarrow 1, SurfaceNumber \rightarrow 1, ComponentNumber \rightarrow 1},
             FilterTrace \rightarrow True, FindImagePoint \rightarrow True, FindPupils \rightarrow Automatic,
             FocalFraction \rightarrow Automatic, FocalLength \rightarrow 99.934, FrequencyCutoff \rightarrow 434.416,
             FrontFocalLength \rightarrow 99.934, FrontFocalPoint \rightarrow {-49.934, 0, 0},
             GeometricPointSpreadFunction \rightarrow False, ImagePlaneTilt \rightarrow {1., 0, 0},
             ImagePoint \rightarrow {148.87, 0, 0}, ImageSampleSize \rightarrow 0.00115097,
             ImagingOptics \rightarrow {Move[PlanoConvexLens[100, 50, 10], 50.], Move[Screen[50], {x, 150.}]},
             IntensityScale \rightarrow 1, IntensitySetting \rightarrow Automatic, IntensityTransform \rightarrow False,
             InterceptHole \rightarrow True, InterpolationOrder \rightarrow 1, KernelScale \rightarrow Relative,
             LensABCDMatrix \rightarrow { {0.934126, 6.583}, {-0.0100066, 1.}},
             ModulationTransferFunction \rightarrow InterpolatingFunction [\{-434.841, 433.991\}\}, \ll],
             NormalizePlot \rightarrow True, NumberOfPoints \rightarrow 1024, NumberOfRays \rightarrow 2048,
             ObjectSource \rightarrow LineOfRays [45, NumberOfRays \rightarrow 11], Offset \rightarrow 58.6234,
             OpticalLengthFunction \rightarrow InterpolatingFunction [{\{-22.674, 22.674\}}, <>],
             OpticalMedium \rightarrow Air, OpticalPathDifference \rightarrowInterpolatingFunction [\{-22.674, 22.674\}\}, \ll], OpticalPathRange \rightarrow \{58.6234, 58.6726\},
             OutputGraphics \rightarrow {OpticalLengthFunction \rightarrow ( - Graphics -),
               WaveFrontIntensity \rightarrow (- Graphics -), OpticalPathDifference \rightarrow (- Graphics -),
               PointSpreadFunction \rightarrow (- Graphics -), PointSpreadPhaseFunction \rightarrow (- Graphics -),
               ModulationTransferFunction \rightarrow ( Graphics -) },
             PaddingFactor \rightarrow Automatic, ParaxialReductionRatio \rightarrow 0.001,
             PerfectModulationTransferFunction \rightarrow InterpolatingFunction \lceil \{-434.841, 433.991\} \rangle, <> |,
             PerfectPhaseTransferFunction \rightarrow InterpolatingFunction [{{-434.841, 433.991}}, <> ],
             PerfectPointSpreadFunction \rightarrow InterpolatingFunction [{\{-0.588146, 0.589297\}}, <>],
             PerfectPointSpreadPhaseFunction \rightarrow InterpolatingFunction [{\{-0.588146, 0.589297}}, <> |,
             PhaseTransferFunction \rightarrow InterpolatingFunction [{-434.841, 433.991}, <>],
             Plot2D \rightarrow True, PlotPoints \rightarrow 64,PointSpreadFunction \rightarrow InterpolatingFunction \{ \{-0.588146, 0.589297\} \}, <> |,
             PointSpreadPhaseFunction \rightarrow InterpolatingFunction [\{-0.588146, 0.589297\}\}, <>],
             PrinciplePoints \rightarrow {{50., 0, 0}, {53.417, 0, 0}}, PrinciplePointSeparation \rightarrow 3.417,
             RayBoundary \rightarrow {-22.674, 22.674}, RefractiveIndex \rightarrow 1.00027, RenderedParameters \rightarrow{ModulationTransferFunction, PointSpreadFunction, OpticalPathDifference},
             ReportedParameters \rightarrow {OpticalPathDifference, WaveFrontIntensity},
             SampleFactor \rightarrow 2, SeidelAberrations \rightarrow True, ShowPerfectCase \rightarrow True,
             SignalPlotCutoff \rightarrow 0.01, SmoothKernelRange \rightarrow 3, SmoothKernelSize \rightarrow 1.25,
             SourceID \rightarrow 2190, SpatialScale \rightarrow 1, StrehlRatio \rightarrow 0.00915411, SurfaceNumber \rightarrow 1,
             SystemABCDMatrix \rightarrow \{ \{0.0335317, 98.2596\}, \{-0.0100066, 0.49967\} \}TransverseMagnification \rightarrow 0.0335317, WaveFrontID \rightarrow 1,
             WaveFrontIntensity \rightarrow InterpolatingFunction [{{-22.7586, 22.7556}}, <> ],
             WaveLength \rightarrow 0.532, ZernikeFit \rightarrow True, ZernikeOrder \rightarrow 8 }
```
# In[76]:= **ModulationTransferFunction[sys3D, FindImagePoint->True, FocalFraction->0, NumberOfPoints->128]//Timing**

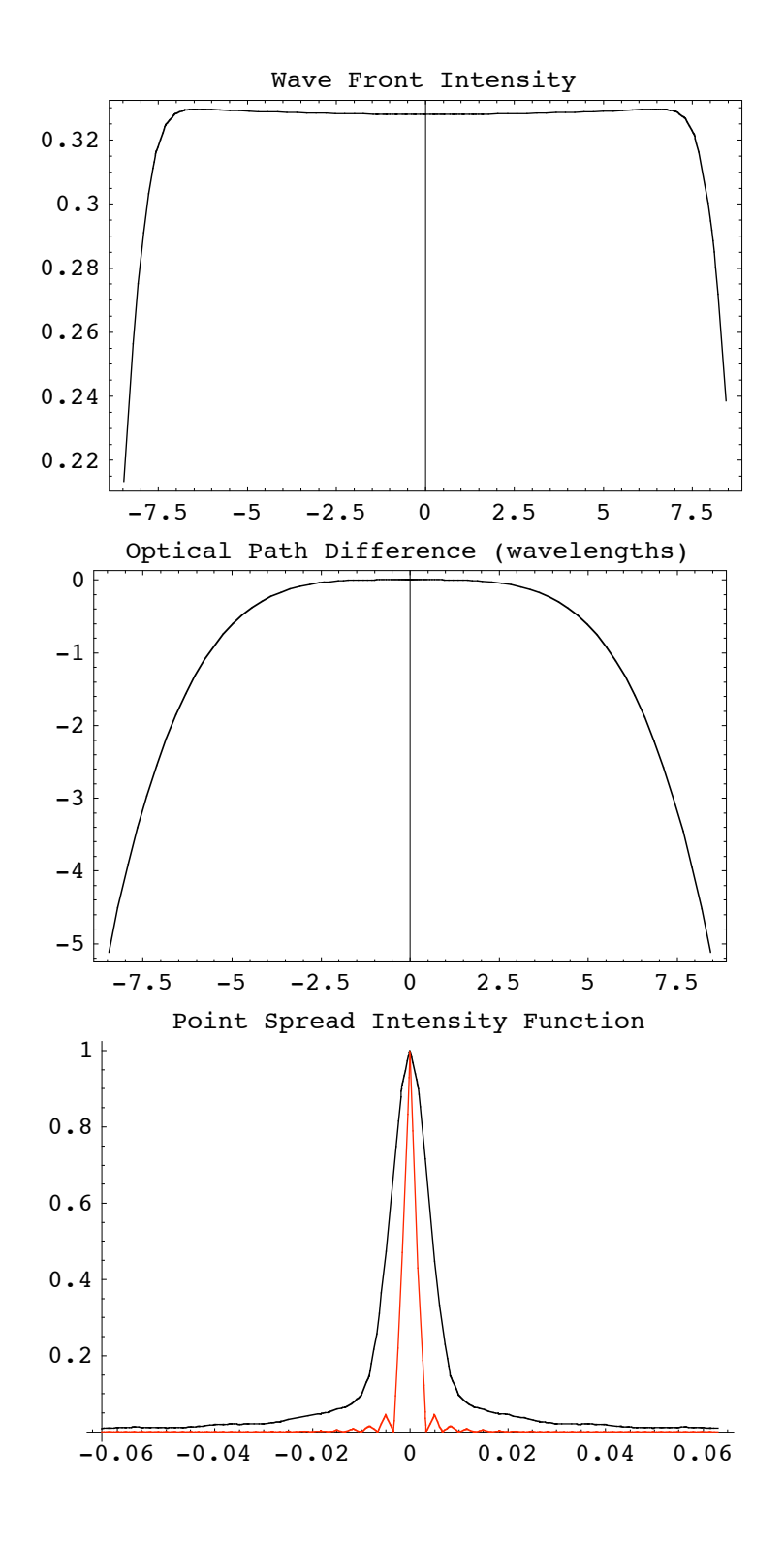

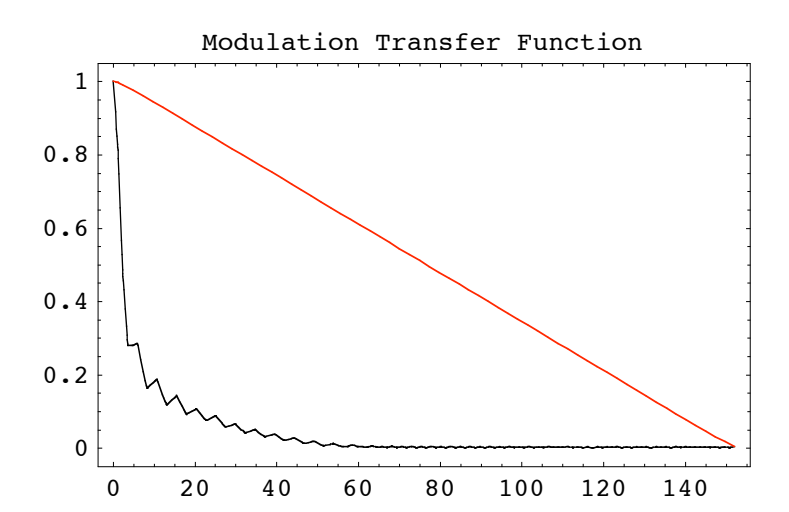

```
Out[76]= \{40.38 \text{ Second}, \{Angular Magnification \rightarrow -0.93012\}
```

```
BackFocalLength \rightarrow 43.791, BackFocalPoint \rightarrow {153.291, 0, 0},
ColorFunction \rightarrow (Hue [0.65 - #1 0.65, 1, #1 0.9 + 0.1] &), ComponentNumber \rightarrow 5,
CosineCompensation \rightarrow True, DiffractionSpotSize \rightarrow {0.126195, 0.126247}, Energy \rightarrow 100.,
EntrancePupilBoundary \rightarrow {-30.1509, -30.1509}, EntrancePupilDistance \rightarrow -6.42722,
EntrancePupilOffset \rightarrow {0, 0}, EntrancePupilPosition \rightarrow {96.9272, 0, 0},
EntrancePupilRotationMatrix \rightarrow \{ \{-1, 0, 0\}, \{0, -1, 0\}, \{0, 0, 1\} \}ExitPupilBoundary \rightarrow {-30.1509, -30.1509}, ExitPupilDistance \rightarrow -6.42722,
ExitPupilOffset \rightarrow {0, 0}, ExitPupilPosition \rightarrow {103.073, 0, 0},
ExitPupilRotationMatrix \rightarrow {{1, 0, 0}, {0, 1, 0}, {0, 0, 1}}, FieldStopPosition \rightarrow 3,
FieldStopSurface \rightarrow {IntersectionNumber \rightarrow 3, SurfaceNumber \rightarrow 1, ComponentNumber \rightarrow 2},
FilterTrace \rightarrow True, FindImagePoint \rightarrow True, FindPupils \rightarrow Automatic, FocalFraction \rightarrow 0,
FocalLength \rightarrow 50.2182, FrequencyCutoff \rightarrow {304.062, 303.934}, FrontFocalLength \rightarrow 43.791,
FrontFocalPoint \rightarrow {46.709, 0, 0}, GeometricPointSpreadFunction \rightarrow False,
ImagePlaneTilt \rightarrow {1., 0, 0}, ImagePoint \rightarrow {207.282, 0, 0},
ImageSampleSize \rightarrow {0.00166046, 0.00166114}, ImagingOptics \rightarrow{Move[PlanoConvexLens[{f1, 100}, 50, 9, {CurvatureDirection} \rightarrow Back]], 90.5],}Move[ApertureStop[50, 30], 100.], Move[PlanoConvexLens[{f2, 100}, 50, 9], 100.5],
   Boundary[0, -104, -104, {208, 104, 104}, {GraphicDesign \to Off}}],
IntensityScale \rightarrow 1, IntensitySetting \rightarrow Automatic, IntensityTransform \rightarrow True,
InterceptHole \rightarrow True, InterpolationOrder \rightarrow 1, KernelScale \rightarrow Relative,
LensABCDMatrix \rightarrow {{0.872014, 12.0318}, {-0.0199131, 0.872014}},
ModulationTransform function \rightarrow Interpolation[{(-153.228, 152.031)}, {-153.164, 151.967}}, <>], NormalizePlot \rightarrow True,
NumberOfPoints \rightarrow 128, ObjectSource \rightarrow PointOfRays [{10, 10}, NumberOfRays \rightarrow 5],
Offset \rightarrow 112.446, OpticalLengthFunction \rightarrow OpticalLengthFunction,
OpticalMedium \rightarrow Air, OpticalPathDifference \rightarrow CompiledFunction \intIf \int #1 == 0 && #2 == 0,
    0.0000222711, -6.85363 - 3.53211 \times 10^{-9} Cos [2 ArcTan [#1, #2]] (H1^2 + H2^2) +1.95153\times10^{-10} Cos[4 ArcTan[#1, #2]] ( #1^2 + #2^2 )^2 - 10.3109 (-1+0.0139904 ( #1^2 + #2^2 )) -
      5\cdot 2511 \times 10^{-7} Cos[2 ArcTan[#1, #2]] (-0.0209856 (\#1^2 + \#2^2) + 0.000195732 (\#1^2 + \#2^2)^2) -
      3.47812 \left(1 - 0.0419713 \, \left(\#1^2 + \#2^2\right) + 0.000293598 \, \left(\#1^2 + \#2^2\right)^2\right) + 4.27139 \times 10^{-6}\texttt{Cos}\,[\,4\ \texttt{ArcTan}\,[\#1\, ,\ \#2\,] \,]\ \left(-0\,\raisebox{1.5pt}{\text{\circle*{1.5}}}\,\, 000244665\,\,\left(\#1^2\, +\#2^2\,\right)^2\, +\, 2\,\raisebox{1.5pt}{\text{\circle*{1.5}}}\,\, 05378\times 10^{-6}\,\,\left(\#1^2\, +\#2^2\,\right)^3\,\right)\, -\, 00002446653.39626 \times 10<sup>-7</sup> Cos [2 ArcTan [#1, #2]] (0.0419713 (#1<sup>2</sup> + #2<sup>2</sup>) -
           0.00097866 (\#1^2 + \#2^2)^2 + 5.13445 \times 10^{-6} (\#1^2 + \#2^2)^3 - 0.0210822\left(-1+0.0839425\; (\#1^{2}+\#2^{2})\; -\; 0.00146799\; (\#1^{2}+\#2^{2})^{2}\; +\; 6.84593\times 10^{-6}\; \left(\#1^{2}+\#2^{2}\right)^{3}\right)\; -7\,\texttt{.3801}\!\times\! 10^{-8} \text{ Cos} \, [\,6 \text{ ArcTan}\,[\#1\text{, } \#2\,] \, ] \, \, \left(-2\,\texttt{.39608}\!\times\! 10^{-6} \text{ (}\#1^2\!\text{ +}\#2^2\, \right)^3 \, +
```

```
1.91555\times10^{-8} ( #1^2 + #2^2)^4 + 3.18005\times10^{-6} Cos [4 ArcTan [#1, #2]]
       \left(0.000733995~(\#1^2~+\#2^2~\right)^2~-~0.0000143765~(\#1^2~+\#2^2~\right)^3~+~6.70443\times 10^{-8}~(\#1^2~+\#2^2~\right)^4~\right)~-1.29139 \times 10^{-7} Cos [2 ArcTan [#1, #2]] (-0.0699521 \#1^2 + #2^2) +0.00293598 (\#1^2 + \#2^2)^2 - 0.0000359412 (\#1^2 + \#2^2)^3 + 1.34089×10<sup>-7</sup> (\#1^2 + \#2^2)^4 ) -
     0.000207406 (1 - 0.139904 (\#1^2 + \#2^2) + 0.00440397 (\#1^2 + \#2^2)^2 -
          0.0000479215({\#1}^2+{\#2}^2)^3+1.67611\times{10}^{-7}({\#1}^2+{\#2}^2)^4\big)\big], -CompiledCode-\big],
OpticalPathRange \rightarrow {112.435, 112.446}, OutputGraphics \rightarrow{WaveFrontIntensity \rightarrow (- Graphics -), OpticalPathDifference \rightarrow (- Graphics -),
  PointSpreadFunction \rightarrow (- Graphics -), ModulationTransferFunction \rightarrow (- Graphics -)},
PaddingFactor \rightarrow Automatic, ParaxialReductionRatio \rightarrow 0.001,
PerfectModulationTransferFunction \rightarrowInterpolatingFunction[\{-153.228, 152.031\}, \{-153.164, 151.967\}], \ll]PerfectPhaseTransferFunction \rightarrowInterpolatingFunction[\{-153.228, 152.031\}, \{-153.164, 151.967\}], \ll]{\tt PerfectPointSpreadFunction} \ {\tt InterpolatingFunction} \ [{(-0.104609, 0.106269)}, {-0.104652, 0.106313}, \langle >], PhaseTransferFunction \rightarrowInterpolatingFunction[\{-153.228, 152.031\}, \{-153.164, 151.967\}\}, \langle >]Plot2D \rightarrow True, PlotPoints \rightarrow 64, PointSpreadFunction \rightarrowInterpolatingFunction[ {-0.104609, 0.106269}, {-0.104652, 0.106313}], \ll]PrinciplePoints \rightarrow { {96.9272, 0, 0}, {103.073, 0, 0}},
PrinciplePointSeparation \rightarrow 6.14556,
RayBoundary \rightarrow {{-8.45622, 8.45622}, {-8.45265, 8.45265}},
RefractiveIndex \rightarrow 1.00027, RenderedParameters \rightarrow{ModulationTransferFunction, PointSpreadFunction, OpticalPathDifference},
ReportedParameters \rightarrow {OpticalPathDifference, WaveFrontIntensity},
ResidualFitError \rightarrow 7.31386 \times 10^{-7}, SampleFactor \rightarrow 2,
SeidelAberrations \rightarrow {SphericalAberration \rightarrow 82.9255, Astigmatism \rightarrow 0.0000417324,
  FieldCurvature \rightarrow -0.246833, Distortion \rightarrow -3.77796 \times 10^{-13}, Coma \rightarrow 1.34603 \times 10^{-12} },
ShowPerfectCase \rightarrow True, SignalPlotCutoff \rightarrow 0.01, SmoothKernelRange \rightarrow 3,
SmoothKernelSize \rightarrow 1.25, SourceID \rightarrow 584, SpatialScale \rightarrow 1,
StrehlRatio \rightarrow 0.0156867, SurfaceNumber \rightarrow 1,
SystemABCDMatrix \rightarrow \{ \{-1.08942, -0.667674\}, \{-0.0199131, -0.93012\} \}TransverseMagnification \rightarrow -1.08942,
WaveFrontID \rightarrow 1, WaveFrontIntensity \rightarrowInterpolatingFunction [\{-11.3473, 11.3473\}, \{-11.3437, 11.3437\}\}, \langle >],
WaveLength \rightarrow 0.532, ZernikeFit \rightarrow True, ZernikeOrder \rightarrow 8}
```

```
In[77]:= MTF[sys3D, FindImagePoint->True, FocalFraction->0, NumberOfPoints->128,
        Plot2D->False]
```
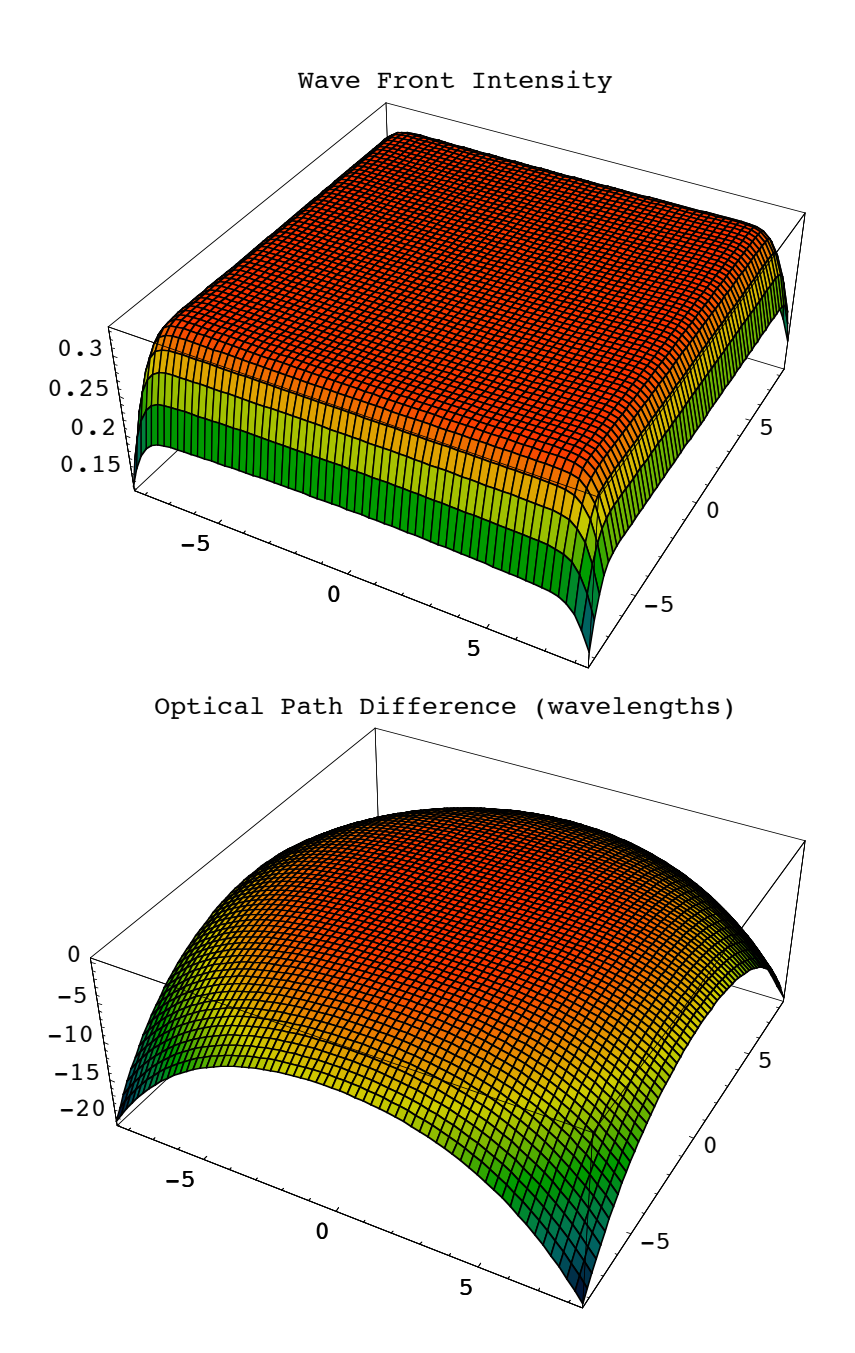

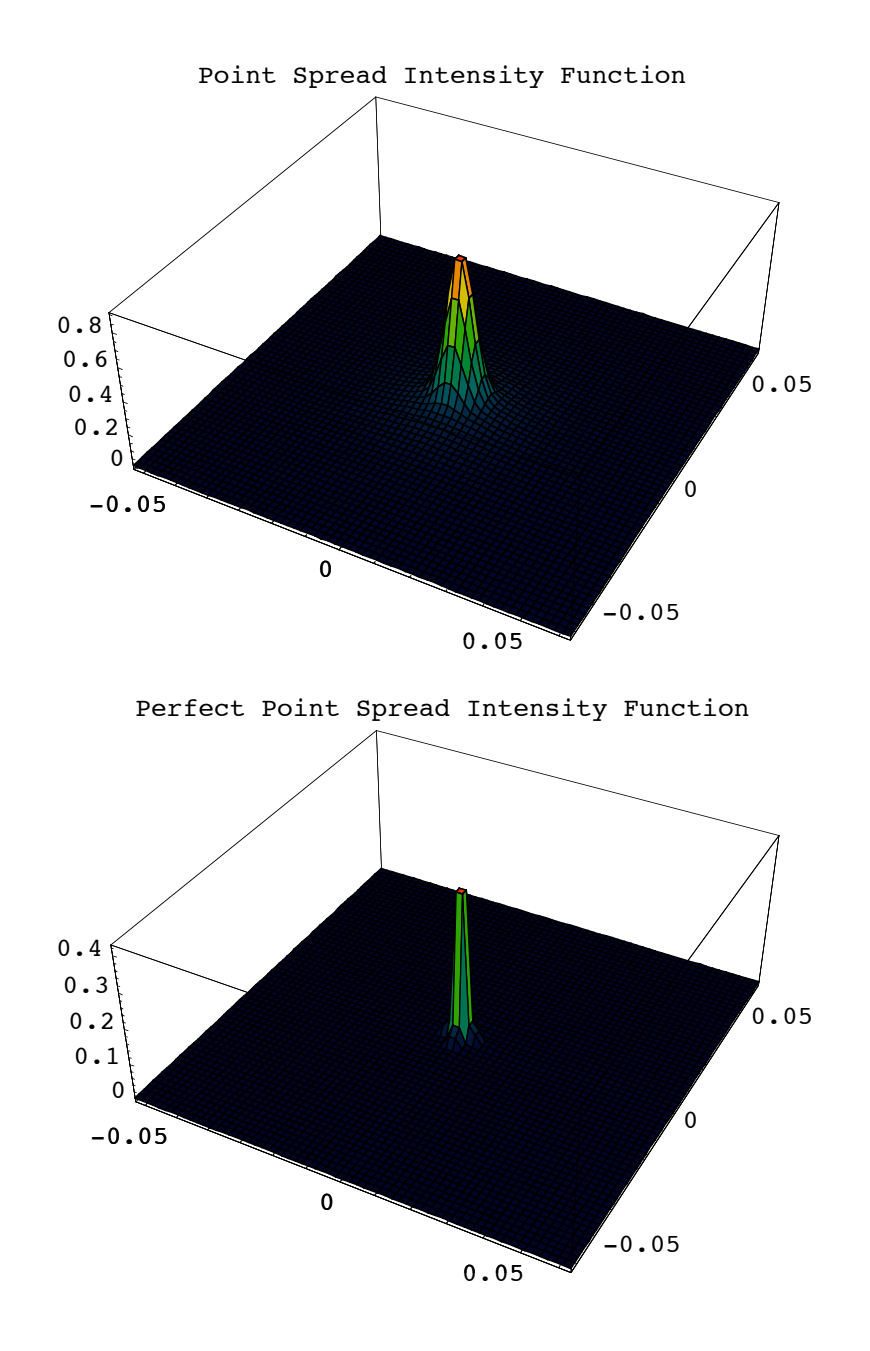

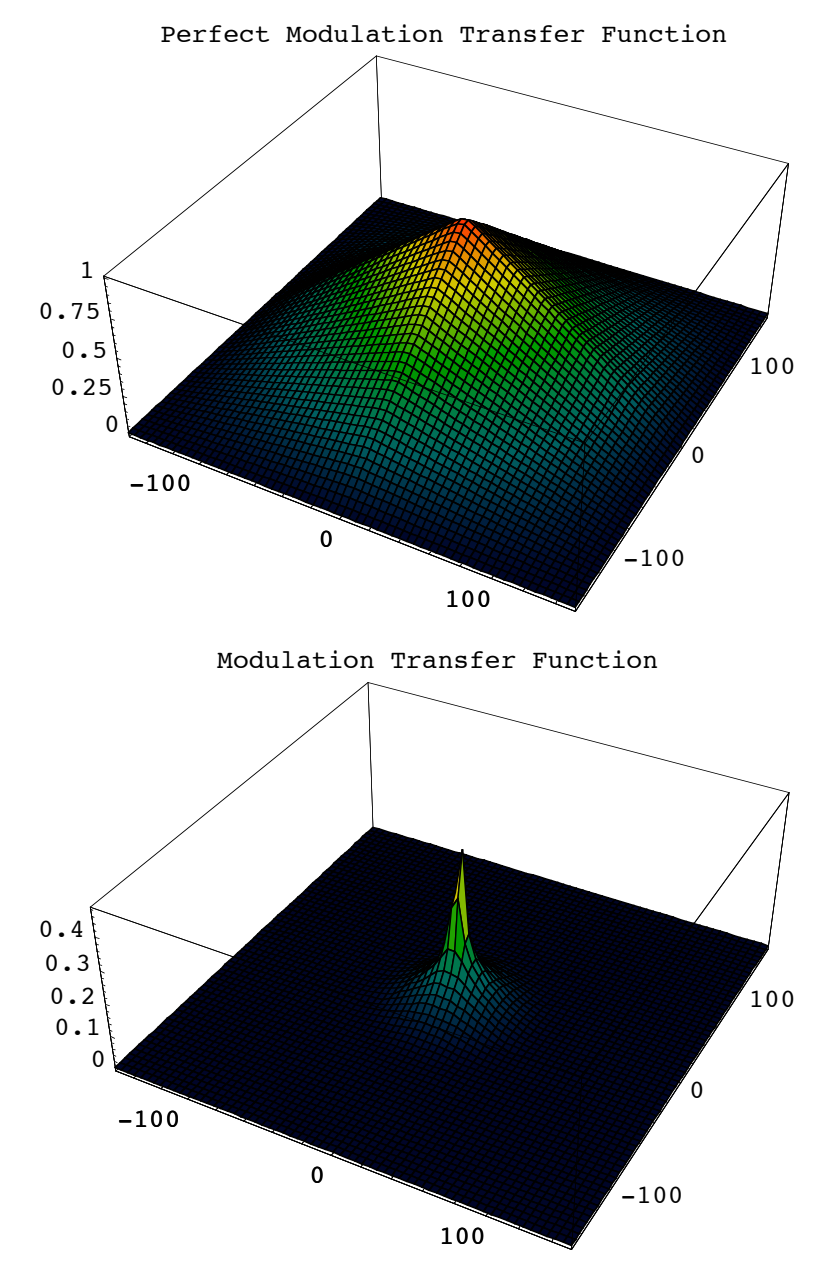

```
Out[77]= \{Angular Magnification \rightarrow -0.93012, BackFocalLength \rightarrow 43.791,BackFocalPoint \rightarrow {153.291, 0, 0}, ColorFunction \rightarrow (Hue [0.65 - #1 0.65, 1, #1 0.9 + 0.1] &),
             ComponentNumber \rightarrow 5, CosineCompensation \rightarrow True,
             DiffractionSpotSize \rightarrow {0.126195, 0.126247}, Energy \rightarrow 100.,
             EntrancePupilBoundary \rightarrow {-30.1509, -30.1509}, EntrancePupilDistance \rightarrow -6.42722,
             EntrancePupilOffset \rightarrow {0, 0}, EntrancePupilPosition \rightarrow {96.9272, 0, 0},
             EntrancePupilRotationMatrix \rightarrow {{-1., 0, 0}, {0, -1., 0}, {0, 0, 1}},
             ExitPupilBoundary \rightarrow {-30.1509, -30.1509}, ExitPupilDistance \rightarrow -6.42722,
             ExitPupilOffset \rightarrow {0, 0}, ExitPupilPosition \rightarrow {103.073, 0, 0},
             ExitPupilRotationMatrix \rightarrow {{1, 0, 0}, {0, 1, 0}, {0, 0, 1}}, FieldStopPosition \rightarrow 3,
             FieldStopSurface \rightarrow {IntersectionNumber \rightarrow 3, SurfaceNumber \rightarrow 1, ComponentNumber \rightarrow 2},
             FilterTrace \rightarrow True, FindImagePoint \rightarrow True, FindPupils \rightarrow Automatic,
             FocalFraction \rightarrow 0, FocalLength \rightarrow 50.2182, FrequencyCutoff \rightarrow {304.062, 303.934},
             FrontFocalLength \rightarrow 43.791, FrontFocalPoint \rightarrow {46.709, 0, 0},
             GeometricPointSpreadFunction \rightarrow False, ImagePlaneTilt \rightarrow {1., 0, 0},
```

```
ImagePoint \rightarrow {207.282, 0, 0}, ImageSampleSize \rightarrow {0.00166046, 0.00166114}, ImagingOptics \rightarrow{Move[PlaneConvexLens[{f1, 100}, 50, 9, {CurvatureDirection} \rightarrow Back}], 90.5],Move[ApertureStop[50, 30], 100.], Move[PlanoConvexLens[{f2, 100}, 50, 9], 100.5],
   Boundary[0, -104, -104], \{208, 104, 104\}, \{GraphicDesign \rightarrow Off\}],
IntensityScale \rightarrow 1, IntensitySetting \rightarrow Automatic, IntensityTransform \rightarrow True,
\texttt{InterceptHole} \rightarrow \texttt{True},\ \texttt{InterpolationOrder} \rightarrow 1,\ \texttt{KernelScale} \rightarrow \texttt{Relative},LensABCDMatrix \rightarrow { {0.872014, 12.0318}, {-0.0199131, 0.872014}},
\texttt{ModulationTransferrFunction} \rightarrow \texttt{Mod}InterpolatingFunction [{\{-153.228, 152.031\}, \{-153.164, 151.967\}}, <>],
NormalizePlot \rightarrow True, NumberOfPoints \rightarrow 128,
ObjectSource \rightarrow PointOfRays [{10, 10}, NumberOfRays \rightarrow 5], Offset \rightarrow 112.446,
OpticalLengthFunction \rightarrow OpticalLengthFunction, OpticalMedium \rightarrow Air,
OpticalPathDifference \rightarrow CompiledFunction If \#1 == 0 && \#2 == 0,
    0.0000222711, -6.85363 - 3.53211 \times 10^{-9} Cos [2 ArcTan [#1, #2]] (H1^2 + H2^2) +1.95153\times10^{-10} Cos[4 ArcTan[#1, #2]] ( #1^2 + #2^2 )^2 - 10.3109 (-1+0.0139904 ( #1^2 + #2^2 )) -
      5\,\texttt{.2511}\times10^{-7} Cos [2 ArcTan [#1, #2]] (-0\,\texttt{.0209856}\, (\#1^2 + \#2^2) + 0.000195732 (\#1^2 + \#2^2)^{\,2} \big)\, -
      3.47812 \ \left(1 - 0.0419713\ \left(\#1^{2} + \#2^{2}\right) + 0.000293598\ \left(\#1^{2} + \#2^{2}\right)^{2}\right) + 4.27139 \times 10^{-6}\texttt{Cos}\,[\,4\,\texttt{ArcTan}\,[\#1\, ,\, \#2\,] \,]\,\,\left(-0\,.\,0\,0\,0\,2\,4\,4\,6\,5\,\,\left(\#1^2\, +\, \#2^2\,\right)^2\,+\,2\,.\,0\,5\,3\,7\,8\times 10^{-6}\,\,\left(\#1^2\, +\, \#2^2\,\right)^3\,\right)\,-3.39626 \times 10^{-7} Cos [2 ArcTan [#1, #2]]
       (0.0419713 (\#1^2 + \#2^2) - 0.00097866 (\#1^2 + \#2^2)^2 + 5.13445 \times 10^{-6} (\#1^2 + \#2^2)^3 - 0.0210822\left(-1+0.0839425\; (\#1^{2}+\#2^{2})\; -0.00146799\; (\#1^{2}+\#2^{2})^{2}+6.84593\times 10^{-6}\; (\#1^{2}+\#2^{2})^{3}\right)\;-7\,\texttt{.3801}\!\times\! 10^{-8} \text{ Cos} \, [\,6 \text{ ArcTan}\,[\#1\text{, } \#2\,] \, ] \, \, \left(-2\,\texttt{.39608}\!\times\! 10^{-6} \, \left(\#1^2\!\!+\! \#2^2\right)^3 \right. +1.91555 \times 10^{-8} (#1<sup>2</sup> + #2<sup>2</sup>)<sup>4</sup>) + 3.18005 \times 10^{-6} Cos [4 ArcTan [#1, #2]]
       \left(0.000733995~(\#1^2~+\#2^2~\right)^2 - 0.0000143765~(\#1^2~+\#2^2~\right)^3 + 6.70443 \times 10^{-8}~(\#1^2~+\#2^2~\right)^4 \Big) -1.29139 \times 10^{-7} Cos [2 \arctan{\frac{41}{7} + 2}] (-0.0699521 {\frac{41^2}{7} + 2^2} +0.00293598 (\#1^2 + \#2^2)^2 - 0.0000359412 (\#1^2 + \#2^2)^3 + 1.34089 \times 10^{-7} (\#1^2 + \#2^2)^4 -0.000207406 (1 - 0.139904 (\#1^2 + \#2^2) + 0.00440397 (\#1^2 + \#2^2)^2 -
          0.0000479215 (\#1^2 + \#2^2)^3 + 1.67611 \times 10^{-7} (\#1^2 + \#2^2)^4), \text{-CompliedCode-},
OpticalPathRange \rightarrow {112.435, 112.446}, OutputGraphics \rightarrow{WaveFrontIntensity \rightarrow ( - SurfaceGraphics -),
   OpticalPathDifference \rightarrow (- SurfaceGraphics -), PointSpreadFunction \rightarrow(- SurfaceGraphics -), PerfectPointSpreadFunction \rightarrow (- SurfaceGraphics -),
   PerfectModulationTransferFunction \rightarrow (- SurfaceGraphics -),
   ModulationTransferFunction \rightarrow (- SurfaceGraphics -) },
PaddingFactor \rightarrow Automatic, ParaxialReductionRatio \rightarrow 0.001,
PerfectModulationTransferFunction \rightarrowInterpolatingFunction[\{-153.228, 152.031\}, \{-153.164, 151.967\}\}, \ll]PerfectPhaseTransferFunction \rightarrowInterpolatingFunction[\{-153.228, 152.031\}, \{-153.164, 151.967\}], \ll]PerfectPointSpreadFunction \rightarrow InterpolationFunction{(-0.104609, 0.106269)}, {(-0.104652, 0.106313)}, <>], PhaseTransferFunction \rightarrowInterpolatingFunction[\{-153.228, 152.031\}, \{-153.164, 151.967\}\}, \langle >]Plot2D \rightarrow False, PlotPoints \rightarrow 64, PointSpreadFunction \rightarrowInterpolatingFunction [\{-0.104609, 0.106269\}, \{-0.104652, 0.106313\}\}, \ll]PrinciplePoints \rightarrow { {96.9272, 0, 0}, {103.073, 0, 0}},
PrinciplePointSeparation \rightarrow 6.14556,
RayBoundary \rightarrow {{-8.45622, 8.45622}, {-8.45265, 8.45265}},
RefractiveIndex \rightarrow 1.00027,
RenderedParameters \rightarrow{ModulationTransferFunction, PointSpreadFunction, OpticalPathDifference},
ReportedParameters \rightarrow {OpticalPathDifference, WaveFrontIntensity},
```

```
ResidualFitError \rightarrow 7.31386 \times 10^{-7}, SampleFactor \rightarrow 2,
SeidelAberrations \rightarrow {SphericalAberration \rightarrow 82.9255, Astigmatism \rightarrow 0.0000417324,
   FieldCurvature \rightarrow -0.246833, Distortion \rightarrow -3.77796 \times 10^{-13}, Coma \rightarrow 1.34603 \times 10^{-12} },
ShowPerfectCase \rightarrow True, SignalPlotCutoff \rightarrow 0.01, SmoothKernelRange \rightarrow 3,
SmoothKernelSize \rightarrow 1.25,
SourceID \rightarrow 584, SpatialScale \rightarrow 1,
StrehlRatio \rightarrow 0.0156867, SurfaceNumber \rightarrow 1,
\texttt{SystemABCDMatrix} \rightarrow \{\{-1.08942\, , \ -0.667674\}\, , \ \{-0.0199131\, , \ -0.93012\}\}\, ,TransverseMagnification \rightarrow -1.08942,
WaveFrontID \rightarrow 1, WaveFrontIntensity \rightarrowInterpolatingFunction[\{-11.3473, 11.3473\}, \{-11.3437, 11.3437\}], \sim]WaveLength \rightarrow 0.532, ZernikeFit \rightarrow True, ZernikeOrder \rightarrow 8}
```
## In[81]:= **OpticalTransferFunction[offaxis3D, FindImagePoint->True, NumberOfPoints->512]**

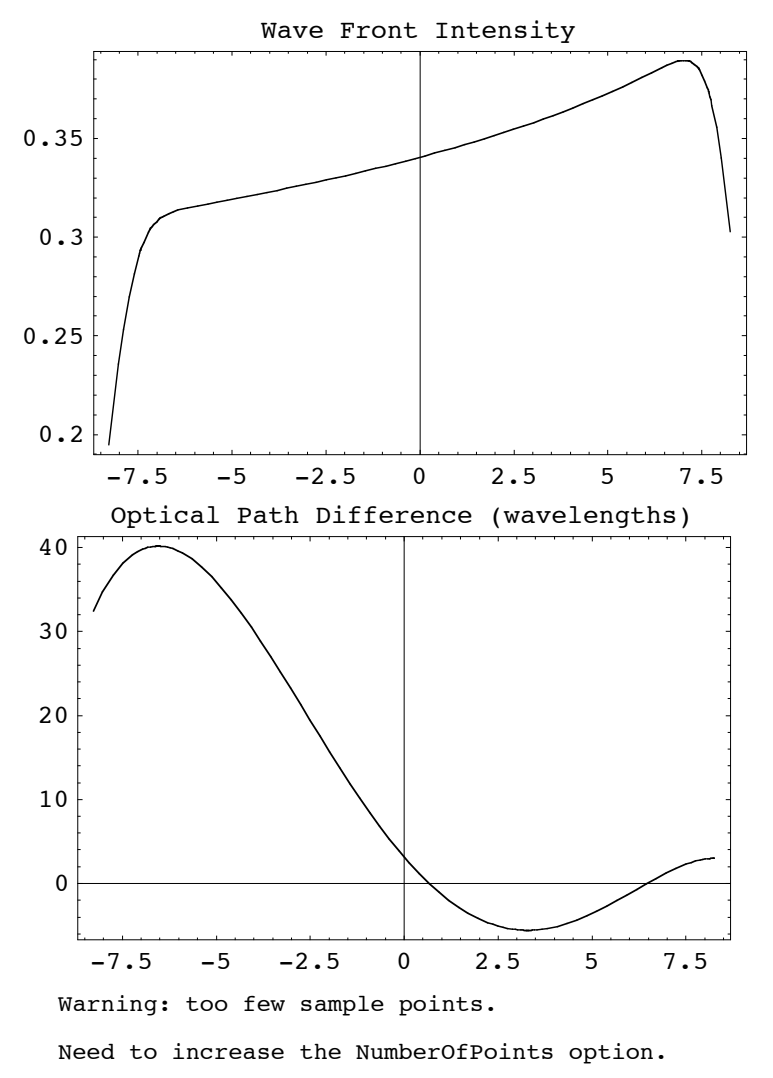

Suggestion: NumberOfPoints -> 1024.

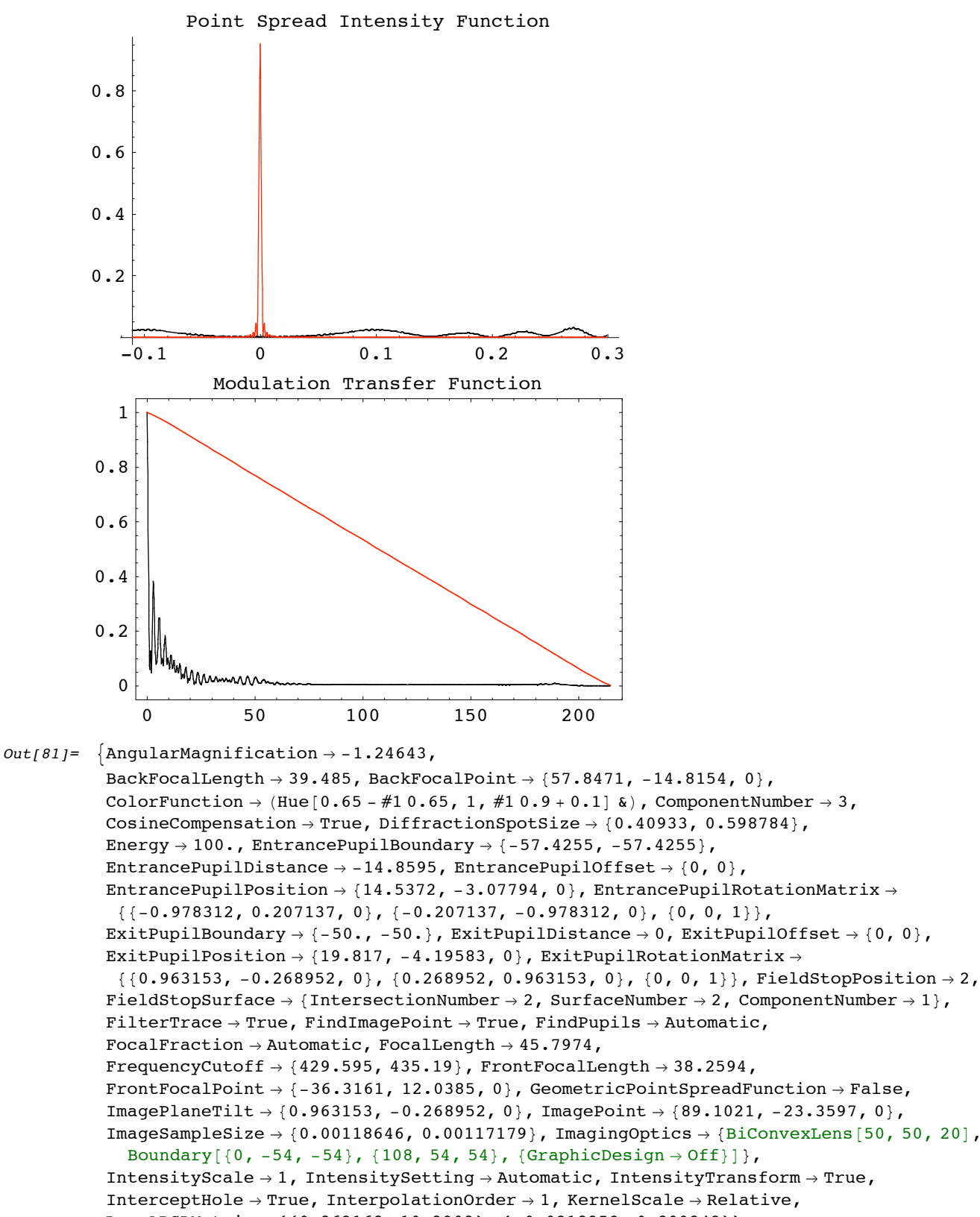

LensABCDMatrix  $\rightarrow$  {{0.862168, 10.2908}, {-0.0218353, 0.899242}},  $ModulationTransferFunction \rightarrow$ 

```
InterpolatingFunction[\{-215.218, 214.798\}, \{-218.021, 217.595\}\}, \ll]NormalizePlot \rightarrow True, NumberOfPoints \rightarrow 512,
```
, ,

```
ObjectSource \rightarrow Move[PointOfRays[{10, 10}], {-90.5, 30.}, -18.3399], Offset \rightarrow 126.147,
OpticalLengthFunction \rightarrow OpticalLengthFunction, OpticalMedium \rightarrow Air,
OpticalPathDifference \rightarrow CompiledFunction | If \#1 == 0 && \#2 == 0, 3.14985,
     61.2636 - 0.599501 Cos [ArcTan [\text{\#1, \#2}] | \sqrt{\text{\#1}^2 + \text{\#2}^2} - 0.827998 Cos [2 ArcTan [\text{\#1, \#2}] ]
        (\#1^2 + \#2^2) - 0.000578093 Cos [3 ArcTan [#1, #2]] (\#1^2 + \#2^2)^{3/2} - 2.78832 \times 10^{-6}\texttt{Cos[4 ArcTan[#1, #2]]} \; (\#1^2 + \#2^2)^2 - 6.16695 \times 10^{-8} \; \texttt{Cos[5 ArcTan[#1, #2]]} \; (\#1^2 + \#2^2)^{5/2} +5.50593 \times 10^{-10} Cos[6 ArcTan[#1, #2]] ( #1^2 + #2^2)^3 + 35.7692 (-1+0.0144338 #1^2 + #2^2)) +
       26.6123 \cos [ArcTan [#1, #2]] \left(-0.169905 \sqrt{\#1^2 + \#2^2 \ + 0.00183928 \ \ (\#1^2 + \#2^2 \)}^{\ 3/2} \right) -
       3\centerdot 6395 Cos [2 ArcTan [#1, #2]] (-0\centerdot 0216507 \;(\#1^2\centerdot\#2^2\centerdot)+0\centerdot 000208335 \;(\#1^2\centerdot\#2^2\centerdot)^2\Big) -
       23.3707 (1 - 0.0433014 (41^2 + 2^2) + 0.000312502 (41^2 + 2^2)^2) - 0.223812\texttt{Cos}\left[ \,3\,\text{Arctan}\left[ \#1\,\textit{,}\; \#2\,\right]\,\right]\; \left(-0\,\textit{.}00245237\,\left(\#1^2\, \textit{+}\; \#2^2\,\right)^{3/2}\,+\,0\,\textit{.}0000221232\,\left(\#1^2\, \textit{+}\; \#2^2\,\right)^{5/2}\,\right)\,-0.600685 \cos{\left[\arctan{\left[\#1\right,\; \#2\right]}\right]\ \left( 0.254857 \, \sqrt{{\#1}^2\, +\#2}^2\, \right. - 0.00735712 \,\,\left( {\#1}^2\, +\#2^2\right)^{3/2} \, +0.0000442464 (H1^2 + H2^2)^{5/2} - 0.00313181 Cos[4 ArcTan[#1, #2]]
        (-0.000260419 ( #1<sup>2</sup> + #2<sup>2</sup>)<sup>2</sup> + 2.2553 × 10<sup>-6</sup> ( #1<sup>2</sup> + #2<sup>2</sup>)<sup>3</sup>) - 0.205359 Cos[2 ArcTan[ #1, #2]]\left(0.0433014~(\#1^{2}+\#2^{2})-0.00104167~(\#1^{2}+\#2^{2})^{2}+5.63825\times10^{-6}~(\#1^{2}+\#2^{2})^{3}\right)-1.08666 \left(-1 + 0.0866029 (\#1^2 + \#2^2) - 0.00156251 (\#1^2 + \#2^2)^2 + 7.51767 \times 10^{-6} (\#1^2 + \#2^2)^3 \right) +
       0.00223709 Cos [5 ArcTan [#1, #2]] (-0.0000265478 (\#1^2 + \#2^2)^{5/2} +2.23525\times10^{-7} (#1<sup>2</sup> +#2<sup>2</sup>)<sup>7/2</sup>) - 0.015043 Cos[3 ArcTan[#1,#2]]
        (0.00613093 (\#1^2 + #2^2)^{3/2} - 0.000132739 (\#1^2 + #2^2)^{5/2} + 6.70576 \times 10^{-7} (\#1^2 + #2^2)^{7/2})0\,\raisebox{0.1ex}{\textbf{0}}\cdot 10943 \, \text{Cos}\left[\text{ArcTan}\left[\#1\text{,}\; \#2\right]\right]\, \left(-0\,\raisebox{0.1ex}{\textbf{0}}\cdot 339809 \,\sqrt{\#1}^2 \, + \#2^2\, \; + 0\,\raisebox{0.1ex}{\textbf{0}}\cdot 1083928 \,\left(\#1^2 \, + \#2^2\right)^{\,3/2} \, - \right.0\centerdot000265478 (#1<sup>2</sup> + #2<sup>2</sup>)<sup>5/2</sup> + 1.11763×10<sup>-6</sup> (#1<sup>2</sup> + #2<sup>2</sup>)<sup>7/2</sup>) + 0.000850661
        \texttt{Cos}\,[\,6\ \texttt{ArcTan}\,[\,\#1\,,\,\#2\,]\,]\,\,\left(-2\,.\,63118\times 10^{-6}\;\; (\#1^2\,+\#2^2\,\right)^{\,3}\,+\,2\,.\,17017\times 10^{-8}\;\; (\#1^2\,+\#2^2\,\right)^{\,4}\,)\,+\,0.00324143 \text{ Cos} [4 ArcTan [#1, #2]] (0.000781256 (\#1^2 + \#2^2)^2 - 0.0000157871 (\#1^2 + \#2^2)^3 +7\cdot5956\times10^{-8} (\#1^2 + \#2^2)^4 - 0\cdot0148225 Cos [2 ArcTan [#1, #2]] (-0\cdot0721691 (\#1^2 + \#2^2) +
            0.00312502 (\#1^2 + \#2^2)^2 - 0.0000394678 (\#1^2 + \#2^2)^3 + 1.51912 \times 10^{-7} (\#1^2 + \#2^2)^4 -0.0604679~(1 - 0.144338~(\#1^2 + \#2^2) + 0.00468754~(\#1^2 + \#2^2)^2 -0.0000526237 (\#1^2 + \#2^2)^3 + 1.8989 \times 10^{-7} (\#1^2 + \#2^2)^4 ], -CompiledCode-],OpticalPathRange \rightarrow {126.144, 126.216}, OutputGraphics \rightarrow{WaveFrontIntensity \rightarrow (- Graphics -), OpticalPathDifference \rightarrow (- Graphics -),
   PointSpreadFunction \rightarrow (- Graphics -), ModulationTransferFunction \rightarrow (- Graphics -)},
PaddingFactor \rightarrow Automatic, ParaxialReductionRatio \rightarrow 0.001,
{\tt PerfectModulationTransferFunction} \ {\rightarrow}InterpolatingFunction[\{-215.218, 214.798\}, \{-218.021, 217.595\}], \langle > \rangle,PerfectPhaseTransferFunction \rightarrowInterpolatingFunction[\{-215.218, 214.798\}, \{-218.021, 217.595\}], \langle > \rangle,PerfectPointSpreadFunction \rightarrowInterpolatingFunction [\{-0.302548, 0.303735\}, \{-0.298806, 0.299978\}\}, \llbracketPhaseTransferFunction \rightarrow InterpolatingFunction [
   {(-215.218, 214.798}, {-218.021, 217.595)}, \lePlot2D \rightarrow True, PlotPoints \rightarrow 64, PointSpreadFunction \rightarrowInterpolatingFunction [\{-0.302548, 0.303735\}, \{-0.298806, 0.299978\}\}, \llbracketPrinciplePoints \rightarrow {{7.15509, -2.37185, 0}, {13.7372, -2.49811, 0}},
PrinciplePointSeparation \rightarrow 6.58337,
RayBoundary \rightarrow {{-8.26882, 8.26882}, {-8.37796, 8.37796}},
```

```
RefractiveIndex \rightarrow 1.00027,
RenderedParameters \rightarrow{ModulationTransferFunction, PointSpreadFunction, OpticalPathDifference},
\texttt{ReportedParameters}\rightarrow \{\texttt{OpticalPathDifference}\, ,\, \texttt{WaveFrontIntensity}\}\, ,ResidualFitError \rightarrow 0.00161023,
SampleFactor \rightarrow 2,
\texttt{Seidel} \texttt{Aberrations} \rightarrow \{\texttt{Spherical} \texttt{Aberration} \rightarrow \texttt{591.972, \texttt{Astigmatism}} \rightarrow \texttt{220.653,}FieldCurvature \rightarrow -661.599, Distortion \rightarrow -61.0418, Coma \rightarrow 81.7115},
ShowPerfectCase \rightarrow True, SignalPlotCutoff \rightarrow 0.01,
SmoothKernelRange \rightarrow 3,
SmoothKernelSize \rightarrow 1.25,
\texttt{SourceID} \rightarrow \texttt{1351,}SpatialScale \rightarrow 1,
StrehlRatio \rightarrow 0.000390164,
SurfaceNumber \rightarrow 1,
SystemABCDMatrix \rightarrow {{-1.137, -19.1063}, {-0.0218353, -1.24643}},
TransverseMagnification \rightarrow -1.137,
WaveFrontID \rightarrow 1,
WaveFrontIntensity \rightarrowInterpolatingFunction[\{-11.152, 11.152\}, \{-11.2611, 11.2611\}], \Leftrightarrow],WaveLength \rightarrow 0.532, ZernikeFit \rightarrow True, ZernikeOrder \rightarrow 8
```
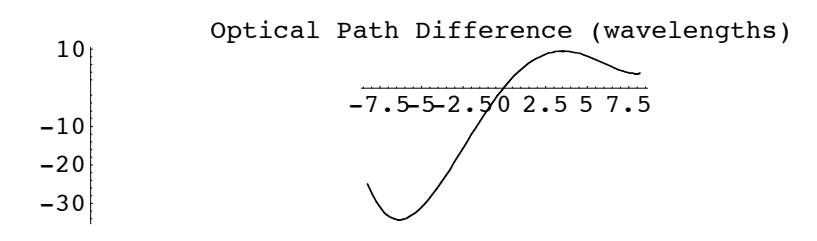

```
Warning: too few sample points.
Need to increase the NumberOfPoints option.
Suggestion: NumberOfPoints -> 128.
```
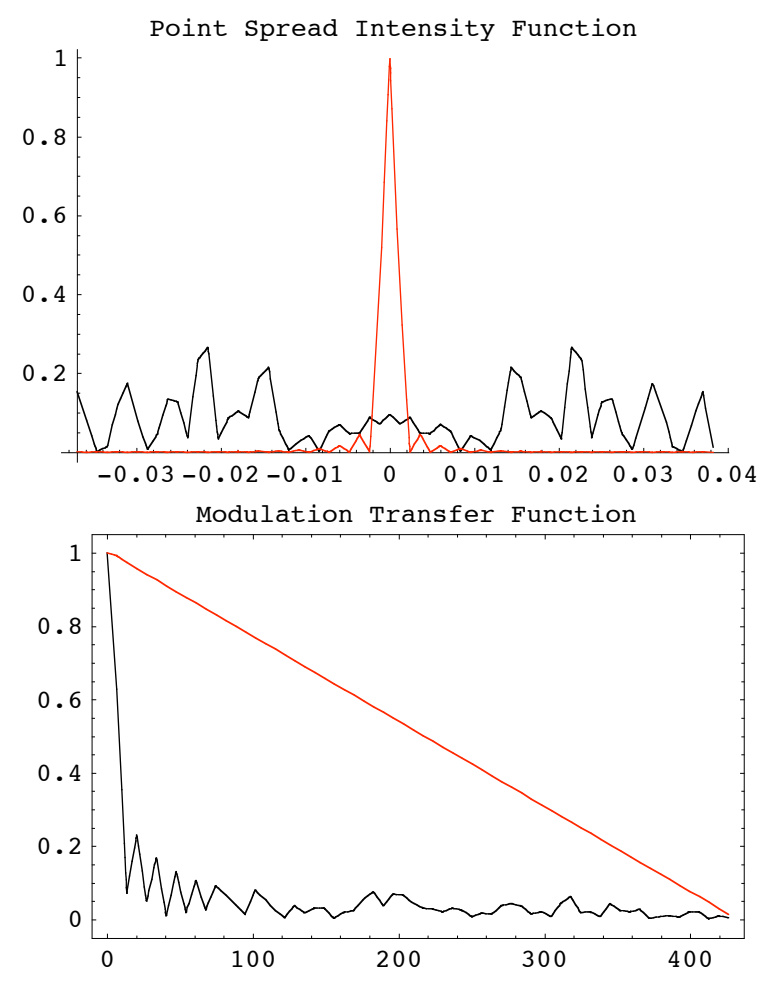

```
Out[349]=
```

```
\{Angular Magnification \rightarrow -1.24806, BackFocalLength \rightarrow 39.4526,
BackFocalPoint \rightarrow {57.8163, -14.8046, 0}, DiffractionSpotsize \rightarrow {0.0753291, 0.0797306},EntrancePupilBoundary \rightarrow {-57.4299, -57.4299},
EntrancePupilDistance \rightarrow -14.8563, EntrancePupilOffset \rightarrow {0, 0},
EntrancePupilPosition \rightarrow {14.5343, -3.07646, 0}, EntrancePupilRotationMatrix \rightarrow{(-0.978324, 0.207081, 0)}, {-0.207081, -0.978324, 0)}, {0, 0, 1)},ExitPupilBoundary \rightarrow {-50., -50.}, ExitPupilDistance \rightarrow 0, ExitPupilOffset \rightarrow {0, 0},
ExitPupilPosition \rightarrow {19.8171, -4.19468, 0}, ExitPupilRotationMatrix \rightarrow\{ \{0.96316, -0.268929, 0\}, \{0.268929, 0.96316, 0\}, \{0, 0, 1\} \}, FieldStopPosition \rightarrow 2,
FieldStopSurface \rightarrow {IntersectionNumber \rightarrow 2, SurfaceNumber \rightarrow 2, ComponentNumber \rightarrow 1},
FindImagePoint \rightarrow True, FocalLength \rightarrow 45.7634, FrequencyCutoff \rightarrow {426.149, 401.793},
FrontFocalLength \rightarrow 38.2274, FrontFocalPoint \rightarrow {-36.2857, 12.0284, 0},
 ImagePlaneTilt \rightarrow {0.96316, -0.268929, 0}, ImagePoint \rightarrow {89.2906, -23.4088, 0},
 ImageSampleSize \rightarrow {0.0011957, 0.00126556}, ImagingOptics \rightarrow {BiConvexLens [50, 50, 20],
   Boundary [0, -54, -54, \{108, 54, 54\}, \{GraphicDesign \rightarrow Off\}]\},LensABCDMatrix \rightarrow {{0.862099, 10.2862}, {-0.0218515, 0.899236}},
ModulationTransferFunction \rightarrowInterpolatingFunction [\{-432.913, 426.149\}, \{-408.17, 401.793\}\}, \llbracketNumberOfRays \rightarrow 32, ObjectSource \rightarrow Move [PointOfRays [{10, 10}], {-90.5, 30.}, -18.3399],
OpticalMedium \rightarrow Vacuum, OpticalPathDifference \rightarrow CompiledFunction \intIf \#1 = 0 && \#2 = 0, 0,
    -53.7272 + 0.684137 \cos[\text{ArcTan}[\#1, \#2]] \sqrt{41^2 + 42^2 + 0.826809 \cos[2 \text{ArcTan}[\#1, \#2]]}
```
 $(\#1^2 + \#2^2) + 0.000523731 \cos[3 \arctan[\#1, \#2]] (\#1^2 + \#2^2)^{3/2} + 2.38038 \times 10^{-6}$ 

```
\texttt{Cos[4 ArcTan[#1, #2]]} \; \left(\#1^2 + \#2^2\right)^2 + 6.24216 \times 10^{-8} \; \texttt{Cos[5 ArcTan[#1, #2]]} \; \left(\#1^2 + \#2^2\right)^{5/2} -7.52762\times10<sup>-10</sup> Cos[6 ArcTan[#1, #2]] (\#1^2 + \#2^2)^3 - 33.3179 (-1 + 0.0150516 (\#1^2 + \#2^2)) -
      25.7545 \cos [ArcTan [#1, #2]] \left(-0.173503 \sqrt{\#1}^{2} + \#2^{2} \ + 0.00195862 \ {\#1}^{2} + \#2^{2} \right)^{3/2} \Big) +3.28743 \text{ Cos} [2 \arctan[\#1, \#2] ] \; \left(-0.0225774 \; (\#1^2 + \#2^2) + 0.00022655 \; {(\#1}^2 + \#2^2 \)}^2 \right) + 21.2981(1 - 0.0451547 (\#1^2 + \#2^2) + 0.000339825 (\#1^2 + \#2^2)^2) + 0.19316 \cos[3 \arctan[\#1, \#2]](-0.00261149 (\#1^2 + \#2^2)^{3/2} + 0.0000245669 (\#1^2 + \#2^2)^{5/2}) + 0.470401 \cos[\arctan[\#1, \#2]]\left(0.260254\sqrt{\#1^2 + \#2^2 - 0.00783446 \left(\#1^2 + \#2^2\right)^{3/2} + 0.0000491337 \left(\#1^2 + \#2^2\right)^{5/2}\right) +0\centerdot00165475 Cos[4 ArcTan[#1, #2]] \left(-0\centerdot000283187 \left(\#1^2\centerdot\#2^2\right)^2 + 2\centerdot55745\times10^{-6} \left(\#1^2\centerdot\#2^2\right)^3\right) +
      0.171863 \cos[2 \arctan[\#1, #2]]\left(0.0451547 \; (\#1^2 + \#2^2) - 0.00113275 \; (\#1^2 + \#2^2) \right)^2 + 6.39362 \times 10^{-6} \; (\#1^2 + \#2^2) \right)^3 \Big) +0.938078 \left(-1+0.0903094 (\#1^2+\#2^2) - 0.00169912 (\#1^2+\#2^2)^2 + 8.52483\times10^{-6} (\#1^2+\#2^2)^3 \right) -
      0.00160084 Cos [5 ArcTan [#1, #2] ] (-0.0000294802 ( #1<sup>2</sup> + #2<sup>2</sup> )<sup>5/2</sup> +2\,\texttt{.58839}\!\times\!10^{-7}\,\,\left(\#1^2\,+\#2^2\,\right)^{7/2}\big)+\texttt{0.0127895}\,\texttt{Cos}\left[ \,3\,\texttt{Arctan}\left[ \#1\,,\, \#2\,\right] \,\right]\left(0.00652872 \; (\#1^2 + \#2^2)^{3/2} - 0.000147401 \; (\#1^2 + \#2^2)^{5/2} + 7.76517 \times 10^{-7} \; (\#1^2 + \#2^2)^{7/2}\right) +0\centerdot0884121 Cos[ArcTan[#1, #2]] \Big(-0\centerdot347005 \sqrt{{\#1}^2\genfrac{}{}{0pt}{}{}{+{\#2}^2\genfrac{}{}{0pt}{}{+0}}{+0\centerdot0195862}\centerdot\Big(\#1^2\centerdot\#2^2\Big)^{3/2}} -
           0\centerdot000294802 (#1^2 + #2^2)^{5/2} + 1.2942\times10^{-6} (#1^2 + #2^2)^{7/2}) - 0.000858399
        \texttt{Cos}\,[\,6\ \texttt{ArcTan}\,[\#1\, ,\ \#2\,] \,]\, \, \left(-2\,.\,98369\times 10^{-6}\;\; (\#1^2\, +\#2^2\, \right)^3 \,+\, 2\,.\,56624\times 10^{-8}\;\; (\#1^2\, +\#2^2\, )\,{}^4\, \right)\, -\,0.00274833 \text{ Cos} [4 ArcTan [#1, #2]] (0.000849562 (\#1^2 + \#2^2)^2 - 0.0000179021 (\#1^2 + \#2^2)^3 +8.98185\times10^{-8} (\#1^2 + \#2^2)^4 + 0.0114937 Cos [2 ArcTan [#1, #2]] (-0.0752579 (\#1^2 + \#2^2) +
           0.00339825 (\#1^2 + \#2^2)^2 - 0.0000447554 (\#1^2 + \#2^2)^3 + 1.79637 \times 10<sup>-7</sup> (\#1^2 + \#2^2)^4 +
      0.0492482 \, (1 - 0.150516 \, (\#1^2 + \#2^2) + 0.00509737 \, (\#1^2 + \#2^2)^2 -0.0000596738~(\#1^2~+\#2^2~)^3~+2.24546\times10^{-7}~(\#1^2~+\#2^2~)^4\ \big)\ \big], -CompiledCode-\big],
OutputGraphics \rightarrow {OpticalPathDifference \rightarrow (-Graphics -),
   PointSpreadFunction \rightarrow (- Graphics -), ModulationTransferFunction \rightarrow (- Graphics -)},
PerfectModulationTransferFunction \rightarrow InterpolatingFunction[{1-432.913, 426.149}, {-408.17, 401.793}, \langle > \ranglePerfectPhaseTransferFunction \rightarrow PerfectPhaseTransferFunction,
PerfectPointSpreadFunction \rightarrowInterpolatingFunction[\{-0.0370667, 0.0382624\}, \{-0.0392325, 0.0404981\}\}, \ll]PhaseTransferFunction \rightarrow InterpolatingFunction [
   {4-432.913, 426.149}, {-408.17, 401.793}, \langle > |PointSpreadFunction \rightarrow InterpolatingFunction[{(-0.0370667, 0.0382624)}, {-0.0392325, 0.0404981}}, \sim)PrinciplePoints \rightarrow {{7.15322, -2.37123, 0}, {13.7388, -2.49751, 0}},
PrinciplePointSeparation \rightarrow 6.58677,
RayBoundary \rightarrow {{-8.23116, 8.21654}, {-7.74823, 7.74823}},
ResidualFitError \rightarrow 0.00121112,
SeidelAberrations \rightarrow{SphericalAberration \rightarrow -486.444, Asigmatism \rightarrow -211.532,
   FieldCurvature \rightarrow 589.235, Distortion \rightarrow 60.3225, Coma \rightarrow -79.5401},
SourceID \rightarrow 90485, StrehlRatio \rightarrow 513.733,
SystemABCDMatrix \rightarrow \{ \{-1.13853, -19.2644\}, \{-0.0218515, -1.24806\},
TransverseMagnification \rightarrow -1.13853,
WaveFrontID \rightarrow 1,
WaveFrontIntensity \rightarrowInterpolatingFunction[\{-8.23116, 8.21654\}, \{-7.74823, 7.74823\}], \ll]War<sub>of</sub> and <sub>th</sub> <math>\setminus</math> 0.532
```
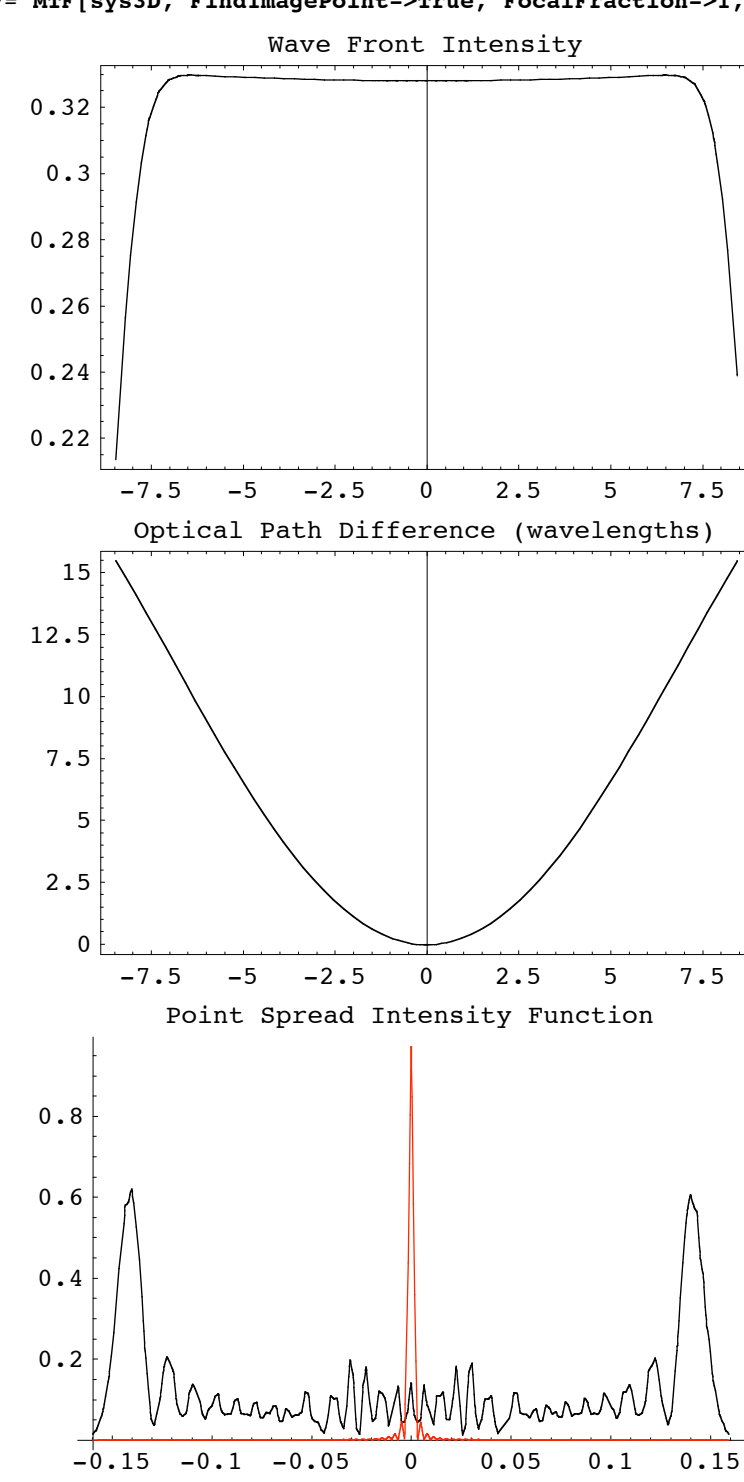

## $In [350]:=$

**(\*Note NumberOfPoints->256 can run out of Kernal memory sometimes\*)**

In[78]:= **MTF[sys3D, FindImagePoint->True, FocalFraction->1, NumberOfPoints->256]//Timing**

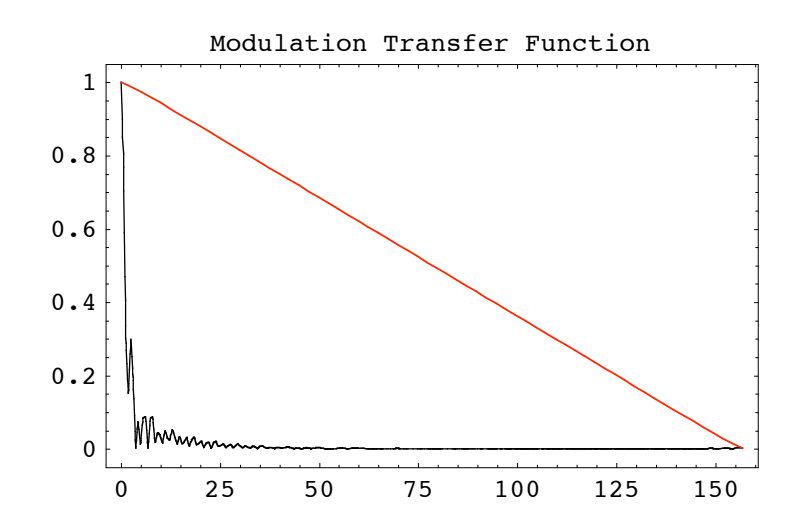

```
Out[78]= \{56.07 \text{ Second}, \{Angular Magnification \rightarrow -0.93012, \}
```

```
BackFocalLength \rightarrow 43.791, BackFocalPoint \rightarrow {153.291, 0, 0},
ColorFunction \rightarrow (Hue [0.65 - #1 0.65, 1, #1 0.9 + 0.1] &), ComponentNumber \rightarrow 5,
CosineCompensation \rightarrow True, DiffractionSpotSize \rightarrow {0.318928, 0.319025}, Energy \rightarrow 100.,
EntrancePupilBoundary \rightarrow {-30.1509, -30.1509}, EntrancePupilDistance \rightarrow -6.42722,
EntrancePupilOffset \rightarrow {0, 0}, EntrancePupilPosition \rightarrow {96.9272, 0, 0},
EntrancePupilRotationMatrix \rightarrow \{ \{-1, 0, 0\}, \{0, -1, 0\}, \{0, 0, 1\} \}ExitPupilBoundary \rightarrow {-30.1509, -30.1509}, ExitPupilDistance \rightarrow -6.42722,
ExitPupilOffset \rightarrow {0, 0}, ExitPupilPosition \rightarrow {103.073, 0, 0},
ExitPupilRotationMatrix \rightarrow {{1, 0, 0}, {0, 1, 0}, {0, 0, 1}}, FieldStopPosition \rightarrow 3,
FieldStopSurface \rightarrow {IntersectionNumber \rightarrow 3, SurfaceNumber \rightarrow 1, ComponentNumber \rightarrow 2},
FilterTrace \rightarrow True, FindImagePoint \rightarrow True, FindPupils \rightarrow Automatic, FocalFraction \rightarrow 1,
FocalLength \rightarrow 50.2182, FrequencyCutoff \rightarrow {313.639, 313.541}, FrontFocalLength \rightarrow 43.791,
FrontFocalPoint \rightarrow {46.709, 0, 0}, GeometricPointSpreadFunction \rightarrow False,
ImagePlaneTilt \rightarrow {1., 0, 0}, ImagePoint \rightarrow {204.057, 0, -0.0000575337},
ImageSampleSize \rightarrow {0.00161075, 0.00161124}, ImagingOptics \rightarrow{Move[PlanoConvexLens[{f1, 100}, 50, 9, {CurvatureDirection} \rightarrow Back]], 90.5],}Move[ApertureStop[50, 30], 100.], Move[PlanoConvexLens[{f2, 100}, 50, 9], 100.5],
  Boundary[0, -104, -104, {208, 104, 104}, {GraphicDesign \to Off}}],
IntensityScale \rightarrow 1, IntensitySetting \rightarrow Automatic, IntensityTransform \rightarrow True,
InterceptHole \rightarrow True, InterpolationOrder \rightarrow 1, KernelScale \rightarrow Relative,
LensABCDMatrix \rightarrow {{0.872014, 12.0318}, {-0.0199131, 0.872014}},
ModulationTransform on \rightarrow Interpolation{(-157.435, 156.82)}, {-157.385, 156.771}, \langle >], NormalizePlot \rightarrow True,
NumberOfPoints \rightarrow 256, ObjectSource \rightarrow PointOfRays [{10, 10}, NumberOfRays \rightarrow 5],
Offset \rightarrow 112.446, OpticalLengthFunction \rightarrow OpticalLengthFunction,
OpticalMedium \rightarrow Air, OpticalPathDifference \rightarrowCompiledFunction \intIf \int #1 = = 0 & & #2 = = 0, -0.0425858, 13.7408 + 0.00107121
       \sin[\arctan(\#1, #2])\sqrt{\#1^2 + 4^2^2 - 3.72589 \times 10^{-9}} Cos [2 ArcTan \#1, #2]] (\#1^2 + 4^2^2) +
      2.07395 \times 10^{-10} Cos[4 ArcTan[#1, #2]] ( #1^2 + #2^2 )^2 + 10.3498 (-1+0.0139949 ( #1^2 + #2^2 )) +
      2\cdot 65933\times 10^{-7} Sin[ArcTan[#1, #2]] \left(-0\cdot 167302\sqrt{ \# 1^2\, + \# 2^2\, + 0\,.\,00175603\, \left( \# 1^2\, + \# 2^2\, \right)^{3/2}\right)\, -5\,\texttt{.53568}\times 10^{-7} Cos[2 ArcTan[#1, #2]] \left(-0\,\texttt{.0209924 } (\#1^2 + \#2^2\,)+0\,\texttt{.000195858 } (\#1^2 + \#2^2\,)^2\right) -
      3.45532 \left(1-0.0419848\,\left(\#1^{2}+\#2^{2}\right)+0.000293788\,\left(\#1^{2}+\#2^{2}\right)^{2}\right)-1.68437\times10^{-10}\texttt{Sin}\left[\,3\ \text{ArcTan}\left[\,\#1\right\,,\; \#2\,\right]\left]\; \left(-0\,\text{\text{-}00234138\;}\; (\#1^2\,+\#2^2\,\right)^{\,3/2}\,+\,0\,\text{\text{-}0000204797\;}\left(\#1^2\,+\#2^2\,\right)^{\,5/2}\,\right)\,-2\cdot78406\times10^{-7} Sin[ArcTan[#1, #2]] \Big(0\cdot250953\,\sqrt{\#1^2\,+\#2^2\,} - 0.00702414 \left(\#1^2\,+\#2^2\right)^{3/2} +
```

```
0\centerdot0000409593 (\#1^2 + \#2^2)^{5/2}\Biggr)+4\centerdot5239\times10^{-6}\ \mathrm{Cos}\,[\,4\ \mathrm{ArCTan}\,[\#1, \#2\,]\, \Big(-0\centerdot000244823
             (\#1^2 + \#2^2)^2 + 2.05577 \times 10^{-6} (\#1^2 + \#2^2)^3 - 3.58079 \times 10^{-7} Cos [2 ArcTan [#1, #2]]
        \left(0.0419848~(\#1^2~+\#2^2)~ - 0.000979292~(\#1^2~+\#2^2\right)^2~ + 5.13943 \times 10^{-6}~(\#1^2~+\#2^2\right)^3\Big)~ -0.0219478 (-1 + 0.0839697 (\#1^2 + #2^2) - 0.00146894 (\#1^2 + #2^2)^2 +6.85257\times10^{-6} (\#1^2 + \#2^2)^3 -1.00287\times10^{-10} Sin[3 ArcTan[#1, #2]]
        \left(0.00585345~(\#1^2~+\#2^2~)^{3/2} - 0.000122878~(\#1^2~+\#2^2~)^{5/2} + 6.01885 \times 10^{-7}~(\#1^2~+\#2^2~)^{7/2}\right) -4\,\texttt{.7118}\times10^{-9}\text{ Sin} \texttt{[ArcTan}\texttt{[}\#1\texttt{,}\#2\texttt{]}\texttt{]} \textcolor{white}{c|{}-0\,\texttt{.334604}\,\sqrt{\#1}^2\,\texttt{.}\#2^2\,\texttt{.}\ 0\,\texttt{.0175603}\,\,\textcolor{white}{(\#1}^2\,\texttt{.}\#2^2\texttt{)}\,\textcolor{white}{)}\,\textcolor{white}{c|}{}-1\,\textcolor{white}{c|}{}-1\,\textcolor{white}{c|}{}-1\,\textcolor{white}{c|}{}-1\,\textcolor{white}{c|}0\centerdot000245756 (\#1^2 + \#2^2 )\frac{^{5/2}}{^{+}} + 1\centerdot00314\times10^{-6} (\#1^2 + \#2^2 )\frac{^{7/2}}{^{+}}\Biggr) - 7\centerdot76697\times10^{-8}\texttt{Cos}\,[\,6\ \texttt{ArcTan}\,[\#1\, ,\ \#2\,] \,]\, \, \left(-2\,.\,3984\times 10^{-6}\;\; (\#1^2\, +\#2^2\, )\, {}^3\, +\, 1\,.\,91803\times 10^{-8}\;\; (\#1^2\, +\#2^2\, )\, {}^4\, \right)\, +3.36092 \times 10^{-6} Cos [4 ArcTan [#1, #2]]
        \left(0.000734469 \, (\#1^2 + \#2^2) \right)^2 - 0.0000143904 \, (\#1^2 + \#2^2) \right)^3 + 6.7131 \times 10^{-8} \, (\#1^2 + \#2^2) \right)^41.36179 \times 10^{-7} Cos[2 ArcTan[#1, #2]] (-0.0699747 (\#1^2 + \#2^2) +
           0.00293788 (\#1^2 + \#2^2)^2 - 0.000035976 (\#1^2 + \#2^2)^3 + 1.34262 \times 10^{-7} (\#1^2 + \#2^2)^4 ) -
      0.000220213~(1 - 0.139949~(\#1^2 + \#2^2) + 0.00440682~(\#1^2 + \#2^2)^2 -0.000047968 (\#1^2 + \#2^2)^3 + 1.67827 \times 10^{-7} (\#1^2 + \#2^2)^4 ], -CompiledCode-],
OpticalPathRange \rightarrow {112.446, 112.457}, OutputGraphics \rightarrow\{WaveFrontIntensity \rightarrow (-Graphics -) \text{ , OpticalPathDifference} \rightarrow (-Graphics -) \text{ , }PointSpreadFunction \rightarrow (-Graphics -), ModulationTransferFunction \rightarrow (-Graphics -),
PaddingFactor \rightarrow Automatic, ParaxialReductionRatio \rightarrow 0.001,
PerfectModulationTransferFunction \rightarrowInterpolatingFunction[\{-157.435, 156.82\}, \{-157.385, 156.771\}\}, \ll]PerfectPhaseTransferFunction \rightarrowInterpolatingFunction[\{-157.435, 156.82\}, \{-157.385, 156.771\}], \ll]PerfectPointSpreadFunction \rightarrow InterpolatingFunction{(-0.204565, 0.206176)}, {(-0.204627, 0.206239)}, \langle >], PhaseTransferFunction \rightarrowInterpolatingFunction[\{-157.435, 156.82\}, \{-157.385, 156.771\}\}, \langle >]Plot2D \rightarrow True, PlotPoints \rightarrow 64, PointSpreadFunction \rightarrowInterpolatingFunction [\{-0.204565, 0.206176\}, \{-0.204627, 0.206239\}\}, \llbracketPrinciplePoints \rightarrow { {96.9272, 0, 0}, {103.073, 0, 0}},
PrinciplePointSeparation \rightarrow 6.14556,
RayBoundary \rightarrow {{-8.4544, 8.4544}, {-8.45174, 8.45174}},
RefractiveIndex \rightarrow 1.00027,
RenderedParameters \rightarrow{ModulationTransferFunction, PointSpreadFunction, OpticalPathDifference},
ReportedParameters \rightarrow {OpticalPathDifference, WaveFrontIntensity},
ResidualFitError \rightarrow 7.71723 \times 10^{-7},
SampleFactor \rightarrow 2,
SeidelAberrations \rightarrow {SphericalAberrations \rightarrow 81.5701}, Astigmatism \rightarrow 0.000112137,
   FieldCurvature \rightarrow -82.2047, Distortion \rightarrow 9.02326 \times 10<sup>-13</sup>, Coma \rightarrow -4.77489 \times 10<sup>-13</sup>},
ShowPerfectCase \rightarrow True, SignalPlotCutoff \rightarrow 0.01, SmoothKernelRange \rightarrow 3,
SmoothKernelSize \rightarrow 1.25,
SourceID \rightarrow 584, SpatialScale \rightarrow 1,
\texttt{StrehlRatio} \rightarrow \texttt{0.00066111, SurfaceNumber} \rightarrow \texttt{1,}SystemABCDMatrix \rightarrow \{\{-1.08942, -0.667674\}, \{-0.0199131, -0.93012\}\},TransverseMagnification \rightarrow -1.08942,
WaveFrontID \rightarrow 1, WaveFrontIntensity \rightarrowInterpolating Function[\{(-11.345, 11.345\}, \{-11.3424, 11.3424\}\}, \<),WaveLength \rightarrow 0.532, ZernikeFit \rightarrow True, ZernikeOrder \rightarrow 8}
```
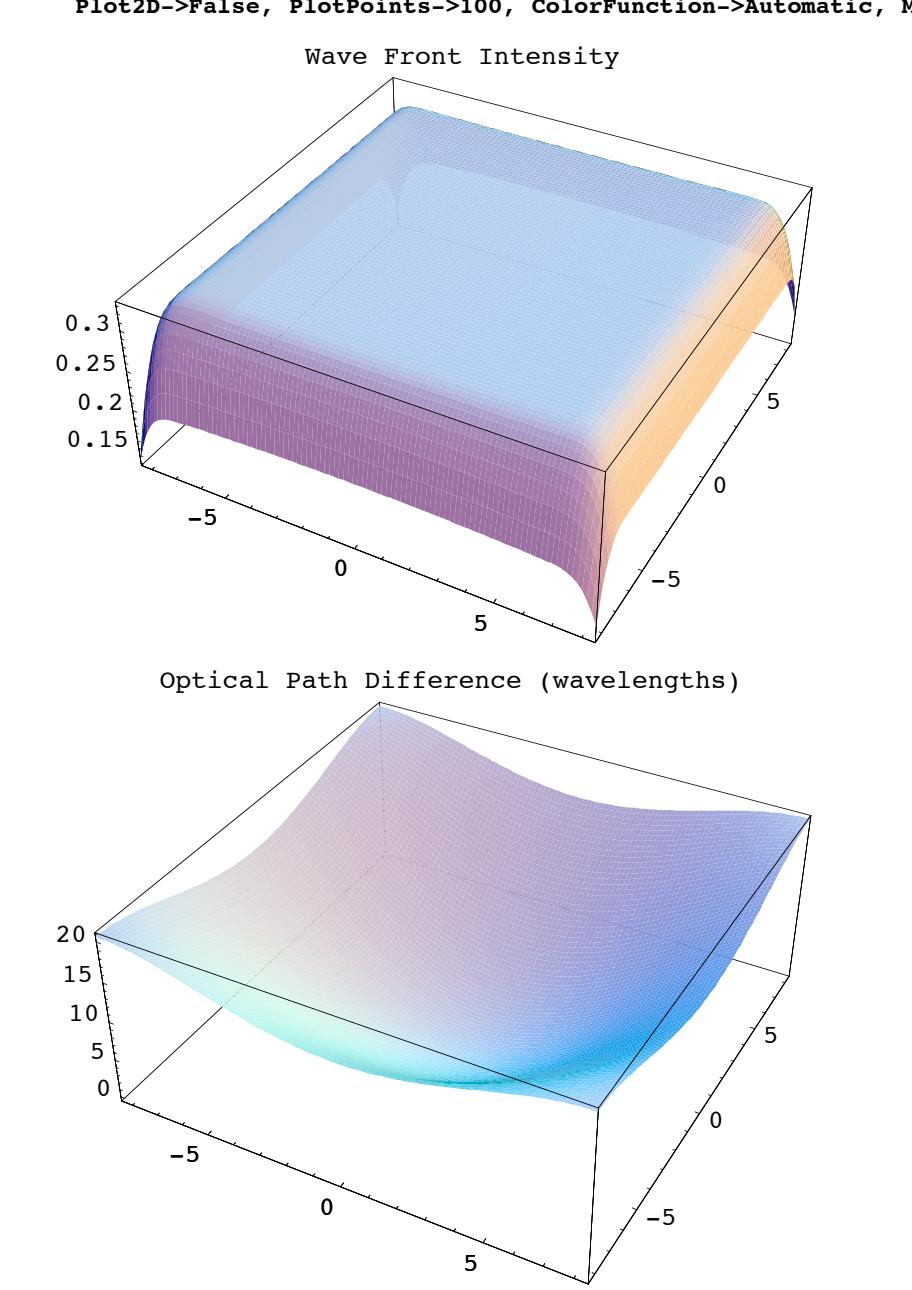

In[80]:= **MTF[sys3D, FindImagePoint->True, FocalFraction->1, NumberOfPoints->256, Plot2D->False, PlotPoints->100, ColorFunction->Automatic, Mesh->False];**

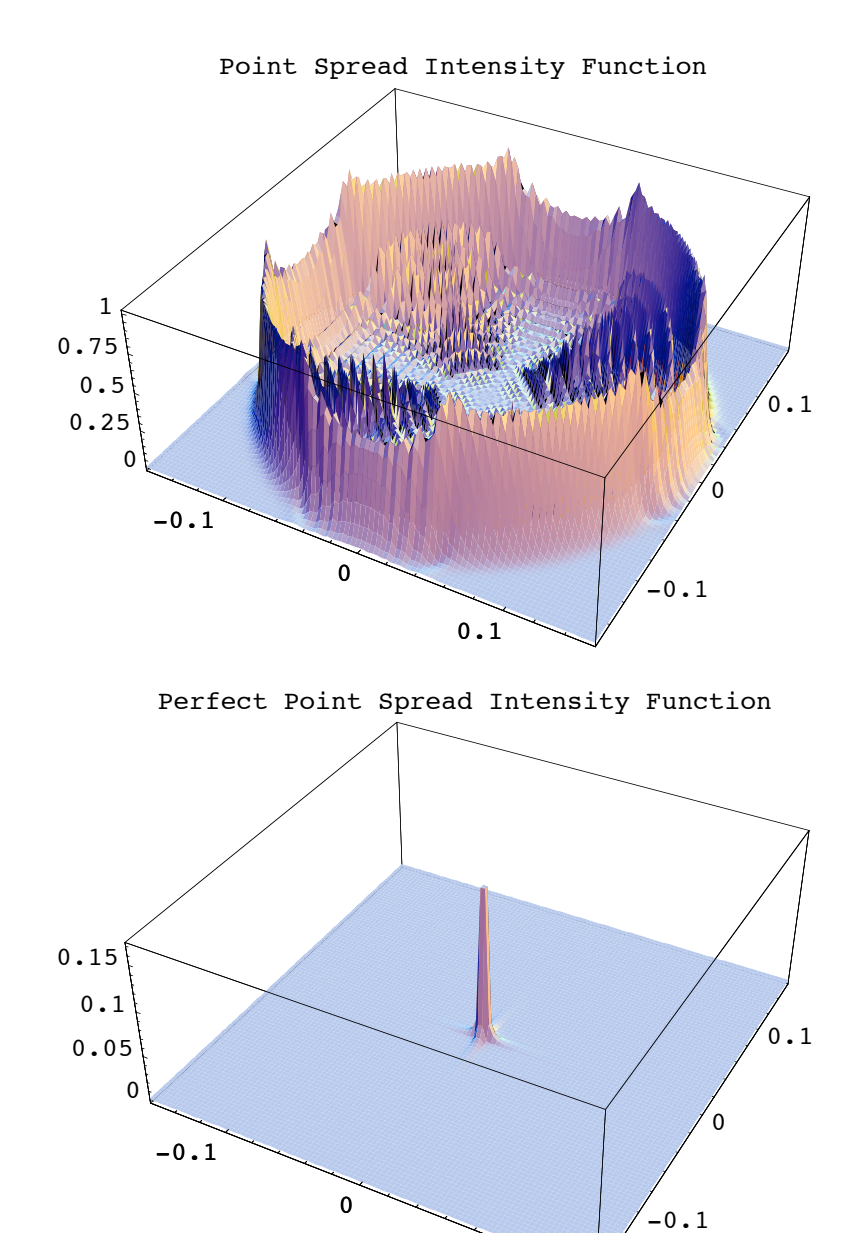

0.1

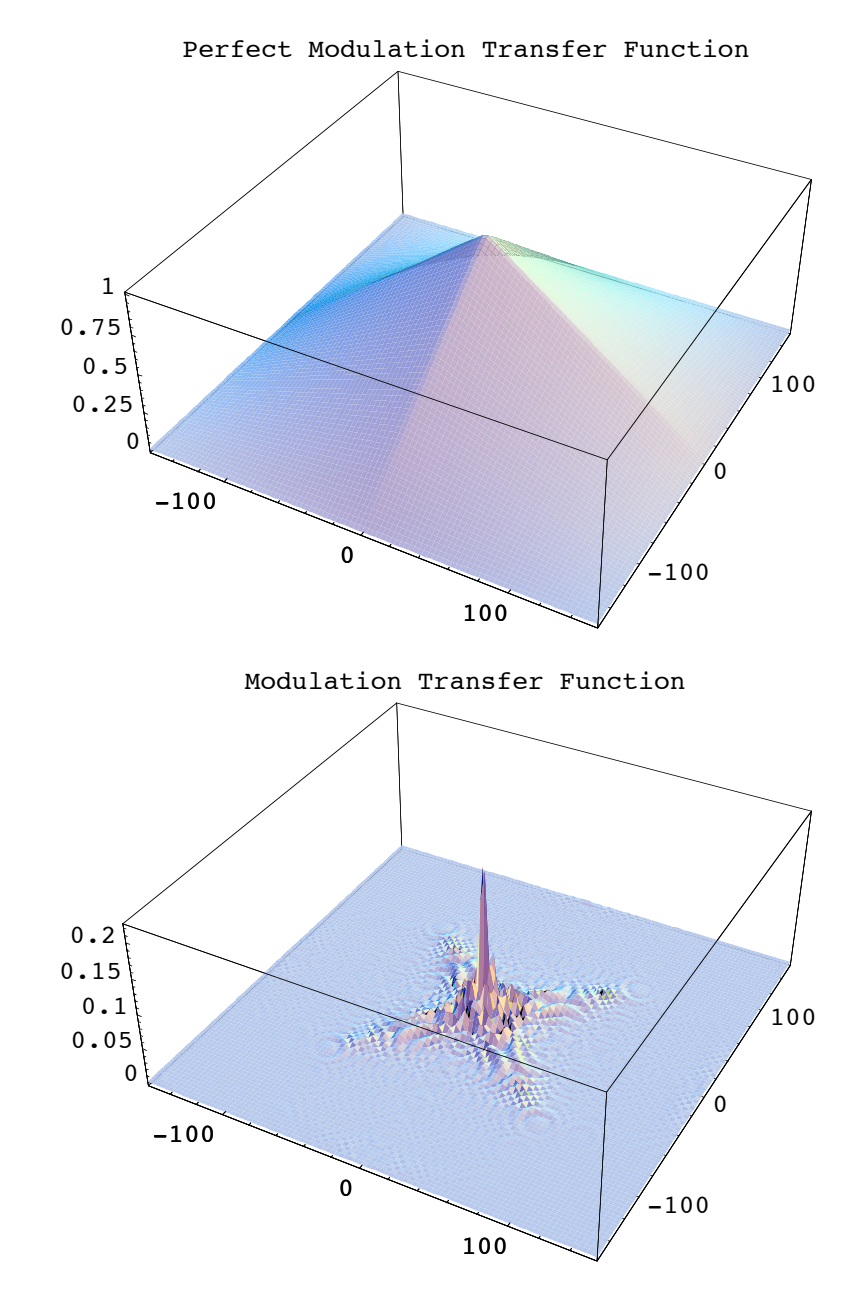

Go to list of topics

# **5.7 GeometricPointSpreadFunction**

#### In[12]:= **?GeometricPointSpreadFunction**

- GeometricPointSpreadFunction[system, options] calculates a histogram to show the geometric point spread function of an imaging system.
- GeometricPointSpreadFunction works together with GeometricFocalData to show the geometric point spread function of an imaging system. GeometricPointSpreadFunction can work directly with multiple wavelength ( white light) sources, since it works with intensity (not amplitude and phase). GeometricPointSpreadFunction first calls GeometricFocalData to find the focal plane of an imaging system and trace a quantity of rays to the focal plane of the system. Finally, GeometricPointSpreadFunction calculates a histogram of the ray intercept points and intensities to determine the geometric point spread function of the optical system. As input, GeometricPointSpreadFunction takes either an optical system or the returned output from GeometricFocalData. The optical system must contain a light source followed by the imaging optics with the approximate focal surface as its last element. For FindImagePoint->True, the last system element need not be the exact focal surface, since the exact focal surface position is automatically determined. When the default FindImagePoint-> False is given, the last system element is assumed to be the exact focal surface. In addition, the light source need only contain a small number of rays (since the actual number of rays is internally specified). The user can also give as input a specific focal point or exit pupil position with the FocalPoint and ExitPupilPosition options, although GeometricPointSpreadFunction does not make use of the exit pupil information.
- Note: GeometricPointSpreadFunction works equally well for both point sources and planar sources, as long as the described imaging system contains a focus. If a one-dimensional light source is used (ie. WedgeOfRays or LineOfRays), then a one-dimensional geometric point spread function is calculated. If a two-dimensional light source is used (ie. PointOfRays or GridOfRays), then the geometric point spread calculations are carried out in two-dimensions.
- GeometricPointSpreadFunction does not utilize PupilFunction. GeometricPointSpreadFunction is also an option of OpticalTransferFunction and PointSpreadFunction that indicates whether the diffraction point spread function or the geometric point spread function is to be used. GeometricPointSpreadFunction->True invokes the direct use of PointSpreadFunction, while GeometricPointSpreadFunction->False invokes the initial use of GeometricPointSpreadFunction. See also: FindLensParameters, GeometricFocalData, GPSF and OpticalTransferFunction.

### In[13]:= **Options[GeometricPointSpreadFunction]**

Out[13]= {FindImagePoint  $\rightarrow$  False, NumberOfRays  $\rightarrow$  64, GeometricCellCapacity  $\rightarrow$  2,  $FocalFraction \rightarrow Automatic$ ,  $FocalPoint \rightarrow Automatic$ ,  $FindPupils \rightarrow False$ , FieldStopPosition  $\rightarrow$  -2, GeometricScaleFactor  $\rightarrow$  Automatic, GeometricMinimumCellWidth  $\rightarrow$  0.001, PlotRange  $\rightarrow$  All, PlotPoints  $\rightarrow$  64, Plot2D  $\rightarrow$  True, InterpolationOrder  $\rightarrow$  1, RenderedParameters  $\rightarrow$  {PointSpreadFunction}}

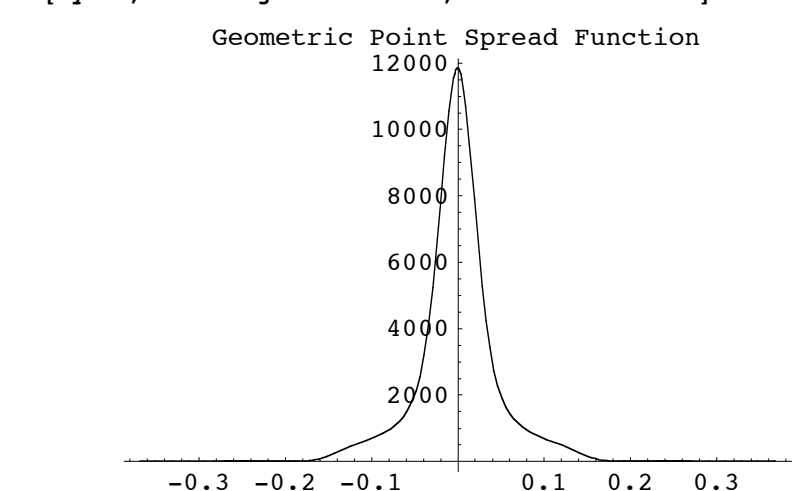

## In[14]:= **GPSF[sys3D, FindImagePoint->True, FocalFraction->0]**

 $Out[184]=$ 

{AngularMagnification  $\rightarrow$  -0.93012, BackFocalLength  $\rightarrow$  43.791, BackFocalPoint  $\rightarrow$  {153.291, 0, 0}, ComponentNumber  $\rightarrow$  4., Energy  $\rightarrow$  100., EntrancePupilBoundary  $\rightarrow$  {-30.1509, -30.1509}, EntrancePupilDistance  $\rightarrow$  -6.42722, EntrancePupilOffset  $\rightarrow$  {0, 0}, EntrancePupilPosition  $\rightarrow$  {96.9272, 0, 0}, EntrancePupilRotationMatrix  $\rightarrow \{ \{-1., 0, 0\}, \{0, -1., 0\}, \{0, 0, 1\} \}$ ExitPupilBoundary  $\rightarrow$  {-30.1509, -30.1509}, ExitPupilDistance  $\rightarrow$  -6.42722, ExitPupilOffset  $\rightarrow$  {0, 0}, ExitPupilPosition  $\rightarrow$  {103.073, 0, 0}, ExitPupilRotationMatrix  $\rightarrow$  {{1, 0, 0}, {0, 1, 0}, {0, 0, 1}}, FieldStopPosition  $\rightarrow$  3, FieldStopSurface  $\rightarrow$  {IntersectionNumber  $\rightarrow$  3, SurfaceNumber  $\rightarrow$  1, ComponentNumber  $\rightarrow$  2}, FindImagePoint  $\rightarrow$  True, FocalFraction  $\rightarrow$  0, FocalLength  $\rightarrow$  50.2182, FrontFocalLength  $\rightarrow$  43.791, FrontFocalPoint  $\rightarrow$  {46.709, 0, 0}, Full3D  $\rightarrow$  True, ImagePlaneTilt  $\rightarrow$  {1., 0, 0}, ImagePoint  $\rightarrow$  {207.282, 0, 0}, ImagingOptics  $\rightarrow$  ${Move[PlaneConvexLens[{f1, 100}, 50, 9, {CurvatureDirection} \rightarrow Back}], 90.5],$ Move[ApertureStop[50, 30], 100.], Move[PlanoConvexLens[{f2, 100}, 50, 9], 100.5], Boundary $[0, -104, -104, {208, 104, 104}, {GraphicDesign \to Off}}]$ LensABCDMatrix  $\rightarrow$  {{0.872014, 12.0318}, {-0.0199131, 0.872014}}, NumberOfRays  $\rightarrow$  4096, ObjectSource  $\rightarrow$  PointOfRays  $[10, 10]$ , NumberOfRays  $\rightarrow$  5], OpticalMedium  $\rightarrow$  Air,  $-$ Options-, OutputGraphics  $\rightarrow$  {PointSpreadFunction  $\rightarrow$  (- Graphics -) },  $\verb|PointSpredFunction| \rightarrow \verb|CompiledFunction| [-intensity data-],$ PrinciplePoints  $\rightarrow$  {{96.9272, 0, 0}, {103.073, 0, 0}}, PrinciplePointSeparation  $\rightarrow$  6.14556, RayBoundary  $\rightarrow$  {{-0.271851, 0.271851}, {-0.269793, 0.269793}}, RayTraceFunction  $\rightarrow$  RayTraceFunction [{f1, f2}, -raytrace code: 7545428 Bytes- ],  $RotationMatrix \rightarrow \{\{1, 0, 0\}, \{0, 1, 0\}, \{0, 0, 1\}\},$  SmoothKernelSize  $\rightarrow 0.0241913$ , SourceID  $\rightarrow$  19474, SurfaceNormalFunction  $\rightarrow$  ({{1, 0, 0}, {0, 1, 0}, {0, 0, 1}} &), SurfaceNumber  $\rightarrow 1.$ , SymbolicValues  $\rightarrow \{f1 \rightarrow 100.$ , f2  $\rightarrow 100.$ },  $SystemABCDMatrix \rightarrow \{\{-1.08942, -0.667674\}, \{-0.0199131, -0.93012\}\},$ TransverseMagnification  $\rightarrow -1.08942$ , WaveFrontID  $\rightarrow 1$ ., WaveLength  $\rightarrow 0.532$ }

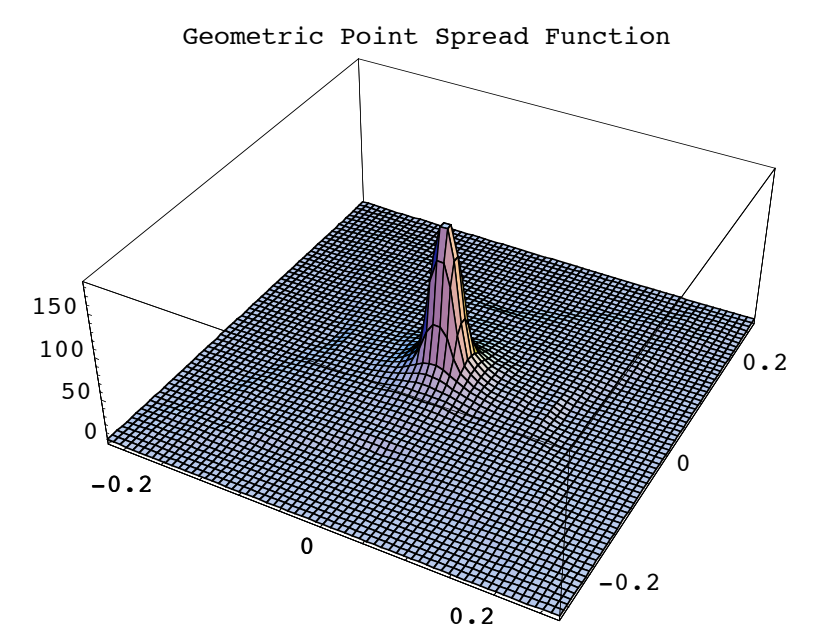

## Out[15]= {AngularMagnification  $\rightarrow -0.931602$ , BackFocalLength  $\rightarrow 43.7532$ , BackFocalPoint  $\rightarrow$  {153.253, 0, 0}, ExitPupilBoundary  $\rightarrow$  {-50., -50.}, ExitPupilDistance  $\rightarrow 0$ , ExitPupilOffset  $\rightarrow \{0, 0\}$ , ExitPupilPosition  $\rightarrow \{109.5, 0, 0\}$ , ExitPupilRotationMatrix  $\rightarrow$  { $\{1, 0, 0\}$ ,  $\{0, 1, 0\}$ ,  $\{0, 0, 1\}$ }, FieldStopPosition  $\rightarrow$  5,  $FieldStopSurface \rightarrow {IntersectionNumber \rightarrow 5}$ , SurfaceNumber  $\rightarrow 2$ , ComponentNumber  $\rightarrow 3$ , FindImagePoint  $\rightarrow$  True, FocalFraction  $\rightarrow$  0, FocalLength  $\rightarrow$  50.1789, ImagePlaneTilt  $\rightarrow$  {1., 0, 0}, ImagePoint  $\rightarrow$  {207.115, 0, 0}, ImagingOptics  $\rightarrow$  ${Move[PlaneConvexLens[{f1, 100}, 50, 9, {CurvatureDirection} \rightarrow Back\}], 90.5],$  $Move[AppettureStop[50, 30], 100.], Move[Planoconvextlens[{f2, 100}, 50, 9], 100.5],$ Boundary $[\{0, -104, -104\}, \{208, 104, 104\}, \{GraphicDesign \rightarrow Off\}]\},$ LensABCDMatrix  $\rightarrow$  { {0.871946, 12.0284}, {-0.0199287, 0.871946}}, ObjectSource  $\rightarrow$  PointOfRays [{10, 10}, NumberOfRays  $\rightarrow$  5], OpticalMedium  $\rightarrow$  Vacuum, -Options-, OutputGraphics  $\rightarrow$  {PointSpreadFunction  $\rightarrow$  (- SurfaceGraphics -)},  ${\tt Plot2D} \to {\tt False}$  ,  ${\tt PointSpreadFunction} \to$ InterpolatingFunction  $[\{-0.270512, 0.270512\}, \{-0.270512, 0.270512\}], \llbracket$ ,  $\llbracket$ , SourceID  $\rightarrow$  518, SystemABCDMatrix  $\rightarrow$  {{-1.09103, -0.823348}, {-0.0199287, -0.931602}}, TransverseMagnification  $\rightarrow -1.09103$ , WaveFrontID  $\rightarrow 1$ , WaveLength  $\rightarrow 0.532$ }

### In[15]:= **GPSF[sys3D, FindImagePoint->True, FocalFraction->0, Plot2D->False]**

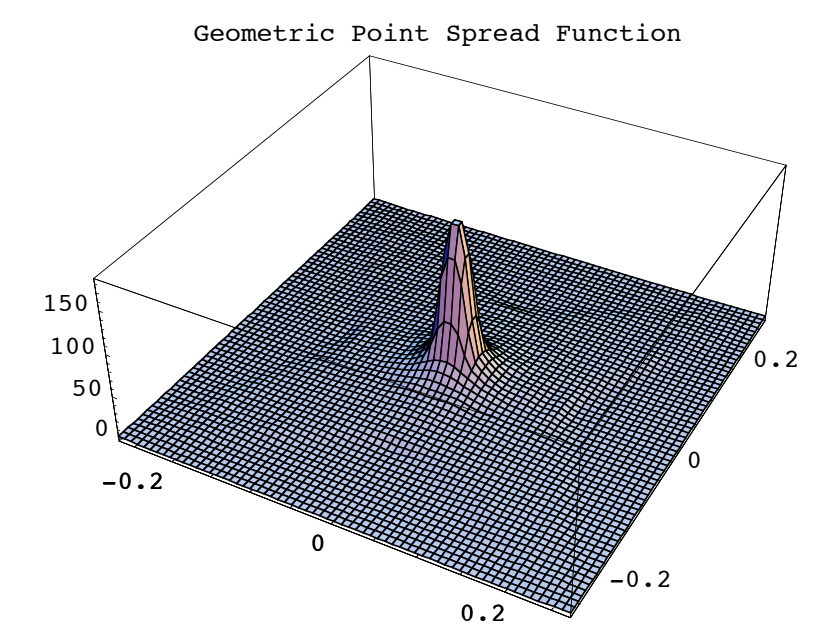

## In[16]:= **GPSF[sys3D, FindImagePoint->True, FocalFraction->0, Plot2D->False]**

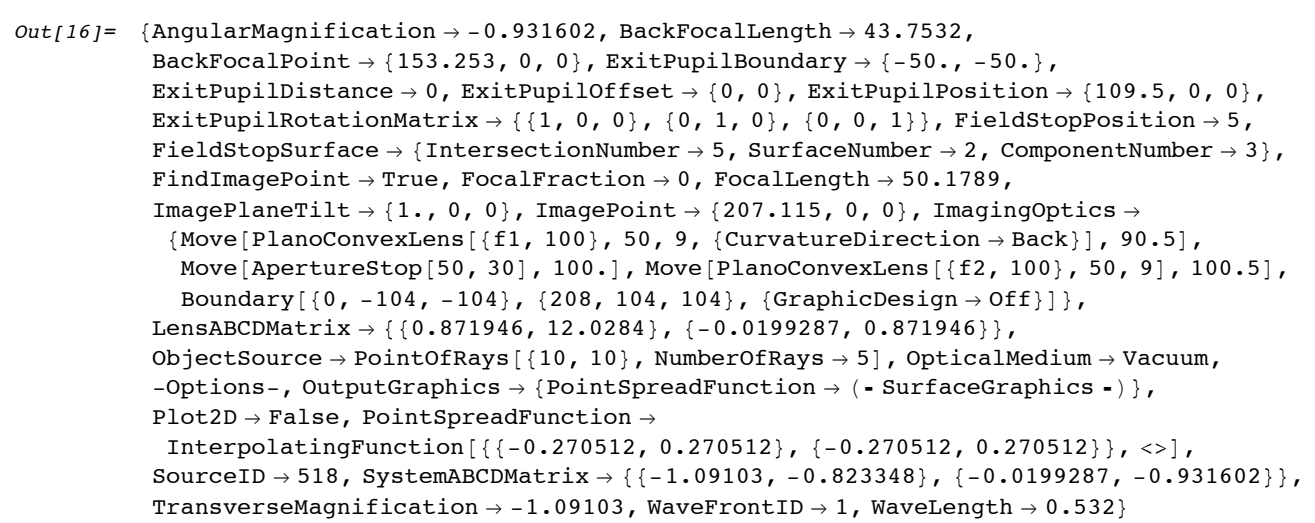

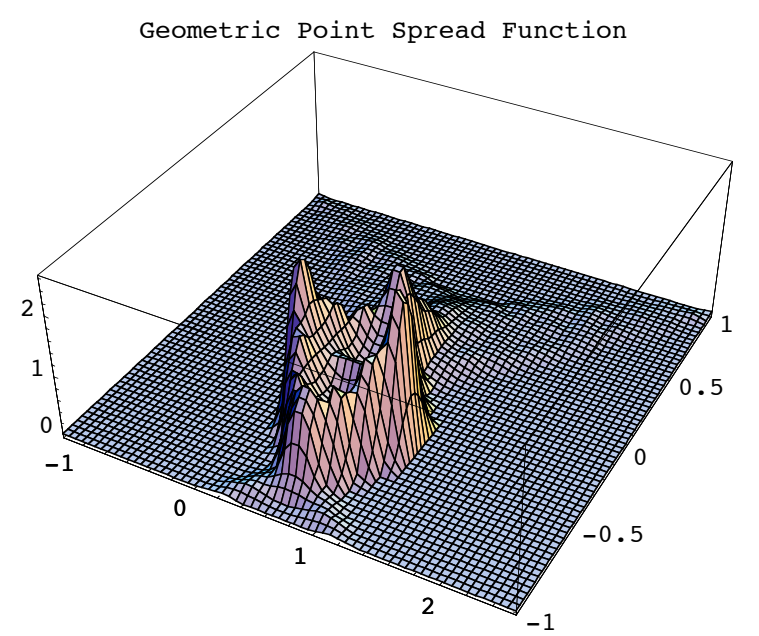

In[17]:= **GeometricPointSpreadFunction[offaxis3D, FindImagePoint->True, FocalFraction->0, Plot2D->False]**

```
Out[17]= {AngularMagnification \rightarrow -1.24806, BackFocalLength \rightarrow 39.4526,
             BackFocalPoint \rightarrow {57.8163, -14.8046, 0}, ExitPupilBoundary \rightarrow {-50., -50.},
             ExitPupilDistance \rightarrow 0, ExitPupilOffset \rightarrow {0, 0},
             ExitPupilPosition \rightarrow {19.8171, -4.19468, 0}, ExitPupilRotationMatrix \rightarrow\{(0.96316, -0.268929, 0\}, \{0.268929, 0.96316, 0\}, \{0, 0, 1\}\}, FieldStopPosition \rightarrow 2,
             FieldStopSurface \rightarrow {IntersectionNumber \rightarrow 2, SurfaceNumber \rightarrow 2, ComponentNumber \rightarrow 1},
             FindImagePoint \rightarrow True, FocalFraction \rightarrow 0, FocalLength \rightarrow 45.7634,
             ImagePlaneTilt \rightarrow {0.96316, -0.268929, 0}, ImagePoint \rightarrow {97.2007, -25.8014, 0},
             ImagingOptics \rightarrow {BiConvexLens [50, 50, 20],
                Boundary[\{0, -54, -54\}, \{108, 54, 54\}, \{GraphicDesign \to Off\}]\},LensABCDMatrix \rightarrow {{0.862099, 10.2862}, {-0.0218515, 0.899236}},
             ObjectSource \rightarrow Move [PointOfRays [{10, 10}], {-90.5, 30.}, -18.3399],
             OpticalMedium \rightarrow Vacuum, -Options-,
             \texttt{OutputGraphics} \rightarrow \{\texttt{PointSpredFunction} \rightarrow (\texttt{-SurfaceGraphics -}) \},Plot2D \rightarrow False, PointSpreadFunction \rightarrowInterpolatingFunction [\{-1.17876, 2.57075\}, \{-1.00931, 1.00931\}], \langle \rangleSourceID \rightarrow 1212, SystemABCDMatrix \rightarrow {{-1.13853, -19.2644}, {-0.0218515, -1.24806}},
             TransverseMagnification \rightarrow -1.13853, WaveFrontID \rightarrow 1, WaveLength \rightarrow 0.532}
   In[187]:=
```

```
MTF[sys3D, FindImagePoint->True, FocalFraction->0, NumberOfPoints->128,
GeometricPointSpreadFunction->True]
```
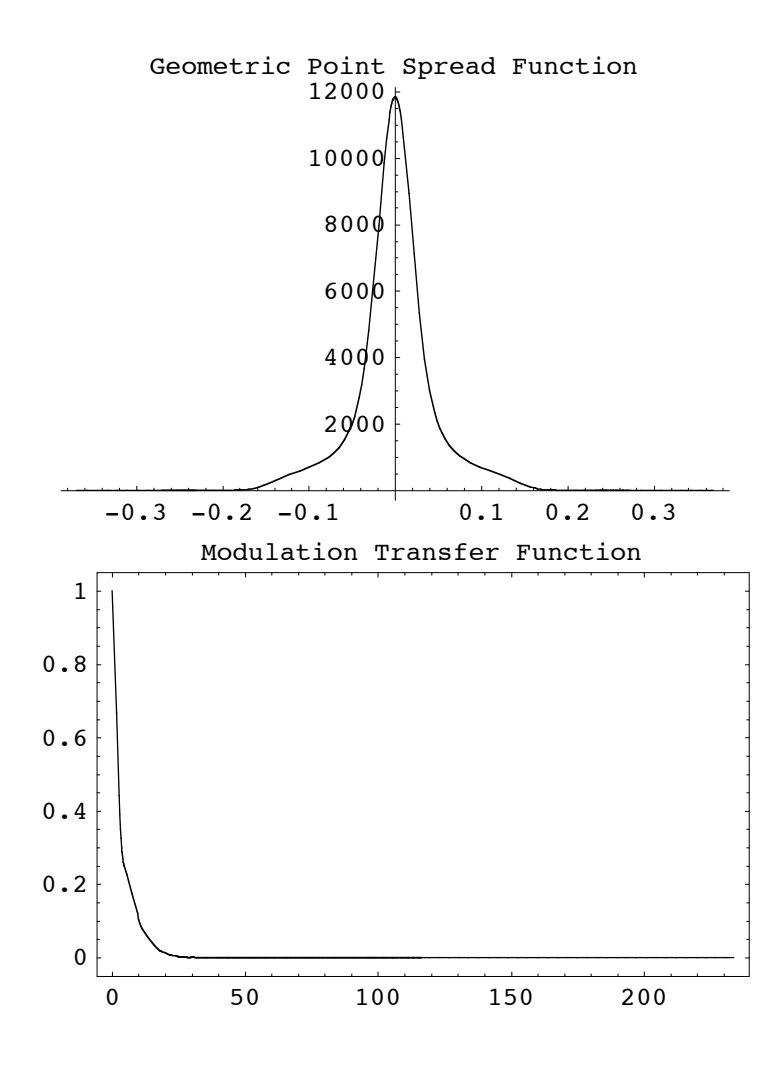

```
Out[187]={AngularMagnification \rightarrow -0.93012, BackFocalLength \rightarrow 43.791,
       BackFocalPoint \rightarrow {153.291, 0, 0}, ComponentNumber \rightarrow 4., Energy \rightarrow 100.,
       EntrancePupilBoundary \rightarrow {-30.1509, -30.1509}, EntrancePupilDistance \rightarrow -6.42722,
       EntrancePupilOffset \rightarrow {0, 0}, EntrancePupilPosition \rightarrow {96.9272, 0, 0},
       EntrancePupilRotationMatrix \rightarrow \{ \{-1, 0, 0\}, \{0, -1, 0\}, \{0, 0, 1\} \}ExitPupilBoundary \rightarrow {-30.1509, -30.1509}, ExitPupilDistance \rightarrow -6.42722,
       ExitPupilOffset \rightarrow {0, 0}, ExitPupilPosition \rightarrow {103.073, 0, 0},
       ExitPupilRotationMatrix \rightarrow {\{1, 0, 0\}, \{0, 1, 0\}, \{0, 0, 1\}}, FieldStopPosition \rightarrow 3,
       FieldStopSurface \rightarrow {IntersectionNumber \rightarrow 3, SurfaceNumber \rightarrow 1, ComponentNumber \rightarrow 2},
       FindImagePoint \rightarrow True, FocalFraction \rightarrow 0, FocalLength \rightarrow 50.2182,
       FrequencyCutoff \rightarrow {233.584, 235.365}, FrontFocalLength \rightarrow 43.791,
       FrontFocalPoint \rightarrow {46.709, 0, 0}, Full3D \rightarrow True, GeometricPointSpreadFunction \rightarrow True,
       ImagePlanerilt \to \{1., 0, 0\}, ImagePoint \to \{207.282, 0, 0\},
       ImageSampleSize \rightarrow {0.00142704, 0.00141624}, ImagingOptics \rightarrow{Move[PlaneConvexLens[{f1, 100}, 50, 9, {CurvatureDirection} \rightarrow Back}], 90.5],Move[ApertureStop[50, 30], 100.], Move[PlanoConvexLens[{f2, 100}, 50, 9], 100.5],
          Boundary[\{0, -104, -104\}, \{208, 104, 104\}, \{GraphicDesign \rightarrow Off\}]\},LensABCDMatrix \rightarrow {{0.872014, 12.0318}, {-0.0199131, 0.872014}},
       ModulationTransform on Function \rightarrow InterpolationFunction{[-117.252, 116.641]}, {-118.146, 117.531]}, \ll ], NumberOfPoints \rightarrow 128,
       NumberOfRays \rightarrow 4096, ObjectSource \rightarrow PointOfRays [{10, 10}, NumberOfRays \rightarrow 5],
       OpticalMedium \rightarrow Air, OutputGraphics \rightarrow{PointSpreadFunction \rightarrow (- Graphics -), ModulationTransferFunction \rightarrow (- Graphics -)},
       {\tt PerfectModulationTransferFunction} \ {\tt PerfectModulationTransferFunction} \ ,PerfectPhaseTransferFunction \rightarrow PerfectPhaseTransferFunction, PhaseTransferFunction \rightarrowInterpolatingFunction[\{-117.252, 116.641\}, \{-118.146, 117.531\}], \ll]PointSpreadFunction \rightarrow CompiledFunction[-intensity data-],
       PrinciplePoints \rightarrow {{96.9272, 0, 0}, {103.073, 0, 0}}, PrinciplePointSeparation \rightarrow 6.14556,
       RayBoundary \rightarrow {{-0.271851, 0.271851}, {-0.269793, 0.269793}},
       RayTraceFunction \rightarrow RayTraceFunction [{f1, f2}, -raytrace code: 7545428 Bytes- ],
       RotationMatrix \rightarrow \{ \{1, 0, 0\}, \{0, 1, 0\}, \{0, 0, 1\} \}, SmoothKernelSize \rightarrow 0.0241913,
       SourceID \rightarrow 19474, SurfaceNormalFunction \rightarrow ({{1, 0, 0}, {0, 1, 0}, {0, 0, 1}} &),
       SurfaceNumber \rightarrow 1., SymbolicValues \rightarrow \{f1 \rightarrow 100., f2 \rightarrow 100.},
       SystemABCDMatrix \rightarrow \{(-1.08942, -0.667674\}, \{-0.0199131, -0.93012\}\},TransverseMagnification \rightarrow -1.08942, WaveFrontID \rightarrow 1., WaveLength \rightarrow 0.532
```
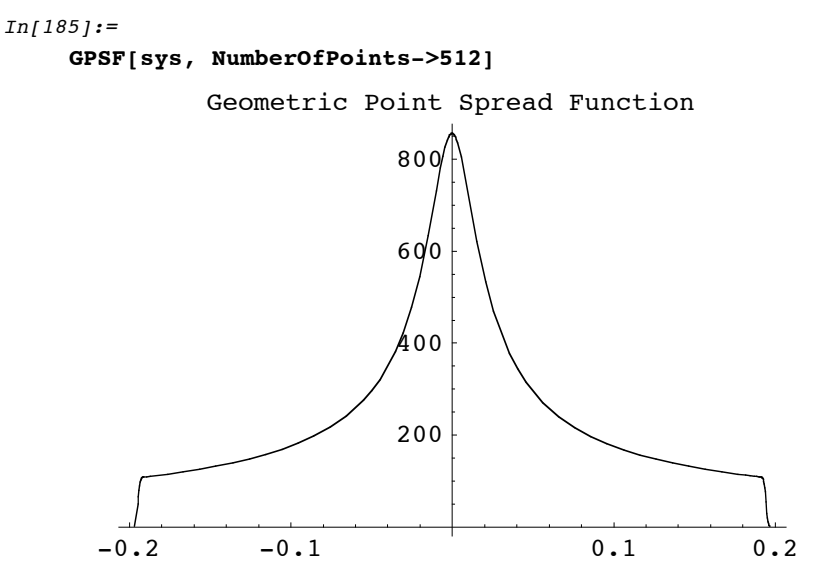

### $Out[185]=$

{AngularMagnification  $\rightarrow$  -0.93012, BackFocalLength  $\rightarrow$  43.791, BackFocalPoint  $\rightarrow$  {153.291, 0, 0}, ComponentNumber  $\rightarrow$  4., Energy  $\rightarrow$  100., EntrancePupilBoundary  $\rightarrow$  {-30.1509, -30.1509}, EntrancePupilDistance  $\rightarrow$  -6.42722, EntrancePupilOffset  $\rightarrow$  {0, 0}, EntrancePupilPosition  $\rightarrow$  {96.9272, 0, 0}, EntrancePupilRotationMatrix  $\rightarrow \{(-1, 0, 0), (0, -1, 0), (0, 0, 1)\},\$ ExitPupilBoundary  $\rightarrow$  {-30.1509, -30.1509}, ExitPupilDistance  $\rightarrow$  -6.42722, ExitPupilOffset  $\rightarrow$  {0, 0}, ExitPupilPosition  $\rightarrow$  {103.073, 0, 0}, ExitPupilRotationMatrix  $\rightarrow$  {{1, 0, 0}, {0, 1, 0}, {0, 0, 1}}, FieldStopPosition  $\rightarrow$  3, FieldStopSurface  $\rightarrow$  {IntersectionNumber  $\rightarrow$  3, SurfaceNumber  $\rightarrow$  1, ComponentNumber  $\rightarrow$  2}, FocalLength  $\rightarrow$  50.2182, FrontFocalLength  $\rightarrow$  43.791, FrontFocalPoint  $\rightarrow$  {46.709, 0, 0}, Full3D  $\rightarrow$  False, ImagePlaneTilt  $\rightarrow$  {1., 0, 0}, ImagePoint  $\rightarrow$  {208., 0., 0.}, ImagingOptics  $\rightarrow$  ${Move[PlanoConvexLens[{f1, 100}, 50, 9, {CurvatureDirection} \rightarrow Back]}, 90.5],$ Move[ApertureStop[50, 30], 100.], Move[PlanoConvexLens[{ $f2$ , 100}, 50, 9], 100.5], Boundary  $[0, -104, -104]$ ,  $\{208, 104, 104\}$ ,  $\{GraphicDesign \rightarrow Off\}]$ , LensABCDMatrix  $\rightarrow$  {{0.872014, 12.0318}, {-0.0199131, 0.872014}}, NumberOfPoints  $\rightarrow$  512, NumberOfRays  $\rightarrow$  1064, ObjectSource  $\rightarrow$  WedgeOfRays [10, NumberOfRays  $\rightarrow$  5], OpticalMedium  $\rightarrow$  Air, -Options-, OutputGraphics  $\rightarrow$  {PointSpreadFunction  $\rightarrow$  (- Graphics -)}, PointSpreadFunction  $\rightarrow$  CompiledFunction [-intensity data-], PrinciplePoints  $\rightarrow$  { {96.9272, 0, 0}, {103.073, 0, 0} }, PrinciplePointSeparation  $\rightarrow 6.14556$ , RayBoundary  $\rightarrow$  {-0.194042, 0.194042}, RayTraceFunction  $\rightarrow$  RayTraceFunction [{f1, f2}, -raytrace code: 2672860 Bytes- ], RotationMatrix  $\rightarrow$  {{-1, 0, 0}, {0, -1, 0}, {0, 0, 1}}, SmoothKernelSize  $\rightarrow$  0.00139917, SourceID  $\rightarrow$  19920, SurfaceNormalFunction  $\rightarrow$  ({{1, 0, 0}, {0, 1, 0}, {0, 0, 1}} &), SurfaceNumber  $\rightarrow 1$ ., SymbolicValues  $\rightarrow \{f1 \rightarrow 100$ ., f2  $\rightarrow 100$ .},  $SystemABCDMatrix \rightarrow \{ \{-1.08942, -0.667674\}$ ,  $\{-0.0199131, -0.93012\}$ , TransverseMagnification  $\rightarrow -1.08942$ , WaveFrontID  $\rightarrow 1$ ., WaveLength  $\rightarrow 0.532$ }

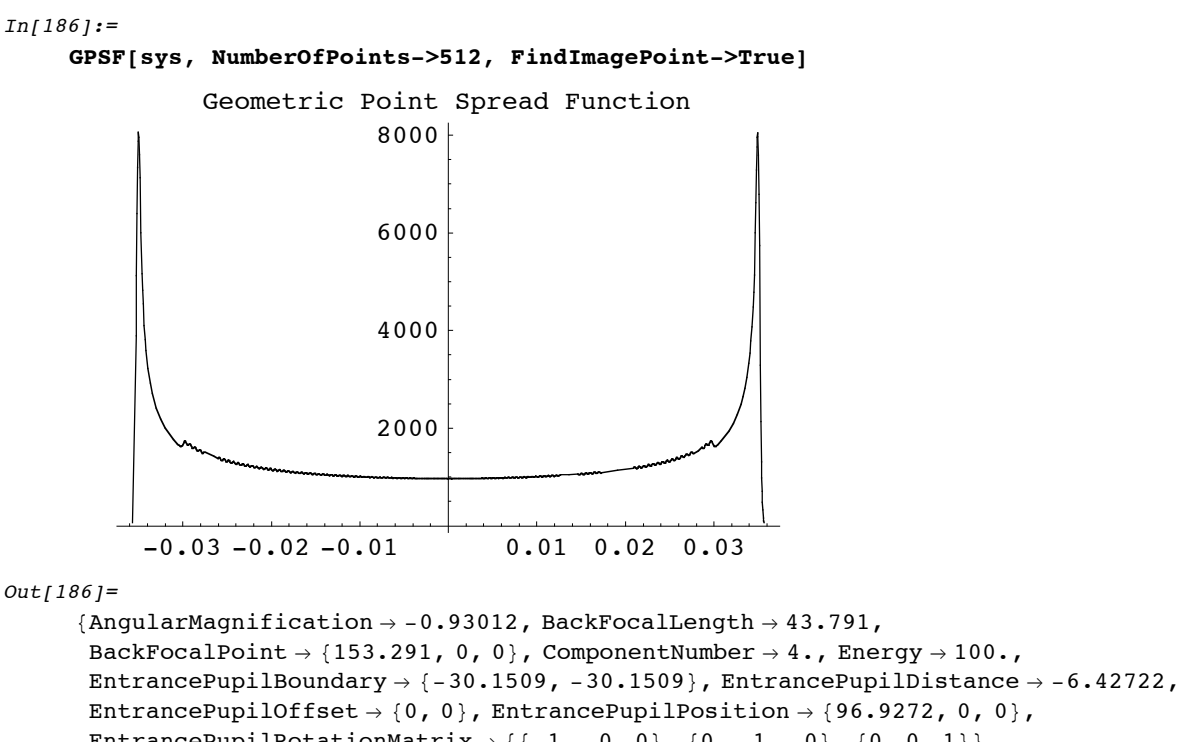

```
EntrancePupilOffset \rightarrow {0, 0}, EntrancePupilPosition \rightarrow {96.9272, 0, 0},
EntrancePupilRotationMatrix \rightarrow \{(-1, 0, 0), (0, -1, 0), (0, 0, 1)\},\ExitPupilBoundary \rightarrow {-30.1509, -30.1509}, ExitPupilDistance \rightarrow -6.42722,
ExitPupilOffset \rightarrow {0, 0}, ExitPupilPosition \rightarrow {103.073, 0, 0},
ExitPupilRotationMatrix \rightarrow {{1, 0, 0}, {0, 1, 0}, {0, 0, 1}}, FieldStopPosition \rightarrow 3,
FieldStopSurface \rightarrow {IntersectionNumber \rightarrow 3, SurfaceNumber \rightarrow 1, ComponentNumber \rightarrow 2},
FindImagePoint \rightarrow True, FocalLength \rightarrow 50.2182, FrontFocalLength \rightarrow 43.791,
\texttt{FrontFocalPoint} \rightarrow \{ \texttt{46.709, 0, 0} \}, \ \texttt{Full3D} \rightarrow \texttt{False,}ImagePlaneTilt \rightarrow {1., 0, 0}, ImagePoint \rightarrow {206.012, 0, 0}, ImagingOptics \rightarrow{Move[PlanoConvexLens[{f1, 100}, 50, 9, {CurvatureDirection} \rightarrow Back]], 90.5],}Move[ApertureStop[50, 30], 100.], Move[PlanoConvexLens[{f2, 100}, 50, 9], 100.5],
   Boundary[\{0, -104, -104\}, \{208, 104, 104\}, \{GraphicDesign \rightarrow Off\}]\},LensABCDMatrix \rightarrow {{0.872014, 12.0318}, {-0.0199131, 0.872014}}, NumberOfPoints \rightarrow 512,
NumberOfRays \rightarrow 1064, ObjectSource \rightarrow WedgeOfRays [10, NumberOfRays \rightarrow 5],
OpticalMedium \rightarrow Air, -Options-, OutputGraphics \rightarrow {PointSpreadFunction \rightarrow (-Graphics -)},
PointSpreadFunction \rightarrow CompiledFunction [-intensity data-],
PrinciplePoints \rightarrow { {96.9272, 0, 0}, {103.073, 0, 0} },
PrinciplePointSeparation \rightarrow 6.14556, RayBoundary \rightarrow {-0.0351218, 0.0351218},
RayTraceFunction \rightarrow RayTraceFunction [{f1, f2}, -raytrace code: 2669972 Bytes- ],
RotationMatrix \rightarrow \{\{1, 0, 0\}, \{0, 1, 0\}, \{0, 0, 1\}\}, SmoothKernelSize \rightarrow 0.000279382,
SourceID \rightarrow 19920, SurfaceNormalFunction \rightarrow ({\{1, 0, 0\}, {0, 1, 0}, {0, 0, 1}} &),
```
SurfaceNumber  $\rightarrow 1$ ., SymbolicValues  $\rightarrow \{f1 \rightarrow 100$ ., f2  $\rightarrow 100$ .},

 $SystemABCDMatrix \rightarrow \{ \{-1.08942, -0.667674\}, \{-0.0199131, -0.93012\} \}$ TransverseMagnification  $\rightarrow -1.08942$ , WaveFrontID  $\rightarrow 1$ ., WaveLength  $\rightarrow 0.532$ }

Go to list of topics

# **6. Interference and Wavefront Calculations**

# **6.1 Overview**

## $In[3]:=$

Wavica contains two tools used for interference and wavefront calculations. These functions are **FindWaveFronts** and **FindInterference**. Finally, at the end of this chapter, we introduce a method to calculate propagated optical wavefronts that uses Gaussian wavelets.

### In[21]:= **?FindWaveFronts**

- FindWaveFronts[system, options] is a function designed to find the optical path length function and wave intensity function on a last surface in the optical system.
- FindWaveFronts calculates the wavefront function and the intensity mapping function at the final surface. This information is used together by FindInterference to calculate the complex field as well as the interference at the surface. As input, FindWaveFronts uses an optical system containing one or more light sources. FindWaveFronts works equally well for both point sources and planar sources. In addition, the light source need only contain a small number of rays (since the actual number of rays is internally specified).
- If a one-dimensional light source is used (ie. WedgeOfRays or LineOfRays), then one-dimensional wavefront and intensity functions are calculated. If a two-dimensional light source is used (ie. PointOfRays or GridOfRays), then two-dimensional wavefront and intensity functions are determined. FindWaveFronts is also a label used with the RenderedParameters option. See also: FindInterference, OpticalPathDifference, WaveFrontIntensity, and OpticalLengthFunction.

### In[22]:= **Options[FindWaveFronts]**

 $Out[22]=$  {NumberOfRays  $\rightarrow$  32, IntensitySamplePoints  $\rightarrow$  32, InterpolationOrder  $\rightarrow 1$ , ZernikeFit  $\rightarrow$  False, ZernikeOrder  $\rightarrow 10$ , RenderedParameters  $\rightarrow$  {All}, PlotDomain  $\rightarrow$  RayBoundary,  $Plot2D \rightarrow False$ ,  $PlotPoints \rightarrow 32$ , IntensityScaleFactor  $\rightarrow$  Automatic}

### In[23]:= **?FindInterference**

- FindInterference[system, options] is a function that determines the interference function between multiple wavefronts hitting the last optical surface in an optical system.
- As input, FindInterference takes either an optical system containing multiple light sources or the output from one or more FindWaveFronts calculations. FindInterference calculates the interference function by adding together the complex fields from the individual wavefronts hitting the optical surface and multiplying by the complex conjugate to get the intensity distribution on the surface. FindInterference works equally well for both point sources and planar sources. In addition, the light source need only contain a small number of rays (since the actual number of rays is internally specified).
- If one-dimensional light sources are used (ie. WedgeOfRays or LineOfRays), then a one-dimensional interference function is calculated. If two-dimensional light sources are used (ie. PointOfRays or GridOfRays), then a two-dimensional interference functions is determined. FindInterference is also a label used with the RenderedParameters option. See also: FindWaveFronts, InterferenceFunction, OpticalPathDifference, WaveFrontIntensity, and OpticalLengthFunction.

### In[24]:= **Options[FindInterference]**

 $Out[24] = \{NumberOfRays \rightarrow 32, NumberOfPoints \rightarrow 128, InterpolationOrder \rightarrow 1, ZernikeFit \rightarrow False,$ ZernikeOrder  $\rightarrow$  10, RenderedParameters  $\rightarrow$  {OpticalPathDifference, InterferenceFunction}, PlotDomain  $\rightarrow$  RayBoundary, PlotPoints  $\rightarrow$  64, Mesh  $\rightarrow$  False, Plot2D  $\rightarrow$  False}

Go to list of topics

# **6.2 One-Dimensional Wavefronts**

### **Example 1**

```
In[25]: = sys = {
        MoveDirected[WedgeOfRays[10],{0,-50},{100,0},SideOfObject->After],
        MoveDirected[WedgeOfRays[10],{0,50},{100,0},SideOfObject->After],
        Move[Screen[100],100]};
```
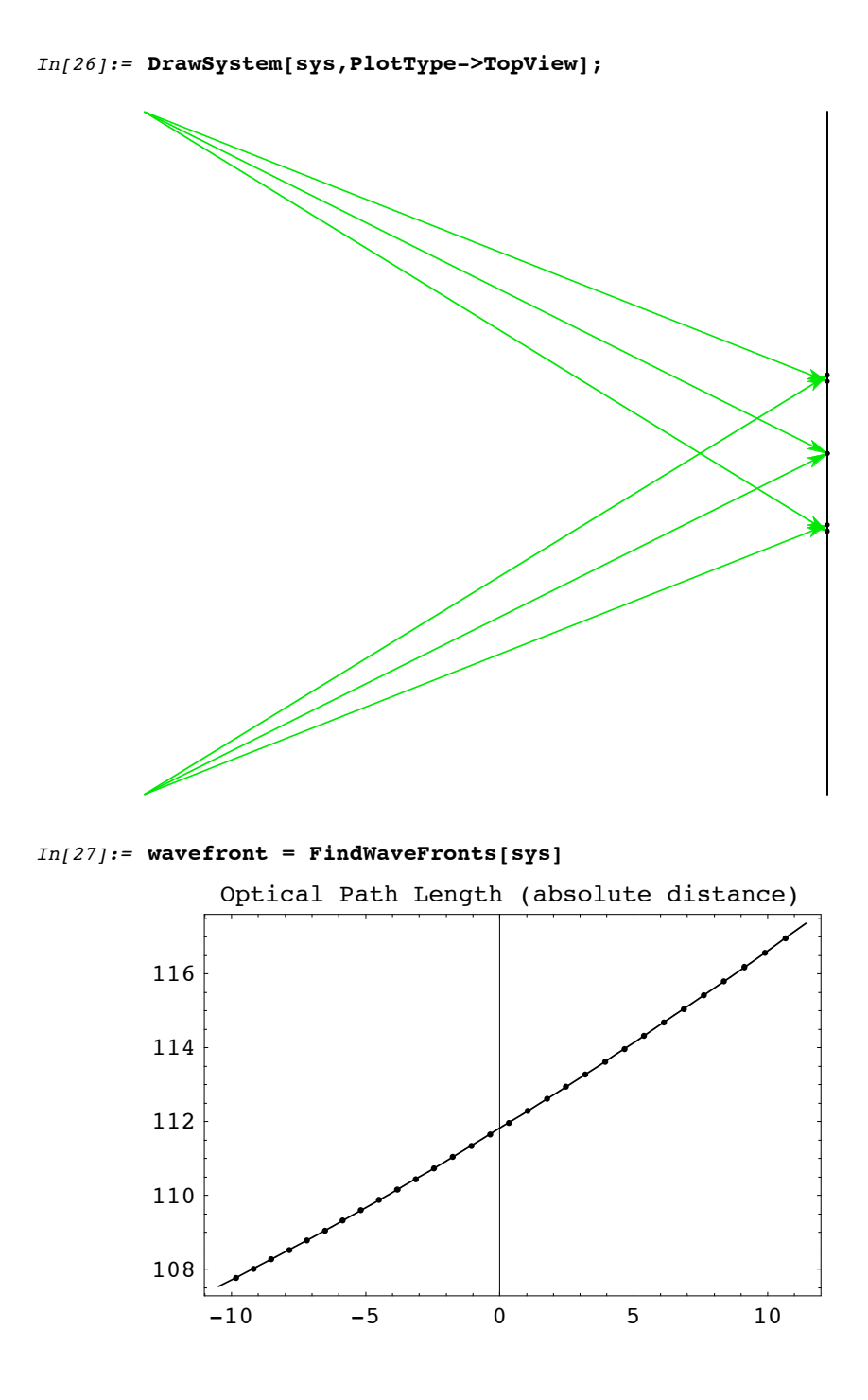

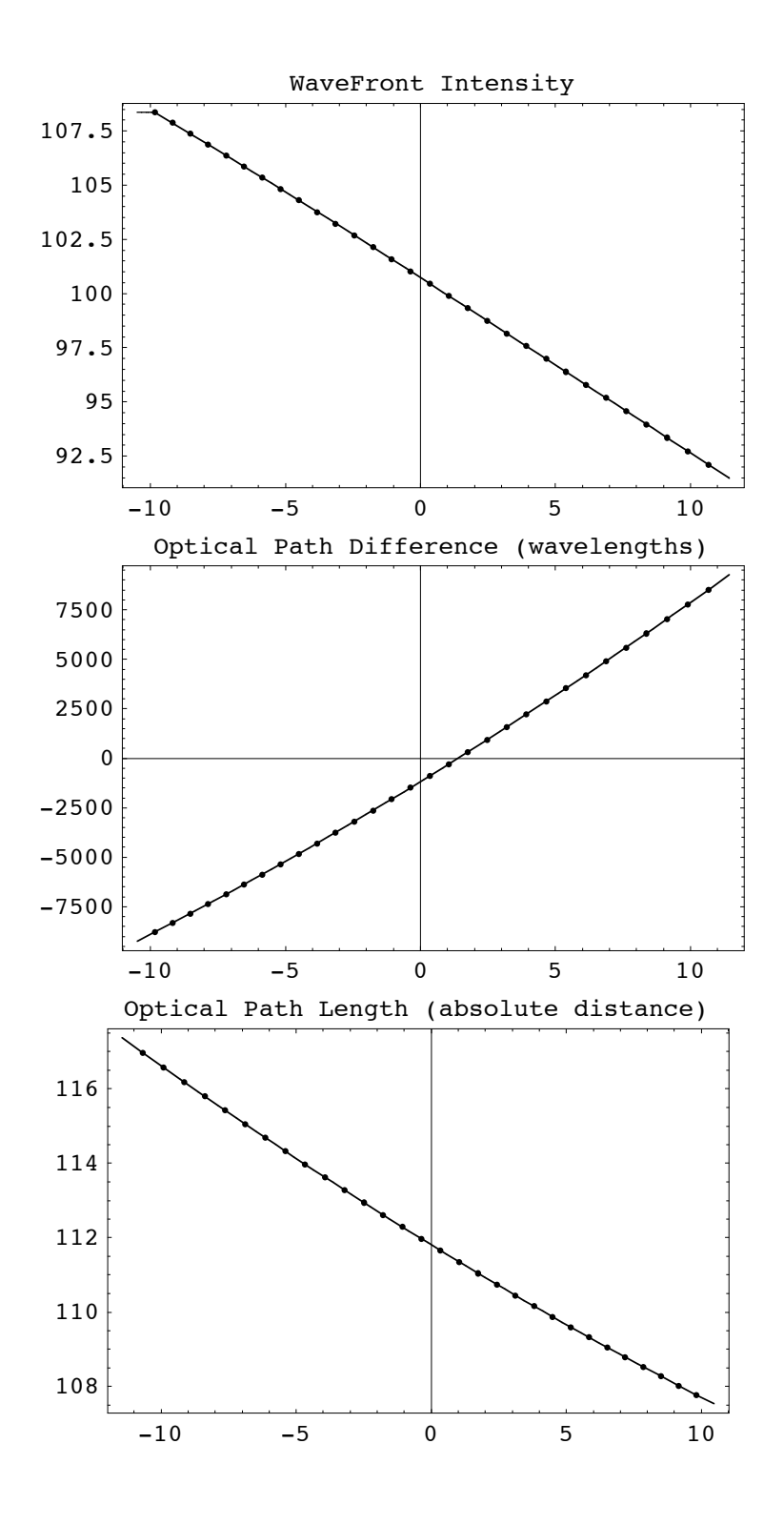

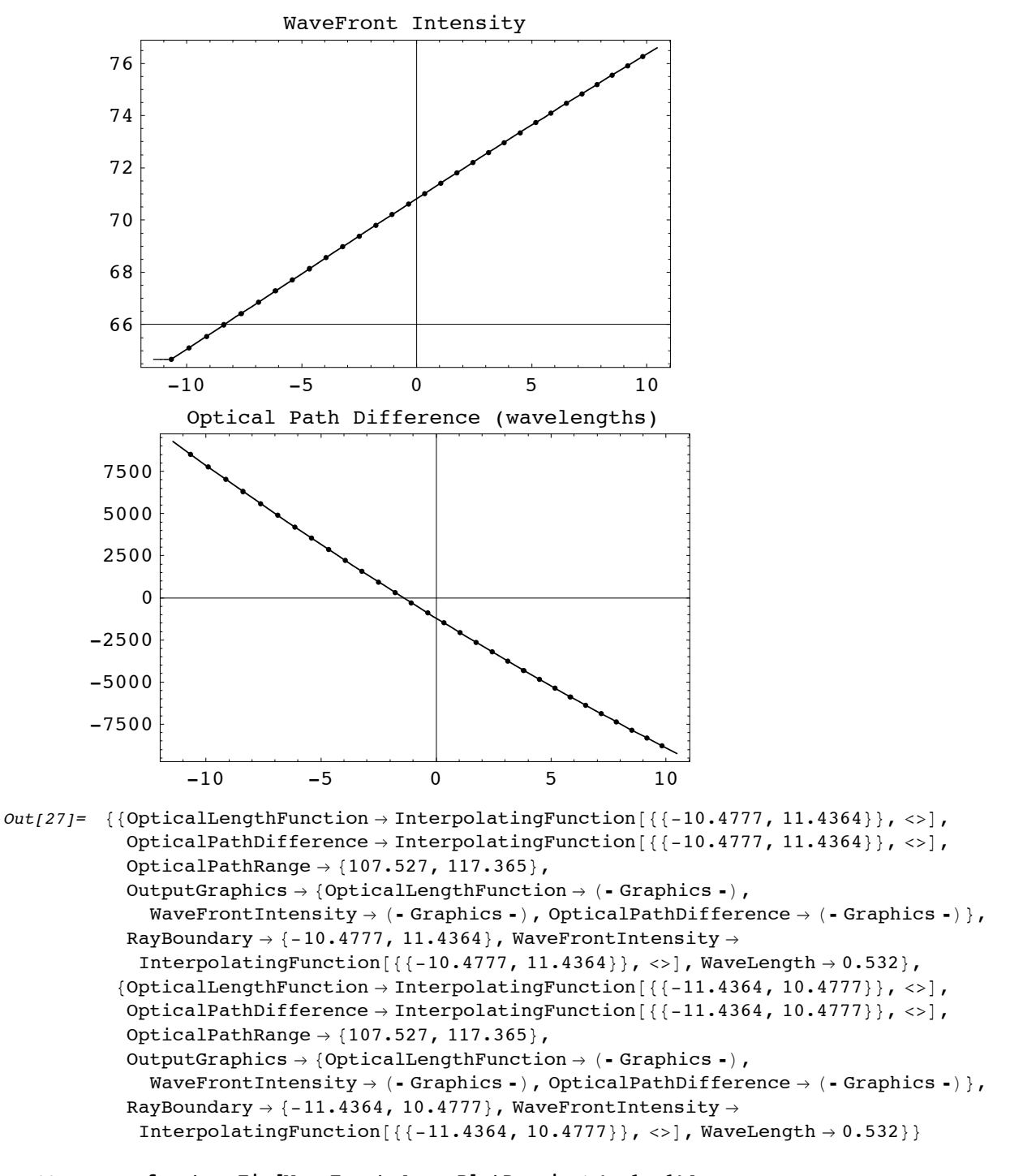

```
In[28]:= wavefront = FindWaveFronts[sys,PlotDomain->{-.1,.1}]
```
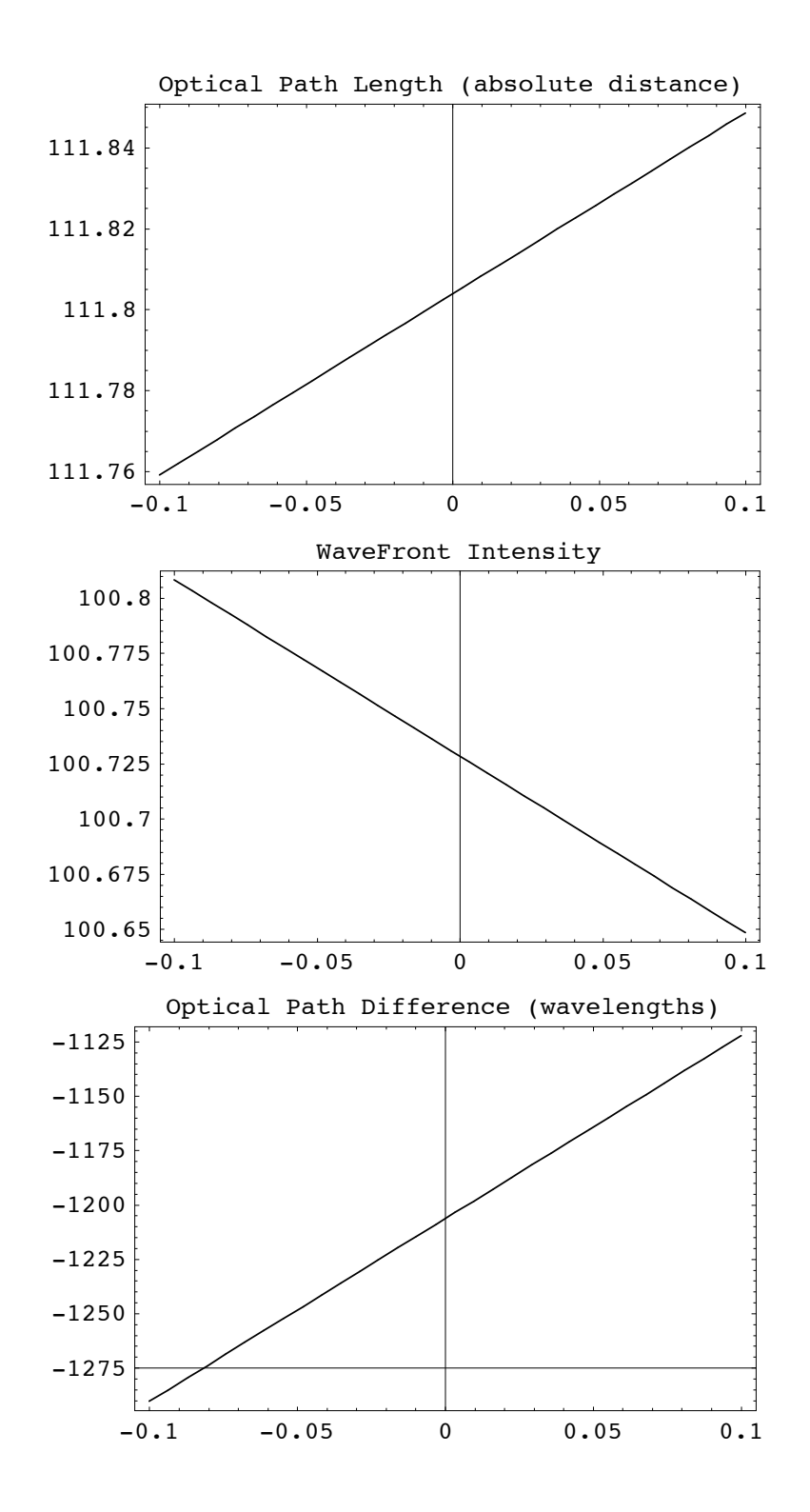

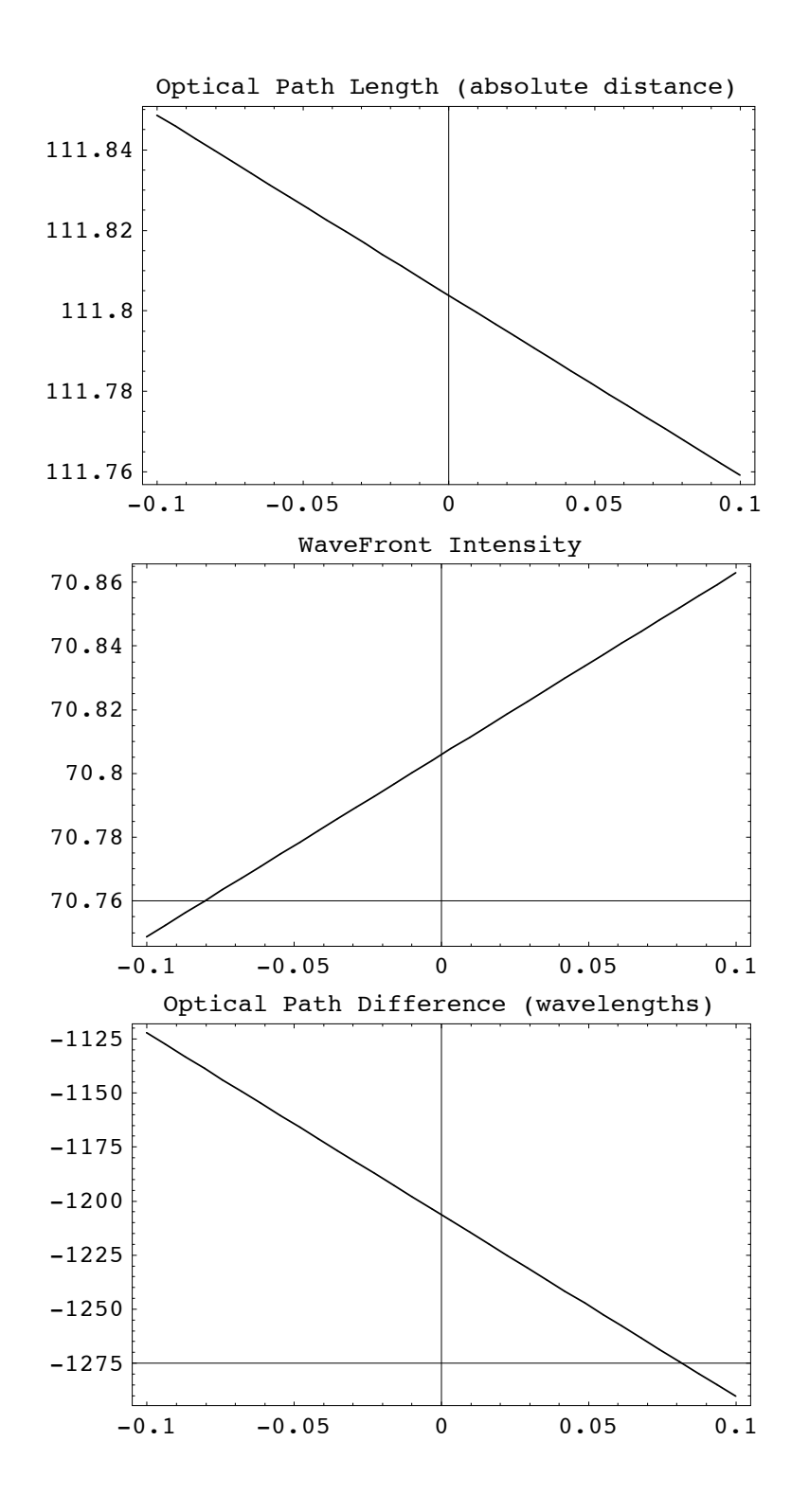

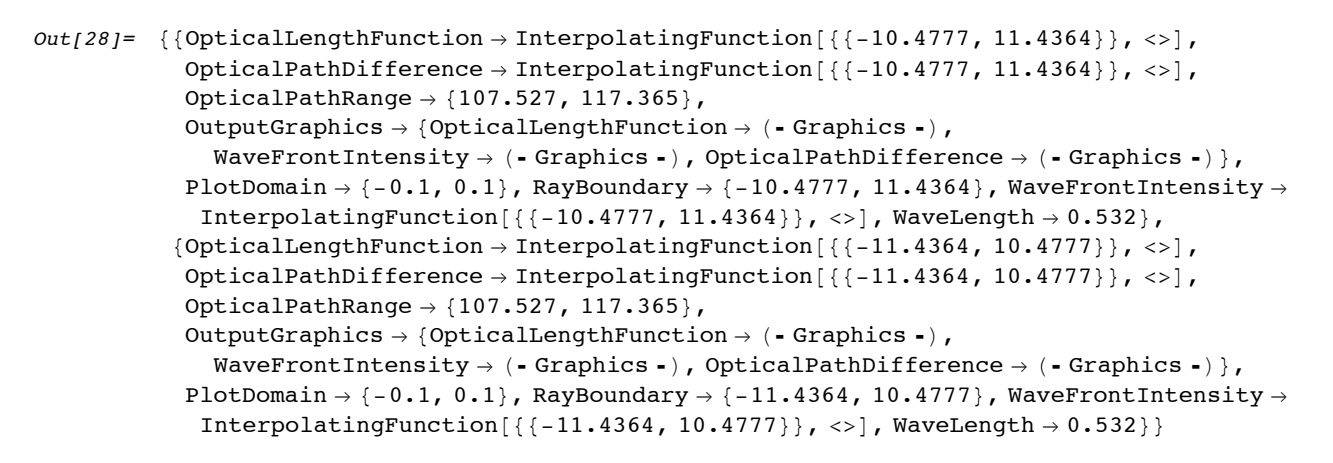

```
In[29]:= wavefront = FindWaveFronts[sys,PlotDomain->{-.1,.1}]
```
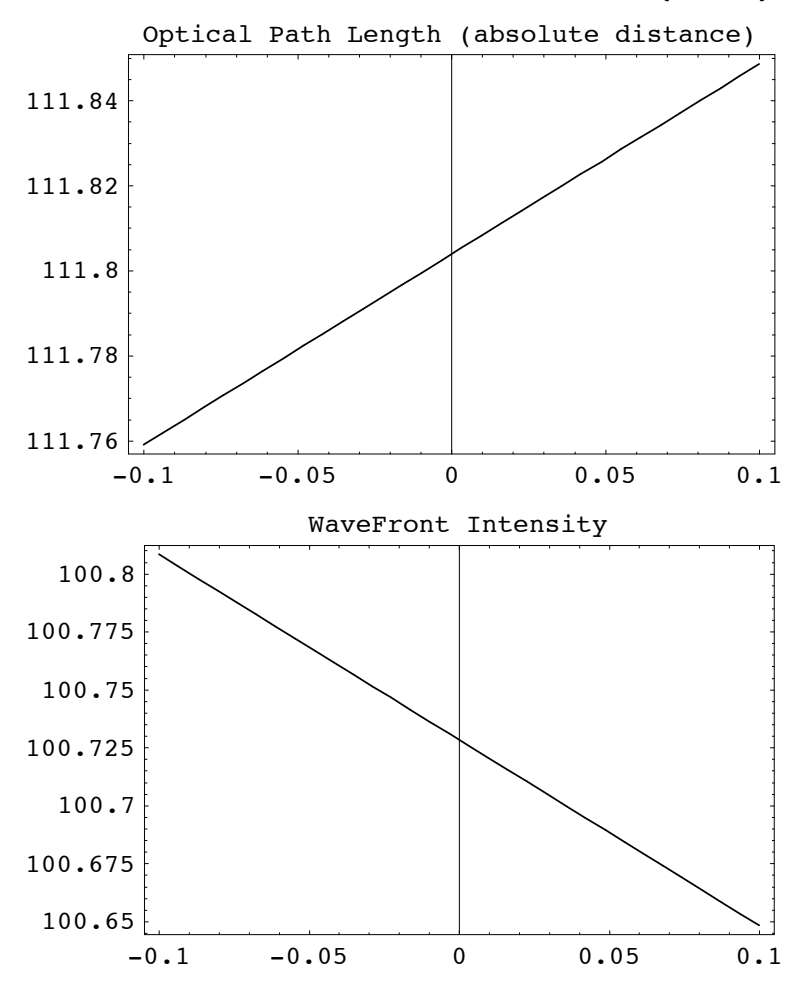

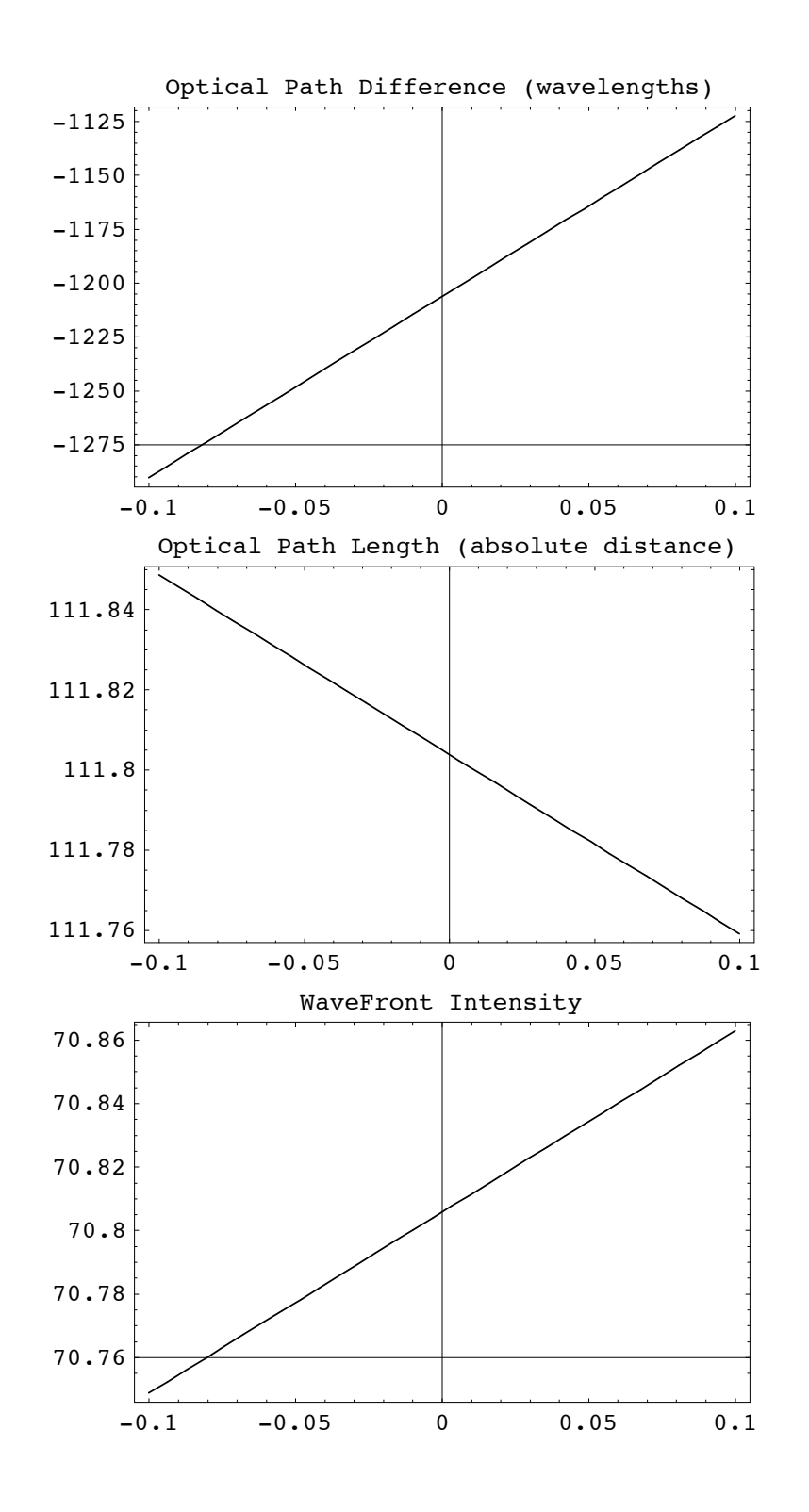

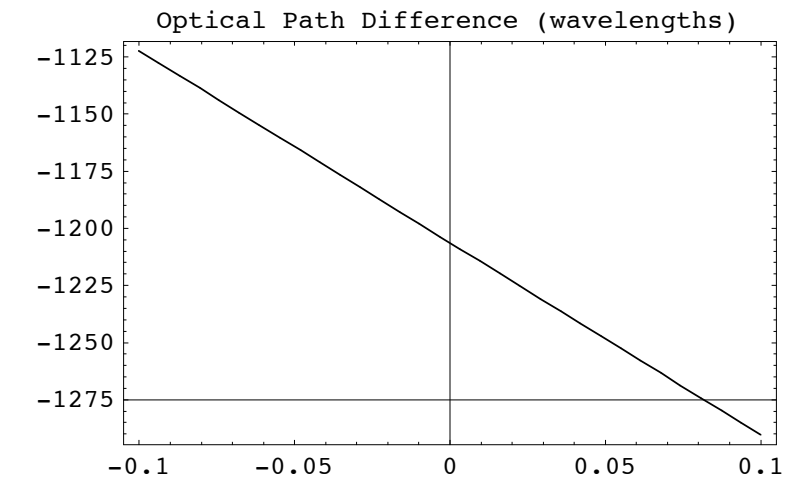

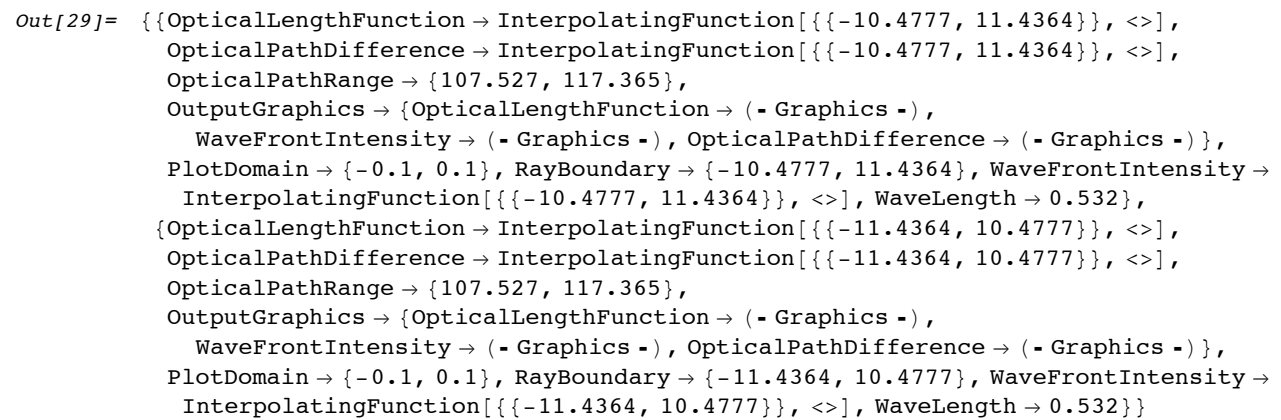

In[30]:= **FindInterference[wavefront,PlotDomain->{-.005,.005}];**

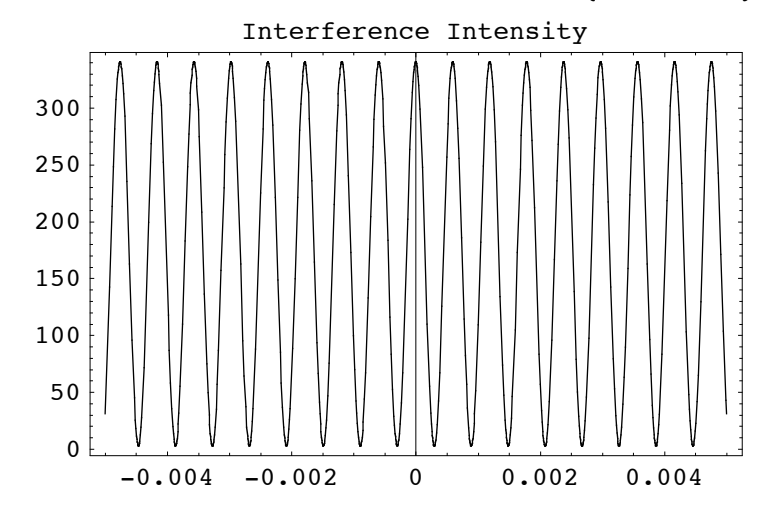

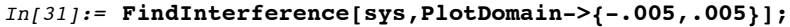

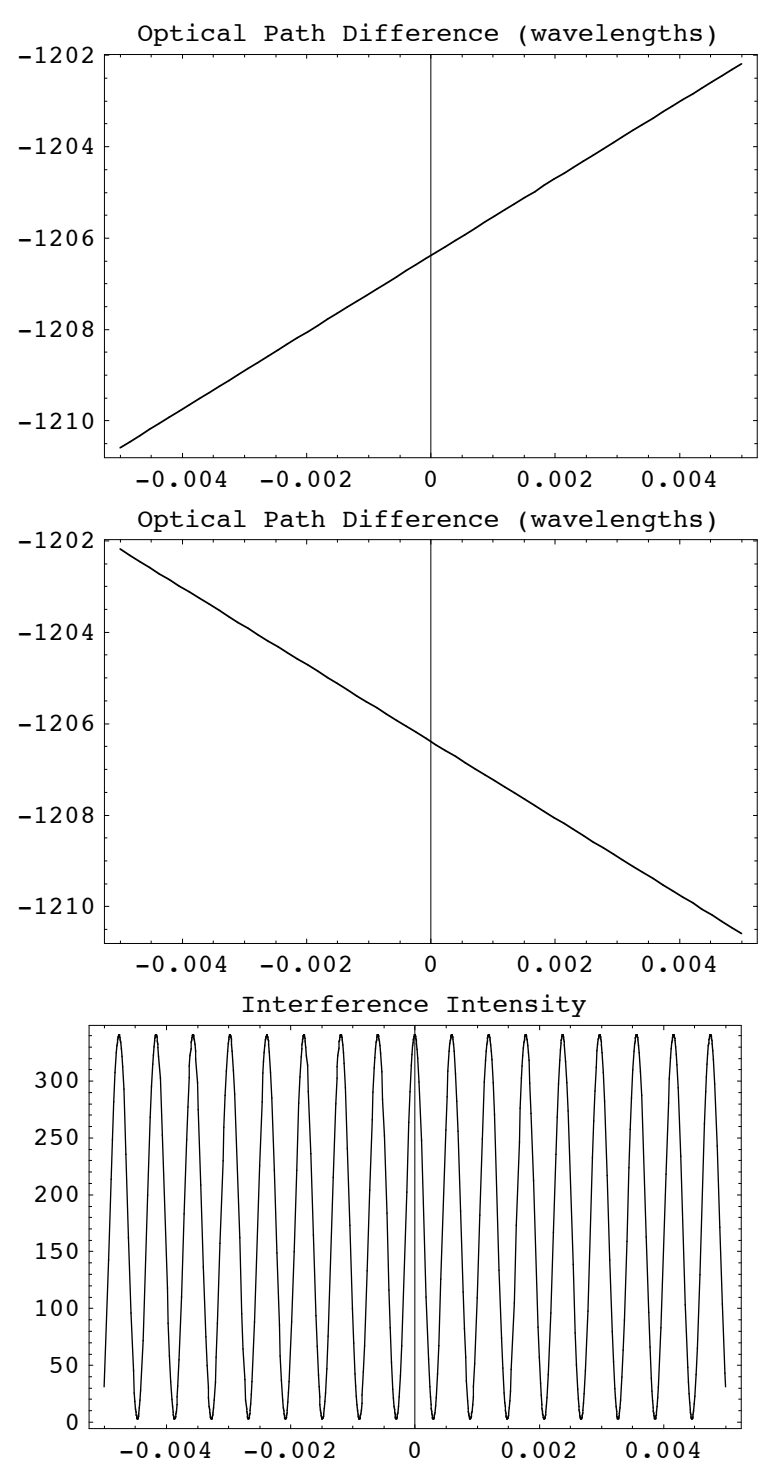

Go to list of topics

## **Example 2**

```
In[32]:= sys = {
        MoveDirected[WedgeOfRays[2],{0,-2},{100,0},SideOfObject->After],
        MoveDirected[LineOfRays[5],{0,2},{100,0},SideOfObject->After],
        Move[Screen[100],100]};
```
```
In[33]:= DrawSystem[sys,PlotType->TopView];
```
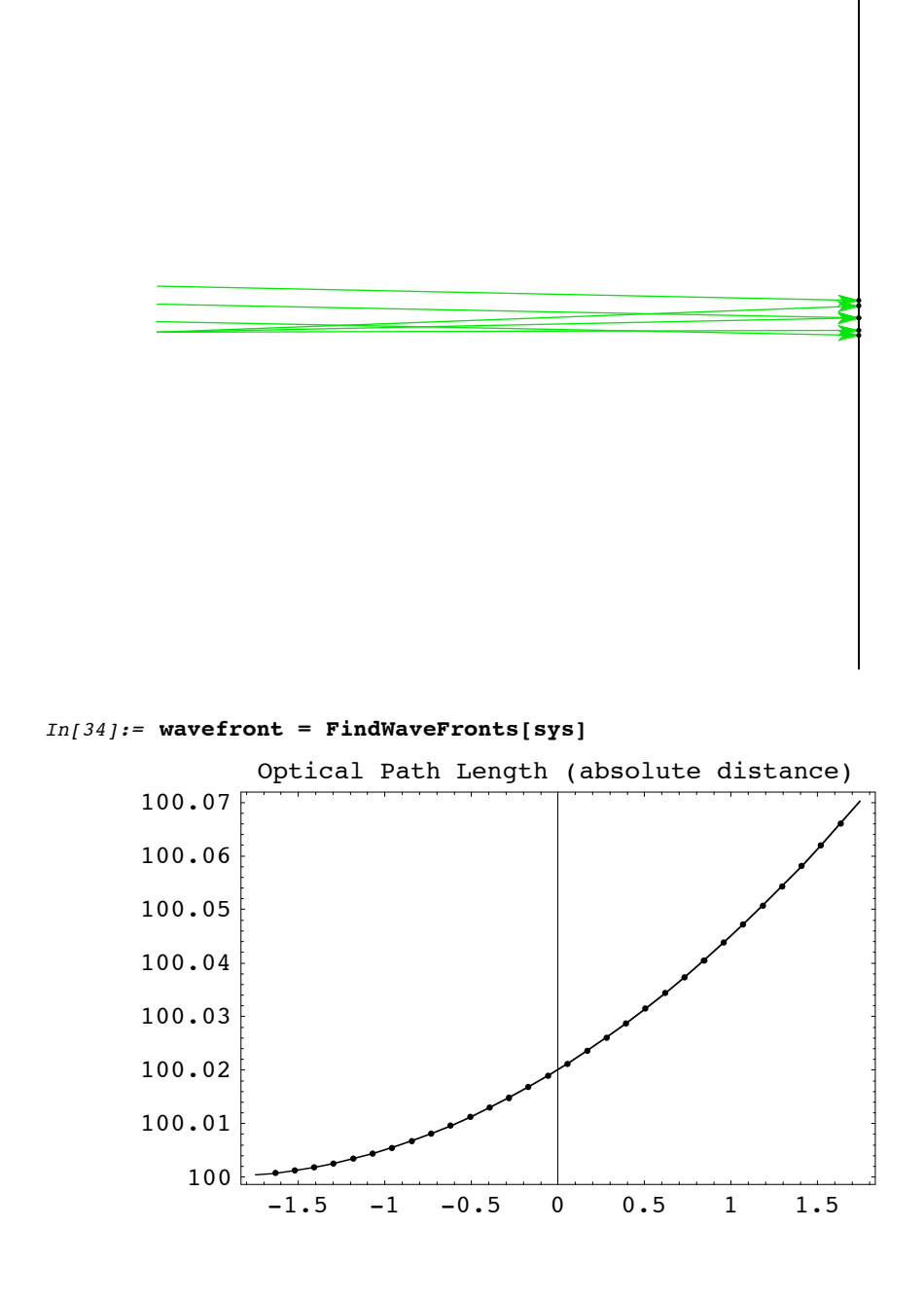

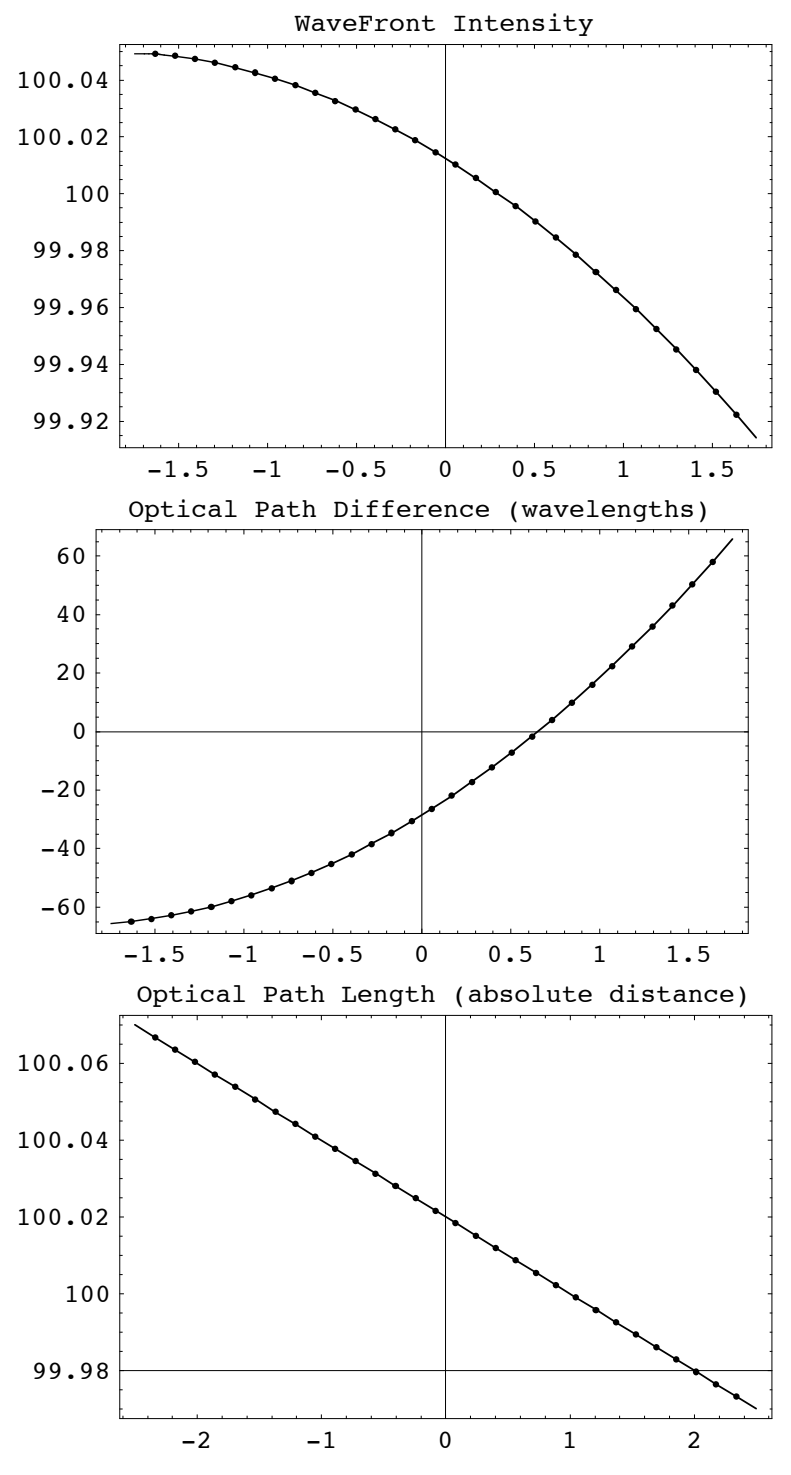

-75

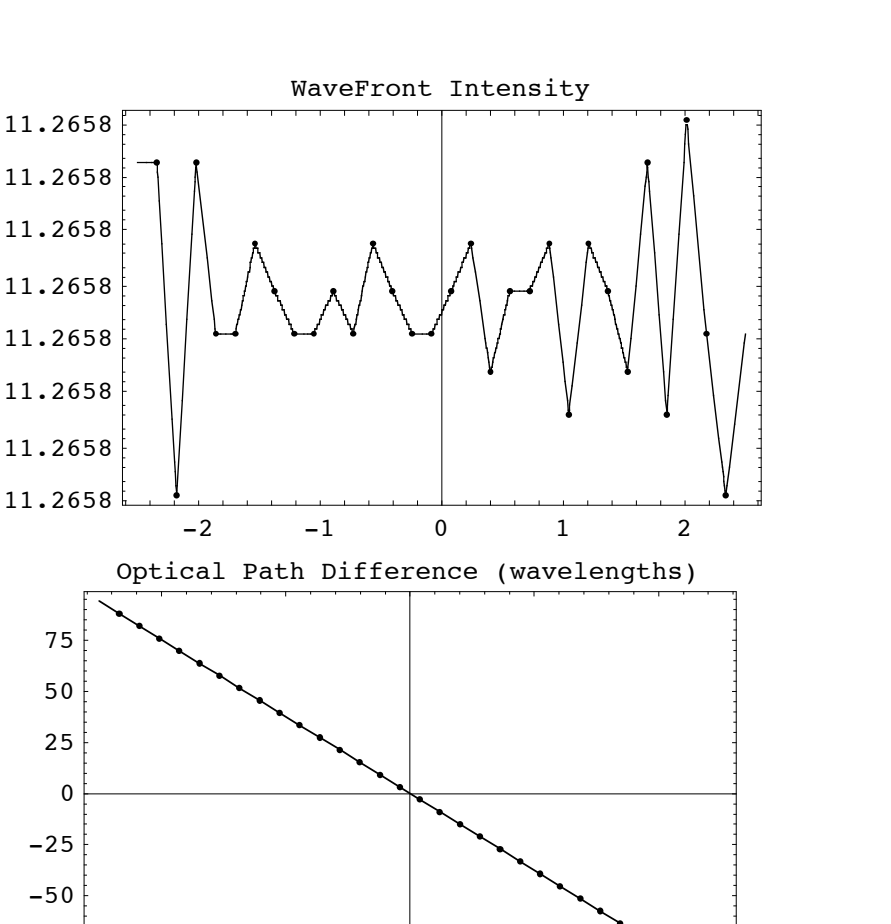

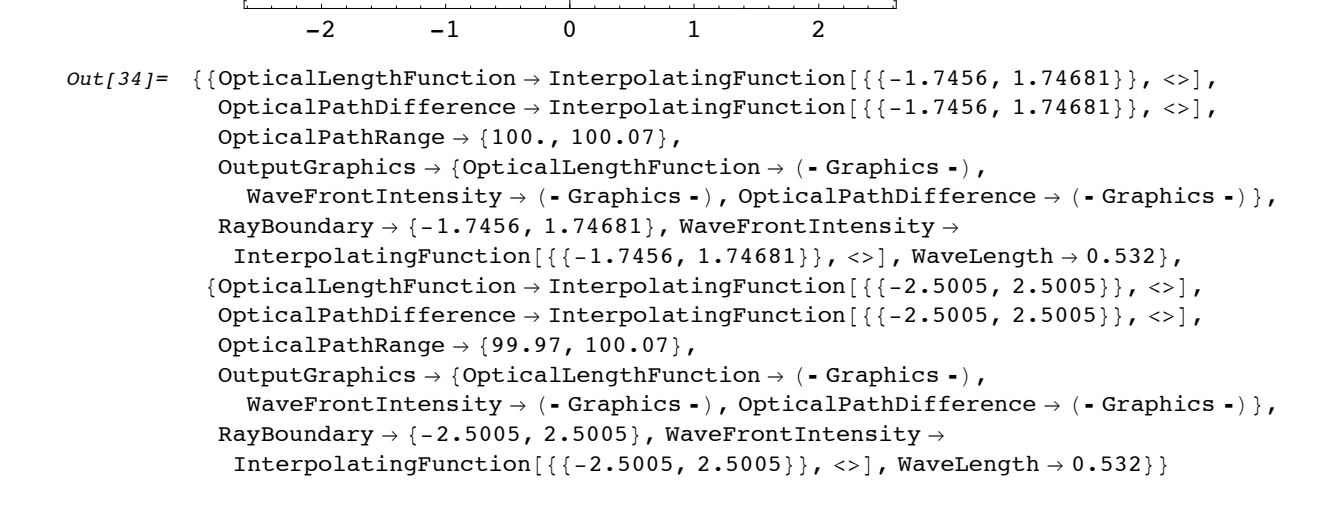

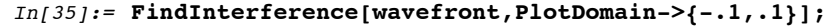

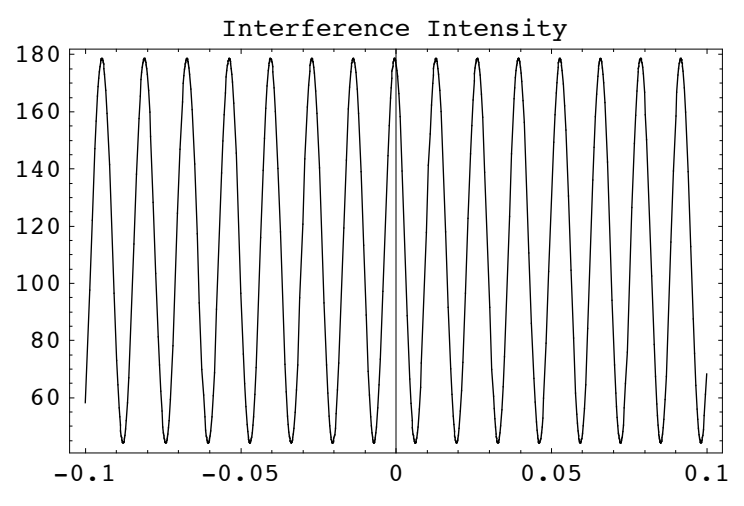

#### **Example 3**

This example shows how to create each wave-front separately and interfere them together afterwards.

```
In[36]:= outerradius = .5 106
Out[36] = 53.In[37]:= Piston = ComponentRendering@8Move@CylindricalLensSurface@40, 81.9999 40, 120<,
                ComponentMedium Ø FusedSilica, PlotPoints Ø 50D, outerradius - 40D,
              CylindricalLensSurface@outerradius, 81.999 outerradius, 120<,
               ComponentMedium Ø FusedSilica, PlotPoints Ø 50D<, Labels Ø 8""<, PlotPoints Ø 50D;
In[38]: = \text{Clear}[\text{H}, \text{L1}, \text{L2}, \text{CL}];H = Window[{5.25.4, 425.4}, 1.5, "HL1 = PlanoConvexLens [450, 145, 15.5, "L1", CurvatureDirection \rightarrow Back];
         L2 = PlanoConvexLens [450, 145, 15.5, "L2", CurvatureDirection \rightarrow Back];
         CL = PlanoConvexCylindricallens[100, {50, 60}, 8.89, "CL", CurvatureDirection <math>\rightarrow</math> Back];In [61]: Finch [Meq] <b>P Example 2 WeigeOfRays [7., WaveLength \rightarrow .532], \{422, 0\}, 180];
In [65]:=HOE = Move[\{Window[60, 1.5, "HOE"]\}, Move[CircleGraphic[\{57, 85\}], \{-1.5, 5.5\}],CircleGraphic[4]}, \{0, 0\}, -(ArcTan[-30., 48.] - ArcTan[-45., 28.]) / Degree];
In[45]: = in = 24.5;
         mm = 1;
         L = PlanoConvexLens[100, 25, 5, CurvatureDirection -> Back];
         M = Mirror[1 in, 6, GraphicDesign \rightarrow Solid];In[49]:= planesource = {Move[WedgeOfRays[10],{-640+115,185}],
                      Move[L,{-640+115+100,185}],
                      MoveReflected[M,{-640+115+100,185},{-640+115+100+100,185},{-425,0}],
                      MoveReflected[M,{-640+115+100,185},{-640+115+100+100+75,185},{-425,0}]};
In[50]:= planesource = {Move[WedgeOfRays[10],{-640+115,185}],
                      Move[L,{-640+115+100,185}],
                      MoveReflected[M,{-640+115+100,185},{-640+115+100+100+75,185},{-425,0}]};
```

```
In[66]:= sys1 = Flatten[{planesource,
                    Move[HOE,-425,MoveRelative->False]}];
```

```
In[69]:= sys2 = { reference,
                    Move[Piston,20],
                    Move[{Move[Baffle[{25,120},LabelsØ""],{0,.5 65+12.5}],
                    Move[Baffle[{25,120},LabelsØ""],{0,-.5 65-12.5}]},5],
                    Move[H,-4.5],
                    Move[L1,-30,180],
                    Move[L2,-80],
                    Move[CL,-375],
                    Move[HOE,-425,MoveRelative->False]};
```
 $In[70]:$  **=** imagingoptics =  $DrawSystem[$  {sys1, sys2},  $PlotType \rightarrow TopView,$   $PlotPoints \rightarrow 50$  };

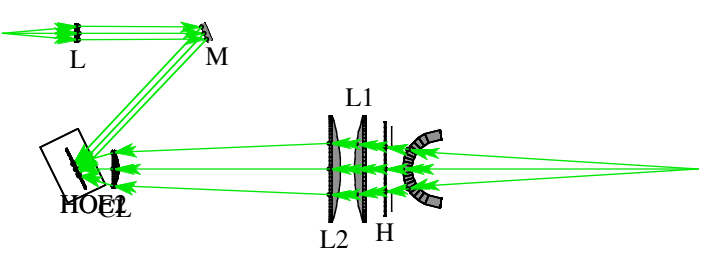

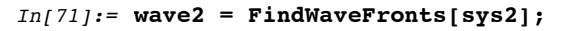

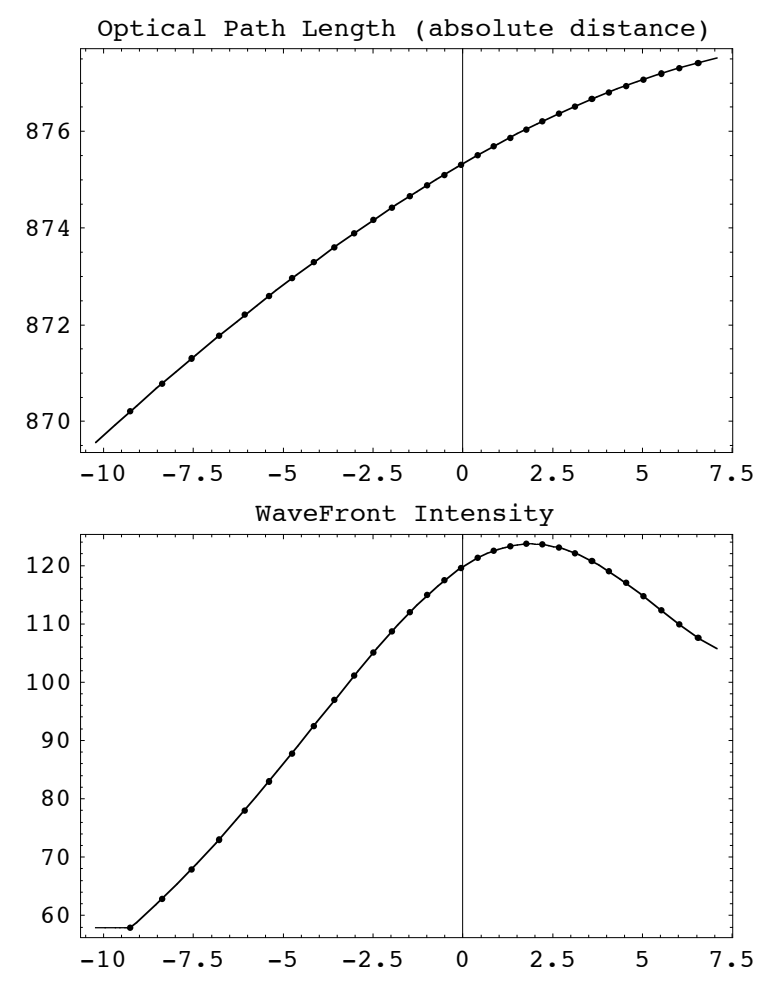

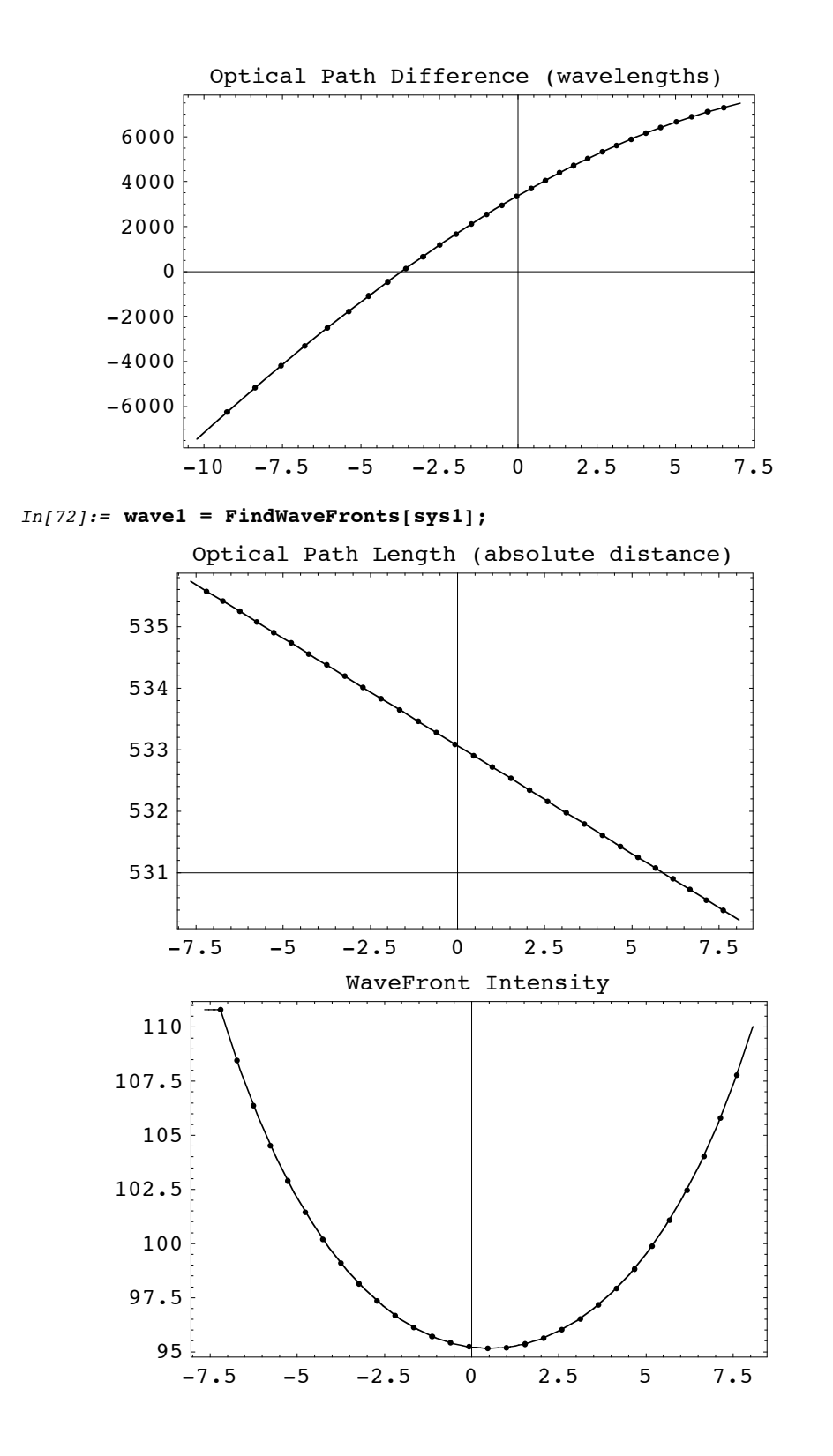

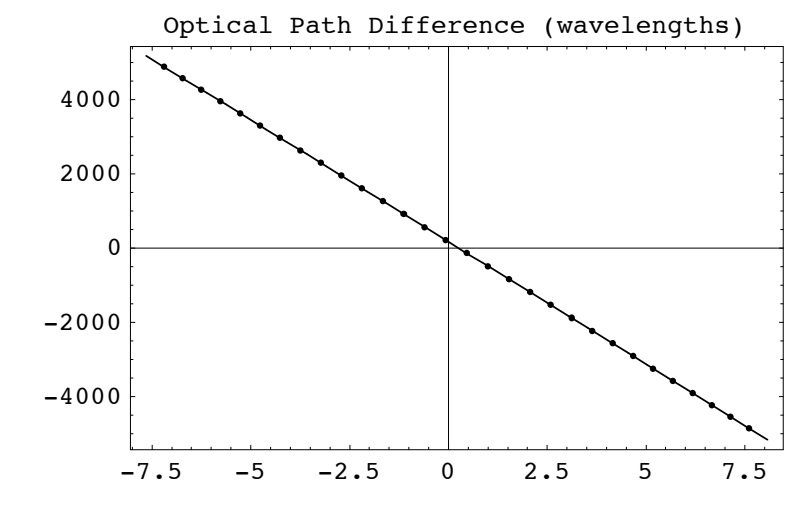

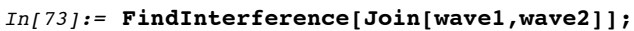

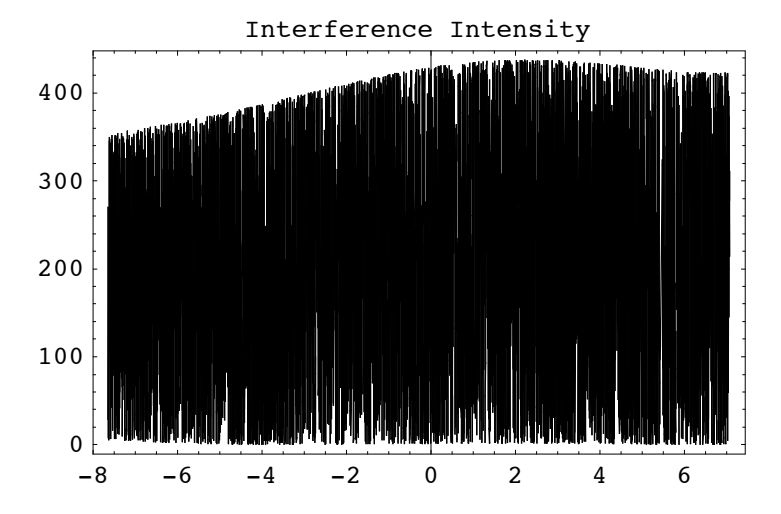

In[74]:= **FindInterference[Join[wave1,wave2],PlotDomain->{0,.01}];**

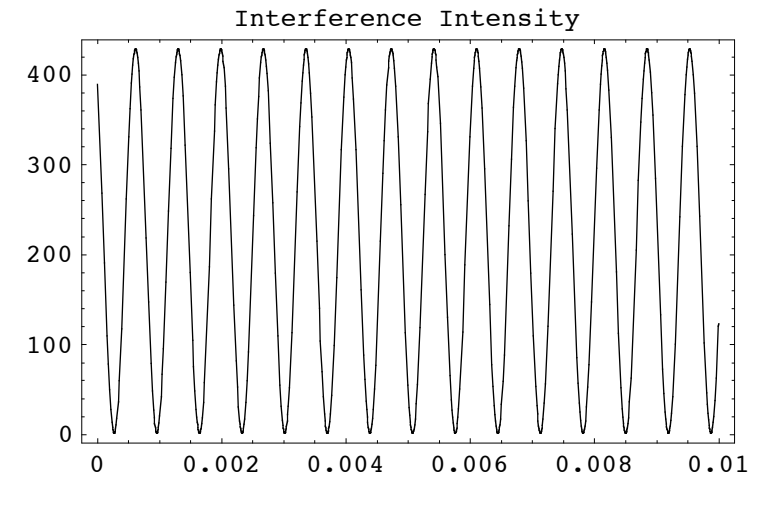

#### **Example 4**

This example shows how to create and interfere two wave-fronts simultaneously.

```
In[3]:= outerradius = .5 106
Out[3] = 53.In[4]: Piston = ComponentRendering[{Move[CylindricalLensSurface[40, {1.9999 40, 120},
               ComponentMedium Ø FusedSilica, PlotPoints Ø 50D, outerradius - 40D,
             CylindricalLensSurface@outerradius, 81.999 outerradius, 120<,
              ComponentMedium \rightarrow FusedSilica, PlotPoints \rightarrow 50] }, Labels \rightarrow {""}, PlotPoints \rightarrow 50] ;
In[5]: Clear[H, L1, L2, CL];
        H = Window[{5.25.4, 425.4}, 1.5, "H"];
        <code>L1 = PlanoConvexLens[450, 145, 15.5, "L1", CurvatureDirection \rightarrow Back];</code>
        L2 = PlanoConvexLens@450, 145, 15.5, "L2", CurvatureDirection Ø BackD;
        CL = PlanoConvexCylindricallens[100, {50, 60}, 8.89, "CL", CurvatureDirection <math>\rightarrow</math> Back];In[10]:= reference = Move@WedgeOfRays@7., WaveLength Ø .532D, 8422, 0<, 180D;
In[11]: = HOE = Move[{Window[60, 1.5, "HOE"], Move[CircleGraphic[{57, 85}], {-1.5, 5.5}],
              CircleGraphic[4]}, \{0, 0\}, -\{Arctan[-30., 48.] - Arctan[-45., 28.]\} / Degree];
In[12]:= in = 24.5;
         mm = 1;
         L = PlanoConvexLens[100, 25, 5, CurvatureDirection -> Back];
         M = Mirror[1 in, 6, GraphicDesign \rightarrow Solid];In[16]:= planesource = {Move[WedgeOfRays[10],{-640+115,185}],
                      Move[L,{-640+115+100,185}],
                      MoveReflected[M,{-640+115+100,185},{-640+115+100+100+75,185},{-475,0}]};
In[17]:= combinedsys = 
                  { reference,
                      Move[Piston,20],
                      Move[{Move[Baffle[{25,120},LabelsØ""],{0,.5 65+12.5}],
                      Move[Baffle[{25,120},LabelsØ""],{0,-.5 65-12.5}]},5],
                      Move[H,-4.5],
                      Move[L1,{-30,0},180],
                      Move[L2,{-80,0},0],
                      Move[CL,-375],
                      planesource,
                      Move[HOE,-475,MoveRelative->False]};
In[18]:= combinedsys = 
                  { reference,
                      planesource,
                      Move[Piston,20],
                      Move[{Move[Baffle[{25,120},LabelsØ""],{0,.5 65+12.5}],
                      Move[Baffle[{25,120},LabelsØ""],{0,-.5 65-12.5}]},5],
                      Move[H,-4.5],
                      Move[L1,{-30,0},180],
                      Move[L2,{-80,0},0],
                      Move[CL,-375],
                      Move[HOE,-475,MoveRelative->False]};
```
# $In[19]:$  **□** DrawSystem[combinedsys, PlotType → TopView, PlotPoints → 50];

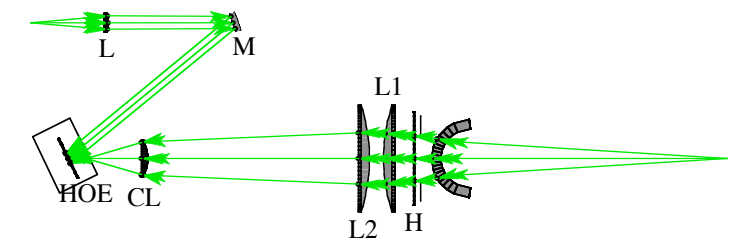

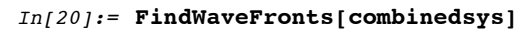

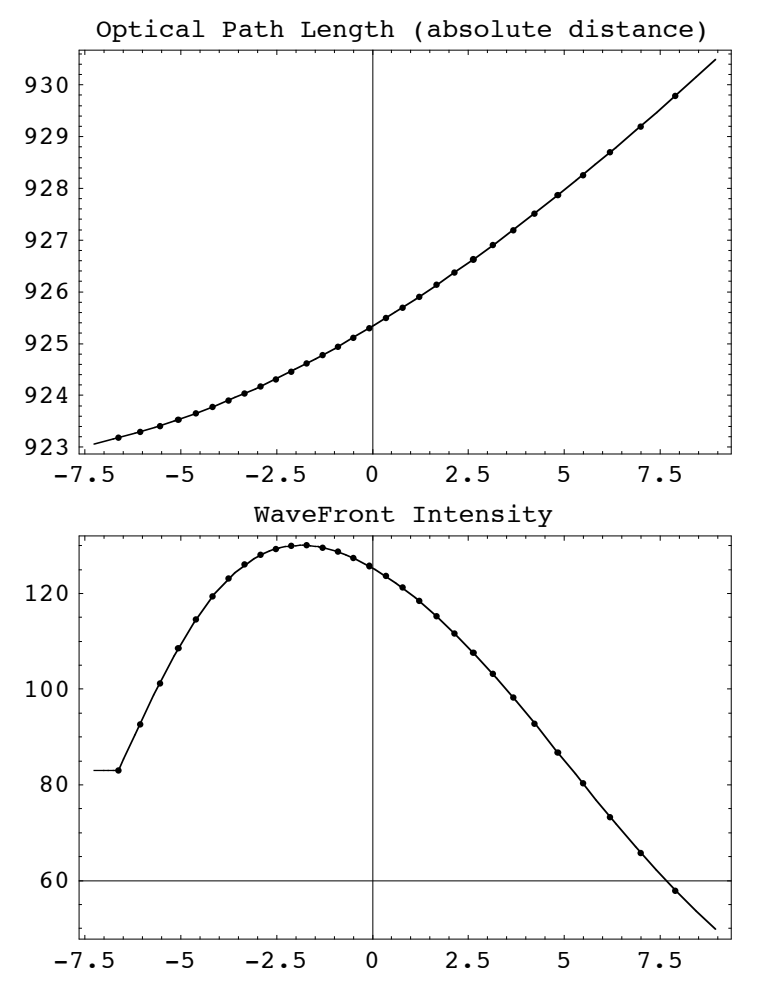

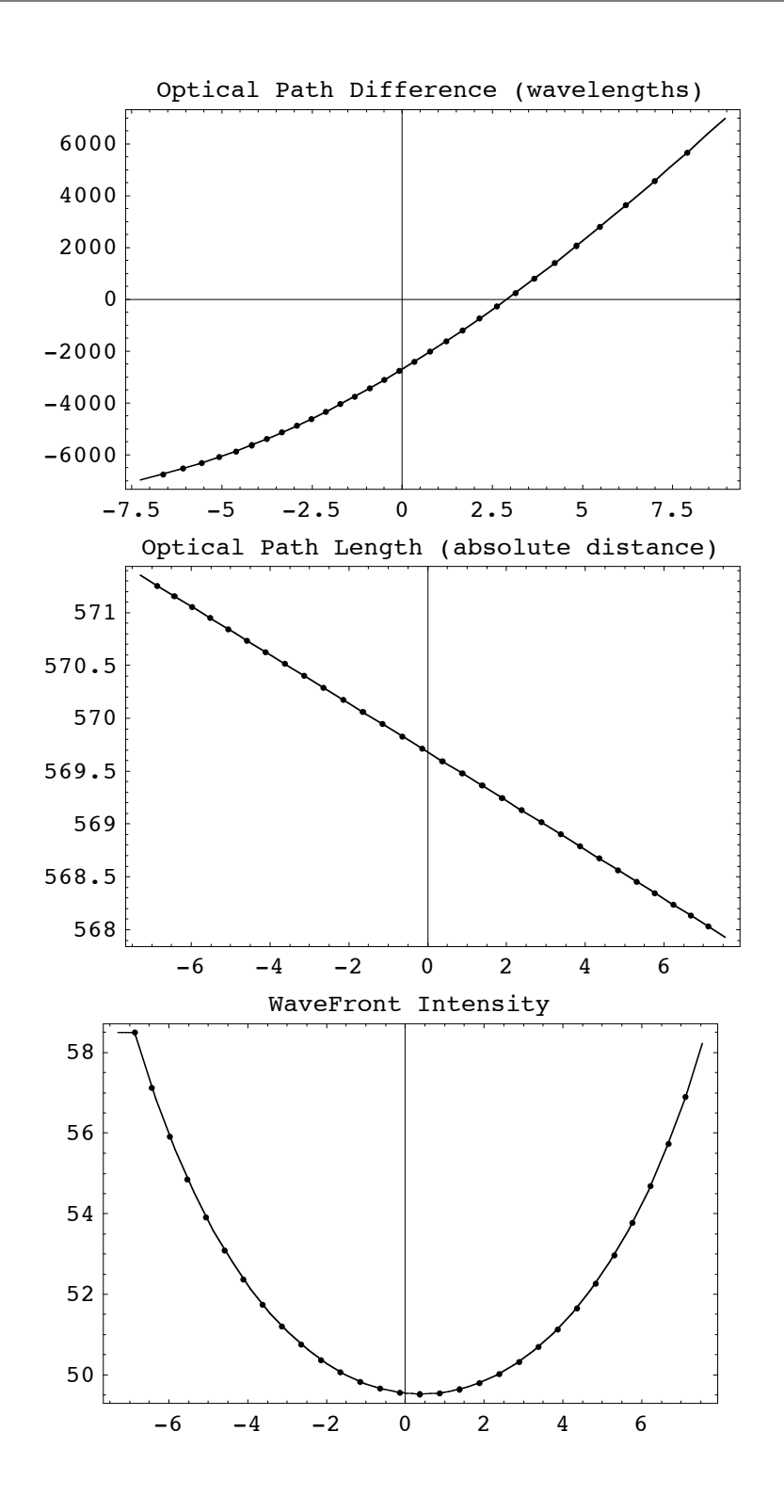

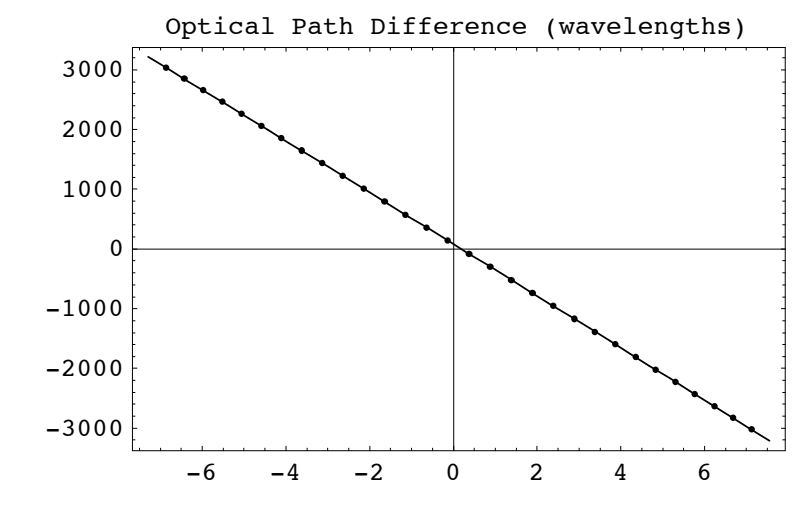

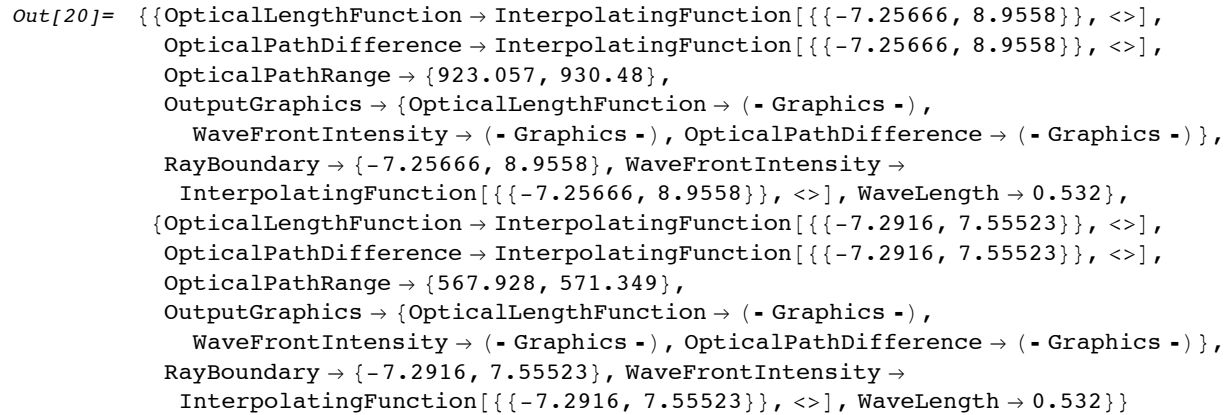

#### In[21]:= **FindInterference[combinedsys,PlotDomain->{0,.01}];**

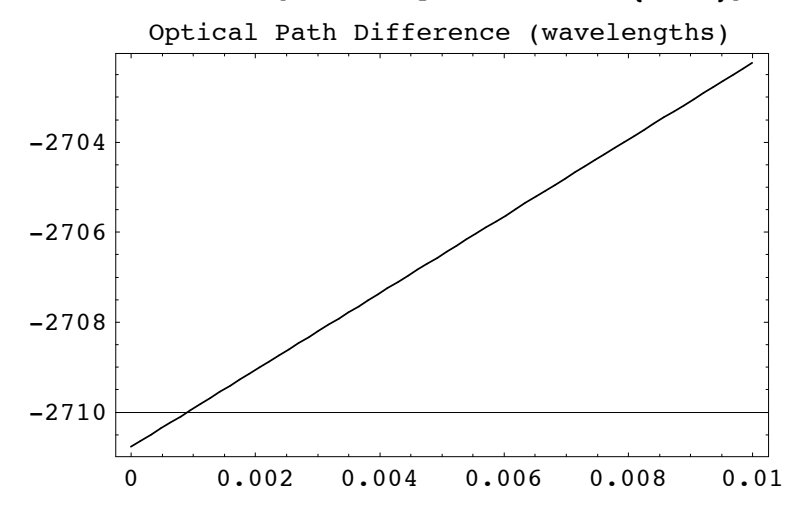

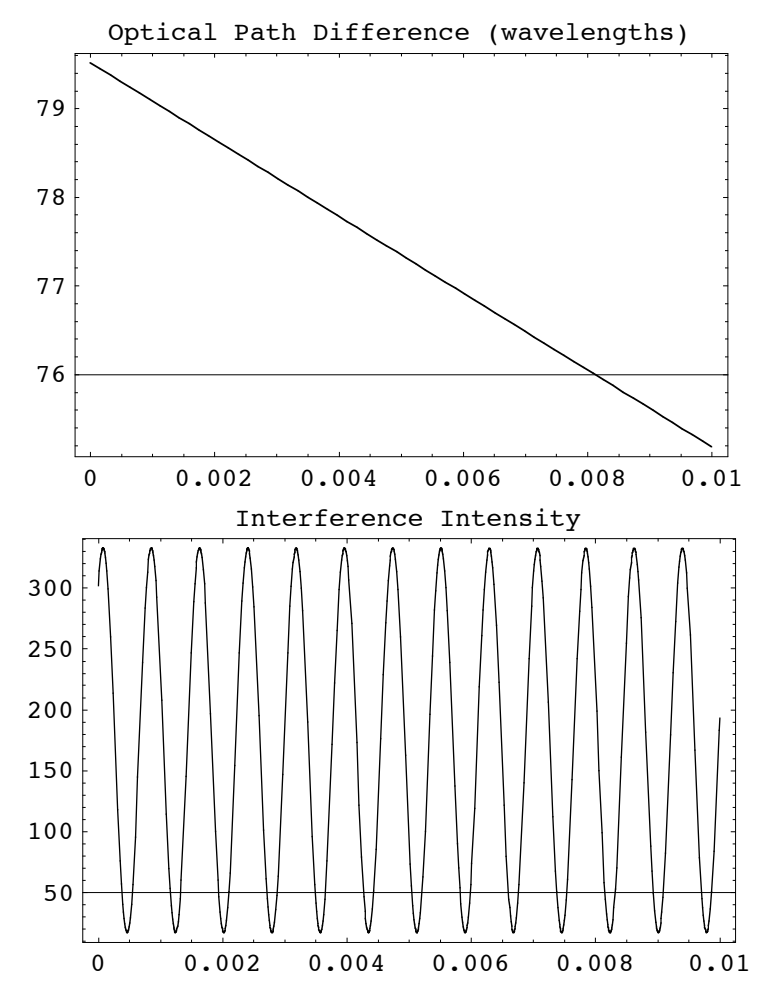

Go to list of topics

#### **Example 5**

#### $In [275]:=$

#### **?GaussianBeam**

- GaussianBeam[spotsize, divergence, options] and GaussianBeam[ complexbeamparameter, options] is a light source that takes either the output beam spotsize radius (specified at  $1/e$  of the amplitude peak in the starting plane) and far-field beam divergence (specified as the full angle in radians) or the complex beam parameter as input and creates an extended point source ray model of a Gaussian laser beam.
- In addition, GaussianBeam uses the FullForm option to determine whether a uniform grid of rays are created or two distinct fans of rays are instead constructed. For FullForm->False, GaussianBeam creates either a single two-dimensional fan of rays in the x-y plane or two cross-hatched fans of rays that lie in the x-y and x-z planes, depending on whether the spotsize and divergence or complexbeamparameter contains single numbers or sets of two numbers. For FullForm->True, GaussianBeam attempts to construct a uniform three-dimensional grid of rays to model the spot size and beam divergence behavior. In some instances, however, when the two tranverse beam waists occur at different locations along the optical axis, then GaussianBeam cannot presently construct a full three-dimensional model. In this event, it reverts to the FullForm->False behavior.
- Each input parameter may also take a symbolic setting in addition to a numeric value. In such an event, a two-element list of terms, {symbolic, numeric}, is given for each symbolic parameter setting. In addition to geometric ray tracing, GaussianBeam is also used in symbolic Gaussian beam propagation calculations.
- See also: FarField, SpotSizeFactor, BeamWaist, SymbolicBeamWaist, BeamSpotSize, SymbolicBeamSpotSize, BeamCurvature, SymbolicBeamCurvature, BeamDivergence, SymbolicBeamDivergence, BeamScaleLength, SymbolicBeamScaleLength, ComplexBeamParameter, and SymbolicComplexBeamParameter.

```
In [541]:=
```

```
system = 
    {
       Move[GaussianBeam[1.5,.001],-50],
        PlanoConcaveLens[-30,20,2,"L1",CurvatureDirection->Back],
       Move[PlanoConvexLens[160,30,6.5,"L2"],130],
       Move[BeamSplitter[{70,30},50,10],175,-45],
       Move[Mirror[50,10],250],
       Move[Mirror[50,10],{175,50},90.01],
       Move[BeamSplitter[{70,30},50,10,""],175,-45,GraphicDesign->Off],
       Move[Screen[50],{175,-50},90]
```

```
};
```

```
In [542]:=
```
**AnalyzeSystem[system,PlotType->TopView];**

 $In [543]:=$ 

**wavefronts = FindWaveFronts[system]**

 $In [544]:=$ 

**FindInterference[wavefronts];**

```
In [545]:=FindInterference[system]
```
# **6.3 Two-Dimensional Wavefronts**

# **Example 1**

```
In[17]:= sys = {
        MoveDirected[PointOfRays[{2,2}],{0,-2},{100,0},SideOfObject->After],
        MoveDirected[GridOfRays[{5,5}],{0,2},{100,0},SideOfObject->After],
        Move[Screen[100],100]};
```

```
In[18]:= DrawSystem[sys,PlotType->TopView];
```
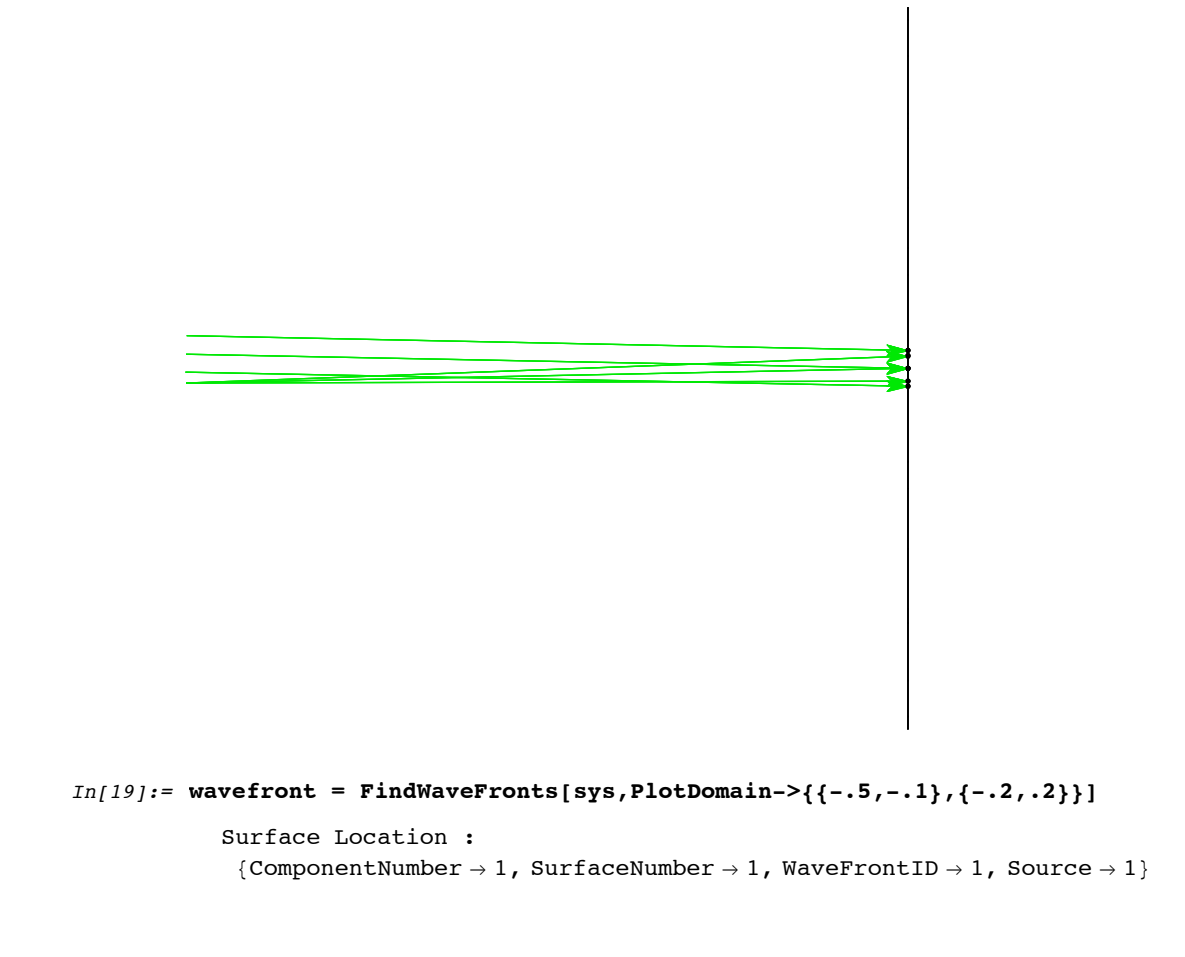

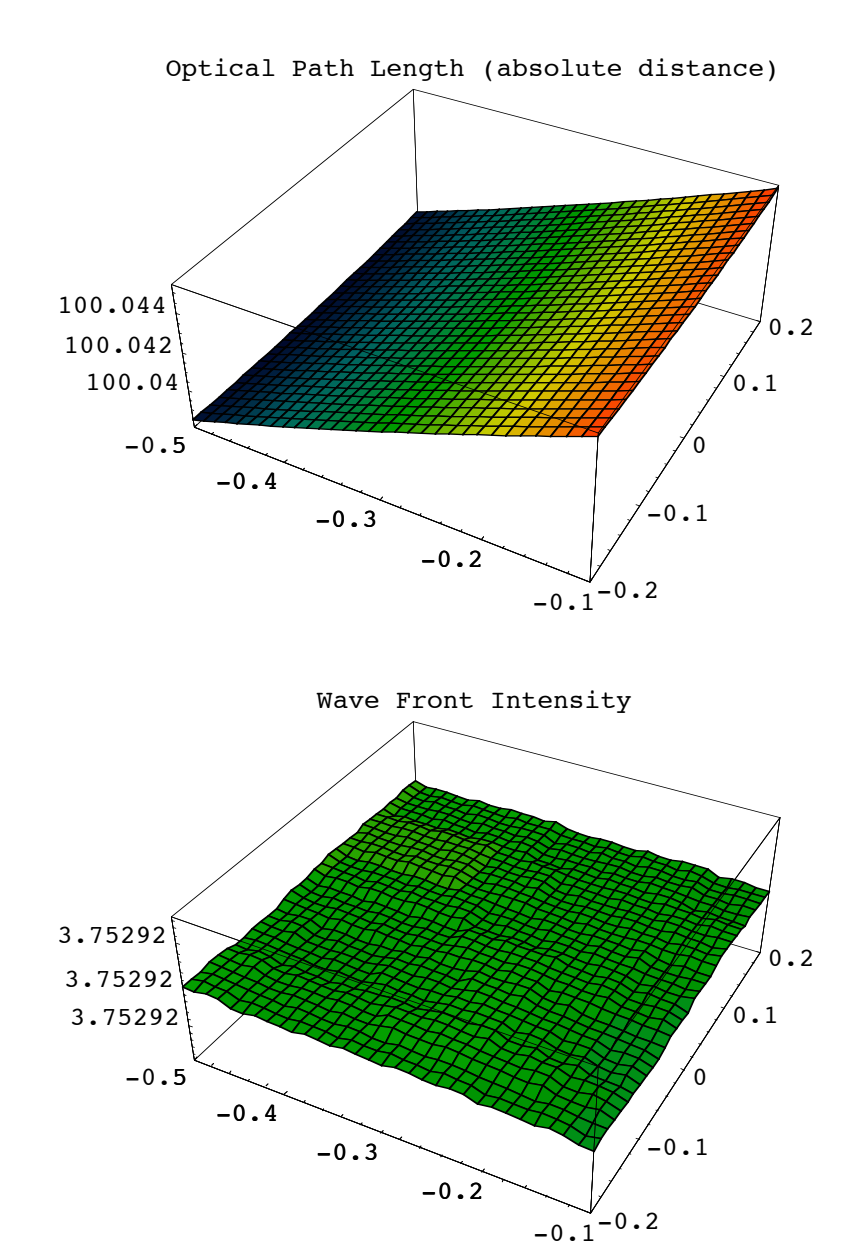

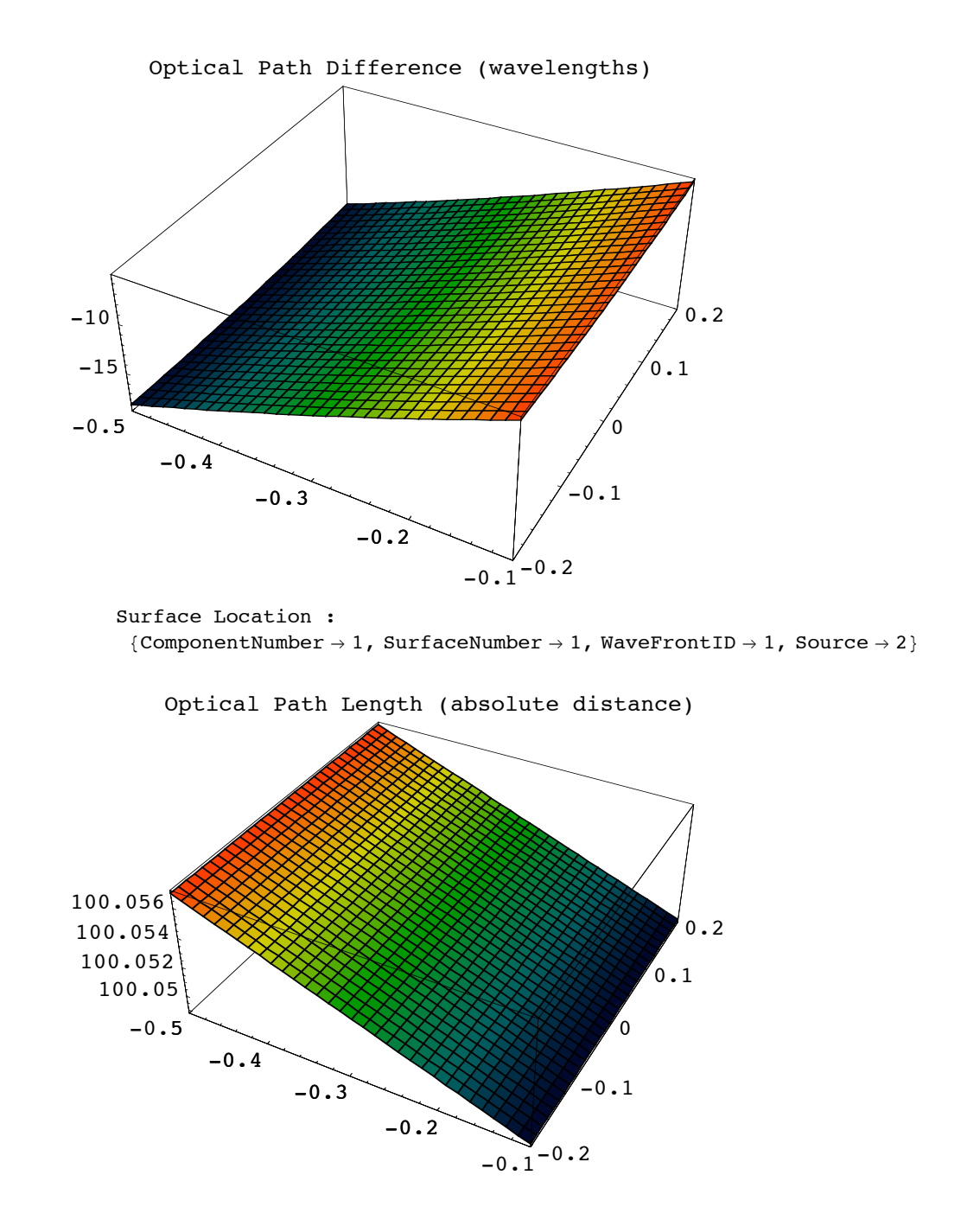

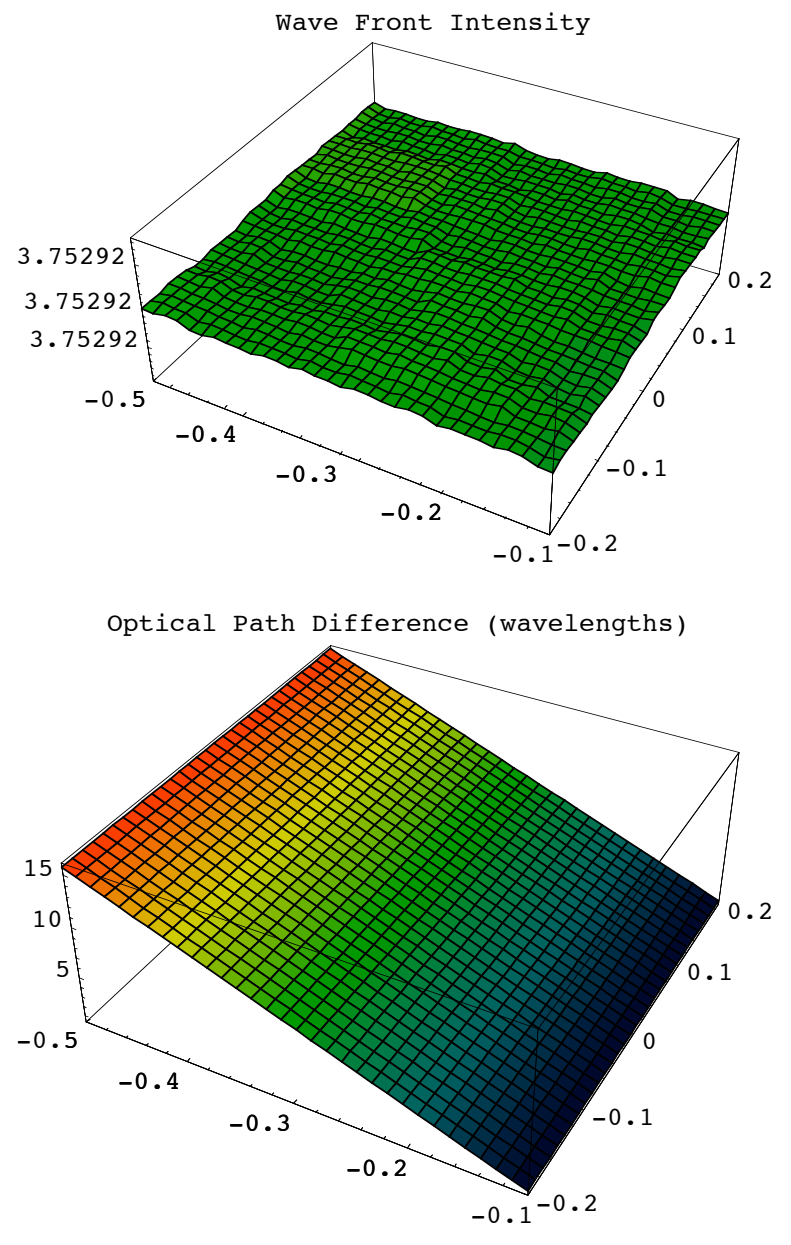

$$
\begin{aligned}\n\text{Out[19]}&=\quad\left\{\left\{\text{ComponentNumber}\rightarrow 1,\ \text{Energy}\rightarrow 100. \right. \\
 &\text{offset}\rightarrow 100.048,\ \text{OpticalLengthFunction}\rightarrow\text{CompliedFunction}\left[\right. \\
 &\text{If } \left[\#1 == 0 \text{ & == 0, 100.047, 100.062 + 0.0199973 \text{ Cos}\left[\text{ArcTan}\left[\#1,\ \#2\right]\right]\sqrt{\#1^2 + \#2^2 - 9.98984 \times 10^{-7} \text{ Cos}\left[2 \text{ ArcTan}\left[\#1,\ \#2\right]\right]\left(\#1^2 + \#2^2\right) + 0.0152494 \left(-1 + 0.327788 \left(\#1^2 + \#2^2\right)\right) - 5.0179 \times 10^{-6} \text{ Cos}\left[\text{ArcTan}\left[\#1,\ \#2\right]\right]\left(-0.809677 \sqrt{\#1^2 + \#2^2 + 0.199052 \left(\#1^2 + \#2^2\right)^{3/2}}\right) + 1.39325 \times 10^{-9} \text{ Cos}\left[2 \text{ ArcTan}\left[\#1,\ \#2\right]\right]\left(-0.491682 \left(\#1^2 + \#2^2\right) + 0.107445 \left(\#1^2 + \#2^2\right)^2\right) - 7.74051 \times 10^{-7} \left(1 - 0.983364 \left(\#1^2 + \#2^2\right) + 0.161168 \left(\#1^2 + \#2^2\right)^2\right) + 6.88032 \times 10^{-10} \text{Cos}\left[\text{ArcTan}\left[\#1,\ \#2\right]\right] \\
&\left(1.21451 \sqrt{\#1^2 + \#2^2 - 0.796207 \left(\#1^2 + \#2^2\right)^{3/2} + 0.108745 \left(\#1^2 + \#2^2\right)^{5/2}\right)\right], \\
&\text{-CompleddCode-},\ \text{OpticalPathDifference}\rightarrow\text{CompledFunction}\n\end{aligned}
$$

```
If \lceil #1 == 0 & \#2 == 0, -2.17721, 26.4886 + 37.589 \cos[\text{ArcTan}[H1, H2]] \sqrt{H1^2 + H2^2 - 4}0.00187779 Cos [2 ArcTan [\#1, \#2]] (\#1^2 + \#2^2) +
       1.87611 \times 10^{-7} Cos[3 ArcTan[#1, #2]] ( #1^2 + #2^2 )^{3/2} + 28.6644 (-1 + 0.327788 ( #1^2 + #2^2 ) ) -0\centerdot00943214 Cos[ArcTan[#1, #2]] \left(-0\centerdot809677 \sqrt{\#1^2\centerdot\#2^2\centerdot+0\centerdot199052 \left(\#1^2\centerdot\#2^2\right)^{3/2}\right) +2\centerdot 6187 \times 10<sup>-6</sup> Cos [2 ArcTan [#1, #2]] \left(-0.491682 \; (\#1^2 + \#2^2) + 0.107445 (\#1^2 + \#2^2\right)^2\right) -
       0.00145498\, \left(1 - 0.983364\, \left(\#1^{2} + 42^{2}\right) \, + 0.161168\, \left(\#1^{2} + 42^{2}\right)^{2}\right) - 7.6866 \times 10^{-10}\texttt{Cos}\,[\,3\text{ ArcTan}\,[\#1\, ,\, \#2\,] \,]\,\, \left(-0\,.\,2\,6\,5\,4\,02\,\,\left(\#1^2\, +\, \#2^2\,\right)^{\,3/2}\,+\,0\,.\,0\,5\,4\,3\,7\,2\,3\,\,\left(\#1^2\, +\, \#2^2\,\right)^{\,5/2}\,\right)\, +\,2\,4\,7\,7\,71.29321\times 10^{-6} Cos[ArcTan[#1, #2]] \left( 1.21451 \sqrt{ \# 1^2 + #2^2 - 0.796207 (#1^2 + #2^2 ) ^{3/2} +
            0\centerdot108745 (\#1^2 + \#2^2 \big)^{5/2} \Big) - 5.52714 \times 10^{-10} Cos [2 ArcTan [#1, #2]]
         \left(0.983364 \; (\#1^2 + \#2^2) - 0.537225 \; (\#1^2 + \#2^2)^2 + 0.066036 \; (\#1^2 + \#2^2)^3 \right) +1.32838\times10^{-7}\,\left(-1+1.96673\,\left(\#1^{2}+\#2^{2}\,\right)\,-\,0.805838\,\left(\#1^{2}+\#2^{2}\,\right)^{2}+\,0.088048\,\left(\#1^{2}+\#2^{2}\,\right)^{3}\right)\big] ,
    -{\tt CompleteCode-}, OpticalPathRange \rightarrow {100.027, 100.112},
OutputGraphics \rightarrow {OpticalLengthFunction \rightarrow ( - SurfaceGraphics -),
    WaveFrontIntensity \rightarrow (- SurfaceGraphics -),
    OpticalPathDifference \rightarrow ( = SurfaceGraphics = \},
PlotDomain \rightarrow { {-0.5, -0.1}, {-0.2, 0.2}},
RayBoundary \rightarrow{1.74586, 1.74708}, {-1.7462, 1.7462}}RefractiveIndex \rightarrow 1.00027,
ResidualFitError \rightarrow 1.96537 \times 10<sup>-10</sup>,
Source \rightarrow 1,
SpatialScale \rightarrow 1,
SurfaceNumber \rightarrow 1,
WaveFrontID \rightarrow 1,
WaveFrontIntensity \rightarrowInterpolatingFunction[\{-3.35596, 3.35596\}, \{-3.35546, 3.35546\}\}, \langle >]WaveLength \rightarrow 0.532, WaveTilt \rightarrow WaveTilt\},
\{ \texttt{ComponentNumber} \rightarrow 1, \texttt{Energy} \rightarrow 100. \},Offset \rightarrow 100.049,
OpticalLengthFunction \rightarrowCompiledFunction If #1 == 0 66 #2 == 0, 100.047,100.047 - 0.0200014 Cos[ArcTan[#1, #2]] \sqrt{41^2 + 42^2} , -CompiledCode-\vert,
OpticalPathDifference \rightarrow CompiledFunction \lceilIf \lceil #1 == 0 & \#2 == 0, -3.03259,
     -3.03259 - 37.5966 \cos[\text{ArcTan}[ #1, #2]] \sqrt{#1^2 + #2^2}, -CompiledCode-\},
OpticalPathRange \rightarrow {99.9969, 100.097}, OutputGraphics \rightarrow{OpticalLengthFunction \rightarrow (- SurfaceGraphics -),
    WaveFrontIntensity \rightarrow (- SurfaceGraphics -),
    OpticalPathDifference \rightarrow ( - SurfaceGraphics -) },
PlotDomain \rightarrow {{-0.5, -0.1}, {-0.2, 0.2}},
RayBoundary \rightarrow {{-2.5005, 2.5005}, {-2.5, 2.5}},
RefractiveIndex \rightarrow 1.00027,
ResidualFitError \rightarrow 1.57566 \times 10<sup>-11</sup>.
Source \rightarrow 2, SpatialScale \rightarrow 1,
SurfaceNumber \rightarrow 1, WaveFrontID \rightarrow 1,
WaveFrontIntensity \rightarrowInterpolatingFunction\{(-3.35596, 3.35596), (-3.35546, 3.35546)\}, \llbracket \rangleWaveLength \rightarrow 0.532, WaveTilt \rightarrow WaveTilt \}
```
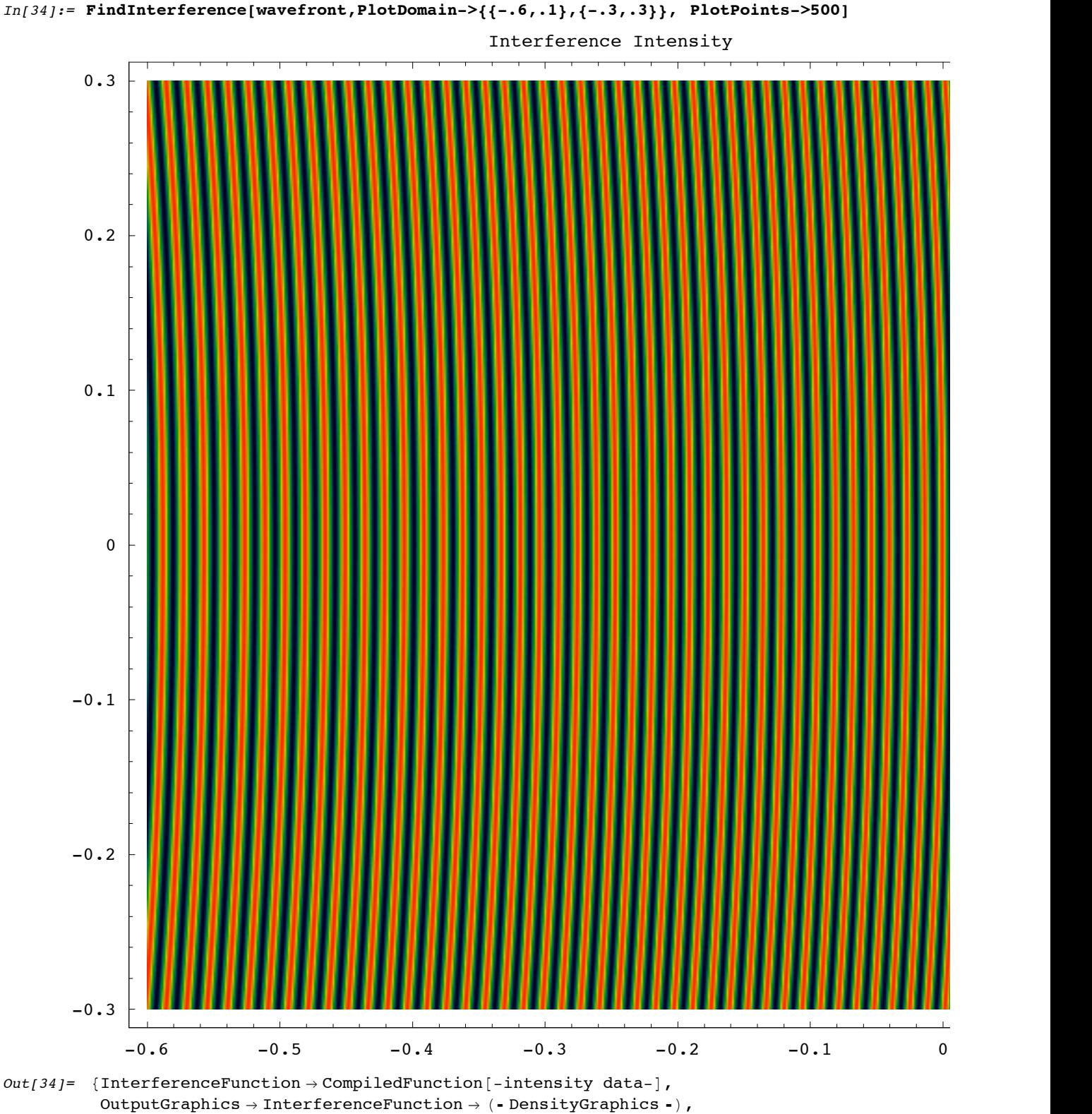

ResidualFitError  $\rightarrow$  {1.96537  $\times10^{-10}$  , 1.57566  $\times10^{-11}$  }, WaveLength  $\rightarrow$  0.532,  $\texttt{SpatialScale}\rightarrow 1$ ,  $\texttt{OpticalPathRange}\rightarrow \{99.9969,~100.112\}$ ,

RayBoundary  $\rightarrow$  {{-1.74586, 1.74708}, {-1.7462, 1.7462}}}

#### **Example 2**

```
In[21]:= L1=PlanoConcaveLens[-30,20,2,"L1",CurvatureDirection->Back];
        L2=PlanoConvexLens[160,30,6.5,"L2"];
In[23]:= sys1 = {
        Move[GridOfRays[{3,3}],-50],
        L1,
        Move[L2,130],
        MoveReflected[Mirror[75],{130,0},{200,0},{70,75}],
        MoveDirected[Screen[50],{70,75},{200,0}]};
```
In[24]:= **DrawSystem[sys1,PlotType->TopView,FormatType->OutputForm];**

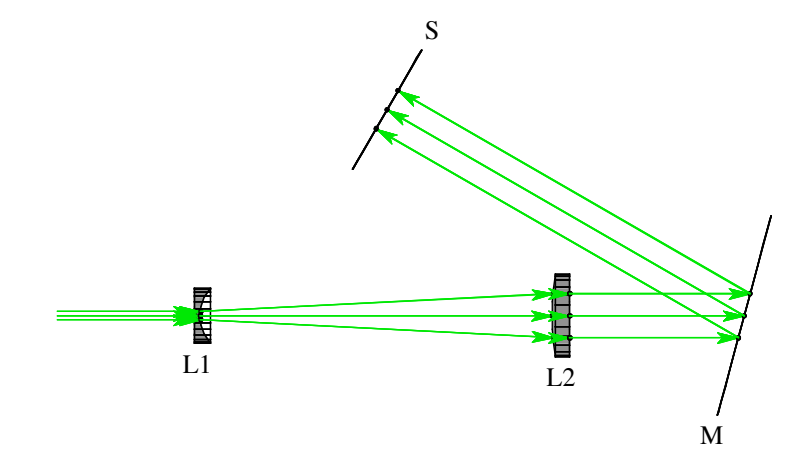

```
In[25]:= sys2 = {
        Move[GridOfRays[{3,3}],-50],
        L1,
        Move[L2,130],
        MoveReflected[LensSurface[75],{130,0},{200,0},{70,75}],
        Move[MoveReflected[Mirror[75],{130,0},{200,0},{70,75}],10],
        MoveReflected[LensSurface[75],{130,0},{200,0},{70,75}],
        MoveDirected[Screen[50],{70,75},{200,0}]};
```
In[26]:= **DrawSystem[sys2,PlotType->TopView,FormatType->OutputForm];**

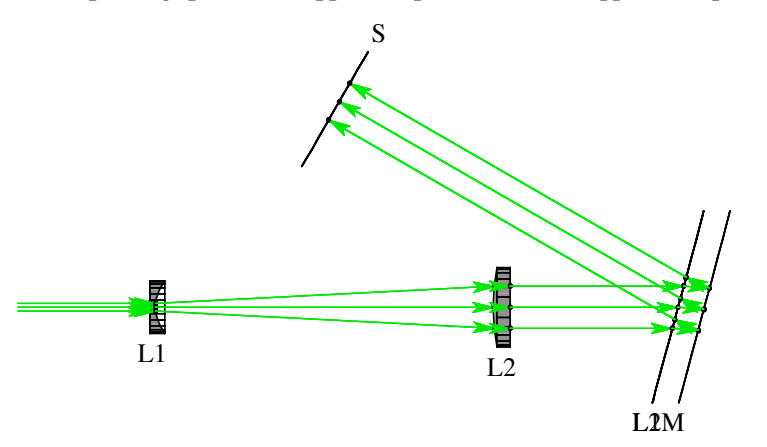

In[27]:= **wavefront1 = FindWaveFronts[sys1,ZernikeFit->True]//Timing**

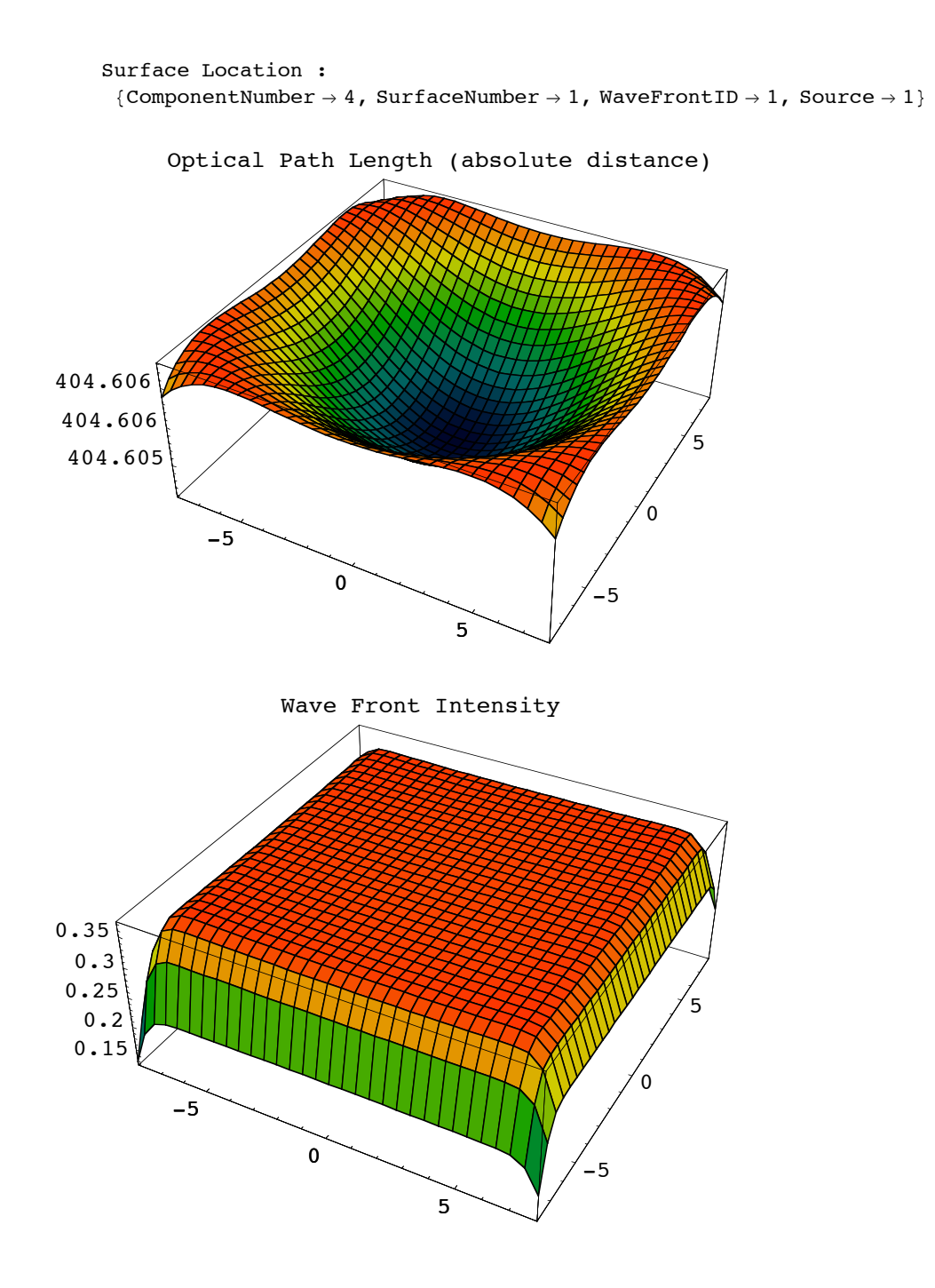

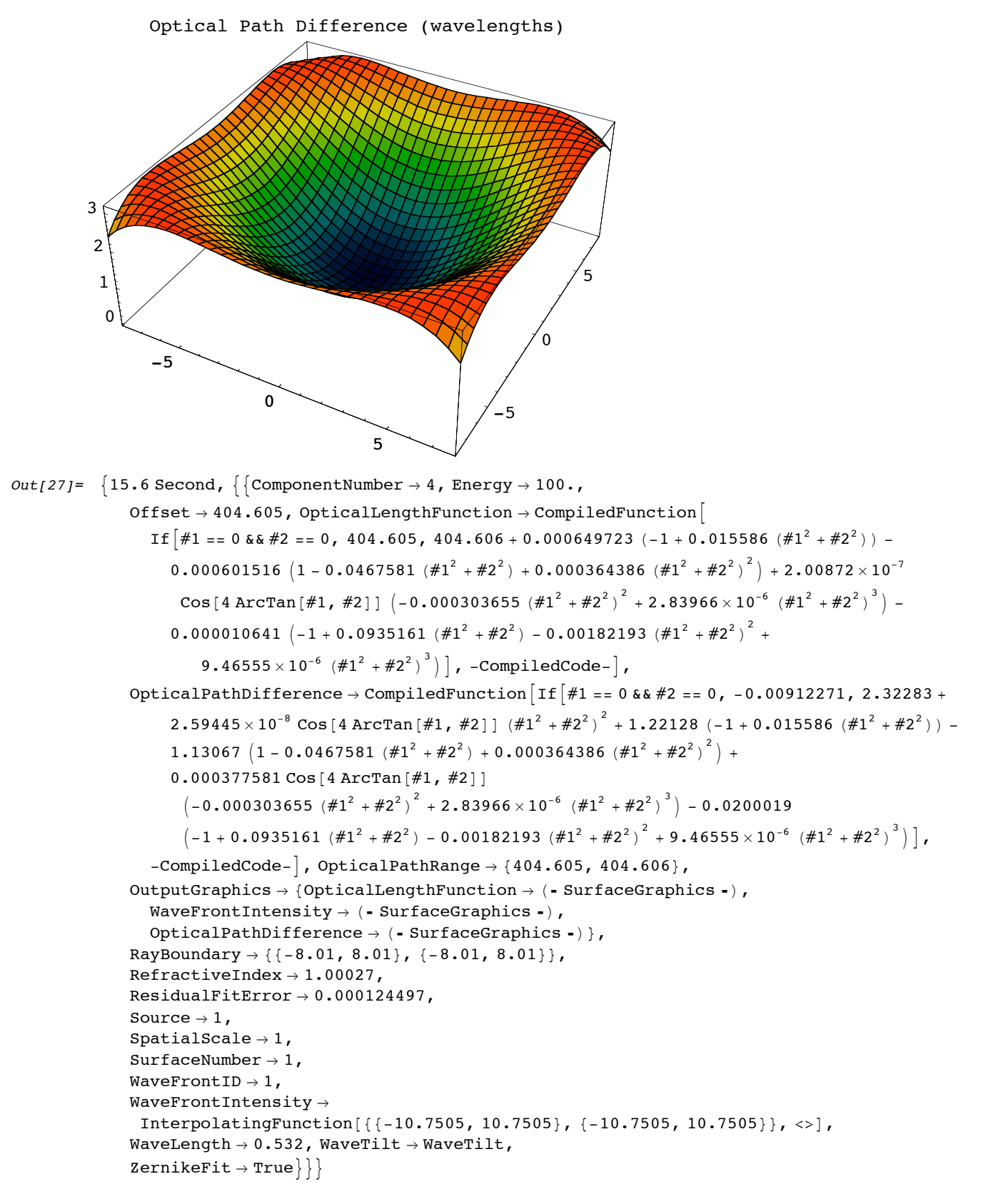

## In[28]:= **wavefront2 = FindWaveFronts[sys2]//Timing**

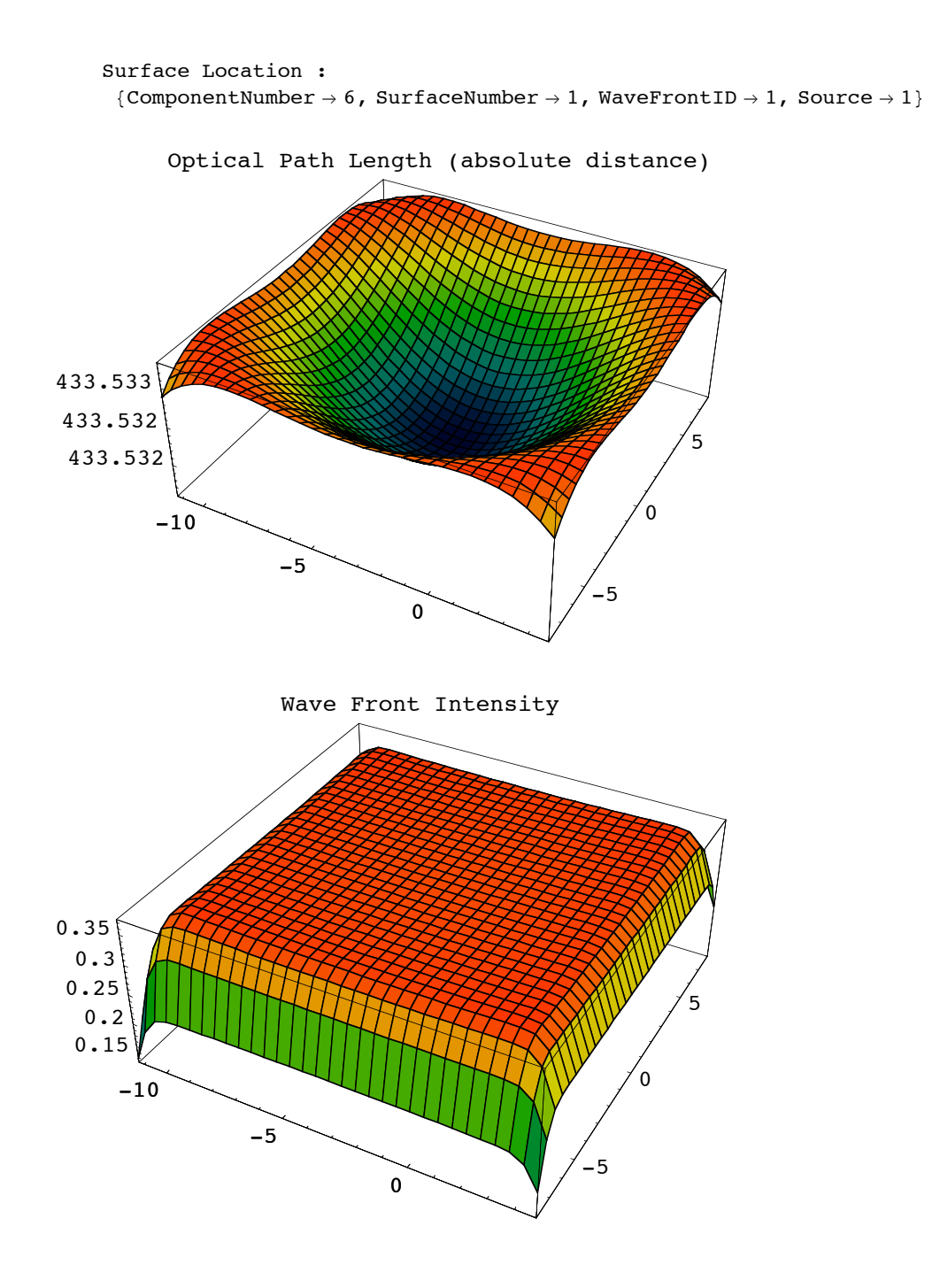

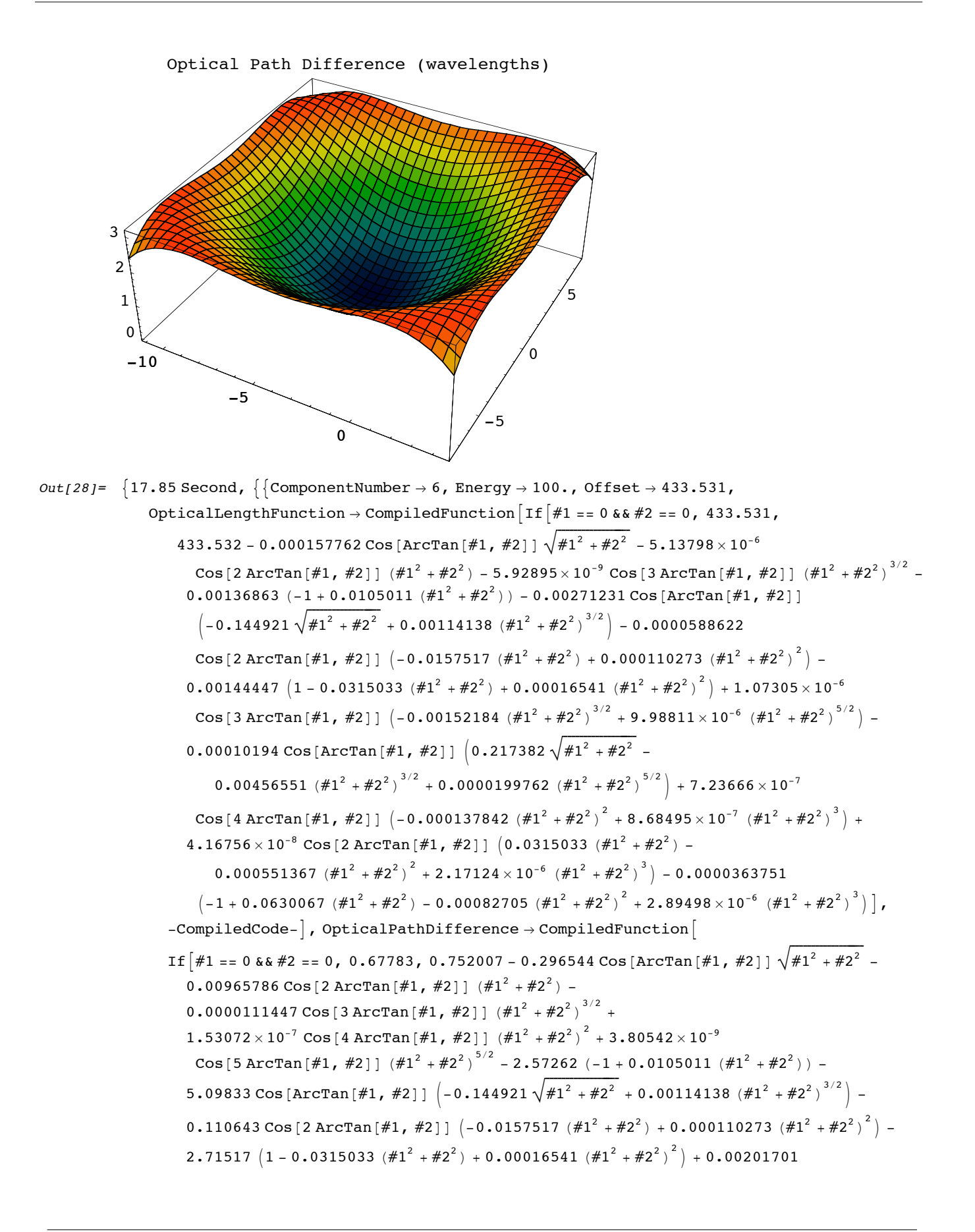

```
\texttt{Cos[3\,ArcTan\,[\#1,\, \#2]]~ \left(-0.00152184~\left(\#1^2 + \#2^2\right)^{3/2} + 9.98811 \times 10^{-6}~\left(\#1^2 + \#2^2\right)^{5/2}\right)}-0\,\raisebox{1pt}{\textbf{.}}\, 191616 \, \texttt{Cos} \, [\, \texttt{ArcTan} \, [\, \#1\, , \, \#2\,] \, ] \, \, \Big( 0\,\raisebox{1pt}{\textbf.}}\, 217382 \, \sqrt{\#1^2\, + \#2^2\,} \, - \, 0\,\raisebox{1pt}{\textbf.}}\, 00456551 \, \left( \#1^2\, + \#2^2 \right)^{3/2} \, + \, 0\,0\centerdot0000199762 (#1^2 + #2^2)^{5/2}\Biggr)+0\centerdot00136027 Cos[4 ArcTan[#1, #2]]
         \left(-0.000137842 \; \left(\#1^2+\#2^2\right)^2+8.68495\times10^{-7} \; \left(\#1^2+\#2^2\right)^3\right)+0.0000783413 Cos [2 ArcTan [#1, #2]] (0.0315033, #1^2 + #2^2) -
            0.000551367 (\#1^2 + \#2^2)^2 + 2.17124 \times 10^{-6} (\#1^2 + \#2^2)^3 - 0.0683743\left(-1+0.0630067\; (\#1^{2}+\#2^{2})\; -0.00082705\; (\#1^{2}+\#2^{2})\right)^{2}+2.89498\times 10^{-6}\; \left(\#1^{2}+\#2^{2}\right)^{3}\right]\,-{\tt CompleteCode-}, OpticalPathRange \rightarrow {433.531, 433.533},
OutputGraphics \rightarrow {OpticalLengthFunction \rightarrow (- SurfaceGraphics -),
   WaveFrontIntensity \rightarrow (- SurfaceGraphics -),
   OpticalPathDifference \rightarrow ( - SurfaceGraphics -) },
RayBoundary \rightarrow {{-11.2367, 4.7871}, {-8.01199, 8.01199}},
RefractiveIndex \rightarrow1.00027,
ResidualFitError \rightarrow 0.000136554,
Source \rightarrow 1,
SpatialScale \rightarrow 1,
SurfaceNumber \rightarrow 1,
WaveFrontID \rightarrow 1,
WaveFrontIntensity \rightarrowInterpolatingFunction[\{-13.9779, 7.52824\}, \{-10.7531, 10.7531\}], \ll]WaveLength \rightarrow 0.532,
WaveTilt \rightarrow WaveTilt \}
```
In[29]:= **FindInterference[Join[wavefront1[[2]],wavefront2[[2]]]]//Timing**

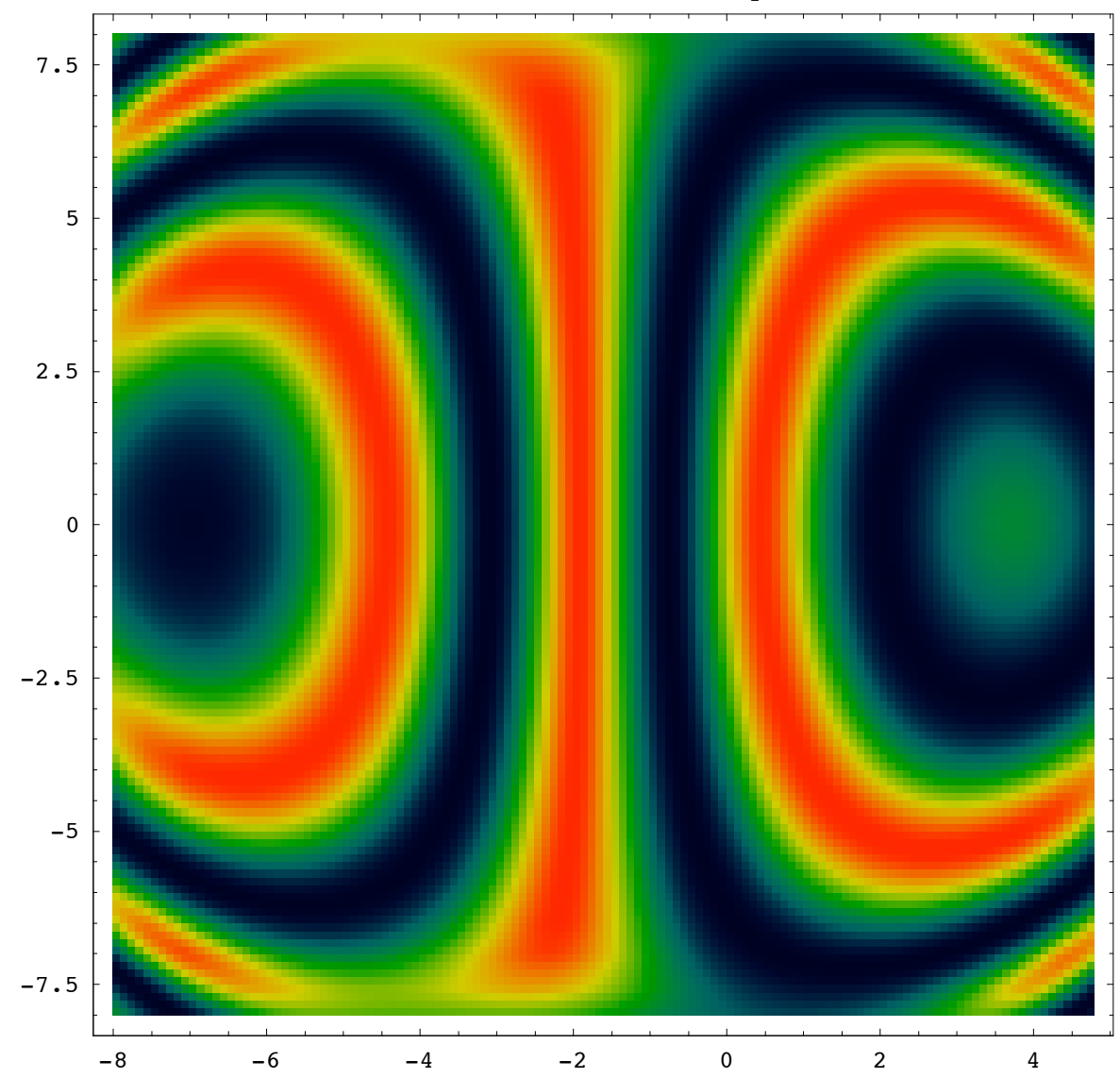

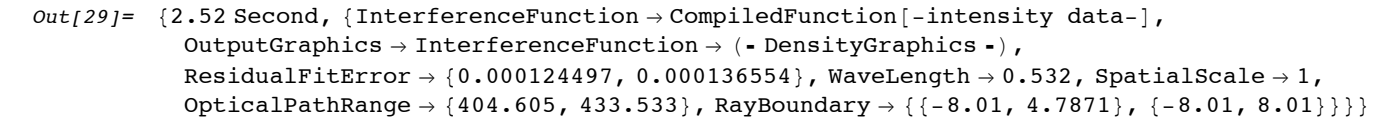

Interference Intensity

## **Example 3**

```
In[30]:= system = 
            {
                Move[GaussianBeam[1.5,.01,FullForm->True],-50],
                PlanoConcaveLens[-30,20,2,"L1",CurvatureDirection->Back],
                Move[PlanoConvexLens[160,30,6.5,"L2"],130],
                Move[BeamSplitter[{70,30},50,10],175,-45],
                Move[Mirror[50,10],250],
                Move[Mirror[50,10],{175,50},90.01],
                Move[BeamSplitter[{70,30},50,10,""],175,-45,GraphicDesign->Off],
                Move[Screen[50],{175,-50},90]
            };
```

```
In[31]:= AnalyzeSystem[system];
```
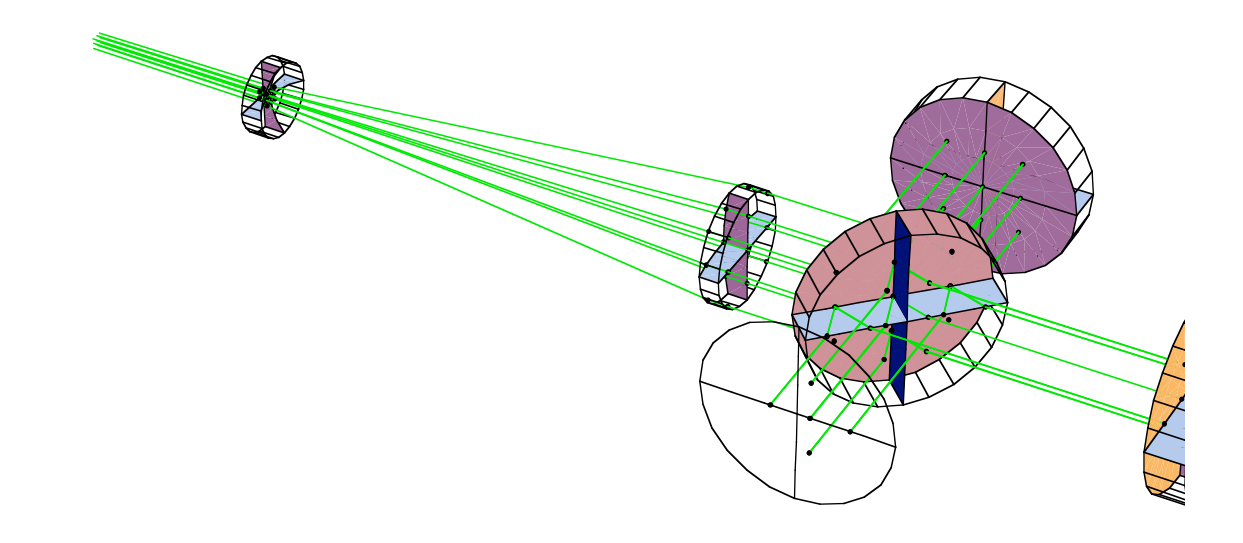

### In[32]:= **interference = FindInterference[system]**

```
Surface Location :
 {ComponentNumber \rightarrow 7, SurfaceNumber \rightarrow 1, WaveFrontID \rightarrow 1, Source \rightarrow 1}
```
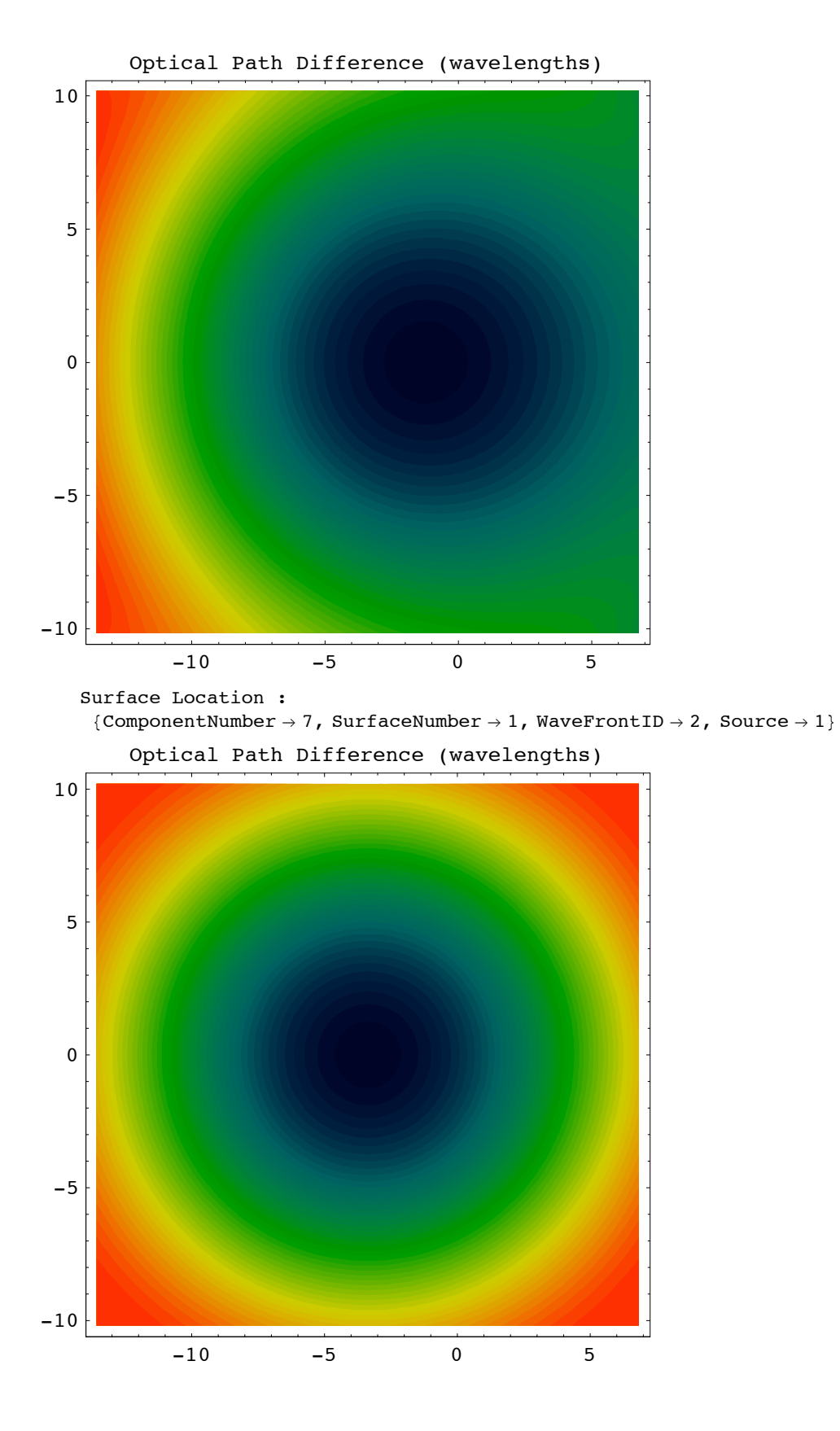

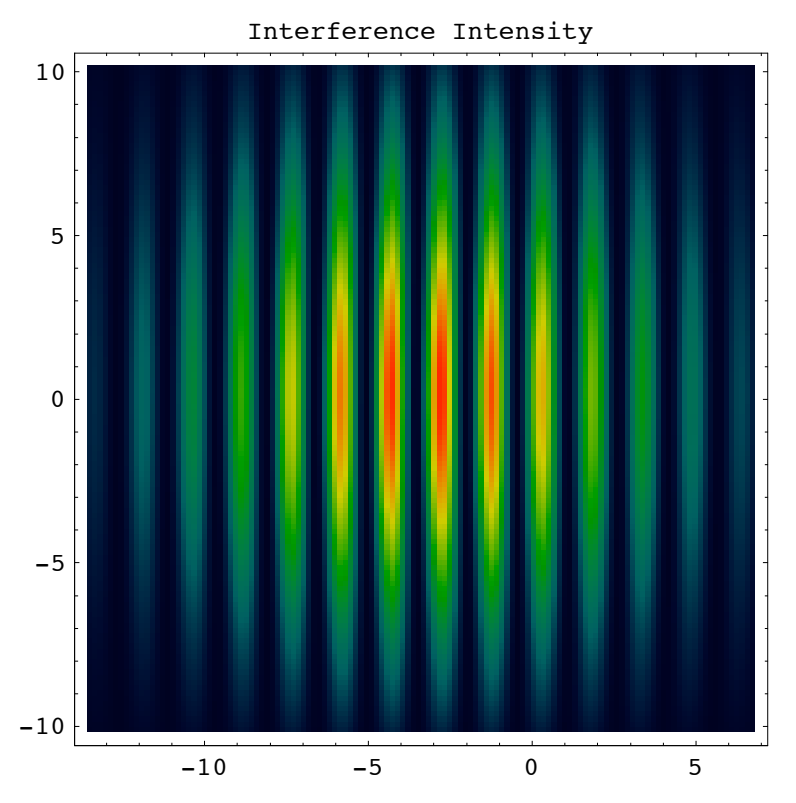

- $Out[32] =$  {InterferenceFunction  $\rightarrow$  CompiledFunction [-intensity data-], OutputGraphics  $\rightarrow$  InterferenceFunction  $\rightarrow$  ( - <code>DensityGraphics -</code> ) , ResidualFitError  $\rightarrow$  {0.000682003, 0.000962582}, WaveLength  $\rightarrow$  0.532, SpatialScale  $\rightarrow$  1, OpticalPathRange  $\rightarrow$  {385.89, 448.662}, RayBoundary  $\rightarrow$  {{-13.5559, 6.78875}, {-10.1758, 10.1758}}}
- In[33]:= **Plot3D[Evaluate[(InterferenceFunction/.interference)][x,y],{x,-13.5,6.7},{y,-10.,10.} ,PlotPoints->100,Mesh->False];**

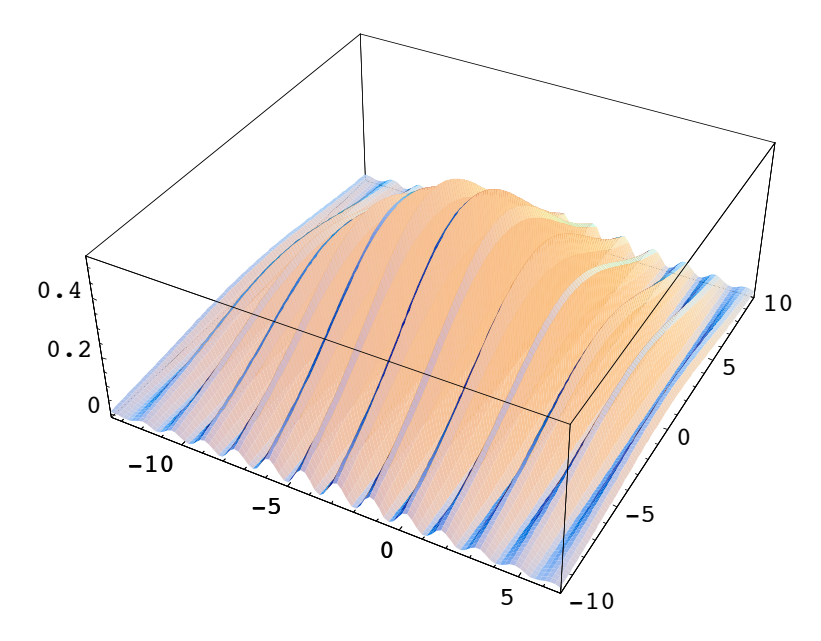

# **6.4 Wavefront Propagation with Gaussian Wavelets**

## **Introduction to Wavelet Analysis**

Wavelet analysis is a very new concept that is still in its infancy. This section introduces the idea and uses it in several examples. At the moment, there are two special functions used here for wavelet analysis: a new light source, called **LineOfÖ Wavelets** that constructs a set of **GaussianBeam** wavelet functions, and a special function, called **FindField** that calculates the interference between the different Gaussian wavelets. Both **LineOfWavelets** and **FindField** will eventually become built-in functions of Wavica, along with several other functions that includes a point source function called **WedgeOfÖ Wavelets**, but for the moment, they are defined here externally until their final formats are fully worked out. The permanent versions of these two functions may be altered and their present formats may not get supported in the future. Presently, these functions must be taken as "experimental". Currently, all calculations are only carried out in the two-dimensions of the optical and transverse axes. In the near future, there will be additional support for full three-dimensional calculations with the **GridOfWavelets** and **PointOfWavelets** source functions to be developed as well.

Go to list of topics

## **Define LineOfWavelets (Evaluate This Subsection)**

 In this section, we define **LineOfWavelets**. You must evaluate the following two subsections before running any wavelet analysis examples.

```
In [517]:=Clear[LineOfWavelets];
In [518]:=Options[LineOfWavelets]:={
         PaddingFactor->1,
        NumberOfRays->11,
        WaveLength->.532,
         IntrinsicMedium->Vacuum};
```

```
In [519]:=LineOfWavelets[linewidthin_,opts___]:=
    Block[{divergence, y, options, beamspotsize, paddingfactor, numberofrays, wavelength,
    beamoffset, intrinsicmedium, refractiveindex, linewidth},
        options = Flatten[{opts,Options[LineOfWavelets]}];
        {paddingfactor, numberofrays, wavelength, intrinsicmedium} = 
            {PaddingFactor, NumberOfRays, WaveLength, IntrinsicMedium}/.options;
        If[paddingfactor<1&&numberofrays>1,
            Print["Warning, LineOfWavelets will not be uniform."];
            Print["Set PaddingFactor greater or equal to 1 for uniform illumination."]
        ];
        If[numberofrays>1,
            linewidth = linewidthin;
            beamoffset = linewidth/(numberofrays-1)
        ,
            beamoffset = linewidthin;
            linewidth = 0
        ];
        beamspotsize = beamoffset*paddingfactor;
        refractiveindex = ModelRefractiveIndex[intrinsicmedium][options];
        divergence = 2*(wavelength*10^-3)/(Pi*refractiveindex*beamspotsize)+10^-10;
        Table[
            Move[GaussianBeam[beamspotsize,divergence,options],{0,y}],
            {y,-linewidth/2,linewidth/2,beamoffset}]
    ];
```
## **Define FindField (Evaluate This Subsection)**

 In this section, we define **FindField**. **FindField** returns a symbolic function that represents either the field intensity (for **IntensityTransform->True**) or the complex optical field (**IntensityTransform->False**). You must evaluate this subsection (as well as the **LineOfWavelets** subsection) before running any wavelet analysis examples.

```
In [520]:=Clear[FindField];
In [521]:=Options[FindField]:=
        {IntensityTransform->True,
        CoherentSource->True,
        NormalizeOutput->True,
        Compiled->True};
In [522]:=FindField[opticalsystem_,opts___] :=
    Block[{rp, sp, xc, yc, xp, yp, tx, ty, sc, zo, wo, W, R, field, k, wl, ol, minOL,
    gaussianresults, ds, scale, intensity, results, sourcewaist, width, centers, widths, 
    options, intensitytransform, coherentsource, normalizeoutput, compiled},
        options = Flatten[{opts,Options[FindField]}];
            {intensitytransform, coherentsource, normalizeoutput, compiled} = 
                 {IntensityTransform, CoherentSource, NormalizeOutput, Compiled}/.options;
        gaussianresults = GaussianTrace[opticalsystem, ABCDConstruction->Horizontal,
            NumericalResults->True, ReportedSurfaces->{-1}];
        If[Head[gaussianresults[[1]]]=!=List,gaussianresults={gaussianresults}];
        Clear[xp,yp];
        centers = widths = {}};minOL = Sort[OpticalLength/.gaussianresults][[1]];
```

```
scale = 1/Length[gaussianresults];
    field = Map[
        (
        {zo,wo,sc,wl,ol,intensity} = 
{BeamScaleLength,BeamWaist,WaistDistance,WaveLength*10^-3,OpticalLength,Intensity/100}/
.#;
        sc = -sc;
        {tx,ty} = (ABCDRotationMatrix/.#)[[1]][[{1,2}]];
        {xc,yc} = (ABCDCenterPoint/.#)[[{1,2}]];
        centers = {centers,yc};
       k = 2 Pi/wl;
        ds = Dot[{xp,yp-yc},{tx,ty}];
        rpsq = (xp)^{2+(yp-yc)^{2}-ds^{2}};ol = ol - minOL + ds;sp = sc + ds;
       W = wo*Sqrt[1+(sp/zo)^2];width = W/.{xp->0,yp->0};
       widths = {widths,width};
       R = sp*(1+(zo/sp)^2);energy =
NIntegrate[((Exp[-rpSq/W^2])^2/W)/.xp->0,{yp,yc-3*width,yc+3*width},MaxRecursion->12];
        Sqrt[intensity/W]*
Exp[-rpSq/W^2]*Exp[-I(k*ol-ArcTan[zo,sp])]*Exp[-I*k*rpSq/(2*R)]/Sqrt[energy]
        )&
    ,
        gaussianresults
   ];
   If[intensitytransform === True,
        If[coherentsource === True,
            field = Abs[Apply[Plus, field]]^2,
            field = Apply[Plus,Map[(Abs[#]^2)&,field]]
        ];
        centers = Sort[Flatten[centers]][[{1,-1}]];
       width = Sort[Flatten[widths]][[-1]];
       If[normalizeoutput=!=False,
            field = 
field/NIntegrate[field/.xp->0,{yp,-3*width+centers[[1]],3*width+centers[[2]]}]
        ];
    ,
        If[normalizeoutput=!=False,
            field = scale*Apply[Plus,field]
        ,
            field = Apply[Plus,field]
        ]
    ];
    field = field/.{xp->#1,yp->#2};
   If[compiled===True,
       Apply[Compile,{{#1,#2}, field}]
    ,
       Apply[Function,{{#1,#2}, field}]
    ]
]
```
**Clearly Construction (Construction Construction)** 

# **Collimated Beam of Wavelets**

```
In[46]:= waveletSystem = {
                   LineOfWavelets[10,NumberOfRays->9,PaddingFactor->1],
                  Move[Screen[50],50]}
Out[46]= \{ \{\text{Move}[\text{GaussianBeam}[\frac{5}{4}, 0.000270945,IntrinsicMedium \rightarrow Vacuum, NumberOfRays \rightarrow 9, PaddingFactor \rightarrow 1 |, {0, -5.} |,
                 Move\left[\texttt{GaussianBeam}\right[\frac{5}{4}, 0.000270945, IntrinsicMedium \rightarrow Vacuum,
                   NumberOfRays \rightarrow 9, PaddingFactor \rightarrow 1], {0, -3.75}],
                 Move\left[\texttt{GaussianBeam}\right[\frac{5}{4}, 0.000270945, IntrinsicMedium \rightarrow Vacuum,
                   NumberOfRays \rightarrow 9, PaddingFactor \rightarrow 1 |, {0, -2.5} |,
                 Move\left[\texttt{GaussianBeam}\left[\,\frac{5}{4}\,\texttt{, 0.000270945, IntrinsicMedian} \rightarrow \texttt{Vacuum, NumberOfRays} \rightarrow 9 ,
                    PaddingFactor \rightarrow 1 , \{0, -1.25\} , GaussianBeam [\frac{5}{4}, 0.000270945,
                  IntrinsicMedium \rightarrow Vacuum, NumberOfRays \rightarrow 9, PaddingFactor \rightarrow 1\big],
                 Move\left[\texttt{GaussianBeam}\right[\frac{5}{4}, 0.000270945, IntrinsicMedium \rightarrow Vacuum,
                   NumberOfRays \rightarrow 9, PaddingFactor \rightarrow 1], {0, 1.25}],
                 Move\left[\texttt{GaussianBeam}\right[\frac{5}{4}, 0.000270945, IntrinsicMedium \rightarrow Vacuum,
                   NumberOfRays \rightarrow 9, PaddingFactor \rightarrow 1], {0, 2.5}],
                 Move\left[\texttt{GaussianBeam}\right[\frac{5}{4}, 0.000270945, IntrinsicMedium \rightarrow Vacuum,
                   NumberOfRays \rightarrow 9, PaddingFactor \rightarrow 1 , {0, 3.75} },
                 Move\left[\texttt{GaussianBeam}\right[\frac{5}{4}, 0.000270945, IntrinsicMedium \rightarrow Vacuum,
                   NumberOfRays \rightarrow 9, PaddingFactor \rightarrow 1 , {0, 5.} }, Move[Screen[50], 50.] }
```
## In[47]:= **ShowSystem[waveletSystem,ShowGaussian->True,PlotType->TopView];**

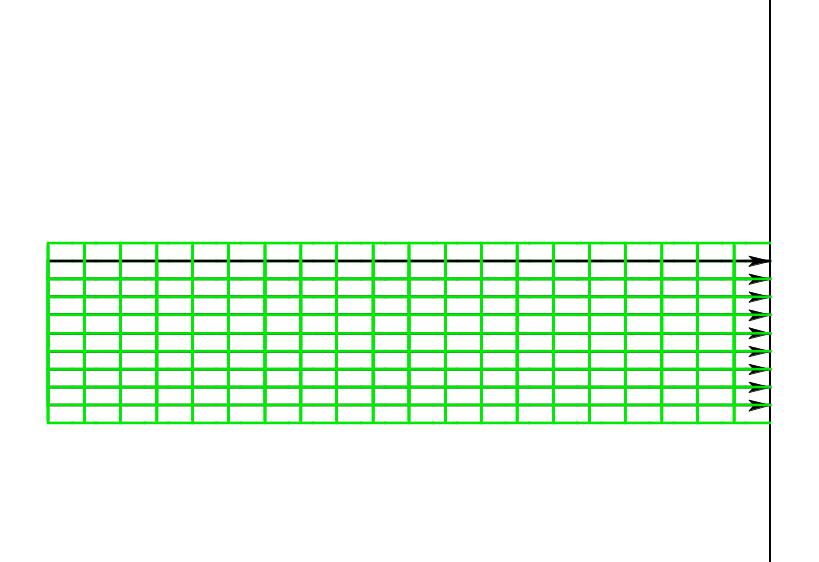

# In[48]:= **intensity = FindField[waveletSystem]**

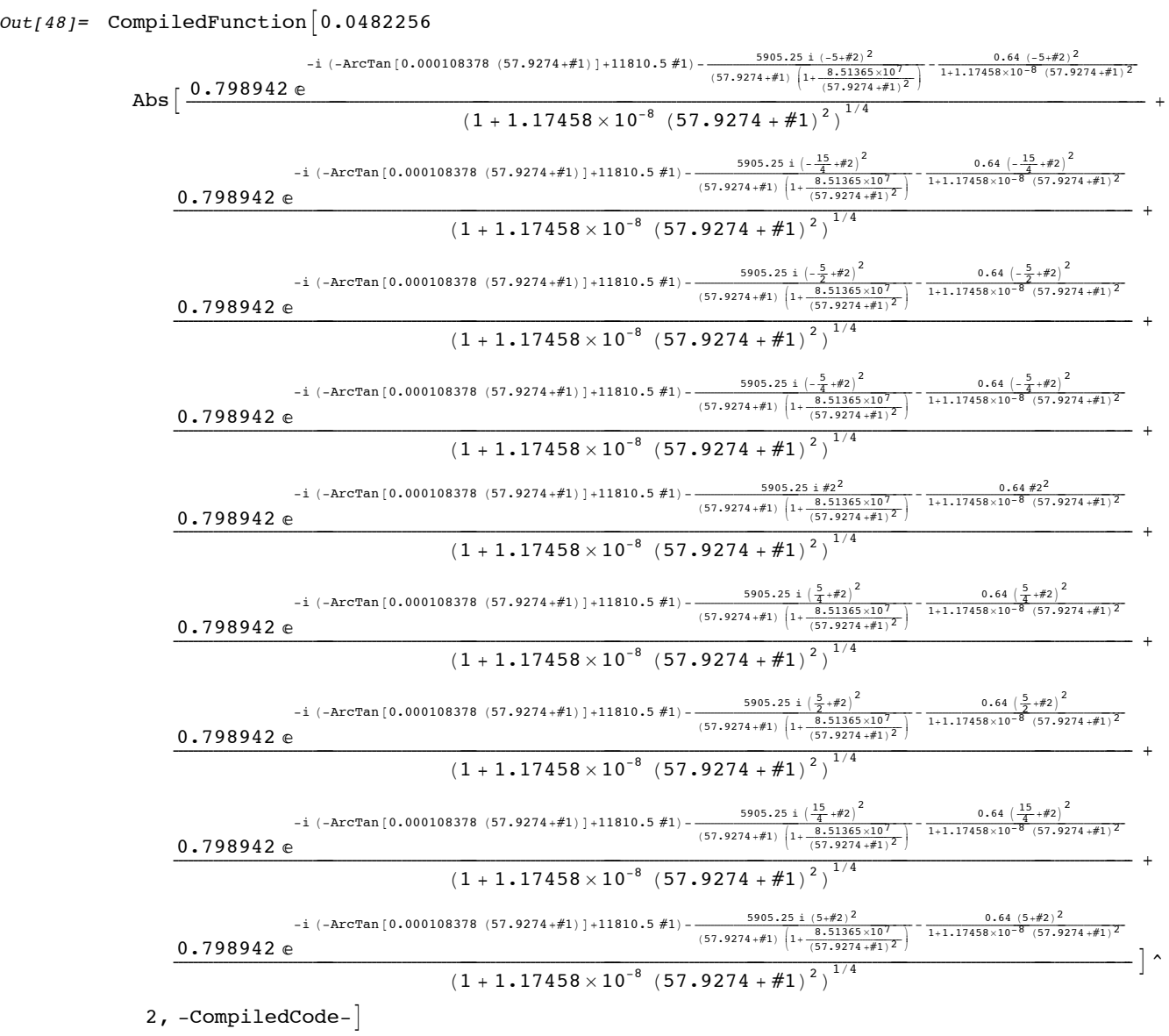

```
In[49]:= Plot[intensity[0,y],{y,-15,15},PlotRange->All];
```
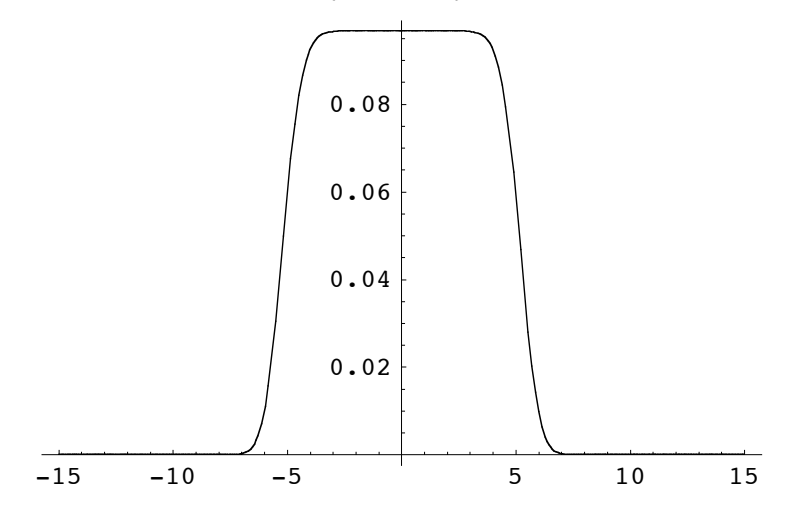

In[50]:= **Plot3D[intensity[x,y],{x,0,50},{y,-15,15},PlotRange->All,PlotPoints->50];**

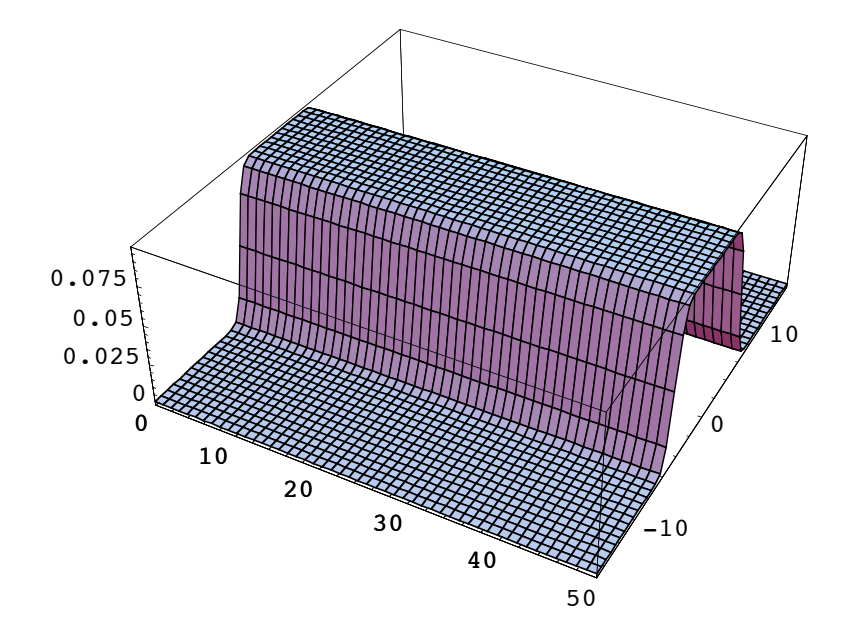

**One Wavelet with Lens**

```
In[51]:= waveletSystem = {
            Move[LineOfWavelets[10,NumberOfRays->1],-50],
            PlanoConvexLens[100,50,10],
            Move[Screen[50],103]};
```
In[52]:= **ShowSystem[waveletSystem,ShowGaussian->True,PlotType->TopView];**

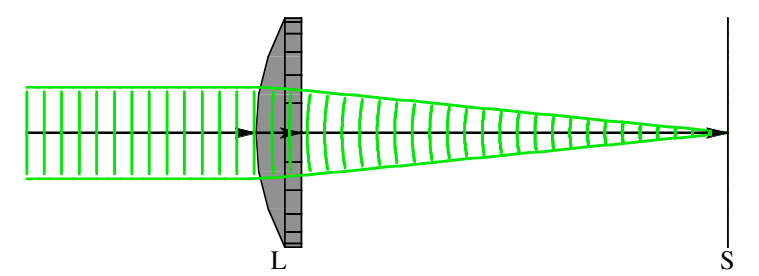

```
In[53]:= intensity = FindField[waveletSystem];
```
In[54]:= **Plot[intensity[0,y],{y,-.05,.05},PlotRange->All];**

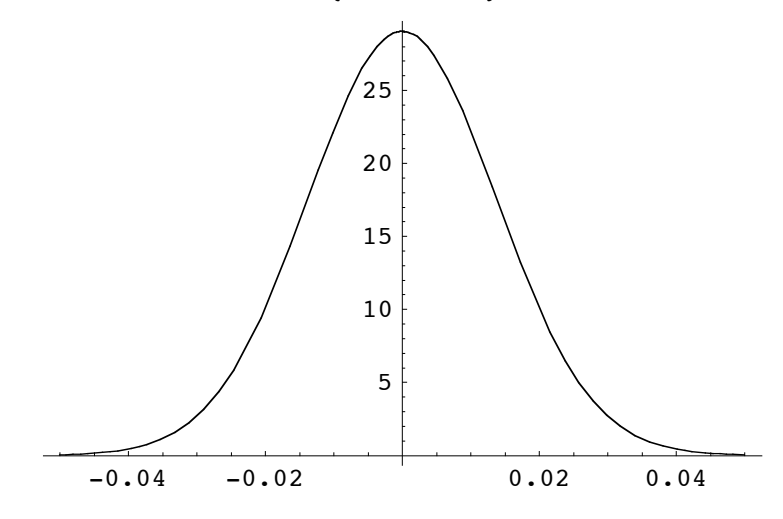

In[55]:= **Plot3D[intensity[x,y],{x,0,.55},{y,-.04,.04},PlotRange->All,PlotPoints->50];**

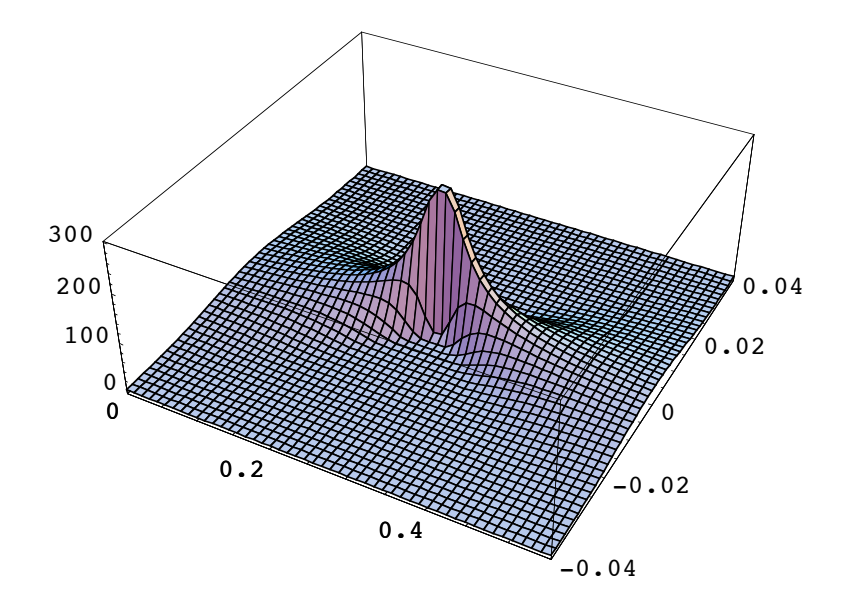

Go to list of topics

# $In [523]:=$ **waveletSystem = {**

```
Move[LineOfWavelets[10,NumberOfRays->2,PaddingFactor->.1],-50],
PlanoConvexLens[100,50,10],
Move[Screen[50],103]};
```
#### $In [524]:=$

**Two Wavelets with Lens**

**ShowSystem[waveletSystem,ShowGaussian->True,PlotType->TopView];**

## $In [525]:=$

**Timing[intensity = FindField[waveletSystem]][[1]]/60/Second\*"Minute"**

# $In [526]:=$

**Plot[intensity[0,y],{y,-.07,.07},PlotRange->All];**

# $In [527]:=$

```
Plot[intensity[-10,y],{y,-1,1},PlotRange->All];
```
In[61]:= **Plot3D[intensity[x,y],{x,-1,1},{y,-.05,.05},PlotRange->All,PlotPoints->100];**

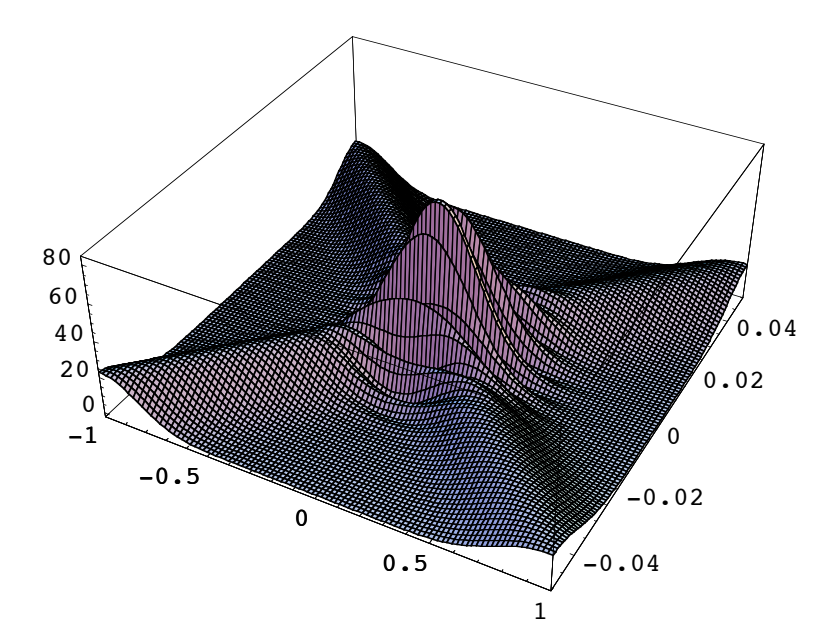

#### Go to list of topics

#### **Three Wavelets with Lens**

```
In[62]:= waveletSystem = {
            Move[LineOfWavelets[10,NumberOfRays->3,PaddingFactor->.1],-50],
            PlanoConvexLens[100,50,10],
            Move[Screen[50],103]};
          Warning, LineOfWavelets will not be uniform.
          Set PaddingFactor greater or equal to 1 for uniform illumination.
```
In[63]:= **ShowSystem[waveletSystem,ShowGaussian->True,PlotType->TopView];**

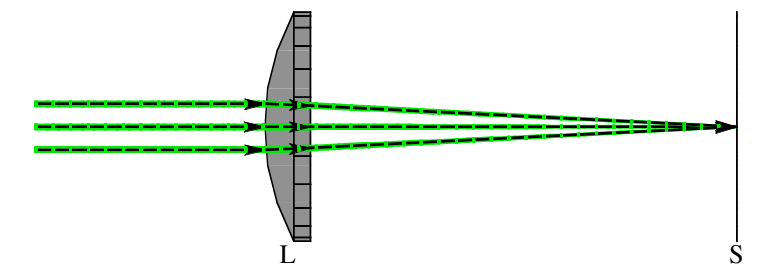

In[64]:= **Timing[intensity = FindField[waveletSystem]][[1]]/60/Second\*"Minute"**

```
Out[64] = 0.685278 Minute
```

```
In[65]:= Plot[intensity[0,y],{y,-.07,.07},PlotRange->All];
```
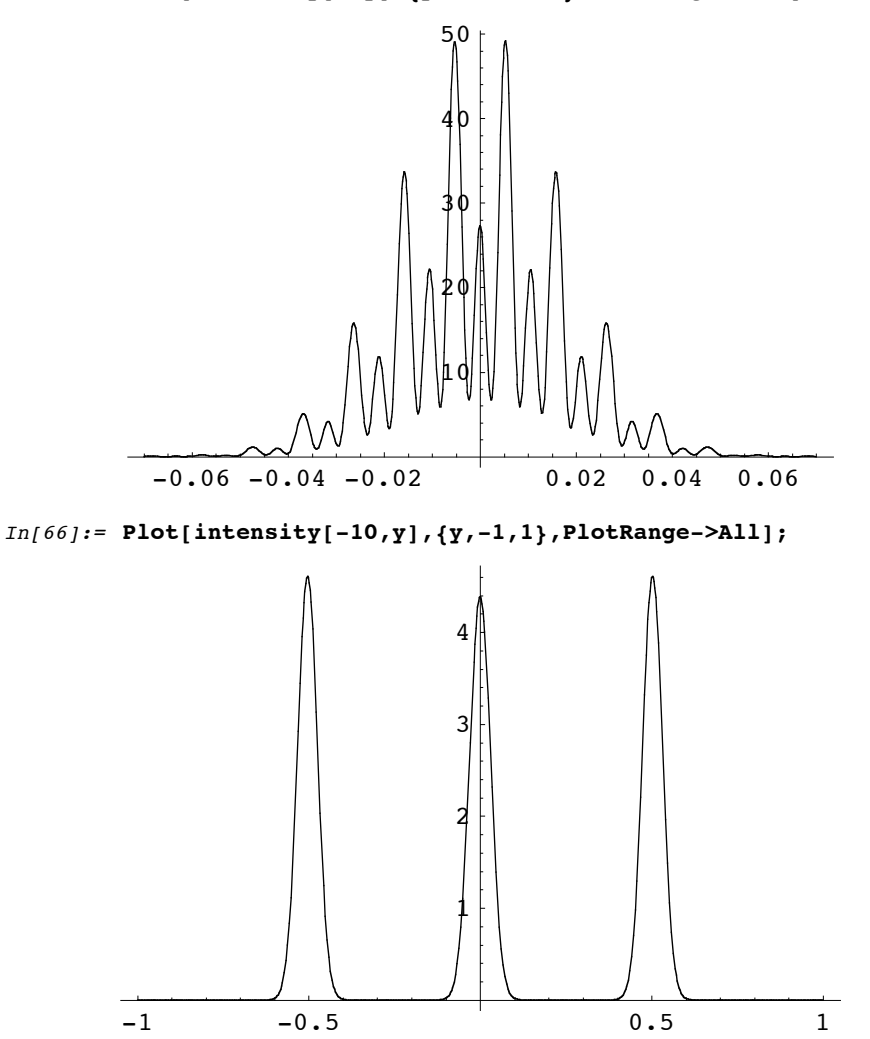

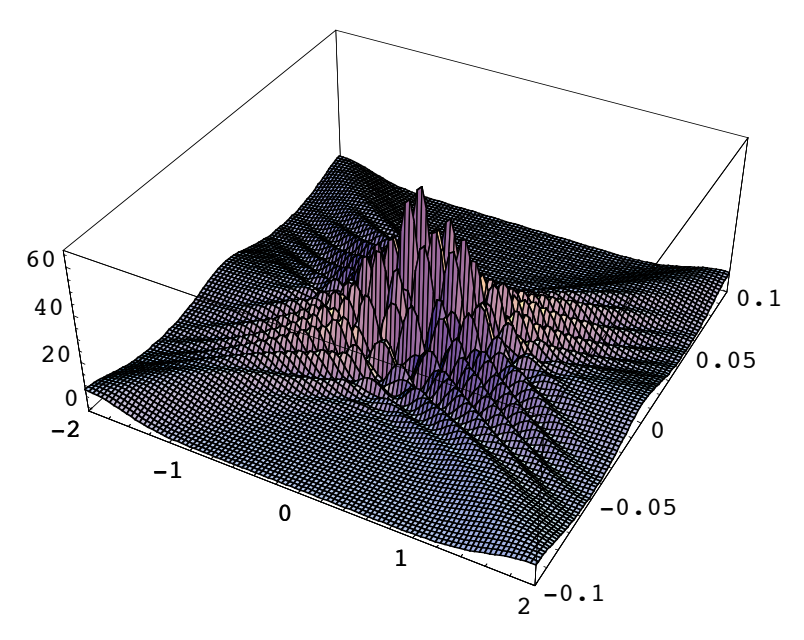

In[67]:= **Plot3D[intensity[x,y],{x,-2,2},{y,-.1,.1},PlotRange->All,PlotPoints->100];**

Go to list of topics

# **Wavelet analysis of an Imaging System**

#### $In [243]:=$

In this section, we calculate the wavefront propagation for a plane wave traveling through a lens. Here is an overall schematic of the system.

```
In[68]:= ShowSystem[{
          Move[LineOfWavelets[10,NumberOfRays->1],-50],
          PlanoConvexLens[100,50,10],
          Move[Screen[50],103]},PlotType->TopView,ShowGaussian->True];
                      L S
```
 $In [243]:=$ 

Next, we define the system using 21 Gaussian wavelets to approximate a collimated beam of light. Because each Gaussian wavelet follows the symbolically calculated solution for the system, relatively few numbers of wavelets are required to accurately model the system's behavior.

```
In[69]:= waveletSystem = {
            Move[LineOfWavelets[10,NumberOfRays->21],-50],
            PlanoConvexLens[100,50,10],
            Move[Screen[50],103]};
```
Finally, we use **FindField** to construct a symbolic solution of the field intensity. This calculation will take about 10 minutes on many computers.

```
In[70]:= Timing[intensity = FindField[waveletSystem]][[1]]/60/Second*"Minutes"
        ByteCount[intensity]
```

```
Out[70]= 17.8156 Minutes
```
Out[71]= 291720

 $In[243]:=$ 

Here is plot of the intensity near the plane of focus. The vertical axis is intensity. The horizontal axis is measured in millimeters.

## In[72]:= **Plot[intensity[0,y],{y,-.022,.022},PlotRange->All,PlotPoints->100];**

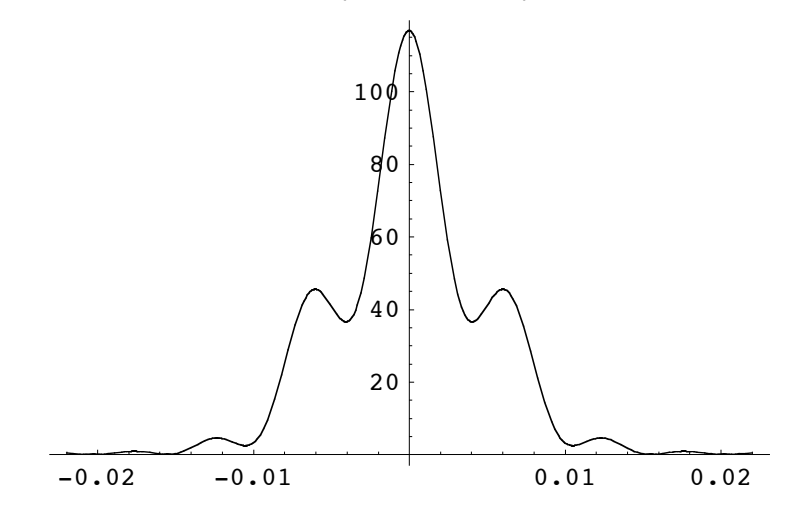

 $In[243]:=$ 

The vertical axis is normalized to have a unity area. We can check this result with **NIntegrate**. In fact, you could also use the **Integrate** to do this symbolically, but the calculation time would be prohibitive.

# In[73]:= **NIntegrate[intensity[0,y],{y,-.1,.1}]**

 $Out[73] = 1.$ 

 $In[243]:=$ 

We now compare this plot with the point spread function that is calculated numerically for the same surface location. Although not identical, the two results are consistent with each other.

```
In[74]:= psf = PointSpreadFunction/.PSF[{
            Move[LineOfRays[10],-50],
            PlanoConvexLens[100,50,10],
            Move[Screen[50],103]},NumberOfPoints->256,PaddingFactor->10];
```
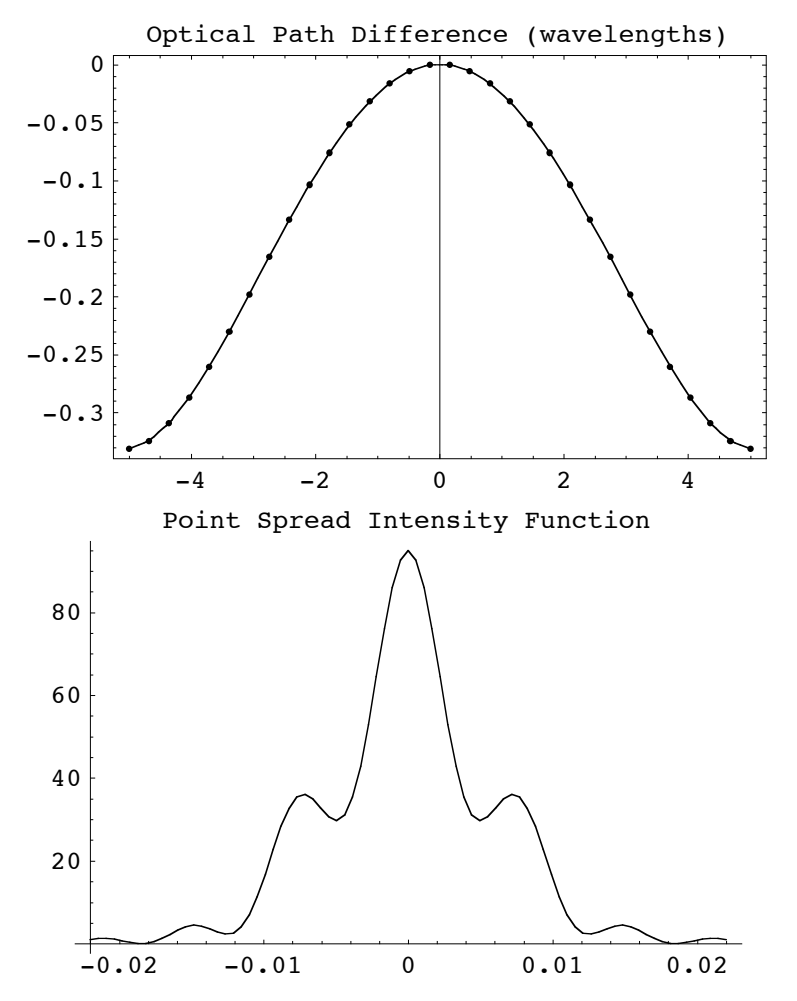

```
NIntegrate is used again to check its area.
```

```
In[75]:= NIntegrate[psf[y],{y,-.1,.1}]
```

```
InterpolatingFunction::dmval :
        Input value {0.0984085} lies outside the range of data in
          the interpolating function. Extrapolation will be used.
       InterpolatingFunction::dmval :
        Input value \{-0.0984085\} lies outside the range of data
          in the interpolating function. Extrapolation will be used.
       InterpolatingFunction::dmval :
        Input value {0.090618} lies outside the range of data in
          the interpolating function. Extrapolation will be used.
       General::stop : Further output of
          InterpolatingFunction::dmval will be suppressed during this calculation.
       NIntegrate::ncvb : NIntegrate failed to converge to prescribed
          accuracy after 7 recursive bisections in y near y = -0.00859375.
Out[75] = 0.983565
```
#### $In[243]:=$

Here is an symbolic intensity plot at a different plane near the focus.

```
In[76]:= Plot[intensity[-1,y],{y,-.1,.1},PlotRange->All,PlotPoints->100];
```
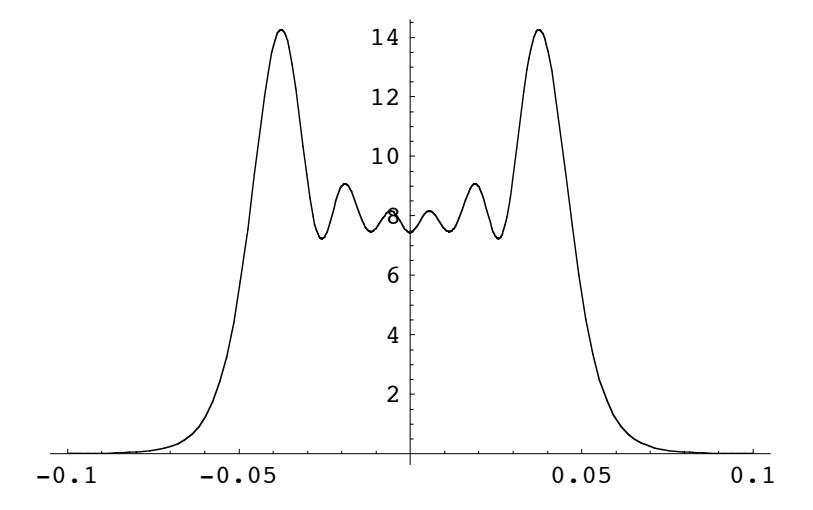

Again, the numeric point spread function is consistent in form. Note that the numeric PSF shows eveidence of high frequency ringing that is absent from the symbolic solution. This is due the hard edge of the pupil function in the numeric PSF.

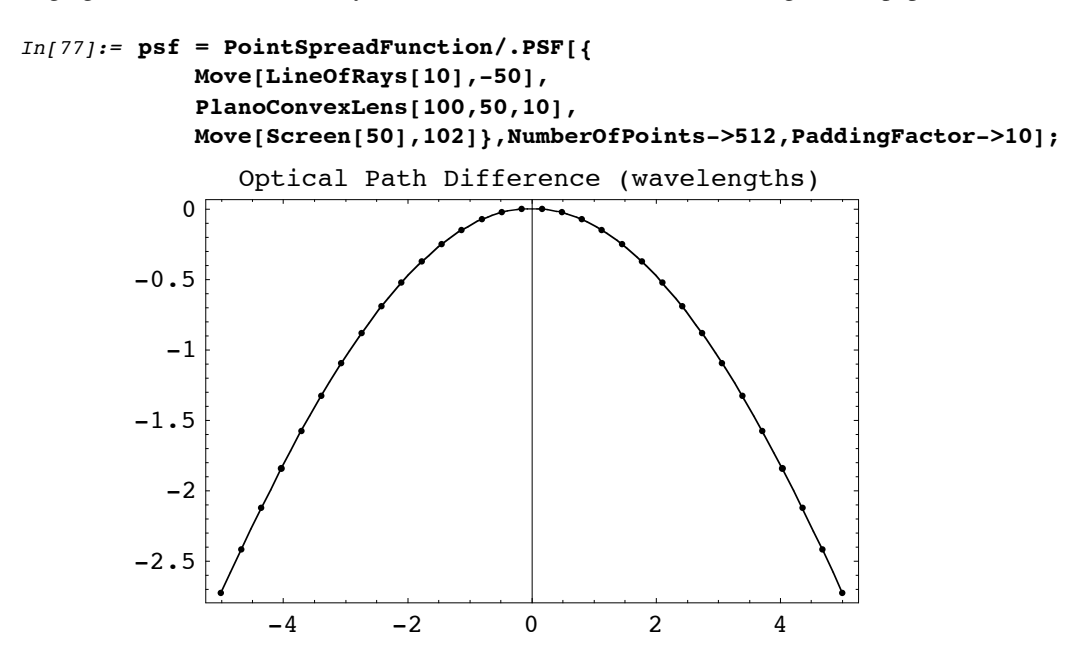

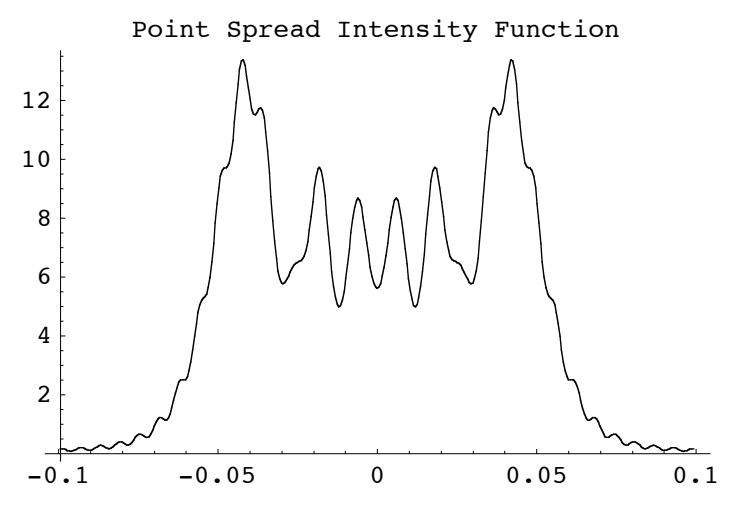

Again we try a symbolic intensity plot but, this time we move further away from the plane of focus.

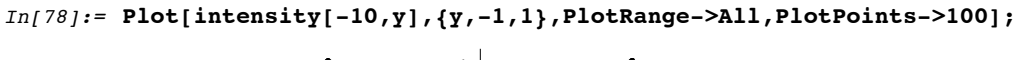

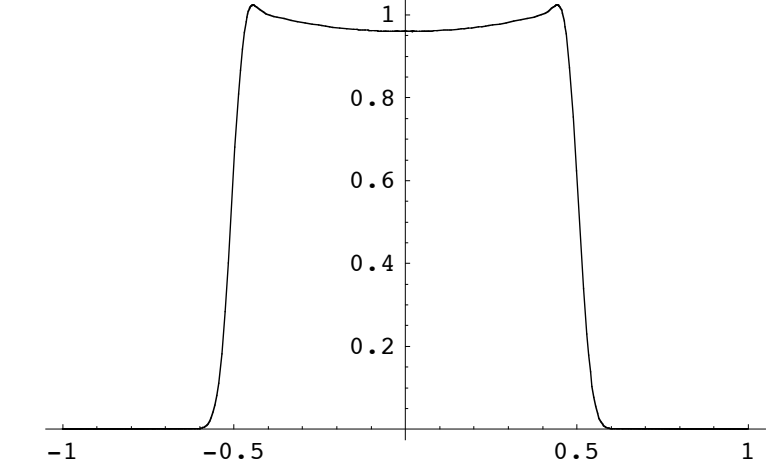

# $In [243]:=$

The numeric PSF is again consistent, but with a great deal of high frequency ringing present.

```
In[79]:= psf = PointSpreadFunction/.PSF[{
            Move[LineOfRays[10],-50],
            PlanoConvexLens[100,50,10],
            Move[Screen[50],93]},NumberOfPoints->4096,PaddingFactor->10];
```
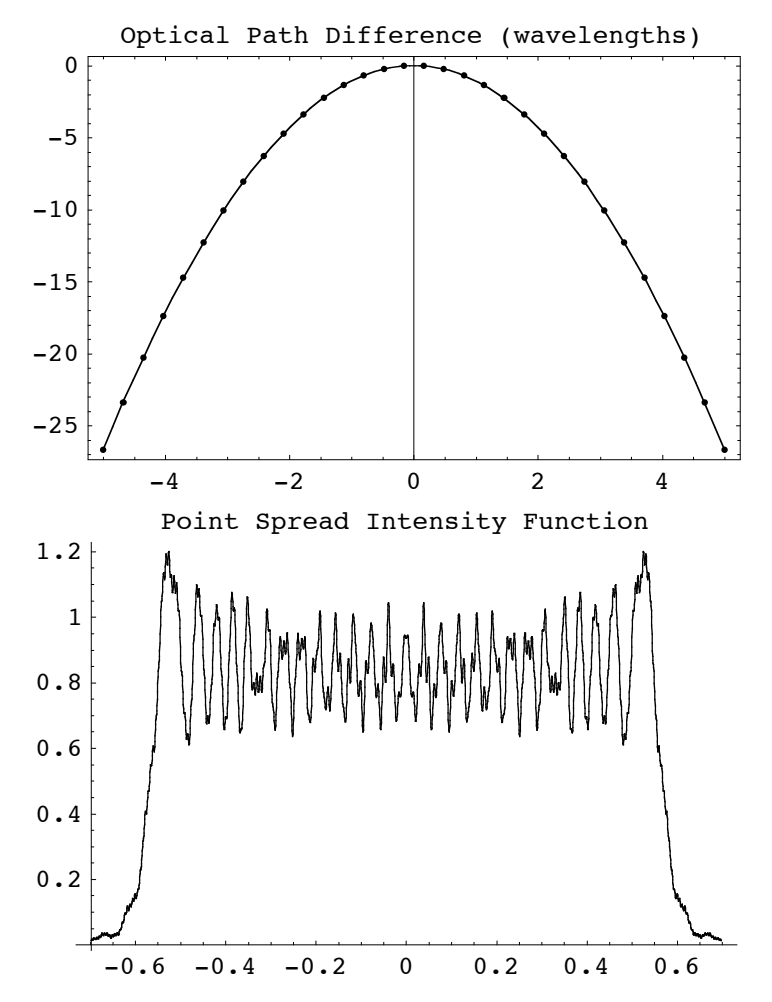

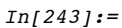

We can find the plane of peak intensity by making a symbolic plot along the optical axis of the system.

```
In[80]:= Plot[intensity[x,0],{x,-10,10},PlotRange->All];
```
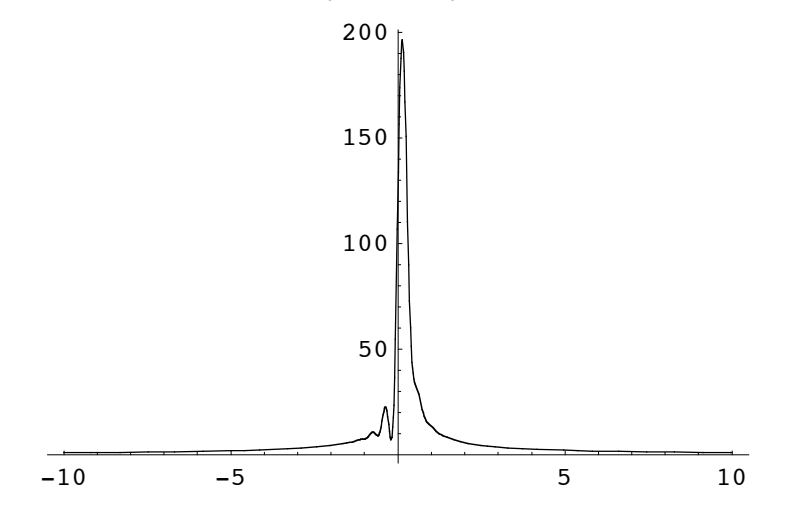

 $In[243]:=$ 

We can now compare plots of the symbolic and numeric intensity profiles at the plane of peak intensity. Again, the overall shapes are in agreement with each other.

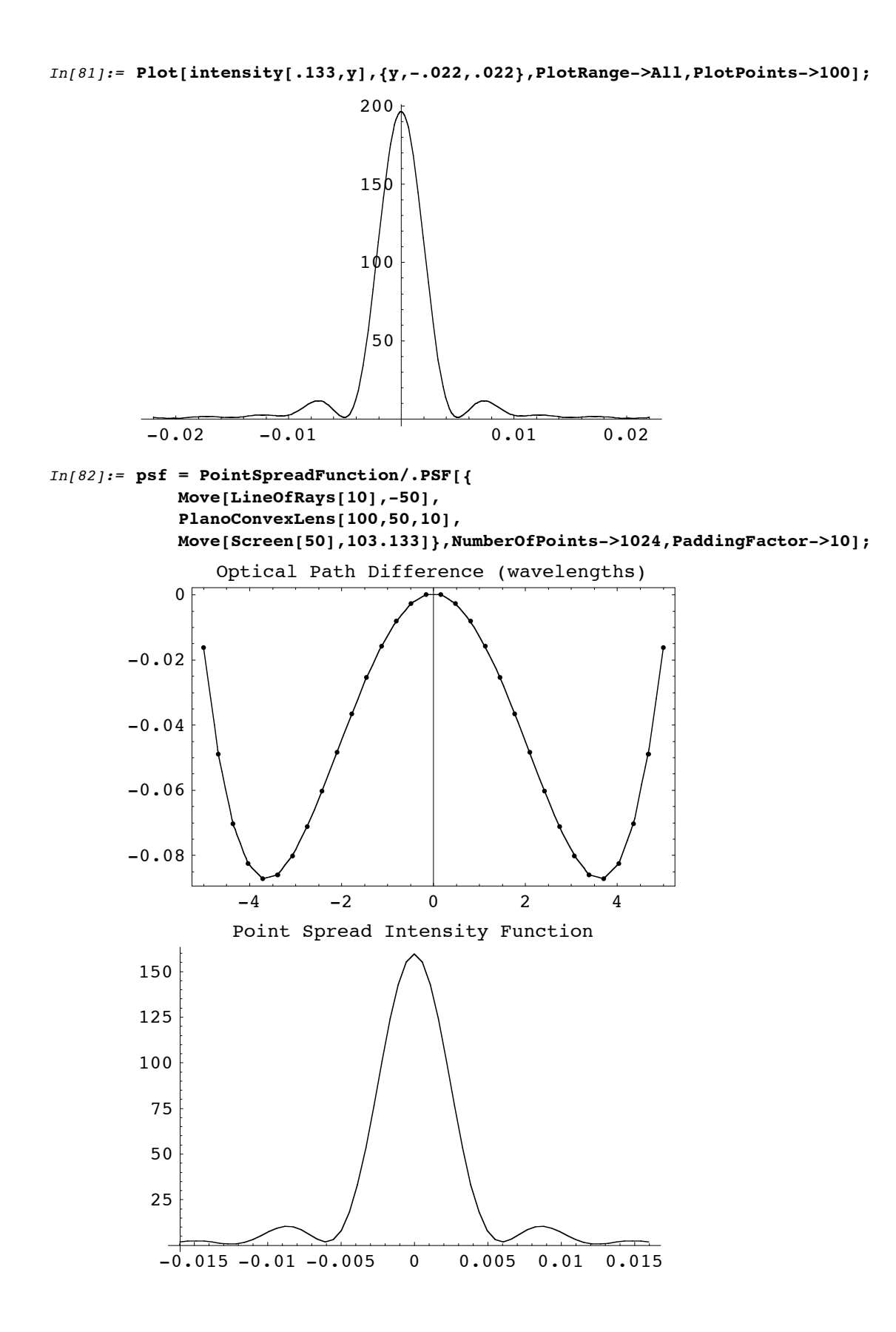

Finally, we make a three-dimensional plot of symbolic intensity between the optical and transverse axes. The peak indicates the paraxial focus of the system.

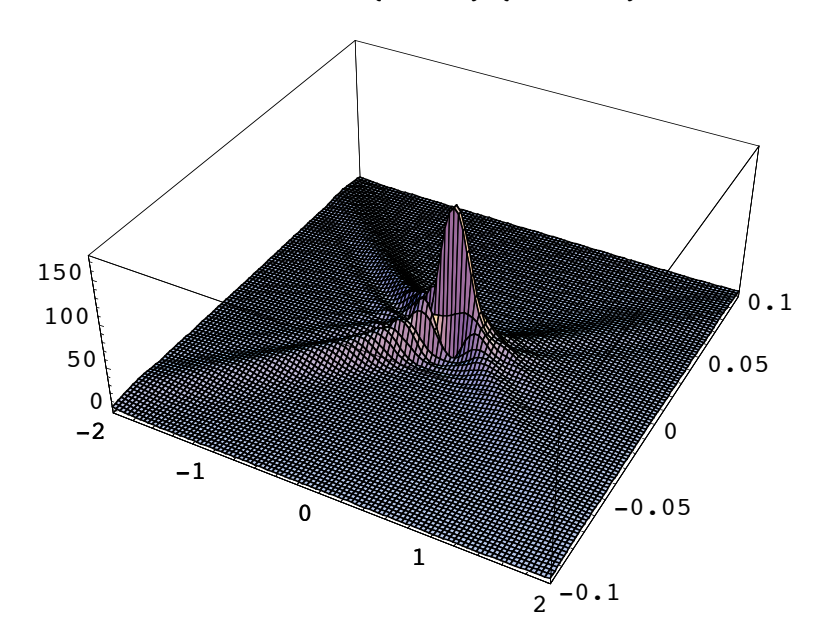

In[83]:= **Plot3D[intensity[x,y],{x,-2,2},{y,-.1,.1},PlotRange->All,PlotPoints->100];**

# $In[243]:=$

Here is a similar intensity plot using the **ContourPlot** function. The horizontal dimension is measured along the optical axis of the system. The plot has been a thresholded in order to observe the low-intensity details.

```
In[84]:= ContourPlot[intensity[x,y], {x,-1, 1}, {y,-.05,.05}, PlotPoints->100,
        PlotRange->{0,50}, Contours->30, ContourLines->False,
        ColorFunction->Function[Hue[.65-#*(.65),1,#*.9+.1]]];
```
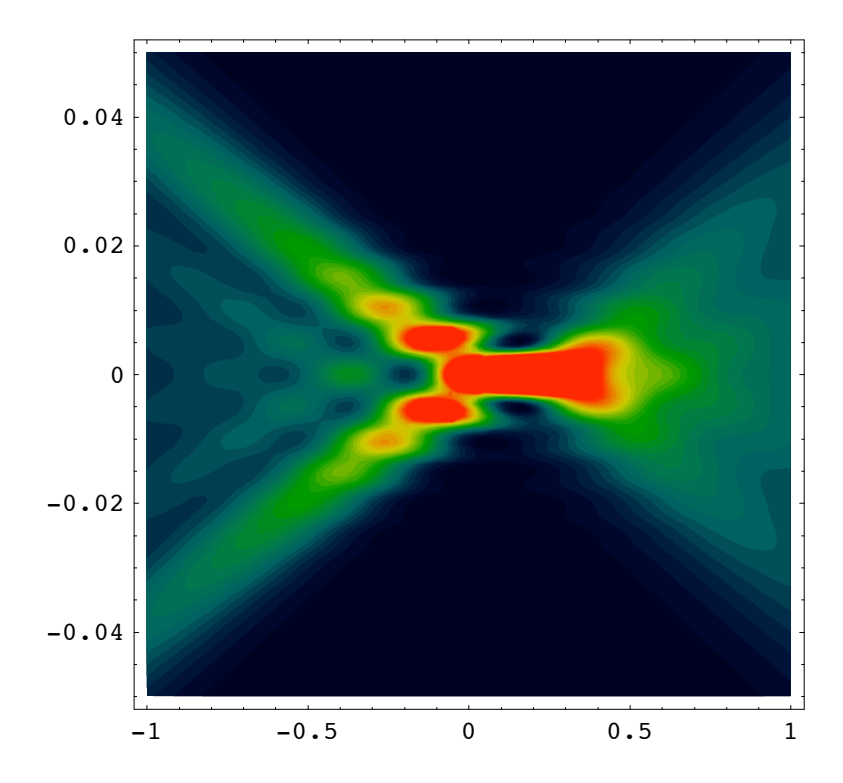

 $In [243]:=$ 

Here is the same plot with all intensity values included.

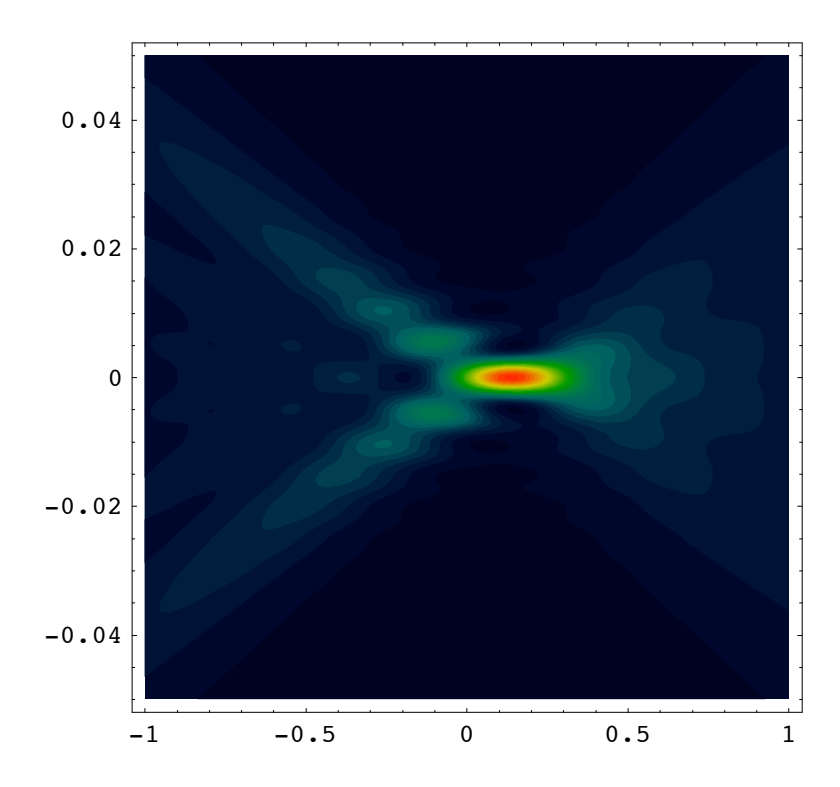

Go to list of topics